## The Glorious Glasgow Haskell Compilation System User's Guide, Version 7.8.3

| COLLABORATORS |                                                         |                                        |           |  |
|---------------|---------------------------------------------------------|----------------------------------------|-----------|--|
|               | TITLE :<br>The Glorious Glasgov<br>System User's Guide, | w Haskell Compilation<br>Version 7.8.3 |           |  |
| ACTION        | NAME                                                    | DATE                                   | SIGNATURE |  |
| WRITTEN BY    | The GHC Team                                            | July 11, 2014                          |           |  |

|      | REVISION HISTORY |      |
|------|------------------|------|
| DATE | DESCRIPTION      | NAME |
|      |                  |      |
|      |                  |      |
|      | DATE             |      |

# Contents

| 1 | Intr | roduction to GHC 1                              |             |                  |   |  |  |
|---|------|-------------------------------------------------|-------------|------------------|---|--|--|
|   | 1.1  | Obtain                                          | ing GHC     |                  | 1 |  |  |
|   | 1.2  | Meta-information: Web sites, mailing lists, etc |             |                  |   |  |  |
|   | 1.3  | Report                                          | ing bugs in | n GHC            | 2 |  |  |
|   | 1.4  | GHC v                                           | version nur | nbering policy   | 2 |  |  |
|   | 1.5  | Releas                                          | e notes for | version 7.8.1    | 3 |  |  |
|   |      | 1.5.1                                           | Highligh    | ts               | 3 |  |  |
|   |      | 1.5.2                                           | Full deta   | ils              | 5 |  |  |
|   |      |                                                 | 1.5.2.1     | Language         | 5 |  |  |
|   |      |                                                 | 1.5.2.2     | Compiler         | 5 |  |  |
|   |      |                                                 | 1.5.2.3     | GHCi             | 6 |  |  |
|   |      |                                                 | 1.5.2.4     | Template Haskell | 6 |  |  |
|   |      |                                                 | 1.5.2.5     | Runtime system   | 6 |  |  |
|   |      |                                                 | 1.5.2.6     | Build system     | 6 |  |  |
|   |      | 1.5.3                                           | Libraries   |                  | 6 |  |  |
|   |      |                                                 | 1.5.3.1     | array            | 6 |  |  |
|   |      |                                                 | 1.5.3.2     | base             | 7 |  |  |
|   |      |                                                 | 1.5.3.3     | bin-package-db   | 7 |  |  |
|   |      |                                                 | 1.5.3.4     | binary           | 7 |  |  |
|   |      |                                                 | 1.5.3.5     | bytestring       | 7 |  |  |
|   |      |                                                 | 1.5.3.6     | Cabal            | 8 |  |  |
|   |      |                                                 | 1.5.3.7     | containers       | 8 |  |  |
|   |      |                                                 | 1.5.3.8     | deepseq          | 8 |  |  |
|   |      |                                                 | 1.5.3.9     | directory        | 8 |  |  |
|   |      |                                                 | 1.5.3.10    | filepath         | 8 |  |  |
|   |      |                                                 | 1.5.3.11    | ghc-prim         | 8 |  |  |
|   |      |                                                 | 1.5.3.12    | haskell98        | 8 |  |  |
|   |      |                                                 | 1.5.3.13    | haskell2010      | 8 |  |  |
|   |      |                                                 | 1.5.3.14    | hoopl            | 8 |  |  |
|   |      |                                                 | 1.5.3.15    | hpc              | 8 |  |  |

|   |      |        | 1.5.3.16    | integer-gmp                                                                                                    | . 9  |
|---|------|--------|-------------|----------------------------------------------------------------------------------------------------|------|
|   |      |        | 1.5.3.17    | old-locale                                                                                                    | . 9  |
|   |      |        | 1.5.3.18    | old-time                                                                                                    | . 9  |
|   |      |        | 1.5.3.19    | process                                                                                                    | . 9  |
|   |      |        | 1.5.3.20    | template-haskell                                                                                                | . 9  |
|   |      |        | 1.5.3.21    | time                                                                                                    | . 9  |
|   |      |        | 1.5.3.22    | unix                                                                                                    | . 9  |
|   |      |        | 1.5.3.23    | Win32                                                                                                    | . 9  |
|   |      | 1.5.4  | Known b     | pugs                                                                                                    | . 10 |
|   | 1.6  | Releas | e notes for | r version 7.8.2                                                                                                 | . 10 |
|   |      | 1.6.1  | GHC .       |                                                                                                    | . 10 |
|   | 1.7  | Releas | e notes for | r version 7.8.3                                                                                                 | . 10 |
|   |      | 1.7.1  | GHC .       |                                                                                                    | . 10 |
| 2 | Ucin | ng GHC |             |                                                                                                    | 12   |
| 2 | 2.1  | -      |             | GHCi                                                                                                    |      |
|   | 2.1  |        |             | files                                                                                                    |      |
|   | 2.2  | 2.2.1  | -           | vs. filenames                                                                                                   |      |
|   |      | 2.2.1  |             | changes and recompilation                                                                                       |      |
|   | 2.3  |        | •           |                                                                                                    |      |
|   | 2.3  |        | 0 1         | ation at the prompt                                                                                             |      |
|   | 2.1  | 2.4.1  |             | ons at the prompt                                                                                               |      |
|   |      | 2.4.2  |             | $\Box$ -notation at the prompt $\ldots$ $\ldots$ $\ldots$ $\ldots$ $\ldots$ $\ldots$ $\ldots$ $\ldots$ $\ldots$ |      |
|   |      | 2.4.3  | •           |                                                                                                    |      |
|   |      | 2.4.4  |             | ass and other declarations                                                                                      |      |
|   |      | 2.4.5  |             | eally in scope at the prompt?                                                                                   |      |
|   |      | 2.1.5  | 2.4.5.1     | The effect of : load on what is in scope                                                                        |      |
|   |      |        | 2.4.5.2     | Controlling what is in scope with import                                                                        |      |
|   |      |        | 2.4.5.3     | Controlling what is in scope with the :module command                                                           |      |
|   |      |        | 2.4.5.4     | Qualified names                                                                                                 |      |
|   |      |        | 2.4.5.5     | :module and :load                                                                                               |      |
|   |      | 2.4.6  |             | in and : run commands                                                                                           |      |
|   |      | 2.4.7  |             | variable                                                                                                    |      |
|   |      | 2.4.8  |             | aulting in GHCi                                                                                                 |      |
|   |      | 2.4.9  |             | custom interactive printing function                                                                            |      |
|   | 2.5  |        | -           | gger                                                                                                    |      |
|   |      | 2.5.1  |             | ints and inspecting variables                                                                                   |      |
|   |      |        | 2.5.1.1     | Setting breakpoints                                                                                             |      |
|   |      |        | 2.5.1.2     | Listing and deleting breakpoints                                                                                |      |
|   |      |        |             |                                                                                                    |      |

|        |                                                                                                    | 2.5.2                                                                                                    | Single-stepping                                 | 27                                                                                                    |
|--------|----------------------------------------------------------------------------------------------------|----------------------------------------------------------------------------------------------------|-------------------------------------------------|----------------------------------------------------------------------------------------------------|
|        |                                                                                                    | 2.5.3                                                                                                    | Nested breakpoints                              | 28                                                                                                    |
|        |                                                                                                    | 2.5.4                                                                                                    | The _result variable                            | 28                                                                                                    |
|        |                                                                                                    | 2.5.5                                                                                                    | Tracing and history                             | 28                                                                                                    |
|        |                                                                                                    | 2.5.6                                                                                                    | Debugging exceptions                            | 30                                                                                                    |
|        |                                                                                                    | 2.5.7                                                                                                    | Example: inspecting functions                   | 30                                                                                                    |
|        |                                                                                                    | 2.5.8                                                                                                    | Limitations                                     | 31                                                                                                    |
|        | 2.6                                                                                                    | Invoki                                                                                                    | ng GHCi                                         | 32                                                                                                    |
|        |                                                                                                    | 2.6.1                                                                                                    | Packages                                        | 32                                                                                                    |
|        |                                                                                                    | 2.6.2                                                                                                    | Extra libraries                                 | 32                                                                                                    |
|        | 2.7                                                                                                    | GHCi                                                                                                    | commands                                        | 33                                                                                                    |
|        | 2.8                                                                                                    | The :s                                                                                                    | set and :seti commands                          | 38                                                                                                    |
|        |                                                                                                    | 2.8.1                                                                                                    | GHCi options                                    | 38                                                                                                    |
|        |                                                                                                    | 2.8.2                                                                                                    | Setting GHC command-line options in GHCi        | 39                                                                                                    |
|        |                                                                                                    | 2.8.3                                                                                                    | Setting options for interactive evaluation only | 39                                                                                                    |
|        | 2.9                                                                                                    | The .                                                                                                    | ghci file                                       | 40                                                                                                    |
|        | 2.10                                                                                                    | Compi                                                                                                    | ling to object code inside GHCi                 | 41                                                                                                    |
|        | 2.11                                                                                                    | FAQ at                                                                                                    | nd Things To Watch Out For                      | 41                                                                                                    |
| 3      | <b>T</b> T                                                                                                    | g rungl                                                                                                    |                                                 | 43                                                                                                    |
|        |                                                                                                    |                                                                                                    |                                                 |                                                                                                    |
| 3      |                                                                                                    |                                                                                                    |                                                 |                                                                                                    |
| 3      |                                                                                                    |                                                                                                    |                                                 | <b>43</b>                                                                                                    |
| 3<br>4 | 3.1                                                                                                    |                                                                                                    |                                                 |                                                                                                    |
| -      | 3.1                                                                                                    | Flags .<br>g GHC                                                                                                    |                                                 | 43<br>44                                                                                                    |
| -      | 3.1<br>Usin                                                                                                    | Flags .<br>g GHC<br>Getting                                                                                                    |                                                 | 43<br><b>44</b><br>44                                                                                                  |
| -      | <ul><li>3.1</li><li>Usin</li><li>4.1</li></ul>                                                                      | Flags .<br>g GHC<br>Getting                                                                                                    | g started: compiling programs                   | 43<br>44<br>44<br>44                                                                                                   |
| -      | <ul><li>3.1</li><li>Usin</li><li>4.1</li></ul>                                                                      | Flags .<br>g GHC<br>Getting<br>Option                                                                                               | g started: compiling programs                   | 43<br><b>44</b><br>44<br>45                                                                                            |
| -      | <ul><li>3.1</li><li>Usin</li><li>4.1</li></ul>                                                                      | Flags .<br>g GHC<br>Getting<br>Option<br>4.2.1                                                                                      | g started: compiling programs                   | <ul> <li>43</li> <li>44</li> <li>44</li> <li>45</li> <li>45</li> </ul>                                                 |
| -      | <ul><li>3.1</li><li>Usin</li><li>4.1</li></ul>                                                                      | Flags .<br>g GHC<br>Getting<br>Option<br>4.2.1<br>4.2.2<br>4.2.3                                                                    | g started: compiling programs                   | 43<br>44<br>44<br>45<br>45<br>45                                                                                       |
| -      | <ul><li>3.1</li><li>Usin</li><li>4.1</li><li>4.2</li></ul>                                                          | Flags .<br>g GHC<br>Getting<br>Option<br>4.2.1<br>4.2.2<br>4.2.3<br>Static,                                                         | g started: compiling programs                   | 43<br><b>44</b><br>44<br>45<br>45<br>45<br>45<br>45                                                                    |
| -      | <ul> <li>3.1</li> <li>Usin</li> <li>4.1</li> <li>4.2</li> <li>4.3</li> </ul>                                        | Flags .<br>g GHC<br>Getting<br>Option<br>4.2.1<br>4.2.2<br>4.2.3<br>Static,<br>Meanin                                               | g started: compiling programs                   | <ul> <li>43</li> <li>44</li> <li>44</li> <li>45</li> <li>45</li> <li>45</li> <li>45</li> <li>45</li> <li>46</li> </ul> |
| -      | <ul> <li>3.1</li> <li>Usin</li> <li>4.1</li> <li>4.2</li> <li>4.3</li> <li>4.4</li> </ul>                           | Flags .<br>g GHC<br>Getting<br>Option<br>4.2.1<br>4.2.2<br>4.2.3<br>Static,<br>Meanin                                               | g started: compiling programs                   | <ul> <li>43</li> <li>44</li> <li>44</li> <li>45</li> <li>45</li> <li>45</li> <li>45</li> <li>46</li> <li>46</li> </ul> |
| -      | <ul> <li>3.1</li> <li>Usin</li> <li>4.1</li> <li>4.2</li> <li>4.3</li> <li>4.4</li> </ul>                           | Flags .<br>g GHC<br>Getting<br>Option<br>4.2.1<br>4.2.2<br>4.2.3<br>Static,<br>Meanin<br>Modes                                      | g started: compiling programs                   | 43<br>44<br>44<br>45<br>45<br>45<br>45<br>45<br>45<br>46<br>46<br>46<br>47                                             |
| -      | <ul> <li>3.1</li> <li>Usin</li> <li>4.1</li> <li>4.2</li> <li>4.3</li> <li>4.4</li> </ul>                           | Flags .<br>g GHC<br>Getting<br>Option<br>4.2.1<br>4.2.2<br>4.2.3<br>Static,<br>Meanin<br>Modes<br>4.5.1                             | g started: compiling programs                   | 43<br>44<br>44<br>45<br>45<br>45<br>45<br>45<br>46<br>46<br>46<br>47<br>48                                             |
| -      | <ul> <li>3.1</li> <li>Usin</li> <li>4.1</li> <li>4.2</li> <li>4.3</li> <li>4.4</li> </ul>                           | Flags .<br>g GHC<br>Getting<br>Option<br>4.2.1<br>4.2.2<br>4.2.3<br>Static,<br>Meanin<br>Modes<br>4.5.1<br>4.5.2                    | g started: compiling programs                   | 43<br>44<br>44<br>45<br>45<br>45<br>45<br>45<br>45<br>46<br>46<br>46<br>47<br>48<br>48                                 |
| -      | <ul> <li>3.1</li> <li>Usin</li> <li>4.1</li> <li>4.2</li> <li>4.3</li> <li>4.4</li> </ul>                           | Flags .<br>g GHC<br>Getting<br>Option<br>4.2.1<br>4.2.2<br>4.2.3<br>Static,<br>Meanin<br>Modes<br>4.5.1<br>4.5.2<br>4.5.3           | g started: compiling programs                   | 43<br>44<br>44<br>45<br>45<br>45<br>45<br>45<br>46<br>46<br>46<br>46<br>47<br>48<br>48<br>48                           |
| -      | <ul> <li>3.1</li> <li>Usin</li> <li>4.1</li> <li>4.2</li> <li>4.3</li> <li>4.4</li> <li>4.5</li> </ul>              | Flags .<br>g GHC<br>Getting<br>Option<br>4.2.1<br>4.2.2<br>4.2.3<br>Static,<br>Meanin<br>Modes<br>4.5.1<br>4.5.2<br>4.5.3<br>Verbos | g started: compiling programs                   | 43<br>44<br>44<br>45<br>45<br>45<br>45<br>45<br>45<br>46<br>46<br>46<br>46<br>47<br>48<br>48<br>48<br>48<br>48         |
| -      | <ul> <li>3.1</li> <li>Usin</li> <li>4.1</li> <li>4.2</li> <li>4.3</li> <li>4.4</li> <li>4.5</li> <li>4.6</li> </ul> | Flags .<br>g GHC<br>Getting<br>Option<br>4.2.1<br>4.2.2<br>4.2.3<br>Static,<br>Meanin<br>Modes<br>4.5.1<br>4.5.2<br>4.5.3<br>Verbos | g started: compiling programs                   | 43<br>44<br>44<br>45<br>45<br>45<br>45<br>45<br>45<br>45<br>46<br>46<br>47<br>48<br>48<br>48<br>48<br>49<br>50         |

|      | 4.7.3   | The search path                                                                                                    | 51 |
|------|---------|----------------------------------------------------------------------------------------------------|----|
|      | 4.7.4   | $Redirecting \ the \ compilation \ output(s) \ \ \ldots \ \ldots \ \ldots \ \ldots \ \ldots \ \ldots \ \ldots \ \ldots \ \ldots $ | 52 |
|      | 4.7.5   | Keeping Intermediate Files                                                                                                    | 53 |
|      | 4.7.6   | Redirecting temporary files                                                                                                    | 53 |
|      | 4.7.7   | Other options related to interface files                                                                                          | 53 |
|      | 4.7.8   | The recompilation checker                                                                                                    | 54 |
|      | 4.7.9   | How to compile mutually recursive modules                                                                                         | 54 |
|      | 4.7.10  | Using make                                                                                                    | 56 |
|      | 4.7.11  | Dependency generation                                                                                                    | 57 |
|      | 4.7.12  | Orphan modules and instance declarations                                                                                          | 58 |
| 4.8  | Warnin  | gs and sanity-checking                                                                                                    | 59 |
| 4.9  | Packag  | ges                                                                                                    | 64 |
|      | 4.9.1   | Using Packages                                                                                                    | 64 |
|      | 4.9.2   | The main package                                                                                                    | 66 |
|      | 4.9.3   | Consequences of packages for the Haskell language                                                                                 | 67 |
|      | 4.9.4   | Package Databases                                                                                                    | 67 |
|      |         | 4.9.4.1 The GHC_PACKAGE_PATH environment variable                                                                                 | 68 |
|      | 4.9.5   | Package IDs, dependencies, and broken packages                                                                                    | 68 |
|      | 4.9.6   | Package management (the ghc-pkg command)                                                                                          | 69 |
|      | 4.9.7   | Building a package from Haskell source                                                                                            | 71 |
|      | 4.9.8   | <pre>InstalledPackageInfo: a package specification</pre>                                                                          | 72 |
| 4.10 | Optimi  | sation (code improvement)                                                                                                    | 75 |
|      | 4.10.1  | -O*: convenient "packages" of optimisation flags.                                                                                 | 75 |
|      | 4.10.2  | -f*: platform-independent flags                                                                                                   | 76 |
| 4.11 | GHC B   | ackends                                                                                                    | 80 |
|      | 4.11.1  | Native code Generator (-fasm)                                                                                                    | 80 |
|      | 4.11.2  | LLVM Code Generator (-fllvm)                                                                                                    | 80 |
|      | 4.11.3  | C Code Generator (-fvia-C)                                                                                                    | 80 |
|      | 4.11.4  | Unregisterised compilation                                                                                                    | 80 |
| 4.12 | Option  | s related to a particular phase                                                                                                   | 81 |
|      | 4.12.1  | Replacing the program for one or more phases                                                                                      | 81 |
|      | 4.12.2  | Forcing options to a particular phase                                                                                             | 81 |
|      | 4.12.3  | Options affecting the C pre-processor                                                                                             | 82 |
|      |         | 4.12.3.1 CPP and string gaps                                                                                                    | 82 |
|      | 4.12.4  | Options affecting a Haskell pre-processor                                                                                         | 83 |
|      | 4.12.5  | Options affecting code generation                                                                                                 | 83 |
|      | 4.12.6  | Options affecting linking                                                                                                    | 83 |
| 4.13 | Using s | hared libraries                                                                                                    | 86 |
|      | 4.13.1  | Building programs that use shared libraries                                                                                       | 87 |

|      | 4.13.2  | Shared libraries for Haskell packages                                                                                    |
|------|---------|----------------------------------------------------------------------------------------------------|
|      | 4.13.3  | Shared libraries that export a C API                                                                                     |
|      | 4.13.4  | Finding shared libraries at runtime    88                                                                                |
|      |         | 4.13.4.1 Unix                                                                                                    |
|      |         | 4.13.4.2 Mac OS X                                                                                                    |
| 4.14 | Using ( | oncurrent Haskell                                                                                                    |
| 4.15 | Using S | MP parallelism                                                                                                    |
|      | 4.15.1  | Compile-time options for SMP parallelism                                                                                 |
|      | 4.15.2  | RTS options for SMP parallelism                                                                                          |
|      | 4.15.3  | Hints for using SMP parallelism                                                                                          |
| 4.16 | Platfor | n-specific Flags                                                                                                    |
| 4.17 | Runnin  | g a compiled program                                                                                                    |
|      | 4.17.1  | Setting RTS options                                                                                                    |
|      |         | 4.17.1.1 Setting RTS options on the command line                                                                         |
|      |         | 4.17.1.2 Setting RTS options at compile time 92                                                                          |
|      |         | 4.17.1.3 Setting RTS options with the GHCRTS environment variable                                                        |
|      |         | 4.17.1.4 "Hooks" to change RTS behaviour                                                                                 |
|      | 4.17.2  | Miscellaneous RTS options                                                                                                |
|      | 4.17.3  | RTS options to control the garbage collector                                                                             |
|      | 4.17.4  | RTS options for concurrency and parallelism                                                                              |
|      | 4.17.5  | RTS options for profiling                                                                                                |
|      | 4.17.6  | Tracing                                                                                                    |
|      | 4.17.7  | RTS options for hackers, debuggers, and over-interested souls                                                            |
|      | 4.17.8  | Getting information about the RTS                                                                                        |
| 4.18 | Genera  | ing and compiling External Core Files                                                                                    |
| 4.19 | Debugg  | ing the compiler $\ldots$ $\ldots$ $\ldots$ $\ldots$ $\ldots$ $100$                                                      |
|      | 4.19.1  | Dumping out compiler intermediate structures                                                                             |
|      | 4.19.2  | Formatting dumps                                                                                                    |
|      | 4.19.3  | Suppressing unwanted information                                                                                         |
|      | 4.19.4  | Checking for consistency                                                                                                 |
|      | 4.19.5  | How to read Core syntax (from some –ddump flags)                                                                         |
| 4.20 | Flag re | erence                                                                                                    |
|      | 4.20.1  | Verbosity options $\ldots$ $\ldots$ $\ldots$ $\ldots$ $\ldots$ $10^{4}$                                                  |
|      | 4.20.2  | Alternative modes of operation $\ldots$ $\ldots$ $\ldots$ $\ldots$ $\ldots$ $\ldots$ $\ldots$ $\ldots$ $\ldots$ $\ldots$ |
|      | 4.20.3  | Which phases to run                                                                                                    |
|      |         | Redirecting output                                                                                                    |
|      |         | Keeping intermediate files                                                                                               |
|      |         | Temporary files                                                                                                    |
|      |         | Finding imports                                                                                                    |
|      |         |                                                                                                    |

|   |      | 4.20.8  | Interface file options                        | 6 |
|---|------|---------|-----------------------------------------------|---|
|   |      | 4.20.9  | Recompilation checking                        | 6 |
|   |      | 4.20.10 | Dinteractive-mode options                     | 7 |
|   |      | 4.20.1  | 1 Packages                                    | 7 |
|   |      | 4.20.12 | 2 Language options                            | 8 |
|   |      | 4.20.13 | 3 Warnings                                    | 1 |
|   |      | 4.20.14 | 4 Optimisation levels                         | 3 |
|   |      | 4.20.1  | 5 Individual optimisations                    | 3 |
|   |      | 4.20.10 | 5 Profiling options                           | 6 |
|   |      | 4.20.1  | 7 Program coverage options                    | 6 |
|   |      | 4.20.18 | 8 Haskell pre-processor options               | 6 |
|   |      | 4.20.19 | OC pre-processor options                      | 7 |
|   |      | 4.20.20 | O Code generation options                     | 7 |
|   |      | 4.20.2  | l Linking options                             | 7 |
|   |      | 4.20.22 | 2 Plugin options                              | 9 |
|   |      | 4.20.23 | 3 Replacing phases                            | 9 |
|   |      | 4.20.24 | 4 Forcing options to particular phases        | 0 |
|   |      | 4.20.25 | 5 Platform-specific options                   | 0 |
|   |      | 4.20.20 | 5 External core file options                  | 0 |
|   |      | 4.20.2  | 7 Compiler debugging options                  | 0 |
|   |      | 4.20.28 | 8 Misc compiler options                       | 2 |
| 5 | Prof | ìling   | 12                                            | 4 |
|   | 5.1  | Cost co | entres and cost-centre stacks                 | 4 |
|   |      | 5.1.1   | Inserting cost centres by hand                | 6 |
|   |      | 5.1.2   | Rules for attributing costs                   | 7 |
|   | 5.2  | Compi   | ler options for profiling                     | 7 |
|   | 5.3  | Time a  | nd allocation profiling                       | 8 |
|   | 5.4  | Profili | ng memory usage                               | 8 |
|   |      | 5.4.1   | RTS options for heap profiling                | 9 |
|   |      | 5.4.2   | Retainer Profiling                            | 0 |
|   |      |         | 5.4.2.1 Hints for using retainer profiling    | 1 |
|   |      | 5.4.3   | Biographical Profiling                        | 1 |
|   |      | 5.4.4   | Actual memory residency                       | 2 |
|   | 5.5  | hp2ps   | heap profile to PostScript                    | 2 |
|   |      | 5.5.1   | Manipulating the hp file                      | 3 |
|   |      | 5.5.2   | Zooming in on regions of your profile         | 3 |
|   |      | 5.5.3   | Viewing the heap profile of a running program | 4 |
|   |      | 5.5.4   | Viewing a heap profile in real time           | 4 |

|   | 5.6 | Profilir  | rofiling Parallel and Concurrent Programs            |            |  |  |  |  |  |
|---|-----|-----------|------------------------------------------------------|------------|--|--|--|--|--|
|   | 5.7 | Observ    | ring Code Coverage                                   | ;5         |  |  |  |  |  |
|   |     | 5.7.1     | A small example: Reciprocation                       | 5          |  |  |  |  |  |
|   |     | 5.7.2     | Options for instrumenting code for coverage          | 6          |  |  |  |  |  |
|   |     | 5.7.3     | The hpc toolkit                                      | 6          |  |  |  |  |  |
|   |     |           | 5.7.3.1 hpc report                                   | 57         |  |  |  |  |  |
|   |     |           | 5.7.3.2 hpc markup                                   | ;7         |  |  |  |  |  |
|   |     |           | 5.7.3.3 hpc sum                                      | 8          |  |  |  |  |  |
|   |     |           | 5.7.3.4 hpc combine                                  | 8          |  |  |  |  |  |
|   |     |           | 5.7.3.5 hpc map                                      | 8          |  |  |  |  |  |
|   |     |           | 5.7.3.6 hpc overlay and hpc draft                    | ;9         |  |  |  |  |  |
|   |     | 5.7.4     | Caveats and Shortcomings of Haskell Program Coverage | ;9         |  |  |  |  |  |
|   | 5.8 | Using     | "ticky-ticky" profiling (for implementors)           | ;9         |  |  |  |  |  |
| 6 | Adv | ice on: s | sooner, faster, smaller, thriftier 14                | 10         |  |  |  |  |  |
|   | 6.1 |           | r producing a program more quickly                   |            |  |  |  |  |  |
|   | 6.2 |           | producing a program that runs quicker                |            |  |  |  |  |  |
|   | 6.3 |           | r: producing a program that is smaller               |            |  |  |  |  |  |
|   | 6.4 |           | er: producing a program that gobbles less heap space |            |  |  |  |  |  |
|   |     |           |                                                      |            |  |  |  |  |  |
| 7 | GHO | -         | lage Features 14                                     |            |  |  |  |  |  |
|   | 7.1 | e         | age options                                          |            |  |  |  |  |  |
|   | 7.2 |           | ed types and primitive operations                    |            |  |  |  |  |  |
|   |     | 7.2.1     | Unboxed types                                        |            |  |  |  |  |  |
|   |     | 7.2.2     | Unboxed tuples                                       |            |  |  |  |  |  |
|   | 7.3 | Syntac    | tic extensions                                       | 6          |  |  |  |  |  |
|   |     | 7.3.1     | Unicode syntax                                       |            |  |  |  |  |  |
|   |     | 7.3.2     | The magic hash                                       | 17         |  |  |  |  |  |
|   |     | 7.3.3     | Negative literals                                    | 17         |  |  |  |  |  |
|   |     | 7.3.4     | Fractional looking integer literals                  | 17         |  |  |  |  |  |
|   |     | 7.3.5     | Hierarchical Modules                                 | 8          |  |  |  |  |  |
|   |     | 7.3.6     | Pattern guards                                       | 8          |  |  |  |  |  |
|   |     | 7.3.7     | View patterns                                        | 9          |  |  |  |  |  |
|   |     | 7.3.8     | Pattern synonyms                                     | í1         |  |  |  |  |  |
|   |     | 7.3.9     | n+k patterns                                         | ;3         |  |  |  |  |  |
|   |     | 7.3.10    | Traditional record syntax                            | ;3         |  |  |  |  |  |
|   |     | 7.3.11    | The recursive do-notation                            | ;4         |  |  |  |  |  |
|   |     |           | 7.3.11.1 Recursive binding groups                    | <b>;</b> 4 |  |  |  |  |  |
|   |     |           | 7.3.11.2 The mdo notation                            | ;5         |  |  |  |  |  |
|   |     |           |                                                      |            |  |  |  |  |  |

|     | 7.3.12  | Parallel L  | ist Comprehensions                              | 156 |
|-----|---------|-------------|-------------------------------------------------|-----|
|     | 7.3.13  | Generalis   | ed (SQL-Like) List Comprehensions               | 156 |
|     | 7.3.14  | Monad co    | omprehensions                                   | 158 |
|     | 7.3.15  | Rebindab    | le syntax and the implicit Prelude import       | 160 |
|     | 7.3.16  | Postfix op  | perators                                        | 160 |
|     | 7.3.17  | Tuple sec   | tions                                           | 161 |
|     | 7.3.18  | Lambda-     | case                                            | 161 |
|     | 7.3.19  | Empty ca    | se alternatives                                 | 161 |
|     | 7.3.20  | Multi-wa    | y if-expressions                                | 162 |
|     | 7.3.21  | Record fi   | eld disambiguation                              | 162 |
|     | 7.3.22  | Record p    | uns                                             | 163 |
|     | 7.3.23  | Record w    | ildcards                                        | 164 |
|     | 7.3.24  | Local Fix   | ity Declarations                                | 165 |
|     | 7.3.25  | Package-    | qualified imports                               | 165 |
|     | 7.3.26  | Safe impo   | orts                                            | 166 |
|     | 7.3.27  | Explicit r  | amespaces in import/export                      | 166 |
|     | 7.3.28  | Summary     | of stolen syntax                                | 166 |
| 7.4 | Extensi | ions to dat | a types and type synonyms                       | 167 |
|     | 7.4.1   | Data type   | s with no constructors                          | 167 |
|     | 7.4.2   | Data type   | contexts                                        | 167 |
|     | 7.4.3   | Infix type  | constructors, classes, and type variables       | 167 |
|     | 7.4.4   | Type oper   | rators                                          | 168 |
|     | 7.4.5   | Liberalise  | ed type synonyms                                | 168 |
|     | 7.4.6   | Existentia  | ally quantified data constructors               | 170 |
|     |         | 7.4.6.1     | Why existential?                                | 170 |
|     |         | 7.4.6.2     | Existentials and type classes                   | 170 |
|     |         | 7.4.6.3     | Record Constructors                             | 171 |
|     |         | 7.4.6.4     | Restrictions                                    | 172 |
|     | 7.4.7   | Declaring   | data types with explicit constructor signatures | 173 |
|     | 7.4.8   | Generalis   | ed Algebraic Data Types (GADTs)                 | 176 |
| 7.5 | Extensi | ions to the | "deriving" mechanism                            | 177 |
|     | 7.5.1   | Inferred c  | context for deriving clauses                    | 177 |
|     | 7.5.2   | Stand-alo   | ne deriving declarations                        | 178 |
|     | 7.5.3   | Deriving    | clause for extra classes (Typeable, Data, etc)  | 179 |
|     | 7.5.4   | Automati    | cally deriving Typeable instances               | 179 |
|     | 7.5.5   | Generalis   | ed derived instances for newtypes               | 180 |
|     |         | 7.5.5.1     | Generalising the deriving clause                | 180 |
|     |         | 7.5.5.2     | A more precise specification                    | 181 |
| 7.6 | Class a | nd instanc  | es declarations                                 | 182 |

|     | 7.6.1   | Class dec | clarations                                           |
|-----|---------|-----------|------------------------------------------------------|
|     |         | 7.6.1.1   | Multi-parameter type classes                         |
|     |         | 7.6.1.2   | The superclasses of a class declaration              |
|     |         | 7.6.1.3   | Class method types                                   |
|     |         | 7.6.1.4   | Default method signatures                            |
|     |         | 7.6.1.5   | Nullary type classes                                 |
|     | 7.6.2   | Function  | al dependencies                                      |
|     |         | 7.6.2.1   | Rules for functional dependencies                    |
|     |         | 7.6.2.2   | Background on functional dependencies                |
|     |         | 7         | .6.2.2.1 An attempt to use constructor classes       |
|     |         | 7         | .6.2.2.2 Adding functional dependencies              |
|     | 7.6.3   | Instance  | declarations                                         |
|     |         | 7.6.3.1   | Instance resolution                                  |
|     |         | 7.6.3.2   | Relaxed rules for the instance head                  |
|     |         | 7.6.3.3   | Relaxed rules for instance contexts                  |
|     |         | 7.6.3.4   | Undecidable instances                                |
|     |         | 7.6.3.5   | Overlapping instances                                |
|     |         | 7.6.3.6   | Type signatures in instance declarations             |
|     | 7.6.4   | Overload  | led string literals                                  |
|     | 7.6.5   | Overload  | led lists                                            |
|     |         | 7.6.5.1   | The IsList class                                     |
|     |         | 7.6.5.2   | Rebindable syntax                                    |
|     |         | 7.6.5.3   | Defaulting                                           |
|     |         | 7.6.5.4   | Speculation about the future                         |
| 7.7 | Type fa | amilies . |                                                      |
|     | 7.7.1   | Data fam  | nilies                                               |
|     |         | 7.7.1.1   | Data family declarations                             |
|     |         | 7.7.1.2   | Data instance declarations                           |
|     |         | 7.7.1.3   | Overlap of data instances                            |
|     | 7.7.2   | Synonyn   | n families                                           |
|     |         | 7.7.2.1   | Type family declarations                             |
|     |         | 7.7.2.2   | Type instance declarations                           |
|     |         | 7.7.2.3   | Closed type families                                 |
|     |         | 7.7.2.4   | Type family examples                                 |
|     |         | 7.7.2.5   | Compatibility and apartness of type family equations |
|     |         | 7.7.2.6   | Decidability of type synonym instances               |
|     | 7.7.3   | Associate | ed data and type families                            |
|     |         | 7.7.3.1   | Associated instances                                 |
|     |         | 7.7.3.2   | Associated type synonym defaults                     |
|     |         |           |                                                      |

|      |         | 7.7.3.3    | Scoping of class parameters                              |
|------|---------|------------|----------------------------------------------------------|
|      |         | 7.7.3.4    | Instance contexts and associated type and data instances |
|      | 7.7.4   | Import an  | nd export                                                |
|      |         | 7.7.4.1    | Examples                                                 |
|      |         | 7.7.4.2    | Instances                                                |
|      | 7.7.5   | Type fam   | illies and instance declarations                         |
| 7.8  | Kind p  | olymorphi  | ism                                                      |
|      | 7.8.1   | Overview   | v of kind polymorphism                                   |
|      | 7.8.2   | Overview   | v                                                        |
|      | 7.8.3   | Polymor    | phic kind recursion and complete kind signatures         |
|      | 7.8.4   | Kind infe  | erence in closed type families                           |
|      | 7.8.5   | Kind infe  | erence in class instance declarations                    |
| 7.9  | Dataty  | pe promot  | ion                                                      |
|      | 7.9.1   | Motivatio  | on                                                       |
|      | 7.9.2   | Overview   | v                                                        |
|      | 7.9.3   | Distingui  | ishing between types and constructors                    |
|      | 7.9.4   | Promoteo   | d lists and tuples types                                 |
|      | 7.9.5   | Promotin   | g existential data constructors                          |
|      | 7.9.6   | Promotin   | g type operators                                         |
| 7.10 | Type-L  | evel Liter | als                                                      |
|      | 7.10.1  | Runtime    | Values for Type-Level Literals                           |
|      | 7.10.2  | Computin   | ng With Type-Level Naturals                              |
| 7.11 | Equalit | y constrai | nts                                                      |
|      | 7.11.1  | The Coe    | rcible constraint                                        |
| 7.12 | The Co  | nstrai     | nt kind                                                  |
| 7.13 | Other t | ype syster | n extensions                                             |
|      | 7.13.1  | Explicit u | universal quantification (forall)                        |
|      | 7.13.2  | The cont   | ext of a type signature                                  |
|      | 7.13.3  | Ambigue    | bus types and the ambiguity check                        |
|      | 7.13.4  | Implicit p | parameters                                               |
|      |         | 7.13.4.1   | Implicit-parameter type constraints                      |
|      |         | 7.13.4.2   | Implicit-parameter bindings                              |
|      |         | 7.13.4.3   | Implicit parameters and polymorphic recursion            |
|      |         | 7.13.4.4   | Implicit parameters and monomorphism                     |
|      | 7.13.5  | Explicitly | y-kinded quantification                                  |
|      | 7.13.6  | Arbitrary  | rank polymorphism                                        |
|      |         | 7.13.6.1   | Examples                                                 |
|      |         | 7.13.6.2   | Type inference                                           |
|      |         | 7.13.6.3   | Implicit quantification                                  |

|      | 7.13.7  | Impredicative polymorphism |                                                    |            |  |  |
|------|---------|----------------------------|----------------------------------------------------|------------|--|--|
|      | 7.13.8  | Lexically                  | scoped type variables                              | 21         |  |  |
|      |         | 7.13.8.1                   | Overview                                           | 22         |  |  |
|      |         | 7.13.8.2                   | Declaration type signatures                        | 22         |  |  |
|      |         | 7.13.8.3                   | Expression type signatures                         | 23         |  |  |
|      |         | 7.13.8.4                   | Pattern type signatures                            | 23         |  |  |
|      |         | 7.13.8.5                   | Class and instance declarations                    | 24         |  |  |
|      | 7.13.9  | Bindings                   | and generalisation                                 | 24         |  |  |
|      |         | 7.13.9.1                   | Switching off the dreaded Monomorphism Restriction | 24         |  |  |
|      |         | 7.13.9.2                   | Generalised typing of mutually recursive bindings  | 24         |  |  |
|      |         | 7.13.9.3                   | Let-generalisation                                 | 25         |  |  |
| 7.14 | Typed   | Holes                      |                                                    | 25         |  |  |
| 7.15 | Deferri | ng type er                 | rors to runtime                                    | 26         |  |  |
|      | 7.15.1  | Enabling                   | deferring of type errors                           | 27         |  |  |
|      | 7.15.2  | Deferred                   | type errors in GHCi                                | 27         |  |  |
| 7.16 | Templa  | ate Haskell                | 1                                                  | 28         |  |  |
|      | 7.16.1  | Syntax                     |                                                    | 28         |  |  |
|      | 7.16.2  | Using Te                   | emplate Haskell                                    | 30         |  |  |
|      | 7.16.3  | A Templ                    | ate Haskell Worked Example                         | 30         |  |  |
|      | 7.16.4  | Using Ter                  | mplate Haskell with Profiling                      | 31         |  |  |
|      | 7.16.5  | Template                   | e Haskell Quasi-quotation                          | 31         |  |  |
| 7.17 | Arrow   | notation                   |                                                    | 33         |  |  |
|      | 7.17.1  | do-notati                  | on for commands                                    | 35         |  |  |
|      | 7.17.2  | Condition                  | nal commands                                       | 36         |  |  |
|      | 7.17.3  | Defining                   | your own control structures                        | 36         |  |  |
|      | 7.17.4  | Primitive                  | constructs                                         | 37         |  |  |
|      | 7.17.5  | Differenc                  | es with the paper                                  | 38         |  |  |
|      | 7.17.6  | Portabilit                 | y                                                  | 38         |  |  |
| 7.18 | Bang p  | atterns .                  |                                                    | 39         |  |  |
|      | 7.18.1  | Informal                   | description of bang patterns                       | 39         |  |  |
|      | 7.18.2  | Syntax ar                  | nd semantics                                       | 40         |  |  |
| 7.19 | Asserti | ons                        |                                                    | 41         |  |  |
| 7.20 | Pragma  | as                         |                                                    | 41         |  |  |
|      | 7.20.1  | LANGUA                     | AGE pragma                                         | <b>1</b> 1 |  |  |
|      | 7.20.2  | OPTION                     | S_GHC pragma                                       | 12         |  |  |
|      | 7.20.3  | INCLUD                     | E pragma                                           | 12         |  |  |
|      | 7.20.4  | WARNIN                     | IG and DEPRECATED pragmas                          | 12         |  |  |
|      | 7.20.5  | MINIMA                     | L pragma                                           | 13         |  |  |
|      | 7.20.6  | INLINE :                   | and NOINLINE pragmas                               | 43         |  |  |

|      |         | 7.20.6.1    | INLINE pragma                                     | <br> | <br>243 |
|------|---------|-------------|---------------------------------------------------|------|---------|
|      |         | 7.20.6.2    | INLINABLE pragma                                  | <br> | <br>244 |
|      |         | 7.20.6.3    | NOINLINE pragma                                   | <br> | <br>245 |
|      |         | 7.20.6.4    | CONLIKE modifier                                  | <br> | <br>245 |
|      |         | 7.20.6.5    | Phase control                                     | <br> | <br>245 |
|      | 7.20.7  | LINE prag   | gma                                               | <br> | <br>246 |
|      | 7.20.8  | RULES pr    | agma                                              | <br> | <br>246 |
|      | 7.20.9  | SPECIAL     | IZE pragma                                        | <br> | <br>246 |
|      |         | 7.20.9.1    | SPECIALIZE INLINE                                 | <br> | <br>247 |
|      |         | 7.20.9.2    | SPECIALIZE for imported functions                 | <br> | <br>247 |
|      |         | 7.20.9.3    | Obsolete SPECIALIZE syntax                        | <br> | <br>248 |
|      | 7.20.10 | SPECIAL     | IZE instance pragma                               | <br> | <br>248 |
|      | 7.20.11 | UNPACK      | pragma                                            | <br> | <br>248 |
|      | 7.20.12 | NOUNPA      | CK pragma                                         | <br> | <br>249 |
|      | 7.20.13 | SOURCE      | pragma                                            | <br> | <br>249 |
| 7.21 | Rewrite | rules       |                                                   | <br> | <br>249 |
|      | 7.21.1  | Syntax .    |                                                   | <br> | <br>249 |
|      | 7.21.2  | Semantics   |                                                   | <br> | <br>250 |
|      | 7.21.3  | How rules   | interact with INLINE/NOINLINE and CONLIKE pragmas | <br> | <br>251 |
|      | 7.21.4  | List fusior |                                                   | <br> | <br>252 |
|      | 7.21.5  | Specialisa  | tion                                              | <br> | <br>253 |
|      | 7.21.6  | Controllin  | g what's going on in rewrite rules                | <br> | <br>253 |
|      | 7.21.7  | CORE pra    | gma                                               | <br> | <br>254 |
| 7.22 | Special | built-in fu | nctions                                           | <br> | <br>254 |
| 7.23 | Generic | classes .   |                                                   | <br> | <br>254 |
| 7.24 | Generic | e programn  | ning                                              | <br> | <br>254 |
|      | 7.24.1  | Deriving r  | epresentations                                    | <br> | <br>255 |
|      | 7.24.2  | Writing ge  | eneric functions                                  | <br> | <br>256 |
|      | 7.24.3  | Generic de  | efaults                                           | <br> | <br>256 |
|      | 7.24.4  | More info   | mation                                            | <br> | <br>257 |
| 7.25 | Roles   |             |                                                   | <br> | <br>257 |
|      | 7.25.1  | Nominal,    | Representational, and Phantom                     | <br> | <br>257 |
|      | 7.25.2  | Role infer  | ence                                              | <br> | <br>258 |
|      | 7.25.3  | Role anno   | tations                                           | <br> | <br>258 |
| 7.26 | Concur  | rent and Pa | rallel Haskell                                    | <br> | <br>259 |
|      | 7.26.1  | Concurren   | t Haskell                                         | <br> | <br>260 |
|      |         |             | Transactional Memory                              |      |         |
|      | 7.26.3  | Parallel Ha | askell                                            | <br> | <br>260 |
|      | 7.26.4  | Annotating  | g pure code for parallelism                       | <br> | <br>260 |

|                     | 7.26.5                        | Data Parallel Haskell                                                                                                    |                                                                                                    |  |  |  |
|---------------------|-------------------------------|----------------------------------------------------------------------------------------------------|----------------------------------------------------------------------------------------------------|--|--|--|
| 7.27                | Safe H                        | afe Haskell                                                                                                    |                                                                                                    |  |  |  |
|                     | 7.27.1                        | Uses of Safe Haskell                                                                                                    | 62                                                                                                    |  |  |  |
|                     |                               | 7.27.1.1 Strict type-safety (good style)                                                                                                    | 62                                                                                                    |  |  |  |
|                     |                               | 7.27.1.2 Building secure systems (restricted IO Monads)                                                                                                    | 62                                                                                                    |  |  |  |
|                     | 7.27.2                        | Safe Language                                                                                                    | 64                                                                                                    |  |  |  |
|                     | 7.27.3                        | Safe Imports                                                                                                    | 64                                                                                                    |  |  |  |
|                     | 7.27.4                        | Trust and Safe Haskell Modes                                                                                                    | <b>55</b>                                                                                                    |  |  |  |
|                     |                               | 7.27.4.1 Trust check (-fpackage-trust disabled)                                                                                                    | <b>55</b>                                                                                                    |  |  |  |
|                     |                               | 7.27.4.2 Trust check (-fpackage-trust enabled)                                                                                                    |                                                                                                    |  |  |  |
|                     |                               | 7.27.4.3 Example                                                                                                    | 56                                                                                                    |  |  |  |
|                     |                               | 7.27.4.4 Trustworthy Requirements                                                                                                    | 56                                                                                                    |  |  |  |
|                     |                               | 7.27.4.5 Package Trust                                                                                                    | 57                                                                                                    |  |  |  |
|                     | 7.27.5                        | Safe Haskell Inference                                                                                                    | 57                                                                                                    |  |  |  |
|                     | 7.27.6                        | Safe Haskell Flag Summary                                                                                                    | 57                                                                                                    |  |  |  |
|                     | 7.27.7                        | Safe Compilation                                                                                                    | <u>58</u>                                                                                                    |  |  |  |
| Fore                | eign fun                      | ction interface (FFI) 20                                                                                                    | 69                                                                                                    |  |  |  |
| 8.1                 | xtensions to the FFI Addendum | 69                                                                                                    |                                                                                                    |  |  |  |
| 8.1.1 Unboxed types |                               |                                                                                                    |                                                                                                    |  |  |  |
|                     | 8.1.2                         | Newtype wrapping of the IO monad                                                                                                    | <del>69</del>                                                                                                    |  |  |  |
|                     | 8.1.3                         | Primitive imports                                                                                                    | 70                                                                                                    |  |  |  |
|                     | 8.1.4                         |                                                                                                    |                                                                                                    |  |  |  |
|                     | 8.1.5                         | The CAPI calling convention                                                                                                    |                                                                                                    |  |  |  |
|                     | 8.1.6                         | hs_thread_done()                                                                                                    | 71                                                                                                    |  |  |  |
| 8.2                 | Using t                       | he FFI with GHC $\ldots$ $\ldots$ $\ldots$ $2^{2}$                                                                                                    | 71                                                                                                    |  |  |  |
|                     | 8.2.1                         | Using foreign export and foreign import ccall "wrapper" with GHC $\ldots \ldots 2$                                                                                                    | 71                                                                                                    |  |  |  |
|                     |                               | 8.2.1.1 Using your own main ()                                                                                                    | 72                                                                                                    |  |  |  |
|                     |                               | 8.2.1.2 Making a Haskell library that can be called from foreign code                                                                                                    | 73                                                                                                    |  |  |  |
|                     | 8.2.2                         | Using header files                                                                                                    | 74                                                                                                    |  |  |  |
|                     | 8.2.3                         | Memory Allocation                                                                                                    | 74                                                                                                    |  |  |  |
|                     | 8.2.4                         | Multi-threading and the FFI                                                                                                    | 75                                                                                                    |  |  |  |
|                     |                               | 8.2.4.1 Foreign imports and multi-threading                                                                                                    | 75                                                                                                    |  |  |  |
|                     |                               | 8.2.4.2 The relationship between Haskell threads and OS threads                                                                                                    | 75                                                                                                    |  |  |  |
|                     |                               | 8.2.4.3 Foreign exports and multi-threading                                                                                                    | 75                                                                                                    |  |  |  |
|                     |                               | 8.2.4.4 On the use of hs_exit()                                                                                                    | 75                                                                                                    |  |  |  |
|                     | 8.2.5                         | Floating point and the FFI                                                                                                    | 76                                                                                                    |  |  |  |
|                     | <b>For</b><br>8.1             | <ul> <li>7.27 Safe Ha<br/>7.27.1</li> <li>7.27.2<br/>7.27.3<br/>7.27.4</li> <li>7.27.5<br/>7.27.6<br/>7.27.6<br/>7.27.7</li> <li>Foreign fun<br/>8.1 GHC ex<br/>8.1.1<br/>8.1.2<br/>8.1.3<br/>8.1.4<br/>8.1.5<br/>8.1.6</li> <li>8.2 Using t<br/>8.2.1</li> <li>8.2.1</li> </ul> | 7.27.1.2       Building secure systems (restricted IO Monads)       2         7.27.2       Safe Language       2         7.27.3       Safe Imports       2         7.27.4       Trust and Safe Haskell Modes       2         7.27.4       Trust and Safe Haskell Modes       2         7.27.4.1       Trust chcck (-fpackage-trust disabled)       2         7.27.4.2       Trust chcck (-fpackage-trust enabled)       2         7.27.4.3       Example       2         7.27.4.4       Trustworthy Requirements       2         7.27.4.5       Package Trust       2         7.27.5       Safe Haskell Inference       2         7.27.6       Safe Haskell Flag Summary       2         7.27.7       Safe Compilation       2         7.27.7       Safe Compilation       2         8.11       Unboxed types       2         8.1.1       Unboxed types       2         8.1.2       Newtype wrapping of the IO monad       2         8.1.3       Primitive imports       2         8.1.4       Interruptible foreign calls       2         8.1.5       The CAPI calling convention       2         8.2.1       Using the FFI with GHC       2 |  |  |  |

| 9  | Exte | Extending and using GHC as a Library 277 |                       |                                                  |     |
|----|------|------------------------------------------|-----------------------|--------------------------------------------------|-----|
|    | 9.1  | 9.1 Source annotations                   |                       |                                                  |     |
|    |      | 9.1.1                                    | 1.1 Annotating values |                                                  |     |
|    |      | 9.1.2                                    | .1.2 Annotating types |                                                  |     |
|    |      | 9.1.3                                    | Annotatir             | ng modules                                       | 278 |
|    | 9.2  | Using                                    | GHC as a l            | Library                                          | 278 |
|    | 9.3  | Compi                                    | ler Plugins           | • • • • • • • • • • • • • • • • • • • •          | 279 |
|    |      | 9.3.1                                    | Using con             | mpiler plugins                                   | 279 |
|    |      | 9.3.2                                    | Writing c             | ompiler plugins                                  | 279 |
|    |      |                                          | 9.3.2.1               | CoreToDo in more detail                          | 280 |
|    |      |                                          | 9.3.2.2               | Manipulating bindings                            | 280 |
|    |      |                                          | 9.3.2.3               | Using Annotations                                | 281 |
| 10 | An I | External                                 | l Represer            | ntation for the GHC Core Language (For GHC 6.10) | 283 |
|    | 10.1 | Introdu                                  | iction                |                                                  | 283 |
|    | 10.2 | Extern                                   | al Gramma             | ar of Core                                       | 284 |
|    | 10.3 | Inform                                   | al Semanti            | cs                                               | 286 |
|    |      | 10.3.1                                   | Program               | Organization and Modules                         | 286 |
|    |      | 10.3.2                                   | Namespa               | ces                                              | 287 |
|    |      | 10.3.3                                   | Types and             | d Kinds                                          | 288 |
|    |      |                                          | 10.3.3.1              | Types                                            | 288 |
|    |      |                                          | 10.3.3.2              | Coercions                                        | 288 |
|    |      |                                          | 10.3.3.3              | Kinds                                            | 288 |
|    |      |                                          | 10.3.3.4              | Lifted and Unlifted Types                        | 288 |
|    |      |                                          | 10.3.3.5              | Type Constructors; Base Kinds and Higher Kinds   | 288 |
|    |      |                                          | 10.3.3.6              | Type Synonyms and Type Equivalence               | 289 |
|    |      | 10.3.4                                   | Algebraic             | e data types                                     | 289 |
|    |      | 10.3.5                                   | Newtypes              | 5                                                | 290 |
|    |      | 10.3.6 Expression Forms                  |                       |                                                  | 290 |
|    |      | 10.3.7 Expression Evaluation             |                       |                                                  | 292 |
|    | 10.4 | 10.4 Primitive Module                    |                       |                                                  | 293 |
|    |      | 10.4.1                                   | Non-conc              | current Back End                                 | 294 |
|    |      | 10.4.2                                   | Literals              |                                                  | 294 |
| 11 | Wha  | t to do                                  | when som              | ething goes wrong                                | 295 |
|    | 11.1 | When                                     | the compile           | er "does the wrong thing"                        | 295 |
|    | 11.2 | When                                     | your progr            | am "does the wrong thing"                        | 295 |

| 12 | Othe | er Haskell utility programs 20                                                    | 97 |  |  |
|----|------|-----------------------------------------------------------------------------------|----|--|--|
|    | 12.1 | "Yacc for Haskell": happy                                                         | 97 |  |  |
|    | 12.2 | Writing Haskell interfaces to C code: hsc2hs                                      | 97 |  |  |
|    |      | 12.2.1 command line syntax                                                        | 97 |  |  |
|    |      | 12.2.2 Input syntax                                                               | 98 |  |  |
|    |      | 12.2.3 Custom constructs                                                          | 99 |  |  |
|    |      | 12.2.4 Cross-compilation                                                          | 99 |  |  |
| 13 | Run  | ning GHC on Win32 systems 3                                                       | 01 |  |  |
|    | 13.1 | Starting GHC on Windows platforms                                                 | 01 |  |  |
|    | 13.2 | Running GHCi on Windows                                                           | 01 |  |  |
|    | 13.3 | Interacting with the terminal                                                     | 01 |  |  |
|    | 13.4 | Differences in library behaviour                                                  | 02 |  |  |
|    | 13.5 | Using GHC (and other GHC-compiled executables) with cygwin                        | 02 |  |  |
|    |      | 13.5.1 Background                                                                 | 02 |  |  |
|    |      | 13.5.2 The problem                                                                | 02 |  |  |
|    |      | 13.5.3 Things to do                                                               | 02 |  |  |
|    | 13.6 | Building and using Win32 DLLs                                                     | 03 |  |  |
|    |      | 13.6.1 Creating a DLL                                                             | 03 |  |  |
|    |      | 13.6.2 Making DLLs to be called from other languages                              | 04 |  |  |
|    |      | 13.6.2.1 Using from VBA                                                           | 04 |  |  |
|    |      | 13.6.2.2 Using from C++                                                           | 05 |  |  |
| 14 | Knov | wn bugs and infelicities 30                                                       | 06 |  |  |
|    | 14.1 | Haskell standards vs. Glasgow Haskell: language non-compliance                    | 06 |  |  |
|    |      | 14.1.1 Divergence from Haskell 98 and Haskell 2010       14.1.1                   |    |  |  |
|    |      | 14.1.1.1 Lexical syntax                                                           | 06 |  |  |
|    |      | 14.1.1.2 Context-free syntax                                                      | 06 |  |  |
|    |      | 14.1.1.3 Expressions and patterns                                                 | 07 |  |  |
|    |      | 14.1.1.4 Declarations and bindings                                                | 07 |  |  |
|    |      | 14.1.1.5 Module system and interface files                                        | 07 |  |  |
|    |      | 14.1.1.6 Numbers, basic types, and built-in classes                               | 07 |  |  |
|    |      | 14.1.1.7 In Prelude support                                                       | 08 |  |  |
|    |      | 14.1.1.8 The Foreign Function Interface                                           | 08 |  |  |
|    |      | 14.1.2 GHC's interpretation of undefined behaviour in Haskell 98 and Haskell 2010 | 09 |  |  |
|    | 14.2 | Known bugs or infelicities                                                        | 09 |  |  |
|    |      | 14.2.1 Bugs in GHC                                                                | 09 |  |  |
|    |      | 14.2.2 Bugs in GHCi (the interactive GHC)                                         | 10 |  |  |
|    |      |                                                                                   |    |  |  |

311

## **The Glasgow Haskell Compiler License**

Copyright 2002 - 2007, The University Court of the University of Glasgow. All rights reserved.

Redistribution and use in source and binary forms, with or without modification, are permitted provided that the following conditions are met:

- Redistributions of source code must retain the above copyright notice, this list of conditions and the following disclaimer.
- Redistributions in binary form must reproduce the above copyright notice, this list of conditions and the following disclaimer in the documentation and/or other materials provided with the distribution.
- Neither name of the University nor the names of its contributors may be used to endorse or promote products derived from this software without specific prior written permission.

THIS SOFTWARE IS PROVIDED BY THE UNIVERSITY COURT OF THE UNIVERSITY OF GLASGOW AND THE CON-TRIBUTORS "AS IS" AND ANY EXPRESS OR IMPLIED WARRANTIES, INCLUDING, BUT NOT LIMITED TO, THE IMPLIED WARRANTIES OF MERCHANTABILITY AND FITNESS FOR A PARTICULAR PURPOSE ARE DISCLAIMED. IN NO EVENT SHALL THE UNIVERSITY COURT OF THE UNIVERSITY OF GLASGOW OR THE CONTRIBUTORS BE LIABLE FOR ANY DIRECT, INDIRECT, INCIDENTAL, SPECIAL, EXEMPLARY, OR CONSEQUENTIAL DAMAGES (INCLUDING, BUT NOT LIMITED TO, PROCUREMENT OF SUBSTITUTE GOODS OR SERVICES; LOSS OF USE, DATA, OR PROFITS; OR BUSINESS INTERRUPTION) HOWEVER CAUSED AND ON ANY THEORY OF LIABILITY, WHETHER IN CONTRACT, STRICT LIABILITY, OR TORT (INCLUDING NEGLIGENCE OR OTHERWISE) ARISING IN ANY WAY OUT OF THE USE OF THIS SOFTWARE, EVEN IF ADVISED OF THE POSSIBILITY OF SUCH DAMAGE.

## **Chapter 1**

## Introduction to GHC

This is a guide to using the Glasgow Haskell Compiler (GHC): an interactive and batch compilation system for the Haskell 98 language.

GHC has two main components: an interactive Haskell interpreter (also known as GHCi), described in Chapter 2, and a batch compiler, described throughout Chapter 4. In fact, GHC consists of a single program which is just run with different options to provide either the interactive or the batch system.

The batch compiler can be used alongside GHCi: compiled modules can be loaded into an interactive session and used in the same way as interpreted code, and in fact when using GHCi most of the library code will be pre-compiled. This means you get the best of both worlds: fast pre-compiled library code, and fast compile turnaround for the parts of your program being actively developed.

GHC supports numerous language extensions, including concurrency, a foreign function interface, exceptions, type system extensions such as multi-parameter type classes, local universal and existential quantification, functional dependencies, scoped type variables and explicit unboxed types. These are all described in Chapter 7.

GHC has a comprehensive optimiser, so when you want to Really Go For It (and you've got time to spare) GHC can produce pretty fast code. Alternatively, the default option is to compile as fast as possible while not making too much effort to optimise the generated code (although GHC probably isn't what you'd describe as a fast compiler :-).

GHC's profiling system supports "cost centre stacks": a way of seeing the profile of a Haskell program in a call-graph like structure. See Chapter 5 for more details.

GHC comes with a number of libraries. These are described in separate documentation.

## 1.1 Obtaining GHC

Go to the GHC home page and follow the "download" link to download GHC for your platform.

Alternatively, if you want to build GHC yourself, head on over to the GHC Building Guide to find out how to get the sources, and build it on your system. Note that GHC itself is written in Haskell, so you will still need to install GHC in order to build it.

## 1.2 Meta-information: Web sites, mailing lists, etc.

On the World-Wide Web, there are several URLs of likely interest:

- GHC home page
- GHC Developers Home (developer documentation, wiki, and bug tracker)

We run the following mailing lists about GHC. We encourage you to join, as you feel is appropriate.

glasgow-haskell-users: This list is for GHC users to chat among themselves. If you have a specific question about GHC, please check the FAQ first.

list email address: glasgow-haskell-users@haskell.org
subscribe at: http://www.haskell.org/mailman/listinfo/glasgow-haskell-users.
admin email address: glasgow-haskell-users-admin@haskell.org
list archives: http://www.haskell.org/pipermail/glasgow-haskell-users/

ghc-devs: The hardcore GHC developers hang out here.

list email address: ghc-devs@haskell.org
subscribe at: http://www.haskell.org/mailman/listinfo/ghc-devs.
admin email address: ghc-devs-admin@haskell.org
list archives: http://www.haskell.org/pipermail/ghc-devs/

There are several other haskell and GHC-related mailing lists served by www.haskell.org. Go to http://www.haskell.org/mailman/listinfo/ for the full list.

Some Haskell-related discussion also takes place in the Usenet newsgroup comp.lang.functional.

## 1.3 Reporting bugs in GHC

Glasgow Haskell is a changing system so there are sure to be bugs in it. If you find one, please see this wiki page for information on how to report it.

## 1.4 GHC version numbering policy

As of GHC version 6.8, we have adopted the following policy for numbering GHC versions:

**Stable Releases** Stable branches are numbered  $x \cdot y$ , where y is *even*. Releases on the stable branch  $x \cdot y$  are numbered  $x \cdot y \cdot z$ , where z (>= 1) is the patchlevel number. Patchlevels are bug-fix releases only, and never change the programmer interface to any system-supplied code. However, if you install a new patchlevel over an old one you will need to recompile any code that was compiled against the old libraries.

The value of \_\_GLASGOW\_HASKELL\_\_ (see Section 4.12.3) for a major release  $x \cdot y \cdot z$  is the integer xyy (if y is a single digit, then a leading zero is added, so for example in version 6.8.2 of GHC we would have \_\_GLASGOW\_HASKELL\_= = 608).

Stable snapshots We may make snapshot releases of the current stable branch available for download, and the latest sources are available from the git repositories.

Stable snapshot releases are named  $x \cdot y \cdot z \cdot YYYYMMDD$ , where YYYYMMDD is the date of the sources from which the snapshot was built, and  $x \cdot y \cdot z + 1$  is the next release to be made on that branch. For example, 6.8.1.20040225 would be a snapshot of the 6.8 branch during the development of 6.8.2.

The value of \_\_GLASGOW\_HASKELL\_\_ for a snapshot release is the integer  $x_{YY}$ . You should never write any conditional code which tests for this value, however: since interfaces change on a day-to-day basis, and we don't have finer granularity in the values of \_\_GLASGOW\_HASKELL\_\_, you should only conditionally compile using predicates which test whether \_\_GLASGOW\_HASKELL\_\_ is equal to, later than, or earlier than a given major release.

**Unstable snapshots** We may make snapshot releases of the HEAD available for download, and the latest sources are available from the git repositories.

Unstable snapshot releases are named x.y.YYYYMMDD, where YYYYMMDD is the date of the sources from which the snapshot was built. For example, 6.7.20040225 would be a snapshot of the HEAD before the creation of the 6.8 branch.

The value of \_\_GLASGOW\_HASKELL\_\_ for a snapshot release is the integer  $x_{YY}$ . You should never write any conditional code which tests for this value, however: since interfaces change on a day-to-day basis, and we don't have finer granularity in the values of \_\_GLASGOW\_HASKELL\_\_, you should only conditionally compile using predicates which test whether \_\_GLASGOW\_HASKELL\_\_ is equal to, later than, or earlier than a given major release.

The version number of your copy of GHC can be found by invoking ghc with the --version flag (see Section 4.6).

## 1.5 Release notes for version 7.8.1

The significant changes to the various parts of the compiler are listed in the following sections. There have also been numerous bug fixes and performance improvements over the 7.6 branch.

### 1.5.1 Highlights

The highlights, since the 7.6 branch, are:

• OS X Mavericks with XCode 5 is now properly supported by GHC. As a result of this, GHC now uses Clang to preprocess Haskell code by default for Mavericks builds.

Note that normally, GHC used gcc as the preprocessor for Haskell code (as it was the default everywhere,) which implements -traditional behavior. However, Clang is not 100% compatible with GCC's -traditional as it is rather implementation specified and does not match any specification. Clang is also more strict.

As a result of this, when using Clang as the preprocessor, some programs which previously used -XCPP and the preprocessor will now fail to compile. Users who wish to retain the previous behavior are better off using cpphs as an external preprocessor for the time being.

In the future, we hope to fix this by adopting a better preprocessor implementation independent of the C compiler (perhaps cpphs itself,) and ship that instead.

- By default, GHC has a new warning enabled, -fwarn-typed-holes, which causes the compiler to respond with the types of unbound variables it encounters in the source code. (It is reminiscient of the "holes" feature in languages such as Agda.) For more information, see Section 7.14.
- GHC can now perform simple evaluation of type-level natural numbers, when using the DataKinds extension. For example, given a type-level constraint such as  $(x + 3) \sim 5$ , GHC is able to infer that x is 2. Similarly, GHC can now understand type-level identities such as  $x + 0 \sim x$ .

Note that the solving of these equations is only used to resolve unification variables - it does not generate new facts in the type checker. This is similar to how functional dependencies work.

- It is now possible to declare a 'closed' type family when using the TypeFamilies extension. A closed type family cannot have any instances created other than the ones in its definition. For more information, see Section 7.7.2.3.
- Use of the GeneralizedNewtypeDeriving extension is now subject to *role checking*, to ensure type safety of the derived instances. As this change increases the type safety of GHC, it is possible that some code that previously compiled will no longer work. For more information, see Section 7.25.
- GHC now supports overloading list literals using the new OverloadedLists extension. For more information, see Section 7.6.5.
- GHC now supports pattern synonyms, enabled by the -XPatternSynonyms extension, allowing you to name and abstract over patterns more easily. For more information, see Section 7.3.8.

Note: For the GHC 7.8.1 version, this language feature should be regarded as a preview.

- There has been significant overhaul of the type inference engine and constraint solver, meaning it should be faster and use less memory.
- By default, GHC will now unbox all "small" strict fields in a data type. A "small" data type is one whose size is equivalent to or smaller than the native word size of the machine. This means you no longer have to specify UNPACK pragmas for e.g. strict Int fields. This also applies to floating-point values.
- GHC now has a brand-new I/O manager that scales significantly better for larger workloads compared to the previous one. It should scale linearly up to approximately 32 cores.

- The LLVM backend now supports 128- and 256-bit SIMD operations. Note carefully: this is *only* available with the LLVM backend, and should be considered experimental.
- The new code generator, after significant work by many individuals over the past several years, is now enabled by default. This is a complete rewrite of the STG to Cmm transformation. In general, your programs may get slightly faster.

The old code generator has been removed completely.

- GHC now has substantially better support for cross compilation. In particular, GHC now has all the necessary patches to support cross compilation to Apple iOS, using the LLVM backend.
- PrimOps for comparing unboxed values now return Int# instead of Bool. This change is backwards incompatible. See this GHC wiki page for instructions how to update your existing code. See here for motivation and discussion of implementation details.
- New PrimOps for atomic memory operations. The casMutVar# PrimOp was introduced in GHC 7.2 (debugged in 7.4). This release also includes additional PrimOps for compare-and-swap (casArray# and casIntArray#) and one for fetch-and-add (fetchAddIntArray#).
- On Linux, FreeBSD and Mac OS X, GHCi now uses the system dynamic linker by default, instead of its built in (static) object linker. This is more robust cross-platform, and fixes many long-standing bugs (for example: constructors and destructors, weak symbols, etc work correctly, and several edge cases in the RTS are fixed.)

As a result of this, GHCi (and Template Haskell) must now load *dynamic* object files, not static ones. To assist this, there is a new compilation flag, -dynamic-too, which when used during compilation causes GHC to emit both static and dynamic object files at the same time. GHC itself still defaults to static linking.

Note that Cabal will correctly handle -dynamic-too for you automatically, especially when -XTemplateHaskell is needed - but you *must* tell Cabal you are using the TemplateHaskell extension.

Note that you must be using Cabal and Cabal-install 1.18 for it to correctly build dynamic shared libraries for you.

Currently, Dynamic GHCi and -dynamic-too are not supported on Windows (32bit or 64bit.)

- Typeable is now poly-kinded, making Typeable1, Typeable2, etc., obsolete, deprecated, and relegated to Data. OldTypeable. Furthermore, user-written instances of Typeable are now disallowed: use deriving or the new extension -XAutoDeriveTypeable, which will create Typeable instances for every datatype declared in the module.
- GHC now has a parallel compilation driver. When compiling with --make (which is on by default,) you may also specify -jN in order to compile *N* modules in parallel. (Note: this will automatically scale on multicore machines without specifying +RTS -N to the compiler.)
- GHC now has support for a new pragma, {-#MINIMAL #-}, allowing you to explicitly declare the minimal complete definition of a class. Should an instance not provide the minimal required definitions, a warning will be emitted. See Section 7.20.5 for details.
- In GHC 7.10, Applicative will become a superclass of Monad, potentially breaking a lot of user code. To ease this transition, GHC now generates warnings when definitions conflict with the Applicative-Monad Proposal (AMP).

A warning is emitted if a type is an instance of Monad but not of Applicative, MonadPlus but not Alternative, and when a local function named join, <\*> or pure is defined.

The warnings are enabled by default, and can be controlled using the new flag -f[no-]warn-amp.

• Using the new InterruptibleFFI extension, it's possible to now declare a foreign import as interruptible, as opposed to only safe or unsafe. An interruptible foreign call is the same as a safe call, but may be interrupted by asynchronous *Haskell exceptions*, such as those generated by throwTo or timeout.

For more information (including the exact details on how the foreign thread is interrupted,) see Section 8.1.4.

• GHC's internal compiler pipeline is now exposed through a Hooks module inside the GHC API. These hooks allow you to control most of the internal compiler phase machinery, including compiling expressions, phase control, and linking.

Note: this interface will likely see continuous refinement and API changes in future releases, so it should be considered a preview.

• The LLVM code generator has been fixed to support dynamic linking. This enables runtime-linking (e.g. GHCi) support for architectures without support in GHC's own runtime linker (e.g. ARM).

Note: Tables-next-to-code is disabled when building on ARM with binutil's ld due to a bug in ld.

• GHC now uses Unicode *left/right single quotation marks* (i.e. U+2018 and U+2019) in compiler messages if the current locale supports Unicode characters.

### 1.5.2 Full details

#### 1.5.2.1 Language

- There is a new extension, NullaryTypeClasses, which allows you to declare a type class without any parameters.
- There is a new extension, NumDecimals, which allows you to specify an integer using compact "floating literal" syntax. This lets you say things like 1.2e6 :: Integer instead of 1200000
- There is a new extension, NegativeLiterals, which will cause GHC to interpret the expression -123 as fromIntegr al (-123). Haskell 98 and Haskell 2010 both specify that it should instead desugar to negate (fromIntegral 123)
- There is a new extension, EmptyCase, which allows to write a case expression with no alternatives case ... of {}.
- The IncoherentInstances extension has seen a behavioral change, and is now 'liberated' and less conservative during instance resolution. This allows more programs to compile than before.

Now, IncoherentInstances will always pick an arbitrary matching instance, if multiple ones exist.

• A new built-in function coerce is provided that allows to safely coerce values between types that have the same run-timepresentation, such as newtypes, but also newtypes inside containers. See the haddock documentation of coerce and of the class Coercible for more details.

This feature is included in this release as a technology preview, and may change its syntax and/or semantics in the next release.

The new pragma, {-#MINIMAL #-}, allows to explicitly declare the minimal complete definition of a class. Should an instance not provide the minimal required definitions, a warning will be emitted.
 See Section 7.20.5 for more details

See Section 7.20.5 for more details.

#### 1.5.2.2 Compiler

• GHC can now build both static and dynamic object files at the same time in a single compilation pass, when given the dynamic-too flag. This will produce both a statically-linkable .o object file, and a dynamically-linkable .dyn\_o file. The output suffix of the dynamic objects can be controlled by the flag -dynosuf.

Note that GHC still builds statically by default.

- GHC now supports a --show-options flag, which will dump all of the flags it supports to standard out.
- GHC now supports warning about overflow of integer literals, enabled by -fwarn-overflowed-literals. It is enabled by default.
- It's now possible to switch the system linker on Linux (between GNU gold and GNU ld) at runtime without problem.
- The -fwarn-dodgy-imports flag now warns in the case an import statement hides an entity which is not exported.
- The LLVM backend was overhauled and rewritten, and should hopefully be easier to maintain and work on in the future.
- GHC now detects annotation changes during recompilation, and correctly persists new annotations.
- There is a new set of primops for utilizing hardware-based prefetch instructions, to help guide the processor's caching decisions. Currently, the primops get translated into the associated hardware supported prefetch instructions only with the LLVM backend and x86/amd64 backends. On all other backends, the prefetch primops are currently erased at code generation time.

#### 1.5.2.3 GHCi

- The monomorphism restriction is now turned off by default in GHCi.
- GHCi now supports a prompt 2 setting, which allows you to customize the continuation prompt of multi-line input. For more information, see Section 2.7.
- The new : shows paths command shows the current working directory and the current search path for Haskell modules.
- On Linux, the static GHCi linker now supports weak symbols.
- The (static) GHCi linker (except 64-bit Windows) now runs constructors for linked libraries. This means for example that C code using \_\_attribute\_\_((constructor)) can now properly be loaded into GHCi. Note: destructors are not supported.

#### 1.5.2.4 Template Haskell

- Template Haskell now supports Roles.
- Template Haskell now supports annotation pragmas.
- Typed Template Haskell expressions are now supported. See Section 7.16 for more details.
- Template Haskell declarations, types, patterns, and *untyped* expressions are no longer typechecked at all. This is a backwards-compatible change since it allows strictly more programs to be typed.
- Template Haskell now supports pattern splices.

#### 1.5.2.5 Runtime system

• The RTS linker can now unload object code at runtime (when using the GHC API ObjLink module.) Previously, GHC would not unload the old object file, causing a gradual memory leak as more objects were loaded over time.

Note that this change in unloading behavior only affects statically linked binaries, and not dynamic ones.

- The performance of StablePtrs and StableNames has been improved.
- The default maximum stack size has increased. Previously, it defaulted to 8m (equivalent to passing +RTS -K8m. Now, GHC will use up-to 80% of the *physical memory* available at runtime.

#### 1.5.2.6 Build system

- GHC  $\geq$  7.4 is now required for bootstrapping.
- GHC can now be built with Clang, and use Clang as the preprocessor for Haskell code. Only Clang version 3.4 (or Apple LLVM Clang 5.0) or beyond is reliably supported.

Note that normally, GHC uses gcc as the preprocessor for Haskell code, which implements -traditional behavior. However, Clang is not 100% compatible with GCC's -traditional as it is rather implementation specified, and is more strict.

As a result of this, when using Clang as the preprocessor, some programs which previously used -XCPP and the preprocessor will now fail to compile. Users who wish to retain the previous behavior are better off using cpphs.

#### 1.5.3 Libraries

#### 1.5.3.1 array

• Version number 0.5.0.0 (was 0.4.0.1)

#### 1.5.3.2 base

- Version number 4.7.0.0 (was 4.6.0.1)
- The Control.Category module now has the PolyKinds extension enabled, meaning that instances of Category no longer need be of kind \* -> \* -> \*.
- There are now Foldable and Traversable instances for Either a, Const r, and (,) a.
- There is now a Monoid instance for Const.
- There is now a Data instance for Data.Version.
- There are now Data, Typeable, and Generic instances for the types in Data. Monoid and Control. Applicative
- There are now Num instances for Data. Monoid. Product and Data. Monoid. Sum
- There are now Eq, Ord, Show and Read instances for ZipList.
- There are now Eq, Ord, Show and Read instances for Down.
- There are now Eq, Ord, Show, Read and Generic instances for types in GHC.Generics (U1, Par1, Rec1, K1, M1, (:+:), (:\*:), (:\*:)).
- A zero-width unboxed poly-kinded Proxy# was added to GHC.Prim. It can be used to make it so that there is no the operational overhead for passing around proxy arguments to model type application.
- Control.Concurrent.MVar has a new implementation of readMVar, which fixes a long-standing bug where readM Var is only atomic if there are no other threads running putMVar. readMVar now is atomic, and is guaranteed to return the value from the first putMVar. There is also a new tryReadMVar which is a non-blocking version.
- There are now byte endian-swapping primitives available in Data.Word, which use optimized machine instructions when available.
- Data.Bool now exports bool ::a -> a -> Bool -> a, analogously to maybe and either in their respective modules.
- Rewrote portions of Text.Printf, and made changes to Numeric (added Numeric.showFFloatAlt and Numeric. showGFloatAlt) and GHC.Float (added formatRealFloatAlt) to support it. The rewritten version is extensible to user types, adds a "generic" format specifier "%v", extends the printf spec to support much of C's printf(3) functionality, and fixes the spurious warnings about using Text.Printf.printf at (IO a) while ignoring the return value. These changes were contributed by Bart Massey.
- The minimal complete definitions for all type-classes with cyclic default implementations have been explicitly annotated with the new {-#MINIMAL #-} pragma.
- Control.Applicative.WrappedMonad, which can be used to convert a Monad to an Applicative, has now a Monad m => Monad (WrappedMonad m) instance.

#### 1.5.3.3 bin-package-db

• This is an internal package, and should not be used.

#### 1.5.3.4 binary

• Version number 0.7.1.0 (was 0.5.1.1)

#### 1.5.3.5 bytestring

• Version number 0.10.4.0 (was 0.10.0.0)

#### 1.5.3.6 Cabal

• Version number 1.18.1.3 (was 1.16.0)

#### 1.5.3.7 containers

• Version number 0.5.4.0 (was 0.5.0.0)

#### 1.5.3.8 deepseq

• Version number 1.3.0.2 (was 1.3.0.1)

#### 1.5.3.9 directory

- Version number 1.2.0.2 (was 1.2.0.1)
- The function findExecutables now correctly checks to see if the execute bit is set on Linux, rather than just looking in \$PATH.
- There are several new functions for finding files, including findFiles and findFilesWith, which allow you to search for a file given a set of filepaths, and run a predicate over them.

#### 1.5.3.10 filepath

• Version number 1.3.0.2 (was 1.3.0.1)

#### 1.5.3.11 ghc-prim

- Version number 0.3.1.0 (was 0.3.0.0)
- The type-classes Eq and Ord have been annotated with the new {-#MINIMAL #-} pragma.
- There is a new type exposed by GHC. Types, called SPEC, which can be used to inform GHC to perform call-pattern specialisation extremely aggressively. See Section 4.10 for more details concerning -fspec-constr.

#### 1.5.3.12 haskell98

• Version number 2.0.0.3 (was 2.0.0.2)

#### 1.5.3.13 haskell2010

• Version number 1.1.1.1 (was 1.1.1.0)

#### 1.5.3.14 hoopl

• Version number 3.10.0.0 (was 3.9.0.0)

#### 1.5.3.15 hpc

• Version number 0.6.0.1 (was 0.6.0.0)

#### 1.5.3.16 integer-gmp

• Version number 0.5.1.0 (was 0.5.0.0)

#### 1.5.3.17 old-locale

• Version number 1.0.0.6 (was 1.0.0.5)

#### 1.5.3.18 old-time

• Version number 1.1.0.2 (was 1.1.0.1)

#### 1.5.3.19 process

- Version number 1.2.0.0 (was 1.1.0.2)
- Several bugs have been fixed, including deadlocks in readProcess and readProcessWithExitCode.

#### 1.5.3.20 template-haskell

- Version number 2.9.0.0 (was 2.8.0.0)
- Typed Template Haskell expressions are now supported. See Section 7.16 for more details.
- There is now support for roles.
- There is now support for annotation pragmas.

#### 1.5.3.21 time

• Version number 1.4.1 (was 1.4.1)

#### 1.5.3.22 unix

- Version number 2.7.0.0 (was 2.6.0.0)
- A crash in getGroupEntryForID (and related functions like getUserEntryForID and getUserEntryForName) in multi-threaded applications has been fixed.
- The functions getGroupEntryForID and getUserEntryForID now fail with a isDoesNotExist error when the specified ID cannot be found.

#### 1.5.3.23 Win32

• Version number 2.3.0.1 (was 2.3.0.0)

#### 1.5.4 Known bugs

• On OS X Mavericks, when using Clang as the C preprocessor, Haddock has a bug that causes it to fail to generate documentation, with an error similar to the following:

This only affects certain packages. This is due to a bad interaction with Clang, which we hope to resolve soon.

Note that when using cabal-install, this only effects the package documentation, not installation or building.

• On OS X 10.7 and beyond, with default build settings, the runtime system currently suffers from a fairly large (approx. 30%) performance regression in the parallel garbage collector when using -threaded.

This is due to the fact that the OS X 10.7+ toolchain does not (by default) support register variables, or a fast  $\__thread$  implementation. Note that this can be worked around by building GHC using GCC instead on OS X platforms, but the binary distribution then requires GCC later.

- On Windows, -dynamic-too is unsupported.
- On Windows, we currently don't ship dynamic libraries or use a dynamic GHCi, unlike Linux, FreeBSD or OS X.

## 1.6 Release notes for version 7.8.2

The 7.8.2 release is a bugfix release. The changes relative to 7.8.1 are listed below.

### 1.6.1 GHC

• A bug which could cause GHC to reject programs which use a type family on the right-hand side (RHS) of a type synonym has been fixed.

## 1.7 Release notes for version 7.8.3

The 7.8.3 release is a bugfix release. The major bugfixes relative to 7.8.2 are listed below.

### 1.7.1 GHC

- A bug in the register allocator which would cause GHC to crash during compilation has been fixed (issue #9155).
- A handful of bugs in the pattern synonyms implementation have been fixed (issues #9161, #8966, #9023, #9175).
- A bug in runtime system which would cause tryReadMVar to deadlock has been fixed (issue #9148).
- A segmentation fault for compiled programs using makeStableName has been fixed (issue #9078).

- A bugfix in the runtime system that could cause a segmentation fault has now been fixed (issue #9045).
- A bug in the code generator that could cause segmentation faults has been fixed (issue #9001).
- A bug in the code generator that could cause segmentation faults has been fixed (issue #9045).
- A bug which caused gcc to error when compiling large assembly source files has been fixed (issue #8768).
- A bug which caused a performance regression in the new `Typeable` implementation (due to recomputation of known values) has been fixed (issue #9203).
- Several memory leaks and bugs in the runtime system and C libraries have been fixed. These issues were found using Coverity Scan.
- A bug which caused the runtime system to uninstall signal handlers when they were not installed was fixed (issue #9068).
- A bug which could result in programs using all available memory, due to a regression in the Read instance for Data.Fixed. Pico has been fixed (issue #9231).
- The libraries haskeline, xhtml, terminfo, transformers, and haskeline are now exported and registered in the package database. They previously shipped with GHC but were not registered, leading to errors where shared objects could be overwritten. (issue #8919).

## **Chapter 2**

# **Using GHCi**

 $GHCi^1$  is GHC's interactive environment, in which Haskell expressions can be interactively evaluated and programs can be interpreted. If you're familiar with Hugs, then you'll be right at home with GHCi. However, GHCi also has support for interactively loading compiled code, as well as supporting all<sup>2</sup> the language extensions that GHC provides. GHCi also includes an interactive debugger (see Section 2.5).

## 2.1 Introduction to GHCi

Let's start with an example GHCi session. You can fire up GHCi with the command ghci:

```
$ ghci
GHCi, version 6.12.1: http://www.haskell.org/ghc/ :? for help
Loading package ghc-prim ... linking ... done.
Loading package integer-gmp ... linking ... done.
Loading package base ... linking ... done.
Loading package ffi-1.0 ... linking ... done.
Prelude>
```

There may be a short pause while GHCi loads the prelude and standard libraries, after which the prompt is shown. As the banner says, you can type :? to see the list of commands available, and a half line description of each of them. We'll explain most of these commands as we go along, and there is complete documentation for all the commands in Section 2.7.

Haskell expressions can be typed at the prompt:

```
Prelude> 1+2
3
Prelude> let x = 42 in x / 9
4.6666666666666667
Prelude>
```

GHCi interprets the whole line as an expression to evaluate. The expression may not span several lines - as soon as you press enter, GHCi will attempt to evaluate it.

In Haskell, a let expression is followed by in. However, in GHCi, since the expression can also be interpreted in the IO monad, a let binding with no accompanying in statement can be signalled by an empty line, as in the above example.

## 2.2 Loading source files

Suppose we have the following Haskell source code, which we place in a file Main.hs:

<sup>&</sup>lt;sup>1</sup> The 'i' stands for "Interactive"

 $<sup>^{2}\</sup> except$  foreign export, at the moment

main = print (fac 20) fac 0 = 1 fac n = n \* fac (n-1)

You can save Main.hs anywhere you like, but if you save it somewhere other than the current directory<sup>3</sup> then we will need to change to the right directory in GHCi:

Prelude> :cd dir

where dir is the directory (or folder) in which you saved Main.hs.

To load a Haskell source file into GHCi, use the :load command:

```
Prelude> :load Main
Compiling Main ( Main.hs, interpreted )
Ok, modules loaded: Main.
*Main>
```

GHCi has loaded the Main module, and the prompt has changed to "\*Main>" to indicate that the current context for expressions typed at the prompt is the Main module we just loaded (we'll explain what the \* means later in Section 2.4.5). So we can now type expressions involving the functions from Main.hs:

\*Main> fac 17 355687428096000

Loading a multi-module program is just as straightforward; just give the name of the "topmost" module to the :load command (hint: :load can be abbreviated to :l). The topmost module will normally be Main, but it doesn't have to be. GHCi will discover which modules are required, directly or indirectly, by the topmost module, and load them all in dependency order.

#### 2.2.1 Modules vs. filenames

Question: How does GHC find the filename which contains module *M*? Answer: it looks for the file *M*.hs, or *M*.lhs. This means that for most modules, the module name must match the filename. If it doesn't, GHCi won't be able to find it.

There is one exception to this general rule: when you load a program with :load, or specify it when you invoke ghci, you can give a filename rather than a module name. This filename is loaded if it exists, and it may contain any module you like. This is particularly convenient if you have several Main modules in the same directory and you can't call them all Main.hs.

The search path for finding source files is specified with the -i option on the GHCi command line, like so:

ghci -idir1:...:dirn

or it can be set using the : set command from within GHCi (see Section 2.8.2)<sup>4</sup>

One consequence of the way that GHCi follows dependencies to find modules to load is that every module must have a source file. The only exception to the rule is modules that come from a package, including the Prelude and standard libraries such as IO and Complex. If you attempt to load a module for which GHCi can't find a source file, even if there are object and interface files for the module, you'll get an error message.

#### 2.2.2 Making changes and recompilation

If you make some changes to the source code and want GHCi to recompile the program, give the :reload command. The program will be recompiled as necessary, with GHCi doing its best to avoid actually recompiling modules if their external dependencies haven't changed. This is the same mechanism we use to avoid re-compiling modules in the batch compilation setting (see Section 4.7.8).

<sup>&</sup>lt;sup>3</sup> If you started up GHCi from the command line then GHCi's current directory is the same as the current directory of the shell from which it was started. If you started GHCi from the "Start" menu in Windows, then the current directory is probably something like C:\Documents and Settings\user name.

<sup>&</sup>lt;sup>4</sup> Note that in GHCi, and --make mode, the -i option is used to specify the search path for *source* files, whereas in standard batch-compilation mode the -i option is used to specify the search path for interface files, see Section 4.7.3.

## 2.3 Loading compiled code

When you load a Haskell source module into GHCi, it is normally converted to byte-code and run using the interpreter. However, interpreted code can also run alongside compiled code in GHCi; indeed, normally when GHCi starts, it loads up a compiled copy of the base package, which contains the Prelude.

Why should we want to run compiled code? Well, compiled code is roughly 10x faster than interpreted code, but takes about 2x longer to produce (perhaps longer if optimisation is on). So it pays to compile the parts of a program that aren't changing very often, and use the interpreter for the code being actively developed.

When loading up source modules with :load, GHCi normally looks for any corresponding compiled object files, and will use one in preference to interpreting the source if possible. For example, suppose we have a 4-module program consisting of modules A, B, C, and D. Modules B and C both import D only, and A imports both B & C:

A / \ B C \ / D

We can compile D, then load the whole program, like this:

```
Prelude> :! ghc -c D.hs
Prelude> :load A
Compiling B (B.hs, interpreted )
Compiling C (C.hs, interpreted )
Compiling A (A.hs, interpreted )
Ok, modules loaded: A, B, C, D.
*Main>
```

In the messages from the compiler, we see that there is no line for D. This is because it isn't necessary to compile D, because the source and everything it depends on is unchanged since the last compilation.

At any time you can use the command : show modules to get a list of the modules currently loaded into GHCi:

```
*Main> :show modules
D ( D.hs, D.o )
C ( C.hs, interpreted )
B ( B.hs, interpreted )
A ( A.hs, interpreted )
*Main>
```

If we now modify the source of D (or pretend to: using the Unix command touch on the source file is handy for this), the compiler will no longer be able to use the object file, because it might be out of date:

```
*Main> :! touch D.hs
*Main> :reload
Compiling D (D.hs, interpreted)
Ok, modules loaded: A, B, C, D.
*Main>
```

Note that module D was compiled, but in this instance because its source hadn't really changed, its interface remained the same, and the recompilation checker determined that A, B and C didn't need to be recompiled.

So let's try compiling one of the other modules:

```
*Main> :! ghc -c C.hs
*Main> :load A
Compiling D (D.hs, interpreted)
Compiling C (B.hs, interpreted)
Compiling A (A.hs, interpreted)
Ok, modules loaded: A, B, C, D.
```

We didn't get the compiled version of C! What happened? Well, in GHCi a compiled module may only depend on other compiled modules, and in this case C depends on D, which doesn't have an object file, so GHCi also rejected C's object file. Ok, so let's also compile D:

\*Main> :! ghc -c D.hs
\*Main> :reload
Ok, modules loaded: A, B, C, D.

Nothing happened! Here's another lesson: newly compiled modules aren't picked up by :reload, only :load:

The automatic loading of object files can sometimes lead to confusion, because non-exported top-level definitions of a module are only available for use in expressions at the prompt when the module is interpreted (see Section 2.4.5). For this reason, you might sometimes want to force GHCi to load a module using the interpreter. This can be done by prefixing a \* to the module name or filename when using :load, for example

```
Prelude> :load *A
Compiling A ( A.hs, interpreted )
*A>
```

When the  $\star$  is used, GHCi ignores any pre-compiled object code and interprets the module. If you have already loaded a number of modules as object code and decide that you wanted to interpret one of them, instead of re-loading the whole set you can use :add  $\star$ M to specify that you want M to be interpreted (note that this might cause other modules to be interpreted too, because compiled modules cannot depend on interpreted ones).

To always compile everything to object code and never use the interpreter, use the -fobject-code option (see Section 2.10).

HINT: since GHCi will only use a compiled object file if it can be sure that the compiled version is up-to-date, a good technique when working on a large program is to occasionally run ghc --make to compile the whole project (say before you go for lunch :-), then continue working in the interpreter. As you modify code, the changed modules will be interpreted, but the rest of the project will remain compiled.

### 2.4 Interactive evaluation at the prompt

When you type an expression at the prompt, GHCi immediately evaluates and prints the result:

```
Prelude> reverse "hello"
"olleh"
Prelude> 5+5
10
```

#### 2.4.1 I/O actions at the prompt

GHCi does more than simple expression evaluation at the prompt. If you enter an expression of type IO a for some a, then GHCi *executes* it as an IO-computation.

```
Prelude> "hello"
"hello"
Prelude> putStrLn "hello"
hello
```

This works even if the type of the expression is more general, provided it can be *instantiated* to IO a. For example

Prelude> return True True

Furthermore, GHCi will print the result of the I/O action if (and only if):

- The result type is an instance of Show.
- The result type is not ().

For example, remembering that putStrLn ::String -> IO ():

```
Prelude> putStrLn "hello"
hello
Prelude> do { putStrLn "hello"; return "yes" }
hello
"yes"
```

#### 2.4.2 Using do-notation at the prompt

GHCi actually accepts *statements* rather than just expressions at the prompt. This means you can bind values and functions to names, and use them in future expressions or statements.

The syntax of a statement accepted at the GHCi prompt is exactly the same as the syntax of a statement in a Haskell do expression. However, there's no monad overloading here: statements typed at the prompt must be in the IO monad.

```
Prelude> x <- return 42
Prelude> print x
42
Prelude>
```

The statement  $x \leq -return 42$  means "execute return 42 in the IO monad, and bind the result to x". We can then use x in future statements, for example to print it as we did above.

If -fprint-bind-result is set then GHCi will print the result of a statement if and only if:

- The statement is not a binding, or it is a monadic binding (p < -e) that binds exactly one variable.
- The variable's type is not polymorphic, is not (), and is an instance of Show

Of course, you can also bind normal non-IO expressions using the let-statement:

```
Prelude> let x = 42
Prelude> x
42
Prelude>
```

Another important difference between the two types of binding is that the monadic bind (p <-e) is *strict* (it evaluates e), whereas with the let form, the expression isn't evaluated immediately:

```
Prelude> let x = error "help!"
Prelude> print x
*** Exception: help!
Prelude>
```

Note that let bindings do not automatically print the value bound, unlike monadic bindings.

Hint: you can also use let-statements to define functions at the prompt:

```
Prelude> let add a b = a + b
Prelude> add 1 2
3
Prelude>
```

However, this quickly gets tedious when defining functions with multiple clauses, or groups of mutually recursive functions, because the complete definition has to be given on a single line, using explicit braces and semicolons instead of layout:

```
Prelude> let { f op n [] = n ; f op n (h:t) = h 'op' f op n t }
Prelude> f (+) 0 [1..3]
6
Prelude>
```

To alleviate this issue, GHCi commands can be split over multiple lines, by wrapping them in : { and : } (each on a single line of its own):

```
Prelude> :{
Prelude| let { g op n [] = n
Prelude| ; g op n (h:t) = h 'op' g op n t
Prelude| ;
Prelude| ;}
Prelude> g (*) 1 [1..3]
6
```

Such multiline commands can be used with any GHCi command, and the lines between : { and : } are simply merged into a single line for interpretation. That implies that each such group must form a single valid command when merged, and that no layout rule is used. The main purpose of multiline commands is not to replace module loading but to make definitions in .ghci-files (see Section 2.9) more readable and maintainable.

Any exceptions raised during the evaluation or execution of the statement are caught and printed by the GHCi command line interface (for more information on exceptions, see the module Control.Exception in the libraries documentation).

Every new binding shadows any existing bindings of the same name, including entities that are in scope in the current module context.

WARNING: temporary bindings introduced at the prompt only last until the next :load or :reload command, at which time they will be simply lost. However, they do survive a change of context with :module: the temporary bindings just move to the new location.

HINT: To get a list of the bindings currently in scope, use the : show bindings command:

```
Prelude> :show bindings
x :: Int
Prelude>
```

HINT: if you turn on the +t option, GHCi will show the type of each variable bound by a statement. For example:

```
Prelude> :set +t
Prelude> let (x:xs) = [1..]
x :: Integer
xs :: [Integer]
```

#### 2.4.3 Multiline input

Apart from the : {  $\dots$  : } syntax for multi-line input mentioned above, GHCi also has a multiline mode, enabled by : set +m, in which GHCi detects automatically when the current statement is unfinished and allows further lines to be added. A multi-line input is terminated with an empty line. For example:

```
Prelude> :set +m
Prelude> let x = 42
Prelude|
```

Further bindings can be added to this let statement, so GHCi indicates that the next line continues the previous one by changing the prompt. Note that layout is in effect, so to add more bindings to this let we have to line them up:

```
Prelude> :set +m
Prelude> let x = 42
Prelude| y = 3
Prelude|
Prelude>
```

Explicit braces and semicolons can be used instead of layout, as usual:

```
Prelude> do {
Prelude| putStrLn "hello"
Prelude| ;putStrLn "world"
Prelude| }
hello
world
Prelude>
```

Note that after the closing brace, GHCi knows that the current statement is finished, so no empty line is required.

Multiline mode is useful when entering monadic do statements:

```
Control.Monad.State> flip evalStateT 0 $ do
Control.Monad.State| i <- get
Control.Monad.State| lift $ do
Control.Monad.State| putStrLn "Hello World!"
Control.Monad.State| print i
Control.Monad.State|
"Hello World!"
0
Control.Monad.State>
```

During a multiline interaction, the user can interrupt and return to the top-level prompt.

```
Prelude> do
Prelude| putStrLn "Hello, World!"
Prelude| ^C
Prelude>
```

#### 2.4.4 Type, class and other declarations

At the GHCi prompt you can also enter any top-level Haskell declaration, including data, type, newtype, class, insta nce, deriving, and foreign declarations. For example:

```
Prelude> data T = A | B | C deriving (Eq, Ord, Show, Enum)
Prelude> [A ..]
[A,B,C]
Prelude> :i T
data T = A | B | C -- Defined at <interactive>:2:6
instance Enum T -- Defined at <interactive>:2:45
instance Eq T -- Defined at <interactive>:2:30
instance Ord T -- Defined at <interactive>:2:34
instance Show T -- Defined at <interactive>:2:39
```

As with ordinary variable bindings, later definitions shadow earlier ones, so you can re-enter a declaration to fix a problem with it or extend it. But there's a gotcha: when a new type declaration shadows an older one, there might be other declarations that refer to the old type. The thing to remember is that the old type still exists, and these other declarations still refer to the old type. However, while the old and the new type have the same name, GHCi will treat them as distinct. For example:

```
Prelude> data T = A | B
Prelude> let f A = True; f B = False
Prelude> data T = A | B | C
Prelude> f A
<interactive>:2:3:
    Couldn't match expected type 'main::Interactive.T'
        with actual type 'T'
    In the first argument of `f', namely `A'
    In the expression: f A
    In an equation for `it': it = f A
Prelude>
```

The old, shadowed, version of T is displayed as main::Interactive.T by GHCi in an attempt to distinguish it from the new T, which is displayed as simply T.

Class and type-family instance declarations are simply added to the list of available instances, with one exception. Since type-family instances are not permitted to overlap, but you might want to re-define one, a type-family instance *replaces* any earlier type instance with an identical left hand side. (See Section 7.7.)

### 2.4.5 What's really in scope at the prompt?

When you type an expression at the prompt, what identifiers and types are in scope? GHCi provides a flexible way to control exactly how the context for an expression is constructed:

- The :load, :add, and :reload commands (Section 2.4.5.1).
- The import declaration (Section 2.4.5.2).
- The :module command (Section 2.4.5.3).

The command :show imports will show a summary of which modules contribute to the top-level scope.

Hint: GHCi will tab-complete names that are in scope; for example, if you run GHCi and type J<tab> then GHCi will expand it to "Just".

### 2.4.5.1 The effect of : load on what is in scope

The :load, :add, and :reload commands (Section 2.2 and Section 2.3) affect the top-level scope. Let's start with the simple cases; when you start GHCi the prompt looks like this:

Prelude>

which indicates that everything from the module Prelude is currently in scope; the visible identifiers are exactly those that would be visible in a Haskell source file with no import declarations.

If we now load a file into GHCi, the prompt will change:

```
Prelude> :load Main.hs
Compiling Main ( Main.hs, interpreted )
*Main>
```

The new prompt is \*Main, which indicates that we are typing expressions in the context of the top-level of the Main module. Everything that is in scope at the top-level in the module Main we just loaded is also in scope at the prompt (probably including Prelude, as long as Main doesn't explicitly hide it).

The syntax in the prompt \*module indicates that it is the full top-level scope of module that is contributing to the scope for expressions typed at the prompt. Without the \*, just the exports of the module are visible.

NOTE: for technical reasons, GHCi can only support the \*-form for modules that are interpreted. Compiled modules and package modules can only contribute their exports to the current scope. To ensure that GHCi loads the interpreted version of a module, add the \* when loading the module, e.g. :load \*M.

In general, after a :load command, an automatic import is added to the scope for the most recently loaded "target" module, in a \*-form if possible. For example, if you say :load foo.hs bar.hs and bar.hs contains module Bar, then the scope will be set to \*Bar if Bar is interpreted, or if Bar is compiled it will be set to Prelude Bar (GHCi automatically adds Prelude if it isn't present and there aren't any \*-form modules). These automatically-added imports can be seen with :show imports:

```
Prelude> :load hello.hs
[1 of 1] Compiling Main ( hello.hs, interpreted )
Ok, modules loaded: Main.
*Main> :show imports
:module +*Main -- added automatically
*Main>
```

and the automatically-added import is replaced the next time you use :load, :add, or :reload. It can also be removed by : module as with normal imports.

### 2.4.5.2 Controlling what is in scope with import

We are not limited to a single module: GHCi can combine scopes from multiple modules, in any mixture of \* and non-\* forms. GHCi combines the scopes from all of these modules to form the scope that is in effect at the prompt.

To add modules to the scope, use ordinary Haskell import syntax:

```
Prelude> import System.IO
Prelude System.IO> hPutStrLn stdout "hello\n"
hello
Prelude System.IO>
```

The full Haskell import syntax is supported, including hiding and as clauses. The prompt shows the modules that are currently imported, but it omits details about hiding, as, and so on. To see the full story, use : show imports:

```
Prelude> import System.IO
Prelude System.IO> import Data.Map as Map
Prelude System.IO Map> :show imports
import Prelude -- implicit
import System.IO
import Data.Map as Map
Prelude System.IO Map>
```

Note that the Prelude import is marked as implicit. It can be overridden with an explicit Prelude import, just like in a Haskell module.

With multiple modules in scope, especially multiple \*-form modules, it is likely that name clashes will occur. Haskell specifies that name clashes are only reported when an ambiguous identifier is used, and GHCi behaves in the same way for expressions typed at the prompt.

### 2.4.5.3 Controlling what is in scope with the :module command

Another way to manipulate the scope is to use the :module command, whose syntax is this:

:module [+|-] [\*]mod1 ... [\*]modn

Using the + form of the module commands adds modules to the current scope, and - removes them. Without either + or -, the current scope is replaced by the set of modules specified. Note that if you use this form and leave out Prelude, an implicit Prelude import will be added automatically.

The :module command provides a way to do two things that cannot be done with ordinary import declarations:

- :module supports the \* modifier on modules, which opens the full top-level scope of a module, rather than just its exports.
- Imports can be *removed* from the context, using the syntax :module -M. The import syntax is cumulative (as in a Haskell module), so this is the only way to subtract from the scope.

### 2.4.5.4 Qualified names

To make life slightly easier, the GHCi prompt also behaves as if there is an implicit import qualified declaration for every module in every package, and every module currently loaded into GHCi. This behaviour can be disabled with the flag -fno-implicit-import-qualified.

### 2.4.5.5 :module and :load

It might seem that :module/import and :load/:add/:reload do similar things: you can use both to bring a module into scope. However, there is a very important difference. GHCi is concerned with two sets of modules:

- The set of modules that are currently *loaded*. This set is modified by :load, :add and :reload, and can be shown with : show modules.
- The set of modules that are currently *in scope* at the prompt. This set is modified by import and :module, and it is also modified automatically after :load, :add, and :reload, as described above. The set of modules in scope can be shown with :show imports.

You can add a module to the scope (via :module or import) only if either (a) it is loaded, or (b) it is a module from a package that GHCi knows about. Using :module or import to try bring into scope a non-loaded module may result in the message "module M is not loaded".

### 2.4.6 The :main and :run commands

When a program is compiled and executed, it can use the getArgs function to access the command-line arguments. However, we cannot simply pass the arguments to the main function while we are testing in ghci, as the main function doesn't take its directly.

Instead, we can use the :main command. This runs whatever main is in scope, with any arguments being treated the same as command-line arguments, e.g.:

```
Prelude> let main = System.Environment.getArgs >>= print
Prelude> :main foo bar
["foo","bar"]
```

We can also quote arguments which contains characters like spaces, and they are treated like Haskell strings, or we can just use Haskell list syntax:

```
Prelude> :main foo "bar baz"
["foo","bar baz"]
Prelude> :main ["foo", "bar baz"]
["foo","bar baz"]
```

Finally, other functions can be called, either with the -main-is flag or the :run command:

```
Prelude> let foo = putStrLn "foo" >> System.Environment.getArgs >>= print
Prelude> let bar = putStrLn "bar" >> System.Environment.getArgs >>= print
Prelude> :set -main-is foo
Prelude> :main foo "bar baz"
foo
["foo","bar baz"]
Prelude> :run bar ["foo", "bar baz"]
bar
["foo","bar baz"]
```

### 2.4.7 The it variable

Whenever an expression (or a non-binding statement, to be precise) is typed at the prompt, GHCi implicitly binds its value to the variable it. For example:

```
Prelude> 1+2
3
Prelude> it * 2
6
```

What actually happens is that GHCi typechecks the expression, and if it doesn't have an IO type, then it transforms it as follows: an expression e turns into

let it = e;
print it

which is then run as an IO-action.

Hence, the original expression must have a type which is an instance of the Show class, or GHCi will complain:

```
Prelude> id
<interactive>:1:0:
    No instance for (Show (a -> a))
        arising from use of 'print' at <interactive>:1:0-1
    Possible fix: add an instance declaration for (Show (a -> a))
    In the expression: print it
    In a 'do' expression: print it
```

The error message contains some clues as to the transformation happening internally.

If the expression was instead of type IO a for some a, then it will be bound to the result of the IO computation, which is of type a. eg.:

```
Prelude> Time.getClockTime
Wed Mar 14 12:23:13 GMT 2001
Prelude> print it
Wed Mar 14 12:23:13 GMT 2001
```

The corresponding translation for an IO-typed e is

it <- e

Note that it is shadowed by the new value each time you evaluate a new expression, and the old value of it is lost.

### 2.4.8 Type defaulting in GHCi

Consider this GHCi session:

```
ghci> reverse []
```

What should GHCi do? Strictly speaking, the program is ambiguous. show (reverse []) (which is what GHCi computes here) has type Show a => String and how that displays depends on the type a. For example:

```
ghci> reverse ([] :: String)
""
ghci> reverse ([] :: [Int])
[]
```

However, it is tiresome for the user to have to specify the type, so GHCi extends Haskell's type-defaulting rules (Section 4.3.4 of the Haskell 2010 Report) as follows. The standard rules take each group of constraints (C1 a, C2 a, ..., Cn a) for each type variable a, and defaults the type variable if

- 1. The type variable a appears in no other constraints
- 2. All the classes Ci are standard.
- 3. At least one of the classes Ci is numeric.

At the GHCi prompt, or with GHC if the -XExtendedDefaultRules flag is given, the following additional differences apply:

- Rule 2 above is relaxed thus: All of the classes Ci are single-parameter type classes.
- Rule 3 above is relaxed this: At least one of the classes Ci is numeric, or is Show, Eq. or Ord.
- The unit type () is added to the start of the standard list of types which are tried when doing type defaulting.

The last point means that, for example, this program:

```
main :: IO ()
main = print def
instance Num ()
def :: (Num a, Enum a) => a
def = toEnum 0
```

prints () rather than 0 as the type is defaulted to () rather than Integer.

The motivation for the change is that it means IO a actions default to IO (), which in turn means that ghei won't try to print a result when running them. This is particularly important for printf, which has an instance that returns IO a. However, it is only able to return undefined (the reason for the instance having this type is so that printf doesn't require extensions to the class system), so if the type defaults to Integer then ghei gives an error when running a printf.

See also Section 2.4.1 for how the monad of a computational expression defaults to IO if possible.

### 2.4.9 Using a custom interactive printing function

[New in version 7.6.1] By default, GHCi prints the result of expressions typed at the prompt using the function System.IO. print. Its type signature is Show a => a  $\rightarrow$  IO (), and it works by converting the value to String using show.

This is not ideal in certain cases, like when the output is long, or contains strings with non-ascii characters.

The -interactive-print flag allows to specify any function of type C  $a \Rightarrow a \rightarrow IO$  (), for some constraint C, as the function for printing evaluated expressions. The function can reside in any loaded module or any registered package.

As an example, suppose we have following special printing module:

```
module SpecPrinter where
import System.IO
sprint a = putStrLn $ show a ++ "!"
```

The sprint function adds an exclamation mark at the end of any printed value. Running GHCi with the command:

```
ghci -interactive-print=SpecPrinter.sprinter SpecPrinter
```

will start an interactive session where values with be printed using sprint:

```
*SpecPrinter> [1,2,3]
[1,2,3]!
*SpecPrinter> 42
42!
```

A custom pretty printing function can be used, for example, to format tree-like and nested structures in a more readable way.

The -interactive-print flag can also be used when running GHC in -e mode:

```
% ghc -e "[1,2,3]" -interactive-print=SpecPrinter.sprint SpecPrinter
[1,2,3]!
```

# 2.5 The GHCi Debugger

GHCi contains a simple imperative-style debugger in which you can stop a running computation in order to examine the values of variables. The debugger is integrated into GHCi, and is turned on by default: no flags are required to enable the debugging facilities. There is one major restriction: breakpoints and single-stepping are only available in interpreted modules; compiled code is invisible to the debugger<sup>5</sup>.

The debugger provides the following:

- The ability to set a *breakpoint* on a function definition or expression in the program. When the function is called, or the expression evaluated, GHCi suspends execution and returns to the prompt, where you can inspect the values of local variables before continuing with the execution.
- Execution can be *single-stepped*: the evaluator will suspend execution approximately after every reduction, allowing local variables to be inspected. This is equivalent to setting a breakpoint at every point in the program.
- Execution can take place in *tracing mode*, in which the evaluator remembers each evaluation step as it happens, but doesn't suspend execution until an actual breakpoint is reached. When this happens, the history of evaluation steps can be inspected.
- Exceptions (e.g. pattern matching failure and error) can be treated as breakpoints, to help locate the source of an exception in the program.

There is currently no support for obtaining a "stack trace", but the tracing and history features provide a useful second-best, which will often be enough to establish the context of an error. For instance, it is possible to break automatically when an exception is thrown, even if it is thrown from within compiled code (see Section 2.5.6).

### 2.5.1 Breakpoints and inspecting variables

Let's use quicksort as a running example. Here's the code:

```
qsort [] = []
qsort (a:as) = qsort left ++ [a] ++ qsort right
where (left,right) = (filter (<=a) as, filter (>a) as)
main = print (qsort [8, 4, 0, 3, 1, 23, 11, 18])
```

#### First, load the module into GHCi:

```
Prelude> :l qsort.hs
[1 of 1] Compiling Main ( qsort.hs, interpreted )
Ok, modules loaded: Main.
*Main>
```

Now, let's set a breakpoint on the right-hand-side of the second equation of qsort:

```
*Main> :break 2
Breakpoint 0 activated at qsort.hs:2:15-46
*Main>
```

<sup>&</sup>lt;sup>5</sup> Note that packages only contain compiled code, so debugging a package requires finding its source and loading that directly.

The command : break 2 sets a breakpoint on line 2 of the most recently-loaded module, in this case qsort.hs. Specifically, it picks the leftmost complete subexpression on that line on which to set the breakpoint, which in this case is the expression (qsort left ++ [a] ++ qsort right).

Now, we run the program:

```
*Main> main
Stopped at qsort.hs:2:15-46
_result :: [a]
a :: a
left :: [a]
right :: [a]
[qsort.hs:2:15-46] *Main>
```

Execution has stopped at the breakpoint. The prompt has changed to indicate that we are currently stopped at a breakpoint, and the location: [qsort.hs:2:15-46]. To further clarify the location, we can use the :list command:

```
[qsort.hs:2:15-46] *Main> :list
1 qsort [] = []
2 qsort (a:as) = qsort left ++ [a] ++ qsort right
3 where (left,right) = (filter (<=a) as, filter (>a) as)
```

The :list command lists the source code around the current breakpoint. If your output device supports it, then GHCi will highlight the active subexpression in bold.

GHCi has provided bindings for the free variables<sup>6</sup> of the expression on which the breakpoint was placed (a, left, right), and additionally a binding for the result of the expression (\_result). These variables are just like other variables that you might define in GHCi; you can use them in expressions that you type at the prompt, you can ask for their types with :type, and so on. There is one important difference though: these variables may only have partial types. For example, if we try to display the value of left:

```
[qsort.hs:2:15-46] *Main> left
<interactive>:1:0:
   Ambiguous type variable `a' in the constraint:
        `Show a' arising from a use of `print' at <interactive>:1:0-3
        Cannot resolve unknown runtime types: a
        Use :print or :force to determine these types
```

This is because <code>qsort</code> is a polymorphic function, and because GHCi does not carry type information at runtime, it cannot determine the runtime types of free variables that involve type variables. Hence, when you ask to display <code>left</code> at the prompt, GHCi can't figure out which instance of <code>Show</code> to use, so it emits the type error above.

Fortunately, the debugger includes a generic printing command, :print, which can inspect the actual runtime value of a variable and attempt to reconstruct its type. If we try it on left:

```
[qsort.hs:2:15-46] *Main> :set -fprint-evld-with-show
[qsort.hs:2:15-46] *Main> :print left
left = (_t1::[a])
```

This isn't particularly enlightening. What happened is that left is bound to an unevaluated computation (a suspension, or *thunk*), and :print does not force any evaluation. The idea is that :print can be used to inspect values at a breakpoint without any unfortunate side effects. It won't force any evaluation, which could cause the program to give a different answer than it would normally, and hence it won't cause any exceptions to be raised, infinite loops, or further breakpoints to be triggered (see Section 2.5.3). Rather than forcing thunks, :print binds each thunk to a fresh variable beginning with an underscore, in this case \_t1.

The flag -fprint-evld-with-show instructs :print to reuse available Show instances when possible. This happens only when the contents of the variable being inspected are completely evaluated.

If we aren't concerned about preserving the evaluatedness of a variable, we can use : force instead of :print. The :force command behaves exactly like :print, except that it forces the evaluation of any thunks it encounters:

<sup>&</sup>lt;sup>6</sup> We originally provided bindings for all variables in scope, rather than just the free variables of the expression, but found that this affected performance considerably, hence the current restriction to just the free variables.

```
[qsort.hs:2:15-46] *Main> :force left
left = [4,0,3,1]
```

Now, since : force has inspected the runtime value of left, it has reconstructed its type. We can see the results of this type reconstruction:

```
[qsort.hs:2:15-46] *Main> :show bindings
_result :: [Integer]
a :: Integer
left :: [Integer]
right :: [Integer]
_t1 :: [Integer]
```

Not only do we now know the type of left, but all the other partial types have also been resolved. So we can ask for the value of a, for example:

```
[qsort.hs:2:15-46] *Main> a
8
```

You might find it useful to use Haskell's seq function to evaluate individual thunks rather than evaluating the whole expression with : force. For example:

```
[qsort.hs:2:15-46] *Main> :print right
right = (_t1::[Integer])
[qsort.hs:2:15-46] *Main> seq _t1 ()
()
[qsort.hs:2:15-46] *Main> :print right
right = 23 : (_t2::[Integer])
```

We evaluated only the  $_t1$  thunk, revealing the head of the list, and the tail is another thunk now bound to  $_t2$ . The seq function is a little inconvenient to use here, so you might want to use : def to make a nicer interface (left as an exercise for the reader!).

Finally, we can continue the current execution:

```
[qsort.hs:2:15-46] *Main> :continue
Stopped at qsort.hs:2:15-46
_result :: [a]
a :: a
left :: [a]
right :: [a]
[qsort.hs:2:15-46] *Main>
```

The execution continued at the point it previously stopped, and has now stopped at the breakpoint for a second time.

### 2.5.1.1 Setting breakpoints

Breakpoints can be set in various ways. Perhaps the easiest way to set a breakpoint is to name a top-level function:

```
:break identifier
```

Where *identifier* names any top-level function in an interpreted module currently loaded into GHCi (qualified names may be used). The breakpoint will be set on the body of the function, when it is fully applied but before any pattern matching has taken place.

Breakpoints can also be set by line (and optionally column) number:

```
:break line
:break line column
:break module line
:break module line column
```

When a breakpoint is set on a particular line, GHCi sets the breakpoint on the leftmost subexpression that begins and ends on that line. If two complete subexpressions start at the same column, the longest one is picked. If there is no complete subexpression on the line, then the leftmost expression starting on the line is picked, and failing that the rightmost expression that partially or completely covers the line.

When a breakpoint is set on a particular line and column, GHCi picks the smallest subexpression that encloses that location on which to set the breakpoint. Note: GHC considers the TAB character to have a width of 1, wherever it occurs; in other words it counts characters, rather than columns. This matches what some editors do, and doesn't match others. The best advice is to avoid tab characters in your source code altogether (see -fwarn-tabs in Section 4.8).

If the module is omitted, then the most recently-loaded module is used.

Not all subexpressions are potential breakpoint locations. Single variables are typically not considered to be breakpoint locations (unless the variable is the right-hand-side of a function definition, lambda, or case alternative). The rule of thumb is that all redexes are breakpoint locations, together with the bodies of functions, lambdas, case alternatives and binding statements. There is normally no breakpoint on a let expression, but there will always be a breakpoint on its body, because we are usually interested in inspecting the values of the variables bound by the let.

### 2.5.1.2 Listing and deleting breakpoints

The list of breakpoints currently enabled can be displayed using : show breaks:

```
*Main> :show breaks
[0] Main qsort.hs:1:11-12
[1] Main qsort.hs:2:15-46
```

To delete a breakpoint, use the :delete command with the number given in the output from :show breaks:

```
*Main> :delete 0
*Main> :show breaks
[1] Main qsort.hs:2:15-46
```

To delete all breakpoints at once, use :delete \*.

### 2.5.2 Single-stepping

Single-stepping is a great way to visualise the execution of your program, and it is also a useful tool for identifying the source of a bug. GHCi offers two variants of stepping. Use :step to enable all the breakpoints in the program, and execute until the next breakpoint is reached. Use :steplocal to limit the set of enabled breakpoints to those in the current top level function. Similarly, use :stepmodule to single step only on breakpoints contained in the current module. For example:

```
*Main> :step main
Stopped at qsort.hs:5:7-47
_result :: IO ()
```

The command :step *expr* begins the evaluation of *expr* in single-stepping mode. If *expr* is omitted, then it single-steps from the current breakpoint. :steplocal and :stepmodule work similarly.

The :list command is particularly useful when single-stepping, to see where you currently are:

```
[qsort.hs:5:7-47] *Main> :list
4
5 main = print (qsort [8, 4, 0, 3, 1, 23, 11, 18])
6
[qsort.hs:5:7-47] *Main>
```

In fact, GHCi provides a way to run a command when a breakpoint is hit, so we can make it automatically do :list:

```
[qsort.hs:5:7-47] *Main> :set stop :list
[qsort.hs:5:7-47] *Main> :step
Stopped at qsort.hs:5:14-46
_result :: [Integer]
4
5 main = print (qsort [8, 4, 0, 3, 1, 23, 11, 18])
6
[qsort.hs:5:14-46] *Main>
```

### 2.5.3 Nested breakpoints

When GHCi is stopped at a breakpoint, and an expression entered at the prompt triggers a second breakpoint, the new breakpoint becomes the "current" one, and the old one is saved on a stack. An arbitrary number of breakpoint contexts can be built up in this way. For example:

```
[qsort.hs:2:15-46] *Main> :st qsort [1,3]
Stopped at qsort.hs:(1,0)-(3,55)
_result :: [a]
... [qsort.hs:(1,0)-(3,55)] *Main>
```

While stopped at the breakpoint on line 2 that we set earlier, we started a new evaluation with :step qsort [1,3]. This new evaluation stopped after one step (at the definition of qsort). The prompt has changed, now prefixed with ..., to indicate that there are saved breakpoints beyond the current one. To see the stack of contexts, use :show context:

```
... [qsort.hs:(1,0)-(3,55)] *Main> :show context
--> main
   Stopped at qsort.hs:2:15-46
--> qsort [1,3]
   Stopped at qsort.hs:(1,0)-(3,55)
... [qsort.hs:(1,0)-(3,55)] *Main>
```

To abandon the current evaluation, use : abandon:

```
... [qsort.hs:(1,0)-(3,55)] *Main> :abandon
[qsort.hs:2:15-46] *Main> :abandon
*Main>
```

### 2.5.4 The \_result variable

When stopped at a breakpoint or single-step, GHCi binds the variable <u>result</u> to the value of the currently active expression. The value of <u>result</u> is presumably not available yet, because we stopped its evaluation, but it can be forced: if the type is known and showable, then just entering <u>result</u> at the prompt will show it. However, there's one caveat to doing this: evaluating <u>result</u> will be likely to trigger further breakpoints, starting with the breakpoint we are currently stopped at (if we stopped at a real breakpoint, rather than due to :step). So it will probably be necessary to issue a :continue immediately when evaluating <u>result</u>. Alternatively, you can use :force which ignores breakpoints.

### 2.5.5 Tracing and history

A question that we often want to ask when debugging a program is "how did I get here?". Traditional imperative debuggers usually provide some kind of stack-tracing feature that lets you see the stack of active function calls (sometimes called the "lexical call stack"), describing a path through the code to the current location. Unfortunately this is hard to provide in Haskell, because execution proceeds on a demand-driven basis, rather than a depth-first basis as in strict languages. The "stack" in GHC's execution engine bears little resemblance to the lexical call stack. Ideally GHCi would maintain a separate lexical call stack in addition to the dynamic call stack, and in fact this is exactly what our profiling system does (Chapter 5), and what some other Haskell debuggers do. For the time being, however, GHCi doesn't maintain a lexical call stack (there are some technical

challenges to be overcome). Instead, we provide a way to backtrack from a breakpoint to previous evaluation steps: essentially this is like single-stepping backwards, and should in many cases provide enough information to answer the "how did I get here?" question.

To use tracing, evaluate an expression with the :trace command. For example, if we set a breakpoint on the base case of qsort:

```
*Main> :list qsort
1 qsort [] = []
2 qsort (a:as) = qsort left ++ [a] ++ qsort right
3 where (left,right) = (filter (<=a) as, filter (>a) as)
4
*Main> :b 1
Breakpoint 1 activated at qsort.hs:1:11-12
*Main>
```

and then run a small qsort with tracing:

\*Main> :trace qsort [3,2,1]
Stopped at qsort.hs:1:11-12
\_result :: [a]
[qsort.hs:1:11-12] \*Main>

We can now inspect the history of evaluation steps:

```
[qsort.hs:1:11-12] *Main> :hist
-1 : qsort.hs:3:24-38
-2 : qsort.hs:3:23-55
-3 : qsort.hs: (1,0)-(3,55)
-4 : qsort.hs:2:15-24
-5 : qsort.hs:2:15-46
-6 : qsort.hs:3:24-38
-7 : qsort.hs:3:23-55
-8 : qsort.hs: (1,0)-(3,55)
-9 : qsort.hs:2:15-24
-10 : qsort.hs:2:15-46
-11 : qsort.hs:3:24-38
-12 : qsort.hs:3:23-55
-13 : qsort.hs: (1,0)-(3,55)
-14 : qsort.hs:2:15-24
-15 : qsort.hs:2:15-46
-16 : qsort.hs: (1,0)-(3,55)
<end of history>
```

To examine one of the steps in the history, use :back:

```
[qsort.hs:1:11-12] *Main> :back
Logged breakpoint at qsort.hs:3:24-38
_result :: [a]
as :: [a]
a :: a
[-1: qsort.hs:3:24-38] *Main>
```

Note that the local variables at each step in the history have been preserved, and can be examined as usual. Also note that the prompt has changed to indicate that we're currently examining the first step in the history: -1. The command : forward can be used to traverse forward in the history.

The :trace command can be used with or without an expression. When used without an expression, tracing begins from the current breakpoint, just like :step.

The history is only available when using :trace; the reason for this is we found that logging each breakpoint in the history cuts performance by a factor of 2 or more. By default, GHCi remembers the last 50 steps in the history, but this can be changed with the -fghci-hist-size=n option).

### 2.5.6 Debugging exceptions

Another common question that comes up when debugging is "where did this exception come from?". Exceptions such as those raised by error or head [] have no context information attached to them. Finding which particular call to head in your program resulted in the error can be a painstaking process, usually involving Debug.Trace.trace, or compiling with profiling and using Debug.Trace.traceStack or +RTS -xc (see Section 5.3).

The GHCi debugger offers a way to hopefully shed some light on these errors quickly and without modifying or recompiling the source code. One way would be to set a breakpoint on the location in the source code that throws the exception, and then use :trace and :history to establish the context. However, head is in a library and we can't set a breakpoint on it directly. For this reason, GHCi provides the flags -fbreak-on-exception which causes the evaluator to stop when an exception is thrown, and \_fbreak-on-error, which works similarly but stops only on uncaught exceptions. When stopping at an exception, GHCi will act just as it does when a breakpoint is hit, with the deviation that it will not show you any source code location. Due to this, these commands are only really useful in conjunction with :trace, in order to log the steps leading up to the exception. For example:

```
*Main> :set -fbreak-on-exception
*Main> :trace qsort ("abc" ++ undefined)
"Stopped at <exception thrown>
_exception :: e
[<exception thrown>] *Main> :hist
-1 : qsort.hs:3:24-38
-2 : qsort.hs:3:23-55
-3 : qsort.hs:(1,0)-(3,55)
-4 : qsort.hs:2:15-24
-5 : qsort.hs:2:15-46
-6 : qsort.hs: (1,0)-(3,55)
<end of history>
[<exception thrown>] *Main> :back
Logged breakpoint at qsort.hs:3:24-38
_result :: [a]
as :: [a]
a :: a
[-1: qsort.hs:3:24-38] *Main> :force as
*** Exception: Prelude.undefined
[-1: qsort.hs:3:24-38] *Main> :print as
as = 'b' : 'c' : (_t1::[Char])
```

The exception itself is bound to a new variable, \_exception.

Breaking on exceptions is particularly useful for finding out what your program was doing when it was in an infinite loop. Just hit Control-C, and examine the history to find out what was going on.

## 2.5.7 Example: inspecting functions

It is possible to use the debugger to examine function values. When we are at a breakpoint and a function is in scope, the debugger cannot show you the source code for it; however, it is possible to get some information by applying it to some arguments and observing the result.

The process is slightly complicated when the binding is polymorphic. We show the process by means of an example. To keep things simple, we will use the well known map function:

```
import Prelude hiding (map)
map :: (a->b) -> [a] -> [b]
map f [] = []
map f (x:xs) = f x : map f xs
```

We set a breakpoint on map, and call it.

```
*Main> :break 5
Breakpoint 0 activated at map.hs:5:15-28
*Main> map Just [1..5]
Stopped at map.hs:(4,0)-(5,12)
_result :: [b]
x :: a
f :: a -> b
xs :: [a]
```

GHCi tells us that, among other bindings, f is in scope. However, its type is not fully known yet, and thus it is not possible to apply it to any arguments. Nevertheless, observe that the type of its first argument is the same as the type of x, and its result type is shared with \_result.

As we demonstrated earlier (Section 2.5.1), the debugger has some intelligence built-in to update the type of f whenever the types of x or \_result are discovered. So what we do in this scenario is force x a bit, in order to recover both its type and the argument part of f.

```
*Main> seq x ()
*Main> :print x
x = 1
```

We can check now that as expected, the type of x has been reconstructed, and with it the type of f has been too:

```
*Main> :t x
x :: Integer
*Main> :t f
f :: Integer -> b
```

From here, we can apply f to any argument of type Integer and observe the results.

```
*Main> let b = f 10
*Main> :t b
b :: b
*Main> b
<interactive>:1:0:
   Ambiguous type variable 'b' in the constraint:
      'Show b' arising from a use of 'print' at <interactive>:1:0
*Main> :p b
b = (_t2::a)
*Main> seq b ()
()
*Main> :t b
b :: a
*Main> :p b
b = Just 10
*Main> :t b
b :: Maybe Integer
*Main> :t f
f :: Integer -> Maybe Integer
*Main> f 20
Just 20
*Main> map f [1..5]
[Just 1, Just 2, Just 3, Just 4, Just 5]
```

In the first application of f, we had to do some more type reconstruction in order to recover the result type of f. But after that, we are free to use f normally.

### 2.5.8 Limitations

• When stopped at a breakpoint, if you try to evaluate a variable that is already under evaluation, the second evaluation will hang. The reason is that GHC knows the variable is under evaluation, so the new evaluation just waits for the result before continuing,

but of course this isn't going to happen because the first evaluation is stopped at a breakpoint. Control-C can interrupt the hung evaluation and return to the prompt.

The most common way this can happen is when you're evaluating a CAF (e.g. main), stop at a breakpoint, and ask for the value of the CAF at the prompt again.

• Implicit parameters (see Section 7.13.4) are only available at the scope of a breakpoint if there is an explicit type signature.

# 2.6 Invoking GHCi

GHCi is invoked with the command ghci or ghc --interactive. One or more modules or filenames can also be specified on the command line; this instructs GHCi to load the specified modules or filenames (and all the modules they depend on), just as if you had said :load modules at the GHCi prompt (see Section 2.7). For example, to start GHCi and load the program whose topmost module is in the file Main.hs, we could say:

\$ ghci Main.hs

Most of the command-line options accepted by GHC (see Chapter 4) also make sense in interactive mode. The ones that don't make sense are mostly obvious.

### 2.6.1 Packages

Most packages (see Section 4.9.1) are available without needing to specify any extra flags at all: they will be automatically loaded the first time they are needed.

For hidden packages, however, you need to request the package be loaded by using the -package flag:

```
$ ghci -package readline
GHCi, version 6.8.1: http://www.haskell.org/ghc/ :? for help
Loading package base ... linking ... done.
Loading package readline-1.0 ... linking ... done.
Prelude>
```

The following command works to load new packages into a running GHCi:

Prelude> :set -package name

But note that doing this will cause all currently loaded modules to be unloaded, and you'll be dumped back into the Prelude.

### 2.6.2 Extra libraries

Extra libraries may be specified on the command line using the normal *-llib* option. (The term *library* here refers to libraries of foreign object code; for using libraries of Haskell source code, see Section 2.2.1.) For example, to load the "m" library:

\$ ghci -lm

On systems with .so-style shared libraries, the actual library loaded will the liblib.so. GHCi searches the following places for libraries, in this order:

- Paths specified using the -Lpath command-line option,
- the standard library search path for your system, which on some systems may be overridden by setting the LD\_LIBRARY\_P ATH environment variable.

On systems with .dll-style shared libraries, the actual library loaded will be *lib*.dll. Again, GHCi will signal an error if it can't find the library.

GHCi can also load plain object files (.o or .obj depending on your platform) from the command-line. Just add the name the object file to the command line.

Ordering of -1 options matters: a library should be mentioned *before* the libraries it depends on (see Section 4.12.6).

# 2.7 GHCi commands

GHCi commands all begin with ':' and consist of a single command name followed by zero or more parameters. The command name may be abbreviated, with ambiguities being resolved in favour of the more commonly used commands.

- :abandon Abandons the current evaluation (only available when stopped at a breakpoint).
- :add [\*]module... Add module(s) to the current *target set*, and perform a reload. Normally pre-compiled code for the module will be loaded if available, or otherwise the module will be compiled to byte-code. Using the \* prefix forces the module to be loaded as byte-code.
- :back Travel back one step in the history. See Section 2.5.5. See also: :trace, :history, :forward.
- :break [identifier | [module] line [column]] Set a breakpoint on the specified function or line and column. See Section 2.5.1.1.
- : **browse**[!] [[\*]module]... Displays the identifiers exported by the module module, which must be either loaded into GHCi or be a member of a package. If module is omitted, the most recently-loaded module is used.

Like all other GHCi commands, the output is always displayed in the current GHCi scope (Section 2.4.5).

There are two variants of the browse command:

• If the \* symbol is placed before the module name, then *all* the identifiers in scope in *module* (rather that just its exports) are shown.

The \*-form is only available for modules which are interpreted; for compiled modules (including modules from packages) only the non-\* form of :browse is available.

• Data constructors and class methods are usually displayed in the context of their data type or class declaration. However, if the ! symbol is appended to the command, thus :browse!, they are listed individually. The !-form also annotates the listing with comments giving possible imports for each group of entries. Here is an example:

```
Prelude> :browse! Data.Maybe
-- not currently imported
Data.Maybe.catMaybes :: [Maybe a] -> [a]
Data.Maybe.fromJust :: Maybe a -> a
Data.Maybe.fromMaybe :: a -> Maybe a -> a
Data.Maybe.isJust :: Maybe a -> Bool
Data.Maybe.isNothing :: Maybe a -> Bool
Data.Maybe.listToMaybe :: [a] -> Maybe a
Data.Maybe.mapMaybe :: (a -> Maybe b) -> [a] -> [b]
Data.Maybe.maybeToList :: Maybe a -> [a]
-- imported via Prelude
Just :: a -> Maybe a
data Maybe a = Nothing | Just a
Nothing :: Maybe a
maybe :: b -> (a -> b) -> Maybe a -> b
```

This output shows that, in the context of the current session (ie in the scope of Prelude), the first group of items from Data.Maybe are not in scope (althought they are available in fully qualified form in the GHCi session - see Section 2.4.5), whereas the second group of items are in scope (via Prelude) and are therefore available either unqualified, or with a Prelude. qualifier.

:cd dir Changes the current working directory to dir. A '~' symbol at the beginning of dir will be replaced by the contents of the environment variable HOME. See also the :show paths command for showing the current working directory.

NOTE: changing directories causes all currently loaded modules to be unloaded. This is because the search path is usually expressed using relative directories, and changing the search path in the middle of a session is not supported.

:cmd expr Executes expr as a computation of type IO String, and then executes the resulting string as a list of GHCi commands. Multiple commands are separated by newlines. The :cmd command is useful with :def and :set stop.

: complete type [n-][m] string-literal This command allows to request command completions from GHCi even when interacting over a pipe instead of a proper terminal and is designed for integrating GHCi's completion with text editors and IDEs.

When called, :complete prints the  $n^{\text{th}}$  to  $m^{\text{th}}$  completion candidates for the partial input *string-literal* for the completion domain denoted by *type*. Currently, only the repl domain is supported which denotes the kind of completion that would be provided interactively by GHCi at the input prompt.

If omitted, n and m default to the first or last available completion candidate respectively. If there are less candidates than requested via the range argument, n and m are implicitly capped to the number of available completition candidates.

The output of :complete begins with a header line containing three space-delimited fields:

- An integer denoting the number 1 of printed completions,
- an integer denoting the total number of completions available, and finally
- a string literal denoting a common prefix to be added to the returned completion candidates.

The header line is followed by 1 lines each containing one completion candidate encoded as (quoted) string literal. Here are some example invocations showing the various cases:

```
Prelude> :complete repl 0 ""
0 470 ""
Prelude> :complete repl 5 "import For"
5 21 "import "
"Foreign"
"Foreign.C"
"Foreign.C.Error"
"Foreign.C.String"
"Foreign.C.Types"
Prelude> :complete repl 5-10 "import For"
6 21 "import "
"Foreign.C.Types"
"Foreign.Concurrent"
"Foreign.ForeignPtr"
"Foreign.ForeignPtr.Safe"
"Foreign.ForeignPtr.Unsafe"
"Foreign.Marshal"
Prelude> :complete repl 20- "import For"
2 21 "import "
"Foreign.StablePtr"
"Foreign.Storable"
Prelude> :complete repl "map"
3 3 ""
"map"
"mapM"
"mapM_"
Prelude> :complete repl 5-10 "map"
0 3 ""
```

:continue Continue the current evaluation, when stopped at a breakpoint.

- :ctags [filename] :etags [filename] Generates a "tags" file for Vi-style editors (:ctags) or Emacs-style editors (: etags). If no filename is specified, the default tags or TAGS is used, respectively. Tags for all the functions, constructors and types in the currently loaded modules are created. All modules must be interpreted for these commands to work.
- :def[!] [name expr] :def is used to define new commands, or macros, in GHCi. The command :def name expr defines a new GHCi command :name, implemented by the Haskell expression expr, which must have type String -> IO String. When :name args is typed at the prompt, GHCi will run the expression (name args), take the resulting String, and feed it back into GHCi as a new sequence of commands. Separate commands in the result must be separated by '\n'.

That's all a little confusing, so here's a few examples. To start with, here's a new GHCi command which doesn't take any arguments or produce any results, it just outputs the current date & time:

```
Prelude> let date _ = Time.getClockTime >>= print >> return ""
Prelude> :def date date
Prelude> :date
Fri Mar 23 15:16:40 GMT 2001
```

Here's an example of a command that takes an argument. It's a re-implementation of : cd:

```
Prelude> let mycd d = Directory.setCurrentDirectory d >> return ""
Prelude> :def mycd mycd
Prelude> :mycd ..
```

Or I could define a simple way to invoke "ghc --make Main" in the current directory:

Prelude> :def make (\\_ -> return ":! ghc --make Main")

We can define a command that reads GHCi input from a file. This might be useful for creating a set of bindings that we want to repeatedly load into the GHCi session:

```
Prelude> :def . readFile
Prelude> :. cmds.ghci
```

Notice that we named the command :.., by analogy with the '.' Unix shell command that does the same thing.

Typing : def on its own lists the currently-defined macros. Attempting to redefine an existing command name results in an error unless the : def! form is used, in which case the old command with that name is silently overwritten.

- :delete \* | num ... Delete one or more breakpoints by number (use : show breaks to see the number of each breakpoint). The \* form deletes all the breakpoints.
- :edit [file] Opens an editor to edit the file file, or the most recently loaded module if file is omitted. The editor to invoke is taken from the EDITOR environment variable, or a default editor on your system if EDITOR is not set. You can change the editor using :set editor.
- :etags See : ctags.
- :force identifier ... Prints the value of *identifier* in the same way as :print. Unlike :print, :force evaluates each thunk that it encounters while traversing the value. This may cause exceptions or infinite loops, or further breakpoints (which are ignored, but displayed).
- :forward Move forward in the history. See Section 2.5.5. See also: :trace, :history, :back.
- :help, :? Displays a list of the available commands.
- : Repeat the previous command.
- :history [num] Display the history of evaluation steps. With a number, displays that many steps (default: 20). For use with :trace; see Section 2.5.5. To set the number of history entries stored by GHCi, use -fghci-hist-size=n.
- : info[!]name ... Displays information about the given name(s). For example, if name is a class, then the class methods and their types will be printed; if name is a type constructor, then its definition will be printed; if name is a function, then its type will be printed. If name has been loaded from a source file, then GHCi will also display the location of its definition in the source.

For types and classes, GHCi also summarises instances that mention them. To avoid showing irrelevant information, an instance is shown only if (a) its head mentions *name*, and (b) all the other things mentioned in the instance are in scope (either qualified or otherwise) as a result of a :load or :module commands.

The command :info! works in a similar fashion but it removes restriction (b), showing all instances that are in scope and mention *name* in their head.

:issafe[module] Displays Safe Haskell information about the given module (or the current module if omitted). This includes the trust type of the module and its containing package.

:kind[!] type Infers and prints the kind of type. The latter can be an arbitrary type expression, including a partial application of a type constructor, such as Either Int. In fact, :kind even allows you to write a partial application of a type synonym (usually disallowed), so that this works:

```
ghci> type T a b = (a,b,a)
ghci> :k T Int Bool
T Int Bool :: *
ghci> :k T
T :: * -> * -> *
ghci> :k T Int
T Int :: * -> *
```

If you specify the optional "!", GHC will in addition normalise the type by expanding out type synonyms and evaluating type-function applications, and display the normalised result.

- :list *identifier* Lists the source code around the definition of *identifier* or the current breakpoint if not given. This requires that the identifier be defined in an interpreted module. If your output device supports it, then GHCi will highlight the active subexpression in bold.
- :list [module] line Lists the source code around the given line number of module. This requires that the module be interpreted. If your output device supports it, then GHCi will highlight the active subexpression in bold.
- : load [\*]module ... Recursively loads the specified modules, and all the modules they depend on. Here, each module must be a module name or filename, but may not be the name of a module in a package.

All previously loaded modules, except package modules, are forgotten. The new set of modules is known as the *target set*. Note that :load can be used without any arguments to unload all the currently loaded modules and bindings.

Normally pre-compiled code for a module will be loaded if available, or otherwise the module will be compiled to bytecode. Using the \* prefix forces a module to be loaded as byte-code.

After a :load command, the current context is set to:

- module, if it was loaded successfully, or
- the most recently successfully loaded module, if any other modules were loaded as a result of the current :load, or
- Prelude otherwise.
- :main arg<sub>1</sub> ... arg<sub>n</sub> When a program is compiled and executed, it can use the getArgs function to access the commandline arguments. However, we cannot simply pass the arguments to the main function while we are testing in ghci, as the main function doesn't take its arguments directly.

Instead, we can use the :main command. This runs whatever main is in scope, with any arguments being treated the same as command-line arguments, e.g.:

```
Prelude> let main = System.Environment.getArgs >>= print
Prelude> :main foo bar
["foo","bar"]
```

We can also quote arguments which contains characters like spaces, and they are treated like Haskell strings, or we can just use Haskell list syntax:

```
Prelude> :main foo "bar baz"
["foo","bar baz"]
Prelude> :main ["foo", "bar baz"]
["foo","bar baz"]
```

Finally, other functions can be called, either with the -main-is flag or the :run command:

```
Prelude> let foo = putStrLn "foo" >> System.Environment.getArgs >>= print
Prelude> let bar = putStrLn "bar" >> System.Environment.getArgs >>= print
Prelude> :set -main-is foo
Prelude> :main foo "bar baz"
foo
["foo","bar baz"]
```

Prelude> :run bar ["foo", "bar baz"]
bar
["foo", "bar baz"]

- :module [+|-]  $[*]mod_1$  ...  $[*]mod_n$ , import mod Sets or modifies the current context for statements typed at the prompt. The form import mod is equivalent to :module +mod. See Section 2.4.5 for more details.
- :print names... Prints a value without forcing its evaluation. :print may be used on values whose types are unknown or partially known, which might be the case for local variables with polymorphic types at a breakpoint. While inspecting the runtime value, :print attempts to reconstruct the type of the value, and will elaborate the type in GHCi's environment if possible. If any unevaluated components (thunks) are encountered, then :print binds a fresh variable with a name beginning with \_t to each thunk. See Section 2.5.1 for more information. See also the :sprint command, which works like :print but does not bind new variables.
- :quit Quits GHCi. You can also quit by typing control-D at the prompt.
- : reload Attempts to reload the current target set (see : load) if any of the modules in the set, or any dependent module, has changed. Note that this may entail loading new modules, or dropping modules which are no longer indirectly required by the target.
- :run See :main.
- :script [n] filename Executes the lines of a file as a series of GHCi commands. This command is compatible with multiline statements as set by :set +m
- :set [option...] Sets various options. See Section 2.8 for a list of available options and Section 4.20.10 for a list of GHCispecific flags. The :set command by itself shows which options are currently set. It also lists the current dynamic flag settings, with GHCi-specific flags listed separately.
- :set args arg ... Sets the list of arguments which are returned when the program calls System.getArgs.
- :set editor cmd Sets the command used by :edit to cmd.
- :set prog prog Sets the string to be returned when the program calls System.getProgName.
- :set prompt prompt Sets the string to be used as the prompt in GHCi. Inside prompt, the sequence %s is replaced by the names of the modules currently in scope, %l is replaced by the line number (as referenced in compiler messages) of the current prompt, and %% is replaced by %. If prompt starts with " then it is parsed as a Haskell String; otherwise it is treated as a literal string.
- :set prompt 2 prompt Sets the string to be used as the continuation prompt (used when using the : { command) in GHCi.
- :set stop [num] cmd Set a command to be executed when a breakpoint is hit, or a new item in the history is selected. The most common use of :set stop is to display the source code at the current location, e.g. :set stop :list.

If a number is given before the command, then the commands are run when the specified breakpoint (only) is hit. This can be quite useful: for example, :set stop 1 :continue effectively disables breakpoint 1, by running :continue whenever it is hit (although GHCi will still emit a message to say the breakpoint was hit). What's more, with cunning use of :def and :cmd you can use :set stop to implement conditional breakpoints:

```
*Main> :def cond \expr -> return (":cmd if (" ++ expr ++ ") then return \"\" else ↔
return \":continue\"")
*Main> :set stop 0 :cond (x < 3)</pre>
```

Ignoring breakpoints for a specified number of iterations is also possible using similar techniques.

:seti [option...] Like :set, but options set with :seti affect only expressions and commands typed at the prompt, and not modules loaded with :load (in contrast, options set with :set apply everywhere). See Section 2.8.3.

Without any arguments, displays the current set of options that are applied to expressions and commands typed at the prompt.

: show bindings Show the bindings made at the prompt and their types.

:show breaks List the active breakpoints.

- : **show context** List the active evaluations that are stopped at breakpoints.
- :show imports Show the imports that are currently in force, as created by import and :module commands.
- : **show modules** Show the list of modules currently loaded.
- :show packages Show the currently active package flags, as well as the list of packages currently loaded.
- :show paths Show the current working directory (as set via :cd command), as well as the list of directories searched for source files (as set by the -i option).
- : show language Show the currently active language flags for source files.
- :showi language Show the currently active language flags for expressions typed at the prompt (see also : seti).
- :show [args|prog|prompt|editor|stop] Displays the specified setting (see : set).
- : **sprint** Prints a value without forcing its evaluation. : sprint is similar to :print, with the difference that unevaluated subterms are not bound to new variables, they are simply denoted by '\_'.
- :step [expr] Enable all breakpoints and begin evaluating an expression in single-stepping mode. In this mode evaluation will be stopped after every reduction, allowing local variables to be inspected. If expr is not given, evaluation will resume at the last breakpoint. See Section 2.5.2.
- :steplocal Enable only breakpoints in the current top-level binding and resume evaluation at the last breakpoint.
- :stepmodule Enable only breakpoints in the current module and resume evaluation at the last breakpoint.
- :trace [expr] Evaluates the given expression (or from the last breakpoint if no expression is given), and additionally logs the evaluation steps for later inspection using :history. See Section 2.5.5.
- :type expression Infers and prints the type of *expression*, including explicit forall quantifiers for polymorphic types. The monomorphism restriction is *not* applied to the expression during type inference.
- :undef name Undefines the user-defined command name (see : def above).
- : unset option... Unsets certain options. See Section 2.8 for a list of available options.
- :! command... Executes the shell command.

# 2.8 The : set and : set i commands

The :set command sets two types of options: GHCi options, which begin with '+', and "command-line" options, which begin with '-'.

NOTE: at the moment, the :set command doesn't support any kind of quoting in its arguments: quotes will not be removed and cannot be used to group words together. For example, :set -DFOO='BAR BAZ' will not do what you expect.

### 2.8.1 GHCi options

GHCi options may be set using :set and unset using :unset.

The available GHCi options are:

**+m** Enable parsing of multiline commands. A multiline command is prompted for when the current input line contains open layout contexts (see Section 2.4.3).

+r Normally, any evaluation of top-level expressions (otherwise known as CAFs or Constant Applicative Forms) in loaded modules is retained between evaluations. Turning on +r causes all evaluation of top-level expressions to be discarded after each evaluation (they are still retained *during* a single evaluation).

This option may help if the evaluated top-level expressions are consuming large amounts of space, or if you need repeatable performance measurements.

- **+s** Display some stats after evaluating each expression, including the elapsed time and number of bytes allocated. NOTE: the allocation figure is only accurate to the size of the storage manager's allocation area, because it is calculated at every GC. Hence, you might see values of zero if no GC has occurred.
- +t Display the type of each variable bound after a statement is entered at the prompt. If the statement is a single expression, then the only variable binding will be for the variable 'it'.

### 2.8.2 Setting GHC command-line options in GHCi

Normal GHC command-line options may also be set using : set. For example, to turn on -fwarn-missing-signatures, you would say:

Prelude> :set -fwarn-missing-signatures

Any GHC command-line option that is designated as *dynamic* (see the table in Section 4.20), may be set using : set. To unset an option, you can set the reverse option:

Prelude> :set -fno-warn-incomplete-patterns -XNoMultiParamTypeClasses

Section 4.20 lists the reverse for each option where applicable.

Certain static options (-package, -I, -i, and -l in particular) will also work, but some may not take effect until the next reload.

### 2.8.3 Setting options for interactive evaluation only

GHCi actually maintains two sets of options: one set that applies when loading modules, and another set that applies for expressions and commands typed at the prompt. The :set command modifies both, but there is also a :seti command (for "set interactive") that affects only the second set.

The two sets of options can be inspected using the :set and :seti commands respectively, with no arguments. For example, in a clean GHCi session we might see something like this:

```
Prelude> :seti
base language is: Haskell2010
with the following modifiers:
   -XNoMonomorphismRestriction
   -XNoDatatypeContexts
   -XNondecreasingIndentation
   -XExtendedDefaultRules
GHCi-specific dynamic flag settings:
   other dynamic, non-language, flag settings:
      -fimplicit-import-qualified
warning settings:
```

Note that the option -XExtendedDefaultRules is on, because we apply special defaulting rules to expressions typed at the prompt (see Section 2.4.8).

Furthermore, the Monomorphism Restriction is disabled by default in GHCi (see Section 7.13.9.1).

It is often useful to change the language options for expressions typed at the prompt only, without having that option apply to loaded modules too. For example

:seti -XMonoLocalBinds

It would be undesirable if -XMonoLocalBinds were to apply to loaded modules too: that might cause a compilation error, but more commonly it will cause extra recompilation, because GHC will think that it needs to recompile the module because the flags have changed.

It is therefore good practice if you are setting language options in your .ghci file, to use :seti rather than :set unless you really do want them to apply to all modules you load in GHCi.

# 2.9 The . ghci file

When it starts, unless the -ignore-dot-ghci flag is given, GHCi reads and executes commands from the following files, in this order, if they exist:

- 1. ./.ghci
- appdata/ghc/ghci.conf, where appdata depends on your system, but is usually something like C:/Documents and Settings/user/Application Data
- 3. On Unix: \$HOME/.ghc/ghci.conf
- 4. \$HOME/.ghci

The ghci.conf file is most useful for turning on favourite options (eg. :set +s), and defining useful macros. Note: when setting language options in this file it is usually desirable to use :seti rather than :set (see Section 2.8.3).

Placing a .ghci file in a directory with a Haskell project is a useful way to set certain project-wide options so you don't have to type them every time you start GHCi: eg. if your project uses multi-parameter type classes, scoped type variables, and CPP, and has source files in three subdirectories A, B and C, you might put the following lines in .ghci:

```
:set -XMultiParamTypeClasses -XScopedTypeVariables -cpp
:set -iA:B:C
```

(Note that strictly speaking the -i flag is a static one, but in fact it works to set it using :set like this. The changes won't take effect until the next :load, though.)

Once you have a library of GHCi macros, you may want to source them from separate files, or you may want to source your . ghci file into your running GHCi session while debugging it

:def source readFile

With this macro defined in your .ghci file, you can use :source file to read GHCi commands from file. You can find (and contribute!-) other suggestions for .ghci files on this Haskell wiki page: GHC/GHCi

Additionally, any files specified with -ghci-script flags will be read after the standard files, allowing the use of custom .ghci files.

Two command-line options control whether the startup files files are read:

-ignore-dot-ghci Don't read either . / . ghci or the other startup files when starting up.

-ghci-script Read a specific file after the usual startup files. Maybe be specified repeatedly for multiple inputs.

When defining GHCi macros, there is some important behavior you should be aware of when names may conflict with built-in commands, especially regarding tab completion.

For example, consider if you had a macro named :time and in the shell, typed :t 3 - what should happen? The current algorithm we use for completing commands is:

- 1. First, look up an exact match on the name from the defined macros.
- 2. Look for the exact match on the name in the built-in command list.

- 3. Do a prefix lookup on the list of built-in commands if a built-in command matches, but a macro is defined with the same name as the built-in defined, pick the macro.
- 4. Do a prefix lookup on the list of built-in commands.
- 5. Do a prefix lookup on the list of defined macros.

Here are some examples:

- You have a macro :time and enter :t 3
   You get :type 3
- 2. You have a macro :type and enter :t 3

You get :type 3 with your defined macro, not the builtin.

3. You have a macro :time and a macro :type, and enter :t 3 You get :type 3 with your defined macro.

# 2.10 Compiling to object code inside GHCi

By default, GHCi compiles Haskell source code into byte-code that is interpreted by the runtime system. GHCi can also compile Haskell code to object code: to turn on this feature, use the -fobject-code flag either on the command line or with :set (the option -fbyte-code restores byte-code compilation again). Compiling to object code takes longer, but typically the code will execute 10-20 times faster than byte-code.

Compiling to object code inside GHCi is particularly useful if you are developing a compiled application, because the :reload command typically runs much faster than restarting GHC with --make from the command-line, because all the interface files are already cached in memory.

There are disadvantages to compiling to object-code: you can't set breakpoints in object-code modules, for example. Only the exports of an object-code module will be visible in GHCi, rather than all top-level bindings as in interpreted modules.

# 2.11 FAQ and Things To Watch Out For

- **The interpreter can't load modules with foreign export declarations!** Unfortunately not. We haven't implemented it yet. Please compile any offending modules by hand before loading them into GHCi.
- -O doesn't work with GHCi! For technical reasons, the bytecode compiler doesn't interact well with one of the optimisation passes, so we have disabled optimisation when using the interpreter. This isn't a great loss: you'll get a much bigger win by compiling the bits of your code that need to go fast, rather than interpreting them with optimisation turned on.
- **Unboxed tuples don't work with GHCi** That's right. You can always compile a module that uses unboxed tuples and load it into GHCi, however. (Incidentally the previous point, namely that  $-\circ$  is incompatible with GHCi, is because the bytecode compiler can't deal with unboxed tuples).
- **Concurrent threads don't carry on running when GHCi is waiting for input.** This should work, as long as your GHCi was built with the -threaded switch, which is the default. Consult whoever supplied your GHCi installation.
- After using getContents, I can't use stdin again until I do :load or :reload. This is the defined behaviour of get Contents: it puts the stdin Handle in a state known as *semi-closed*, wherein any further I/O operations on it are forbidden. Because I/O state is retained between computations, the semi-closed state persists until the next :load or :reload command.

You can make stdin reset itself after every evaluation by giving GHCi the command :set +r. This works because stdin is just a top-level expression that can be reverted to its unevaluated state in the same way as any other top-level expression (CAF).

### I can't use Control-C to interrupt computations in GHCi on Windows. See Section 13.2.

**The default buffering mode is different in GHCi to GHC.** In GHC, the stdout handle is line-buffered by default. However, in GHCi we turn off the buffering on stdout, because this is normally what you want in an interpreter: output appears as it is generated.

If you want line-buffered behaviour, as in GHC, you can start your program thus:

main = do { hSetBuffering stdout LineBuffering; ... }

# **Chapter 3**

# **Using runghc**

runghc allows you to run Haskell programs without first having to compile them.

# 3.1 Flags

The runghc commandline looks like:

runghc [runghc flags] [GHC flags] module [program args]

The runghc flags are -f /path/to/ghc, which tells runghc which GHC to use to run the program, and --help, which prints usage information. If it is not given then runghc will search for GHC in the directories in the system search path.

runghc will try to work out where the boundaries between [runghc flags] and [GHC flags], and [program args] and module are, but you can use a -- flag if it doesn't get it right. For example, runghc ----fwarn-unused-bindings Foo means runghc won't try to use warn-unused-bindings as the path to GHC, but instead will pass the flag to GHC. If a GHC flag doesn't start with a dash then you need to prefix it with --ghc-arg= or runghc will think that it is the program to run, e.g. runghc --package-db --ghc-arg=foo.conf Main.hs.

# **Chapter 4**

# Using GHC

# 4.1 Getting started: compiling programs

In this chapter you'll find a complete reference to the GHC command-line syntax, including all 400+ flags. It's a large and complex system, and there are lots of details, so it can be quite hard to figure out how to get started. With that in mind, this introductory section provides a quick introduction to the basic usage of GHC for compiling a Haskell program, before the following sections dive into the full syntax.

Let's create a Hello World program, and compile and run it. First, create a file hello.hs containing the Haskell code:

main = putStrLn "Hello, World!"

To compile the program, use GHC like this:

\$ ghc hello.hs

(where \$ represents the prompt: don't type it). GHC will compile the source file hello.hs, producing an *object file* hello.o and an *interface file* hello.hi, and then it will link the object file to the libraries that come with GHC to produce an executable called hello on Unix/Linux/Mac, or hello.exe on Windows.

By default GHC will be very quiet about what it is doing, only printing error messages. If you want to see in more detail what's going on behind the scenes, add -v to the command line.

Then we can run the program like this:

\$ ./hello
Hello World!

If your program contains multiple modules, then you only need to tell GHC the name of the source file containing the Main module, and GHC will examine the import declarations to find the other modules that make up the program and find their source files. This means that, with the exception of the Main module, every source file should be named after the module name that it contains (with dots replaced by directory separators). For example, the module Data.Person would be in the file Data/Person.hs on Unix/Linux/Mac, or Data\Person.hs on Windows.

# 4.2 Options overview

GHC's behaviour is controlled by *options*, which for historical reasons are also sometimes referred to as command-line flags or arguments. Options can be specified in three ways:

### 4.2.1 Command-line arguments

An invocation of GHC takes the following form:

```
ghc [argument...]
```

Command-line arguments are either options or file names.

Command-line options begin with -. They may *not* be grouped: -vO is different from -v -O. Options need not precede filenames: e.g., ghc \*.o -o foo. All options are processed and then applied to all files; you cannot, for example, invoke ghc -c -O1 Foo.hs -O2 Bar.hs to apply different optimisation levels to the files Foo.hs and Bar.hs.

### 4.2.2 Command line options in source files

Sometimes it is useful to make the connection between a source file and the command-line options it requires quite tight. For instance, if a Haskell source file deliberately uses name shadowing, it should be compiled with the <code>-fno-warn-name-shad</code> owing option. Rather than maintaining the list of per-file options in a <code>Makefile</code>, it is possible to do this directly in the source file using the <code>OPTIONS\_GHC</code> pragma :

```
{-# OPTIONS_GHC -fno-warn-name-shadowing #-}
module X where
...
```

OPTIONS\_GHC is a *file-header pragma* (see Section 7.20).

Only *dynamic* flags can be used in an OPTIONS\_GHC pragma (see Section 4.3).

Note that your command shell does not get to the source file options, they are just included literally in the array of command-line arguments the compiler maintains internally, so you'll be desperately disappointed if you try to glob etc. inside OPTIONS\_GHC.

NOTE: the contents of OPTIONS\_GHC are appended to the command-line options, so options given in the source file override those given on the command-line.

It is not recommended to move all the contents of your Makefiles into your source files, but in some circumstances, the OPTION S\_GHC pragma is the Right Thing. (If you use -keep-hc-file and have OPTION flags in your module, the OPTIONS\_GHC will get put into the generated .hc file).

### 4.2.3 Setting options in GHCi

Options may also be modified from within GHCi, using the :set command. See Section 2.8 for more details.

# 4.3 Static, Dynamic, and Mode options

Each of GHC's command line options is classified as static, dynamic or mode:

- Mode flags For example, --make or -E. There may only be a single mode flag on the command line. The available modes are listed in Section 4.5.
- **Dynamic Flags** Most non-mode flags fall into this category. A dynamic flag may be used on the command line, in a OPTIONS \_\_GHC pragma in a source file, or set using : set in GHCi.
- Static Flags A few flags are "static", which means they can only be used on the command-line, and remain in force over the entire GHC/GHCi run.

The flag reference tables (Section 4.20) lists the status of each flag.

There are a few flags that are static except that they can also be used with GHCi's :set command; these are listed as "static/: set" in the table.

# 4.4 Meaningful file suffixes

File names with "meaningful" suffixes (e.g., .lhs or .o) cause the "right thing" to happen to those files.

.hs A Haskell module.

.lhs A "literate Haskell" module.

.hi A Haskell interface file, probably compiler-generated.

.hc Intermediate C file produced by the Haskell compiler.

- .c A C file not produced by the Haskell compiler.
- .11 An llvm-intermediate-language source file, usually produced by the compiler.
- .bc An llvm-intermediate-language bitcode file, usually produced by the compiler.
- . s An assembly-language source file, usually produced by the compiler.
- . An object file, produced by an assembler.

Files with other suffixes (or without suffixes) are passed straight to the linker.

# 4.5 Modes of operation

GHC's behaviour is firstly controlled by a mode flag. Only one of these flags may be given, but it does not necessarily need to be the first option on the command-line.

If no mode flag is present, then GHC will enter make mode (Section 4.5.1) if there are any Haskell source files given on the command line, or else it will link the objects named on the command line to produce an executable.

The available mode flags are:

- **ghc** --interactive Interactive mode, which is also available as **ghci**. Interactive mode is described in more detail in Chapter 2.
- **ghc** --make In this mode, GHC will build a multi-module Haskell program automatically, figuring out dependencies for itself. If you have a straightforward Haskell program, this is likely to be much easier, and faster, than using make. Make mode is described in Section 4.5.1.

This mode is the default if there are any Haskell source files mentioned on the command line, and in this case the --make option can be omitted.

- **ghc** -**e** expr Expression-evaluation mode. This is very similar to interactive mode, except that there is a single expression to evaluate (expr) which is given on the command line. See Section 4.5.2 for more details.
- **ghc** -**E ghc** -**c ghc** -**s ghc** -**c** This is the traditional batch-compiler mode, in which GHC can compile source files one at a time, or link objects together into an executable. This mode also applies if there is no other mode flag specified on the command line, in which case it means that the specified files should be compiled and then linked to form a program. See Section 4.5.3.
- **ghc** -M Dependency-generation mode. In this mode, GHC can be used to generate dependency information suitable for use in a Makefile. See Section 4.7.11.
- ghc --mk-dll DLL-creation mode (Windows only). See Section 13.6.1.
- ghc --help ghc -? Cause GHC to spew a long usage message to standard output and then exit.
- ghc --show-iface file Read the interface in file and dump it as text to stdout. For example ghc --showiface M.hi.

- ghc --supported-extensions ghc --supported-languages Print the supported language extensions.
- ghc --show-options Print the supported command line options. This flag can be used for autocompletion in a shell.
- ghc --info Print information about the compiler.
- ghc --version ghc -V Print a one-line string including GHC's version number.
- ghc --numeric-version Print GHC's numeric version number only.
- **ghc** --print-libdir Print the path to GHC's library directory. This is the top of the directory tree containing GHC's libraries, interfaces, and include files (usually something like /usr/local/lib/ghc-5.04 on Unix). This is the value of \$libdir in the package configuration file (see Section 4.9).

### 4.5.1 Using ghc --make

In this mode, GHC will build a multi-module Haskell program by following dependencies from one or more root modules (usually just Main). For example, if your Main module is in a file called Main.hs, you could compile and link the program like this:

ghc --make Main.hs

In fact, GHC enters make mode automatically if there are any Haskell source files on the command line and no other mode is specified, so in this case we could just type

ghc Main.hs

Any number of source file names or module names may be specified; GHC will figure out all the modules in the program by following the imports from these initial modules. It will then attempt to compile each module which is out of date, and finally, if there is a Main module, the program will also be linked into an executable.

The main advantages to using ghc --make over traditional Makefiles are:

- GHC doesn't have to be restarted for each compilation, which means it can cache information between compilations. Compiling a multi-module program with ghc --make can be up to twice as fast as running ghc individually on each source file.
- You don't have to write a Makefile.
- GHC re-calculates the dependencies each time it is invoked, so the dependencies never get out of sync with the source.
- Using the -j flag, you can compile modules in parallel. Specify -jN to compile N jobs in parallel.

Any of the command-line options described in the rest of this chapter can be used with --make, but note that any options you give on the command line will apply to all the source files compiled, so if you want any options to apply to a single source file only, you'll need to use an OPTIONS\_GHC pragma (see Section 4.2.2).

If the program needs to be linked with additional objects (say, some auxiliary C code), then the object files can be given on the command line and GHC will include them when linking the executable.

Note that GHC can only follow dependencies if it has the source file available, so if your program includes a module for which there is no source file, even if you have an object and an interface file for the module, then GHC will complain. The exception to this rule is for package modules, which may or may not have source files.

The source files for the program don't all need to be in the same directory; the -i option can be used to add directories to the search path (see Section 4.7.3).

### 4.5.2 Expression evaluation mode

This mode is very similar to interactive mode, except that there is a single expression to evaluate which is specified on the command line as an argument to the -e option:

```
ghc -e expr
```

Haskell source files may be named on the command line, and they will be loaded exactly as in interactive mode. The expression is evaluated in the context of the loaded modules.

For example, to load and run a Haskell program containing a module Main, we might say

```
ghc -e Main.main Main.hs
```

or we can just use this mode to evaluate expressions in the context of the Prelude:

```
$ ghc -e "interact (unlines.map reverse.lines)"
hello
olleh
```

### 4.5.3 Batch compiler mode

In batch mode, GHC will compile one or more source files given on the command line.

The first phase to run is determined by each input-file suffix, and the last phase is determined by a flag. If no relevant flag is present, then go all the way through to linking. This table summarises:

| Phase of the compilation system | Suffix saying "start here" | Flag saying "stop after" | (suffix of) output file |
|---------------------------------|----------------------------|--------------------------|-------------------------|
| literate pre-processor          | .lhs                       | -                        | .hs                     |
| C pre-processor (opt.)          | .hs (with -cpp)            | -E                       | .hspp                   |
| Haskell compiler                | .hs                        | -C, -S                   | .hc,.s                  |
| C compiler (opt.)               | .hc or .c                  | -S                       | •S                      |
| assembler                       | .s                         | -c                       | .0                      |
| linker                          | other                      | -                        | a.out                   |

Thus, a common invocation would be:

ghc -c Foo.hs

to compile the Haskell source file Foo.hs to an object file Foo.o.

Note: What the Haskell compiler proper produces depends on what backend code generator is used. See Section 4.11 for more details.

Note: C pre-processing is optional, the -cpp flag turns it on. See Section 4.12.3 for more details.

Note: The option -E runs just the pre-processing passes of the compiler, dumping the result in a file.

### 4.5.3.1 Overriding the default behaviour for a file

As described above, the way in which a file is processed by GHC depends on its suffix. This behaviour can be overridden using the -x option:

-x suffix Causes all files following this option on the command line to be processed as if they had the suffix suffix. For example, to compile a Haskell module in the file M.my-hs, use ghc -c -x hs M.my-hs.

# 4.6 Verbosity options

See also the --help, --version, --numeric-version, and --print-libdir modes in Section 4.5.

-v The -v option makes GHC *verbose*: it reports its version number and shows (on stderr) exactly how it invokes each phase of the compilation system. Moreover, it passes the -v flag to most phases; each reports its version number (and possibly some other information).

Please, oh please, use the -v option when reporting bugs! Knowing that you ran the right bits in the right order is always the first thing we want to verify.

- -vn To provide more control over the compiler's verbosity, the -v flag takes an optional numeric argument. Specifying -v on its own is equivalent to -v3, and the other levels have the following meanings:
  - -v0 Disable all non-essential messages (this is the default).
  - -v1 Minimal verbosity: print one line per compilation (this is the default when --make or --interactive is on).
  - -v2 Print the name of each compilation phase as it is executed. (equivalent to -dshow-passes).
  - -v3 The same as -v2, except that in addition the full command line (if appropriate) for each compilation phase is also printed.
  - -v4 The same as -v3 except that the intermediate program representation after each compilation phase is also printed (excluding preprocessed and C/assembly files).
- --fprint-explicit-foralls, -fprint-explicit-kinds These two flags control the way in which GHC displays types, in error messages and in GHCi. Using -fprint-explicit-foralls makes GHC print explicit forall quantification at the top level of a type; normally this is suppressed. For example, in GHCi:

```
ghci> let f x = x
ghci> :t f
f :: a -> a
ghci> :set -fprint-explicit-foralls
ghci> :t f
f :: forall a. a -> a
```

However, regardless of the flag setting, the quantifiers are printed under these circumstances:

• For nested foralls, e.g.

```
ghci> :t GHC.ST.runST
GHC.ST.runST :: (forall s. GHC.ST.ST s a) -> a
```

• If any of the quantified type variables has a kind that mentions a kind variable, e.g.

Using -fprint-explicit-kinds makes GHC print kind arguments in types, which are normally suppressed. This can be important when you are using kind polymorphism. For example:

```
ghci> :set -XPolyKinds
ghci> data T a = MkT
ghci> :t MkT
MkT :: forall (k :: BOX) (a :: k). T a
ghci> :set -fprint-explicit-foralls
ghci> :t MkT
MkT :: forall (k :: BOX) (a :: k). T k a
```

-ferror-spans Causes GHC to emit the full source span of the syntactic entity relating to an error message. Normally, GHC emits the source location of the start of the syntactic entity only.

```
For example:
```

```
test.hs:3:6: parse error on input 'where'
```

```
becomes:
```

test296.hs:3:6-10: parse error on input 'where'

And multi-line spans are possible too:

```
test.hs:(5,4)-(6,7):
    Conflicting definitions for `a'
    Bound at: test.hs:5:4
        test.hs:6:7
    In the binding group for: a, b, a
```

Note that line numbers start counting at one, but column numbers start at zero. This choice was made to follow existing convention (i.e. this is how Emacs does it).

-Hsize Set the minimum size of the heap to size. This option is equivalent to +RTS -Hsize, see Section 4.17.3.

-Rghc-timing Prints a one-line summary of timing statistics for the GHC run. This option is equivalent to +RTS -tstd err, see Section 4.17.3.

# 4.7 Filenames and separate compilation

This section describes what files GHC expects to find, what files it creates, where these files are stored, and what options affect this behaviour.

Note that this section is written with *hierarchical modules* in mind (see Section 7.3.5); hierarchical modules are an extension to Haskell 98 which extends the lexical syntax of module names to include a dot '.'. Non-hierarchical modules are thus a special case in which none of the module names contain dots.

Pathname conventions vary from system to system. In particular, the directory separator is '/' on Unix systems and  $'\setminus'$  on Windows systems. In the sections that follow, we shall consistently use '/' as the directory separator; substitute this for the appropriate character for your system.

### 4.7.1 Haskell source files

Each Haskell source module should be placed in a file on its own.

Usually, the file should be named after the module name, replacing dots in the module name by directory separators. For example, on a Unix system, the module A.B.C should be placed in the file A/B/C.hs, relative to some base directory. If the module is not going to be imported by another module (Main, for example), then you are free to use any filename for it.

GHC assumes that source files are ASCII or UTF-8 only, other encodings are not recognised. However, invalid UTF-8 sequences will be ignored in comments, so it is possible to use other encodings such as Latin-1, as long as the non-comment source code is ASCII only.

### 4.7.2 Output files

When asked to compile a source file, GHC normally generates two files: an object file, and an interface file.

The object file, which normally ends in a .  $\circ$  suffix, contains the compiled code for the module.

The interface file, which normally ends in a .hi suffix, contains the information that GHC needs in order to compile further modules that depend on this module. It contains things like the types of exported functions, definitions of data types, and so on. It is stored in a binary format, so don't try to read one; use the -show-iface option instead (see Section 4.7.7).

You should think of the object file and the interface file as a pair, since the interface file is in a sense a compiler-readable description of the contents of the object file. If the interface file and object file get out of sync for any reason, then the compiler may end up making assumptions about the object file that aren't true; trouble will almost certainly follow. For this reason, we recommend keeping object files and interface files in the same place (GHC does this by default, but it is possible to override the defaults as we'll explain shortly).

Every module has a *module name* defined in its source code (module A.B.C where ...).

The name of the object file generated by GHC is derived according to the following rules, where osuf is the object-file suffix (this can be changed with the -osuf option).

- If there is no -odir option (the default), then the object filename is derived from the source filename (ignoring the module name) by replacing the suffix with osuf.
- If -odir *dir* has been specified, then the object filename is *dir/mod.osuf*, where *mod* is the module name with dots replaced by slashes. GHC will silently create the necessary directory structure underneath *dir*, if it does not already exist.

The name of the interface file is derived using the same rules, except that the suffix is *hisuf* (.hi by default) instead of *osuf*, and the relevant options are -hidir and -hisuf instead of -odir and -osuf respectively.

For example, if GHC compiles the module A.B.C in the file src/A/B/C.hs, with no -odir or -hidir flags, the interface file will be put in src/A/B/C.hi and the object file in src/A/B/C.o.

For any module that is imported, GHC requires that the name of the module in the import statement exactly matches the name of the module in the interface file (or source file) found using the strategy specified in Section 4.7.3. This means that for most modules, the source file name should match the module name.

However, note that it is reasonable to have a module Main in a file named foo.hs, but this only works because GHC never needs to search for the interface for module Main (because it is never imported). It is therefore possible to have several Main modules in separate source files in the same directory, and GHC will not get confused.

In batch compilation mode, the name of the object file can also be overridden using the -0 option, and the name of the interface file can be specified directly using the -0hi option.

## 4.7.3 The search path

In your program, you import a module Foo by saying import Foo. In --make mode or GHCi, GHC will look for a source file for Foo and arrange to compile it first. Without --make, GHC will look for the interface file for Foo, which should have been created by an earlier compilation of Foo. GHC uses the same strategy in each of these cases for finding the appropriate file.

This strategy is as follows: GHC keeps a list of directories called the *search path*. For each of these directories, it tries appending *basename.extension* to the directory, and checks whether the file exists. The value of *basename* is the module name with dots replaced by the directory separator ('/' or '\', depending on the system), and *extension* is a source extension (hs, lhs) if we are in --make mode or GHCi, or *hisuf* otherwise.

For example, suppose the search path contains directories d1, d2, and d3, and we are in --make mode looking for the source file for a module A.B.C. GHC will look in d1/A/B/C.hs, d1/A/B/C.lhs, d2/A/B/C.hs, and so on.

The search path by default contains a single directory: "." (i.e. the current directory). The following options can be used to add to or change the contents of the search path:

-idirs This flag appends a colon-separated list of dirs to the search path.

-i resets the search path back to nothing.

This isn't the whole story: GHC also looks for modules in pre-compiled libraries, known as packages. See the section on packages (Section 4.9) for details.

### 4.7.4 Redirecting the compilation output(s)

-o *file* GHC's compiled output normally goes into a .hc, .o, etc., file, depending on the last-run compilation phase. The option -o *file* re-directs the output of that last-run phase to *file*.

Note: this "feature" can be counterintuitive: **ghc** -**C** -**o** foo.o foo.hs will put the intermediate C code in the file foo.o, name notwithstanding!

This option is most often used when creating an executable file, to set the filename of the executable. For example:

ghc -o prog --make Main

will compile the program starting with module Main and put the executable in the file prog.

Note: on Windows, if the result is an executable file, the extension ".exe" is added if the specified filename does not already have an extension. Thus

ghc -o foo Main.hs

will compile and link the module Main.hs, and put the resulting executable in foo.exe (not foo).

If you use **ghc** --**make** and you don't use the -o, the name GHC will choose for the executable will be based on the name of the file containing the module Main. Note that with GHC the Main module doesn't have to be put in file Main.hs. Thus both

ghc --make Prog

and

```
ghc --make Prog.hs
```

will produce Prog (or Prog.exe if you are on Windows).

-odir dir Redirects object files to directory dir. For example:

\$ ghc -c parse/Foo.hs parse/Bar.hs gurgle/Bumble.hs -odir 'uname -m'

The object files, Foo.o, Bar.o, and Bumble.o would be put into a subdirectory named after the architecture of the executing machine (x86, mips, etc).

Note that the -odir option does *not* affect where the interface files are put; use the -hidir option for that. In the above example, they would still be put in parse/Foo.hi, parse/Bar.hi, and gurgle/Bumble.hi.

-ohi file The interface output may be directed to another file bar2/Wurble.iface with the option -ohi bar2/ Wurble.iface (not recommended).

WARNING: if you redirect the interface file somewhere that GHC can't find it, then the recompilation checker may get confused (at the least, you won't get any recompilation avoidance). We recommend using a combination of -hidir and -hisuf options instead, if possible.

To avoid generating an interface at all, you could use this option to redirect the interface into the bit bucket: -ohi /dev/ null, for example.

-hidir dir Redirects all generated interface files into dir, instead of the default.

- -stubdir dir Redirects all generated FFI stub files into dir. Stub files are generated when the Haskell source contains a foreign export or foreign import "&wrapper" declaration (see Section 8.2.1). The -stubdir option behaves in exactly the same way as -odir and -hidir with respect to hierarchical modules.
- -dumpdir dir Redirects all dump files into dir. Dump files are generated when -ddump-to-file is used with other ddump-\* flags.
- -outputdir dir The -outputdir option is shorthand for the combination of -odir, -hidir, -stubdir and -dum pdir.

- -osuf *suffix*, -hisuf *suffix*, -hcsuf *suffix* The -osuf *suffix* will change the .o file suffix for object files to whatever you specify. We use this when compiling libraries, so that objects for the profiling versions of the libraries don't clobber the normal ones.
  - Similarly, the -hisuf suffix will change the .hi file suffix for non-system interface files (see Section 4.7.7).

Finally, the option -hcsuf suffix will change the .hc file suffix for compiler-generated intermediate C files.

The -hisuf/-osuf game is particularly useful if you want to compile a program both with and without profiling, in the same directory. You can say:

ghc ...

to get the ordinary version, and

ghc ... -osuf prof.o -hisuf prof.hi -prof -auto-all

to get the profiled version.

### 4.7.5 Keeping Intermediate Files

The following options are useful for keeping certain intermediate files around, when normally GHC would throw these away after compilation:

- -keep-hc-file, -keep-hc-files Keep intermediate .hc files when doing .hs-to-.o compilations via C (NOTE: . hc files are only generated by unregisterised compilers).
- -keep-llvm-file, -keep-llvm-files Keep intermediate .ll files when doing .hs-to-.o compilations via LLVM (NOTE: .ll files aren't generated when using the native code generator, you may need to use -fllvm to force them to be produced).
- -keep-s-file, -keep-s-files Keep intermediate .s files.
- -keep-tmp-files Instructs the GHC driver not to delete any of its temporary files, which it normally keeps in /tmp (or possibly elsewhere; see Section 4.7.6). Running GHC with -v will show you what temporary files were generated along the way.

### 4.7.6 Redirecting temporary files

-tmpdir If you have trouble because of running out of space in /tmp (or wherever your installation thinks temporary files should go), you may use the -tmpdir <dir> option to specify an alternate directory. For example, -tmpdir . says to put temporary files in the current working directory.

Alternatively, use your TMPDIR environment variable. Set it to the name of the directory where temporary files should be put. GCC and other programs will honour the TMPDIR variable as well.

Even better idea: Set the DEFAULT\_TMPDIR make variable when building GHC, and never worry about TMPDIR again. (see the build documentation).

### 4.7.7 Other options related to interface files

- -ddump-hi Dumps the new interface to standard output.
- -ddump-hi-diffs The compiler does not overwrite an existing .hi interface file if the new one is the same as the old one; this is friendly to make. When an interface does change, it is often enlightening to be informed. The -ddump-hi-diffs option will make GHC report the differences between the old and new .hi files.

-ddump-minimal-imports Dump to the file *M*.imports (where *M* is the name of the module being compiled) a "minimal" set of import declarations. The directory where the .imports files are created can be controlled via the -dumpdir option.

You can safely replace all the import declarations in *M*.hs with those found in its respective .imports file. Why would you want to do that? Because the "minimal" imports (a) import everything explicitly, by name, and (b) import nothing that is not required. It can be quite painful to maintain this property by hand, so this flag is intended to reduce the labour.

--show-iface *file* where *file* is the name of an interface file, dumps the contents of that interface in a human-readable (ish) format. See Section 4.5.

### 4.7.8 The recompilation checker

-fforce-recomp Turn off recompilation checking (which is on by default). Recompilation checking normally stops compilation early, leaving an existing . o file in place, if it can be determined that the module does not need to be recompiled.

In the olden days, GHC compared the newly-generated .hi file with the previous version; if they were identical, it left the old one alone and didn't change its modification date. In consequence, importers of a module with an unchanged output .hi file were not recompiled.

This doesn't work any more. Suppose module C imports module B, and B imports module A. So changes to module A might require module C to be recompiled, and hence when A.hi changes we should check whether C should be recompiled. However, the dependencies of C will only list B.hi, not A.hi, and some changes to A (changing the definition of a function that appears in an inlining of a function exported by B, say) may conceivably not change B.hi one jot. So now...

GHC calculates a fingerprint (in fact an MD5 hash) of each interface file, and of each declaration within the interface file. It also keeps in every interface file a list of the fingerprints of everything it used when it last compiled the file. If the source file's modification date is earlier than the  $.\circ$  file's date (i.e. the source hasn't changed since the file was last compiled), and the recompilation checking is on, GHC will be clever. It compares the fingerprints on the things it needs this time with the fingerprints on the things it needed last time (gleaned from the interface file of the module being compiled); if they are all the same it stops compiling early in the process saying "Compilation IS NOT required". What a beautiful sight!

You can read about how all this works in the GHC commentary.

### 4.7.9 How to compile mutually recursive modules

GHC supports the compilation of mutually recursive modules. This section explains how.

Every cycle in the module import graph must be broken by a hs-boot file. Suppose that modules A.hs and B.hs are Haskell source files, thus:

```
module A where
  import B( TB(..) )
  newtype TA = MkTA Int
  f :: TB -> TA
  f (MkTB x) = MkTA x
module B where
  import {-# SOURCE #-} A( TA(..) )
  data TB = MkTB !Int
  g :: TA -> TB
  g (MkTA x) = MkTB x
```

Here A imports B, but B imports A with a  $\{-\#SOURCE \#-\}$  pragma, which breaks the circular dependency. Every loop in the module import graph must be broken by a  $\{-\#SOURCE \#-\}$  import; or, equivalently, the module import graph must be acyclic if  $\{-\#SOURCE \#-\}$  imports are ignored.

For every module A.hs that is  $\{-\#SOURCE \#-\}$ -imported in this way there must exist a source file A.hs-boot. This file contains an abbreviated version of A.hs, thus:

```
module A where
    newtype TA = MkTA Int
```

To compile these three files, issue the following commands:

```
ghc -c A.hs-boot-- Produces A.hi-boot, A.o-bootghc -c B.hs-- Consumes A.hi-boot, produces B.hi, B.oghc -c A.hs-- Consumes B.hi, produces A.hi, A.oghc -o foo A.o B.o-- Linking the program
```

There are several points to note here:

- The file A.hs-boot is a programmer-written source file. It must live in the same directory as its parent source file A.hs. Currently, if you use a literate source file A.hs you must also use a literate boot file, A.lhs-boot; and vice versa.
- A hs-boot file is compiled by GHC, just like a hs file:

ghc -c A.hs-boot

When a hs-boot file A.hs-boot is compiled, it is checked for scope and type errors. When its parent module A.hs is compiled, the two are compared, and an error is reported if the two are inconsistent.

- Just as compiling A.hs produces an interface file A.hi, and an object file A.o, so compiling A.hs-boot produces an interface file A.hi-boot, and an pseudo-object file A.o-boot:
  - The pseudo-object file A.o-boot is empty (don't link it!), but it is very useful when using a Makefile, to record when the A.hi-boot was last brought up to date (see Section 4.7.10).
  - The hi-boot generated by compiling a hs-boot file is in the same machine-generated binary format as any other GHC-generated interface file (e.g. B.hi). You can display its contents with **ghc** --show-iface. If you specify a directory for interface files, the -ohidir flag, then that affects hi-boot files too.
- If hs-boot files are considered distinct from their parent source files, and if a {-#SOURCE #-} import is considered to refer to the hs-boot file, then the module import graph must have no cycles. The command **ghc** -**M** will report an error if a cycle is found.
- A module M that is {-#SOURCE #-}-imported in a program will usually also be ordinarily imported elsewhere. If not, **ghc** --**make** automatically adds M to the set of modules it tries to compile and link, to ensure that M's implementation is included in the final program.

A hs-boot file need only contain the bare minimum of information needed to get the bootstrapping process started. For example, it doesn't need to contain declarations for *everything* that module A exports, only the things required by the module(s) that import A recursively.

A hs-boot file is written in a subset of Haskell:

- The module header (including the export list), and import statements, are exactly as in Haskell, and so are the scoping rules. Hence, to mention a non-Prelude type or class, you must import it.
- There must be no value declarations, but there can be type signatures for values. For example:

double :: Int -> Int

- Fixity declarations are exactly as in Haskell.
- Vanilla type synonym declarations are exactly as in Haskell.
- Open type and data family declarations are exactly as in Haskell.

• A closed type family may optionally omit its equations, as in the following example:

type family ClosedFam a where ..

The . . is meant literally -- you should write two dots in your file. Note that the where clause is still necessary to distinguish closed families from open ones. If you give any equations of a closed family, you must give all of them, in the same order as they appear in the accompanying Haskell file.

• A data type declaration can either be given in full, exactly as in Haskell, or it can be given abstractly, by omitting the '=' sign and everything that follows. For example:

data T a b

In a *source* program this would declare TA to have no constructors (a GHC extension: see Section 7.4.1), but in an hi-boot file it means "I don't know or care what the constructors are". This is the most common form of data type declaration, because it's easy to get right. You *can* also write out the constructors but, if you do so, you must write it out precisely as in its real definition.

If you do not write out the constructors, you may need to give a kind annotation (Section 7.13.5), to tell GHC the kind of the type variable, if it is not "\*". (In source files, this is worked out from the way the type variable is used in the constructors.) For example:

data R (x :: \* -> \*) y

You cannot use deriving on a data type declaration; write an instance declaration instead.

- Class declarations is exactly as in Haskell, except that you may not put default method declarations. You can also omit all the superclasses and class methods entirely; but you must either omit them all or put them all in.
- You can include instance declarations just as in Haskell; but omit the "where" part.
- The default role for class and datatype parameters is now representational. To get another role, use a role annotation. (See Section 7.25.)

#### 4.7.10 Using make

It is reasonably straightforward to set up a Makefile to use with GHC, assuming you name your source files the same as your modules. Thus:

```
HC
        = ghc
HC_OPTS = -cpp $(EXTRA_HC_OPTS)
SRCS = Main.lhs Foo.lhs Bar.lhs
OBJS = Main.o
               Foo.o Bar.o
.SUFFIXES : .o .hs .hi .lhs .hc .s
cool_pgm : $(OBJS)
       rm -f $@
        $(HC) -o $@ $(HC_OPTS) $(OBJS)
# Standard suffix rules
.o.hi:
        Q :
.lhs.o:
        $(HC) -c $< $(HC_OPTS)
.hs.o:
        $(HC) -c $< $(HC_OPTS)
.o-boot.hi-boot:
```

```
@:
.lhs-boot.o-boot:
    $(HC) -c $< $(HC_OPTS)
.hs-boot.o-boot:
    $(HC) -c $< $(HC_OPTS)
# Inter-module dependencies
Foo.o Foo.hc Foo.s : Baz.hi  # Foo imports Baz
Main.o Main.hc Main.s : Foo.hi Baz.hi  # Main imports Foo and Baz
```

(Sophisticated **make** variants may achieve some of the above more elegantly. Notably, **gmake**'s pattern rules let you write the more comprehensible:

%.o : %.lhs \$(HC) -c \$< \$(HC\_OPTS)

What we've shown should work with any make.)

Note the cheesy .o.hi rule: It records the dependency of the interface (.hi) file on the source. The rule says a .hi file can be made from a .o file by doing...nothing. Which is true.

Note that the suffix rules are all repeated twice, once for normal Haskell source files, and once for hs-boot files (see Section 4.7.9).

Note also the inter-module dependencies at the end of the Makefile, which take the form

Foo.o Foo.hc Foo.s : Baz.hi # Foo imports Baz

They tell **make** that if any of Foo.o, Foo.hc or Foo.s have an earlier modification date than Baz.hi, then the out-of-date file must be brought up to date. To bring it up to date, make looks for a rule to do so; one of the preceding suffix rules does the job nicely. These dependencies can be generated automatically by **ghc**; see Section 4.7.11

### 4.7.11 Dependency generation

Putting inter-dependencies of the form Foo.o :Bar.hi into your Makefile by hand is rather error-prone. Don't worry, GHC has support for automatically generating the required dependencies. Add the following to your Makefile:

```
depend :
    ghc -M $(HC_OPTS) $(SRCS)
```

Now, before you start compiling, and any time you change the imports in your program, do **make depend** before you do **make cool\_pgm**. The command **ghc -M** will append the needed dependencies to your Makefile.

In general, **ghc** -**M** Foo does the following. For each module M in the set Foo plus all its imports (transitively), it adds to the Makefile:

• A line recording the dependence of the object file on the source file.

M.o : M.hs

(or M.lhs if that is the filename you used).

• For each import declaration import X in M, a line recording the dependence of M on X:

M.o : X.hi

• For each import declaration import {-#SOURCE #-} X in M, a line recording the dependence of M on X:

```
M.o : X.hi-boot
```

(See Section 4.7.9 for details of hi-boot style interface files.)

If M imports multiple modules, then there will be multiple lines with  $M \cdot \circ$  as the target.

There is no need to list all of the source files as arguments to the **ghc** -M command; **ghc** traces the dependencies, just like **ghc** --**make** (a new feature in GHC 6.4).

Note that ghc -M needs to find a *source file* for each module in the dependency graph, so that it can parse the import declarations and follow dependencies. Any pre-compiled modules without source files must therefore belong to a package<sup>1</sup>.

By default, **ghc** -**M** generates all the dependencies, and then concatenates them onto the end of makefile (or Makefile if makefile doesn't exist) bracketed by the lines "#DO NOT DELETE:Beginning of Haskell dependencies" and "#DO NOT DELETE:End of Haskell dependencies". If these lines already exist in the makefile, then the old dependencies are deleted first.

Don't forget to use the same -package options on the ghc -M command line as you would when compiling; this enables the dependency generator to locate any imported modules that come from packages. The package modules won't be included in the dependencies generated, though (but see the --include-pkg-deps option below).

The dependency generation phase of GHC can take some additional options, which you may find useful. The options which affect dependency generation are:

-ddump-mod-cycles Display a list of the cycles in the module graph. This is useful when trying to eliminate such cycles.

- -v2 Print a full list of the module dependencies to stdout. (This is the standard verbosity flag, so the list will also be displayed with -v3 and -v4; Section 4.6.)
- -dep-makefile file Use file as the makefile, rather than makefile or Makefile. If file doesn't exist, mkdependHS creates it. We often use -dep-makefile .depend to put the dependencies in .depend and then include the file .depend into Makefile.
- -dep-suffix <suf> Make extra dependencies that declare that files with suffix .<suf>\_<osuf> depend on interface files with suffix .<suf>\_hi, or (for {-#SOURCE #-} imports) on .hi-boot. Multiple -dep-suffix flags are permitted. For example, -dep-suffix a -dep-suffix b will make dependencies for .hs on .hi, .a\_hs on . a\_hi, and .b\_hs on .b\_hi. (Useful in conjunction with NoFib "ways".)
- --exclude-module=<file> Regard <file> as "stable"; i.e., exclude it from having dependencies on it.
- --include-pkg-deps Regard modules imported from packages as unstable, i.e., generate dependencies on any imported package modules (including Prelude, and all other standard Haskell libraries). Dependencies are not traced recursively into packages; dependencies are only generated for home-package modules on external-package modules directly imported by the home package module. This option is normally only used by the various system libraries.

### 4.7.12 Orphan modules and instance declarations

Haskell specifies that when compiling module M, any instance declaration in any module "below" M is visible. (Module A is "below" M if A is imported directly by M, or if A is below a module that M imports directly.) In principle, GHC must therefore read the interface files of every module below M, just in case they contain an instance declaration that matters to M. This would be a disaster in practice, so GHC tries to be clever.

In particular, if an instance declaration is in the same module as the definition of any type or class mentioned in the *head* of the instance declaration (the part after the "=>"; see Section 7.6.3.3), then GHC has to visit that interface file anyway. Example:

```
module A where
instance C a => D (T a) where ...
data T a = ...
```

The instance declaration is only relevant if the type T is in use, and if so, GHC will have visited A's interface file to find T's definition.

The only problem comes when a module contains an instance declaration and GHC has no other reason for visiting the module. Example:

<sup>&</sup>lt;sup>1</sup> This is a change in behaviour relative to 6.2 and earlier.

```
module Orphan where
instance C a => D (T a) where ...
class C a where ...
```

Here, neither D nor T is declared in module Orphan. We call such modules "orphan modules". GHC identifies orphan modules, and visits the interface file of every orphan module below the module being compiled. This is usually wasted work, but there is no avoiding it. You should therefore do your best to have as few orphan modules as possible.

Functional dependencies complicate matters. Suppose we have:

```
module B where
instance E T Int where ...
data T = ...
```

Is this an orphan module? Apparently not, because T is declared in the same module. But suppose class E had a functional dependency:

```
module Lib where
  class E x y | y -> x where ...
```

Then in some importing module M, the constraint ( $E \ a \ Int$ ) should be "improved" by setting a = T, even though there is no explicit mention of T in M. These considerations lead to the following definition of an orphan module:

- An orphan module contains at least one orphan instance or at least one orphan rule.
- An instance declaration in a module M is an orphan instance if
  - The class of the instance declaration is not declared in M, and
  - *Either* the class has no functional dependencies, and none of the type constructors in the instance head is declared in M; or there is a functional dependency for which none of the type constructors mentioned in the *non-determined* part of the instance head is defined in M.

Only the instance head counts. In the example above, it is not good enough for C's declaration to be in module A; it must be the declaration of D or T.

• A rewrite rule in a module M is an *orphan rule* if none of the variables, type constructors, or classes that are free in the left hand side of the rule are declared in M.

If you use the flag -fwarn-orphans, GHC will warn you if you are creating an orphan module. Like any warning, you can switch the warning off with -fno-warn-orphans, and -Werror will make the compilation fail if the warning is issued.

You can identify an orphan module by looking in its interface file, M.hi, using the --show-iface mode. If there is a [orphan module] on the first line, GHC considers it an orphan module.

## 4.8 Warnings and sanity-checking

GHC has a number of options that select which types of non-fatal error messages, otherwise known as warnings, can be generated during compilation. By default, you get a standard set of warnings which are generally likely to indicate bugs in your program. These are: -fwarn-overlapping-patterns, -fwarn-warnings-deprecations, -fwarn-amp, fwarn-deprecated-flags, -fwarn-unrecognised-pragmas, -fwarn-pointless-pragmas, -fwarn-dup licate-constraints, -fwarn-duplicate-exports, -fwarn-overflowed-literals, -fwarn-empty-enu merations, -fwarn-missing-fields, -fwarn-missing-methods, -fwarn-wrong-do-bind, -fwarn-uns upported-calling-conventions, -fwarn-dodgy-foreign-imports, -fwarn-inline-rule-shadowing, and -fwarn-unsupported-llvm-version. The following flags are simple ways to select standard "packages" of warnings:

-W: Provides the standard warnings plus -fwarn-incomplete-patterns, -fwarn-dodgy-exports, -fwarn-dodgyimports, -fwarn-unused-matches, -fwarn-unused-imports, and -fwarn-unused-binds.

- -Wall: Turns on all warning options that indicate potentially suspicious code. The warnings that are *not* enabled by -Wall are -fwarn-tabs, -fwarn-incomplete-uni-patterns, -fwarn-incomplete-record-updates, -fwarn-monomorphism-restriction, -fwarn-auto-orphans, -fwarn-implicit-prelude, -fwarn-missing-local-sigs, -fwarn-missing-import-lists.
- -w: Turns off all warnings, including the standard ones and those that -Wall doesn't enable.
- -Werror: Makes any warning into a fatal error. Useful so that you don't miss warnings when doing batch compilation.
- -Wwarn: Warnings are treated only as warnings, not as errors. This is the default, but can be useful to negate a -Werror flag.

The full set of warning options is described below. To turn off any warning, simply give the corresponding -fno-warn-... option on the command line.

-fwarn-typed-holes: When the compiler encounters an unbound local variable prefixed with \_, or encounters the literal \_ on the right-hand side of an expression, the error message for the unbound term includes the type it needs to type check. It works particularly well with deferred type errors. See Section 7.14

This warning is on by default.

- -fdefer-type-errors: Defer as many type errors as possible until runtime. At compile time you get a warning (instead of an error). At runtime, if you use a value that depends on a type error, you get a runtime error; but you can run any type-correct parts of your code just fine. See Section 7.15
- -fhelpful-errors: When a name or package is not found in scope, make suggestions for the name or package you might have meant instead.

This option is on by default.

-fwarn-unrecognised-pragmas: Causes a warning to be emitted when a pragma that GHC doesn't recognise is used. As well as pragmas that GHC itself uses, GHC also recognises pragmas known to be used by other tools, e.g. OPTIONS\_ HUGS and DERIVE.

This option is on by default.

-fwarn-pointless-pragmas: Causes a warning to be emitted when GHC detects that a module contains a pragma that has no effect.

This option is on by default.

-fwarn-warnings-deprecations: Causes a warning to be emitted when a module, function or type with a WARNING or DEPRECATED pragma is used. See Section 7.20.4 for more details on the pragmas.

This option is on by default.

-fwarn-amp: Causes a warning to be emitted when a definition is in conflict with the AMP (Applicative-Monad proosal), namely: 1. Instance of Monad without Applicative; 2. Instance of MonadPlus without Alternative; 3. Custom definitions of join/pure/<\*>

This option is on by default.

-fwarn-deprecated-flags: Causes a warning to be emitted when a deprecated commandline flag is used.

This option is on by default.

- -fwarn-unsupported-calling-conventions: Causes a warning to be emitted for foreign declarations that use unsupported calling conventions. In particular, if the stdcall calling convention is used on an architecture other than i386 then it will be treated as ccall.
- -fwarn-dodgy-foreign-imports: Causes a warning to be emitted for foreign imports of the following form:

foreign import "f" f :: FunPtr t

on the grounds that it probably should be

foreign import "&f" f :: FunPtr t

The first form declares that `f is a (pure) C function that takes no arguments and returns a pointer to a C function with type `t`, whereas the second form declares that `f itself is a C function with type `t`. The first declaration is usually a mistake, and one that is hard to debug because it results in a crash, hence this warning.

-fwarn-dodgy-exports: Causes a warning to be emitted when a datatype T is exported with all constructors, i.e. T(..), but is it just a type synonym.

Also causes a warning to be emitted when a module is re-exported, but that module exports nothing.

**-fwarn-dodgy-imports:** Causes a warning to be emitted in the following cases:

- When a datatype T is imported with all constructors, i.e. T (...), but has been exported abstractly, i.e. T.
- When an import statement hides an entity that is not exported.

Causes a warning to be emitted if a literal will overflow, e.g. 300 :: Word8.

-fwarn-overflowed-literafswarn-empty-enumerations: Causes a warning to be emitted if an enumeration is empty, e.g. [5 ..3].

-fwarn-lazy-unlifted-bindings: This flag is a no-op, and will be removed in GHC 7.10.

-fwarn-duplicate-constraints: Have the compiler warn about duplicate constraints in a type signature. For example

f :: (Eq a, Show a, Eq a)  $\Rightarrow$  a  $\Rightarrow$  a

The warning will indicate the duplicated Eq a constraint.

This option is on by default.

-fwarn-duplicate-exports: Have the compiler warn about duplicate entries in export lists. This is useful information if you maintain large export lists, and want to avoid the continued export of a definition after you've deleted (one) mention of it in the export list.

This option is on by default.

- **-fwarn-hi-shadowing:** Causes the compiler to emit a warning when a module or interface file in the current directory is shadowing one with the same module name in a library or other directory.
- -fwarn-identities: Causes the compiler to emit a warning when a Prelude numeric conversion converts a type T to the same type T; such calls are probably no-ops and can be omitted. The functions checked for are: toInteger, toRational, fromIntegral, and realToFrac.
- -fwarn-implicit-prelude: Have the compiler warn if the Prelude is implicitly imported. This happens unless either the Prelude module is explicitly imported with an import ... Prelude ... line, or this implicit import is disabled (either by -XNoImplicitPrelude or a LANGUAGE NoImplicitPrelude pragma).

Note that no warning is given for syntax that implicitly refers to the Prelude, even if -XNoImplicitPrelude would change whether it refers to the Prelude. For example, no warning is given when 368 means Prelude.fromInteger (368::Prelude.Integer) (where Prelude refers to the actual Prelude module, regardless of the imports of the module being compiled).

This warning is off by default.

-fwarn-incomplete-patterns, -fwarn-incomplete-uni-patterns: The option -fwarn-incomplete-patterns warns about places where a pattern-match might fail at runtime. The function g below will fail when applied to non-empty lists, so the compiler will emit a warning about this when -fwarn-incomplete-patterns is enabled.

g [] = 2

This option isn't enabled by default because it can be a bit noisy, and it doesn't always indicate a bug in the program. However, it's generally considered good practice to cover all the cases in your functions, and it is switched on by -W.

The flag -fwarn-incomplete-uni-patterns is similar, except that it applies only to lambda-expressions and pattern bindings, constructs that only allow a single pattern:

 $h = \langle [] -> 2$ Just k = f y

-fwarn-incomplete-record-updates: The function f below will fail when applied to Bar, so the compiler will emit a warning about this when -fwarn-incomplete-record-updates is enabled.

This option isn't enabled by default because it can be very noisy, and it often doesn't indicate a bug in the program.

- -fwarn-missing-fields: This option is on by default, and warns you whenever the construction of a labelled field constructor isn't complete, missing initializers for one or more fields. While not an error (the missing fields are initialised with bottoms), it is often an indication of a programmer error.
- -fwarn-missing-import-lists: This flag warns if you use an unqualified import declaration that does not explicitly list the entities brought into scope. For example

```
module M where
import X( f )
import Y
import qualified Z
p x = f x x
```

The -fwarn-import-lists flag will warn about the import of Y but not X If module Y is later changed to export (say) f, then the reference to f in M will become ambiguous. No warning is produced for the import of Z because extending Z's exports would be unlikely to produce ambiguity in M.

-fwarn-missing-methods: This option is on by default, and warns you whenever an instance declaration is missing one or more methods, and the corresponding class declaration has no default declaration for them.

The warning is suppressed if the method name begins with an underscore. Here's an example where this is useful:

```
class C a where
  _simpleFn :: a -> String
  complexFn :: a -> a -> String
  complexFn x y = ... _simpleFn ...
```

The idea is that: (a) users of the class will only call complexFn; never \_simpleFn; and (b) instance declarations can define either complexFn or \_simpleFn.

The MINIMAL pragma can be used to change which combination of methods will be required for instances of a particular class. See Section 7.20.5.

- -fwarn-missing-signatures: If you would like GHC to check that every top-level function/value has a type signature, use the -fwarn-missing-signatures option. As part of the warning GHC also reports the inferred type. The option is off by default.
- -fwarn-missing-local-sigs: If you use the -fwarn-missing-local-sigs flag GHC will warn you about any polymorphic local bindings. As part of the warning GHC also reports the inferred type. The option is off by default.
- **-fwarn-name-shadowing:** This option causes a warning to be emitted whenever an inner-scope value has the same name as an outer-scope value, i.e. the inner value shadows the outer one. This can catch typographical errors that turn into hard-to-find bugs, e.g., in the inadvertent capture of what would be a recursive call in f = ... let f = id in ... f

The warning is suppressed for names beginning with an underscore. For example

f x = do { \_ignore <- this; \_ignore <- that; return (the other) }</pre>

-fwarn-orphans, -fwarn-auto-orphans: These flags cause a warning to be emitted whenever the module contains an "orphan" instance declaration or rewrite rule. An instance declaration is an orphan if it appears in a module in which neither the class nor the type being instanced are declared in the same module. A rule is an orphan if it is a rule for a function declared in another module. A module containing any orphans is called an orphan module.

The trouble with orphans is that GHC must pro-actively read the interface files for all orphan modules, just in case their instances or rules play a role, whether or not the module's interface would otherwise be of any use. See Section 4.7.12 for details.

The flag -fwarn-orphans warns about user-written orphan rules or instances. The flag -fwarn-auto-orphans warns about automatically-generated orphan rules, notably as a result of specialising functions, for type classes (Specialise) or argument values (-fspec-constr).

-fwarn-overlapping-patterns: By default, the compiler will warn you if a set of patterns are overlapping, e.g.,

```
f :: String -> Int
f [] = 0
f (_:xs) = 1
f "2" = 2
```

where the last pattern match in f won't ever be reached, as the second pattern overlaps it. More often than not, redundant patterns is a programmer mistake/error, so this option is enabled by default.

-fwarn-tabs: Have the compiler warn if there are tabs in your source file.

This warning is off by default.

-fwarn-type-defaults: Have the compiler warn/inform you where in your source the Haskell defaulting mechanism for numeric types kicks in. This is useful information when converting code from a context that assumed one default into one with another, e.g., the 'default default' for Haskell 1.4 caused the otherwise unconstrained value 1 to be given the type Int, whereas Haskell 98 and later defaults it to Integer. This may lead to differences in performance and behaviour, hence the usefulness of being non-silent about this.

This warning is off by default.

-fwarn-monomorphism-restriction: Have the compiler warn/inform you where in your source the Haskell Monomorphism Restriction is applied. If applied silently the MR can give rise to unexpected behaviour, so it can be helpful to have an explicit warning that it is being applied.

This warning is off by default.

-fwarn-unused-binds: Report any function definitions (and local bindings) which are unused. For top-level functions, the warning is only given if the binding is not exported.

A definition is regarded as "used" if (a) it is exported, or (b) it is mentioned in the right hand side of another definition that is used, or (c) the function it defines begins with an underscore. The last case provides a way to suppress unused-binding warnings selectively.

Notice that a variable is reported as unused even if it appears in the right-hand side of another unused binding.

- -fwarn-unused-imports: Report any modules that are explicitly imported but never used. However, the form import M() is never reported as an unused import, because it is a useful idiom for importing instance declarations, which are anonymous in Haskell.
- **-fwarn-unused-matches:** Report all unused variables which arise from pattern matches, including patterns consisting of a single variable. For instance  $f \times y = []$  would report x and y as unused. The warning is suppressed if the variable name begins with an underscore, thus:

f \_x = True

-fwarn-unused-do-bind: Report expressions occurring in do and mdo blocks that appear to silently throw information away. For instance do { mapM popInt xs ; return 10 } would report the first statement in the do block as suspicious, as it has the type StackM [Int] and not StackM (), but that [Int] value is not bound to anything. The warning is suppressed by explicitly mentioning in the source code that your program is throwing something away: do { \_ <- mapM popInt xs ; return 10 }</pre>

Of course, in this particular situation you can do even better:

do { mapM\_ popInt xs ; return 10 }

-fwarn-wrong-do-bind: Report expressions occurring in do and mdo blocks that appear to lack a binding. For instance do { return (popInt 10) ; return 10 } would report the first statement in the do block as suspicious, as it has the type StackM (StackM Int) (which consists of two nested applications of the same monad constructor), but which is not then "unpacked" by binding the result. The warning is suppressed by explicitly mentioning in the source code that your program is throwing something away:

```
do { _ <- return (popInt 10) ; return 10 }</pre>
```

For almost all sensible programs this will indicate a bug, and you probably intended to write:

do { popInt 10 ; return 10 }

If you're feeling really paranoid, the -dcore-lint option is a good choice. It turns on heavyweight intra-pass sanity-checking within GHC. (It checks GHC's sanity, not yours.)

## 4.9 Packages

A package is a library of Haskell modules known to the compiler. GHC comes with several packages: see the accompanying library documentation. More packages to install can be obtained from HackageDB.

Using a package couldn't be simpler: if you're using --make or GHCi, then most of the installed packages will be automatically available to your program without any further options. The exceptions to this rule are covered below in Section 4.9.1.

Building your own packages is also quite straightforward: we provide the Cabal infrastructure which automates the process of configuring, building, installing and distributing a package. All you need to do is write a simple configuration file, put a few files in the right places, and you have a package. See the Cabal documentation for details, and also the Cabal libraries (Distribution.Simple, for example).

### 4.9.1 Using Packages

GHC only knows about packages that are *installed*. To see which packages are installed, use the ghc-pkg list command:

```
$ ghc-pkg list
/usr/lib/ghc-6.12.1/package.conf.d:
   Cabal-1.7.4
    array-0.2.0.1
   base-3.0.3.0
   base-4.2.0.0
    bin-package-db-0.0.0.0
    binary-0.5.0.1
    bytestring-0.9.1.4
    containers-0.2.0.1
    directory-1.0.0.2
    (dph-base-0.4.0)
    (dph-par-0.4.0)
    (dph-prim-interface-0.4.0)
    (dph-prim-par-0.4.0)
    (dph-prim-seq-0.4.0)
    (dph-seq-0.4.0)
    extensible-exceptions-0.1.1.0
    ffi-1.0
```

```
filepath-1.1.0.1
(ghc-6.12.1)
ghc-prim-0.1.0.0
haskeline-0.6.2
haskel198-1.0.1.0
hpc-0.5.0.2
integer-gmp-0.1.0.0
mtl-1.1.0.2
old-locale-1.0.0.1
old-time-1.0.0.1
pretty-1.0.1.0
process-1.0.1.1
random-1.0.0.1
rts-1.0
syb-0.1.0.0
template-haskell-2.4.0.0
terminfo-0.3.1
time-1.1.4
unix-2.3.1.0
utf8-string-0.3.4
```

An installed package is either *exposed* or *hidden* by default. Packages hidden by default are listed in parentheses (eg. (lang-1.0)), or possibly in blue if your terminal supports colour, in the output of ghc-pkg list. Command-line flags, described below, allow you to expose a hidden package or hide an exposed one. Only modules from exposed packages may be imported by your Haskell code; if you try to import a module from a hidden package, GHC will emit an error message.

Note: if you're using Cabal, then the exposed or hidden status of a package is irrelevant: the available packages are instead determined by the dependencies listed in your .cabal specification. The exposed/hidden status of packages is only relevant when using ghc or ghci directly.

Similar to a package's hidden status is a package's trusted status. A package can be either trusted or not trusted (distrusted). By default packages are distrusted. This property of a package only plays a role when compiling code using GHC's Safe Haskell feature (see Section 7.27) with the -fpackage-trust flag enabled.

To see which modules are provided by a package use the ghc-pkg command (see Section 4.9.6):

The GHC command line options that control packages are:

-package *P* This option causes the installed package *P* to be exposed. The package *P* can be specified in full with its version number (e.g. network-1.0) or the version number can be omitted if there is only one version of the package installed. If there are multiple versions of *P* installed, then all other versions will become hidden.

The -package *P* option also causes package *P* to be linked into the resulting executable or shared object. Whether a packages' library is linked statically or dynamically is controlled by the flag pair -static/-dynamic.

In --make mode and --interactive mode (see Section 4.5), the compiler normally determines which packages are required by the current Haskell modules, and links only those. In batch mode however, the dependency information isn't available, and explicit -package options must be given when linking. The one other time you might need to use - package to force linking a package is when the package does not contain any Haskell modules (it might contain a C library only, for example). In that case, GHC will never discover a dependency on it, so it has to be mentioned explicitly.

For example, to link a program consisting of objects Foo.o and Main.o, where we made use of the network package, we need to give GHC the -package flag thus:

\$ ghc -o myprog Foo.o Main.o -package network

The same flag is necessary even if we compiled the modules from source, because GHC still reckons it's in batch mode:

\$ ghc -o myprog Foo.hs Main.hs -package network

- -package-id P Exposes a package like -package, but the package is named by its ID rather than by name. This is a more robust way to name packages, and can be used to select packages that would otherwise be shadowed. Cabal passes package-id flags to GHC.
- -hide-all-packages Ignore the exposed flag on installed packages, and hide them all by default. If you use this flag, then any packages you require (including base) need to be explicitly exposed using -package options.

This is a good way to insulate your program from differences in the globally exposed packages, and being explicit about package dependencies is a Good Thing. Cabal always passes the -hide-all-packages flag to GHC, for exactly this reason.

-hide-package P This option does the opposite of -package: it causes the specified package to be *hidden*, which means that none of its modules will be available for import by Haskell import directives.

Note that the package might still end up being linked into the final program, if it is a dependency (direct or indirect) of another exposed package.

-ignore-package *P* Causes the compiler to behave as if package *P*, and any packages that depend on *P*, are not installed at all.

Saying -ignore-package P is the same as giving -hide-package flags for P and all the packages that depend on P. Sometimes we don't know ahead of time which packages will be installed that depend on P, which is when the ignore-package flag can be useful.

- -no-auto-link-packages By default, GHC will automatically link in the base and rts packages. This flag disables that behaviour.
- -package-name foo Tells GHC the the module being compiled forms part of package foo. If this flag is omitted (a very common case) then the default package main is assumed.

Note: the argument to -package-name should be the full package name-version for the package. For example: - package mypkg-1.2.

- -trust P This option causes the install package P to be both exposed and trusted by GHC. This command functions in the in a very similar way to the -package command but in addition sets the selected packaged to be trusted by GHC, regardless of the contents of the package database. (see Section 7.27).
- -distrust *P* This option causes the install package *P* to be both exposed and distrusted by GHC. This command functions in the in a very similar way to the -package command but in addition sets the selected packaged to be distrusted by GHC, regardless of the contents of the package database. (see Section 7.27).
- -distrust-all Ignore the trusted flag on installed packages, and distrust them by default. If you use this flag and Safe Haskell then any packages you require to be trusted (including base ) need to be explicitly trusted using -trust options. This option does not change the exposed/hidden status of a package, so it isn't equivalent to applying -distr ust to all packages on the system. (see Section 7.27).

### 4.9.2 The main package

Every complete Haskell program must define main in module Main in package main. (Omitting the -package-name flag compiles code for package main.) Failure to do so leads to a somewhat obscure link-time error of the form:

/usr/bin/ld: Undefined symbols: \_ZCMain\_main\_closure

## 4.9.3 Consequences of packages for the Haskell language

It is possible that by using packages you might end up with a program that contains two modules with the same name: perhaps you used a package P that has a *hidden* module M, and there is also a module M in your program. Or perhaps the dependencies of packages that you used contain some overlapping modules. Perhaps the program even contains multiple versions of a certain package, due to dependencies from other packages.

None of these scenarios gives rise to an error on its  $own^2$ , but they may have some interesting consequences. For instance, if you have a type M.T from version 1 of package P, then this is *not* the same as the type M.T from version 2 of package P, and GHC will report an error if you try to use one where the other is expected.

Formally speaking, in Haskell 98, an entity (function, type or class) in a program is uniquely identified by the pair of the module name in which it is defined and its name. In GHC, an entity is uniquely defined by a triple: package, module, and name.

### 4.9.4 Package Databases

A package database is where the details about installed packages are stored. It is a directory, usually called package.conf.d, that contains a file for each package, together with a binary cache of the package data in the file package.cache. Normally you won't need to look at or modify the contents of a package database directly; all management of package databases can be done through the ghc-pkg tool (see Section 4.9.6).

GHC knows about two package databases in particular:

- The global package database, which comes with your GHC installation, e.g. /usr/lib/ghc-6.12.1/package.conf. d.
- A package database private to each user. On Unix systems this will be <code>\$HOME/.ghc/arch-os-version/package.conf.d</code>, and on Windows it will be something like C:\Documents And Settings\user\ghc\package.conf.d. The ghc-pkg tool knows where this file should be located, and will create it if it doesn't exist (see Section 4.9.6).

When GHC starts up, it reads the contents of these two package databases, and builds up a list of the packages it knows about. You can see GHC's package table by running GHC with the -v flag.

Package databases may overlap, and they are arranged in a stack structure. Packages closer to the top of the stack will override (*shadow*) those below them. By default, the stack contains just the global and the user's package databases, in that order.

You can control GHC's package database stack using the following options:

- -package-db file Add the package database file on top of the current stack. Packages in additional databases read this way will override those in the initial stack and those in previously specified databases.
- **-no-global-package-db** Remove the global package database from the package database stack.
- -no-user-package-db Prevent loading of the user's local package database in the initial stack.
- -clear-package-db Reset the current package database stack. This option removes every previously specified package database (including those read from the GHC\_PACKAGE\_PATH environment variable) from the package database stack.
- -global-package-db Add the global package database on top of the current stack. This option can be used after -noglobal-package-db to specify the position in the stack where the global package database should be loaded.
- -user-package-db Add the user's package database on top of the current stack. This option can be used after -no-userpackage-db to specify the position in the stack where the user's package database should be loaded.

<sup>&</sup>lt;sup>2</sup> it used to in GHC 6.4, but not since 6.6

#### 4.9.4.1 The GHC\_PACKAGE\_PATH environment variable

The GHC\_PACKAGE\_PATH environment variable may be set to a :-separated (;-separated on Windows) list of files containing package databases. This list of package databases is used by GHC and ghc-pkg, with earlier databases in the list overriding later ones. This order was chosen to match the behaviour of the PATH environment variable; think of it as a list of package databases that are searched left-to-right for packages.

If GHC\_PACKAGE\_PATH ends in a separator, then the default package database stack (i.e. the user and global package databases, in that order) is appended. For example, to augment the usual set of packages with a database of your own, you could say (on Unix):

\$ export GHC\_PACKAGE\_PATH=\$HOME/.my-ghc-packages.conf:

(use ; instead of : on Windows).

To check whether your GHC\_PACKAGE\_PATH setting is doing the right thing, ghc-pkg list will list all the databases in use, in the reverse order they are searched.

### 4.9.5 Package IDs, dependencies, and broken packages

Each installed package has a unique identifier (the "installed package ID", or just "package ID" for short), which distinguishes it from all other installed packages on the system. To see the package IDs associated with each installed package, use ghc-pkg list -v:

```
$ ghc-pkg list -v
using cache: /usr/lib/ghc-6.12.1/package.conf.d/package.cache
/usr/lib/ghc-6.12.1/package.conf.d
Cabal-1.7.4 (Cabal-1.7.4-48f5247e06853af93593883240e11238)
array-0.2.0.1 (array-0.2.0.1-9cbf76a576b6ee9c1f880cf171a0928d)
base-3.0.3.0 (base-3.0.3.0-6cbb157b9ae852096266e113b8fac4a2)
base-4.2.0.0 (base-4.2.0.0-247bb20cde37c3ef4093ee124e04bc1c)
```

The string in parentheses after the package name is the package ID: it normally begins with the package name and version, and ends in a hash string derived from the compiled package. Dependencies between packages are expressed in terms of package IDs, rather than just packages and versions. For example, take a look at the dependencies of the haskell98 package:

```
$ ghc-pkg field haskell98 depends
depends: array-0.2.0.1-9cbf76a576b6ee9c1f880cf171a0928d
base-4.2.0.0-247bb20cde37c3ef4093ee124e04bc1c
directory-1.0.0.2-f51711bc872c35ce4a453aa19c799008
old-locale-1.0.0.1-d17c9777c8ee53a0d459734e27f2b8e9
old-time-1.0.0.1-1c0d8ea38056e5087ef1e75cb0d139d1
process-1.0.1.1-d8fc6d3baf44678a29b9d59ca0ad5780
random-1.0.0.1-423d08c90f004795fd10e60384ce6561
```

The purpose of the package ID is to detect problems caused by re-installing a package without also recompiling the packages that depend on it. Recompiling dependencies is necessary, because the newly compiled package may have a different ABI (Application Binary Interface) than the previous version, even if both packages were built from the same source code using the same compiler. With package IDs, a recompiled package will have a different package ID from the previous version, so packages that depended on the previous version are now orphaned - one of their dependencies is not satisfied. Packages that are broken in this way are shown in the ghc-pkg list output either in red (if possible) or otherwise surrounded by braces. In the following example, we have recompiled and reinstalled the filepath package, and this has caused various dependencies including Cabal to break:

```
$ ghc-pkg list
WARNING: there are broken packages. Run 'ghc-pkg check' for more details.
/usr/lib/ghc-6.12.1/package.conf.d:
    {Cabal-1.7.4}
    array-0.2.0.1
```

```
base-3.0.3.0
```

Additionally, ghc-pkg list reminds you that there are broken packages and suggests ghc-pkg check, which displays more information about the nature of the failure:

```
$ ghc-pkg check
There are problems in package ghc-6.12.1:
 dependency "filepath-1.1.0.1-87511764eb0af2bce4db05e702750e63" doesn't exist
There are problems in package haskeline-0.6.2:
 dependency "filepath-1.1.0.1-87511764eb0af2bce4db05e702750e63" doesn't exist
There are problems in package Cabal-1.7.4:
  dependency "filepath-1.1.0.1-87511764eb0af2bce4db05e702750e63" doesn't exist
There are problems in package process-1.0.1.1:
  dependency "filepath-1.1.0.1-87511764eb0af2bce4db05e702750e63" doesn't exist
There are problems in package directory-1.0.0.2:
 dependency "filepath-1.1.0.1-87511764eb0af2bce4db05e702750e63" doesn't exist
The following packages are broken, either because they have a problem
listed above, or because they depend on a broken package.
ahc-6.12.1
haskeline-0.6.2
Cabal-1.7.4
process-1.0.1.1
directory-1.0.0.2
bin-package-db-0.0.0.0
hpc-0.5.0.2
haskel198-1.0.1.0
```

To fix the problem, you need to recompile the broken packages against the new dependencies. The easiest way to do this is to use cabal-install, or download the packages from HackageDB and build and install them as normal.

Be careful not to recompile any packages that GHC itself depends on, as this may render the ghc package itself broken, and ghc cannot be simply recompiled. The only way to recover from this would be to re-install GHC.

### 4.9.6 Package management (the ghc-pkg command)

The ghc-pkg tool is for querying and modifying package databases. To see what package databases are in use, use ghc-pkg list. The stack of databases that ghc-pkg knows about can be modified using the GHC\_PACKAGE\_PATH environment variable (see Section 4.9.4.1, and using --package-db options on the ghc-pkg command line.

When asked to modify a database, ghc-pkg modifies the global database by default. Specifying --user causes it to act on the user database, or --package-db can be used to act on another database entirely. When multiple of these options are given, the rightmost one is used as the database to act upon.

Commands that query the package database (list, latest, describe, field, dot) operate on the list of databases specified by the flags --user, --global, and --package-db. If none of these flags are given, the default is --global --user.

If the environment variable GHC\_PACKAGE\_PATH is set, and its value does not end in a separator (: on Unix, ; on Windows), then the last database is considered to be the global database, and will be modified by default by ghc-pkg. The intention here is that GHC\_PACKAGE\_PATH can be used to create a virtual package environment into which Cabal packages can be installed without setting anything other than GHC\_PACKAGE\_PATH.

The ghc-pkg program may be run in the ways listed below. Where a package name is required, the package can be named in full including the version number (e.g. network-1.0), or without the version number. Naming a package without the version number matches all versions of the package; the specified action will be applied to all the matching packages. A package specifier that matches all version of the package can also be written pkg-\*, to make it clearer that multiple packages are being matched.

ghc-pkg init path Creates a new, empty, package database at path, which must not already exist.

**ghc-pkg register** *file* Reads a package specification from *file* (which may be "-" to indicate standard input), and adds it to the database of installed packages. The syntax of *file* is given in Section 4.9.8.

The package specification must be a package that isn't already installed.

- **ghc-pkg update** *file* The same as register, except that if a package of the same name is already installed, it is replaced by the new one.
- **ghc-pkg unregister P** Remove the specified package from the database.
- **ghc-pkg check** Check consistency of dependencies in the package database, and report packages that have missing dependencies.
- ghc-pkg expose P Sets the exposed flag for package P to True.
- ghc-pkg hide P Sets the exposed flag for package P to False.
- ghc-pkg trust P Sets the trusted flag for package P to True.
- **ghc-pkg distrust P** Sets the trusted flag for package P to False.
- **ghc-pkg list** [*P*] [--simple-output] This option displays the currently installed packages, for each of the databases known to ghc-pkg. That includes the global database, the user's local database, and any further files specified using the -f option on the command line.

Hidden packages (those for which the exposed flag is False) are shown in parentheses in the list of packages.

If an optional package identifier P is given, then only packages matching that identifier are shown.

If the option --simple-output is given, then the packages are listed on a single line separated by spaces, and the database names are not included. This is intended to make it easier to parse the output of ghc-pkg list using a script.

#### ghc-pkg find-module *M* [--simple-output] This option lists registered packages exposing module *M*. Examples:

```
$ ghc-pkg find-module Var
c:/fptools/validate/ghc/driver/package.conf.inplace:
    (ghc-6.9.20080428)
$ ghc-pkg find-module Data.Sequence
c:/fptools/validate/ghc/driver/package.conf.inplace:
    containers-0.1
```

Otherwise, it behaves like ghc-pkg list, including options.

- ghc-pkg latest P Prints the latest available version of package P.
- **ghc-pkg describe** *P* Emit the full description of the specified package. The description is in the form of an Installed PackageInfo, the same as the input file format for ghc-pkg register. See Section 4.9.8 for details.

If the pattern matches multiple packages, the description for each package is emitted, separated by the string --- on a line by itself.

- **ghc-pkg dot** Generate a graph of the package dependencies in a form suitable for input for the graphviz tools. For example, to generate a PDF of the dependency graph:

ghc-pkg dot | tred | dot -Tpdf >pkgs.pdf

**ghc-pkg dump** Emit the full description of every package, in the form of an InstalledPackageInfo. Multiple package descriptions are separated by the string --- on a line by itself.

This is almost the same as ghc-pkg describe '\*', except that ghc-pkg dump is intended for use by tools that parse the results, so for example where ghc-pkg describe '\*' will emit an error if it can't find any packages that match the pattern, ghc-pkg dump will simply emit nothing.

**ghc-pkg recache** Re-creates the binary cache file package.cache for the selected database. This may be necessary if the cache has somehow become out-of-sync with the contents of the database (ghc-pkg will warn you if this might be the case).

The other time when ghc-pkg recache is useful is for registering packages manually: it is possible to register a package by simply putting the appropriate file in the package database directory and invoking ghc-pkg recache to update the cache. This method of registering packages may be more convenient for automated packaging systems.

Substring matching is supported for *M* in find-module and for *P* in list, describe, and field, where a ' \*' indicates open substring ends (prefix\*, \*suffix, \*infix\*). Examples (output omitted):

```
-- list all regex-related packages
ghc-pkg list '*regex*' --ignore-case
-- list all string-related packages
ghc-pkg list '*string*' --ignore-case
 - list OpenGL-related packages
ghc-pkg list '*gl*' --ignore-case
 - list packages exporting modules in the Data hierarchy
ghc-pkg find-module 'Data.*'
 - list packages exporting Monad modules
ghc-pkg find-module '*Monad*'
 - list names and maintainers for all packages
ghc-pkg field '*' name, maintainer
-- list location of haddock htmls for all packages
ghc-pkg field '*' haddock-html
-- dump the whole database
ghc-pkg describe '*'
```

Additionally, the following flags are accepted by ghc-pkg:

- -f file, -package-db file Adds file to the stack of package databases. Additionally, file will also be the database modified by a register, unregister, expose or hide command, unless it is overridden by a later --package-db, --user or --global option.
- --force Causes ghc-pkg to ignore missing dependencies, directories and libraries when registering a package, and just go ahead and add it anyway. This might be useful if your package installation system needs to add the package to GHC before building and installing the files.
- --global Operate on the global package database (this is the default). This flag affects the register, update, unregister, expose, and hide commands.
- --help, -? Outputs the command-line syntax.
- --user Operate on the current user's local package database. This flag affects the register, update, unregister, expose, and hide commands.
- -v[n], --verbose[=n] Control verbosity. Verbosity levels range from 0-2, where the default is 1, and -v alone selects level 2.

-V, --version Output the ghc-pkg version number.

#### 4.9.7 Building a package from Haskell source

We don't recommend building packages the hard way. Instead, use the Cabal infrastructure if possible. If your package is particularly complicated or requires a lot of configuration, then you might have to fall back to the low-level mechanisms, so a few hints for those brave souls follow.

You need to build an "installed package info" file for passing to ghc-pkg when installing your package. The contents of this file are described in Section 4.9.8.

The Haskell code in a package may be built into one or more archive libraries (e.g. libHSfoo.a), or a single shared object (e.g. libHSfoo.dll/.so/.dylib). The restriction to a single shared object is because the package system is used to tell

the compiler when it should make an inter-shared-object call rather than an intra-shared-object-call call (inter-shared-object calls require an extra indirection).

• Building a static library is done by using the ar tool, like so:

```
ar cqs libHSfoo-1.0.a A.o B.o C.o ...
```

where A.o, B.o and so on are the compiled Haskell modules, and libHSfoo.a is the library you wish to create. The syntax may differ slightly on your system, so check the documentation if you run into difficulties.

• To load a package foo, GHCi can load its libHSfoo.a library directly, but it can also load a package in the form of a single HSfoo.o file that has been pre-linked. Loading the .o file is slightly quicker, but at the expense of having another copy of the compiled package. The rule of thumb is that if the modules of the package were compiled with -split-objs then building the HSfoo.o is worthwhile because it saves time when loading the package into GHCi. Without -split-objs, there is not much difference in load time between the .o and .a libraries, so it is better to save the disk space and only keep the .a around. In a GHC distribution we provide .o files for most packages except the GHC package itself.

The HSfoo.o file is built by Cabal automatically; use --disable-library-for-ghci to disable it. To build one manually, the following GNU ld command can be used:

ld -r --whole-archive -o HSfoo.o libHSfoo.a

(replace --whole-archive with -all\_load on MacOS X)

• When building the package as shared library, GHC can be used to perform the link step. This hides some of the details out the underlying linker and provides a common interface to all shared object variants that are supported by GHC (DLLs, ELF DSOs, and Mac OS dylibs). The shared object must be named in specific way for two reasons: (1) the name must contain the GHC compiler version, so that two library variants don't collide that are compiled by different versions of GHC and that therefore are most likely incompatible with respect to calling conventions, (2) it must be different from the static name otherwise we would not be able to control the linker as precisely as necessary to make the <code>-static/-dynamic</code> flags work, see Section 4.12.6.

ghc -shared libHSfoo-1.0-ghcGHCVersion.so A.o B.o C.o

Using GHC's version number in the shared object name allows different library versions compiled by different GHC versions to be installed in standard system locations, e.g. under \*nix /usr/lib. To obtain the version number of GHC invoke ghc -- numeric-version and use its output in place of *GHCVersion*. See also Section 4.12.5 on how object files must be prepared for shared object linking.

To compile a module which is to be part of a new package, use the -package-name option (Section 4.9.1). Failure to use the -package-name option when compiling a package will probably result in disaster, but you will only discover later when you attempt to import modules from the package. At this point GHC will complain that the package name it was expecting the module to come from is not the same as the package name stored in the .hi file.

It is worth noting with shared objects, when each package is built as a single shared object file, since a reference to a shared object costs an extra indirection, intra-package references are cheaper than inter-package references. Of course, this applies to the main package as well.

### 4.9.8 InstalledPackageInfo: a package specification

A package specification is a Haskell record; in particular, it is the record InstalledPackageInfo in the module Distribution.InstalledPackage which is part of the Cabal package distributed with GHC.

An InstalledPackageInfo has a human readable/writable syntax. The functions parseInstalledPackageInfo and showInstalledPackageInfo read and write this syntax respectively. Here's an example of the InstalledPackag eInfo for the unix package:

```
$ ghc-pkg describe unix
name: unix
version: 2.3.1.0
id: unix-2.3.1.0-de7803f1a8cd88d2161b29b083c94240
```

license: BSD3 copyright: maintainer: libraries@haskell.org stability: homepage: package-url: description: This package gives you access to the set of operating system services standardised by POSIX 1003.1b (or the IEEE Portable Operating System Interface for Computing Environments -IEEE Std. 1003.1). The package is not supported under Windows (except under Cygwin). category: System author: exposed: True exposed-modules: System.Posix System.Posix.DynamicLinker.Module System.Posix.DynamicLinker.Prim System.Posix.Directory System.Posix.DynamicLinker System.Posix.Env System.Posix.Error System.Posix.Files System.Posix.IO System.Posix.Process System.Posix.Process.Internals System.Posix.Resource System.Posix.Temp System.Posix.Terminal System.Posix.Time System.Posix.Unistd System.Posix.User System.Posix.Signals System.Posix.Signals.Exts System.Posix.Semaphore System.Posix.SharedMem hidden-modules: trusted: False import-dirs: /usr/lib/ghc-6.12.1/unix-2.3.1.0 library-dirs: /usr/lib/ghc-6.12.1/unix-2.3.1.0 hs-libraries: HSunix-2.3.1.0 extra-libraries: rt util dl extra-ghci-libraries: include-dirs: /usr/lib/ghc-6.12.1/unix-2.3.1.0/include includes: HsUnix.h execvpe.h depends: base-4.2.0.0-247bb20cde37c3ef4093ee124e04bc1c hugs-options: cc-options: ld-options: framework-dirs: frameworks: haddock-interfaces: /usr/share/doc/ghc/html/libraries/unix/unix.haddock haddock-html: /usr/share/doc/ghc/html/libraries/unix

Here is a brief description of the syntax of this file:

A package description consists of a number of field/value pairs. A field starts with the field name in the left-hand column followed by a ":", and the value continues until the next line that begins in the left-hand column, or the end of file.

The syntax of the value depends on the field. The various field types are:

freeform Any arbitrary string, no interpretation or parsing is done.

string A sequence of non-space characters, or a sequence of arbitrary characters surrounded by quotes "....".

string list A sequence of strings, separated by commas. The sequence may be empty.

In addition, there are some fields with special syntax (e.g. package names, version, dependencies).

The allowed fields, with their types, are:

**name** The package's name (without the version).

id The package ID. It is up to you to choose a suitable one.

**version** The package's version, usually in the form A.B (any number of components are allowed).

**license** (string) The type of license under which this package is distributed. This field is a value of the License type.

**license-file** (optional string) The name of a file giving detailed license information for this package.

copyright (optional freeform) The copyright string.

**maintainer** (optional freeform) The email address of the package's maintainer.

stability (optional freeform) A string describing the stability of the package (eg. stable, provisional or experimental).

**homepage** (optional freeform) URL of the package's home page.

**package-url** (optional freeform) URL of a downloadable distribution for this package. The distribution should be a Cabal package.

description (optional freeform) Description of the package.

**category** (optional freeform) Which category the package belongs to. This field is for use in conjunction with a future centralised package distribution framework, tentatively titled Hackage.

author (optional freeform) Author of the package.

**exposed** (bool) Whether the package is exposed or not.

**exposed-modules** (string list) modules exposed by this package.

**hidden-modules** (string list) modules provided by this package, but not exposed to the programmer. These modules cannot be imported, but they are still subject to the overlapping constraint: no other package in the same program may provide a module of the same name.

trusted (bool) Whether the package is trusted or not.

**import-dirs** (string list) A list of directories containing interface files (.hi files) for this package.

If the package contains profiling libraries, then the interface files for those library modules should have the suffix .  $p_{hi}$ . So the package can contain both normal and profiling versions of the same library without conflict (see also library\_dirs below).

**library-dirs** (string list) A list of directories containing libraries for this package.

**hs-libraries** (string list) A list of libraries containing Haskell code for this package, with the .a or .dll suffix omitted. When packages are built as libraries, the lib prefix is also omitted.

For use with GHCi, each library should have an object file too. The name of the object file does *not* have a lib prefix, and has the normal object suffix for your platform.

For example, if we specify a Haskell library as HSf00 in the package spec, then the various flavours of library that GHC actually uses will be called:

**libHSfoo.a** The name of the library on Unix and Windows (mingw) systems. Note that we don't support building dynamic libraries of Haskell code on Unix systems.

HSfoo.dll The name of the dynamic library on Windows systems (optional).

HSfoo.o, HSfoo.obj The object version of the library used by GHCi.

**extra-libraries** (string list) A list of extra libraries for this package. The difference between hs-libraries and extra-libraries is that hs-libraries normally have several versions, to support profiling, parallel and other build options. The various versions are given different suffixes to distinguish them, for example the profiling version of the standard prelude library is named libHSbase\_p.a, with the \_p indicating that this is a profiling version. The suffix is added automatically by GHC for hs-libraries only, no suffix is added for libraries in extra-libraries.

The libraries listed in extra-libraries may be any libraries supported by your system's linker, including dynamic libraries (.so on Unix, .DLL on Windows).

Also, extra-libraries are placed on the linker command line after the hs-libraries for the same package. If your package has dependencies in the other direction (i.e. extra-libraries depends on hs-libraries), and the libraries are static, you might need to make two separate packages.

include-dirs (string list) A list of directories containing C includes for this package.

- **includes** (string list) A list of files to include for via-C compilations using this package. Typically the include file(s) will contain function prototypes for any C functions used in the package, in case they end up being called as a result of Haskell functions from the package being inlined.
- depends (package id list) Packages on which this package depends.

hugs-options (string list) Options to pass to Hugs for this package.

- **cc-options** (string list) Extra arguments to be added to the gcc command line when this package is being used (only for via-C compilations).
- 1d-options (string list) Extra arguments to be added to the gcc command line (for linking) when this package is being used.
- **framework-dirs** (string list) On Darwin/MacOS X, a list of directories containing frameworks for this package. This corresponds to the -framework-path option. It is ignored on all other platforms.
- **frameworks** (string list) On Darwin/MacOS X, a list of frameworks to link to. This corresponds to the -framework option. Take a look at Apple's developer documentation to find out what frameworks actually are. This entry is ignored on all other platforms.
- haddock-interfaces (string list) A list of filenames containing Haddock interface files (.haddock files) for this package.
- haddock-html (optional string) The directory containing the Haddock-generated HTML for this package.

## 4.10 Optimisation (code improvement)

The -0\* options specify convenient "packages" of optimisation flags; the -f\* options described later on specify *individual* optimisations to be turned on/off; the -m\* options specify *machine-specific* optimisations to be turned on/off.

### 4.10.1 –O\*: convenient "packages" of optimisation flags.

There are *many* options that affect the quality of code produced by GHC. Most people only have a general goal, something like "Compile quickly" or "Make my program run like greased lightning." The following "packages" of optimisations (or lack thereof) should suffice.

Note that higher optimisation levels cause more cross-module optimisation to be performed, which can have an impact on how much of your program needs to be recompiled when you change something. This is one reason to stick to no-optimisation when developing code.

- No -O\*-type option specified: This is taken to mean: "Please compile quickly; I'm not over-bothered about compiled-code quality." So, for example: ghc -c Foo.hs
- -O0: Means "turn off all optimisation", reverting to the same settings as if no -0 options had been specified. Saying -00 can be useful if eg. make has inserted a -0 on the command line already.
- -O or -O1: Means: "Generate good-quality code without taking too long about it." Thus, for example: ghc -c -O Main.lhs

-O2: Means: "Apply every non-dangerous optimisation, even if it means significantly longer compile times."

The avoided "dangerous" optimisations are those that can make runtime or space *worse* if you're unlucky. They are normally turned on or off individually.

At the moment, -02 is *unlikely* to produce better code than -0.

We don't use a -0\* flag for day-to-day work. We use -0 to get respectable speed; e.g., when we want to measure something. When we want to go for broke, we tend to use -02 (and we go for lots of coffee breaks).

The easiest way to see what -0 (etc.) "really mean" is to run with -v, then stand back in amazement.

### 4.10.2 -f\*: platform-independent flags

These flags turn on and off individual optimisations. They are normally set via the -0 options described above, and as such, you shouldn't need to set any of them explicitly (indeed, doing so could lead to unexpected results). A flag -fwombat can be negated by saying -fno-wombat. The flags below are off by default, except where noted below. See Section 4.20.15 for a compact list.

#### -favoid-vect Part of Data Parallel Haskell (DPH).

*Off by default.* Enable the *vectorisation* avoidance optimisation. This optimisation only works when used in combination with the -fvectorise transformation.

While vectorisation of code using DPH is often a big win, it can also produce worse results for some kinds of code. This optimisation modifies the vectorisation transformation to try to determine if a function would be better of unvectorised and if so, do just that.

-fcase-merge On by default. Merge immediately-nested case expressions that scrutinse the same variable. Example

```
case x of
   Red -> e1
   _ -> case x of
      Blue -> e2
      Green -> e3
==>
case x of
   Red -> e1
   Blue -> e2
   Green -> e2
```

- -fcse On by default.. Enables the common-sub-expression elimination optimisation. Switching this off can be useful if you have some unsafePerformIO expressions that you don't want commoned-up.
- -fdicts-cheap A very experimental flag that makes dictionary-valued expressions seem cheap to the optimiser.
- -fdo-lambda-eta-expansion On by default. Eta-expand let-bindings to increase their arity.
- -fdo-eta-reduction On by default. Eta-reduce lambda expressions, if doing so gets rid of a whole group of lambdas.
- -feager-blackholing Usually GHC black-holes a thunk only when it switches threads. This flag makes it do so as soon as the thunk is entered. See Haskell on a shared-memory multiprocessor.
- -fexcess-precision When this option is given, intermediate floating point values can have a *greater* precision/range than the final type. Generally this is a good thing, but some programs may rely on the exact precision/range of Float/Double values and should not use this option for their compilation.

Note that the 32-bit x86 native code generator only supports excess-precision mode, so neither -fexcess-precision nor -fno-excess-precision has any effect. This is a known bug, see Section 14.2.1.

- **-fexpose-all-unfoldings** An experimental flag to expose all unfoldings, even for very large or recursive functions. This allows for all functions to be inlined while usually GHC would avoid inlining larger functions.
- -ffloat-in On by default. Float let-bindings inwards, nearer their binding site. See Let-floating: moving bindings to give faster programs (ICFP'96).

This optimisation moves let bindings closer to their use site. The benefit here is that this may avoid unnecessary allocation if the branch the let is now on is never executed. It also enables other optimisation passes to work more effectively as they have more information locally.

This optimisation isn't always beneficial though (so GHC applies some heuristics to decide when to apply it). The details get complicated but a simple example is that it is often beneficial to move let bindings outwards so that multiple let bindings can be grouped into a larger single let binding, effectively batching their allocation and helping the garbage collector and allocator.

**-ffull-laziness** On by default. Run the full laziness optimisation (also known as let-floating), which floats let-bindings outside enclosing lambdas, in the hope they will be thereby be computed less often. See Let-floating: moving bindings to give faster programs (ICFP'96). Full laziness increases sharing, which can lead to increased memory residency.

NOTE: GHC doesn't implement complete full-laziness. When optimisation in on, and -fno-full-laziness is not given, some transformations that increase sharing are performed, such as extracting repeated computations from a loop. These are the same transformations that a fully lazy implementation would do, the difference is that GHC doesn't consistently apply full-laziness, so don't rely on it.

- -ffun-to-thunk Worker-wrapper removes unused arguments, but usually we do not remove them all, lest it turn a function closure into a thunk, thereby perhaps creating a space leak and/or disrupting inlining. This flag allows worker/wrapper to remove *all* value lambdas. Off by default.
- -fignore-asserts Causes GHC to ignore uses of the function Exception.assert in source code (in other words, rewriting Exception.assert p e to e (see Section 7.19). This flag is turned on by -0.
- -fignore-interface-pragmas Tells GHC to ignore all inessential information when reading interface files. That is, even if M.hi contains unfolding or strictness information for a function, GHC will ignore that information.
- -flate-dmd-anal Off by default. Run demand analysis again, at the end of the simplification pipeline. We found some opportunities for discovering strictness that were not visible earlier; and optimisations like -fspec-constr can create functions with unused arguments which are eliminated by late demand analysis. Improvements are modest, but so is the cost. See notes on the Trac wiki page.
- -fliberate-case Off by default, but enabled by -O2. Turn on the liberate-case transformation. This unrolls recursive function once in its own RHS, to avoid repeated case analysis of free variables. It's a bit like the call-pattern specialiser (- fspec-constr) but for free variables rather than arguments.
- -fliberate-case-threshold=N Set the size threshold for the liberate-case transformation.
- -fmax-relevant-bindings=N The type checker sometimes displays a fragment of the type environment in error messages, but only up to some maximum number, set by this flag. The default is 6. Turning it off with -fno-maxrelevant-bindings gives an unlimited number. Syntactically top-level bindings are also usually excluded (since they may be numerous), but -fno-max-relevant-bindings includes them too.
- -fno-state-hack Turn off the "state hack" whereby any lambda with a State# token as argument is considered to be single-entry, hence it is considered OK to inline things inside it. This can improve performance of IO and ST monad code, but it runs the risk of reducing sharing.
- -fomit-interface-pragmas Tells GHC to omit all inessential information from the interface file generated for the module being compiled (say M). This means that a module importing M will see only the *types* of the functions that M exports, but not their unfoldings, strictness info, etc. Hence, for example, no function exported by M will be inlined into an importing module. The benefit is that modules that import M will need to be recompiled less often (only when M's exports change their type, not when they change their implementation).
- **-fomit-yields** On by default. Tells GHC to omit heap checks when no allocation is being performed. While this improves binary sizes by about 5%, it also means that threads run in tight non-allocating loops will not get preempted in a timely fashion. If it is important to always be able to interrupt such threads, you should turn this optimization off. Consider also recompiling all libraries with this optimization turned off, if you need to guarantee interruptibility.
- -fpedantic-bottoms Make GHC be more precise about its treatment of bottom (but see also -fno-state-hack). In particular, stop GHC eta-expanding through a case expression, which is good for performance, but bad if you are using seq on partial applications.
- **-fregs-graph** Off by default, but enabled by -O2. Only applies in combination with the native code generator. Use the graph colouring register allocator for register allocation in the native code generator. By default, GHC uses a simpler, faster linear register allocator. The downside being that the linear register allocator usually generates worse code.
- -fregs-iterative Off by default, only applies in combination with the native code generator. Use the iterative coalescing graph colouring register allocator for register allocation in the native code generator. This is the same register allocator as the -freg-graph one but also enables iterative coalescing during register allocation.

-fsimpl-tick-factor=n GHC's optimiser can diverge if you write rewrite rules (Section 7.21) that don't terminate, or (less satisfactorily) if you code up recursion through data types (Section 14.2.1). To avoid making the compiler fall into an infinite loop, the optimiser carries a "tick count" and stops inlining and applying rewrite rules when this count is exceeded. The limit is set as a multiple of the program size, so bigger programs get more ticks. The -fsimpl-tick-factor flag lets you change the multiplier. The default is 100; numbers larger than 100 give more ticks, and numbers smaller than 100 give fewer.

If the tick-count expires, GHC summarises what simplifier steps it has done; you can use -fddump-simpl-stats to generate a much more detailed list. Usually that identifies the loop quite accurately, because some numbers are very large.

-funfolding-creation-threshold=n: (Default: 45) Governs the maximum size that GHC will allow a function unfolding to be. (An unfolding has a "size" that reflects the cost in terms of "code bloat" of expanding (aka inlining) that unfolding at a call site. A bigger function would be assigned a bigger cost.)

Consequences: (a) nothing larger than this will be inlined (unless it has an INLINE pragma); (b) nothing larger than this will be spewed into an interface file.

Increasing this figure is more likely to result in longer compile times than faster code. The -funfolding-use-thre shold is more useful.

-funfolding-use-threshold=n (Default: 8) This is the magic cut-off figure for unfolding (aka inlining): below this size, a function definition will be unfolded at the call-site, any bigger and it won't. The size computed for a function depends on two things: the actual size of the expression minus any discounts that apply (see -funfolding-con-discount).

The difference between this and -funfolding-creation-threshold is that this one determines if a function definition will be inlined *at a call site*. The other option determines if a function definition will be kept around at all for potential inlining.

#### -fvectorise Part of Data Parallel Haskell (DPH).

*Off by default.* Enable the *vectorisation* optimisation transformation. This optimisation transforms the nested data parallelism code of programs using DPH into flat data parallelism. Flat data parallel programs should have better load balancing, enable SIMD parallelism and friendlier cache behaviour.

-fspec-constr Off by default, but enabled by -O2. Turn on call-pattern specialisation; see Call-pattern specialisation for Haskell programs.

This optimisation specializes recursive functions according to their argument "shapes". This is best explained by example so consider:

```
last :: [a] -> a
last [] = error "last"
last (x : []) = x
last (x : xs) = last xs
```

In this code, once we pass the initial check for an empty list we know that in the recursive case this pattern match is redundant. As such -fspec-constr will transform the above code to:

```
last :: [a] -> a
last [] = error "last"
last (x : xs) = last' x xs
where
        last' x [] = x
        last' x (y : ys) = last' y ys
```

As well avoid unnecessary pattern matching it also helps avoid unnecessary allocation. This applies when a argument is strict in the recursive call to itself but not on the initial entry. As strict recursive branch of the function is created similar to the above example.

It is also possible for library writers to instruct GHC to perform call-pattern specialisation extremely aggressively. This is necessary for some highly optimized libraries, where we may want to specialize regardless of the number of specialisations, or the size of the code. As an example, consider a simplified use-case from the vector library:

```
79/319
```

Here, after GHC inlines the body of fold1 to a call site, it will perform call-pattern specialization very aggressively on fold1\_loop due to the use of SPEC in the argument of the loop body. SPEC from GHC.Types is specifically recognized by the compiler.

(NB: it is extremely important you use seq or a bang pattern on the SPEC argument!)

In particular, after inlining this will expose f to the loop body directly, allowing heavy specialisation over the recursive cases.

- -fspecialise On by default. Specialise each type-class-overloaded function defined in this module for the types at which it is called in this module. Also specialise imported functions that have an INLINABLE pragma (Section 7.20.6.2) for the types at which they are called in this module.
- -fstatic-argument-transformation Turn on the static argument transformation, which turns a recursive function into a non-recursive one with a local recursive loop. See Chapter 7 of Andre Santos's PhD thesis
- -fstrictness On by default. Switch on the strictness analyser. There is a very old paper about GHC's strictness analyser, Measuring the effectiveness of a simple strictness analyser, but the current one is quite a bit different.

The strictness analyser figures out when arguments and variables in a function can be treated 'strictly' (that is they are always evaluated in the function at some point). This allow GHC to apply certain optimisations such as unboxing that otherwise don't apply as they change the semantics of the program when applied to lazy arguments.

-funbox-strict-fields: This option causes all constructor fields which are marked strict (i.e. "!") to be unpacked if possible. It is equivalent to adding an UNPACK pragma to every strict constructor field (see Section 7.20.11).

This option is a bit of a sledgehammer: it might sometimes make things worse. Selectively unboxing fields by using UNPACK pragmas might be better. An alternative is to use -funbox-strict-fields to turn on unboxing by default but disable it for certain constructor fields using the NOUNPACK pragma (see Section 7.20.12).

-funbox-small-strict-fields: On by default.. This option causes all constructor fields which are marked strict (i.e. "!") and which representation is smaller or equal to the size of a pointer to be unpacked, if possible. It is equivalent to adding an UNPACK pragma (see Section 7.20.11) to every strict constructor field that fulfils the size restriction.

For example, the constructor fields in the following data types

```
data A = A !Int
data B = B !A
newtype C = C B
data D = D !C
```

would all be represented by a single Int# (see Section 7.2) value with -funbox-small-strict-fields enabled.

This option is less of a sledgehammer than -funbox-strict-fields: it should rarely make things worse. If you use -funbox-small-strict-fields to turn on unboxing by default you can disable it for certain constructor fields using the NOUNPACK pragma (see Section 7.20.12).

Note that for consistency Double, Word64, and Int64 constructor fields are unpacked on 32-bit platforms, even though they are technically larger than a pointer on those platforms.

# 4.11 GHC Backends

GHC supports multiple backend code generators. This is the part of the compiler responsible for taking the last intermediate representation that GHC uses (a form called Cmm that is a simple, C like language) and compiling it to executable code. The backends that GHC support are described below.

## 4.11.1 Native code Generator (-fasm)

The default backend for GHC. It is a native code generator, compiling Cmm all the way to assembly code. It is the fastest backend and generally produces good performance code. It has the best support for compiling shared libraries. Select it with the -fasm flag.

## 4.11.2 LLVM Code Generator (-fllvm)

This is an alternative backend that uses the LLVM compiler to produce executable code. It generally produces code as with performance as good as the native code generator but for some cases can produce much faster code. This is especially true for numeric, array heavy code using packages like vector. The penalty is a significant increase in compilation times. Select the LLVM backend with the -fllvm flag. Currently *LLVM* 2.8 and later are supported.

You must install and have LLVM available on your PATH for the LLVM code generator to work. Specifically GHC needs to be able to call the **opt** and **llc** tools. Secondly, if you are running Mac OS X with LLVM 3.0 or greater then you also need the Clang c compiler available on your PATH.

To install LLVM and Clang:

- *Linux*: Use your package management tool.
- *Mac OS X*: Clang is included by default on recent OS X machines when XCode is installed (from 10.6 and later). LLVM is not included. In order to use the LLVM based code generator, you should install the Homebrew package manager for OS X. Alternatively you can download binaries for LLVM and Clang from here.
- Windows: You should download binaries for LLVM and clang from here.

## 4.11.3 C Code Generator (-fvia-C)

This is the oldest code generator in GHC and is generally not included any more having been deprecated around GHC 7.0. Select it with the -fvia-C flag.

The C code generator is only supported when GHC is built in unregisterised mode, a mode where GHC produces 'portable' C code as output to facilitate porting GHC itself to a new platform. This mode produces much slower code though so it's unlikely your version of GHC was built this way. If it has then the native code generator probably won't be available. You can check this information by calling ghc --info.

## 4.11.4 Unregisterised compilation

The term "unregisterised" really means "compile via vanilla C", disabling some of the platform-specific tricks that GHC normally uses to make programs go faster. When compiling unregisterised, GHC simply generates a C file which is compiled via gcc.

When GHC is build in unregisterised mode only the LLVM and C code generators will be available. The native code generator won't be. LLVM usually offers a substantial performance benefit over the C backend in unregisterised mode.

Unregisterised compilation can be useful when porting GHC to a new machine, since it reduces the prerequisite tools to gcc, as, and ld and nothing more, and furthermore the amount of platform-specific code that needs to be written in order to get unregisterised compilation going is usually fairly small.

Unregisterised compilation cannot be selected at compile-time; you have to build GHC with the appropriate options set. Consult the GHC Building Guide for details.

You can check if your GHC is unregisterised by calling ghc --info.

## 4.12 Options related to a particular phase

### 4.12.1 Replacing the program for one or more phases

You may specify that a different program be used for one of the phases of the compilation system, in place of whatever the **ghc** has wired into it. For example, you might want to try a different assembler. The following options allow you to change the external program used for a given compilation phase:

-pgmL cmd Use cmd as the literate pre-processor.

-pgmP cmd Use cmd as the C pre-processor (with -cpp only).

-pgmc cmd Use cmd as the C compiler.

-pgmlo cmd Use cmd as the LLVM optimiser.

-pgmlc cmd Use cmd as the LLVM compiler.

-pgms cmd Use cmd as the splitter.

-pgma cmd Use cmd as the assembler.

-pgml cmd Use cmd as the linker.

-pgmdll *cmd* Use *cmd* as the DLL generator.

-pgmF cmd Use cmd as the pre-processor (with -F only).

-pgmwindres cmd Use cmd as the program to use for embedding manifests on Windows. Normally this is the program windres, which is supplied with a GHC installation. See -fno-embed-manifest in Section 4.12.6.

-pgmlibtool cmd Use cmd as the libtool command (when using -staticlib only).

### 4.12.2 Forcing options to a particular phase

Options can be forced through to a particular compilation phase, using the following flags:

-optL option Pass option to the literate pre-processor

-optP option Pass option to CPP (makes sense only if -cpp is also on).

-optF option Pass option to the custom pre-processor (see Section 4.12.4).

-optc option Pass option to the C compiler.

-optio option Pass option to the LLVM optimiser.

-optlc option Pass option to the LLVM compiler.

-optm option Pass option to the mangler.

-opta option Pass option to the assembler.

-optl option Pass option to the linker.

-optdll option Pass option to the DLL generator.

-optwindres option Pass option to windres when embedding manifests on Windows. See -fno-embed-manif est in Section 4.12.6.

So, for example, to force an -Ewurble option to the assembler, you would tell the driver -opta-Ewurble (the dash before the E is required).

GHC is itself a Haskell program, so if you need to pass options directly to GHC's runtime system you can enclose them in +RTS  $\dots$  -RTS (see Section 4.17).

### 4.12.3 Options affecting the C pre-processor

- -cpp The C pre-processor cpp is run over your Haskell code only if the -cpp option is given. Unless you are building a large system with significant doses of conditional compilation, you really shouldn't need it.
- -Dsymbol[=value] Define macro symbol in the usual way. NB: does not affect -D macros passed to the C compiler when compiling via C! For those, use the -optc-Dfoo hack... (see Section 4.12.2).

-Usymbol Undefine macro symbol in the usual way.

-Idir Specify a directory in which to look for #include files, in the usual C way.

The GHC driver pre-defines several macros when processing Haskell source code (.hs or .lhs files).

The symbols defined by GHC are listed below. To check which symbols are defined by your local GHC installation, the following trick is useful:

\$ ghc -E -optP-dM -cpp foo.hs \$ cat foo.hspp

(you need a file foo.hs, but it isn't actually used).

**\_\_\_GLASGOW\_HASKELL\_\_** For version x.y.z of GHC, the value of \_\_GLASGOW\_HASKELL\_\_ is the integer xyy (if y is a single digit, then a leading zero is added, so for example in version 6.2 of GHC, \_\_GLASGOW\_HASKELL\_\_==602). More information in Section 1.4.

With any luck, \_\_GLASGOW\_HASKELL\_\_ will be undefined in all other implementations that support C-style preprocessing.

(For reference: the comparable symbols for other systems are: \_\_HUGS\_\_ for Hugs, \_\_NHC\_\_ for nhc98, and \_\_HBC\_\_ for hbc.)

NB. This macro is set when pre-processing both Haskell source and C source, including the C source generated from a Haskell module (i.e. .hs, .lhs, .c and .hc files).

- **\_\_\_GLASGOW\_HASKELL\_LLVM\_\_** Only defined when -fllvm is specified. When GHC is using version x.y.z of LLVM, the value of \_\_\_GLASGOW\_HASKELL\_LLVM\_\_ is the integer xy.
- **\_\_\_PARALLEL\_HASKELL\_\_** Only defined when -parallel is in use! This symbol is defined when pre-processing Haskell (input) and pre-processing C (GHC output).
- os\_HOST\_OS=1 This define allows conditional compilation based on the Operating System, whereos is the name of the current Operating System (eg. linux, mingw32 for Windows, solaris, etc.).
- arch\_HOST\_ARCH=1 This define allows conditional compilation based on the host architecture, where arch is the name of the current architecture (eg. 1386, x86\_64, powerpc, sparc, etc.).

#### 4.12.3.1 CPP and string gaps

A small word of warning: -cpp is not friendly to "string gaps".. In other words, strings such as the following:

```
strmod = "\
\ p \
\ "
```

don't work with -cpp; /usr/bin/cpp elides the backslash-newline pairs.

However, it appears that if you add a space at the end of the line, then **cpp** (at least GNU **cpp** and possibly other **cpp**s) leaves the backslash-space pairs alone and the string gap works as expected.

## 4.12.4 Options affecting a Haskell pre-processor

-F A custom pre-processor is run over your Haskell source file only if the -F option is given.

Running a custom pre-processor at compile-time is in some settings appropriate and useful. The -F option lets you run a pre-processor as part of the overall GHC compilation pipeline, which has the advantage over running a Haskell pre-processor separately in that it works in interpreted mode and you can continue to take reap the benefits of GHC's recompilation checker.

The pre-processor is run just before the Haskell compiler proper processes the Haskell input, but after the literate markup has been stripped away and (possibly) the C pre-processor has washed the Haskell input.

Use -pgmF *cmd* to select the program to use as the preprocessor. When invoked, the *cmd* pre-processor is given at least three arguments on its command-line: the first argument is the name of the original source file, the second is the name of the file holding the input, and the third is the name of the file where *cmd* should write its output to.

Additional arguments to the pre-processor can be passed in using the -optF option. These are fed to *cmd* on the command line after the three standard input and output arguments.

An example of a pre-processor is to convert your source files to the input encoding that GHC expects, i.e. create a script convert.sh containing the lines:

```
#!/bin/sh
( echo "{-# LINE 1 \"$2\" #-}"; iconv -f l1 -t utf-8 $2 ) > $3
```

and pass -F -pgmF convert.sh to GHC. The -f l1 option tells iconv to convert your Latin-1 file, supplied in argument \$2, while the "-t utf-8" options tell iconv to return a UTF-8 encoded file. The result is redirected into argument \$3. The echo "{-#LINE 1 \"\$2\" #-}" just makes sure that your error positions are reported as in the original source file.

## 4.12.5 Options affecting code generation

- -fasm Use GHC's native code generatorrather than compiling via LLVM. -fasm is the default.
- -fllvm Compile via LLVMinstead of using the native code generator. This will generally take slightly longer than the native code generator to compile. Produced code is generally the same speed or faster than the other two code generators. Compiling via LLVM requires LLVM to be on the path.
- -fno-code Omit code generation (and all later phases) altogether. Might be of some use if you just want to see dumps of the intermediate compilation phases.
- -fobject-code Generate object code. This is the default outside of GHCi, and can be used with GHCi to cause object code to be generated in preference to bytecode.
- -fbyte-code Generate byte-code instead of object-code. This is the default in GHCi. Byte-code can currently only be used in the interactive interpreter, not saved to disk. This option is only useful for reversing the effect of -fobject-code.
- -fPIC Generate position-independent code (code that can be put into shared libraries). This currently works on Linux x86 and x86-64. On Windows, position-independent code is never used so the flag is a no-op on that platform.
- -dynamic When generating code, assume that entities imported from a different package will reside in a different shared library or binary.

Note that using this option when linking causes GHC to link against shared libraries.

### 4.12.6 Options affecting linking

GHC has to link your code with various libraries, possibly including: user-supplied, GHC-supplied, and system-supplied (-lm math library, for example).

-11*ib* Link in the *lib* library. On Unix systems, this will be in a file called *liblib.a* or *liblib.so* which resides somewhere on the library directories path.

Because of the sad state of most UNIX linkers, the order of such options does matter. If library *foo* requires library *bar*, then in general *-lfoo* should come *before -lbar* on the command line.

There's one other gotcha to bear in mind when using external libraries: if the library contains a main () function, then this will be linked in preference to GHC's own main () function (eg. libf2c and libl have their own main () s). This is because GHC's main () comes from the HSrts library, which is normally included *after* all the other libraries on the linker's command line. To force GHC's main () to be used in preference to any other main () s from external libraries, just add the option -lHSrts before any other libraries on the command line.

- -c Omits the link step. This option can be used with --make to avoid the automatic linking that takes place if the program contains a Main module.
- -package name If you are using a Haskell "package" (see Section 4.9), don't forget to add the relevant -package option when linking the program too: it will cause the appropriate libraries to be linked in with the program. Forgetting the package option will likely result in several pages of link errors.
- -framework name On Darwin/OS X/iOS only, link in the framework name. This option corresponds to the -framework option for Apple's Linker. Please note that frameworks and packages are two different things frameworks don't contain any haskell code. Rather, they are Apple's way of packaging shared libraries. To link to Apple's "Carbon" API, for example, you'd use -framework Carbon.
- -staticlib On Darwin/OS X/iOS only, link all passed files into a static library suitable for linking into an iOS (when using a cross-compiler) or Mac Xcode project. To control the name, use the -o name option as usual. The default name is liba.a. This should nearly always be passed when compiling for iOS with a cross-compiler.
- -Ldir Where to find user-supplied libraries... Prepend the directory dir to the library directories path.
- -framework-pathdir On Darwin/OS X/iOS only, prepend the directory dir to the framework directories path. This option corresponds to the -F option for Apple's Linker (-F already means something else for GHC).
- -split-objs Tell the linker to split the single object file that would normally be generated into multiple object files, one per top-level Haskell function or type in the module. This only makes sense for libraries, where it means that executables linked against the library are smaller as they only link against the object files that they need. However, assembling all the sections separately is expensive, so this is slower than compiling normally. We use this feature for building GHC's libraries (warning: don't use it unless you know what you're doing!).
- -static Tell the linker to avoid shared Haskell libraries, if possible. This is the default.
- -dynamic This flag tells GHC to link against shared Haskell libraries. This flag only affects the selection of dependent libraries, not the form of the current target (see -shared). See Section 4.13 on how to create them.

Note that this option also has an effect on code generation (see above).

**-shared** Instead of creating an executable, GHC produces a shared object with this linker flag. Depending on the operating system target, this might be an ELF DSO, a Windows DLL, or a Mac OS dylib. GHC hides the operating system details beneath this uniform flag.

The flags -dynamic/-static control whether the resulting shared object links statically or dynamically to Haskell package libraries given as -package option. Non-Haskell libraries are linked as gcc would regularly link it on your system, e.g. on most ELF system the linker uses the dynamic libraries when found.

Object files linked into shared objects must be compiled with -fPIC, see Section 4.12.5

When creating shared objects for Haskell packages, the shared object must be named properly, so that GHC recognizes the shared object when linked against this package. See shared object name mangling.

- -dynload This flag selects one of a number of modes for finding shared libraries at runtime. See Section 4.13.4 for a description of each mode.
- -main-is thing The normal rule in Haskell is that your program must supply a main function in module Main. When testing, it is often convenient to change which function is the "main" one, and the -main-is flag allows you to do so. The thing can be one of:

- A lower-case identifier foo. GHC assumes that the main function is Main.foo.
- A module name A. GHC assumes that the main function is A.main.
- A qualified name A.foo. GHC assumes that the main function is A.foo.

Strictly speaking, -main-is is not a link-phase flag at all; it has no effect on the link step. The flag must be specified when compiling the module containing the specified main function (e.g. module A in the latter two items above). It has no effect for other modules, and hence can safely be given to ghc --make. However, if all the modules are otherwise up to date, you may need to force recompilation both of the module where the new "main" is, and of the module where the "main" function used to be; ghc is not clever enough to figure out that they both need recompiling. You can force recompilation by removing the object file, or by using the -fforce-recomp flag.

-no-hs-main In the event you want to include ghc-compiled code as part of another (non-Haskell) program, the RTS will not be supplying its definition of main() at link-time, you will have to. To signal that to the compiler when linking, use -no-hs-main. See also Section 8.2.1.1.

Notice that since the command-line passed to the linker is rather involved, you probably want to use **ghc** to do the final link of your `mixed-language' application. This is not a requirement though, just try linking once with -v on to see what options the driver passes through to the linker.

The -no-hs-main flag can also be used to persuade the compiler to do the link step in --make mode when there is no Haskell Main module present (normally the compiler will not attempt linking when there is no Main).

The flags -rtsopts and -with-rtsopts have no effect when used with -no-hs-main, because they are implemented by changing the definition of main that GHC generates. See Section 8.2.1.1 for how to get the effect of -rtsopts and -with-rtsopts when using your own main.

- -debug Link the program with a debugging version of the runtime system. The debugging runtime turns on numerous assertions and sanity checks, and provides extra options for producing debugging output at runtime (run the program with +RTS -? to see a list).
- **-threaded** Link the program with the "threaded" version of the runtime system. The threaded runtime system is so-called because it manages multiple OS threads, as opposed to the default runtime system which is purely single-threaded.

Note that you do *not* need -threaded in order to use concurrency; the single-threaded runtime supports concurrency between Haskell threads just fine.

The threaded runtime system provides the following benefits:

- It enables the -N RTS option to be used, which allows threads to run in parallel on a multiprocessor or multicore machine. See Section 4.15.
- If a thread makes a foreign call (and the call is not marked unsafe), then other Haskell threads in the program will continue to run while the foreign call is in progress. Additionally, foreign exported Haskell functions may be called from multiple OS threads simultaneously. See Section 8.2.4.
- -eventlog Link the program with the "eventlog" version of the runtime system. A program linked in this way can generate a runtime trace of events (such as thread start/stop) to a binary file *program.eventlog*, which can then be interpreted later by various tools. See Section 4.17.6 for more information.

-eventlog can be used with -threaded. It is implied by -debug.

- -rtsopts This option affects the processing of RTS control options given either on the command line or via the GHCRTS environment variable. There are three possibilities:
  - -rtsopts=none Disable all processing of RTS options. If +RTS appears anywhere on the command line, then the program will abort with an error message. If the GHCRTS environment variable is set, then the program will emit a warning message, GHCRTS will be ignored, and the program will run as normal.
  - -rtsopts=some [this is the default setting] Enable only the "safe" RTS options: (Currently only -? and --info.) Any other RTS options on the command line or in the GHCRTS environment variable causes the program with to abort with an error message.
  - -rtsopts=all, or just -rtsopts Enable *all* RTS option processing, both on the command line and through the GHCRTS environment variable.

In GHC 6.12.3 and earlier, the default was to process all RTS options. However, since RTS options can be used to write logging data to arbitrary files under the security context of the running program, there is a potential security problem. For this reason, GHC 7.0.1 and later default to -rtsops=some.

Note that -rtsopts has no effect when used with -no-hs-main; see Section 8.2.1.1 for details.

-with-rtsopts This option allows you to set the default RTS options at link-time. For example, -with-rtsopts="-H128m" sets the default heap size to 128MB. This will always be the default heap size for this program, unless the user overrides it. (Depending on the setting of the -rtsopts option, the user might not have the ability to change RTS options at run-time, in which case -with-rtsopts would be the *only* way to set them.)

Note that -with-rtsopts has no effect when used with -no-hs-main; see Section 8.2.1.1 for details.

-fno-gen-manifest On Windows, GHC normally generates a *manifest* file when linking a binary. The manifest is placed in the file prog.exe.manifest where prog.exe is the name of the executable. The manifest file currently serves just one purpose: it disables the "installer detection" in Windows Vista that attempts to elevate privileges for executables with certain names (e.g. names containing "install", "setup" or "patch"). Without the manifest file to turn off installer detection, attempting to run an executable that Windows deems to be an installer will return a permission error code to the invoker. Depending on the invoker, the result might be a dialog box asking the user for elevated permissions, or it might simply be a permission denied error.

Installer detection can be also turned off globally for the system using the security control panel, but GHC by default generates binaries that don't depend on the user having disabled installer detection.

The -fno-gen-manifest disables generation of the manifest file. One reason to do this would be if you had a manifest file of your own, for example.

In the future, GHC might use the manifest file for more things, such as supplying the location of dependent DLLs.

-fno-gen-manifest also implies -fno-embed-manifest, see below.

-fno-embed-manifest The manifest file that GHC generates when linking a binary on Windows is also embedded in the executable itself, by default. This means that the binary can be distributed without having to supply the manifest file too. The embedding is done by running windres; to see exactly what GHC does to embed the manifest, use the -v flag. A GHC installation comes with its own copy of windres for this reason.

See also -pgmwindres (Section 4.12.1) and -optwindres (Section 4.12.2).

-fno-shared-implib DLLs on Windows are typically linked to by linking to a corresponding .lib or .dll.a - the socalled import library. GHC will typically generate such a file for every DLL you create by compiling in -shared mode. However, sometimes you don't want to pay the disk-space cost of creating this import library, which can be substantial - it might require as much space as the code itself, as Haskell DLLs tend to export lots of symbols.

As long as you are happy to only be able to link to the DLL using GetProcAddress and friends, you can supply the -fno-shared-implib flag to disable the creation of the import library entirely.

-dylib-install-name path On Darwin/OS X, dynamic libraries are stamped at build time with an "install name", which is the ultimate install path of the library file. Any libraries or executables that subsequently link against it will pick up that path as their runtime search location for it. By default, ghc sets the install name to the location where the library is built. This option allows you to override it with the specified file path. (It passes -install\_name to Apple's linker.) Ignored on other platforms.

# 4.13 Using shared libraries

On some platforms GHC supports building Haskell code into shared libraries. Shared libraries are also sometimes known as dynamic libraries, in particular on Windows they are referred to as dynamic link libraries (DLLs).

Shared libraries allow a single instance of some pre-compiled code to be shared between several programs. In contrast, with static linking the code is copied into each program. Using shared libraries can thus save disk space. They also allow a single copy of code to be shared in memory between several programs that use it. Shared libraries are often used as a way of structuring large projects, especially where different parts are written in different programming languages. Shared libraries are also commonly used as a plugin mechanism by various applications. This is particularly common on Windows using COM.

In GHC version 6.12 building shared libraries is supported for Linux (on x86 and x86-64 architectures). GHC version 7.0 adds support on Windows (see Section 13.6), FreeBSD and OpenBSD (x86 and x86-64), Solaris (x86) and Mac OS X (x86 and PowerPC).

Building and using shared libraries is slightly more complicated than building and using static libraries. When using Cabal much of the detail is hidden, just use --enable-shared when configuring a package to build it into a shared library, or to link it against other packages built as shared libraries. The additional complexity when building code is to distinguish whether the code will be used in a shared library or will use shared library versions of other packages it depends on. There is additional complexity when installing and distributing shared libraries or programs that use shared libraries, to ensure that all shared libraries that are required at runtime are present in suitable locations.

## 4.13.1 Building programs that use shared libraries

To build a simple program and have it use shared libraries for the runtime system and the base libraries use the -dynamic flag:

```
ghc --make -dynamic Main.hs
```

This has two effects. The first is to compile the code in such a way that it can be linked against shared library versions of Haskell packages (such as base). The second is when linking, to link against the shared versions of the packages' libraries rather than the static versions. Obviously this requires that the packages were built with shared libraries. On supported platforms GHC comes with shared libraries for all the core packages, but if you install extra packages (e.g. with Cabal) then they would also have to be built with shared libraries (--enable-shared for Cabal).

## 4.13.2 Shared libraries for Haskell packages

You can build Haskell code into a shared library and make a package to be used by other Haskell programs. The easiest way is using Cabal, simply configure the Cabal package with the --enable-shared flag.

If you want to do the steps manually or are writing your own build system then there are certain conventions that must be followed. Building a shared library that exports Haskell code, to be used by other Haskell code is a bit more complicated than it is for one that exports a C API and will be used by C code. If you get it wrong you will usually end up with linker errors.

In particular Haskell shared libraries *must* be made into packages. You cannot freely assign which modules go in which shared libraries. The Haskell shared libraries must match the package boundaries. The reason for this is that GHC handles references to symbols *within* the same shared library (or main executable binary) differently from references to symbols *between* different shared libraries. GHC needs to know for each imported module if that module lives locally in the same shared lib or in a separate shared lib. The way it does this is by using packages. When using <code>-dynamic</code>, a module from a separate package is assumed to come from a separate shared lib, while modules from the same package (or the default "main" package) are assumed to be within the same shared lib (or main executable binary).

Most of the conventions GHC expects when using packages are described in Section 4.9.7. In addition note that GHC expects the .hi files to use the extension .dyn\_hi. The other requirements are the same as for C libraries and are described below, in particular the use of the flags -dynamic, -fPIC and -shared.

## 4.13.3 Shared libraries that export a C API

Building Haskell code into a shared library is a good way to include Haskell code in a larger mixed-language project. While with static linking it is recommended to use GHC to perform the final link step, with shared libraries a Haskell library can be treated just like any other shared library. The linking can be done using the normal system C compiler or linker.

It is possible to load shared libraries generated by GHC in other programs not written in Haskell, so they are suitable for using as plugins. Of course to construct a plugin you will have to use the FFI to export C functions and follow the rules about initialising the RTS. See Section 8.2.1.2. In particular you will probably want to export a C function from your shared library to initialise the plugin before any Haskell functions are called.

To build Haskell modules that export a C API into a shared library use the -dynamic, -fPIC and -shared flags:

ghc --make -dynamic -shared -fPIC Foo.hs -o libfoo.so

As before, the -dynamic flag specifies that this library links against the shared library versions of the rts and base package. The -fPIC flag is required for all code that will end up in a shared library. The -shared flag specifies to make a shared library rather than a program. To make this clearer we can break this down into separate compilation and link steps:

```
ghc -dynamic -fPIC -c Foo.hs
ghc -dynamic -shared Foo.o -o libfoo.so
```

In principle you can use -shared without -dynamic in the link step. That means to statically link the rts all the base libraries into your new shared library. This would make a very big, but standalone shared library. On most platforms however that would require all the static libraries to have been built with -fPIC so that the code is suitable to include into a shared library and we do not do that at the moment.

*Warning:* if your shared library exports a Haskell API then you cannot directly link it into another Haskell program and use that Haskell API. You will get linker errors. You must instead make it into a package as described in the section above.

### 4.13.4 Finding shared libraries at runtime

The primary difficulty with managing shared libraries is arranging things such that programs can find the libraries they need at runtime. The details of how this works varies between platforms, in particular the three major systems: Unix ELF platforms, Windows and Mac OS X.

### 4.13.4.1 Unix

On Unix there are two mechanisms. Shared libraries can be installed into standard locations that the dynamic linker knows about. For example /usr/lib or /usr/local/lib on most systems. The other mechanism is to use a "runtime path" or "rpath" embedded into programs and libraries themselves. These paths can either be absolute paths or on at least Linux and Solaris they can be paths relative to the program or library itself. In principle this makes it possible to construct fully relocatable sets of programs and libraries.

GHC has a -dynload linking flag to select the method that is used to find shared libraries at runtime. There are currently two modes:

- **sysdep** A system-dependent mode. This is also the default mode. On Unix ELF systems this embeds RPATH/RUNPATH entries into the shared library or executable. In particular it uses absolute paths to where the shared libraries for the rts and each package can be found. This means the program can immediately be run and it will be able to find the libraries it needs. However it may not be suitable for deployment if the libraries are installed in a different location on another machine.
- **deploy** This does not embed any runtime paths. It relies on the shared libraries being available in a standard location or in a directory given by the LD\_LIBRARY\_PATH environment variable.

To use relative paths for dependent libraries on Linux and Solaris you can pass a suitable -rpath flag to the linker:

ghc -dynamic Main.hs -o main -lfoo -L. -optl-Wl,-rpath,'\$ORIGIN'

This assumes that the library libfoo.so is in the current directory and will be able to be found in the same directory as the executable main once the program is deployed. Similarly it would be possible to use a subdirectory relative to the executable e.g. -optl-Wl, -rpath, 'SORIGIN/lib'.

This relative path technique can be used with either of the two -dynload modes, though it makes most sense with the deploy mode. The difference is that with the deploy mode, the above example will end up with an ELF RUNPATH of just \$ORIGIN while with the sysdep mode the RUNPATH will be \$ORIGIN followed by all the library directories of all the packages that the program depends on (e.g. base and rts packages etc.) which are typically absolute paths. The unix tool readelf -- dynamic is handy for inspecting the RPATH/RUNPATH entries in ELF shared libraries and executables.

### 4.13.4.2 Mac OS X

The standard assumption on Darwin/Mac OS X is that dynamic libraries will be stamped at build time with an "install name", which is the full ultimate install path of the library file. Any libraries or executables that subsequently link against it (even if it hasn't been installed yet) will pick up that path as their runtime search location for it. When compiling with ghc directly, the install name is set by default to the location where it is built. You can override this with the <code>-dylib-install-name</code> option (which passes <code>-install\_name</code> to the Apple linker). Cabal does this for you. It automatically sets the install name for dynamic libraries to the absolute path of the ultimate install location.

## 4.14 Using Concurrent Haskell

GHC supports Concurrent Haskell by default, without requiring a special option or libraries compiled in a certain way. To get access to the support libraries for Concurrent Haskell, just import Control.Concurrent. More information on Concurrent Haskell is provided in the documentation for that module.

Optionally, the program may be linked with the -threaded option (see Section 4.12.6. This provides two benefits:

- It enables the -N RTS option to be used, which allows threads to run in parallel on a multiprocessor or multicore machine. See Section 4.15.
- If a thread makes a foreign call (and the call is not marked unsafe), then other Haskell threads in the program will continue to run while the foreign call is in progress. Additionally, foreign exported Haskell functions may be called from multiple OS threads simultaneously. See Section 8.2.4.

The following RTS option(s) affect the behaviour of Concurrent Haskell programs:

-Cs Sets the context switch interval to s seconds. A context switch will occur at the next heap block allocation after the timer expires (a heap block allocation occurs every 4k of allocation). With -C0 or -C, context switches will occur as often as possible (at every heap block allocation). By default, context switches occur every 20ms.

# 4.15 Using SMP parallelism

GHC supports running Haskell programs in parallel on an SMP (symmetric multiprocessor).

There's a fine distinction between *concurrency* and *parallelism*: parallelism is all about making your program run *faster* by making use of multiple processors simultaneously. Concurrency, on the other hand, is a means of abstraction: it is a convenient way to structure a program that must respond to multiple asynchronous events.

However, the two terms are certainly related. By making use of multiple CPUs it is possible to run concurrent threads in parallel, and this is exactly what GHC's SMP parallelism support does. But it is also possible to obtain performance improvements with parallelism on programs that do not use concurrency. This section describes how to use GHC to compile and run parallel programs, in Section 7.26 we describe the language features that affect parallelism.

### 4.15.1 Compile-time options for SMP parallelism

In order to make use of multiple CPUs, your program must be linked with the -threaded option (see Section 4.12.6). Additionally, the following compiler options affect parallelism:

-feager-blackholing Blackholing is the act of marking a thunk (lazy computation) as being under evaluation. It is useful for three reasons: firstly it lets us detect certain kinds of infinite loop (the NonTermination exception), secondly it avoids certain kinds of space leak, and thirdly it avoids repeating a computation in a parallel program, because we can tell when a computation is already in progress.

The option <code>-feager-blackholing</code> causes each thunk to be blackholed as soon as evaluation begins. The default is "lazy blackholing", whereby thunks are only marked as being under evaluation when a thread is paused for some reason.

Lazy blackholing is typically more efficient (by 1-2% or so), because most thunks don't need to be blackholed. However, eager blackholing can avoid more repeated computation in a parallel program, and this often turns out to be important for parallelism.

We recommend compiling any code that is intended to be run in parallel with the -feager-blackholing flag.

## 4.15.2 RTS options for SMP parallelism

There are two ways to run a program on multiple processors: call Control.Concurrent.setNumCapabilities from your program, or use the RTS -N option.

-N[x] Use x simultaneous threads when running the program. Normally x should be chosen to match the number of CPU cores on the machine<sup>3</sup>. For example, on a dual-core machine we would probably use +RTS -N2 -RTS.

Omitting x, i.e. +RTS -N -RTS, lets the runtime choose the value of x itself based on how many processors are in your machine.

Be careful when using all the processors in your machine: if some of your processors are in use by other programs, this can actually harm performance rather than improve it.

Setting -N also has the effect of enabling the parallel garbage collector (see Section 4.17.3).

The current value of the -N option is available to the Haskell program via Control.Concurrent.getNumCapabilities, and it may be changed while the program is running by calling Control.Concurrent.setNumCapabilities.

The following options affect the way the runtime schedules threads on CPUs:

- -qa Use the OS's affinity facilities to try to pin OS threads to CPU cores. This is an experimental feature, and may or may not be useful. Please let us know whether it helps for you!
- -qm Disable automatic migration for load balancing. Normally the runtime will automatically try to schedule threads across the available CPUs to make use of idle CPUs; this option disables that behaviour. Note that migration only applies to threads; sparks created by par are load-balanced separately by work-stealing.

This option is probably only of use for concurrent programs that explicitly schedule threads onto CPUs with Control. Concurrent.forkOn.

### 4.15.3 Hints for using SMP parallelism

Add the -s RTS option when running the program to see timing stats, which will help to tell you whether your program got faster by using more CPUs or not. If the user time is greater than the elapsed time, then the program used more than one CPU. You should also run the program without -N for comparison.

The output of +RTS -s tells you how many "sparks" were created and executed during the run of the program (see Section 4.17.3), which will give you an idea how well your par annotations are working.

GHC's parallelism support has improved in 6.12.1 as a result of much experimentation and tuning in the runtime system. We'd still be interested to hear how well it works for you, and we're also interested in collecting parallel programs to add to our benchmarking suite.

## 4.16 Platform-specific Flags

Some flags only make sense for particular target platforms.

<sup>&</sup>lt;sup>3</sup> Whether hyperthreading cores should be counted or not is an open question; please feel free to experiment and let us know what results you find.

-msse2: (x86 only, added in GHC 7.0.1) Use the SSE2 registers and instruction set to implement floating point operations when using the native code generator. This gives a substantial performance improvement for floating point, but the resulting compiled code will only run on processors that support SSE2 (Intel Pentium 4 and later, or AMD Athlon 64 and later). The LLVM backend will also use SSE2 if your processor supports it but detects this automatically so no flag is required.

SSE2 is unconditionally used on x86-64 platforms.

-msse4.2: (x86 only, added in GHC 7.4.1) Use the SSE4.2 instruction set to implement some floating point and bit operations when using the native code generator. The resulting compiled code will only run on processors that support SSE4.2 (Intel Core i7 and later). The LLVM backend will also use SSE4.2 if your processor supports it but detects this automatically so no flag is required.

## 4.17 Running a compiled program

To make an executable program, the GHC system compiles your code and then links it with a non-trivial runtime system (RTS), which handles storage management, thread scheduling, profiling, and so on.

The RTS has a lot of options to control its behaviour. For example, you can change the context-switch interval, the default size of the heap, and enable heap profiling. These options can be passed to the runtime system in a variety of different ways; the next section (Section 4.17.1) describes the various methods, and the following sections describe the RTS options themselves.

#### 4.17.1 Setting RTS options

There are four ways to set RTS options:

- on the command line between +RTS ... -RTS, when running the program (Section 4.17.1.1)
- at compile-time, using --with-rtsopts (Section 4.17.1.2)
- with the environment variable GHCRTS (Section 4.17.1.3)
- by overriding "hooks" in the runtime system (Section 4.17.1.4)

#### 4.17.1.1 Setting RTS options on the command line

If you set the -rtsopts flag appropriately when linking (see Section 4.12.6), you can give RTS options on the command line when running your program.

When your Haskell program starts up, the RTS extracts command-line arguments bracketed between +RTS and -RTS as its own. For example:

```
$ ghc prog.hs -rtsopts
[1 of 1] Compiling Main ( prog.hs, prog.o )
Linking prog ...
$ ./prog -f +RTS -H32m -S -RTS -h foo bar
```

The RTS will snaffle -H32m -S for itself, and the remaining arguments -f -h foo bar will be available to your program if/when it calls System.Environment.getArgs.

No -RTS option is required if the runtime-system options extend to the end of the command line, as in this example:

% hls -ltr /usr/etc +RTS -A5m

If you absolutely positively want all the rest of the options in a command line to go to the program (and not the RTS), use a -- RTS.

As always, for RTS options that take *sizes*: If the last character of *size* is a K or k, multiply by 1000; if an M or m, by 1,000,000; if a G or G, by 1,000,000. (And any wraparound in the counters is *your* fault!)

Giving a +RTS -? option will print out the RTS options actually available in your program (which vary, depending on how you compiled).

NOTE: since GHC is itself compiled by GHC, you can change RTS options in the compiler using the normal +RTS ...- RTS combination. eg. to set the maximum heap size for a compilation to 128M, you would add +RTS -M128m -RTS to the command line.

#### 4.17.1.2 Setting RTS options at compile time

GHC lets you change the default RTS options for a program at compile time, using the -with-rtsopts flag (Section 4.12.6). A common use for this is to give your program a default heap and/or stack size that is greater than the default. For example, to set -H128m -K64m, link with -with-rtsopts="-H128m -K64m".

#### 4.17.1.3 Setting RTS options with the GHCRTS environment variable

If the *-rtsopts* flag is set to something other than none when linking, RTS options are also taken from the environment variable GHCRTS. For example, to set the maximum heap size to 2G for all GHC-compiled programs (using an sh-like shell):

```
GHCRTS='-M2G'
export GHCRTS
```

RTS options taken from the GHCRTS environment variable can be overridden by options given on the command line.

Tip: setting something like GHCRTS=-M2G in your environment is a handy way to avoid Haskell programs growing beyond the real memory in your machine, which is easy to do by accident and can cause the machine to slow to a crawl until the OS decides to kill the process (and you hope it kills the right one).

#### 4.17.1.4 "Hooks" to change RTS behaviour

GHC lets you exercise rudimentary control over certain RTS settings for any given program, by compiling in a "hook" that is called by the run-time system. The RTS contains stub definitions for these hooks, but by writing your own version and linking it on the GHC command line, you can override the defaults.

Owing to the vagaries of DLL linking, these hooks don't work under Windows when the program is built dynamically.

You can change the messages printed when the runtime system "blows up," e.g., on stack overflow. The hooks for these are as follows:

```
void OutOfHeapHook (unsigned long, unsigned long) The heap-overflow message.
```

void StackOverflowHook (long int) The stack-overflow message.

void MallocFailHook (long int) The message printed if malloc fails.

#### 4.17.2 Miscellaneous RTS options

-Vsecs Sets the interval that the RTS clock ticks at. The runtime uses a single timer signal to count ticks; this timer signal is used to control the context switch timer (Section 4.14) and the heap profiling timer Section 5.4.1. Also, the time profiler uses the RTS timer signal directly to record time profiling samples.

Normally, setting the  $-\nabla$  option directly is not necessary: the resolution of the RTS timer is adjusted automatically if a short interval is requested with the -C or -i options. However, setting  $-\nabla$  is required in order to increase the resolution of the time profiler.

Using a value of zero disables the RTS clock completely, and has the effect of disabling timers that depend on it: the context switch timer and the heap profiling timer. Context switches will still happen, but deterministically and at a rate much faster than normal. Disabling the interval timer is useful for debugging, because it eliminates a source of non-determinism at runtime.

- --install-signal-handlers=yes/no If yes (the default), the RTS installs signal handlers to catch things like ctrl-C. This option is primarily useful for when you are using the Haskell code as a DLL, and want to set your own signal handlers. Note that even with --install-signal-handlers=no, the RTS interval timer signal is still enabled. The timer signal is either SIGVTALRM or SIGALRM, depending on the RTS configuration and OS capabilities. To disable the timer signal, use the -V0 RTS option (see above).
- -xmaddress WARNING: this option is for working around memory allocation problems only. Do not use unless GHCi fails with a message like "failed to mmap() memory below 2Gb". If you need to use this option to get GHCi working on your machine, please file a bug.

On 64-bit machines, the RTS needs to allocate memory in the low 2Gb of the address space. Support for this across different operating systems is patchy, and sometimes fails. This option is there to give the RTS a hint about where it should be able to allocate memory in the low 2Gb of the address space. For example, +RTS - xm20000000 - RTS would hint that the RTS should allocate starting at the 0.5Gb mark. The default is to use the OS's built-in support for allocating memory in the low 2Gb if available (e.g. mmap with MAP\_32BIT on Linux), or otherwise -xm40000000.

#### 4.17.3 RTS options to control the garbage collector

There are several options to give you precise control over garbage collection. Hopefully, you won't need any of these in normal operation, but there are several things that can be tweaked for maximum performance.

-Asize [Default: 512k] Set the allocation area size used by the garbage collector. The allocation area (actually generation 0 step 0) is fixed and is never resized (unless you use -H, below).

Increasing the allocation area size may or may not give better performance (a bigger allocation area means worse cache behaviour but fewer garbage collections and less promotion).

With only 1 generation (-G1) the -A option specifies the minimum allocation area, since the actual size of the allocation area will be resized according to the amount of data in the heap (see -F, below).

-c Use a compacting algorithm for collecting the oldest generation. By default, the oldest generation is collected using a copying algorithm; this option causes it to be compacted in-place instead. The compaction algorithm is slower than the copying algorithm, but the savings in memory use can be considerable.

For a given heap size (using the -H option), compaction can in fact reduce the GC cost by allowing fewer GCs to be performed. This is more likely when the ratio of live data to heap size is high, say >30%.

NOTE: compaction doesn't currently work when a single generation is requested using the -G1 option.

- -cn [Default: 30] Automatically enable compacting collection when the live data exceeds n% of the maximum heap size (see the -M option). Note that the maximum heap size is unlimited by default, so this option has no effect unless the maximum heap size is set with -Msize.
- -Ffactor [Default: 2] This option controls the amount of memory reserved for the older generations (and in the case of a two space collector the size of the allocation area) as a factor of the amount of live data. For example, if there was 2M of live data in the oldest generation when we last collected it, then by default we'll wait until it grows to 4M before collecting it again.

The default seems to work well here. If you have plenty of memory, it is usually better to use -Hsize than to increase - Ffactor.

The -F setting will be automatically reduced by the garbage collector when the maximum heap size (the  $-M_{size}$  setting) is approaching.

-Ggenerations [Default: 2] Set the number of generations used by the garbage collector. The default of 2 seems to be good, but the garbage collector can support any number of generations. Anything larger than about 4 is probably not a good idea unless your program runs for a *long* time, because the oldest generation will hardly ever get collected.

Specifying 1 generation with +RTS -G1 gives you a simple 2-space collector, as you would expect. In a 2-space collector, the -A option (see above) specifies the *minimum* allocation area size, since the allocation area will grow with the amount of live data in the heap. In a multi-generational collector the allocation area is a fixed size (unless you use the -H option, see below).

-qg[gen] [New in GHC 6.12.1] [Default: 0] Use parallel GC in generation gen and higher. Omitting gen turns off the parallel GC completely, reverting to sequential GC.

The default parallel GC settings are usually suitable for parallel programs (i.e. those using par, Strategies, or with multiple threads). However, it is sometimes beneficial to enable the parallel GC for a single-threaded sequential program too, especially if the program has a large amount of heap data and GC is a significant fraction of runtime. To use the parallel GC in a sequential program, enable the parallel runtime with a suitable -N option, and additionally it might be beneficial to restrict parallel GC to the old generation with -qq1.

-qb[gen] [New in GHC 6.12.1] [Default: 1] Use load-balancing in the parallel GC in generation gen and higher. Omitting gen disables load-balancing entirely.

Load-balancing shares out the work of GC between the available cores. This is a good idea when the heap is large and we need to parallelise the GC work, however it is also pessimal for the short young-generation collections in a parallel program, because it can harm locality by moving data from the cache of the CPU where is it being used to the cache of another CPU. Hence the default is to do load-balancing only in the old-generation. In fact, for a parallel program it is sometimes beneficial to disable load-balancing entirely with -qb.

-H[*size*] [Default: 0] This option provides a "suggested heap size" for the garbage collector. Think of -H*size* as a variable -A option. It says: I want to use at least *size* bytes, so use whatever is left over to increase the -A value.

This option does not put a *limit* on the heap size: the heap may grow beyond the given size as usual.

If *size* is omitted, then the garbage collector will take the size of the heap at the previous GC as the *size*. This has the effect of allowing for a larger –A value but without increasing the overall memory requirements of the program. It can be useful when the default small –A value is suboptimal, as it can be in programs that create large amounts of long-lived data.

-Iseconds (default: 0.3) In the threaded and SMP versions of the RTS (see -threaded, Section 4.12.6), a major GC is automatically performed if the runtime has been idle (no Haskell computation has been running) for a period of time. The amount of idle time which must pass before a GC is performed is set by the -Iseconds option. Specifying -IO disables the idle GC.

For an interactive application, it is probably a good idea to use the idle GC, because this will allow finalizers to run and deadlocked threads to be detected in the idle time when no Haskell computation is happening. Also, it will mean that a GC is less likely to happen when the application is busy, and so responsiveness may be improved. However, if the amount of live data in the heap is particularly large, then the idle GC can cause a significant delay, and too small an interval could adversely affect interactive responsiveness.

This is an experimental feature, please let us know if it causes problems and/or could benefit from further tuning.

-kisize [Default: 1k] Set the initial stack size for new threads. (Note: this flag used to be simply -k, but was renamed to - ki in GHC 7.2.1. The old name is still accepted for backwards compatibility, but that may be removed in a future version).

Thread stacks (including the main thread's stack) live on the heap. As the stack grows, new stack chunks are added as required; if the stack shrinks again, these extra stack chunks are reclaimed by the garbage collector. The default initial stack size is deliberately small, in order to keep the time and space overhead for thread creation to a minimum, and to make it practical to spawn threads for even tiny pieces of work.

-kcsize [Default: 32k] Set the size of "stack chunks". When a thread's current stack overflows, a new stack chunk is created and added to the thread's stack, until the limit set by -K is reached.

The advantage of smaller stack chunks is that the garbage collector can avoid traversing stack chunks if they are known to be unmodified since the last collection, so reducing the chunk size means that the garbage collector can identify more stack as unmodified, and the GC overhead might be reduced. On the other hand, making stack chunks too small adds some overhead as there will be more overflow/underflow between chunks. The default setting of 32k appears to be a reasonable compromise in most cases.

-kbsize [Default: 1k] Sets the stack chunk buffer size. When a stack chunk overflows and a new stack chunk is created, some of the data from the previous stack chunk is moved into the new chunk, to avoid an immediate underflow and repeated overflow/underflow at the boundary. The amount of stack moved is set by the -kb option.

Note that to avoid wasting space, this value should typically be less than 10% of the size of a stack chunk (-kc), because in a chain of stack chunks, each chunk will have a gap of unused space of this size.

- 95 / 319
- -Ksize [Default: 80% physical memory size] Set the maximum stack size for an individual thread to *size* bytes. If the thread attempts to exceed this limit, it will be sent the StackOverflow exception. The limit can be disabled entirely by specifying a size of zero.

This option is there mainly to stop the program eating up all the available memory in the machine if it gets into an infinite loop.

- -mn Minimum % n of heap which must be available for allocation. The default is 3%.
- -Msize [Default: unlimited] Set the maximum heap size to *size* bytes. The heap normally grows and shrinks according to the memory requirements of the program. The only reason for having this option is to stop the heap growing without bound and filling up all the available swap space, which at the least will result in the program being summarily killed by the operating system.

The maximum heap size also affects other garbage collection parameters: when the amount of live data in the heap exceeds a certain fraction of the maximum heap size, compacting collection will be automatically enabled for the oldest generation, and the -F parameter will be reduced in order to avoid exceeding the maximum heap size.

-T, -t[file], -s[file], -s[file], -machine-readable These options produce runtime-system statistics, such as the amount of time spent executing the program and in the garbage collector, the amount of memory allocated, the maximum size of the heap, and so on. The three variants give different levels of detail: -T collects the data but produces no output -t produces a single line of output in the same format as GHC's -Rghc-timing option, -s produces a more detailed summary at the end of the program, and -S additionally produces information about each and every garbage collection.

The output is placed in *file*. If *file* is omitted, then the output is sent to stderr.

If you use the -T flag then, you should access the statistics using GHC.Stats.

If you use the -t flag then, when your program finishes, you will see something like this:

```
<<ghc: 36169392 bytes, 69 GCs, 603392/1065272 avg/max bytes residency (2 samples), 3M ↔ in use, 0.00 INIT (0.00 elapsed), 0.02 MUT (0.02 elapsed), 0.07 GC (0.07 elapsed) : ↔ ghc>>
```

This tells you:

- The total number of bytes allocated by the program over the whole run.
- The total number of garbage collections performed.
- The average and maximum "residency", which is the amount of live data in bytes. The runtime can only determine the amount of live data during a major GC, which is why the number of samples corresponds to the number of major GCs (and is usually relatively small). To get a better picture of the heap profile of your program, use the -hT RTS option (Section 4.17.5).
- The peak memory the RTS has allocated from the OS.
- The amount of CPU time and elapsed wall clock time while initialising the runtime system (INIT), running the program itself (MUT, the mutator), and garbage collecting (GC).

You can also get this in a more future-proof, machine readable format, with -t --machine-readable:

```
[("bytes allocated", "36169392")
,("num_GCs", "69")
,("average_bytes_used", "603392")
,("max_bytes_used", "1065272")
,("num_byte_usage_samples", "2")
,("peak_megabytes_allocated", "3")
,("init_cpu_seconds", "0.00")
,("init_wall_seconds", "0.00")
,("mutator_cpu_seconds", "0.02")
,("mutator_wall_seconds", "0.02")
,("GC_cpu_seconds", "0.07")
]
```

If you use the -s flag then, when your program finishes, you will see something like this (the exact details will vary depending on what sort of RTS you have, e.g. you will only see profiling data if your RTS is compiled for profiling):

```
36,169,392 bytes allocated in the heap
    4,057,632 bytes copied during GC
    1,065,272 bytes maximum residency (2 sample(s))
        54,312 bytes maximum slop
            3 MB total memory in use (0 MB lost due to fragmentation)
Generation 0:
                 67 collections,
                                    0 parallel, 0.04s,
                                                       0.03s elapsed
                                    0 parallel, 0.03s, 0.04s elapsed
Generation 1:
                 2 collections,
SPARKS: 359207 (557 converted, 149591 pruned)
             0.00s ( 0.00s elapsed)
INIT time
                    ( 0.02s elapsed)
MUT time
             0.01s
                    ( 0.07s elapsed)
GC
     time
             0.07s
EXIT
     time
             0.00s
                    ( 0.00s elapsed)
Total time
             0.08s
                    ( 0.09s elapsed)
%GC time
             89.5% (75.3% elapsed)
             4,520,608,923 bytes per MUT second
Alloc rate
Productivity 10.5% of total user, 9.1% of total elapsed
```

- The "bytes allocated in the heap" is the total bytes allocated by the program over the whole run.
- GHC uses a copying garbage collector by default. "bytes copied during GC" tells you how many bytes it had to copy during garbage collection.
- The maximum space actually used by your program is the "bytes maximum residency" figure. This is only checked during major garbage collections, so it is only an approximation; the number of samples tells you how many times it is checked.
- The "bytes maximum slop" tells you the most space that is ever wasted due to the way GHC allocates memory in blocks. Slop is memory at the end of a block that was wasted. There's no way to control this; we just like to see how much memory is being lost this way.
- The "total memory in use" tells you the peak memory the RTS has allocated from the OS.
- Next there is information about the garbage collections done. For each generation it says how many garbage collections were done, how many of those collections were done in parallel, the total CPU time used for garbage collecting that generation, and the total wall clock time elapsed while garbage collecting that generation.
- The SPARKS statistic refers to the use of Control.Parallel.par and related functionality in the program. Each spark represents a call to par; a spark is "converted" when it is executed in parallel; and a spark is "pruned" when it is found to be already evaluated and is discarded from the pool by the garbage collector. Any remaining sparks are discarded at the end of execution, so "converted" plus "pruned" does not necessarily add up to the total.
- Next there is the CPU time and wall clock time elapsed broken down by what the runtime system was doing at the time. INIT is the runtime system initialisation. MUT is the mutator time, i.e. the time spent actually running your code. GC is the time spent doing garbage collection. RP is the time spent doing retainer profiling. PROF is the time spent doing other profiling. EXIT is the runtime system shutdown time. And finally, Total is, of course, the total.
  - %GC time tells you what percentage GC is of Total. "Alloc rate" tells you the "bytes allocated in the heap" divided by the MUT CPU time. "Productivity" tells you what percentage of the Total CPU and wall clock elapsed times are spent in the mutator (MUT).

The -s flag, as well as giving the same output as the -s flag, prints information about each GC as it happens:

| Alloc<br>bytes<br>528496 | Copied<br>bytes<br>47728 | -       | GC<br>user | GC<br>elap<br>0.02 | TOT<br>user<br>0.02 | TOT<br>elap<br>0.02 | Page Fi | lts<br>0 | (Gen: | 1 \ |
|--------------------------|--------------------------|---------|------------|--------------------|---------------------|---------------------|---------|----------|-------|-----|
| 528498<br>[]<br>524944   | 175944                   | 1726384 |            | 0.02               | 0.02                | 0.02                |         | 0        | (Gen: | ,   |

For each garbage collection, we print:

- How many bytes we allocated this garbage collection.
- How many bytes we copied this garbage collection.
- How many bytes are currently live.
- How long this garbage collection took (CPU time and elapsed wall clock time).
- How long the program has been running (CPU time and elapsed wall clock time).
- How many page faults occurred this garbage collection.
- How many page faults occurred since the end of the last garbage collection.
- Which generation is being garbage collected.

#### 4.17.4 RTS options for concurrency and parallelism

The RTS options related to concurrency are described in Section 4.14, and those for parallelism in Section 4.15.2.

### 4.17.5 RTS options for profiling

Most profiling runtime options are only available when you compile your program for profiling (see Section 5.2, and Section 5.4.1 for the runtime options). However, there is one profiling option that is available for ordinary non-profiled executables:

-hT (can be shortened to -h.) Generates a basic heap profile, in the file *prog*.hp. To produce the heap profile graph, use **hp2ps** (see Section 5.5). The basic heap profile is broken down by data constructor, with other types of closures (functions, thunks, etc.) grouped into broad categories (e.g. FUN, THUNK). To get a more detailed profile, use the full profiling support (Chapter 5).

### 4.17.6 Tracing

When the program is linked with the -eventlog option (Section 4.12.6), runtime events can be logged in two ways:

- In binary format to a file for later analysis by a variety of tools. One such tool is ThreadScope, which interprets the event log to produce a visual parallel execution profile of the program.
- As text to standard output, for debugging purposes.
- -1[*flags*] Log events in binary format to the file *program*.eventlog. Without any *flags* specified, this logs a default set of events, suitable for use with tools like ThreadScope.

For some special use cases you may want more control over which events are included. The *flags* is a sequence of zero or more characters indicating which classes of events to log. Currently these the classes of events that can be enabled/disabled:

- s scheduler events, including Haskell thread creation and start/stop events. Enabled by default.
- g GC events, including GC start/stop. Enabled by default.
- $\operatorname{p}$  parallel sparks (sampled). Enabled by default.
- f parallel sparks (fully accurate). Disabled by default.
- u user events. These are events emitted from Haskell code using functions such as Debug. Trace.traceEvent. Enable

You can disable specific classes, or enable/disable all classes at once:

a — enable all event classes listed above

-x — disable the given class of events, for any event class listed above or -a for all classes

For example, -l-ag would disable all event classes (-a) except for GC events (g).

For spark events there are two modes: sampled and fully accurate. There are various events in the life cycle of each spark, usually just creating and running, but there are some more exceptional possibilities. In the sampled mode the number of

occurrences of each kind of spark event is sampled at frequent intervals. In the fully accurate mode every spark event is logged individually. The latter has a higher runtime overhead and is not enabled by default.

The format of the log file is described by the header EventLogFormat.h that comes with GHC, and it can be parsed in Haskell using the ghc-events library. To dump the contents of a .eventlog file as text, use the tool ghc-events show that comes with the ghc-events package.

-v[flags] Log events as text to standard output, instead of to the .eventlog file. The *flags* are the same as for -1, with the additional option t which indicates that the each event printed should be preceded by a timestamp value (in the binary .eventlog file, all events are automatically associated with a timestamp).

The debugging options -Dx also generate events which are logged using the tracing framework. By default those events are dumped as text to stdout (-Dx implies -v), but they may instead be stored in the binary eventlog file by using the -1 option.

#### 4.17.7 RTS options for hackers, debuggers, and over-interested souls

These RTS options might be used (a) to avoid a GHC bug, (b) to see "what's really happening", or (c) because you feel like it. Not recommended for everyday use!

-B Sound the bell at the start of each (major) garbage collection.

Oddly enough, people really do use this option! Our pal in Durham (England), Paul Callaghan, writes: "Some people here use it for a variety of purposes—honestly!—e.g., confirmation that the code/machine is doing something, infinite loop detection, gauging cost of recently added code. Certain people can even tell what stage [the program] is in by the beep pattern. But the major use is for annoying others in the same office..."

-Dx An RTS debugging flag; only available if the program was linked with the -debug option. Various values of x are provided to enable debug messages and additional runtime sanity checks in different subsystems in the RTS, for example +RTS -Ds -RTS enables debug messages from the scheduler. Use +RTS -? to find out which debug flags are supported.

Debug messages will be sent to the binary event log file instead of stdout if the -1 option is added. This might be useful for reducing the overhead of debug tracing.

-rfile Produce "ticky-ticky" statistics at the end of the program run (only available if the program was linked with -debug). The file business works just like on the -S RTS option, above.

For more information on ticky-ticky profiling, see Section 5.8.

-xc (Only available when the program is compiled for profiling.) When an exception is raised in the program, this option causes a stack trace to be dumped to stderr.

This can be particularly useful for debugging: if your program is complaining about a head [] error and you haven't got a clue which bit of code is causing it, compiling with -prof -fprof-auto and running with +RTS -xc -RTS will tell you exactly the call stack at the point the error was raised.

The output contains one report for each exception raised in the program (the program might raise and catch several exceptions during its execution), where each report looks something like this:

```
*** Exception raised (reporting due to +RTS -xc), stack trace:
GHC.List.CAF
--> evaluated by: Main.polynomial.table_search,
called from Main.polynomial.theta_index,
called from Main.polynomial,
called from Main.zonal_pressure,
called from Main.make_pressure,
called from Main.make_pressure,
called from Main.compute_initial_state.p,
called from Main.compute_initial_state,
called from Main.CAF
...
```

The stack trace may often begin with something uninformative like GHC.List.CAF; this is an artifact of GHC's optimiser, which lifts out exceptions to the top-level where the profiling system assigns them to the cost centre "CAF". However, +RTS -xc doesn't just print the current stack, it looks deeper and reports the stack at the time the CAF was evaluated, and it may report further stacks until a non-CAF stack is found. In the example above, the next stack (after --> evaluated by) contains plenty of information about what the program was doing when it evaluated head [].

Implementation details aside, the function names in the stack should hopefully give you enough clues to track down the bug.

See also the function traceStack in the module Debug.Trace for another way to view call stacks.

-Z Turn *off* "update-frame squeezing" at garbage-collection time. (There's no particularly good reason to turn it off, except to ensure the accuracy of certain data collected regarding thunk entry counts.)

#### 4.17.8 Getting information about the RTS

It is possible to ask the RTS to give some information about itself. To do this, use the --info flag, e.g.

```
$ ./a.out +RTS --info
 [("GHC RTS", "YES")
 ,("GHC version", "6.7")
 ,("RTS way", "rts_p")
 ,("Host platform", "x86_64-unknown-linux")
 ,("Host architecture", "x86_64")
 ,("Host OS", "linux")
 ,("Host vendor", "unknown")
 ,("Build platform", "x86_64-unknown-linux")
 ,("Build architecture", "x86_64")
 ,("Build OS", "linux")
 ,("Build vendor", "unknown")
 ,("Target platform", "x86_64-unknown-linux")
 ,("Target architecture", "x86_64")
 ,("Target OS", "linux")
 ,("Target vendor", "unknown")
 ,("Word size", "64")
 ,("Compiler unregisterised", "NO")
 ,("Tables next to code", "YES")
 1
```

The information is formatted such that it can be read as a of type [(String, String)]. Currently the following fields are present:

- GHC RTS Is this program linked against the GHC RTS? (always "YES").
- GHC version The version of GHC used to compile this program.
- **RTS way** The variant ("way") of the runtime. The most common values are rts\_v (vanilla), rts\_thr (threaded runtime, i.e. linked using the -threaded option) and rts\_p (profiling runtime, i.e. linked using the -prof option). Other variants include debug (linked using -debug), t (ticky-ticky profiling) and dyn (the RTS is linked in dynamically, i.e. a shared library, rather than statically linked into the executable itself). These can be combined, e.g. you might have rts\_thr\_debug\_p.
- Target platform, Target architecture, Target OS, Target vendor These are the platform the program is compiled to run on.
- **Build platform, Build architecture, Build OS, Build vendor** These are the platform where the program was built on. (That is, the target platform of GHC itself.) Ordinarily this is identical to the target platform. (It could potentially be different if cross-compiling.)
- Host platform, Host architecture Host OS Host vendor These are the platform where GHC itself was compiled. Again, this would normally be identical to the build and target platforms.

Word size Either "32" or "64", reflecting the word size of the target platform.

- **Compiler unregistered** Was this program compiled with an "unregistered" version of GHC? (I.e., a version of GHC that has no platform-specific optimisations compiled in, usually because this is a currently unsupported platform.) This value will usually be no, unless you're using an experimental build of GHC.
- **Tables next to code** Putting info tables directly next to entry code is a useful performance optimisation that is not available on all platforms. This field tells you whether the program has been compiled with this optimisation. (Usually yes, except on unusual platforms.)

## 4.18 Generating and compiling External Core Files

GHC can dump its optimized intermediate code (said to be in "Core" format) to a file as a side-effect of compilation. Non-GHC back-end tools can read and process Core files; these files have the suffix .hcr. The Core format is described in *An External Representation for the GHC Core Language*, and sample tools for manipulating Core files (in Haskell) are available in the extcore package on Hackage. Note that the format of .hcr files is *different* from the Core output format that GHC generates for debugging purposes (Section 4.19), though the two formats appear somewhat similar.

The Core format natively supports notes which you can add to your source code using the CORE pragma (see Section 7.20).

-fext-core Generate .hcr files.

Currently (as of version 6.8.2), GHC does not have the ability to read in External Core files as source. If you would like GHC to have this ability, please make your wishes known to the GHC Team.

### 4.19 Debugging the compiler

HACKER TERRITORY. HACKER TERRITORY. (You were warned.)

#### 4.19.1 Dumping out compiler intermediate structures

- -ddump-pass Make a debugging dump after pass pass> (may be common enough to need a short form...). You can get all of these at once (lots of output) by using -v5, or most of them with -v4. You can prevent them from clogging up your standard output by passing -ddump-to-file. Some of the most useful ones are:
  - -ddump-parsed: parser output
  - -ddump-rn: renamer output
  - -ddump-tc: typechecker output
  - -ddump-splices: Dump Template Haskell expressions that we splice in, and what Haskell code the expression evaluates to.
  - -ddump-types: Dump a type signature for each value defined at the top level of the module. The list is sorted alphabetically. Using -dppr-debug dumps a type signature for all the imported and system-defined things as well; useful for debugging the compiler.
  - -ddump-deriv: derived instances
  - -ddump-ds: desugarer output
  - -ddump-spec: output of specialisation pass
  - -ddump-rules: dumps all rewrite rules specified in this module; see Section 7.21.6.
  - -ddump-rule-firings: dumps the names of all rules that fired in this module
  - -ddump-rule-rewrites: dumps detailed information about all rules that fired in this module
  - -ddump-vect: dumps the output of the vectoriser.

-ddump-simpl: simplifier output (Core-to-Core passes)

- -ddump-inlinings: inlining info from the simplifier
- -ddump-cpranal: CPR analyser output
- -ddump-stranal: strictness analyser output
- -ddump-strsigs: strictness signatures
- -ddump-cse: CSE pass output
- -ddump-worker-wrapper: worker/wrapper split output
- -ddump-occur-anal: `occurrence analysis' output
- -ddump-prep: output of core preparation pass
- -ddump-stg: output of STG-to-STG passes
- -ddump-flatC: flattened Abstract C
- -ddump-cmm: Print the C-- code out.
- -ddump-opt-cmm: Dump the results of C-- to C-- optimising passes.
- -ddump-asm: assembly language from the native code generator
- -ddump-llvm: LLVM code from the LLVM code generator
- -ddump-bcos: byte code compiler output
- -ddump-foreign: dump foreign export stubs
- -ddump-simpl-phases: Show the output of each run of the simplifier. Used when even -dverbose-core2core doesn't cut it.
- -ddump-simpl-iterations: Show the output of each *iteration* of the simplifier (each run of the simplifier has a maximum number of iterations, normally 4). This outputs even more information than -ddump-simpl-phases.
- -ddump-simpl-stats Dump statistics about how many of each kind of transformation too place. If you add -dpprdebug you get more detailed information.
- -ddump-if-trace Make the interface loader be \*real\* chatty about what it is up to.
- -ddump-tc-trace Make the type checker be \*real\* chatty about what it is up to.
- -ddump-vt-trace Make the vectoriser be \*real\* chatty about what it is up to.
- -ddump-rn-trace Make the renamer be \*real\* chatty about what it is up to.
- -ddump-rn-stats Print out summary of what kind of information the renamer had to bring in.
- -dverbose-core2core, -dverbose-stg2stg Show the output of the intermediate Core-to-Core and STG-to-STG passes, respectively. (*Lots* of output!) So: when we're really desperate:

% ghc -noC -O -ddump-simpl -dverbose-core2core -dcore-lint Foo.hs

-dshow-passes Print out each pass name as it happens.

-ddump-core-stats Print a one-line summary of the size of the Core program at the end of the optimisation pipeline.

-dfaststring-stats Show statistics for the usage of fast strings by the compiler.

-dppr-debug Debugging output is in one of several "styles." Take the printing of types, for example. In the "user" style (the default), the compiler's internal ideas about types are presented in Haskell source-level syntax, insofar as possible. In the "debug" style (which is the default for debugging output), the types are printed in with explicit foralls, and variables have their unique-id attached (so you can check for things that look the same but aren't). This flag makes debugging output appear in the more verbose debug style.

#### 4.19.2 Formatting dumps

- -dppr-user-length In error messages, expressions are printed to a certain "depth", with subexpressions beyond the depth replaced by ellipses. This flag sets the depth. Its default value is 5.
- -dppr-colsNNN Set the width of debugging output. Use this if your code is wrapping too much. For example: -dppr-cols200.
- -dppr-case-as-let Print single alternative case expressions as though they were strict let expressions. This is helpful when your code does a lot of unboxing.
- -dno-debug-output Suppress any unsolicited debugging output. When GHC has been built with the DEBUG option it occasionally emits debug output of interest to developers. The extra output can confuse the testing framework and cause bogus test failures, so this flag is provided to turn it off.

#### 4.19.3 Suppressing unwanted information

Core dumps contain a large amount of information. Depending on what you are doing, not all of it will be useful. Use these flags to suppress the parts that you are not interested in.

- -dsuppress-all Suppress everything that can be suppressed, except for unique ids as this often makes the printout ambiguous. If you just want to see the overall structure of the code, then start here.
- -dsuppress-uniques Suppress the printing of uniques. This may make the printout ambiguous (e.g. unclear where an occurrence of 'x' is bound), but it makes the output of two compiler runs have many fewer gratuitous differences, so you can realistically apply diff. Once diff has shown you where to look, you can try again without -dsuppress-uniques
- -dsuppress-idinfo Suppress extended information about identifiers where they are bound. This includes strictness information and inliner templates. Using this flag can cut the size of the core dump in half, due to the lack of inliner templates
- -dsuppress-module-prefixes Suppress the printing of module qualification prefixes. This is the Data.List in Data.List.length.
- -dsuppress-type-signatures Suppress the printing of type signatures.
- -dsuppress-type-applications Suppress the printing of type applications.
- -dsuppress-coercions Suppress the printing of type coercions.

#### 4.19.4 Checking for consistency

- -dcore-lint Turn on heavyweight intra-pass sanity-checking within GHC, at Core level. (It checks GHC's sanity, not yours.)
- -dstg-lint: Ditto for STG level. (NOTE: currently doesn't work).
- -dcmm-lint: Ditto for C-- level.

#### 4.19.5 How to read Core syntax (from some –ddump flags)

Let's do this by commenting an example. It's from doing -ddump-ds on this code:

skip2 m = m : skip2 (m+2)

Before we jump in, a word about names of things. Within GHC, variables, type constructors, etc., are identified by their "Uniques." These are of the form `letter' plus `number' (both loosely interpreted). The `letter' gives some idea of where the Unique came from; e.g., \_\_ means "built-in type variable"; t means "from the typechecker"; s means "from the simplifier"; and so on. The `number' is printed fairly compactly in a `base-62' format, which everyone hates except me (WDP).

Remember, everything has a "Unique" and it is usually printed out when debugging, in some form or another. So here we go...

Desugared: Main.skip2{-r1L6-} :: \_forall\_ a\$\_4 =>{{Num a\$\_4}} -> a\$\_4 -> [a\$\_4] --# `r1L6' is the Unique for Main.skip2; --# '\_4' is the Unique for the type-variable (template) 'a' --# `{{Num a\$\_4}}' is a dictionary argument \_NI\_ --# '\_NI\_' means "no (pragmatic) information" yet; it will later --# evolve into the GHC\_PRAGMA info that goes into interface files.  $Main.skip2{-r1L6-} =$ /\ \_4 -> \ d.Num.t4Gt -> let { {- CoRec -} +.t4Hg :: \_4 -> \_4 -> \_4 \_NI\_  $+.t4Hg = (+\{-r3JH-\} _4) d.Num.t4Gt$ fromInt.t4GS :: Int $\{-2i-\} \rightarrow \_4$ \_NI\_ fromInt.t4GS = (fromInt{-r3JX-} \_4) d.Num.t4Gt --# The '+' class method (Unique: r3JH) selects the addition code --# from a 'Num' dictionary (now an explicit lambda'd argument). --# Because Core is 2nd-order lambda-calculus, type applications --# and lambdas (/\) are explicit. So '+' is first applied to a --# type ('\_4'), then to a dictionary, yielding the actual addition --# function that we will use subsequently... --# We play the exact same game with the (non-standard) class method --# 'fromInt'. Unsurprisingly, the type 'Int' is wired into the --# compiler. lit.t4Hb :: \_4 \_NI\_ lit.t4Hb = let { ds.d4Qz :: Int{-2i-} \_NI\_ ds.d4Qz = I#! 2#} in fromInt.t4GS ds.d4Qz --# 'I# 2#' is just the literal Int '2'; it reflects the fact that --# GHC defines 'data Int = I# Int#', where Int# is the primitive --# unboxed type. (see relevant info about unboxed types elsewhere...) --# The `!' after `I#' indicates that this is a \*saturated\* --# application of the 'I#' data constructor (i.e., not partially --# applied). skip2.t3Ja :: \_4 -> [\_4] \_NI\_ skip2.t3Ja = \ m.r1H4 -> let { ds.d4QQ :: [\_4] \_NI\_ ds.d4QQ =let { ds.d4QY :: \_4

```
__NI__
ds.d4QY = +.t4Hg m.r1H4 lit.t4Hb
} in skip2.t3Ja ds.d4QY
} in
:! _4 m.r1H4 ds.d4QQ
{- end CoRec -}
} in skip2.t3Ja
```

("It's just a simple functional language" is an unregisterised trademark of Peyton Jones Enterprises, plc.)

## 4.20 Flag reference

This section is a quick-reference for GHC's command-line flags. For each flag, we also list its static/dynamic status (see Section 4.3), and the flag's opposite (if available).

#### 4.20.1 Verbosity options

More details in Section 4.6

| Flag              | Description                      | Static/Dynamic | Reverse                     |  |
|-------------------|----------------------------------|----------------|-----------------------------|--|
| -v                | verbose mode (equivalent to -v3) | dynamic        | -                           |  |
| -vn               | set verbosity level              | dynamic        | -                           |  |
| -fprint-explicit- | print explicit forall            | dynamic        | -fno-print-explicit-foralls |  |
| foralls           | quantification in types          | dynamie        |                             |  |
| -fprint-explicit- | print explicit kind foralls      | dynamic        | -fno-print-explicit-kinds   |  |
| kinds             | and kind arguments in types      | dynamie        | -mo-print-explicit-kilds    |  |
| -ferror-spans     | output full span in error        | dynamic        | -                           |  |
|                   | messages                         | dynamie        |                             |  |
| -Hsize            | Set the minimum heap size        | static         | _                           |  |
| -115120           | to size                          | static         | -                           |  |
|                   | Summarise timing stats for       |                |                             |  |
| -Rghc-timing      | GHC (same as +RTS -              | static         | -                           |  |
|                   | tstderr)                         |                |                             |  |

#### 4.20.2 Alternative modes of operation

More details in Section 4.5

| Flag        | Description                        | Static/Dynamic | Reverse |
|-------------|------------------------------------|----------------|---------|
| help,-?     | Disply help                        | mode           | -       |
|             | Interactive mode - normally        |                |         |
| interactive | used by just running <b>ghci</b> ; | mode           | -       |
|             | see Chapter 2 for details.         |                |         |
|             | Build a multi-module               |                |         |
|             | Haskell program,                   |                |         |
|             | automatically figuring out         |                |         |
| make        | dependencies. Likely to be         | mode           | -       |
|             | much easier, and faster,           |                |         |
|             | than using <b>make</b> ; see       |                |         |
|             | Section 4.5.1 for details          |                |         |
| 0.0000      | Evaluate expr; see                 | mode           |         |
| -e expr     | Section 4.5.2 for details.         | moue           | -       |

| Flag                      | Description                                                                                              | Static/Dynamic | Reverse |
|---------------------------|----------------------------------------------------------------------------------------------------|----------------|---------|
| show-iface                | Display the contents of an interface file.                                                               | mode           | -       |
| -М                        | Generate dependency<br>information suitable for use<br>in a Makefile; see<br>Section 4.7.11 for details. | mode           | -       |
| supported-                |                                                                                                    |                |         |
| extensions,<br>supported- | display the supported language extensions                                                                | mode           | -       |
| languages                 |                                                                                                    |                |         |
| show-options              | display the supported command line options                                                               | mode           | -       |
| info                      | display information about the compiler                                                                   | mode           | -       |
| version, -V               | display GHC version                                                                                      | mode           | -       |
| numeric-version           | display GHC version<br>(numeric only)                                                                    | mode           | -       |
| print-libdir              | display GHC library<br>directory                                                                         | mode           | -       |

## 4.20.3 Which phases to run

#### Section 4.5.3

| Flag      | Description                                    | Static/Dynamic | Reverse |
|-----------|------------------------------------------------|----------------|---------|
| -Е        | Stop after preprocessing (. hspp file)         | mode           | -       |
| -C        | Stop after generating C (.<br>hc file)         | mode           | -       |
| -S        | Stop after generating<br>assembly (.s file)    | mode           | -       |
| -c        | Do not link                                    | dynamic        | -       |
| -x suffix | Override default behaviour<br>for source files | static         | -       |

## 4.20.4 Redirecting output

#### Section 4.7.4

| Flag                 | Description                                       | Static/Dynamic | Reverse |
|----------------------|---------------------------------------------------|----------------|---------|
| -hcsuf <i>suffix</i> | set the suffix to use for<br>intermediate C files | dynamic        | -       |
| -hidir dir           | set directory for interface files                 | dynamic        | -       |
| -hisuf <i>suffix</i> | set the suffix to use for interface files         | dynamic        | -       |
| -o filename          | set output filename                               | dynamic        | -       |
| -odir <i>dir</i>     | set directory for object files                    | dynamic        | -       |
| -ohi filename        | set the filename in which to put the interface    | dynamic        |         |
| -osuf <i>suffix</i>  | set the output file suffix                        | dynamic        | -       |
| -stubdir <i>dir</i>  | redirect FFI stub files                           | dynamic        | -       |
| -dumpdir <i>dir</i>  | redirect dump files                               | dynamic        | -       |
| -outputdir dir       | set output directory                              | dynamic        | -       |

#### 106 / 319

## 4.20.5 Keeping intermediate files

Section 4.7.5

| Flag                 | Description                                | Static/Dynamic | Reverse |
|----------------------|--------------------------------------------|----------------|---------|
| -keep-hc-file or -   | retain intermediate .hc                    | dynamic        |         |
| keep-hc-files        | files                                      | dynamic        | -       |
| -keep-llvm-file or - | retain intermediate LLVM                   | dynamic        | _       |
| keep-llvm-files      | .ll files                                  | dynamic        | -       |
| -keep-s-file or -    | retain intermediate .s files               | dynamic        |         |
| keep-s-files         | retain intermediate . 5 mes                | dynamic        | -       |
| -keep-tmp-files      | retain all intermediate<br>temporary files | dynamic        | -       |

## 4.20.6 Temporary files

#### Section 4.7.6

| Flag    | Description                           | Static/Dynamic | Reverse |
|---------|---------------------------------------|----------------|---------|
| -tmpdir | set the directory for temporary files | dynamic        | -       |

## 4.20.7 Finding imports

#### Section 4.7.3

| Flag         | Description                                        | Static/Dynamic | Reverse |
|--------------|----------------------------------------------------|----------------|---------|
| -idir1:dir2: | add <i>dir</i> , <i>dir2</i> , etc. to import path | static/:set    | -       |
| -i           | Empty the import directory list                    | static/:set    | -       |

## 4.20.8 Interface file options

Section 4.7.7

| Flag                       | Description                                | Static/Dynamic | Reverse |
|----------------------------|--------------------------------------------|----------------|---------|
| -ddump-hi                  | Dump the new interface to stdout           | dynamic        | -       |
| -ddump-hi-diffs            | Show the differences vs. the old interface | dynamic        | -       |
| -ddump-minimal-<br>imports | Dump a minimal set of imports              | dynamic        | -       |
| show-iface file            | See Section 4.5.                           |                |         |

## 4.20.9 Recompilation checking

Section 4.7.8

| Flag           | Description                                                                                                    | Static/Dynamic | Reverse           |
|----------------|----------------------------------------------------------------------------------------------------|----------------|-------------------|
| -fforce-recomp | Turn off recompilation<br>checking. This is implied<br>by any -ddump-X option<br>when compiling a single file<br>(i.e. when using -c). | dynamic        | -fno-force-recomp |

## 4.20.10 Interactive-mode options

Section 2.9

| Flag                               | Description                                                                 | Static/Dynamic | Reverse                       |
|------------------------------------|-----------------------------------------------------------------------------|----------------|-------------------------------|
| -ignore-dot-ghci                   | Disable reading of .ghci files                                              | dynamic        | -                             |
| -ghci-script                       | Read additional .ghci files                                                 | dynamic        | -                             |
| -fbreak-on-<br>exception           | Break on any exception<br>thrown                                            | dynamic        | -fno-break-on-<br>exception   |
| -fbreak-on-error                   | Break on uncaught<br>exceptions and errors                                  | dynamic        | -fno-break-on-<br>error       |
| -fghci-hist-size=n                 | Set the number of entries<br>GHCi keeps for :history                        | dynamic        | (default is 50)               |
| -fprint-evld-with-<br>show         | Enable usage of Show instances in :print                                    | dynamic        | -fno-print-evld-<br>with-show |
| -fprint-bind-<br>result            | Turn on printing of binding results in GHCi                                 | dynamic        | -fno-print-bind-<br>result    |
| -fno-print-bind-<br>contents       | Turn off printing of binding contents in GHCi                               | dynamic        | -                             |
| -fno-implicit-<br>import-qualified | Turn off implicit qualified<br>import of everything in<br>GHCi              | dynamic        | -                             |
| -interactive-print                 | Select the function to use<br>for printing evaluated<br>expressions in GHCi | dynamic        | -                             |

## 4.20.11 Packages

#### Section 4.9

| Flag               | Description                  | Static/Dynamic | Reverse |
|--------------------|------------------------------|----------------|---------|
| -package-name P    | Compile to be part of        | static         |         |
|                    | package P                    | static         | -       |
| -package P         | Expose package P             | static/:set    | -       |
| -hide-all-packages | Hide all packages by default | static         | -       |
| -hide-package name | Hide package P               | static/:set    | -       |
| -ignore-package    | Ignore package P             | static/:set    | _       |
| name               | Ignore package r             | static/.sec    | -       |
| -package-db file   | Add file to the package      | static         | _       |
|                    | db stack.                    | static         |         |
| -clear-package-db  | Clear the package db stack.  | static         | -       |
| -no-global-        | Remove the global package    | static         | _       |
| package-db         | db from the stack.           | static         | -       |
| -global-package-db | Add the global package db    | static         | _       |
| -grobar-package-db | to the stack.                | Static         | -       |

| Flag              | Description                        | Static/Dynamic | Reverse |
|-------------------|------------------------------------|----------------|---------|
| -no-user-package- | Remove the user's package          | static         |         |
| db                | db from the stack.                 | static         | -       |
| user realized db  | Add the user's package db          | static         |         |
| -user-package-db  | to the stack.                      | static         | -       |
| -no-auto-link-    | Don't automatically link in        | dynamic        |         |
| packages          | the base and rts packages.         | dynamie        | -       |
| -trust P          | Expose package <i>P</i> and set it | static/:set    |         |
|                   | to be trusted                      | static/.sec    | -       |
| -distrust P       | Expose package <i>P</i> and set it | static/:set    |         |
| -alstrust P       | to be distrusted                   | static/.sec    | -       |
| -distrust-all     | Distrust all packages by           | static/:set    |         |
|                   | default                            | static/.sec    | -       |

## 4.20.12 Language options

Language options can be enabled either by a command-line option -Xblah, or by a {-#LANGUAGE blah #-} pragma in the file itself. See Section 7.1

| Flag                                 | Description                                                                                                    | Static/Dynamic | Reverse                            |
|--------------------------------------|----------------------------------------------------------------------------------------------------|----------------|------------------------------------|
| -fglasgow-exts                       | Deprecated. Enable most<br>language extensions; see<br>Section 7.1 for exactly<br>which ones.                                         | dynamic        | -fno-glasgow-exts                  |
| -firrefutable-<br>tuples             | Make tuple pattern<br>matching irrefutable                                                                                            | dynamic        | -fno-irrefutable-<br>tuples        |
| -fcontext-stack=Nn                   | set the limit for context reduction. Default is 20.                                                                                   | dynamic        |                                    |
| -ftype-function-<br>depth=N <i>n</i> | set the limit for type<br>function reductions. Default<br>is 200.                                                                     | dynamic        |                                    |
| -XAllowAmbiguousTy<br>pes            | Allow the user to write<br>ambiguous types, and the<br>type inference engine to<br>infer them.                                        | dynamic        | -XNoAllowAmbiguous<br>Types        |
| -XArrows                             | Enable arrow notation<br>extension                                                                                                    | dynamic        | -XNoArrows                         |
| -XAutoDeriveTypea<br>ble             | Automatically derive<br>Typeable instances for<br>every datatype and type<br>class declaration. Implies –<br>XDeriveDataTypea<br>ble. | dynamic        | -XNoAutoDeriveType<br>able         |
| -XConstraintKinds                    | Enable a kind of constraints.                                                                                                    | dynamic        | -<br>XNoConstraintKinds            |
| -XDataKinds                          | Enable datatype promotion.                                                                                                    | dynamic        | -XNoDataKinds                      |
| -XDeriveDataTypea<br>ble             | Enable deriving for the Data and Typeable classes.                                                                                    | dynamic        | -XNoDeriveDataType<br>able         |
| -XDeriveGeneric                      | Enable deriving for the Generic class.                                                                                                | dynamic        | -XNoDeriveGeneric                  |
| -XGeneralizedNewty peDeriving        | Enable newtype deriving.                                                                                                    | dynamic        | -XNoGeneralizedNew<br>typeDeriving |
| -XDisambiguateReco<br>rdFields       | Enable record field<br>disambiguation                                                                                                 | dynamic        | -XNoDisambiguateRe<br>cordFields   |
| -XEmptyCase                          | Allow empty case<br>alternatives                                                                                                    | dynamic        | -XNoEmptyCase                      |

| Flag                                 | Description                           | Static/Dynamic | Reverse                  |
|--------------------------------------|---------------------------------------|----------------|--------------------------|
| -XExtendedDefaultR                   | Use GHCi's extended                   |                | -XNoExtendedDefaul       |
| ules                                 | default rules in a normal             | dynamic        | tRules                   |
|                                      | module                                |                | CRUIES                   |
| -XForeignFunctionI                   | Enable foreign function               | dynamic        | -XNoForeignFunctio       |
| nterface                             | interface.                            | uynanne        | nInterface               |
| -XGADTs                              | Enable generalised                    | dynamic        | -XNoGADTs                |
| -XGAD I S                            | algebraic data types.                 | uynanne        | - XNOGAD I S             |
| -XGADTSyntax                         | Enable generalised                    | dynamic        | VNoCADTSuptov            |
| -XGADISyncax                         | algebraic data type syntax.           | uynanne        | -XNoGADTSyntax           |
|                                      | Deprecated, does nothing.             |                |                          |
|                                      | No longer enables generic             |                |                          |
| -XGenerics                           | classes. See also GHC's               | dynamic        | -XNoGenerics             |
|                                      | support for generic                   |                |                          |
|                                      | programming.                          |                |                          |
| -XImplicitParams                     | Enable Implicit Parameters.           | dynamic        | -XNoImplicitParams       |
| _                                    | Don't implicitly import               | dynamic        | V True la cát Duce la de |
| XNoImplicitPrelude                   | Prelude                               | uynanne        | -XImplicitPrelude        |
|                                      | Enable incoherent                     |                | VNLoTresherett           |
| -XIncoherentInstan                   | instances. Implies -XOver             | dynamic        | -XNoIncoherentInst       |
| ces                                  | lappingInstances                      |                | ances                    |
| -XNoMonomorphismRe                   | Disable the monomorphism              | , ·            | -XMonomorphismRres       |
| striction                            | restriction                           | dynamic        | triction                 |
|                                      | Enable support for negative           |                | -XNoNegativeLiter        |
| -XNegativeLiterals                   | literals                              | dynamic        | als                      |
|                                      | Disable support for n+k               |                |                          |
| -XNoNPlusKPatterns                   | patterns                              | dynamic        | -XNPlusKPatterns         |
|                                      | Enable support for                    |                |                          |
| -XNumDecimals                        | 'fractional' integer literals         | dynamic        | -XNoNumDecimals          |
| -XOverlappingInsta                   | Enable overlapping                    |                | -XNoOverlappingIns       |
| nces                                 | instances                             | dynamic        | tances                   |
|                                      |                                       |                | _                        |
| -XOverloadedLists                    | Enable overloaded lists.              | dynamic        | XNoOverloadedLists       |
| _                                    | Enable overloaded string              |                | -XNoOverloadedStri       |
| XOverloadedStrings                   | literals.                             | dynamic        | ngs                      |
| -XQuasiQuotes                        | Enable quasiquotation.                | dynamic        | -XNoQuasiQuotes          |
| Nguasiguotes                         | Relaxed checking for                  |                | Miloguasiguoces          |
| -XRelaxedPolyRec                     | mutually-recursive                    | dynamic        | -XNoRelaxedPolyRec       |
| -XKelaXedr Olykec                    | polymorphic functions                 | uynanne        | - ANOKETAXEDFOLYKEC      |
|                                      | Disable support for                   |                |                          |
| -XNoTraditionalRec                   | traditional record syntax (as         |                | -XTraditionalRecor       |
|                                      | supported by Haskell 98) C            | dynamic        |                          |
| ordSyntax                            | $\{f = x\}$                           |                | dSyntax                  |
| -VTupoFamiliaa                       | $\{I = x\}$<br>Enable type families.  | dynamic        |                          |
| -XTypeFamilies<br>-XUndecidableInsta | Enable undecidable                    | uynanne        | -XNoTypeFamilies         |
|                                      |                                       | dynamic        | -XNoUndecidableIns       |
| nces                                 | instances<br>Enable kind polymorphism |                | tances                   |
| VD olyvZ- odo                        | Enable kind polymorphism.             | dunamia        | VNI - D - l IZ           |
| -XPolyKinds                          | Implies –                             | dynamic        | -XNoPolyKinds            |
|                                      | XKindSignatures.                      |                |                          |
|                                      | Enable do not generalise              |                |                          |
| -XMonoLocalBinds                     | local bindings. Implied by            | dynamic        | -XNoMonoLocalBinds       |
|                                      | -XTypeFamilies and -                  |                |                          |
|                                      | XGADTs.                               |                |                          |
| -XRebindableSyntax                   | Employ rebindable syntax              | dynamic        | -XNoRebindableSyn        |
|                                      |                                       | J ··· -        | tax                      |
| -XScopedTypeVariab                   | Enable lexically-scoped               | dynamic        | -XNoScopedTypeVari       |
| les                                  | type variables.                       |                | ables                    |

| -XTemplateHaskell<br>-XBangPatterns<br>-XCPP<br>-XPatternGuards<br>-XViewPatterns<br>-XUnicodeSyntax<br>-XMagicHash | Enable Template Haskell.<br>Enable bang patterns.<br>Enable the C preprocessor.<br>Enable pattern guards.<br>Enable view patterns.<br>Enable unicode syntax.<br>Allow "#" as a postfix<br>modifier on identifiers.<br>Enable explicit universal<br>quantification. Implied by –<br>XScopedTypeVariab<br>les, -XLiberalTypeSy<br>nonyms, –<br>XRankNTypes, –<br>XExistentialQuanti<br>fication | dynamic<br>dynamic<br>dynamic<br>dynamic<br>dynamic<br>dynamic<br>dynamic | -<br>XNoTemplateHaskell<br>-XNoBangPatterns<br>-XNoCPP<br>-XNoPatternGuards<br>-XNoViewPatterns<br>-XNoUnicodeSyntax<br>-XNoMagicHash |
|----------------------------------------------------------------------------------------------------|----------------------------------------------------------------------------------------------------|---------------------------------------------------------------------------|----------------------------------------------------------------------------------------------------|
| -XCPP<br>-XPatternGuards<br>-XViewPatterns<br>-XUnicodeSyntax<br>-XMagicHash                                        | Enable the C preprocessor.<br>Enable pattern guards.<br>Enable view patterns.<br>Enable unicode syntax.<br>Allow "#" as a postfix<br>modifier on identifiers.<br>Enable explicit universal<br>quantification. Implied by –<br>XScopedTypeVariab<br>les, -XLiberalTypeSy<br>nonyms, –<br>XRankNTypes, –<br>XExistentialQuanti                                                                  | dynamic<br>dynamic<br>dynamic<br>dynamic<br>dynamic                       | -XNoCPP<br>-XNoPatternGuards<br>-XNoViewPatterns<br>-XNoUnicodeSyntax<br>-XNoMagicHash                                                |
| -XPatternGuards<br>-XViewPatterns<br>-XUnicodeSyntax<br>-XMagicHash                                                 | Enable pattern guards.<br>Enable view patterns.<br>Enable unicode syntax.<br>Allow "#" as a postfix<br>modifier on identifiers.<br>Enable explicit universal<br>quantification. Implied by -<br>XScopedTypeVariab<br>les, -XLiberalTypeSy<br>nonyms, -<br>XRankNTypes, -<br>XExistentialQuanti                                                                                                | dynamic<br>dynamic<br>dynamic<br>dynamic                                  | -XNoPatternGuards<br>-XNoViewPatterns<br>-XNoUnicodeSyntax<br>-XNoMagicHash                                                           |
| -XViewPatterns<br>-XUnicodeSyntax<br>-XMagicHash                                                                    | Enable view patterns.<br>Enable unicode syntax.<br>Allow "#" as a postfix<br>modifier on identifiers.<br>Enable explicit universal<br>quantification. Implied by -<br>XScopedTypeVariab<br>les, -XLiberalTypeSy<br>nonyms, -<br>XRankNTypes, -<br>XExistentialQuanti                                                                                                    | dynamic<br>dynamic<br>dynamic                                             | -XNoViewPatterns<br>-XNoUnicodeSyntax<br>-XNoMagicHash                                                                                |
| -XUnicodeSyntax<br>-XMagicHash                                                                                      | Enable unicode syntax.<br>Allow "#" as a postfix<br>modifier on identifiers.<br>Enable explicit universal<br>quantification. Implied by -<br>XScopedTypeVariab<br>les, -XLiberalTypeSy<br>nonyms, -<br>XRankNTypes, -<br>XExistentialQuanti                                                                                                    | dynamic<br>dynamic                                                        | -XNoUnicodeSyntax<br>-XNoMagicHash                                                                                                    |
| -XMagicHash                                                                                                    | Allow "#" as a postfix<br>modifier on identifiers.<br>Enable explicit universal<br>quantification. Implied by -<br>XScopedTypeVariab<br>les, -XLiberalTypeSy<br>nonyms, -<br>XRankNTypes, -<br>XExistentialQuanti                                                                                                    | dynamic                                                                   | -XNoMagicHash                                                                                                    |
|                                                                                                    | Allow "#" as a postfix<br>modifier on identifiers.<br>Enable explicit universal<br>quantification. Implied by -<br>XScopedTypeVariab<br>les, -XLiberalTypeSy<br>nonyms, -<br>XRankNTypes, -<br>XExistentialQuanti                                                                                                    |                                                                           |                                                                                                    |
| -XExplicitForAll                                                                                                    | <pre>quantification. Implied by - XScopedTypeVariab les, -XLiberalTypeSy nonyms, - XRankNTypes, - XExistentialQuanti</pre>                                                                                                    | dynamic                                                                   | -XNoExplicitForAll                                                                                                    |
|                                                                                                    |                                                                                                    |                                                                           |                                                                                                    |
| -XPolymorphicCompo<br>nents                                                                                         | Enable polymorphic<br>components for data<br>constructors.                                                                                                    | <b>dynamic, synonym for</b> –<br>XRankNTypes                              | -XNoPolymorphicCom<br>ponents                                                                                                    |
| -XRank2Types                                                                                                    | Enable rank-2 types.                                                                                                    | dynamic, synonym for –<br>XRankNTypes                                     | -XNoRank2Types                                                                                                    |
| -XRankNTypes                                                                                                    | Enable rank-N types.                                                                                                    | dynamic                                                                   | -XNoRankNTypes                                                                                                    |
| -XImpredicativeTy                                                                                                   | •••                                                                                                    |                                                                           | -XNoImpredicative                                                                                                    |
| pes                                                                                                    | Enable impredicative types.                                                                                                    | dynamic                                                                   | ypes                                                                                                    |
| -XExistentialQuant                                                                                                  | Enable existential                                                                                                    |                                                                           | -XNoExistentialQua                                                                                                    |
| ification                                                                                                    | quantification.                                                                                                    | dynamic                                                                   | ntification                                                                                                    |
| -XKindSignatures                                                                                                    | Enable kind signatures.                                                                                                    | dynamic                                                                   | -XNoKindSignatures                                                                                                    |
| -XEmptyDataDecls                                                                                                    | Enable empty data declarations.                                                                                                    | dynamic                                                                   | -XNoEmptyDataDecls                                                                                                    |
| -XParallelListComp                                                                                                  | Enable parallel list comprehensions.                                                                                                    | dynamic                                                                   | -XNoParallelListC                                                                                                    |
| -<br>XTransformListComp                                                                                             | Enable generalised list comprehensions.                                                                                                    | dynamic                                                                   | -XNoTransformListC                                                                                                    |
| -XMonadComprehensi<br>ons                                                                                           | Enable monad<br>comprehensions.                                                                                                    | dynamic                                                                   | -XNoMonadComprehen                                                                                                    |
| -XUnliftedFFITypes                                                                                                  | Enable unlifted FFI types.                                                                                                    | dynamic                                                                   | -XNoUnliftedFFITy pes                                                                                                    |
| -XInterruptibleFFI                                                                                                  | Enable interruptible FFI.                                                                                                    | dynamic                                                                   | -XNoInterruptible<br>FFI                                                                                                    |
| -XLiberalTypeSynon<br>yms                                                                                           | Enable liberalised type synonyms.                                                                                                    | dynamic                                                                   | -XNoLiberalTypeSyr<br>onyms                                                                                                    |
| -XTypeOperators                                                                                                    | Enable type operators.                                                                                                    | dynamic                                                                   | -XNoTypeOperators                                                                                                    |
| -XExplicitNamespa<br>ces                                                                                            | Enable using the keyword<br>type to specify the<br>namespace of entries in<br>imports and exports<br>(Section 7.3.27). Implied<br>by -XTypeOperators<br>and -XTypeFamilies.                                                                                                    | dynamic                                                                   | -XNoExplicitNamesp<br>aces                                                                                                    |
| -XRecursiveDo                                                                                                    | Enable recursive do (mdo) notation.                                                                                                    | dynamic                                                                   | -XNoRecursiveDo                                                                                                    |
| -XParallelArrays                                                                                                    | Enable parallel arrays.                                                                                                    | dynamic                                                                   | -XNoParallelArrays                                                                                                    |
| -XRecordWildCards                                                                                                   | Enable record wildcards.                                                                                                    | dynamic                                                                   | -<br>XNoRecordWildCards                                                                                                    |

| Flag                           | Description                                                                    | Static/Dynamic | Reverse                          |
|--------------------------------|--------------------------------------------------------------------------------|----------------|----------------------------------|
| -XDisambiguateReco<br>rdFields | Enable record field disambiguation.                                            | dynamic        | -XNoDisambiguateRe<br>cordFields |
| -XUnboxedTuples                | Enable unboxed tuples.                                                         | dynamic        | -XNoUnboxedTuples                |
| -XStandaloneDeriv<br>ing       | Enable standalone deriving.                                                    | dynamic        | -XNoStandaloneDeri<br>ving       |
| -XTypeSynonymInsta<br>nces     | Enable type synonyms in instance heads.                                        | dynamic        | -XNoTypeSynonymIns<br>tances     |
| -XFlexibleContexts             | Enable flexible contexts.                                                      | dynamic        | -XNoFlexibleConte<br>xts         |
| -<br>XFlexibleInstances        | Enable flexible instances.<br>Implies -XTypeSynonym<br>Instances               | dynamic        | -XNoFlexibleInstan<br>ces        |
| -XConstrainedClass<br>Methods  | Enable constrained class methods.                                              | dynamic        | -XNoConstrainedCla<br>ssMethods  |
| -<br>XDefaultSignatures        | Enable default signatures.                                                     | dynamic        | -XNoDefaultSignatu<br>res        |
| -XMultiParamTypeCl<br>asses    | Enable multi parameter type classes.                                           | dynamic        | -XNoMultiParamType<br>Classes    |
| -XNullaryTypeClas<br>ses       | Enable nullary (no parameter) type classes.                                    | dynamic        | -XNoNullaryTypeCla<br>sses       |
| -XFunctionalDepend<br>encies   | Enable functional dependencies.                                                | dynamic        | -XNoFunctionalDepe<br>ndencies   |
| -XPackageImports               | Enable package-qualified imports.                                              | dynamic        | -XNoPackageImports               |
| -XLambdaCase                   | Enable lambda-case expressions.                                                | dynamic        | -XNoLambdaCase                   |
| -XMultiWayIf                   | Enable multi-way<br>if-expressions.                                            | dynamic        | -XNoMultiWayIf                   |
| -XSafe                         | Enable the Safe Haskell<br>Safe mode.                                          | dynamic        | _                                |
| -XTrustworthy                  | Enable the Safe Haskell<br>Trustworthy mode.                                   | dynamic        | -                                |
| -XUnsafe                       | Enable Safe Haskell Unsafe mode.                                               | dynamic        | -                                |
| -fpackage-trust                | Enable Safe Haskell trusted<br>package requirement for<br>trustworthy modules. | dynamic        | -                                |

## 4.20.13 Warnings

#### Section 4.8

| Flag               | Description                | Static/Dynamic | Reverse          |
|--------------------|----------------------------|----------------|------------------|
| -W                 | enable normal warnings     | dynamic        | -w               |
| -w                 | disable all warnings       | dynamic        | -                |
| -Wall              | enable almost all warnings | dynamic        | -w               |
| -wall              | (details in Section 4.8)   | dynamic        | - w              |
| -Werror            | make warnings fatal        | dynamic        | -Wwarn           |
| -Wwarn             | make warnings non-fatal    | dynamic        | -Werror          |
| -fdefer-type-      | Defer as many type errors  | dynamic        | -fno-defer-type- |
| errors             | as possible until runtime. | uynanne        | errors           |
| -fhelpful-errors   | Make suggestions for       | dynamic        | -fno-helpful-    |
|                    | mis-spelled names.         | dynamic        | errors           |
| -fwarn-deprecated- | warn about uses of         |                | -fno-warn-       |
| flags              | commandline flags that are | dynamic        | deprecated-flags |
| LIAYS              | deprecated                 |                | deprecated ITays |

| Flag                                                                                                    | Description                   | Static/Dynamic | Reverse               |
|----------------------------------------------------------------------------------------------------|-------------------------------|----------------|-----------------------|
| fuerra duralizata                                                                                               | warn when a constraint        |                | -fno-warn-            |
| -fwarn-duplicate-                                                                                               | appears duplicated in a type  | dynamic        | duplicate-            |
| constraints                                                                                                    | signature                     |                | constraints           |
| -fwarn-duplicate-                                                                                               | warn when an entity is        | 1              | -fno-warn-            |
| exports                                                                                                    | exported multiple times       | dynamic        | duplicate-exports     |
| -fwarn-hi-                                                                                                    | warn when a . hi file in the  |                | -fno-warn-hi-         |
| shadowing                                                                                                    | current directory shadows a   | dynamic        | shadowing             |
| Shadowing                                                                                                    | library                       |                | Shadowing             |
|                                                                                                    | warn about uses of Prelude    |                |                       |
|                                                                                                    | numeric conversions that      |                | fin a strain          |
| -fwarn-identities                                                                                               | are probably the identity     | dynamic        | -fno-warn-            |
|                                                                                                    | (and hence could be           |                | identities            |
|                                                                                                    | omitted)                      |                |                       |
| -fwarn-implicit-                                                                                                | warn when the Prelude is      | 1 .            | -fno-warn-            |
| prelude                                                                                                    | implicitly imported           | dynamic        | implicit-prelude      |
|                                                                                                    |                               |                | -fno-warn-            |
| -fwarn-incomplete-                                                                                              | warn when a pattern match     | dynamic        | incomplete-           |
| patterns                                                                                                    | could fail                    |                | patterns              |
|                                                                                                    | warn when a pattern match     |                |                       |
| -fwarn-incomplete-                                                                                              | in a lambda expression or     | dynamic        | incomplete-uni-       |
| uni-patterns                                                                                                    | pattern binding could fail    |                | patterns              |
|                                                                                                    |                               |                | -fno-warn-            |
| -fwarn-incomplete-                                                                                              | warn when a record update     | dynamic        | incomplete-record-    |
| record-updates                                                                                                  | could fail                    |                | updates               |
|                                                                                                    | (deprecated) warn when a      |                |                       |
| -fwarn-lazy-                                                                                                    | pattern binding looks lazy    | dynamic        | -fno-warn-lazy-       |
| unlifted-bindings                                                                                               | but must be strict            |                | unlifted-bindings     |
| -fwarn-missing-                                                                                                 | warn when fields of a         |                |                       |
| fields                                                                                                    | record are uninitialised      | dynamic        | fields                |
| 110100                                                                                                    | warn when an import           |                | 110100                |
| -fwarn-missing-                                                                                                 | declaration does not          |                | -fnowarn-missing-     |
| import-lists                                                                                                    | explicitly list all the names | dynamic        | import-lists          |
| Import IIDCD                                                                                                    | brought into scope            |                |                       |
| -fwarn-missing-                                                                                                 | warn when class methods       |                | -fno-warn-missing-    |
| methods                                                                                                    | are undefined                 | dynamic        | methods               |
| -fwarn-missing-                                                                                                 | warn about top-level          |                | -fno-warn-missing-    |
| signatures                                                                                                    | functions without signatures  | dynamic        | signatures            |
| Signatures                                                                                                    | warn about polymorphic        |                | Signatures            |
| -fwarn-missing-                                                                                                 | local bindings without        | dynamic        | -fno-warn-missing-    |
| local-sigs                                                                                                    | signatures                    | dynamic        | local-sigs            |
| -fwarn-                                                                                                    | warn when the                 |                | -fno-warn-            |
| monomorphism-                                                                                                   | Monomorphism Restriction      | dynamic        | monomorphism-         |
| restriction                                                                                                    | is applied                    | uynanne        | restriction           |
| -fwarn-name-                                                                                                    | warn when names are           |                | -fno-warn-name-       |
| shadowing                                                                                                    | shadowed                      | dynamic        | shadowing             |
|                                                                                                    | warn when the module          |                | -fno-warn-orphans,    |
| -fwarn-orphans, -                                                                                               | contains orphan instance      | dynamic        | -fno-warn-auto-       |
| fwarn-auto-orphans                                                                                              | declarations or rewrite rules |                |                       |
| -fwarn-                                                                                                    |                               |                | orphans<br>-fno-warn- |
|                                                                                                    | warn about overlapping        | dynamic        |                       |
| overlapping-                                                                                                    | patterns                      | dynamic        | overlapping-          |
| patterns                                                                                                    | wom if there are take in the  |                | patterns              |
| -fwarn-tabs                                                                                                    | warn if there are tabs in the | dynamic        | -fno-warn-tabs        |
| for a man the second second second second second second second second second second second second second second | source file                   |                | fina and the second   |
| -fwarn-type-<br>defaults                                                                                        | warn when defaulting happens  | dynamic        | -fno-warn-type-       |
|                                                                                                    | nannens                       | · ·            | defaults              |

| Flag               | Description                          | Static/Dynamic | Reverse           |
|--------------------|--------------------------------------|----------------|-------------------|
| -fwarn-            | warn about uses of pragmas           |                | -fno-warn-        |
| unrecognised-      | that GHC doesn't recognise           | dynamic        | unrecognised-     |
| pragmas            | that GHC doesn't recognise           |                | pragmas           |
| -fwarn-unused-     | warn about bindings that             | dunamia        | -fno-warn-unused- |
| binds              | are unused                           | dynamic        | binds             |
| -fwarn-unused-     | warn about unnecessary               | dynamic        | -fno-warn-unused- |
| imports            | imports                              | dynamic        | imports           |
| -fwarn-unused-     | warn about variables in              | 1              | -fno-warn-unused- |
| matches            | patterns that aren't used            | dynamic        | matches           |
|                    | warn about do bindings that          |                |                   |
| -fwarn-unused-do-  | appear to throw away values          | dynamic        | -fno-warn-unused- |
| bind               | of types other than ()               |                | do-bind           |
|                    | warn about do bindings that          |                |                   |
| -fwarn-wrong-do-   | appear to throw away                 |                | -fno-warn-wrong-  |
| bind               | monadic values that you              | dynamic        | do-bind           |
| 51110              | should have bound instead            |                |                   |
|                    | warn if the module being             |                |                   |
|                    | compiled is regarded to be           |                |                   |
|                    | unsafe. Should be used to            | dynamic        | -fno-warn-unsafe  |
| -fwarn-unsafe      | check the safety status of           |                |                   |
|                    | modules when using safe              |                |                   |
|                    | inference.                           |                |                   |
|                    |                                      |                |                   |
|                    | warn if the module being             |                |                   |
|                    | compiled is regarded to be           |                |                   |
| -fwarn-safe        | safe. Should be used to              | dynamic        | -fno-warn-safe    |
|                    | check the safety status of           |                |                   |
|                    | modules when using safe              |                |                   |
|                    | inference.                           |                |                   |
|                    | warn about uses of                   |                | -fno-warn-        |
| -fwarn-warnings-   | functions & types that have dynamic  | warnings-      |                   |
| deprecations       | warnings or deprecated               | deprecated     | deprecations      |
|                    | pragmas                              |                |                   |
|                    | warn on definitions                  |                |                   |
| -fwarn-amp         | urn-amp conflicting with the dynamic | dynamic        | -fno-warn-amp     |
| -iwarn-amp         | Applicative-Monad                    |                |                   |
|                    | Proposal (AMP)                       |                |                   |
| -fwarn-typed-holes | Enable holes in expressions.         | dynamic        | -fno-warn-typed-  |
| -iwain-cyped-noies | Enable nois in expressions.          | uynanne        | holes             |

## 4.20.14 Optimisation levels

These options are described in more detail in Section 4.10

| Flag | Description                           | Static/Dynamic | Reverse |
|------|---------------------------------------|----------------|---------|
| -0   | Enable default optimisation (level 1) | dynamic        | -00     |
| -On  | Set optimisation level n              | dynamic        | -00     |

## 4.20.15 Individual optimisations

These options are described in more detail in Section 4.10.2.

| Flag                                    | Description                                                                                                    | Static/Dynamic | Reverse                           |
|-----------------------------------------|----------------------------------------------------------------------------------------------------|----------------|-----------------------------------|
| -fcase-merge                            | Enable case-merging.<br>Implied by -0.                                                                                                    | dynamic        | -fno-case-merge                   |
| -fcse                                   | Turn on common<br>sub-expression elimination.<br>Implied by −0.                                                                                | dynamic        | -fno-cse                          |
| -fdicts-strict                          | Make dictionaries strict                                                                                                    | static         | -fno-dicts-strict                 |
| -fdo-eta-reduction                      | Enable eta-reduction.<br>Implied by -0.                                                                                                    | dynamic        | -fno-do-eta-<br>reduction         |
| -fdo-lambda-eta-<br>expansion           | Enable lambda<br>eta-reduction                                                                                                    | dynamic        | -fno-do-lambda-<br>eta-expansion  |
| -feager-<br>blackholing                 | Turn on eager blackholing                                                                                                    | dynamic        | -                                 |
| -fenable-rewrite-<br>rules              | Switch on all rewrite rules<br>(including rules generated<br>by automatic specialisation<br>of overloaded functions).<br>Implied by -0.        | dynamic        | -fno-enable-<br>rewrite-rules     |
| -fvectorise                             | Enable vectorisation of nested data parallelism                                                                                                | dynamic        | -fno-vectorise                    |
| -favoid-vect                            | Enable vectorisation<br>avoidance<br>(EXPERIMENTAL)                                                                                            | dynamic        | -fno-avoid-vect                   |
| -fexcess-precision                      | Enable excess intermediate precision                                                                                                    | dynamic        | -fno-excess-<br>precision         |
| -ffloat-in                              | Turn on the float-in<br>transformation. Implied by<br>-0.                                                                                      | dynamic        | -fno-float-in                     |
| -ffull-laziness                         | Turn on full laziness<br>(floating bindings<br>outwards). Implied by -0.                                                                       | dynamic        | -fno-full-laziness                |
| -ffun-to-thunk                          | Allow worker-wrapper to<br>convert a function closure<br>into a thunk if the function<br>does not use any of its<br>arguments. Off by default. | dynamic        | -fno-fun-to-thunk                 |
| -fignore-asserts                        | Ignore assertions in the source                                                                                                    | dynamic        | -fno-ignore-<br>asserts           |
| -fignore-<br>interface-pragmas          | Ignore pragmas in interface files                                                                                                    | dynamic        | -fno-ignore-<br>interface-pragmas |
| -floopification                         | Turn saturated<br>self-recursive tail-calls into<br>local jumps in the generated<br>assembly.                                                  | dynamic        | -fno-loopification                |
| -flate-dmd-anal                         | Run demand analysis again,<br>at the end of the<br>simplification pipeline                                                                     | dynamic        | -fno-late-dmd-anal                |
| -fliberate-case                         | Turn on the liberate-case transformation. Implied by -02.                                                                                      | dynamic        | -fno-liberate-case                |
| -fliberate-case-<br>threshold= <i>n</i> | Set the size threshold for<br>the liberate-case<br>transformation to <i>n</i> (default:<br>200)                                                | static         | -fno-liberate-<br>case-threshold  |

| Flag               | Description                          | Static/Dynamic | Reverse            |
|--------------------|--------------------------------------|----------------|--------------------|
|                    | Set the maximum number               |                |                    |
| -fmax-relevant-    | of bindings to display in            |                | -fno-max-relevant- |
| bindings=N         | type error messages (default         | dynamic        | bindings           |
|                    | 6).                                  |                |                    |
| -fmax-simplifier-  | Set the max iterations for           |                |                    |
| iterations=N       | the simplifier                       | dynamic        | -                  |
|                    | If a worker has that many            |                |                    |
|                    | arguments, none will be              |                |                    |
| -fmax-worker-args= |                                      | dynamic        | -                  |
| N                  | unpacked anymore (default:           |                |                    |
|                    | 10)                                  |                |                    |
| -fno-opt-coercion  | Turn off the coercion                | static         | _                  |
| ind ope cocreton   | optimiser                            | statie         |                    |
| -fno-pre-inlining  | Turn off pre-inlining                | dynamic        | -                  |
|                    | Turn off the "state hack"            |                |                    |
|                    | whereby any lambda with a            |                |                    |
|                    | real-world state token as            |                |                    |
| -fno-state-hack    | argument is considered to            | static         | -                  |
|                    | be single-entry. Hence OK            |                |                    |
|                    | to inline things inside it.          |                |                    |
|                    | Make GHC be more precise             |                |                    |
|                    |                                      |                |                    |
|                    | about its treatment of               |                |                    |
|                    | bottom (but see also -fno-           |                | -fno-pedantic-     |
| -fpedantic-bottoms | state-hack). In                      | dynamic        | bottoms            |
|                    | particular, GHC will not             |                | boccoms            |
|                    | eta-expand through a case            |                |                    |
|                    | expression.                          |                |                    |
| -fomit-interface-  | Don't generate interface             |                | -fno-omit-         |
| pragmas            | pragmas                              | dynamic        | interface-pragmas  |
|                    | Set the number of phases             |                |                    |
| -fsimplifier-      | for the simplifier (default          | dynamic        | _                  |
| phases             | 2). Ignored with $-00$ .             | dynamic        | -                  |
|                    |                                      |                |                    |
| -fsimpl-tick-      | Set the percentage factor for        |                |                    |
| factor=n           | simplifier ticks (default            | dynamic        | -                  |
|                    | 100)                                 |                |                    |
|                    | Turn on the SpecConstr               |                |                    |
| -fspec-constr      | transformation. Implied by           | dynamic        | -fno-spec-constr   |
|                    | -02.                                 |                |                    |
|                    | Set the size threshold for           |                |                    |
| -fspec-constr-     | the SpecConstr                       |                | -fno-spec-constr-  |
| threshold=n        | transformation to <i>n</i> (default: | static         | threshold          |
|                    | 200)                                 |                |                    |
|                    | Set to <i>n</i> (default: 3) the     |                |                    |
|                    | maximum number of                    |                |                    |
| famoa aarata       | specialisations that will be         |                | fro orea constru   |
| -fspec-constr-     | 1                                    | static         | -fno-spec-constr-  |
| count=n            | created for any one function         |                | count              |
|                    | by the SpecConstr                    |                |                    |
|                    | transformation                       |                |                    |
|                    | Turn on specialisation of            |                |                    |
| -fspecialise       | overloaded functions.                | dynamic        | -fno-specialise    |
| ±                  | Implied by $-0$ .                    |                |                    |
|                    | Turn on strictness analysis.         |                |                    |
| -fstrictness       | Implied by -0.                       | dynamic        | -fno-strictness    |
|                    | Run an additional strictness         |                |                    |
| -fstrictness=      |                                      | dynamic        |                    |
| before=n           | analysis before simplifier           | uynanne        | -                  |
|                    | phase n                              |                |                    |

| Flag               | Description                 | Static/Dynamic | Reverse            |
|--------------------|-----------------------------|----------------|--------------------|
| -fstatic-argument- | Turn on the static argument |                | -fno-static-       |
| transformation     | transformation. Implied by  | dynamic        | argument-          |
|                    | -02.                        |                | transformation     |
| -funbox-strict-    | Flatten strict constructor  | dynamic        | -fno-unbox-strict- |
| fields             | fields                      | uynanne        | fields             |
| -funbox-small-     | Flatten strict constructor  |                | -fno-unbox-small-  |
| strict-fields      | fields with a pointer-sized | dynamic        | strict-fields      |
| Strict rierus      | representation              |                | Stillt Heius       |
| -funfolding-       | Tweak unfolding settings    | dynamic        | -fno-unfolding-    |
| creation-threshold | Tweak unrolding settings    |                | creation-threshold |
| -funfolding-fun-   | Tweak unfolding settings    | dynamic        | -fno-unfolding-    |
| discount           | Tweak unfolding settings    |                | fun-discount       |
| -funfolding-       | Tweak unfolding settings    | dynamia        | -fno-unfolding-    |
| keeness-factor     | I weak unroluling settings  | dynamic        | keeness-factor     |
| -funfolding-use-   | Tweak unfolding settings    | dynamic        | -fno-unfolding-    |
| threshold          | Tweak unrolening settings   |                | use-threshold      |

## 4.20.16 Profiling options

Chapter 5

| Flag                        | Description                                                     | Static/Dynamic | Reverse                  |
|-----------------------------|-----------------------------------------------------------------|----------------|--------------------------|
| -prof                       | Turn on profiling                                               | static         | -                        |
| -fprof-auto                 | Auto-add SCCs to all<br>bindings not marked<br>INLINE           | dynamic        | -fno-prof-auto           |
| -fprof-auto-top             | Auto-add SCCs to all<br>top-level bindings not<br>marked INLINE | dynamic        | -fno-prof-auto           |
| -fprof-auto-<br>exported    | Auto-add SCCs to all<br>exported bindings not<br>marked INLINE  | dynamic        | -fno-prof-auto           |
| -fprof-cafs                 | Auto-add SCCs to all CAFs                                       | dynamic        | -fno-prof-cafs           |
| -fno-prof-count-<br>entries | Do not collect entry counts                                     | dynamic        | -fprof-count-<br>entries |
| -ticky                      | Turn on ticky-ticky<br>profiling                                | static         | -                        |

## 4.20.17 Program coverage options

Section 5.7

| Flag        | Description               | Static/Dynamic | Reverse |
|-------------|---------------------------|----------------|---------|
| -fhpc       | Turn on Haskell program   | dynamic        | -       |
|             | coverage instrumentation  |                |         |
|             | Directory to deposit .mix |                |         |
| -hpcdir dir | files during compilation  | dynamic        | -       |
|             | (default is .hpc)         |                |         |

## 4.20.18 Haskell pre-processor options

Section 4.12.4

| Flag | Description                                               | Static/Dynamic | Reverse |
|------|-----------------------------------------------------------|----------------|---------|
| -F   | Enable the use of a<br>pre-processor (set with –<br>pgmF) | dynamic        | -       |

## 4.20.19 C pre-processor options

Section 4.12.3

| Flag             | Description                | Static/Dynamic | Reverse  |
|------------------|----------------------------|----------------|----------|
|                  | Run the C pre-processor on | dynamia        |          |
| -cpp             | Haskell source files       | dynamic        | -        |
| -Dsymbol[=value] | Define a symbol in the C   | dynamic        | -Usymbol |
| -Dsymbol[=value] | pre-processor              | dynamic        |          |
| -Usymbol         | Undefine a symbol in the C | dynamic        | -        |
|                  | pre-processor              | dynamic        |          |
|                  | Add dir to the directory   |                |          |
| -Idir            | search list for #include   | dynamic        | -        |
|                  | files                      |                |          |

## 4.20.20 Code generation options

Section 4.12.5

| Flag          | Description                           | Static/Dynamic | Reverse |
|---------------|---------------------------------------|----------------|---------|
| -fasm         | Use the native code generator         | dynamic        | -filvm  |
| -fllvm        | Compile using the LLVM code generator | dynamic        | -fasm   |
| -fno-code     | Omit code generation                  | dynamic        | -       |
| -fbyte-code   | Generate byte-code                    | dynamic        | -       |
| -fobject-code | Generate object code                  | dynamic        | -       |

## 4.20.21 Linking options

Section 4.12.6

| Flag         | Description                    | Static/Dynamic | Reverse |
|--------------|--------------------------------|----------------|---------|
|              | Generate a shared library      |                |         |
| -shared      | (as opposed to an              | dynamic        | -       |
|              | executable)                    |                |         |
|              | On Darwin/OS X/iOS only,       |                |         |
|              | generate a standalone static   |                |         |
| -staticlib   | library (as opposed to an      | dynamic        |         |
| Staticity    | executable). This is the       | dyname         |         |
|              | usual way to compile for       |                |         |
|              | iOS.                           |                |         |
|              | Generate                       |                |         |
| -fPIC        | position-independent code      | dynamic        | -       |
|              | (where available)              |                |         |
| -dynamic     | Use dynamic Haskell            | static         | -       |
| -dynamic     | libraries (if available)       | static         |         |
|              | Build dynamic object files     |                |         |
| -dynamic-too | as well as static object files | static         | -       |
|              | during compilation             |                |         |

| Flag                         | Description                   | Static/Dynamic | Reverse |
|------------------------------|-------------------------------|----------------|---------|
| -dyno                        | Set the output path for the   | static         | _       |
| -ayno                        | dynamically linked objects    | static         | -       |
| -dynosuf                     | Set the output suffix for     | static         |         |
| -dynosul                     | dynamic object files          | static         | -       |
|                              | Selects one of a number of    |                |         |
| -dynload                     | modes for finding shared      | static         | -       |
| -                            | libraries at runtime.         |                |         |
|                              | On Darwin/OS X/iOS only,      |                |         |
|                              | link in the framework name.   |                |         |
| -framework <i>name</i>       | This option corresponds to    | dynamic        | _       |
|                              | the -framework option         |                |         |
|                              | for Apple's Linker.           |                |         |
|                              | On Darwin/OS X/iOS only,      |                |         |
|                              | add dir to the list of        |                |         |
| -framework-path              | directories searched for      |                |         |
| -                            | frameworks. This option       | dynamic        | -       |
| name                         | corresponds to the $-F$       |                |         |
|                              | 1                             |                |         |
|                              | option for Apple's Linker.    |                |         |
| -llib                        | Link in library 11b           | dynamic        | -       |
|                              | Add dir to the list of        |                |         |
| -Ldir                        | directories searched for      | dynamic        | -       |
|                              | libraries                     |                |         |
| -main-is                     | Set main module and           | dynamic        | _       |
|                              | function                      | dynamic        | -       |
| mk-dll                       | DLL-creation mode             | dynamic        | _       |
|                              | (Windows only)                | dynamic        | -       |
| na ha main                   | Don't assume this program     | dynamic        |         |
| -no-hs-main                  | contains main                 | dynamic        | -       |
|                              | Control whether the RTS       |                |         |
|                              | behaviour can be tweaked      |                |         |
|                              | via command-line flags and    |                |         |
|                              | the GHCRTS environment        |                |         |
|                              | variable. Using none          |                |         |
| -rtsopts,-rtsopts=           | means no RTS flags can be     |                |         |
| <pre>{none, some, all}</pre> | given; some means only a      | dynamic        | -       |
|                              | minimum of safe options       |                |         |
|                              | can be given (the default),   |                |         |
|                              | and all (or no argument at    |                |         |
|                              | all) means that all RTS flags |                |         |
|                              |                               |                |         |
|                              | are permitted.                |                |         |
| -with-rtsopts= <i>opts</i>   | Set the default RTS options   | dynamic        | -       |
|                              | to opts.                      |                |         |
| -no-link                     | Omit linking                  | dynamic        | -       |
| -split-objs                  | Split objects (for libraries) | dynamic        | -       |
| -static                      | Use static Haskell libraries  | static         | -       |
| -threaded                    | Use the threaded runtime      | static         | -       |
| -debug                       | Use the debugging runtime     | static         | -       |
| -eventlog                    | Enable runtime event tracing  | static         | -       |
|                              | Do not generate a manifest    | 1 .            |         |
| -fno-gen-manifest            | file (Windows only)           | dynamic        | -       |
|                              | Do not embed the manifest     |                |         |
| -fno-embed-                  | in the executable (Windows    | dynamic        |         |
| manifest                     | only)                         | aynamic        |         |
|                              | Unity)                        |                |         |

| Flag                                | Description                                                                                                    | Static/Dynamic | Reverse |
|-------------------------------------|----------------------------------------------------------------------------------------------------|----------------|---------|
| -fno-shared-implib                  | Don't generate an import<br>library for a DLL (Windows<br>only)                                                                                                    | dynamic        | -       |
| -dylib-install-<br>name <i>path</i> | Set the install name (via –<br>install_name passed to<br>Apple's linker), specifying<br>the full install path of the<br>library file. Any libraries or<br>executables that link with it<br>later will pick up that path<br>as their runtime search<br>location for it. (Darwin/OS<br>X only) | dynamic        | -       |

## 4.20.22 Plugin options

#### Section 9.3

| Flag                         | Description                                                                     | Static/Dynamic | Reverse |
|------------------------------|---------------------------------------------------------------------------------|----------------|---------|
| -fplugin=module              | Load a plugin exported by a given module                                        | static         | -       |
| -fplugin-<br>opt=module:args | Give arguments to a plugin<br>module; module must be<br>specified with -fplugin | static         | -       |

## 4.20.23 Replacing phases

#### Section 4.12.1

| Flag             | Description                       | Static/Dynamic | Reverse |
|------------------|-----------------------------------|----------------|---------|
| -pqmL cmd        | Use <i>cmd</i> as the literate    | dynamic        |         |
|                  | pre-processor                     | dynamic        | -       |
|                  | Use <i>cmd</i> as the C           |                |         |
| -pgmP cmd        | pre-processor (with -cpp          | dynamic        | -       |
|                  | only)                             |                |         |
| -pgmc cmd        | Use <i>cmd</i> as the C compiler  | dynamic        | -       |
| -pgms cmd        | Use <i>cmd</i> as the splitter    | dynamic        | -       |
| -pgma <i>cmd</i> | Use <i>cmd</i> as the assembler   | dynamic        | -       |
| -pgml cmd        | Use <i>cmd</i> as the linker      | dynamic        | -       |
| -pgmdll cmd      | Use <i>cmd</i> as the DLL         | dynamic        | _       |
|                  | generator                         | dynamic        | -       |
|                  | Use <i>cmd</i> as the             |                |         |
| -pgmF cmd        | pre-processor (with -F            | dynamic        | -       |
|                  | only)                             |                |         |
|                  | Use <i>cmd</i> as the program for |                |         |
| -pgmwindres cmd  | embedding manifests on            | dynamic        | -       |
|                  | Windows.                          |                |         |
|                  | Use <i>cmd</i> as the command     |                |         |
| -pgmlibtool cmd  | for libtool (with –               | dynamic        | -       |
|                  | staticlib only).                  |                |         |

#### 120 / 319

## 4.20.24 Forcing options to particular phases

#### Section 4.12.2

| Flag               | Description                               | Static/Dynamic | Reverse |
|--------------------|-------------------------------------------|----------------|---------|
| -optL option       | pass option to the literate pre-processor | dynamic        | -       |
| -optP option       | pass option to cpp (with - cpp only)      | dynamic        | -       |
| -optF option       | pass option to the custom pre-processor   | dynamic        | -       |
| -optc option       | pass option to the C compiler             | dynamic        | -       |
| -optlo option      | pass option to the LLVM optimiser         | dynamic        | -       |
| -optlc option      | pass option to the LLVM compiler          | dynamic        | -       |
| -optm option       | pass option to the mangler                | dynamic        | -       |
| -opta option       | pass option to the assembler              | dynamic        | -       |
| -optl option       | pass option to the linker                 | dynamic        | -       |
| -optdll option     | pass option to the DLL generator          | dynamic        | -       |
| -optwindres option | pass option to windres.                   | dynamic        | -       |

### 4.20.25 Platform-specific options

#### Section 4.16

| Flag              | Description             | Static/Dynamic | Reverse |  |
|-------------------|-------------------------|----------------|---------|--|
| -msse2            | (x86 only) Use SSE2 for | dynamia        | -       |  |
|                   | floating point          | dynamic        |         |  |
| -monly-[432]-regs | (x86 only) give some    |                | -       |  |
|                   | registers back to the C | dynamic        |         |  |
|                   | compiler                |                |         |  |

## 4.20.26 External core file options

Section 4.18

| Flag       | Description                       | Static/Dynamic | Reverse |
|------------|-----------------------------------|----------------|---------|
| -fext-core | Generate .hcr external Core files | dynamic        | -       |

## 4.20.27 Compiler debugging options

Section 4.19

| Flag           | Description              | Static/Dynamic | Reverse |  |
|----------------|--------------------------|----------------|---------|--|
| -dcore-lint    | Turn on internal sanity  | dynamic        | -       |  |
|                | checking                 | dynamie        |         |  |
| -ddump-to-file | Dump to files instead of | dynamic        | -       |  |
|                | stdout                   | dynamie        |         |  |
| -ddump-asm     | Dump assembly            | dynamic        | -       |  |

| Flag                        | Description                                                                                               | Static/Dynamic | Reverse |
|-----------------------------|----------------------------------------------------------------------------------------------------|----------------|---------|
| -ddump-bcos                 | Dump interpreter byte code                                                                                | dynamic        | -       |
| -ddump-cmm                  | Dump C output                                                                                             | dynamic        | -       |
| -ddump-core-stats           | Print a one-line summary of<br>the size of the Core<br>program at the end of the<br>optimisation pipeline | dynamic        | -       |
| -ddump-cpranal              | Dump output from CPR<br>analysis                                                                          | dynamic        | -       |
| -ddump-cse                  | Dump CSE output                                                                                           | dynamic        | -       |
| -ddump-deriv                | Dump deriving output                                                                                      | dynamic        | -       |
| -ddump-ds                   | Dump desugarer output                                                                                     | dynamic        | -       |
| -ddump-flatC                | Dump "flat" C                                                                                             | dynamic        | -       |
| -ddump-foreign              | Dump foreign export stubs                                                                                 | dynamic        | -       |
| -ddump-hpc                  | Dump after instrumentation<br>for program coverage                                                        | dynamic        | -       |
| -ddump-inlinings            | Dump inlining info                                                                                        | dynamic        | -       |
| -ddump-llvm                 | Dump LLVM intermediate code                                                                               | dynamic        | -       |
| -ddump-occur-anal           | Dump occurrence analysis<br>output                                                                        | dynamic        | -       |
| -ddump-opt-cmm              | Dump the results of C to<br>C optimising passes                                                           | dynamic        | -       |
| -ddump-parsed               | Dump parse tree                                                                                           | dynamic        | -       |
| -ddump-prep                 | Dump prepared core                                                                                        | dynamic        | -       |
| -ddump-rn                   | Dump renamer output                                                                                       | dynamic        | -       |
| -ddump-rule-<br>firings     | Dump rule firing info                                                                                     | dynamic        | -       |
| -ddump-rule-<br>rewrites    | Dump detailed rule firing info                                                                            | dynamic        | -       |
| -ddump-rules                | Dump rules                                                                                                | dynamic        | -       |
| -ddump-vect                 | Dump vectoriser input and output                                                                          | dynamic        | -       |
| -ddump-simpl                | Dump final simplifier<br>output                                                                           | dynamic        | -       |
| -ddump-simpl-<br>phases     | Dump output from each simplifier phase                                                                    | dynamic        | -       |
| -ddump-simpl-<br>iterations | Dump output from each simplifier iteration                                                                | dynamic        | -       |
| -ddump-spec                 | Dump specialiser output                                                                                   | dynamic        | -       |
| -ddump-splices              | Dump TH spliced<br>expressions, and what they<br>evaluate to                                              | dynamic        | -       |
| -ddump-stg                  | Dump final STG                                                                                            | dynamic        | -       |
| -ddump-stranal              | Dump strictness analyser<br>output                                                                        | dynamic        | -       |
| -ddump-strsigs              | Dump strictness signatures                                                                                | dynamic        | -       |
| -ddump-tc                   | Dump typechecker output                                                                                   | dynamic        | -       |
| -ddump-types                | Dump type signatures                                                                                      | dynamic        | -       |
| -ddump-worker-<br>wrapper   | Dump worker-wrapper<br>output                                                                             | dynamic        | -       |
| -ddump-if-trace             | Trace interface files                                                                                     | dynamic        | -       |
| -ddump-tc-trace             | Trace typechecker                                                                                         | dynamic        | -       |
| -ddump-vt-trace             | Trace vectoriser                                                                                          | dynamic        | -       |
| -ddump-rn-trace             | Trace renamer                                                                                             | dynamic        | -       |
| -ddump-rn-stats             | Renamer stats                                                                                             | dynamic        | -       |

| Flag                             | Description                                                                            | Static/Dynamic | Reverse |
|----------------------------------|----------------------------------------------------------------------------------------|----------------|---------|
| -ddump-simpl-stats               | Dump simplifier stats                                                                  | dynamic        | -       |
| -dno-debug-output                | Suppress unsolicited<br>debugging output                                               | static         | -       |
| -dppr-debug                      | Turn on debug printing<br>(more verbose)                                               | static         | -       |
| -dppr-noprags                    | Don't output pragma info in dumps                                                      | static         | -       |
| -dppr-user-length                | Set the depth for printing expressions in error msgs                                   | dynamic        | -       |
| -dppr-colsNNN                    | Set the width of debugging<br>output. For example –<br>dppr-cols200                    | dynamic        | -       |
| -dppr-case-as-let                | Print single alternative case expressions as strict lets.                              | dynamic        | -       |
| -dsuppress-all                   | In core dumps, suppress<br>everything (except for<br>uniques) that is<br>suppressible. | dynamic        | -       |
| -dsuppress-uniques               | Suppress the printing of<br>uniques in debug output<br>(easier to use <b>diff</b> )    | dynamic        | -       |
| -dsuppress-idinfo                | Suppress extended<br>information about<br>identifiers where they are<br>bound          | dynamic        | -       |
| -dsuppress-module-<br>prefixes   | Suppress the printing of<br>module qualification<br>prefixes                           | dynamic        | -       |
| -dsuppress-type-<br>signatures   | Suppress type signatures                                                               | dynamic        | -       |
| -dsuppress-type-<br>applications | Suppress type applications                                                             | dynamic        | -       |
| -dsuppress-<br>coercions         | Suppress the printing of<br>coercions in Core dumps to<br>make them shorter            | dynamic        | -       |
| -dsource-stats                   | Dump haskell source stats                                                              | dynamic        | -       |
| -dcmm-lint                       | C pass sanity checking                                                                 | dynamic        | -       |
| -dstg-lint                       | STG pass sanity checking                                                               | dynamic        | -       |
| -dstg-stats                      | Dump STG stats                                                                         | dynamic        | -       |
| -dverbose-<br>core2core          | Show output from each core-to-core pass                                                | dynamic        | -       |
| -dverbose-stg2stg                | Show output from each<br>STG-to-STG pass                                               | dynamic        | -       |
| -dshow-passes                    | Print out each pass name as it happens                                                 | dynamic        | -       |
| -dfaststring-stats               | Show statistics for fast<br>string usage when finished                                 | dynamic        | -       |

## 4.20.28 Misc compiler options

| Flag  | Description                                                           | Static/Dynamic | Reverse |
|-------|-----------------------------------------------------------------------|----------------|---------|
| — j N | When compiling with<br>make, compile <i>N</i> modules<br>in parallel. | dynamic        | -       |

| Flag              | Description                  | Static/Dynamic | Reverse |  |
|-------------------|------------------------------|----------------|---------|--|
| -fno-hi-version-  | Don't complain about .hi     | static         |         |  |
| check             | file mismatches              | state          | -       |  |
| -dno-black-holing | Turn off black holing        | static         |         |  |
|                   | (probably doesn't work)      | static         | -       |  |
| -fhistory-size    | Set simplification history   | dynamic        |         |  |
| -INISCOLY-SIZE    | size                         | dynamic        | -       |  |
| funnanistanistal  | Unregisterised compilation   | static         |         |  |
| -funregisterised  | (use -unreg instead)         | state          |         |  |
|                   | Do not use the load/store    |                |         |  |
| -fno-ghci-history | the GHCi command history     | dynamic        | -       |  |
|                   | from/to ghci_history.        |                |         |  |
|                   | Turn off the GHCi sandbox.   |                |         |  |
| -fno-ghci-sandbox | Means computations are       | dynamia        |         |  |
|                   | run in the main thread,      | dynamic        | -       |  |
|                   | rather than a forked thread. |                |         |  |

## **Chapter 5**

# Profiling

GHC comes with a time and space profiling system, so that you can answer questions like "why is my program so slow?", or "why is my program using so much memory?".

Profiling a program is a three-step process:

1. Re-compile your program for profiling with the -prof option, and probably one of the options for adding automatic annotations: -fprof-auto is the most common<sup>1</sup>.

If you are using external packages with cabal, you may need to reinstall these packages with profiling support; typically this is done with cabal install -p package --reinstall.

2. Having compiled the program for profiling, you now need to run it to generate the profile. For example, a simple time profile can be generated by running the program with +RTS -p, which generates a file named prog.prof where prog is the name of your program (without the .exe extension, if you are on Windows).

There are many different kinds of profile that can be generated, selected by different RTS options. We will be describing the various kinds of profile throughout the rest of this chapter. Some profiles require further processing using additional tools after running the program.

3. Examine the generated profiling information, use the information to optimise your program, and repeat as necessary.

## 5.1 Cost centres and cost-centre stacks

GHC's profiling system assigns *costs* to *cost centres*. A cost is simply the time or space (memory) required to evaluate an expression. Cost centres are program annotations around expressions; all costs incurred by the annotated expression are assigned to the enclosing cost centre. Furthermore, GHC will remember the stack of enclosing cost centres for any given expression at run-time and generate a call-tree of cost attributions.

Let's take a look at an example:

main = print (fib 30) fib n = if n < 2 then 1 else fib (n-1) + fib (n-2)

Compile and run this program as follows:

```
$ ghc -prof -fprof-auto -rtsopts Main.hs
$ ./Main +RTS -p
121393
$
```

When a GHC-compiled program is run with the -p RTS option, it generates a file called *prog.prof*. In this case, the file will contain something like this:

<sup>&</sup>lt;sup>1</sup> -fprof-auto was known as -auto-all prior to GHC 7.4.1.

```
Wed Oct 12 16:14 2011 Time and Allocation Profiling Report (Final)
          Main +RTS -p -RTS
       total time =
                           0.68 secs (34 ticks @ 20 ms)
       total alloc = 204,677,844 bytes (excludes profiling overheads)
COST CENTRE MODULE %time %alloc
                  100.0 100.0
fib
           Main
                                                   individual
                                                                 inherited
COST CENTRE MODULE
                                  no.
                                          entries %time %alloc %time %alloc
                                  102
                                                0
                                                    0.0
                                                           0.0 100.0 100.0
           MATN
MAIN
           GHC.IO.Handle.FD
                                                0
                                                    0.0
                                                                0.0
                                                                       0.0
CAF
                                  128
                                                           0.0
CAF
           GHC.IO.Encoding.Iconv
                                  120
                                                0
                                                    0.0
                                                           0.0
                                                                   0.0
                                                                         0.0
           GHC.Conc.Signal
                                  110
                                                0
                                                    0.0
                                                           0.0
                                                                   0.0
                                                                         0.0
 CAF
 CAF
           Main
                                  108
                                                0
                                                    0.0
                                                           0.0
                                                                 100.0
                                                                       100.0
 main
           Main
                                  204
                                                1
                                                    0.0
                                                           0.0
                                                                 100.0
                                                                        100.0
  fib
           Main
                                  205
                                          2692537 100.0
                                                         100.0
                                                                 100.0
                                                                       100.0
```

The first part of the file gives the program name and options, and the total time and total memory allocation measured during the run of the program (note that the total memory allocation figure isn't the same as the amount of *live* memory needed by the program at any one time; the latter can be determined using heap profiling, which we will describe later in Section 5.4).

The second part of the file is a break-down by cost centre of the most costly functions in the program. In this case, there was only one significant function in the program, namely fib, and it was responsible for 100% of both the time and allocation costs of the program.

The third and final section of the file gives a profile break-down by cost-centre stack. This is roughly a call-tree profile of the program. In the example above, it is clear that the costly call to fib came from main.

The time and allocation incurred by a given part of the program is displayed in two ways: "individual", which are the costs incurred by the code covered by this cost centre stack alone, and "inherited", which includes the costs incurred by all the children of this node.

The usefulness of cost-centre stacks is better demonstrated by modifying the example slightly:

```
main = print (f 30 + g 30)
where
f n = fib n
g n = fib (n 'div' 2)
fib n = if n < 2 then 1 else fib (n-1) + fib (n-2)</pre>
```

Compile and run this program as before, and take a look at the new profiling results:

| COST CENTRE | MODULE                | no. | entries | %time | %alloc | %time | %alloc |  |
|-------------|-----------------------|-----|---------|-------|--------|-------|--------|--|
| MAIN        | MAIN                  | 102 | 0       | 0.0   | 0.0    | 100.0 | 100.0  |  |
| CAF         | GHC.IO.Handle.FD      | 128 | 0       | 0.0   | 0.0    | 0.0   | 0.0    |  |
| CAF         | GHC.IO.Encoding.Iconv | 120 | 0       | 0.0   | 0.0    | 0.0   | 0.0    |  |
| CAF         | GHC.Conc.Signal       | 110 | 0       | 0.0   | 0.0    | 0.0   | 0.0    |  |
| CAF         | Main                  | 108 | 0       | 0.0   | 0.0    | 100.0 | 100.0  |  |
| main        | Main                  | 204 | 1       | 0.0   | 0.0    | 100.0 | 100.0  |  |
| main.g      | Main                  | 207 | 1       | 0.0   | 0.0    | 0.0   | 0.1    |  |
| fib         | Main                  | 208 | 1973    | 0.0   | 0.1    | 0.0   | 0.1    |  |
| main.f      | Main                  | 205 | 1       | 0.0   | 0.0    | 100.0 | 99.9   |  |
| fib         | Main                  | 206 | 2692537 | 100.0 | 99.9   | 100.0 | 99.9   |  |

Now although we had two calls to fib in the program, it is immediately clear that it was the call from f which took all the time. The functions f and g which are defined in the where clause in main are given their own cost centres, main.f and main.g respectively.

The actual meaning of the various columns in the output is:

entries The number of times this particular point in the call tree was entered.

individual % time The percentage of the total run time of the program spent at this point in the call tree.

- individual % alloc The percentage of the total memory allocations (excluding profiling overheads) of the program made by this call.
- inherited % time The percentage of the total run time of the program spent below this point in the call tree.
- **inherited %alloc** The percentage of the total memory allocations (excluding profiling overheads) of the program made by this call and all of its sub-calls.

In addition you can use the -P RTS option to get the following additional information:

- ticks The raw number of time "ticks" which were attributed to this cost-centre; from this, we get the %time figure mentioned above.
- **bytes** Number of bytes allocated in the heap while in this cost-centre; again, this is the raw number from which we get the <code>%alloc</code> figure mentioned above.

What about recursive functions, and mutually recursive groups of functions? Where are the costs attributed? Well, although GHC does keep information about which groups of functions called each other recursively, this information isn't displayed in the basic time and allocation profile, instead the call-graph is flattened into a tree as follows: a call to a function that occurs elsewhere on the current stack does not push another entry on the stack, instead the costs for this call are aggregated into the caller<sup>2</sup>.

#### 5.1.1 Inserting cost centres by hand

Cost centres are just program annotations. When you say -fprof-auto to the compiler, it automatically inserts a cost centre annotation around every binding not marked INLINE in your program, but you are entirely free to add cost centre annotations yourself.

The syntax of a cost centre annotation is

{-# SCC "name" #-} <expression>

where "name" is an arbitrary string, that will become the name of your cost centre as it appears in the profiling output, and <expression> is any Haskell expression. An SCC annotation extends as far to the right as possible when parsing. (SCC stands for "Set Cost Centre"). The double quotes can be omitted if name is a Haskell identifier, for example:

{-# SCC my\_function #-} <expression>

Here is an example of a program with a couple of SCCs:

```
main :: IO ()
main = do let xs = [1..1000000]
    let ys = [1..2000000]
    print $ {-# SCC last_xs #-} last xs
    print $ {-# SCC last_init_xs #-} last $ init xs
    print $ {-# SCC last_ys #-} last ys
    print $ {-# SCC last_init_ys #-}last $ init ys
```

#### which gives this profile when run:

 $<sup>^{2}</sup>$  Note that this policy has changed slightly in GHC 7.4.1 relative to earlier versions, and may yet change further, feedback is welcome.

| COST CENTRE  | MODULE                | no. | entries | %time | %alloc | %time | %alloc |
|--------------|-----------------------|-----|---------|-------|--------|-------|--------|
| MAIN         | MAIN                  | 102 | 0       | 0.0   | 0.0    | 100.0 | 100.0  |
| CAF          | GHC.IO.Handle.FD      | 130 | 0       | 0.0   | 0.0    | 0.0   | 0.0    |
| CAF          | GHC.IO.Encoding.Iconv | 122 | 0       | 0.0   | 0.0    | 0.0   | 0.0    |
| CAF          | GHC.Conc.Signal       | 111 | 0       | 0.0   | 0.0    | 0.0   | 0.0    |
| CAF          | Main                  | 108 | 0       | 0.0   | 0.0    | 100.0 | 100.0  |
| main         | Main                  | 204 | 1       | 0.0   | 0.0    | 100.0 | 100.0  |
| last_init_ys | Main                  | 210 | 1       | 25.0  | 27.4   | 25.0  | 27.4   |
| main.ys      | Main                  | 209 | 1       | 25.0  | 39.2   | 25.0  | 39.2   |
| last_ys      | Main                  | 208 | 1       | 12.5  | 0.0    | 12.5  | 0.0    |
| last_init_xs | Main                  | 207 | 1       | 12.5  | 13.7   | 12.5  | 13.7   |
| main.xs      | Main                  | 206 | 1       | 18.8  | 19.6   | 18.8  | 19.6   |
| last_xs      | Main                  | 205 | 1       | 6.2   | 0.0    | 6.2   | 0.0    |

# 5.1.2 Rules for attributing costs

While running a program with profiling turned on, GHC maintains a cost-centre stack behind the scenes, and attributes any costs (memory allocation and time) to whatever the current cost-centre stack is at the time the cost is incurred.

The mechanism is simple: whenever the program evaluates an expression with an SCC annotation,  $\{-\#SCC \ c \ -\#\}\ E$ , the cost centre c is pushed on the current stack, and the entry count for this stack is incremented by one. The stack also sometimes has to be saved and restored; in particular when the program creates a *thunk* (a lazy suspension), the current cost-centre stack is stored in the thunk, and restored when the thunk is evaluated. In this way, the cost-centre stack is independent of the actual evaluation order used by GHC at runtime.

At a function call, GHC takes the stack stored in the function being called (which for a top-level function will be empty), and *appends* it to the current stack, ignoring any prefix that is identical to a prefix of the current stack.

We mentioned earlier that lazy computations, i.e. thunks, capture the current stack when they are created, and restore this stack when they are evaluated. What about top-level thunks? They are "created" when the program is compiled, so what stack should we give them? The technical name for a top-level thunk is a CAF ("Constant Applicative Form"). GHC assigns every CAF in a module a stack consisting of the single cost centre M.CAF, where M is the name of the module. It is also possible to give each CAF a different stack, using the option <code>-fprof-cafs</code>. This is especially useful when compiling with <code>-ffull-laziness</code> (as is default with <code>-O</code> and higher), as constants in function bodies will be lifted to the top-level and become CAFs. You will probably need to consult the Core (<code>-ddump-simpl</code>) in order to determine what these CAFs correspond to.

# 5.2 Compiler options for profiling

- -prof: To make use of the profiling system *all* modules must be compiled and linked with the -prof option. Any SCC annotations you've put in your source will spring to life.
  - Without a -prof option, your SCCs are ignored; so you can compile SCC-laden code without changing it.

There are a few other profiling-related compilation options. Use them *in addition to* -prof. These do not have to be used consistently for all modules in a program.

- -fprof-auto: *All* bindings not marked INLINE, whether exported or not, top level or nested, will be given automatic SCC annotations. Functions marked INLINE must be given a cost centre manually.
- **-fprof-auto-top:** GHC will automatically add SCC annotations for all top-level bindings not marked INLINE. If you want a cost centre on an INLINE function, you have to add it manually.
- **-fprof-auto-exported:** GHC will automatically add SCC annotations for all exported functions not marked INLINE. If you want a cost centre on an INLINE function, you have to add it manually.

- -fprof-auto-calls: Adds an automatic SCC annotation to all *call sites*. This is particularly useful when using profiling for the purposes of generating stack traces; see the function traceStack in the module Debug.Trace, or the -xc RTS flag (Section 4.17.7) for more details.
- -fprof-cafs: The costs of all CAFs in a module are usually attributed to one "big" CAF cost-centre. With this option, all CAFs get their own cost-centre. An "if all else fails" option...
- -fno-prof-auto: Disables any previous -fprof-auto, -fprof-auto-top, or -fprof-auto-exported options.
- -fno-prof-cafs: Disables any previous -fprof-cafs option.
- -fno-prof-count-entries: Tells GHC not to collect information about how often functions are entered at runtime (the "entries" column of the time profile), for this module. This tends to make the profiled code run faster, and hence closer to the speed of the unprofiled code, because GHC is able to optimise more aggressively if it doesn't have to maintain correct entry counts. This option can be useful if you aren't interested in the entry counts (for example, if you only intend to do heap profiling).

# 5.3 Time and allocation profiling

To generate a time and allocation profile, give one of the following RTS options to the compiled program when you run it (RTS options should be enclosed between +RTS...-RTS as usual):

-p or -p or -pa: The -p option produces a standard *time profile* report. It is written into the file program.prof.

The –P option produces a more detailed report containing the actual time and allocation data as well. (Not used much.)

The -pa option produces the most detailed report containing all cost centres in addition to the actual time and allocation data.

- -Vsecs Sets the interval that the RTS clock ticks at, which is also the sampling interval of the time and allocation profile. The default is 0.02 seconds.
- -xc This option causes the runtime to print out the current cost-centre stack whenever an exception is raised. This can be particularly useful for debugging the location of exceptions, such as the notorious Prelude.head:empty list error. See Section 4.17.7.

# 5.4 Profiling memory usage

In addition to profiling the time and allocation behaviour of your program, you can also generate a graph of its memory usage over time. This is useful for detecting the causes of *space leaks*, when your program holds on to more memory at run-time that it needs to. Space leaks lead to slower execution due to heavy garbage collector activity, and may even cause the program to run out of memory altogether.

To generate a heap profile from your program:

- 1. Compile the program for profiling (Section 5.2).
- 2. Run it with one of the heap profiling options described below (eg. -h for a basic producer profile). This generates the file prog.hp.
- 3. Run hp2ps to produce a Postscript file, prog.ps. The hp2ps utility is described in detail in Section 5.5.
- 4. Display the heap profile using a postscript viewer such as Ghostview, or print it out on a Postscript-capable printer.

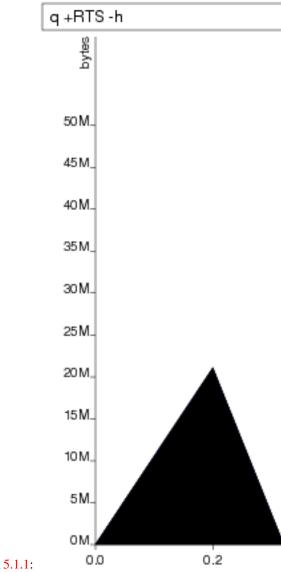

For example, here is a heap profile produced for the program given above in Section 5.1.1: 0.0 0.2 You might also want to take a look at hp2any, a more advanced suite of tools (not distributed with GHC) for displaying heap profiles.

# 5.4.1 RTS options for heap profiling

There are several different kinds of heap profile that can be generated. All the different profile types yield a graph of live heap against time, but they differ in how the live heap is broken down into bands. The following RTS options select which break-down to use:

- -hc (can be shortened to -h). Breaks down the graph by the cost-centre stack which produced the data.
- -hm Break down the live heap by the module containing the code which produced the data.
- -hd Breaks down the graph by *closure description*. For actual data, the description is just the constructor name, for other closures it is a compiler-generated string identifying the closure.
- -hy Breaks down the graph by *type*. For closures which have function type or unknown/polymorphic type, the string will represent an approximation to the actual type.
- -hr Break down the graph by retainer set. Retainer profiling is described in more detail below (Section 5.4.2).
- -hb Break down the graph by *biography*. Biographical profiling is described in more detail below (Section 5.4.3).

In addition, the profile can be restricted to heap data which satisfies certain criteria - for example, you might want to display a profile by type but only for data produced by a certain module, or a profile by retainer for a certain type of data. Restrictions are specified as follows:

- -hcname,... Restrict the profile to closures produced by cost-centre stacks with one of the specified cost centres at the top.
- -hCname,... Restrict the profile to closures produced by cost-centre stacks with one of the specified cost centres anywhere in the stack.
- -hmmodule,... Restrict the profile to closures produced by the specified modules.
- -hddesc,... Restrict the profile to closures with the specified description strings.
- -hytype,... Restrict the profile to closures with the specified types.
- -hrcc,... Restrict the profile to closures with retainer sets containing cost-centre stacks with one of the specified cost centres at the top.
- -hbbio,... Restrict the profile to closures with one of the specified biographies, where bio is one of lag, drag, void, or use.

For example, the following options will generate a retainer profile restricted to Branch and Leaf constructors:

prog +RTS -hr -hdBranch, Leaf

There can only be one "break-down" option (eg. -hr in the example above), but there is no limit on the number of further restrictions that may be applied. All the options may be combined, with one exception: GHC doesn't currently support mixing the -hr and -hb options.

There are three more options which relate to heap profiling:

- -isecs: Set the profiling (sampling) interval to secs seconds (the default is 0.1 second). Fractions are allowed: for example i0.2 will get 5 samples per second. This only affects heap profiling; time profiles are always sampled with the frequency of the RTS clock. See Section 5.3 for changing that.
- -xt Include the memory occupied by threads in a heap profile. Each thread takes up a small area for its thread state in addition to the space allocated for its stack (stacks normally start small and then grow as necessary).

This includes the main thread, so using -xt is a good way to see how much stack space the program is using.

Memory occupied by threads and their stacks is labelled as "TSO" and "STACK" respectively when displaying the profile by closure description or type description.

-Lnum Sets the maximum length of a cost-centre stack name in a heap profile. Defaults to 25.

### 5.4.2 Retainer Profiling

Retainer profiling is designed to help answer questions like "why is this data being retained?". We start by defining what we mean by a retainer:

A retainer is either the system stack, an unevaluated closure (thunk), or an explicitly mutable object.

In particular, constructors are not retainers.

An object B retains object A if (i) B is a retainer object and (ii) object A can be reached by recursively following pointers starting from object B, but not meeting any other retainer objects on the way. Each live object is retained by one or more retainer objects, collectively called its retainer set, or its *retainer set*, or its *retainers*.

When retainer profiling is requested by giving the program the -hr option, a graph is generated which is broken down by retainer set. A retainer set is displayed as a set of cost-centre stacks; because this is usually too large to fit on the profile graph, each retainer set is numbered and shown abbreviated on the graph along with its number, and the full list of retainer sets is dumped into the file prog.prof.

Retainer profiling requires multiple passes over the live heap in order to discover the full retainer set for each object, which can be quite slow. So we set a limit on the maximum size of a retainer set, where all retainer sets larger than the maximum retainer set size are replaced by the special set MANY. The maximum set size defaults to 8 and can be altered with the -R RTS option:

-Rsize Restrict the number of elements in a retainer set to size (default 8).

# 5.4.2.1 Hints for using retainer profiling

The definition of retainers is designed to reflect a common cause of space leaks: a large structure is retained by an unevaluated computation, and will be released once the computation is forced. A good example is looking up a value in a finite map, where unless the lookup is forced in a timely manner the unevaluated lookup will cause the whole mapping to be retained. These kind of space leaks can often be eliminated by forcing the relevant computations to be performed eagerly, using seq or strictness annotations on data constructor fields.

Often a particular data structure is being retained by a chain of unevaluated closures, only the nearest of which will be reported by retainer profiling - for example A retains B, B retains C, and C retains a large structure. There might be a large number of Bs but only a single A, so A is really the one we're interested in eliminating. However, retainer profiling will in this case report B as the retainer of the large structure. To move further up the chain of retainers, we can ask for another retainer profile but this time restrict the profile to B objects, so we get a profile of the retainers of B:

prog +RTS -hr -hcB

This trick isn't foolproof, because there might be other B closures in the heap which aren't the retainers we are interested in, but we've found this to be a useful technique in most cases.

# 5.4.3 Biographical Profiling

A typical heap object may be in one of the following four states at each point in its lifetime:

- The *lag* stage, which is the time between creation and the first use of the object,
- the *use* stage, which lasts from the first use until the last use of the object, and
- The *drag* stage, which lasts from the final use until the last reference to the object is dropped.
- An object which is never used is said to be in the *void* state for its whole lifetime.

A biographical heap profile displays the portion of the live heap in each of the four states listed above. Usually the most interesting states are the void and drag states: live heap in these states is more likely to be wasted space than heap in the lag or use states.

It is also possible to break down the heap in one or more of these states by a different criteria, by restricting a profile by biography. For example, to show the portion of the heap in the drag or void state by producer:

prog +RTS -hc -hbdrag,void

Once you know the producer or the type of the heap in the drag or void states, the next step is usually to find the retainer(s):

```
prog +RTS -hr -hccc...
```

NOTE: this two stage process is required because GHC cannot currently profile using both biographical and retainer information simultaneously.

# 5.4.4 Actual memory residency

How does the heap residency reported by the heap profiler relate to the actual memory residency of your program when you run it? You might see a large discrepancy between the residency reported by the heap profiler, and the residency reported by tools on your system (eg. ps or top on Unix, or the Task Manager on Windows). There are several reasons for this:

- There is an overhead of profiling itself, which is subtracted from the residency figures by the profiler. This overhead goes away when compiling without profiling support, of course. The space overhead is currently 2 extra words per heap object, which probably results in about a 30% overhead.
- Garbage collection requires more memory than the actual residency. The factor depends on the kind of garbage collection algorithm in use: a major GC in the standard generation copying collector will usually require 3L bytes of memory, where L is the amount of live data. This is because by default (see the +RTS -F option) we allow the old generation to grow to twice its size (2L) before collecting it, and we require additionally L bytes to copy the live data into. When using compacting collection (see the +RTS -c option), this is reduced to 2L, and can further be reduced by tweaking the -F option. Also add the size of the allocation area (currently a fixed 512Kb).
- The stack isn't counted in the heap profile by default. See the +RTS -xt option.
- The program text itself, the C stack, any non-heap data (eg. data allocated by foreign libraries, and data allocated by the RTS), and mmap()'d memory are not counted in the heap profile.

# 5.5 hp2ps--heap profile to PostScript

### Usage:

```
hp2ps [flags] [<file>[.hp]]
```

The program **hp2ps** converts a heap profile as produced by the -h < break-down > runtime option into a PostScript graph of the heap profile. By convention, the file to be processed by**hp2ps**has a .hp extension. The PostScript output is written to <file>@.ps. If <file> is omitted entirely, then the program behaves as a filter.

**hp2ps** is distributed in ghc/utils/hp2ps in a GHC source distribution. It was originally developed by Dave Wakeling as part of the HBC/LML heap profiler.

The flags are:

- -d In order to make graphs more readable, **hp2ps** sorts the shaded bands for each identifier. The default sort ordering is for the bands with the largest area to be stacked on top of the smaller ones. The -d option causes rougher bands (those representing series of values with the largest standard deviations) to be stacked on top of smoother ones.
- -b Normally, **hp2ps** puts the title of the graph in a small box at the top of the page. However, if the JOB string is too long to fit in a small box (more than 35 characters), then **hp2ps** will choose to use a big box instead. The -b option forces **hp2ps** to use a big box.
- -e<float>[in|mm|pt] Generate encapsulated PostScript suitable for inclusion in LaTeX documents. Usually, the PostScript graph is drawn in landscape mode in an area 9 inches wide by 6 inches high, and hp2ps arranges for this area to be approximately centred on a sheet of a4 paper. This format is convenient of studying the graph in detail, but it is unsuitable for inclusion in LaTeX documents. The -e option causes the graph to be drawn in portrait mode, with float specifying the width in inches, millimetres or points (the default). The resulting PostScript file conforms to the Encapsulated PostScript (EPS) convention, and it can be included in a LaTeX document using Rokicki's dvi-to-PostScript converter dvips.
- -g Create output suitable for the gs PostScript previewer (or similar). In this case the graph is printed in portrait mode without scaling. The output is unsuitable for a laser printer.
- -1 Normally a profile is limited to 20 bands with additional identifiers being grouped into an OTHER band. The -1 flag removes this 20 band and limit, producing as many bands as necessary. No key is produced as it won't fit!. It is useful for creation time profiles with many bands.

-m<int> Normally a profile is limited to 20 bands with additional identifiers being grouped into an OTHER band. The -m flag specifies an alternative band limit (the maximum is 20).

-m0 requests the band limit to be removed. As many bands as necessary are produced. However no key is produced as it won't fit! It is useful for displaying creation time profiles with many bands.

-p Use previous parameters. By default, the PostScript graph is automatically scaled both horizontally and vertically so that it fills the page. However, when preparing a series of graphs for use in a presentation, it is often useful to draw a new graph using the same scale, shading and ordering as a previous one. The -p flag causes the graph to be drawn using the parameters determined by a previous run of hp2ps on file. These are extracted from file@.aux.

-s Use a small box for the title.

-t<float> Normally trace elements which sum to a total of less than 1% of the profile are removed from the profile. The -t option allows this percentage to be modified (maximum 5%).

-t0 requests no trace elements to be removed from the profile, ensuring that all the data will be displayed.

-c Generate colour output.

```
-y Ignore marks.
```

-? Print out usage information.

# 5.5.1 Manipulating the hp file

(Notes kindly offered by Jan-Willem Maessen.)

The FOO.hp file produced when you ask for the heap profile of a program FOO is a text file with a particularly simple structure. Here's a representative example, with much of the actual data omitted:

```
JOB "FOO -hC"
DATE "Thu Dec 26 18:17 2002"
SAMPLE_UNIT "seconds"
VALUE_UNIT "bytes"
BEGIN_SAMPLE 0.00
END_SAMPLE 0.00
BEGIN_SAMPLE 15.07
... sample data ...
END_SAMPLE 15.07
BEGIN_SAMPLE 30.23
... sample data ...
END_SAMPLE 30.23
... etc.
BEGIN_SAMPLE 11695.47
END_SAMPLE 11695.47
```

The first four lines (JOB, DATE, SAMPLE\_UNIT, VALUE\_UNIT) form a header. Each block of lines starting with BEGIN\_SA MPLE and ending with END\_SAMPLE forms a single sample (you can think of this as a vertical slice of your heap profile). The hp2ps utility should accept any input with a properly-formatted header followed by a series of \*complete\* samples.

# 5.5.2 Zooming in on regions of your profile

You can look at particular regions of your profile simply by loading a copy of the .hp file into a text editor and deleting the unwanted samples. The resulting .hp file can be run through hp2ps and viewed or printed.

# 5.5.3 Viewing the heap profile of a running program

The .hp file is generated incrementally as your program runs. In principle, running **hp2ps** on the incomplete file should produce a snapshot of your program's heap usage. However, the last sample in the file may be incomplete, causing **hp2ps** to fail. If you are using a machine with UNIX utilities installed, it's not too hard to work around this problem (though the resulting command line looks rather Byzantine):

The command **fgrep** -n **END\_SAMPLE FOO.hp** finds the end of every complete sample in FOO.hp, and labels each sample with its ending line number. We then select the line number of the last complete sample using **tail** and **cut**. This is used as a parameter to **head**; the result is as if we deleted the final incomplete sample from FOO.hp. This results in a properly-formatted .hp file which we feed directly to **hp2ps**.

# 5.5.4 Viewing a heap profile in real time

The **gv** and **ghostview** programs have a "watch file" option can be used to view an up-to-date heap profile of your program as it runs. Simply generate an incremental heap profile as described in the previous section. Run **gv** on your profile:

gv -watch -seascape FOO.ps

If you forget the -watch flag you can still select "Watch file" from the "State" menu. Now each time you generate a new profile FOO.ps the view will update automatically.

This can all be encapsulated in a little script:

Occasionally **gv** will choke as it tries to read an incomplete copy of FOO.ps (because **hp2ps** is still running as an update occurs). A slightly more complicated script works around this problem, by using the fact that sending a SIGHUP to gv will cause it to re-read its input file:

# 5.6 Profiling Parallel and Concurrent Programs

Combining -threaded and -prof is perfectly fine, and indeed it is possible to profile a program running on multiple processors with the +RTS -N option.<sup>3</sup>

```
<sup>3</sup>This feature was added in GHC 7.4.1.
```

Some caveats apply, however. In the current implementation, a profiled program is likely to scale much less well than the unprofiled program, because the profiling implementation uses some shared data structures which require locking in the runtime system. Furthermore, the memory allocation statistics collected by the profiled program are stored in shared memory but *not* locked (for speed), which means that these figures might be inaccurate for parallel programs.

We strongly recommend that you use -fno-prof-count-entries when compiling a program to be profiled on multiple cores, because the entry counts are also stored in shared memory, and continuously updating them on multiple cores is extremely slow.

We also recommend using ThreadScope for profiling parallel programs; it offers a GUI for visualising parallel execution, and is complementary to the time and space profiling features provided with GHC.

# 5.7 Observing Code Coverage

Code coverage tools allow a programmer to determine what parts of their code have been actually executed, and which parts have never actually been invoked. GHC has an option for generating instrumented code that records code coverage as part of the Haskell Program Coverage (HPC) toolkit, which is included with GHC. HPC tools can be used to render the generated code coverage information into human understandable format.

Correctly instrumented code provides coverage information of two kinds: source coverage and boolean-control coverage. Source coverage is the extent to which every part of the program was used, measured at three different levels: declarations (both top-level and local), alternatives (among several equations or case branches) and expressions (at every level). Boolean coverage is the extent to which each of the values True and False is obtained in every syntactic boolean context (ie. guard, condition, qualifier).

HPC displays both kinds of information in two primary ways: textual reports with summary statistics (hpc report) and sources with color mark-up (hpc markup). For boolean coverage, there are four possible outcomes for each guard, condition or qualifier: both True and False values occur; only True; only False; never evaluated. In hpc-markup output, highlighting with a yellow background indicates a part of the program that was never evaluated; a green background indicates an always-True expression and a red background indicates an always-False one.

# 5.7.1 A small example: Reciprocation

For an example we have a program, called Recip.hs, which computes exact decimal representations of reciprocals, with recurring parts indicated in brackets.

```
reciprocal :: Int -> (String, Int)
reciprocal n \mid n > 1 = ('0' : '.' : digits, recur)
             | otherwise = error
            "attempting to compute reciprocal of number <= 1"
  where
  (digits, recur) = divide n 1 []
divide :: Int -> Int -> [Int] -> (String, Int)
divide n c cs | c 'elem' cs = ([], position c cs)
              | r == 0 = (show q, 0)
| r /= 0 = (show q ++ digits, recur)
 where
  (q, r) = (c*10) 'quotRem' n
  (digits, recur) = divide n r (c:cs)
position :: Int -> [Int] -> Int
position n (x:xs) | n==x = 1
                  | otherwise = 1 + position n xs
showRecip :: Int -> String
showRecip n =
  "1/" ++ show n ++ " = " ++
  if r==0 then d else take p d ++ "(" ++ drop p d ++ ")"
  where
 p = length d - r
```

```
(d, r) = reciprocal n
main = do
number <- readLn
putStrLn (showRecip number)
main
```

HPC instrumentation is enabled with the -fhpc flag:

\$ ghc -fhpc Recip.hs

GHC creates a subdirectory .hpc in the current directory, and puts HPC index (.mix) files in there, one for each module compiled. You don't need to worry about these files: they contain information needed by the hpc tool to generate the coverage data for compiled modules after the program is run.

\$ ./Recip 1/3 = 0.(3)

Running the program generates a file with the .tix suffix, in this case Recip.tix, which contains the coverage data for this run of the program. The program may be run multiple times (e.g. with different test data), and the coverage data from the separate runs is accumulated in the .tix file. To reset the coverage data and start again, just remove the .tix file.

Having run the program, we can generate a textual summary of coverage:

```
$ hpc report Recip
80% expressions used (81/101)
12% boolean coverage (1/8)
14% guards (1/7), 3 always True,
1 always False,
2 unevaluated
0% 'if' conditions (0/1), 1 always False
100% qualifiers (0/0)
55% alternatives used (5/9)
100% local declarations used (9/9)
100% top-level declarations used (5/5)
```

We can also generate a marked-up version of the source.

\$ hpc markup Recip
writing Recip.hs.html

This generates one file per Haskell module, and 4 index files, hpc\_index.html, hpc\_index\_alt.html, hpc\_index\_exp.html, hpc\_index\_fun.html, hpc\_index\_fun.html, hpc\_index\_exp.html, hpc\_index\_fun.html, hpc\_index\_fun.html, hpc\_ind

# 5.7.2 Options for instrumenting code for coverage

-fhpc Enable code coverage for the current module or modules being compiled.

Modules compiled with this option can be freely mixed with modules compiled without it; indeed, most libraries will typically be compiled without -fhpc. When the program is run, coverage data will only be generated for those modules that were compiled with -fhpc, and the hpc tool will only show information about those modules.

## 5.7.3 The hpc toolkit

The hpc command has several sub-commands:

| \$ hpc                     |                                                    |  |
|----------------------------|----------------------------------------------------|--|
| Usage: hpc CC              | MMAND                                              |  |
|                            |                                                    |  |
| Commands:                  |                                                    |  |
| help                       | Display help for hpc or a single command           |  |
| Reporting Cov              | verage:                                            |  |
| report                     | Output textual report about program coverage       |  |
| markup                     | Markup Haskell source with program coverage        |  |
| Processing Coverage files: |                                                    |  |
| sum                        | Sum multiple .tix files in a single .tix file      |  |
| combine                    | Combine two .tix files in a single .tix file       |  |
| map                        | Map a function over a single .tix file             |  |
| Coverage Over              | lays:                                              |  |
| overlay                    | Generate a .tix file from an overlay file          |  |
| draft                      | Generate draft overlay that provides 100% coverage |  |
| Others:                    |                                                    |  |
| show                       | Show .tix file in readable, verbose format         |  |
| version                    | Display version for hpc                            |  |

In general, these options act on a .tix file after an instrumented binary has generated it.

The hpc tool assumes you are in the top-level directory of the location where you built your application, and the .tix file is in the same top-level directory. You can use the flag --srcdir to use hpc for any other directory, and use --srcdir multiple times to analyse programs compiled from difference locations, as is typical for packages.

We now explain in more details the major modes of hpc.

### 5.7.3.1 hpc report

hpc report gives a textual report of coverage. By default, all modules and packages are considered in generating report, unless include or exclude are used. The report is a summary unless the --per-module flag is used. The --xml-output option allows for tools to use hpc to glean coverage.

\$ hpc help report Usage: hpc report [OPTION] .. <TIX\_FILE> [<MODULE> [<MODULE> ..]]

Options:

```
--per-module
                             show module level detail
--decl-list
                             show unused decls
--exclude=[PACKAGE:][MODULE] exclude MODULE and/or PACKAGE
--include=[PACKAGE:][MODULE] include MODULE and/or PACKAGE
--srcdir=DIR
                             path to source directory of .hs files
                              multi-use of srcdir possible
--hpcdir=DIR
                              append sub-directory that contains .mix files
                              default .hpc [rarely used]
--reset-hpcdirs
                              empty the list of hpcdir's
                              [rarely used]
--xml-output
                              show output in XML
```

### 5.7.3.2 hpc markup

hpc markup marks up source files into colored html.

```
$ hpc help markup
Usage: hpc markup [OPTION] .. <TIX_FILE> [<MODULE> [<MODULE> ..]]
```

Options:

| exclude=[PACKAGE:][MODULE] | exclude MODULE and/or PACKAGE                 |
|----------------------------|-----------------------------------------------|
| include=[PACKAGE:][MODULE] | include MODULE and/or PACKAGE                 |
| srcdir=DIR                 | path to source directory of .hs files         |
|                            | multi-use of srcdir possible                  |
| hpcdir=DIR                 | append sub-directory that contains .mix files |
|                            | default .hpc [rarely used]                    |
| reset-hpcdirs              | empty the list of hpcdir's                    |
|                            | [rarely used]                                 |
| fun-entry-count            | show top-level function entry counts          |
| highlight-covered          | highlight covered code, rather that code gaps |
| destdir=DIR                | path to write output to                       |
|                            |                                               |

#### 5.7.3.3 hpc sum

hpc sum adds together any number of .tix files into a single .tix file. hpc sum does not change the original .tix file; it generates a new .tix file.

```
$ hpc help sum
Usage: hpc sum [OPTION] .. <TIX_FILE> [<TIX_FILE> [<TIX_FILE> ..]]
Sum multiple .tix files in a single .tix file
```

Options:

```
--exclude=[PACKAGE:][MODULE] exclude MODULE and/or PACKAGE
--include=[PACKAGE:][MODULE] include MODULE and/or PACKAGE
--output=FILE output FILE
--union use the union of the module namespace (default is ↔
intersection)
```

### 5.7.3.4 hpc combine

hpc combine is the swiss army knife of hpc. It can be used to take the difference between .tix files, to subtract one .tix file from another, or to add two .tix files. hpc combine does not change the original .tix file; it generates a new .tix file.

```
$ hpc help combine
Usage: hpc combine [OPTION] .. <TIX_FILE> <TIX_FILE>
Combine two .tix files in a single .tix file
```

Options:

```
--exclude=[PACKAGE:][MODULE] exclude MODULE and/or PACKAGE
--include=[PACKAGE:][MODULE] include MODULE and/or PACKAGE
--output=FILE output FILE
--function=FUNCTION combine .tix files with join function, default = ADD
FUNCTION = ADD | DIFF | SUB
--union use the union of the module namespace (default is ↔
intersection)
```

#### 5.7.3.5 hpc map

hpc map inverts or zeros a .tix file. hpc map does not change the original .tix file; it generates a new .tix file.

```
$ hpc help map
Usage: hpc map [OPTION] .. <TIX_FILE>
Map a function over a single .tix file
```

Options:

```
--exclude=[PACKAGE:][MODULE] exclude MODULE and/or PACKAGE
--include=[PACKAGE:][MODULE] include MODULE and/or PACKAGE
--output=FILE output FILE
--function=FUNCTION apply function to .tix files, default = ID
FUNCTION = ID | INV | ZERO
--union use the union of the module namespace (default is ↔
intersection)
```

### 5.7.3.6 hpc overlay and hpc draft

Overlays are an experimental feature of HPC, a textual description of coverage. hpc draft is used to generate a draft overlay from a .tix file, and hpc overlay generates a .tix files from an overlay.

```
% hpc help overlay
Usage: hpc overlay [OPTION] .. < OVERLAY_FILE> [< OVERLAY_FILE> [...]]
Options:
    --srcdir=DIR path to source directory of .hs files
                   multi-use of srcdir possible
    --hpcdir=DIR
                                  append sub-directory that contains .mix files
                                  default .hpc [rarely used]
                                  empty the list of hpcdir's
    --reset-hpcdirs
                                  [rarely used]
    --output=FILE output FILE
% hpc help draft
Usage: hpc draft [OPTION] .. <TIX_FILE>
Options:
    --exclude=[PACKAGE:][MODULE] exclude MODULE and/or PACKAGE
    --include=[PACKAGE:][MODULE] include MODULE and/or PACKAGE
    --srcdir=DIR
                                 path to source directory of .hs files
                                  multi-use of srcdir possible
    --hpcdir=DIR
                                  append sub-directory that contains .mix files
                                  default .hpc [rarely used]
    --reset-hpcdirs
                                  empty the list of hpcdir's
                                  [rarely used]
    --output=FILE
                                  output FILE
```

# 5.7.4 Caveats and Shortcomings of Haskell Program Coverage

HPC does not attempt to lock the .tix file, so multiple concurrently running binaries in the same directory will exhibit a race condition. There is no way to change the name of the .tix file generated, apart from renaming the binary. HPC does not work with GHCi.

# 5.8 Using "ticky-ticky" profiling (for implementors)

Because ticky-ticky profiling requires a certain familiarity with GHC internals, we have moved the documentation to the wiki. Take a look at its overview of the profiling options, which includeds a link to the ticky-ticky profiling page.

# **Chapter 6**

# Advice on: sooner, faster, smaller, thriftier

Please advise us of other "helpful hints" that should go here!

# 6.1 Sooner: producing a program more quickly

**Don't use -O or (especially) -O2:** By using them, you are telling GHC that you are willing to suffer longer compilation times for better-quality code.

GHC is surprisingly zippy for normal compilations without -O!

Use more memory: Within reason, more memory for heap space means less garbage collection for GHC, which means less compilation time. If you use the -Rghc-timing option, you'll get a garbage-collector report. (Again, you can use the cheap-and-nasty +RTS -S -RTS option to send the GC stats straight to standard error.)

If it says you're using more than 20% of total time in garbage collecting, then more memory might help: use the -H<size> option. Increasing the default allocation area size used by the compiler's RTS might also help: use the +RTS -A<size> -RTS option.

If GHC persists in being a bad memory citizen, please report it as a bug.

**Don't use too much memory!** As soon as GHC plus its "fellow citizens" (other processes on your machine) start using more than the *real memory* on your machine, and the machine starts "thrashing," *the party is over*. Compile times will be worse than terrible! Use something like the csh-builtin **time** command to get a report on how many page faults you're getting.

If you don't know what virtual memory, thrashing, and page faults are, or you don't know the memory configuration of your machine, *don't* try to be clever about memory use: you'll just make your life a misery (and for other people, too, probably).

**Try to use local disks when linking:** Because Haskell objects and libraries tend to be large, it can take many real seconds to slurp the bits to/from a remote filesystem.

It would be quite sensible to *compile* on a fast machine using remotely-mounted disks; then *link* on a slow machine that had your disks directly mounted.

- Don't derive/use Read unnecessarily: It's ugly and slow.
- GHC compiles some program constructs slowly: We'd rather you reported such behaviour as a bug, so that we can try to correct it.

To figure out which part of the compiler is badly behaved, the -v2 option is your friend.

# 6.2 Faster: producing a program that runs quicker

The key tool to use in making your Haskell program run faster are GHC's profiling facilities, described separately in Chapter 5. There is *no substitute* for finding where your program's time/space is *really* going, as opposed to where you imagine it is going.

Another point to bear in mind: By far the best way to improve a program's performance *dramatically* is to use better algorithms. Once profiling has thrown the spotlight on the guilty time-consumer(s), it may be better to re-think your program than to try all the tweaks listed below.

Another extremely efficient way to make your program snappy is to use library code that has been Seriously Tuned By Someone Else. You *might* be able to write a better quicksort than the one in Data.List, but it will take you much longer than typing import Data.List.

Please report any overly-slow GHC-compiled programs. Since GHC doesn't have any credible competition in the performance department these days it's hard to say what overly-slow means, so just use your judgement! Of course, if a GHC compiled program runs slower than the same program compiled with NHC or Hugs, then it's definitely a bug.

**Optimise, using -O or -O2:** This is the most basic way to make your program go faster. Compilation time will be slower, especially with -O2.

At present, -02 is nearly indistinguishable from -0.

- **Compile via LLVM:** The LLVM code generator can sometimes do a far better job at producing fast code than the native code generator. This is not universal and depends on the code. Numeric heavy code seems to show the best improvement when compiled via LLVM. You can also experiment with passing specific flags to LLVM with the -optlo and -optlc flags. Be careful though as setting these flags stops GHC from setting its usual flags for the LLVM optimiser and compiler.
- **Overloaded functions are not your friend:** Haskell's overloading (using type classes) is elegant, neat, etc., etc., but it is death to performance if left to linger in an inner loop. How can you squash it?
  - **Give explicit type signatures:** Signatures are the basic trick; putting them on exported, top-level functions is good softwareengineering practice, anyway. (Tip: using -fwarn-missing-signatures can help enforce good signaturepractice).

The automatic specialisation of overloaded functions (with -0) should take care of overloaded local and/or unexported functions.

- **Use SPECIALIZE pragmas:** Specialize the overloading on key functions in your program. See Section 7.20.9 and Section 7.20.10.
- "But how do I know where overloading is creeping in?": A low-tech way: grep (search) your interface files for overloaded type signatures. You can view interface files using the --show-iface option (see Section 4.7.7).

% ghc --show-iface Foo.hi | egrep '^[a-z].\*::.\*=>'

Strict functions are your dear friends: and, among other things, lazy pattern-matching is your enemy.

(If you don't know what a "strict function" is, please consult a functional-programming textbook. A sentence or two of explanation here probably would not do much good.)

Consider these two code fragments:

f (Wibble x y) = ... # strict
f arg = let { (Wibble x y) = arg } in ... # lazy

The former will result in far better code.

A less contrived example shows the use of cases instead of lets to get stricter code (a good thing):

```
f (Wibble x y) # beautiful but slow
= let
        (a1, b1, c1) = unpackFoo x
        (a2, b2, c2) = unpackFoo y
        in ...
```

f (Wibble x y) # ugly, and proud of it
= case (unpackFoo x) of { (a1, b1, c1) ->
 case (unpackFoo y) of { (a2, b2, c2) ->
 ...
 }}

- **GHC loves single-constructor data-types:** It's all the better if a function is strict in a single-constructor type (a type with only one data-constructor; for example, tuples are single-constructor types).
- Newtypes are better than datatypes: If your datatype has a single constructor with a single field, use a newtype declaration instead of a data declaration. The newtype will be optimised away in most cases.

"How do I find out a function's strictness?" Don't guess-look it up.

Look for your function in the interface file, then for the third field in the pragma; it should say Strictness:<string>. The <string> gives the strictness of the function's arguments: see the GHC Commentary for a description of the strictness notation.

For an "unpackable"  $U(\ldots)$  argument, the info inside tells the strictness of its components. So, if the argument is a pair, and it says U(AU(LSS)), that means "the first component of the pair isn't used; the second component is itself unpackable, with three components (lazy in the first, strict in the second \& third)."

If the function isn't exported, just compile with the extra flag -ddump-simpl; next to the signature for any binder, it will print the self-same pragmatic information as would be put in an interface file. (Besides, Core syntax is fun to look at!)

- Force key functions to be INLINEd (esp. monads): Placing INLINE pragmas on certain functions that are used a lot can have a dramatic effect. See Section 7.20.6.1.
- **Explicit export list:** If you do not have an explicit export list in a module, GHC must assume that everything in that module will be exported. This has various pessimising effects. For example, if a bit of code is actually *unused* (perhaps because of unfolding effects), GHC will not be able to throw it away, because it is exported and some other module may be relying on its existence.

GHC can be quite a bit more aggressive with pieces of code if it knows they are not exported.

Look at the Core syntax! (The form in which GHC manipulates your code.) Just run your compilation with -ddump-simpl (don't forget the -O).

If profiling has pointed the finger at particular functions, look at their Core code. lets are bad, cases are good, dictionaries (d.<Class>.<Unique>) [or anything overloading-ish] are bad, nested lambdas are bad, explicit data constructors are good, primitive operations (e.g., eqInt#) are good,...

**Use strictness annotations:** Putting a strictness annotation ('!') on a constructor field helps in two ways: it adds strictness to the program, which gives the strictness analyser more to work with, and it might help to reduce space leaks.

It can also help in a third way: when used with -funbox-strict-fields (see Section 4.10.2), a strict field can be unpacked or unboxed in the constructor, and one or more levels of indirection may be removed. Unpacking only happens for single-constructor datatypes (Int is a good candidate, for example).

Using -funbox-strict-fields is only really a good idea in conjunction with -O, because otherwise the extra packing and unpacking won't be optimised away. In fact, it is possible that -funbox-strict-fields may worsen performance even *with* -O, but this is unlikely (let us know if it happens to you).

**Use unboxed types (a GHC extension):** When you are *really* desperate for speed, and you want to get right down to the "raw bits." Please see Section 7.2.1 for some information about using unboxed types.

Before resorting to explicit unboxed types, try using strict constructor fields and -funbox-strict-fields first (see above). That way, your code stays portable.

Use foreign import (a GHC extension) to plug into fast libraries: This may take real work, but... There exist piles of massively-tuned library code, and the best thing is not to compete with it, but link with it.

Chapter 8 describes the foreign function interface.

**Don't use Floats:** If you're using Complex, definitely use Complex Double rather than Complex Float (the former is specialised heavily, but the latter isn't).

Floats (probably 32-bits) are almost always a bad idea, anyway, unless you Really Know What You Are Doing. Use Doubles. There's rarely a speed disadvantage—modern machines will use the same floating-point unit for both. With Doubles, you are much less likely to hang yourself with numerical errors.

One time when Float might be a good idea is if you have a *lot* of them, say a giant array of Floats. They take up half the space in the heap compared to Doubles. However, this isn't true on a 64-bit machine.

- Use unboxed arrays (UArray) GHC supports arrays of unboxed elements, for several basic arithmetic element types including Int and Char: see the Data.Array.Unboxed library for details. These arrays are likely to be much faster than using standard Haskell 98 arrays from the Data.Array library.
- Use a bigger heap! If your program's GC stats (-S RTS option) indicate that it's doing lots of garbage-collection (say, more than 20% of execution time), more memory might help—with the -M<size> or -A<size> RTS options (see Section 4.17.3).

# 6.3 Smaller: producing a program that is smaller

Decrease the "go-for-it" threshold for unfolding smallish expressions. Give a -funfolding-use-threshold0 option for the extreme case. ("Only unfoldings with zero cost should proceed.") Warning: except in certain specialised cases (like Happy parsers) this is likely to actually *increase* the size of your program, because unfolding generally enables extra simplifying optimisations to be performed.

Avoid Read.

Use strip on your executables.

# 6.4 Thriftier: producing a program that gobbles less heap space

"I think I have a space leak..." Re-run your program with +RTS -S, and remove all doubt! (You'll see the heap usage get bigger and bigger...) [Hmmm...this might be even easier with the -G1 RTS option; so... /a.out +RTS -S -G1...]

Once again, the profiling facilities (Chapter 5) are the basic tool for demystifying the space behaviour of your program.

Strict functions are good for space usage, as they are for time, as discussed in the previous section. Strict functions get right down to business, rather than filling up the heap with closures (the system's notes to itself about how to evaluate something, should it eventually be required).

# **Chapter 7**

# **GHC Language Features**

As with all known Haskell systems, GHC implements some extensions to the language. They can all be enabled or disabled by commandline flags or language pragmas. By default GHC understands the most recent Haskell version it supports, plus a handful of extensions.

Some of the Glasgow extensions serve to give you access to the underlying facilities with which we implement Haskell. Thus, you can get at the Raw Iron, if you are willing to write some non-portable code at a more primitive level. You need not be "stuck" on performance because of the implementation costs of Haskell's "high-level" features—you can always code "under" them. In an extreme case, you can write all your time-critical code in C, and then just glue it together with Haskell!

Before you get too carried away working at the lowest level (e.g., sloshing MutableByteArray#s around your program), you may wish to check if there are libraries that provide a "Haskellised veneer" over the features you want. The separate libraries documentation describes all the libraries that come with GHC.

# 7.1 Language options

The language option flags control what variation of the language are permitted.

Language options can be controlled in two ways:

- Every language option can switched on by a command-line flag "-X..." (e.g. -XTemplateHaskell), and switched off by the flag "-XNo..."; (e.g. -XNoTemplateHaskell).
- Language options recognised by Cabal can also be enabled using the LANGUAGE pragma, thus {-#LANGUAGE Template Haskell #-} (see Section 7.20.1).

```
The flag -fglasgow-exts is equivalent to enabling the following extensions: -XForeignFunctionInterface, -
XUnliftedFFITypes, -XImplicitParams, -XScopedTypeVariables, -XUnboxedTuples, -XTypeSynonym
Instances, -XStandaloneDeriving, -XDeriveDataTypeable, -XDeriveFunctor, -XDeriveFoldable, -
XDeriveTraversable, -XDeriveGeneric, -XFlexibleContexts, -XFlexibleInstances, -XConstraine
dClassMethods, -XMultiParamTypeClasses, -XFunctionalDependencies, -XMagicHash, -XExistenti
alQuantification, -XUnicodeSyntax, -XPostfixOperators, -XPatternGuards, -XLiberalTypeSynon
yms, -XRankNTypes, -XTypeOperators, -XExplicitNamespaces, -XRecursiveDo, -XParallelListComp,
-XEmptyDataDecls, -XKindSignatures, -XGeneralizedNewtypeDeriving. Enabling these options is the only
effect of -fglasgow-exts. We are trying to move away from this portmanteau flag, and towards enabling features individu-
ally.
```

# 7.2 Unboxed types and primitive operations

GHC is built on a raft of primitive data types and operations; "primitive" in the sense that they cannot be defined in Haskell itself. While you really can use this stuff to write fast code, we generally find it a lot less painful, and more satisfying in the long run,

to use higher-level language features and libraries. With any luck, the code you write will be optimised to the efficient unboxed version in any case. And if it isn't, we'd like to know about it.

All these primitive data types and operations are exported by the library GHC.Prim, for which there is detailed online documentation. (This documentation is generated from the file compiler/prelude/primops.txt.pp.)

If you want to mention any of the primitive data types or operations in your program, you must first import GHC.Prim to bring them into scope. Many of them have names ending in "#", and to mention such names you need the -XMagicHash extension (Section 7.3.2).

The primops make extensive use of unboxed types and unboxed tuples, which we briefly summarise here.

# 7.2.1 Unboxed types

Most types in GHC are *boxed*, which means that values of that type are represented by a pointer to a heap object. The representation of a Haskell Int, for example, is a two-word heap object. An *unboxed* type, however, is represented by the value itself, no pointers or heap allocation are involved.

Unboxed types correspond to the "raw machine" types you would use in C: Int# (long int), Double# (double), Addr# (void \*), etc. The *primitive operations* (PrimOps) on these types are what you might expect; e.g., (+#) is addition on Int#s, and is the machine-addition that we all know and love—usually one instruction.

Primitive (unboxed) types cannot be defined in Haskell, and are therefore built into the language and compiler. Primitive types are always unlifted; that is, a value of a primitive type cannot be bottom. We use the convention (but it is only a convention) that primitive types, values, and operations have a # suffix (see Section 7.3.2). For some primitive types we have special syntax for literals, also described in the same section.

Primitive values are often represented by a simple bit-pattern, such as Int#, Float#, Double#. But this is not necessarily the case: a primitive value might be represented by a pointer to a heap-allocated object. Examples include Array#, the type of primitive arrays. A primitive array is heap-allocated because it is too big a value to fit in a register, and would be too expensive to copy around; in a sense, it is accidental that it is represented by a pointer. If a pointer represents a primitive value, then it really does point to that value: no unevaluated thunks, no indirections...nothing can be at the other end of the pointer than the primitive value. A numerically-intensive program using unboxed types can go a *lot* faster than its "standard" counterpart—we saw a threefold speedup on one example.

There are some restrictions on the use of primitive types:

- The main restriction is that you can't pass a primitive value to a polymorphic function or store one in a polymorphic data type. This rules out things like [Int#] (i.e. lists of primitive integers). The reason for this restriction is that polymorphic arguments and constructor fields are assumed to be pointers: if an unboxed integer is stored in one of these, the garbage collector would attempt to follow it, leading to unpredictable space leaks. Or a seq operation on the polymorphic component may attempt to dereference the pointer, with disastrous results. Even worse, the unboxed value might be larger than a pointer (Double# for instance).
- You cannot define a newtype whose representation type (the argument type of the data constructor) is an unboxed type. Thus, this is illegal:

newtype A = MkA Int#

- You cannot bind a variable with an unboxed type in a *top-level* binding.
- You cannot bind a variable with an unboxed type in a *recursive* binding.
- You may bind unboxed variables in a (non-recursive, non-top-level) pattern binding, but you must make any such pattern-match strict. For example, rather than:

data Foo = Foo Int Int#

f x = let (Foo a b, w) =  $\dots$  s. in  $\dots$  body.

you must write:

data Foo = Foo Int Int#
f x = let !(Foo a b, w) = ..rhs.. in ..body..

since b has type Int#.

## 7.2.2 Unboxed tuples

Unboxed tuples aren't really exported by GHC.Exts; they are a syntactic extension enabled by the language flag -XUnboxed Tuples. An unboxed tuple looks like this:

(# e\_1, ..., e\_n #)

where  $e_1 \dots e_n$  are expressions of any type (primitive or non-primitive). The type of an unboxed tuple looks the same.

Note that when unboxed tuples are enabled, (# is a single lexeme, so for example when using operators like # and #- you need to write (#) and (#-) rather than (#) and (#-).

Unboxed tuples are used for functions that need to return multiple values, but they avoid the heap allocation normally associated with using fully-fledged tuples. When an unboxed tuple is returned, the components are put directly into registers or on the stack; the unboxed tuple itself does not have a composite representation. Many of the primitive operations listed in primops. txt.pp return unboxed tuples. In particular, the IO and ST monads use unboxed tuples to avoid unnecessary allocation during sequences of operations.

There are some restrictions on the use of unboxed tuples:

- Values of unboxed tuple types are subject to the same restrictions as other unboxed types; i.e. they may not be stored in
  polymorphic data structures or passed to polymorphic functions.
- The typical use of unboxed tuples is simply to return multiple values, binding those multiple results with a case expression, thus:

f x y = (# x+1, y-1 #) g x = case f x x of { (# a, b #)  $\rightarrow$  a + b }

You can have an unboxed tuple in a pattern binding, thus

f x = let (# p,q #) = h x in ..body..

If the types of p and q are not unboxed, the resulting binding is lazy like any other Haskell pattern binding. The above example desugars like this:

Indeed, the bindings can even be recursive.

# 7.3 Syntactic extensions

# 7.3.1 Unicode syntax

The language extension -XUnicodeSyntax enables Unicode characters to be used to stand for certain ASCII character sequences. The following alternatives are provided:

| ASCII | Unicode alternative |
|-------|---------------------|
| ::    | ::                  |

| ASCII      | Unicode alternative |
|------------|---------------------|
| =>         | $\Rightarrow$       |
| forall     | A                   |
| ->         | $\rightarrow$       |
| <-         | $\leftarrow$        |
| -<         | $\leftarrow$        |
| >-         | $\rightarrow$       |
| -<<<br>>>- |                     |
| >>-        |                     |
| *          | *                   |

# 7.3.2 The magic hash

The language extension -XMagicHash allows "#" as a postfix modifier to identifiers. Thus, "x#" is a valid variable, and "T#" is a valid type constructor or data constructor.

The hash sign does not change semantics at all. We tend to use variable names ending in "#" for unboxed values or types (e.g. Int#), but there is no requirement to do so; they are just plain ordinary variables. Nor does the -XMagicHash extension bring anything into scope. For example, to bring Int# into scope you must import GHC.Prim (see Section 7.2); the -XMagicHash extension then allows you to *refer* to the Int# that is now in scope. Note that with this option, the meaning of x#y = 0 is changed: it defines a function x# taking a single argument y; to define the operator #, put a space: x #y = 0.

The -XMagicHash also enables some new forms of literals (see Section 7.2.1):

- 'x' # has type Char#
- "foo" # has type Addr #
- 3# has type Int#. In general, any Haskell integer lexeme followed by a # is an Int# literal, e.g. -0x3A# as well as 32#.
- 3## has type Word#. In general, any non-negative Haskell integer lexeme followed by ## is a Word#.
- 3.2# has type Float#.
- 3.2## has type Double#

# 7.3.3 Negative literals

The literal -123 is, according to Haskell98 and Haskell 2010, desugared as negate (fromInteger 123). The language extension -XNegativeLiterals means that it is instead desugared as fromInteger (-123).

This can make a difference when the positive and negative range of a numeric data type don't match up. For example, in 8-bit arithmetic -128 is representable, but +128 is not. So negate (fromInteger 128) will elicit an unexpected integer-literal-overflow message.

# 7.3.4 Fractional looking integer literals

Haskell 2010 and Haskell 98 define floating literals with the syntax 1.2e6. These literals have the type Fractional a => a.

The language extension -XNumDecimals allows you to also use the floating literal syntax for instances of Integral, and have values like (1.2e6 ::Num a => a)

## 7.3.5 Hierarchical Modules

GHC supports a small extension to the syntax of module names: a module name is allowed to contain a dot `.'. This is also known as the "hierarchical module namespace" extension, because it extends the normally flat Haskell module namespace into a more flexible hierarchy of modules.

This extension has very little impact on the language itself; modules names are *always* fully qualified, so you can just think of the fully qualified module name as "the module name". In particular, this means that the full module name must be given after the module keyword at the beginning of the module; for example, the module A.B.C must begin

```
module A.B.C
```

It is a common strategy to use the as keyword to save some typing when using qualified names with hierarchical modules. For example:

```
import qualified Control.Monad.ST.Strict as ST
```

For details on how GHC searches for source and interface files in the presence of hierarchical modules, see Section 4.7.3.

GHC comes with a large collection of libraries arranged hierarchically; see the accompanying library documentation. More libraries to install are available from HackageDB.

# 7.3.6 Pattern guards

The discussion that follows is an abbreviated version of Simon Peyton Jones's original proposal. (Note that the proposal was written before pattern guards were implemented, so refers to them as unimplemented.)

Suppose we have an abstract data type of finite maps, with a lookup operation:

lookup :: FiniteMap -> Int -> Maybe Int

The lookup returns Nothing if the supplied key is not in the domain of the mapping, and (Just v) otherwise, where v is the value that the key maps to. Now consider the following definition:

```
clunky env var1 var2 | ok1 && ok2 = val1 + val2
| otherwise = var1 + var2
where
  m1 = lookup env var1
  m2 = lookup env var2
  ok1 = maybeToBool m1
  ok2 = maybeToBool m2
  val1 = expectJust m1
  val2 = expectJust m2
```

The auxiliary functions are

maybeToBool :: Maybe a -> Bool maybeToBool (Just x) = True maybeToBool Nothing = False expectJust :: Maybe a -> a expectJust (Just x) = x expectJust Nothing = error "Unexpected Nothing"

What is clunky doing? The guard ok1 && ok2 checks that both lookups succeed, using maybeToBool to convert the Maybe types to booleans. The (lazily evaluated) expectJust calls extract the values from the results of the lookups, and binds the returned values to vall and val2 respectively. If either lookup fails, then clunky takes the otherwise case and returns the sum of its arguments.

This is certainly legal Haskell, but it is a tremendously verbose and un-obvious way to achieve the desired effect. Arguably, a more direct way to write clunky would be to use case expressions:

```
clunky env var1 var2 = case lookup env var1 of
Nothing -> fail
Just val1 -> case lookup env var2 of
Nothing -> fail
Just val2 -> val1 + val2
where
fail = var1 + var2
```

This is a bit shorter, but hardly better. Of course, we can rewrite any set of pattern-matching, guarded equations as case expressions; that is precisely what the compiler does when compiling equations! The reason that Haskell provides guarded equations is because they allow us to write down the cases we want to consider, one at a time, independently of each other. This structure is hidden in the case version. Two of the right-hand sides are really the same (fail), and the whole expression tends to become more and more indented.

Here is how I would write clunky:

```
clunky env var1 var2
  | Just val1 <- lookup env var1
  , Just val2 <- lookup env var2
  = val1 + val2
...other equations for clunky...</pre>
```

The semantics should be clear enough. The qualifiers are matched in order. For a <- qualifier, which I call a pattern guard, the right hand side is evaluated and matched against the pattern on the left. If the match fails then the whole guard fails and the next equation is tried. If it succeeds, then the appropriate binding takes place, and the next qualifier is matched, in the augmented environment. Unlike list comprehensions, however, the type of the expression to the right of the <- is the same as the type of the pattern to its left. The bindings introduced by pattern guards scope over all the remaining guard qualifiers, and over the right hand side of the equation.

Just as with list comprehensions, boolean expressions can be freely mixed with among the pattern guards. For example:

```
f x | [y] <- x
, y > 3
, Just z <- h y
= ...
```

Haskell's current guards therefore emerge as a special case, in which the qualifier list has just one element, a boolean expression.

# 7.3.7 View patterns

View patterns are enabled by the flag -XViewPatterns. More information and examples of view patterns can be found on the Wiki page.

View patterns are somewhat like pattern guards that can be nested inside of other patterns. They are a convenient way of patternmatching against values of abstract types. For example, in a programming language implementation, we might represent the syntax of the types of the language as follows:

The representation of Typ is held abstract, permitting implementations to use a fancy representation (e.g., hash-consing to manage sharing). Without view patterns, using this signature a little inconvenient:

size :: Typ -> Integer
size t = case view t of
Unit -> 1
Arrow t1 t2 -> size t1 + size t2

It is necessary to iterate the case, rather than using an equational function definition. And the situation is even worse when the matching against t is buried deep inside another pattern.

View patterns permit calling the view function inside the pattern and matching against the result:

size (view -> Unit) = 1
size (view -> Arrow t1 t2) = size t1 + size t2

That is, we add a new form of pattern, written *expression* -> *pattern* that means "apply the expression to whatever we're trying to match against, and then match the result of that application against the pattern". The expression can be any Haskell expression of function type, and view patterns can be used wherever patterns are used.

The semantics of a pattern ( $exp \rightarrow pat$ ) are as follows:

• Scoping: The variables bound by the view pattern are the variables bound by *pat*.

Any variables in *exp* are bound occurrences, but variables bound "to the left" in a pattern are in scope. This feature permits, for example, one argument to a function to be used in the view of another argument. For example, the function clunky from Section 7.3.6 can be written using view patterns as follows:

```
clunky env (lookup env -> Just val1) (lookup env -> Just val2) = val1 + val2
...other equations for clunky...
```

More precisely, the scoping rules are:

- In a single pattern, variables bound by patterns to the left of a view pattern expression are in scope. For example:

example :: Maybe ((String -> Integer,Integer), String) -> Bool example Just ((f,\_), f -> 4) = True

Additionally, in function definitions, variables bound by matching earlier curried arguments may be used in view pattern expressions in later arguments:

example :: (String  $\rightarrow$  Integer)  $\rightarrow$  String  $\rightarrow$  Bool example f (f  $\rightarrow$  4) = True

That is, the scoping is the same as it would be if the curried arguments were collected into a tuple.

- In mutually recursive bindings, such as let, where, or the top level, view patterns in one declaration may not mention variables bound by other declarations. That is, each declaration must be self-contained. For example, the following program is not allowed:

let { (x -> y) = e1 ; (y -> x) = e2 } in x

(For some amplification on this design choice see Trac #4061.)

- Typing: If exp has type T1 -> T2 and pat matches a T2, then the whole view pattern matches a T1.
- Matching: To the equations in Section 3.17.3 of the Haskell 98 Report, add the following:

case v of { (e -> p) -> e1 ; \_ -> e2 }
=
case (e v) of { p -> e1 ; \_ -> e2 }

That is, to match a variable v against a pattern ( $exp \rightarrow pat$ ), evaluate (exp - v) and match the result against pat.

• Efficiency: When the same view function is applied in multiple branches of a function definition or a case expression (e.g., in size above), GHC makes an attempt to collect these applications into a single nested case expression, so that the view function is only applied once. Pattern compilation in GHC follows the matrix algorithm described in Chapter 4 of The Implementation of Functional Programming Languages. When the top rows of the first column of a matrix are all view patterns with the "same" expression, these patterns are transformed into a single nested case. This includes, for example, adjacent view patterns that line up in a tuple, as in

```
f ((view -> A, p1), p2) = e1
f ((view -> B, p3), p4) = e2
```

The current notion of when two view pattern expressions are "the same" is very restricted: it is not even full syntactic equality. However, it does include variables, literals, applications, and tuples; e.g., two instances of view ("hi", "there") will be collected. However, the current implementation does not compare up to alpha-equivalence, so two instances of (x, view  $x \rightarrow y$ ) will not be coalesced.

### 7.3.8 Pattern synonyms

Pattern synonyms are enabled by the flag -XPatternSynonyms, which is required for both defining them *and* using them. More information and examples of view patterns can be found on the Wiki page.

Pattern synonyms enable giving names to parametrized pattern schemes. They can also be thought of as abstract constructors that don't have a bearing on data representation. For example, in a programming language implementation, we might represent types of the language as follows:

```
data Type = App String [Type]
```

Here are some examples of using said representation. Consider a few types of the Type universe encoded like this:

App "->" [t1, t2] -- t1 -> t2 App "Int" [] -- Int App "Maybe" [App "Int" []] -- Maybe Int

This representation is very generic in that no types are given special treatment. However, some functions might need to handle some known types specially, for example the following two functions collect all argument types of (nested) arrow types, and recognize the Int type, respectively:

```
collectArgs :: Type -> [Type]
collectArgs (App "->" [t1, t2]) = t1 : collectArgs t2
collectArgs _ = []
isInt :: Type -> Bool
isInt (App "Int" []) = True
isInt _ = False
```

Matching on App directly is both hard to read and error prone to write. And the situation is even worse when the matching is nested:

```
isIntEndo :: Type -> Bool
isIntEndo (App "->" [App "Int" [], App "Int" []]) = True
isIntEndo _ = False
```

Pattern synonyms permit abstracting from the representation to expose matchers that behave in a constructor-like manner with respect to pattern matching. We can create pattern synonyms for the known types we care about, without committing the representation to them (note that these don't have to be defined in the same module as the Type type):

```
pattern Arrow t1 t2 = App "->" [t1, t2]
pattern Int = App "Int" []
pattern Maybe t = App "Maybe" [t]
```

Which enables us to rewrite our functions in a much cleaner style:

```
collectArgs :: Type -> [Type]
collectArgs (Arrow t1 t2) = t1 : collectArgs t2
collectArgs _ = []
isInt :: Type -> Bool
isInt Int = True
isInt _ = False
isIntEndo :: Type -> Bool
isIntEndo (Arrow Int Int) = True
isIntEndo _ = False
```

Note that in this example, the pattern synonyms Int and Arrow can also be used as expressions (they are *bidirectional*). This is not necessarily the case: *unidirectional* pattern synonyms can also be declared with the following syntax:

pattern Head x <- x:xs

In this case, Head x cannot be used in expressions, only patterns, since it wouldn't specify a value for the xs on the right-hand side.

The semantics of a unidirectional pattern synonym declaration and usage are as follows:

• Syntax: A pattern synonym declaration can be either unidirectional or bidirectional. The syntax for unidirectional pattern synonyms is:

pattern Name args <- pat

and the syntax for bidirectional pattern synonyms is:

pattern Name args = pat

Pattern synonym declarations can only occur in the top level of a module. In particular, they are not allowed as local definitions. Currently, they also don't work in GHCi, but that is a technical restriction that will be lifted in later versions.

The name of the pattern synonym itself is in the same namespace as proper data constructors. Either prefix or infix syntax can be used. In export/import specifications, you have to prefix pattern names with the pattern keyword, e.g.:

```
module Example (pattern Single) where pattern Single x = [x]
```

• Scoping: The variables in the left-hand side of the definition are bound by the pattern on the right-hand side. For bidirectional pattern synonyms, all the variables of the right-hand side must also occur on the left-hand side; also, wildcard patterns and view patterns are not allowed. For unidirectional pattern synonyms, there is no restriction on the right-hand side pattern.

Pattern synonyms cannot be defined recursively.

• Typing: Given a pattern synonym definition of the form

pattern P var1 var2 ... varN <- pat

it is assigned a *pattern type* of the form

pattern CProv => P t1 t2 ... tN :: CReq => t

where CProv and CReq are type contexts, and t1, t2, ..., tN and t are types.

A pattern synonym of this type can be used in a pattern if the instatiated (monomorphic) type satisfies the constraints of *CReq*. In this case, it extends the context available in the right-hand side of the match with *CProv*, just like how an existentially-typed data constructor can extend the context.

For example, in the following program:

```
{-# LANGUAGE PatternSynonyms, GADTs #-}
module ShouldCompile where
```

data T a where MkT :: (Show b) => a -> b -> T a pattern ExNumPat x = MkT 42 x

the pattern type of ExNumPat is

pattern (Show b) => ExNumPat b :: (Num a, Eq a) => T a

and so can be used in a function definition like the following:

f :: (Num t, Eq t) => T t -> String
f (ExNumPat x) = show x

For bidirectional pattern synonyms, uses as expressions have the type

(CProv, CReq) => t1 -> t2 -> ... -> tN -> t

So in the previous example, ExNumPat, when used in an expression, has type

ExNumPat :: (Show b, Num a, Eq a) => b  $\rightarrow$  T t

• Matching: A pattern synonym occurrence in a pattern is evaluated by first matching against the pattern synonym itself, and then on the argument patterns. For example, in the following program, f and f' are equivalent:

pattern Pair x y <- [x, y]
f (Pair True True) = True
f \_ = False
f' [x, y] | True <- x, True <- y = True
f' \_ = False</pre>

Note that the strictness of f differs from that of g defined below:

g [True, True] = True
g \_ = False
\*Main> f (False:undefined)
\*\*\* Exception: Prelude.undefined
\*Main> g (False:undefined)
False

# 7.3.9 n+k patterns

n+k pattern support is disabled by default. To enable it, you can use the -XNPlusKPatterns flag.

# 7.3.10 Traditional record syntax

Traditional record syntax, such as C  $\{f = x\}$ , is enabled by default. To disable it, you can use the -XNoTraditionalRecordSyntax flag.

# 7.3.11 The recursive do-notation

The do-notation of Haskell 98 does not allow *recursive bindings*, that is, the variables bound in a do-expression are visible only in the textually following code block. Compare this to a let-expression, where bound variables are visible in the entire binding group.

It turns out that such recursive bindings do indeed make sense for a variety of monads, but not all. In particular, recursion in this sense requires a fixed-point operator for the underlying monad, captured by the mfix method of the MonadFix class, defined in Control.Monad.Fix as follows:

```
class Monad m => MonadFix m where
    mfix :: (a -> m a) -> m a
```

Haskell's Maybe, [] (list), ST (both strict and lazy versions), IO, and many other monads have MonadFix instances. On the negative side, the continuation monad, with the signature  $(a \rightarrow r) \rightarrow r$ , does not.

For monads that do belong to the MonadFix class, GHC provides an extended version of the do-notation that allows recursive bindings. The -XRecursiveDo (language pragma: RecursiveDo) provides the necessary syntactic support, introducing the keywords mdo and rec for higher and lower levels of the notation respectively. Unlike bindings in a do expression, those introduced by mdo and rec are recursively defined, much like in an ordinary let-expression. Due to the new keyword mdo, we also call this notation the *mdo-notation*.

Here is a simple (albeit contrived) example:

```
{-# LANGUAGE RecursiveDo #-}
justOnes = mdo { xs <- Just (1:xs)
    ; return (map negate xs) }</pre>
```

or equivalently

```
{-# LANGUAGE RecursiveDo #-}
justOnes = do { rec { xs <- Just (1:xs) }
    ; return (map negate xs) }</pre>
```

As you can guess justOnes will evaluate to Just [-1, -1, -1, ....

GHC's implementation the mdo-notation closely follows the original translation as described in the paper A recursive do for Haskell, which in turn is based on the work Value Recursion in Monadic Computations. Furthermore, GHC extends the syntax described in the former paper with a lower level syntax flagged by the rec keyword, as we describe next.

### 7.3.11.1 Recursive binding groups

The flag -XRecursiveDo also introduces a new keyword rec, which wraps a mutually-recursive group of monadic statements inside a do expression, producing a single statement. Similar to a let statement inside a do, variables bound in the rec are visible throughout the rec group, and below it. For example, compare

```
do { a <- getChar do { a <- getChar ; let { r1 = f a r2 ; r2 = g r1 } ; return (r1 ++ r2) } do { a <- getChar ; rec { r1 <- f a r2 ; r2 <- g r1 } ; r2 <- g r1 } ; return (r1 ++ r2) }</pre>
```

In both cases, r1 and r2 are available both throughout the let or rec block, and in the statements that follow it. The difference is that let is non-monadic, while rec is monadic. (In Haskell let is really letrec, of course.)

The semantics of rec is fairly straightforward. Whenever GHC finds a rec group, it will compute its set of bound variables, and will introduce an appropriate call to the underlying monadic value-recursion operator mfix, belonging to the MonadFix class. Here is an example:

```
rec { b <- f a c ===> (b,c) <- mfix (\ ~(b,c) -> do { b <- f a c
; c <- f b a }
; c <- f b a
; return (b,c) })</pre>
```

As usual, the meta-variables b, c etc., can be arbitrary patterns. In general, the statement rec ss is desugared to the statement

vs <- mfix (\ ~vs -> do { ss; return vs })

where vs is a tuple of the variables bound by ss.

Note in particular that the translation for a rec block only involves wrapping a call to mfix: it performs no other analysis on the bindings. The latter is the task for the mdo notation, which is described next.

### 7.3.11.2 The mdo notation

A rec-block tells the compiler where precisely the recursive knot should be tied. It turns out that the placement of the recursive knots can be rather delicate: in particular, we would like the knots to be wrapped around as minimal groups as possible. This process is known as *segmentation*, and is described in detail in Secton 3.2 of A recursive do for Haskell. Segmentation improves polymorphism and reduces the size of the recursive knot. Most importantly, it avoids unnecessary interference caused by a fundamental issue with the so-called *right-shrinking* axiom for monadic recursion. In brief, most monads of interest (IO, strict state, etc.) do *not* have recursion operators that satisfy this axiom, and thus not performing segmentation can cause unnecessary interference, changing the termination behavior of the resulting translation. (Details can be found in Sections 3.1 and 7.2.2 of Value Recursion in Monadic Computations.)

The mdo notation removes the burden of placing explicit rec blocks in the code. Unlike an ordinary do expression, in which variables bound by statements are only in scope for later statements, variables bound in an mdo expression are in scope for all statements of the expression. The compiler then automatically identifies minimal mutually recursively dependent segments of statements, treating them as if the user had wrapped a rec qualifier around them.

The definition is syntactic:

- A generator g depends on a textually following generator g', if
  - g' defines a variable that is used by g, or
  - g' textually appears between g and g'', where g depends on g''.
- A *segment* of a given mdo-expression is a minimal sequence of generators such that no generator of the sequence depends on an outside generator. As a special case, although it is not a generator, the final expression in an mdo-expression is considered to form a segment by itself.

Segments in this sense are related to *strongly-connected components* analysis, with the exception that bindings in a segment cannot be reordered and must be contiguous.

Here is an example mdo-expression, and its translation to rec blocks:

| mdo { | a <- getChar | ===> do { | a <- getChar     |
|-------|--------------|-----------|------------------|
| ;     | b<-fac       | ;         | rec { b <- f a c |
| ;     | c <- f b a   | ;         | ; c <- f b a }   |
| ;     | z <- h a b   | ;         | z <- h a b       |
| ;     | d <- g d e   | ;         | rec { d <- g d e |
| ;     | e<-gaz       | ;         | ; e <- g a z }   |
| ;     | putChar c }  | ;         | putChar c }      |

Note that a given mdo expression can cause the creation of multiple rec blocks. If there are no recursive dependencies, mdo will introduce no rec blocks. In this latter case an mdo expression is precisely the same as a do expression, as one would expect.

In summary, given an mdo expression, GHC first performs segmentation, introducing rec blocks to wrap over minimal recursive groups. Then, each resulting rec is desugared, using a call to Control.Monad.Fix.mfix as described in the previous section. The original mdo-expression typechecks exactly when the desugared version would do so.

Here are some other important points in using the recursive-do notation:

• It is enabled with the flag -XRecursiveDo, or the LANGUAGE RecursiveDo pragma. (The same flag enables both mdo-notation, and the use of rec blocks inside do expressions.)

- rec blocks can also be used inside mdo-expressions, which will be treated as a single statement. However, it is good style to either use mdo or rec blocks in a single expression.
- If recursive bindings are required for a monad, then that monad must be declared an instance of the MonadFix class.
- The following instances of MonadFix are automatically provided: List, Maybe, IO. Furthermore, the Control.Monad.ST and Control.Monad.ST.Lazy modules provide the instances of the MonadFix class for Haskell's internal state monad (strict and lazy, respectively).
- Like let and where bindings, name shadowing is not allowed within an mdo-expression or a rec-block; that is, all the names bound in a single rec must be distinct. (GHC will complain if this is not the case.)

### 7.3.12 Parallel List Comprehensions

Parallel list comprehensions are a natural extension to list comprehensions. List comprehensions can be thought of as a nice syntax for writing maps and filters. Parallel comprehensions extend this to include the zipWith family.

A parallel list comprehension has multiple independent branches of qualifier lists, each separated by a `l' symbol. For example, the following zips together two lists:

[ (x, y) | x <- xs | y <- ys ]

The behaviour of parallel list comprehensions follows that of zip, in that the resulting list will have the same length as the shortest branch.

We can define parallel list comprehensions by translation to regular comprehensions. Here's the basic idea:

Given a parallel comprehension of the form:

```
[ e | p1 <- e11, p2 <- e12, ...
| q1 <- e21, q2 <- e22, ...
...
```

This will be translated to:

where `zipN' is the appropriate zip for the given number of branches.

### 7.3.13 Generalised (SQL-Like) List Comprehensions

Generalised list comprehensions are a further enhancement to the list comprehension syntactic sugar to allow operations such as sorting and grouping which are familiar from SQL. They are fully described in the paper Comprehensive comprehensions: comprehensions with "order by" and "group by", except that the syntax we use differs slightly from the paper.

The extension is enabled with the flag -XTransformListComp.

Here is an example:

```
employees = [ ("Simon", "MS", 80)
, ("Erik", "MS", 100)
, ("Phil", "Ed", 40)
, ("Gordon", "Ed", 45)
, ("Paul", "Yale", 60)]
output = [ (the dept, sum salary)
| (name, dept, salary) <- employees
, then group by dept using groupWith
, then sortWith by (sum salary)
, then take 5 ]</pre>
```

In this example, the list output would take on the value:

[("Yale", 60), ("Ed", 85), ("MS", 180)]

There are three new keywords: group, by, and using. (The functions sortWith and groupWith are not keywords; they are ordinary functions that are exported by GHC.Exts.)

There are five new forms of comprehension qualifier, all introduced by the (existing) keyword then:

then f

This statement requires that f have the type forall a. [a]  $\rightarrow$  [a]. You can see an example of its use in the motivating example, as this form is used to apply take 5.

then f by e

This form is similar to the previous one, but allows you to create a function which will be passed as the first argument to f. As a consequence f must have the type forall a.  $(a \rightarrow t) \rightarrow [a] \rightarrow [a]$ . As you can see from the type, this function lets f "project out" some information from the elements of the list it is transforming.

An example is shown in the opening example, where sortWith is supplied with a function that lets it find out the sum salary for any item in the list comprehension it transforms.

then group by e using f

This is the most general of the grouping-type statements. In this form, f is required to have type forall a.  $(a \rightarrow t) \rightarrow [a] \rightarrow [a]$ . As with the then f by e case above, the first argument is a function supplied to f by the compiler which lets it compute e on every element of the list being transformed. However, unlike the non-grouping case, f additionally partitions the list into a number of sublists: this means that at every point after this statement, binders occurring before it in the comprehension refer to *lists* of possible values, not single values. To help understand this, let's look at an example:

```
-- This works similarly to groupWith in GHC.Exts, but doesn't sort its input first groupRuns :: Eq b => (a -> b) -> [a] -> [[a]] groupRuns f = groupBy (x y \rightarrow f x == f y)
```

```
output = [ (the x, y)
| x <- ([1..3] ++ [1..2])
, y <- [4..6]
, then group by x using groupRuns ]</pre>
```

This results in the variable output taking on the value below:

[(1, [4, 5, 6]), (2, [4, 5, 6]), (3, [4, 5, 6]), (1, [4, 5, 6]), (2, [4, 5, 6])]

Note that we have used the the function to change the type of x from a list to its original numeric type. The variable y, in contrast, is left unchanged from the list form introduced by the grouping.

```
then group using f
```

With this form of the group statement, f is required to simply have the type forall a.  $[a] \rightarrow [[a]]$ , which will be used to group up the comprehension so far directly. An example of this form is as follows:

```
output = [ x
| y <- [1..5]
, x <- "hello"
, then group using inits]</pre>
```

This will yield a list containing every prefix of the word "hello" written out 5 times:

```
["","h","he","hel","hell","hello","helloh","hellohe","hellohel","hellohell","hellohello"," ↔ hellohelloh",...]
```

### 7.3.14 Monad comprehensions

Monad comprehensions generalise the list comprehension notation, including parallel comprehensions (Section 7.3.12) and transform comprehensions (Section 7.3.13) to work for any monad.

Monad comprehensions support:

• Bindings:

[ x + y | x <- Just 1, y <- Just 2 ]

Bindings are translated with the (>>=) and return functions to the usual do-notation:

```
do x <- Just 1
    y <- Just 2
    return (x+y)</pre>
```

• Guards:

[ x | x <- [1..10], x <= 5 ]

Guards are translated with the guard function, which requires a MonadPlus instance:

do x <- [1..10]
 guard (x <= 5)
 return x</pre>

• Transform statements (as with -XTransformListComp):

```
[x+y | x < [1..10], y < [1..x], then take 2]
```

This translates to:

• Group statements (as with -XTransformListComp):

[  $x \mid x < [1,1,2,2,3]$ , then group by x using GHC.Exts.groupWith ] [  $x \mid x < [1,1,2,2,3]$ , then group using myGroup ]

• Parallel statements (as with -XParallelListComp):

```
[ (x+y) | x <- [1..10]
| y <- [11..20]
]
```

Parallel statements are translated using the mzip function, which requires a MonadZip instance defined in Control. Monad.Zip:

All these features are enabled by default if the MonadComprehensions extension is enabled. The types and more detailed examples on how to use comprehensions are explained in the previous chapters Section 7.3.13 and Section 7.3.12. In general you just have to replace the type [a] with the type Monad  $m \implies m$  a for monad comprehensions.

Note: Even though most of these examples are using the list monad, monad comprehensions work for any monad. The base package offers all necessary instances for lists, which make MonadComprehensions backward compatible to built-in, transform and parallel list comprehensions.

More formally, the desugaring is as follows. We write D[e | Q] to mean the desugaring of the monad comprehension [e | Q]:

```
Expressions: e
Declarations: d
Lists of qualifiers: Q,R,S
-- Basic forms
D[e]]
                     = return e
D[e | p <-e, Q] = e \gg D[e | Q]
D[e|e,Q]
                    = guard e >> \p -> D[ e | Q ]
D[ e | let d, Q ]
                    = let d in D[ e | Q ]
-- Parallel comprehensions (iterate for multiple parallel branches)
D[e | (Q | R), S ] = mzip D[ Qv | Q ] D[ Rv | R ] >>= \(Qv, Rv) -> D[e | S ]
-- Transform comprehensions
D[e | Q \text{ then } f, R]
                                    = f D[ Qv | Q ] >>= \Qv -> D[ e | R ]
D[e | Q then f by b, R ]
                                   = f (\Qv -> b) D[ Qv | Q ] >>= \Qv -> D[ e | R ]
D[ e | Q then group using f, R ]
                                   = f D[ Qv | Q ] >>= \ys ->
                                      case (fmap selQv1 ys, ..., fmap selQvn ys) of
                                     Qv -> D[ e | R ]
D[ e | Q then group by b using f, R ] = f (\sqrt{v} - b) D[ \sqrt{v} | Q ] >>= \sqrt{s} - b
                                      case (fmap selQv1 ys, ..., fmap selQvn ys) of
                                         Qv -> D[ e | R ]
where Qv is the tuple of variables bound by Q (and used subsequently)
      selQvi is a selector mapping Qv to the ith component of Qv
Operator
          Standard binding
                                Expected type
_____
return GHC.Base
                                 t1 -> m t2
           GHC.Base
                                 m1 t1 -> (t2 -> m2 t3) -> m3 t3
(>>=)
            GHC.Base
                                 m1 t1 -> m2 t2 -> m3 t3
(>>)
            GHC.Base
Control.Monad
                                 t1 -> m t2
quard
fmap
            GHC.Base
                                  forall a b. (a \rightarrow b) \rightarrow n a \rightarrow n b
```

The comprehension should typecheck when its desugaring would typecheck.

Monad comprehensions support rebindable syntax (Section 7.3.15). Without rebindable syntax, the operators from the "standard binding" module are used; with rebindable syntax, the operators are looked up in the current lexical scope. For example, parallel comprehensions will be typechecked and desugared using whatever "mzip" is in scope.

Control.Monad.Zip forall a b. m a -> m b -> m (a,b)

The rebindable operators must have the "Expected type" given in the table above. These types are surprisingly general. For example, you can use a bind operator with the type

(>>=) :: T x y a -> (a -> T y z b) -> T x z b

mzip

In the case of transform comprehensions, notice that the groups are parameterised over some arbitrary type n (provided it has an fmap, as well as the comprehension being over an arbitrary monad.

### 7.3.15 Rebindable syntax and the implicit Prelude import

GHC normally imports Prelude.hi files for you. If you'd rather it didn't, then give it a -XNoImplicitPrelude option. The idea is that you can then import a Prelude of your own. (But don't call it Prelude; the Haskell module namespace is flat, and you must not conflict with any Prelude module.)

Suppose you are importing a Prelude of your own in order to define your own numeric class hierarchy. It completely defeats that purpose if the literal "1" means "Prelude.fromInteger 1", which is what the Haskell Report specifies. So the – XRebindableSyntax flag causes the following pieces of built-in syntax to refer to *whatever is in scope*, not the Prelude versions:

- An integer literal 368 means "fromInteger (368::Integer)", rather than "Prelude.fromInteger (368:: Integer)".
- Fractional literals are handed in just the same way, except that the translation is fromRational (3.68::Rational).
- The equality test in an overloaded numeric pattern uses whatever (==) is in scope.
- The subtraction operation, and the greater-than-or-equal test, in n+k patterns use whatever (-) and (>=) are in scope.
- Negation (e.g. "- (f x)") means "negate (f x)", both in numeric patterns, and expressions.
- Conditionals (e.g. "if e1 then e2 else e3") means "ifThenElse e1 e2 e3". However case expressions are unaffected.
- "Do" notation is translated using whatever functions (>>=), (>>), and fail, are in scope (not the Prelude versions). List comprehensions, mdo (Section 7.3.11), and parallel array comprehensions, are unaffected.
- Arrow notation (see Section 7.17) uses whatever arr, (>>>), first, app, (|||) and loop functions are in scope. But unlike the other constructs, the types of these functions must match the Prelude types very closely. Details are in flux; if you want to use this, ask!

-XRebindableSyntax implies -XNoImplicitPrelude.

In all cases (apart from arrow notation), the static semantics should be that of the desugared form, even if that is a little unexpected. For example, the static semantics of the literal 368 is exactly that of fromInteger (368::Integer); it's fine for fromI nteger to have any of the types:

```
fromInteger :: Integer -> Integer
fromInteger :: forall a. Foo a => Integer -> a
fromInteger :: Num a => a -> Integer
fromInteger :: Integer -> Bool -> Bool
```

Be warned: this is an experimental facility, with fewer checks than usual. Use -dcore-lint to typecheck the desugared program. If Core Lint is happy you should be all right.

### 7.3.16 Postfix operators

The -XPostfixOperators flag enables a small extension to the syntax of left operator sections, which allows you to define postfix operators. The extension is this: the left section

(e !)

is equivalent (from the point of view of both type checking and execution) to the expression

((!) e)

(for any expression e and operator (!). The strict Haskell 98 interpretation is that the section is equivalent to

(\y -> (!) e y)

That is, the operator must be a function of two arguments. GHC allows it to take only one argument, and that in turn allows you to write the function postfix.

The extension does not extend to the left-hand side of function definitions; you must define such a function in prefix form.

### 7.3.17 Tuple sections

The -XTupleSections flag enables Python-style partially applied tuple constructors. For example, the following program

(, True)

is considered to be an alternative notation for the more unwieldy alternative

```
x \rightarrow (x, True)
```

You can omit any combination of arguments to the tuple, as in the following

```
(, "I", , , "Love", , 1337)
```

which translates to

\a b c d -> (a, "I", b, c, "Love", d, 1337)

If you have unboxed tuples enabled, tuple sections will also be available for them, like so

```
(# , True #)
```

Because there is no unboxed unit tuple, the following expression

(# #)

continues to stand for the unboxed singleton tuple data constructor.

# 7.3.18 Lambda-case

The -XLambdaCase flag enables expressions of the form

```
\case { p1 -> e1; ...; pN -> eN }
```

which is equivalent to

\freshName -> case freshName of { p1 -> e1; ...; pN -> eN }

Note that \case starts a layout, so you can write

```
\case
    p1 -> e1
    ...
    pN -> eN
```

### 7.3.19 Empty case alternatives

The -XEmptyCase flag enables case expressions, or lambda-case expressions, that have no alternatives, thus:

This can be useful when you know that the expression being scrutinised has no non-bottom values. For example:

data Void
f :: Void -> Int
f x = case x of { }

With dependently-typed features it is more useful (see Trac). For example, consider these two candidate definitions of absurd:

```
data a :==: b where
Refl :: a :==: a
absurd :: True :~: False -> a
absurd x = error "absurd" -- (A)
absurd x = case x of {} -- (B)
```

We much prefer (B). Why? Because GHC can figure out that (True :~:False) is an empty type. So (B) has no partiality and GHC should be able to compile with -fwarn-incomplete-patterns. (Though the pattern match checking is not yet clever enough to do that.) On the other hand (A) looks dangerous, and GHC doesn't check to make sure that, in fact, the function can never get called.

### 7.3.20 Multi-way if-expressions

With -XMultiWayIf flag GHC accepts conditional expressions with multiple branches:

if | guard1 -> expr1
 | ...
 | guardN -> exprN

which is roughly equivalent to

case () of
\_ | guard1 -> expr1
...
\_ | guardN -> exprN

Multi-way if expressions introduce a new layout context. So the example above is equivalent to:

if { | guard1 -> expr1
 ; | ...
 ; | guardN -> exprN
 }

The following behaves as expected:

because layout translates it as

if { | guard1 -> if { | guard2 -> expr2
 ; | guard3 -> expr3
 }
; | guard4 -> expr4
}

Layout with multi-way if works in the same way as other layout contexts, except that the semi-colons between guards in a multiway if are optional. So it is not necessary to line up all the guards at the same column; this is consistent with the way guards work in function definitions and case expressions.

### 7.3.21 Record field disambiguation

In record construction and record pattern matching it is entirely unambiguous which field is referred to, even if there are two different data types in scope with a common field name. For example:

```
module M where
data S = MkS { x :: Int, y :: Bool }
module Foo where
import M
data T = MkT { x :: Int }
  ok1 (MkS { x = n }) = n+1 -- Unambiguous
  ok2 n = MkT { x = n+1 } -- Unambiguous
  bad1 k = k { x = 3 } -- Ambiguous
  bad2 k = x k -- Ambiguous
```

Even though there are two x's in scope, it is clear that the x in the pattern in the definition of okl can only mean the field x from type S. Similarly for the function okl. However, in the record update in badl and the record selection in badl it is not clear which of the two types is intended.

Haskell 98 regards all four as ambiguous, but with the -XDisambiguateRecordFields flag, GHC will accept the former two. The rules are precisely the same as those for instance declarations in Haskell 98, where the method names on the left-hand side of the method bindings in an instance declaration refer unambiguously to the method of that class (provided they are in scope at all), even if there are other variables in scope with the same name. This reduces the clutter of qualified names when you import two records from different modules that use the same field name.

Some details:

• Field disambiguation can be combined with punning (see Section 7.3.22). For example:

```
module Foo where
import M
x=True
ok3 (MkS { x }) = x+1 -- Uses both disambiguation and punning
```

• With -XDisambiguateRecordFields you can use *unqualified* field names even if the corresponding selector is only in scope *qualified* For example, assuming the same module M as in our earlier example, this is legal:

```
module Foo where
import qualified M -- Note qualified
ok4 (M.MkS { x = n }) = n+1 -- Unambiguous
```

Since the constructor MkS is only in scope qualified, you must name it M.MkS, but the field x does not need to be qualified even though M.x is in scope but x is not. (In effect, it is qualified by the constructor.)

### 7.3.22 Record puns

Record puns are enabled by the flag -XNamedFieldPuns.

When using records, it is common to write a pattern that binds a variable with the same name as a record field, such as:

data C = C {a :: Int}
f (C {a = a}) = a

Record punning permits the variable name to be elided, so one can simply write

 $f (C \{a\}) = a$ 

to mean the same pattern as above. That is, in a record pattern, the pattern a expands into the pattern a = a for the same name a. Note that: • Record punning can also be used in an expression, writing, for example,

let a = 1 in C {a}

instead of

let a = 1 in C {a = a}

The expansion is purely syntactic, so the expanded right-hand side expression refers to the nearest enclosing variable that is spelled the same as the field name.

• Puns and other patterns can be mixed in the same record:

data C = C {a :: Int, b :: Int}
f (C {a, b = 4}) = a

- Puns can be used wherever record patterns occur (e.g. in let bindings or at the top-level).
- A pun on a qualified field name is expanded by stripping off the module qualifier. For example:

 $f (C \{M.a\}) = a$ 

means

 $f (M.C \{M.a = a\}) = a$ 

(This is useful if the field selector a for constructor M.C is only in scope in qualified form.)

### 7.3.23 Record wildcards

Record wildcards are enabled by the flag -XRecordWildCards. This flag implies -XDisambiguateRecordFields.

For records with many fields, it can be tiresome to write out each field individually in a record pattern, as in

data C = C {a :: Int, b :: Int, c :: Int, d :: Int}
f (C {a = 1, b = b, c = c, d = d}) = b + c + d

Record wildcard syntax permits a ".." in a record pattern, where each elided field f is replaced by the pattern f =f. For example, the above pattern can be written as

 $f (C \{a = 1, ...\}) = b + c + d$ 

More details:

• Wildcards can be mixed with other patterns, including puns (Section 7.3.22); for example, in a pattern C {a =1, b, ...}). Additionally, record wildcards can be used wherever record patterns occur, including in let bindings and at the top-level. For example, the top-level binding

 $C \{a = 1, ..\} = e$ 

defines b, c, and d.

• Record wildcards can also be used in expressions, writing, for example,

let  $\{a = 1; b = 2; c = 3; d = 4\}$  in C  $\{..\}$ 

in place of

let {a = 1; b = 2; c = 3; d = 4} in C {a=a, b=b, c=c, d=d}

The expansion is purely syntactic, so the record wildcard expression refers to the nearest enclosing variables that are spelled the same as the omitted field names.

- The "..." expands to the missing *in-scope* record fields. Specifically the expansion of "C { ...}" includes f if and only if:
  - f is a record field of constructor C.
  - The record field f is in scope somehow (either qualified or unqualified).
  - In the case of expressions (but not patterns), the variable f is in scope unqualified, apart from the binding of the record selector itself.

For example

```
module M where
  data R = R { a,b,c :: Int }
module X where
  import M( R(a,c) )
  f b = R { .. }
```

The  $R\{..\}$  expands to  $R\{M,a=a\}$ , omitting b since the record field is not in scope, and omitting c since the variable c is not in scope (apart from the binding of the record selector c, of course).

### 7.3.24 Local Fixity Declarations

A careful reading of the Haskell 98 Report reveals that fixity declarations (infix, infix1, and infixr) are permitted to appear inside local bindings such those introduced by let and where. However, the Haskell Report does not specify the semantics of such bindings very precisely.

In GHC, a fixity declaration may accompany a local binding:

```
let f = ...
infixr 3 `f`
in
...
```

and the fixity declaration applies wherever the binding is in scope. For example, in a let, it applies in the right-hand sides of other let-bindings and the body of the letC. Or, in recursive do expressions (Section 7.3.11), the local fixity declarations of a let statement scope over other statements in the group, just as the bound name does.

Moreover, a local fixity declaration \*must\* accompany a local binding of that name: it is not possible to revise the fixity of name bound elsewhere, as in

let infixr 9 \$ in ...

Because local fixity declarations are technically Haskell 98, no flag is necessary to enable them.

### 7.3.25 Package-qualified imports

With the -XPackageImports flag, GHC allows import declarations to be qualified by the package name that the module is intended to be imported from. For example:

```
import "network" Network.Socket
```

would import the module Network.Socket from the package network (any version). This may be used to disambiguate an import when the same module is available from multiple packages, or is present in both the current package being built and an external package.

The special package name this can be used to refer to the current package being built.

Note: you probably don't need to use this feature, it was added mainly so that we can build backwards-compatible versions of packages when APIs change. It can lead to fragile dependencies in the common case: modules occasionally move from one package to another, rendering any package-qualified imports broken.

### 7.3.26 Safe imports

With the -XSafe, -XTrustworthy and -XUnsafe language flags, GHC extends the import declaration syntax to take an optional safe keyword after the import keyword. This feature is part of the Safe Haskell GHC extension. For example:

```
import safe qualified Network.Socket as NS
```

would import the module Network.Socket with compilation only succeeding if Network.Socket can be safely imported. For a description of when a import is considered safe see Section 7.27

### 7.3.27 Explicit namespaces in import/export

In an import or export list, such as

```
module M( f, (++) ) where ...
import N( f, (++) )
```

the entities f and (++) are values. However, with type operators (Section 7.4.4) it becomes possible to declare (++) as a type constructor. In that case, how would you export or import it?

The -XExplicitNamespaces extension allows you to prefix the name of a type constructor in an import or export list with "type" to disambiguate this case, thus:

```
module M( f, type (++) ) where ...
import N( f, type (++) )
...
module N( f, type (++) ) where
data family a ++ b = L a | R b
```

The extension -XExplicitNamespaces is implied by -XTypeOperators and (for some reason) by -XTypeFamilies.

### 7.3.28 Summary of stolen syntax

Turning on an option that enables special syntax *might* cause working Haskell 98 code to fail to compile, perhaps because it uses a variable name which has become a reserved word. This section lists the syntax that is "stolen" by language extensions. We use notation and nonterminal names from the Haskell 98 lexical syntax (see the Haskell 98 Report). We only list syntax changes here that might affect existing working programs (i.e. "stolen" syntax). Many of these extensions will also enable new context-free syntax, but in all cases programs written to use the new syntax would not be compilable without the option enabled.

There are two classes of special syntax:

- New reserved words and symbols: character sequences which are no longer available for use as identifiers in the program.
- Other special syntax: sequences of characters that have a different meaning when this particular option is turned on.

The following syntax is stolen:

forall Stolen (in types) by: -XExplicitForAll, and hence by -XScopedTypeVariables, -XLiberalTypeSy
nonyms, -XRankNTypes, -XExistentialQuantification

mdo Stolen by: -XRecursiveDo

foreign Stolen by: -XForeignFunctionInterface

rec, proc, -<, >-, -<<, >>-, and (|, |) brackets Stolen by: -XArrows

?varid Stolen by: -XImplicitParams

[|, [e|, [p|, [d|, [t|, \$(, \$\$(, [||, [e||, \$varid, \$\$varid Stolen by: -XTemplateHaskell

[varid| Stolen by: -XQuasiQuotes

varid{#}, char#, string#, integer#, float#, float## Stolen by: -XMagicHash

(#, #) Stolen by: -XUnboxedTuples

varid!varid Stolen by: -XBangPatterns

pattern Stolen by: -XPatternSynonyms

## 7.4 Extensions to data types and type synonyms

### 7.4.1 Data types with no constructors

With the -XEmptyDataDecls flag (or equivalent LANGUAGE pragma), GHC lets you declare a data type with no constructors. For example:

```
data S -- S :: *
data T a -- T :: * -> *
```

Syntactically, the declaration lacks the "= constrs" part. The type can be parameterised over types of any kind, but if the kind is not  $\star$  then an explicit kind annotation must be used (see Section 7.13.5).

Such data types have only one value, namely bottom. Nevertheless, they can be useful when defining "phantom types".

### 7.4.2 Data type contexts

Haskell allows datatypes to be given contexts, e.g.

data Eq a => Set a = NilSet | ConsSet a (Set a)

give constructors with types:

NilSet :: Set a ConsSet :: Eq a => a -> Set a -> Set a

This is widely considered a misfeature, and is going to be removed from the language. In GHC, it is controlled by the deprecated extension DatatypeContexts.

### 7.4.3 Infix type constructors, classes, and type variables

GHC allows type constructors, classes, and type variables to be operators, and to be written infix, very much like expressions. More specifically:

- A type constructor or class can be an operator, beginning with a colon; e.g. : \* :. The lexical syntax is the same as that for data constructors.
- Data type and type-synonym declarations can be written infix, parenthesised if you want further arguments. E.g.

data a :\*: b = Foo a b
type a :+: b = Either a b
class a :=: b where ...
data (a :\*\*: b) x = Baz a b x
type (a :++: b) y = Either (a,b) y

· Types, and class constraints, can be written infix. For example

```
x :: Int :*: Bool
f :: (a :=: b) => a -> b
```

- Back-quotes work as for expressions, both for type constructors and type variables; e.g. Int `Either` Bool, or Int `a` Bool. Similarly, parentheses work the same; e.g. (:\*:) Int Bool.
- Fixities may be declared for type constructors, or classes, just as for data constructors. However, one cannot distinguish between the two in a fixity declaration; a fixity declaration sets the fixity for a data constructor and the corresponding type constructor. For example:

```
infixl 7 T, :*:
```

sets the fixity for both type constructor T and data constructor T, and similarly for :\*:. Int `a` Bool.

• Function arrow is infixr with fixity 0. (This might change; I'm not sure what it should be.)

### 7.4.4 Type operators

In types, an operator symbol like (+) is normally treated as a type variable, just like a. Thus in Haskell 98 you can say

```
type T (+) = ((+), (+))
-- Just like: type T a = (a,a)
f :: T Int -> Int
f (x,y) = x
```

As you can see, using operators in this way is not very useful, and Haskell 98 does not even allow you to write them infix.

The language -XTypeOperators changes this behaviour:

- Operator symbols become type constructors rather than type variables.
- Operator symbols in types can be written infix, both in definitions and uses. for example:

```
data a + b = Plus a b
type Foo = Int + Bool
```

• There is now some potential ambiguity in import and export lists; for example if you write import M( (+) ) do you mean the *function* (+) or the *type constructor* (+)? The default is the former, but with -XExplicitNamespaces (which is implied by -XExplicitTypeOperators) GHC allows you to specify the latter by preceding it with the keyword type, thus:

```
import M( type (+) )
```

See Section 7.3.27.

• The fixity of a type operator may be set using the usual fixity declarations but, as in Section 7.4.3, the function and type constructor share a single fixity.

### 7.4.5 Liberalised type synonyms

Type synonyms are like macros at the type level, but Haskell 98 imposes many rules on individual synonym declarations. With the -XLiberalTypeSynonyms extension, GHC does validity checking on types *only after expanding type synonyms*. That means that GHC can be very much more liberal about type synonyms than Haskell 98.

• You can write a forall (including overloading) in a type synonym, thus:

type Discard a = forall b. Show b => a -> b -> (a, String)
f :: Discard a
f x y = (x, show y)
g :: Discard Int -> (Int,String) -- A rank-2 type
g f = f 3 True

• If you also use -XUnboxedTuples, you can write an unboxed tuple in a type synonym:

type Pr = (# Int, Int #)
h :: Int -> Pr
h x = (# x, x #)

• You can apply a type synonym to a forall type:

type Foo  $a = a \rightarrow a \rightarrow Bool$ f :: Foo (forall b.  $b \rightarrow b$ )

After expanding the synonym, f has the legal (in GHC) type:

f :: (forall b. b->b) -> (forall b. b->b) -> Bool

• You can apply a type synonym to a partially applied type synonym:

```
type Generic i o = forall x. i x -> o x
type Id x = x
foo :: Generic Id []
```

After expanding the synonym, foo has the legal (in GHC) type:

foo :: forall x. x  $\rightarrow$  [x]

GHC currently does kind checking before expanding synonyms (though even that could be changed.)

After expanding type synonyms, GHC does validity checking on types, looking for the following mal-formedness which isn't detected simply by kind checking:

- Type constructor applied to a type involving for-alls (if XImpredicativeTypes is off)
- Partially-applied type synonym.

So, for example, this will be rejected:

```
type Pr = forall a. a
h :: [Pr]
h = ...
```

because GHC does not allow type constructors applied to for-all types.

### 7.4.6 Existentially quantified data constructors

The idea of using existential quantification in data type declarations was suggested by Perry, and implemented in Hope+ (Nigel Perry, *The Implementation of Practical Functional Programming Languages*, PhD Thesis, University of London, 1991). It was later formalised by Laufer and Odersky (*Polymorphic type inference and abstract data types*, TOPLAS, 16(5), pp1411-1430, 1994). It's been in Lennart Augustsson's **hbc** Haskell compiler for several years, and proved very useful. Here's the idea. Consider the declaration:

The data type  $F \circ \circ$  has two constructors with types:

```
MkFoo :: forall a. a -> (a -> Bool) -> Foo
Nil :: Foo
```

Notice that the type variable a in the type of MkF00 does not appear in the data type itself, which is plain F00. For example, the following expression is fine:

[MkFoo 3 even, MkFoo 'c' isUpper] :: [Foo]

Here, (MkFoo 3 even) packages an integer with a function even that maps an integer to Bool; and MkFoo 'c' isUp per packages a character with a compatible function. These two things are each of type Foo and can be put in a list.

What can we do with a value of type  $F \circ \circ$ ?. In particular, what happens when we pattern-match on MkF  $\circ \circ$ ?

```
f (MkFoo val fn) = ???
```

Since all we know about val and fn is that they are compatible, the only (useful) thing we can do with them is to apply fn to val to get a boolean. For example:

f :: Foo -> Bool f (MkFoo val fn) = fn val

What this allows us to do is to package heterogeneous values together with a bunch of functions that manipulate them, and then treat that collection of packages in a uniform manner. You can express quite a bit of object-oriented-like programming this way.

#### 7.4.6.1 Why existential?

What has this to do with *existential* quantification? Simply that MkFoo has the (nearly) isomorphic type

MkFoo :: (exists a . (a, a -> Bool)) -> Foo

But Haskell programmers can safely think of the ordinary *universally* quantified type given above, thereby avoiding adding a new existential quantification construct.

#### 7.4.6.2 Existentials and type classes

An easy extension is to allow arbitrary contexts before the constructor. For example:

data Baz = forall a. Eq a => Baz1 a a | forall b. Show b => Baz2 b (b  $\rightarrow$  b)

The two constructors have the types you'd expect:

Baz1 :: forall a. Eq a => a -> a -> Baz Baz2 :: forall b. Show b => b -> (b -> b) -> Baz

But when pattern matching on Baz1 the matched values can be compared for equality, and when pattern matching on Baz2 the first matched value can be converted to a string (as well as applying the function to it). So this program is legal:

Operationally, in a dictionary-passing implementation, the constructors Baz1 and Baz2 must store the dictionaries for Eq and Show respectively, and extract it on pattern matching.

#### 7.4.6.3 Record Constructors

GHC allows existentials to be used with records syntax as well. For example:

```
data Counter a = forall self. NewCounter
{ _this :: self
, _inc :: self -> self
, _display :: self -> IO ()
, tag :: a
}
```

Here tag is a public field, with a well-typed selector function tag ::Counter a -> a. The self type is hidden from the outside; any attempt to apply \_this, \_inc or \_display as functions will raise a compile-time error. In other words, *GHC defines a record selector function only for fields whose type does not mention the existentially-quantified variables.* (This example used an underscore in the fields for which record selectors will not be defined, but that is only programming style; GHC ignores them.)

To make use of these hidden fields, we need to create some helper functions:

```
inc :: Counter a -> Counter a
inc (NewCounter x i d t) = NewCounter
    { _this = i x, _inc = i, _display = d, tag = t }
display :: Counter a -> IO ()
display NewCounter{ _this = x, _display = d } = d x
```

Now we can define counters with different underlying implementations:

```
counterA :: Counter String
counterA = NewCounter
  { _this = 0, _inc = (1+), _display = print, tag = "A" }
counterB :: Counter String
counterB = NewCounter
  { _this = "", _inc = ('#':), _display = putStrLn, tag = "B" }
main = do
  display (inc counterA) -- prints "1"
  display (inc (inc counterB)) -- prints "##"
```

Record update syntax is supported for existentials (and GADTs):

setTag :: Counter a -> a -> Counter a
setTag obj t = obj{ tag = t }

The rule for record update is this: the types of the updated fields may mention only the universally-quantified type variables of the data constructor. For GADTs, the field may mention only types that appear as a simple type-variable argument in the constructor's result type. For example:

```
data T a b where { T1 { f1::a, f2::b, f3::(b,c) } :: T a b } -- c is existential upd1 t x = t { f1=x } -- OK: upd1 :: T a b -> a' -> T a' b upd2 t x = t { f3=x } -- BAD (f3's type mentions c, which is
```

-- existentially quantified)
data G a b where { G1 { g1::a, g2::c } :: G a [c] }
upd3 g x = g { g1=x } -- OK: upd3 :: G a b -> c -> G c b
upd4 g x = g { g2=x } -- BAD (f2's type mentions c, which is not a simple
-- type-variable argument in G1's result type)

### 7.4.6.4 Restrictions

There are several restrictions on the ways in which existentially-quantified constructors can be use.

• When pattern matching, each pattern match introduces a new, distinct, type for each existential type variable. These types cannot be unified with any other type, nor can they escape from the scope of the pattern match. For example, these fragments are incorrect:

f1 (MkFoo a f) = a

Here, the type bound by MkF00 "escapes", because a is the result of f1. One way to see why this is wrong is to ask what type f1 has:

f1 :: Foo -> a -- Weird!

What is this "a" in the result type? Clearly we don't mean this:

f1 :: forall a. Foo -> a -- Wrong!

The original program is just plain wrong. Here's another sort of error

f2 (Baz1 a b) (Baz1 p q) = a==q

It's ok to say a==b or p==q, but a==q is wrong because it equates the two distinct types arising from the two Baz1 constructors.

• You can't pattern-match on an existentially quantified constructor in a let or where group of bindings. So this is illegal:

f3 x = a==b where { Baz1 a b = x }

Instead, use a case expression:

f3 x = case x of Baz1 a b  $\rightarrow$  a==b

In general, you can only pattern-match on an existentially-quantified constructor in a case expression or in the patterns of a function definition. The reason for this restriction is really an implementation one. Type-checking binding groups is already a nightmare without existentials complicating the picture. Also an existential pattern binding at the top level of a module doesn't make sense, because it's not clear how to prevent the existentially-quantified type "escaping". So for now, there's a simple-to-state restriction. We'll see how annoying it is.

• You can't use existential quantification for newtype declarations. So this is illegal:

newtype T = forall a. Ord a => MkT a

Reason: a value of type T must be represented as a pair of a dictionary for Ord t and a value of type t. That contradicts the idea that newtype should have no concrete representation. You can get just the same efficiency and effect by using data instead of newtype. If there is no overloading involved, then there is more of a case for allowing an existentially-quantified newtype, because the data version does carry an implementation cost, but single-field existentially quantified constructors aren't much use. So the simple restriction (no existential stuff on newtype) stands, unless there are convincing reasons to change it.

• You can't use deriving to define instances of a data type with existentially quantified data constructors. Reason: in most cases it would not make sense. For example:;

data T = forall a. MkT [a] deriving( Eq )

To derive Eq in the standard way we would need to have equality between the single component of two MkT constructors:

instance Eq T where
 (MkT a) == (MkT b) = ???

But a and b have distinct types, and so can't be compared. It's just about possible to imagine examples in which the derived instance would make sense, but it seems altogether simpler simply to prohibit such declarations. Define your own instances!

### 7.4.7 Declaring data types with explicit constructor signatures

When the GADTSyntax extension is enabled, GHC allows you to declare an algebraic data type by giving the type signatures of constructors explicitly. For example:

```
data Maybe a where
   Nothing :: Maybe a
   Just :: a -> Maybe a
```

The form is called a "GADT-style declaration" because Generalised Algebraic Data Types, described in Section 7.4.8, can only be declared using this form.

Notice that GADT-style syntax generalises existential types (Section 7.4.6). For example, these two declarations are equivalent:

```
data Foo = forall a. MkFoo a (a \rightarrow Bool)
data Foo' where { MKFoo :: a \rightarrow (a\rightarrowBool) \rightarrow Foo' }
```

Any data type that can be declared in standard Haskell-98 syntax can also be declared using GADT-style syntax. The choice is largely stylistic, but GADT-style declarations differ in one important respect: they treat class constraints on the data constructors differently. Specifically, if the constructor is given a type-class context, that context is made available by pattern matching. For example:

```
data Set a where
  MkSet :: Eq a => [a] -> Set a
makeSet :: Eq a => [a] -> Set a
makeSet xs = MkSet (nub xs)
insert :: a -> Set a -> Set a
insert a (MkSet as) | a 'elem' as = MkSet as
  | otherwise = MkSet (a:as)
```

A use of MkSet as a constructor (e.g. in the definition of makeSet) gives rise to a (Eq a) constraint, as you would expect. The new feature is that pattern-matching on MkSet (as in the definition of insert) makes *available* an (Eq a) context. In implementation terms, the MkSet constructor has a hidden field that stores the (Eq a) dictionary that is passed to MkSet; so when pattern-matching that dictionary becomes available for the right-hand side of the match. In the example, the equality dictionary is used to satisfy the equality constraint generated by the call to elem, so that the type of insert itself has no Eq constraint.

For example, one possible application is to reify dictionaries:

```
data NumInst a where
  MkNumInst :: Num a => NumInst a
intInst :: NumInst Int
intInst = MkNumInst
plus :: NumInst a -> a -> a -> a
plus MkNumInst p q = p + q
```

Here, a value of type NumInst a is equivalent to an explicit (Num a) dictionary.

All this applies to constructors declared using the syntax of Section 7.4.6.2. For example, the NumInst data type above could equivalently be declared like this:

data NumInst a
 = Num a => MkNumInst (NumInst a)

Notice that, unlike the situation when declaring an existential, there is no forall, because the Num constrains the data type's universally quantified type variable a. A constructor may have both universal and existential type variables: for example, the following two declarations are equivalent:

```
data T1 a
= forall b. (Num a, Eq b) => MkT1 a b
data T2 a where
MkT2 :: (Num a, Eq b) => a -> b -> T2 a
```

All this behaviour contrasts with Haskell 98's peculiar treatment of contexts on a data type declaration (Section 4.2.1 of the Haskell 98 Report). In Haskell 98 the definition

data Eq a => Set' a = MkSet' [a]

gives MkSet' the same type as MkSet above. But instead of *making available* an (Eq a) constraint, pattern-matching on MkSet' *requires* an (Eq a) constraint! GHC faithfully implements this behaviour, odd though it is. But for GADT-style declarations, GHC's behaviour is much more useful, as well as much more intuitive.

The rest of this section gives further details about GADT-style data type declarations.

- The result type of each data constructor must begin with the type constructor being defined. If the result type of all constructors has the form T al ...an, where al ...an are distinct type variables, then the data type is *ordinary*; otherwise is a *generalised* data type (Section 7.4.8).
- As with other type signatures, you can give a single signature for several data constructors. In this example we give a single signature for T1 and T2:

```
data T a where
  T1,T2 :: a -> T a
  T3 :: T a
```

• The type signature of each constructor is independent, and is implicitly universally quantified as usual. In particular, the type variable(s) in the "data T a where" header have no scope, and different constructors may have different universallyquantified type variables:

```
data T a where -- The 'a' has no scope
T1,T2 :: b -> T b -- Means forall b. b -> T b
T3 :: T a -- Means forall a. T a
```

• A constructor signature may mention type class constraints, which can differ for different constructors. For example, this is fine:

data T a where T1 :: Eq b => b -> b -> T b T2 :: (Show c, Ix c) => c -> [c] -> T c

When pattern matching, these constraints are made available to discharge constraints in the body of the match. For example:

Note that f is not overloaded; the Eq constraint arising from the use of == is discharged by the pattern match on T1 and similarly the Show constraint arising from the use of show.

• Unlike a Haskell-98-style data type declaration, the type variable(s) in the "data Set a where" header have no scope. Indeed, one can write a kind signature instead:

```
data Set :: * \rightarrow * where ...
```

or even a mixture of the two:

data Bar a :: (\* -> \*) -> \* where ...

The type variables (if given) may be explicitly kinded, so we could also write the header for  $F \circ \circ$  like this:

```
data Bar a (b :: * \rightarrow *) where ...
```

• You can use strictness annotations, in the obvious places in the constructor type:

```
data Term a where
Lit :: !Int -> Term Int
If :: Term Bool -> !(Term a) -> !(Term a) -> Term a
Pair :: Term a -> Term b -> Term (a,b)
```

• You can use a deriving clause on a GADT-style data type declaration. For example, these two declarations are equivalent

```
data Maybel a where {
    Nothing1 :: Maybel a ;
    Just1 :: a -> Maybel a
  } deriving( Eq, Ord )

data Maybe2 a = Nothing2 | Just2 a
    deriving( Eq, Ord )
```

• The type signature may have quantified type variables that do not appear in the result type:

```
data Foo where
MkFoo :: a -> (a->Bool) -> Foo
Nil :: Foo
```

Here the type variable a does not appear in the result type of either constructor. Although it is universally quantified in the type of the constructor, such a type variable is often called "existential". Indeed, the above declaration declares precisely the same type as the data Foo in Section 7.4.6.

The type may contain a class context too, of course:

data Showable where MkShowable :: Show a => a -> Showable

• You can use record syntax on a GADT-style data type declaration:

```
data Person where
Adult :: { name :: String, children :: [Person] } -> Person
Child :: Show a => { name :: !String, funny :: a } -> Person
```

As usual, for every constructor that has a field f, the type of field f must be the same (modulo alpha conversion). The Child constructor above shows that the signature may have a context, existentially-quantified variables, and strictness annotations, just as in the non-record case. (NB: the "type" that follows the double-colon is not really a type, because of the record syntax and strictness annotations. A "type" of this form can appear only in a constructor signature.)

• Record updates are allowed with GADT-style declarations, only fields that have the following property: the type of the field mentions no existential type variables.

• As in the case of existentials declared using the Haskell-98-like record syntax (Section 7.4.6.3), record-selector functions are generated only for those fields that have well-typed selectors. Here is the example of that section, in GADT-style syntax:

```
data Counter a where
  NewCounter :: { _this :: self
    , _inc :: self -> self
    , _display :: self -> IO ()
    , tag :: a
    } -> Counter a
```

As before, only one selector function is generated here, that for tag. Nevertheless, you can still use all the field names in pattern matching and record construction.

• In a GADT-style data type declaration there is no obvious way to specify that a data constructor should be infix, which makes a difference if you derive Show for the type. (Data constructors declared infix are displayed infix by the derived show.) So GHC implements the following design: a data constructor declared in a GADT-style data type declaration is displayed infix by Show iff (a) it is an operator symbol, (b) it has two arguments, (c) it has a programmer-supplied fixity declaration. For example

infix 6 (:--:)
data T a where
 (:--:) :: Int -> Bool -> T Int

### 7.4.8 Generalised Algebraic Data Types (GADTs)

Generalised Algebraic Data Types generalise ordinary algebraic data types by allowing constructors to have richer return types. Here is an example:

```
data Term a where
Lit :: Int -> Term Int
Succ :: Term Int -> Term Int
IsZero :: Term Int -> Term Bool
If :: Term Bool -> Term a -> Term a -> Term a
Pair :: Term a -> Term b -> Term (a,b)
```

Notice that the return type of the constructors is not always Term a, as is the case with ordinary data types. This generality allows us to write a well-typed eval function for these Terms:

```
eval :: Term a -> a
eval (Lit i) = i
eval (Succ t) = 1 + eval t
eval (IsZero t) = eval t == 0
eval (If b e1 e2) = if eval b then eval e1 else eval e2
eval (Pair e1 e2) = (eval e1, eval e2)
```

The key point about GADTs is that pattern matching causes type refinement. For example, in the right hand side of the equation

```
eval :: Term a -> a
eval (Lit i) = ...
```

the type a is refined to Int. That's the whole point! A precise specification of the type rules is beyond what this user manual aspires to, but the design closely follows that described in the paper Simple unification-based type inference for GADTs, (ICFP 2006). The general principle is this: *type refinement is only carried out based on user-supplied type annotations*. So if no type signature is supplied for eval, no type refinement happens, and lots of obscure error messages will occur. However, the refinement is quite general. For example, if we had:

```
eval :: Term a -> a -> a
eval (Lit i) j = i+j
```

the pattern match causes the type a to be refined to Int (because of the type of the constructor Lit), and that refinement also applies to the type of j, and the result type of the case expression. Hence the addition i+j is legal.

These and many other examples are given in papers by Hongwei Xi, and Tim Sheard. There is a longer introduction on the wiki, and Ralf Hinze's Fun with phantom types also has a number of examples. Note that papers may use different notation to that implemented in GHC.

The rest of this section outlines the extensions to GHC that support GADTs. The extension is enabled with -XGADTs. The -XGADTs flag also sets -XRelaxedPolyRec.

- A GADT can only be declared using GADT-style syntax (Section 7.4.7); the old Haskell-98 syntax for data declarations always declares an ordinary data type. The result type of each constructor must begin with the type constructor being defined, but for a GADT the arguments to the type constructor can be arbitrary monotypes. For example, in the Term data type above, the type of each constructor must end with Term ty, but the type not be a type variable (e.g. the Lit constructor).
- It is permitted to declare an ordinary algebraic data type using GADT-style syntax. What makes a GADT into a GADT is not the syntax, but rather the presence of data constructors whose result type is not just T = b.
- You cannot use a deriving clause for a GADT; only for an ordinary data type.
- As mentioned in Section 7.4.7, record syntax is supported. For example:

```
data Term a where
Lit :: { val :: Int } -> Term Int
Succ :: { num :: Term Int } -> Term Int
Pred :: { num :: Term Int } -> Term Int
IsZero :: { arg :: Term Int } -> Term Bool
Pair :: { arg1 :: Term a
, arg2 :: Term b
}
If :: { cnd :: Term Bool
, tru :: Term a
, fls :: Term a
}
-> Term a
```

However, for GADTs there is the following additional constraint: every constructor that has a field f must have the same result type (modulo alpha conversion) Hence, in the above example, we cannot merge the num and arg fields above into a single name. Although their field types are both Term Int, their selector functions actually have different types:

num :: Term Int -> Term Int arg :: Term Bool -> Term Int

- When pattern-matching against data constructors drawn from a GADT, for example in a case expression, the following rules apply:
  - The type of the scrutinee must be rigid.
  - The type of the entire case expression must be rigid.
  - The type of any free variable mentioned in any of the case alternatives must be rigid.

A type is "rigid" if it is completely known to the compiler at its binding site. The easiest way to ensure that a variable a rigid type is to give it a type signature. For more precise details see Simple unification-based type inference for GADTs. The criteria implemented by GHC are given in the Appendix.

# 7.5 Extensions to the "deriving" mechanism

### 7.5.1 Inferred context for deriving clauses

The Haskell Report is vague about exactly when a deriving clause is legal. For example:

data T0 f a = MkT0 a deriving( Eq ) data T1 f a = MkT1 (f a) deriving( Eq ) data T2 f a = MkT2 (f (f a)) deriving( Eq )

The natural generated Eq code would result in these instance declarations:

instance Eq a => Eq (T0 f a) where ... instance Eq (f a) => Eq (T1 f a) where ... instance Eq (f (f a)) => Eq (T2 f a) where ...

The first of these is obviously fine. The second is still fine, although less obviously. The third is not Haskell 98, and risks losing termination of instances.

GHC takes a conservative position: it accepts the first two, but not the third. The rule is this: each constraint in the inferred instance context must consist only of type variables, with no repetitions.

This rule is applied regardless of flags. If you want a more exotic context, you can write it yourself, using the standalone deriving mechanism.

### 7.5.2 Stand-alone deriving declarations

GHC now allows stand-alone deriving declarations, enabled by -XStandaloneDeriving:

```
data Foo a = Bar a | Baz String
deriving instance Eq a => Eq (Foo a)
```

The syntax is identical to that of an ordinary instance declaration apart from (a) the keyword deriving, and (b) the absence of the where part.

However, standalone deriving differs from a deriving clause in a number of important ways:

- The standalone deriving declaration does not need to be in the same module as the data type declaration. (But be aware of the dangers of orphan instances (Section 4.7.12).
- You must supply an explicit context (in the example the context is (Eq a)), exactly as you would in an ordinary instance declaration. (In contrast, in a deriving clause attached to a data type declaration, the context is inferred.)
- Unlike a deriving declaration attached to a data declaration, the instance can be more specific than the data type (assuming you also use -XFlexibleInstances, Section 7.6.3.3). Consider for example

data Foo a = Bar a | Baz String
deriving instance Eq a => Eq (Foo [a])
deriving instance Eq a => Eq (Foo (Maybe a))

This will generate a derived instance for (Foo [a]) and (Foo (Maybe a)), but other types such as (Foo (Int, Boo 1)) will not be an instance of Eq.

• Unlike a deriving declaration attached to a data declaration, GHC does not restrict the form of the data type. Instead, GHC simply generates the appropriate boilerplate code for the specified class, and typechecks it. If there is a type error, it is your problem. (GHC will show you the offending code if it has a type error.)

The merit of this is that you can derive instances for GADTs and other exotic data types, providing only that the boilerplate code does indeed typecheck. For example:

```
data T a where
  T1 :: T Int
  T2 :: T Bool
deriving instance Show (T a)
```

In other ways, however, a standalone deriving obeys the same rules as ordinary deriving:

- A deriving instance declaration must obey the same rules concerning form and termination as ordinary instance declarations, controlled by the same flags; see Section 7.6.3.
- The stand-alone syntax is generalised for newtypes in exactly the same way that ordinary deriving clauses are generalised (Section 7.5.5). For example:

```
newtype Foo a = MkFoo (State Int a)
deriving instance MonadState Int Foo
```

GHC always treats the *last* parameter of the instance (F00 in this example) as the type whose instance is being derived.

### 7.5.3 Deriving clause for extra classes (Typeable, Data, etc)

Haskell 98 allows the programmer to add "deriving ( Eq, Ord )" to a data type declaration, to generate a standard instance declaration for classes specified in the deriving clause. In Haskell 98, the only classes that may appear in the deriving clause are the standard classes Eq, Ord, Enum, Ix, Bounded, Read, and Show.

GHC extends this list with several more classes that may be automatically derived:

• With -XDeriveDataTypeable, you can derive instances of the classes Typeable, and Data, defined in the library modules Data.Typeable and Data.Data respectively.

Since GHC 7.8.1, Typeable is kind-polymorphic (see Section 7.8) and can be derived for any datatype and type class. Instances for datatypes can be derived by attaching a deriving Typeable clause to the datatype declaration, or by using standalone deriving (see Section 7.5.2). Instances for type classes can only be derived using standalone deriving. For data families, Typeable should only be derived for the uninstantiated family type; each instance will then automatically have a Typeable instance too. See also Section 7.5.4.

Also since GHC 7.8.1, handwritten (ie. not derived) instances of Typeable are forbidden, and will result in an error.

- With -XDeriveGeneric, you can derive instances of the classes Generic and Generic1, defined in GHC. Generics. You can use these to define generic functions, as described in Section 7.24.
- With -XDeriveFunctor, you can derive instances of the class Functor, defined in GHC.Base.
- With -XDeriveFoldable, you can derive instances of the class Foldable, defined in Data.Foldable.
- With -XDeriveTraversable, you can derive instances of the class Traversable, defined in Data. Traversable.

In each case the appropriate class must be in scope before it can be mentioned in the deriving clause.

### 7.5.4 Automatically deriving Typeable instances

The flag -XAutoDeriveTypeable triggers the generation of derived Typeable instances for every datatype and type class declaration in the module it is used. It will also generate Typeable instances for any promoted data constructors (Section 7.9). This flag implies -XDeriveDataTypeable (Section 7.5.3).

### 7.5.5 Generalised derived instances for newtypes

When you define an abstract type using newtype, you may want the new type to inherit some instances from its representation. In Haskell 98, you can inherit instances of Eq, Ord, Enum and Bounded by deriving them, but for any other classes you have to write an explicit instance declaration. For example, if you define

```
newtype Dollars = Dollars Int
```

and you want to use arithmetic on Dollars, you have to explicitly define an instance of Num:

```
instance Num Dollars where
Dollars a + Dollars b = Dollars (a+b)
...
```

All the instance does is apply and remove the newtype constructor. It is particularly galling that, since the constructor doesn't appear at run-time, this instance declaration defines a dictionary which is *wholly equivalent* to the Int dictionary, only slower!

#### 7.5.5.1 Generalising the deriving clause

GHC now permits such instances to be derived instead, using the flag -XGeneralizedNewtypeDeriving, so one can write

newtype Dollars = Dollars Int deriving (Eq, Show, Num)

and the implementation uses the *same* Num dictionary for Dollars as for Int. Notionally, the compiler derives an instance declaration of the form

instance Num Int => Num Dollars

which just adds or removes the newtype constructor according to the type.

We can also derive instances of constructor classes in a similar way. For example, suppose we have implemented state and failure monad transformers, such that

```
instance Monad m => Monad (State s m)
instance Monad m => Monad (Failure m)
```

In Haskell 98, we can define a parsing monad by

type Parser tok m a = State [tok] (Failure m) a

which is automatically a monad thanks to the instance declarations above. With the extension, we can make the parser type abstract, without needing to write an instance of class Monad, via

In this case the derived instance declaration is of the form

instance Monad (State [tok] (Failure m)) => Monad (Parser tok m)

Notice that, since Monad is a constructor class, the instance is a *partial application* of the new type, not the entire left hand side. We can imagine that the type declaration is "eta-converted" to generate the context of the instance declaration.

We can even derive instances of multi-parameter classes, provided the newtype is the last class parameter. In this case, a ``partial application'' of the class appears in the deriving clause. For example, given the class

```
class StateMonad s m \mid m -> s where ... instance Monad m => StateMonad s (State s m) where ...
```

then we can derive an instance of StateMonad for Parsers by

The derived instance is obtained by completing the application of the class to the new type:

instance StateMonad [tok] (State [tok] (Failure m)) =>
 StateMonad [tok] (Parser tok m)

As a result of this extension, all derived instances in newtype declarations are treated uniformly (and implemented just by reusing the dictionary for the representation type), *except* Show and Read, which really behave differently for the newtype and its representation.

#### 7.5.5.2 A more precise specification

Derived instance declarations are constructed as follows. Consider the declaration (after expansion of any type synonyms)

newtype T v1...vn = T' (t vk+1...vn) deriving (c1...cm)

where

- The ci are partial applications of classes of the form C t1'...tj', where the arity of C is exactly j+1. That is, C lacks exactly one type argument.
- The k is chosen so that ci (T v1...vk) is well-kinded.
- The type t is an arbitrary type.
- The type variables vk+1...vn do not occur in t, nor in the ci, and
- None of the ci is Read, Show, Typeable, or Data. These classes should not "look through" the type or its constructor. You can still derive these classes for a newtype, but it happens in the usual way, not via this new mechanism.
- It is safe to coerce each of the methods of ci. That is, the missing last argument to each of the ci is not used at a nominal role in any of the ci's methods. (See Section 7.25.)

Then, for each ci, the derived instance declaration is:

instance ci t => ci (T v1...vk)

As an example which does not work, consider

newtype NonMonad m s = NonMonad (State s m s) deriving Monad

Here we cannot derive the instance

instance Monad (State s m) => Monad (NonMonad m)

because the type variable s occurs in State s m, and so cannot be "eta-converted" away. It is a good thing that this deriving clause is rejected, because NonMonad m is not, in fact, a monad --- for the same reason. Try defining >>= with the correct type: you won't be able to.

Notice also that the *order* of class parameters becomes important, since we can only derive instances for the last one. If the StateMonad class above were instead defined as

class StateMonad m s  $\mid$  m -> s where  $\ldots$ 

then we would not have been able to derive an instance for the Parser type above. We hypothesise that multi-parameter classes usually have one "main" parameter for which deriving new instances is most interesting.

Lastly, all of this applies only for classes other than Read, Show, Typeable, and Data, for which the built-in derivation applies (section 4.3.3. of the Haskell Report). (For the standard classes Eq, Ord, Ix, and Bounded it is immaterial whether the standard method is used or the one described here.)

#### 182 / 319

# 7.6 Class and instances declarations

### 7.6.1 Class declarations

This section, and the next one, documents GHC's type-class extensions. There's lots of background in the paper Type classes: exploring the design space (Simon Peyton Jones, Mark Jones, Erik Meijer).

#### 7.6.1.1 Multi-parameter type classes

Multi-parameter type classes are permitted, with flag -XMultiParamTypeClasses. For example:

```
class Collection c a where
  union :: c a -> c a -> c a
  ...etc.
```

#### 7.6.1.2 The superclasses of a class declaration

In Haskell 98 the context of a class declaration (which introduces superclasses) must be simple; that is, each predicate must consist of a class applied to type variables. The flag -XFlexibleContexts (Section 7.13.2) lifts this restriction, so that the only restriction on the context in a class declaration is that the class hierarchy must be acyclic. So these class declarations are OK:

```
class Functor (m k) => FiniteMap m k where
    ...
class (Monad m, Monad (t m)) => Transform t m where
    lift :: m a -> (t m) a
```

As in Haskell 98, The class hierarchy must be acyclic. However, the definition of "acyclic" involves only the superclass relationships. For example, this is OK:

```
class C a where {
    op :: D b => a -> b -> b
}
class C a => D a where { ... }
```

Here, C is a superclass of D, but it's OK for a class operation op of C to mention D. (It would not be OK for D to be a superclass of C.)

With the extension that adds a kind of constraints, you can write more exotic superclass definitions. The superclass cycle check is even more liberal in these case. For example, this is OK:

```
class A cls c where
 meth :: cls c => c -> c
class A B c => B c where
```

A superclass context for a class C is allowed if, after expanding type synonyms to their right-hand-sides, and uses of classes (other than C) to their superclasses, C does not occur syntactically in the context.

#### 7.6.1.3 Class method types

Haskell 98 prohibits class method types to mention constraints on the class type variable, thus:

```
class Seq s a where
fromList :: [a] -> s a
elem :: Eq a => a -> s a -> Bool
```

The type of elem is illegal in Haskell 98, because it contains the constraint Eq a, constrains only the class type variable (in this case a). GHC lifts this restriction (flag -XConstrainedClassMethods).

#### 7.6.1.4 Default method signatures

Haskell 98 allows you to define a default implementation when declaring a class:

```
class Enum a where
  enum :: [a]
  enum = []
```

The type of the enum method is [a], and this is also the type of the default method. You can lift this restriction and give another type to the default method using the flag -XDefaultSignatures. For instance, if you have written a generic implementation of enumeration in a class GEnum with method genum in terms of GHC.Generics, you can specify a default method that uses that generic implementation:

```
class Enum a where
enum :: [a]
default enum :: (Generic a, GEnum (Rep a)) => [a]
enum = map to genum
```

We reuse the keyword default to signal that a signature applies to the default method only; when defining instances of the Enum class, the original type [a] of enum still applies. When giving an empty instance, however, the default implementation map to genum is filled-in, and type-checked with the type (Generic a, GEnum (Rep a)) => [a].

We use default signatures to simplify generic programming in GHC (Section 7.24).

#### 7.6.1.5 Nullary type classes

Nullary (no parameter) type classes are enabled with -XNullaryTypeClasses. Since there are no available parameters, there can be at most one instance of a nullary class. A nullary type class might be used to document some assumption in a type signature (such as reliance on the Riemann hypothesis) or add some globally configurable settings in a program. For example,

```
class RiemannHypothesis where
  assumeRH :: a -> a
-- Deterministic version of the Miller test
-- correctness depends on the generalized Riemann hypothesis
isPrime :: RiemannHypothesis => Integer -> Bool
isPrime n = assumeRH (...)
```

The type signature of isPrime informs users that its correctness depends on an unproven conjecture. If the function is used, the user has to acknowledge the dependence with:

```
instance RiemannHypothesis where
  assumeRH = id
```

### 7.6.2 Functional dependencies

Functional dependencies are implemented as described by Mark Jones in "Type Classes with Functional Dependencies", Mark P. Jones, In Proceedings of the 9th European Symposium on Programming, ESOP 2000, Berlin, Germany, March 2000, Springer-Verlag LNCS 1782, .

Functional dependencies are introduced by a vertical bar in the syntax of a class declaration; e.g.

```
class (Monad m) => MonadState s m | m -> s where ... class Foo a b c | a b -> c where ...
```

There should be more documentation, but there isn't (yet). Yell if you need it.

#### 7.6.2.1 Rules for functional dependencies

In a class declaration, all of the class type variables must be reachable (in the sense mentioned in Section 7.13.2) from the free variables of each method type. For example:

```
class Coll s a where
empty :: s
insert :: s -> a -> s
```

is not OK, because the type of empty doesn't mention a. Functional dependencies can make the type variable reachable:

```
class Coll s a | s -> a where
empty :: s
insert :: s -> a -> s
```

Alternatively Coll might be rewritten

class Coll s a where empty :: s a insert :: s a -> a -> s a

which makes the connection between the type of a collection of a's (namely (s a)) and the element type a. Occasionally this really doesn't work, in which case you can split the class like this:

```
class CollE s where
empty :: s
class CollE s => Coll s a where
insert :: s -> a -> s
```

#### 7.6.2.2 Background on functional dependencies

The following description of the motivation and use of functional dependencies is taken from the Hugs user manual, reproduced here (with minor changes) by kind permission of Mark Jones.

Consider the following class, intended as part of a library for collection types:

```
class Collects e ce where
  empty :: ce
  insert :: e -> ce -> ce
  member :: e -> ce -> Bool
```

The type variable e used here represents the element type, while ce is the type of the container itself. Within this framework, we might want to define instances of this class for lists or characteristic functions (both of which can be used to represent collections of any equality type), bit sets (which can be used to represent collections of characters), or hash tables (which can be used to represent any collection whose elements have a hash function). Omitting standard implementation details, this would lead to the following declarations:

```
instance Eq e => Collects e [e] where ...
instance Eq e => Collects e (e -> Bool) where ...
instance Collects Char BitSet where ...
instance (Hashable e, Collects a ce)
                         => Collects e (Array Int ce) where ...
```

All this looks quite promising; we have a class and a range of interesting implementations. Unfortunately, there are some serious problems with the class declaration. First, the empty function has an ambiguous type:

empty :: Collects e ce => ce

By "ambiguous" we mean that there is a type variable e that appears on the left of the => symbol, but not on the right. The problem with this is that, according to the theoretical foundations of Haskell overloading, we cannot guarantee a well-defined semantics for any term with an ambiguous type.

We can sidestep this specific problem by removing the empty member from the class declaration. However, although the remaining members, insert and member, do not have ambiguous types, we still run into problems when we try to use them. For example, consider the following two functions:

f x y = insert x . insert y
g = f True 'a'

for which GHC infers the following types:

f :: (Collects a c, Collects b c) => a -> b -> c -> c g :: (Collects Bool c, Collects Char c) => c -> c

Notice that the type for f allows the two parameters x and y to be assigned different types, even though it attempts to insert each of the two values, one after the other, into the same collection. If we're trying to model collections that contain only one type of value, then this is clearly an inaccurate type. Worse still, the definition for g is accepted, without causing a type error. As a result, the error in this code will not be flagged at the point where it appears. Instead, it will show up only when we try to use g, which might even be in a different module.

#### 7.6.2.2.1 An attempt to use constructor classes

Faced with the problems described above, some Haskell programmers might be tempted to use something like the following version of the class declaration:

```
class Collects e c where
  empty :: c e
  insert :: e -> c e -> c e
  member :: e -> c e -> Bool
```

The key difference here is that we abstract over the type constructor c that is used to form the collection type c e, and not over that collection type itself, represented by ce in the original class declaration. This avoids the immediate problems that we mentioned above: empty has type Collects e = c = c, which is not ambiguous.

The function f from the previous section has a more accurate type:

f :: (Collects e c) => e -> e -> c e -> c e

The function g from the previous section is now rejected with a type error as we would hope because the type of f does not allow the two arguments to have different types. This, then, is an example of a multiple parameter class that does actually work quite well in practice, without ambiguity problems. There is, however, a catch. This version of the Collects class is nowhere near as general as the original class seemed to be: only one of the four instances for Collects given above can be used with this version of Collects because only one of them---the instance for lists---has a collection type that can be written in the form c e, for some type constructor c, and element type e.

#### 7.6.2.2.2 Adding functional dependencies

To get a more useful version of the Collects class, Hugs provides a mechanism that allows programmers to specify dependencies between the parameters of a multiple parameter class (For readers with an interest in theoretical foundations and previous work: The use of dependency information can be seen both as a generalization of the proposal for `parametric type classes' that was put forward by Chen, Hudak, and Odersky, or as a special case of Mark Jones's later framework for "improvement" of qualified types. The underlying ideas are also discussed in a more theoretical and abstract setting in a manuscript [implparam], where they are identified as one point in a general design space for systems of implicit parameterization.). To start with an abstract example, consider a declaration such as:

class C a b where ...

which tells us simply that C can be thought of as a binary relation on types (or type constructors, depending on the kinds of a and b). Extra clauses can be included in the definition of classes to add information about dependencies between parameters, as in the following examples:

class D a b | a -> b where ... class E a b | a -> b, b -> a where ...

The notation  $a \rightarrow b$  used here between the l and where symbols --- not to be confused with a function type --- indicates that the a parameter uniquely determines the b parameter, and might be read as "a determines b." Thus D is not just a relation, but actually a (partial) function. Similarly, from the two dependencies that are included in the definition of E, we can see that E represents a (partial) one-one mapping between types.

More generally, dependencies take the form  $x1 \dots xn \rightarrow y1 \dots yn$ , where  $x1, \dots, xn$ , and  $y1, \dots, yn$  are type variables with n>0 and m>=0, meaning that the y parameters are uniquely determined by the x parameters. Spaces can be used as separators if more than one variable appears on any single side of a dependency, as in  $t \rightarrow a$  b. Note that a class may be annotated with multiple dependencies using commas as separators, as in the definition of E above. Some dependencies that we can write in this notation are redundant, and will be rejected because they don't serve any useful purpose, and may instead indicate an error in the program. Examples of dependencies like this include  $a \rightarrow a$ ,  $a \rightarrow a$ ,  $a \rightarrow a$ ,  $a \rightarrow a$ ,  $a \rightarrow b$ , etc. There can also be some redundancy if multiple dependencies are given, as in  $a \rightarrow b$ ,  $b \rightarrow c$ ,  $a \rightarrow c$ , and in which some subset implies the remaining dependencies. Examples like this are not treated as errors. Note that dependencies appear only in class declarations, and not in any other part of the language. In particular, the syntax for instance declarations, class constraints, and types is completely unchanged.

By including dependencies in a class declaration, we provide a mechanism for the programmer to specify each multiple parameter class more precisely. The compiler, on the other hand, is responsible for ensuring that the set of instances that are in scope at any given point in the program is consistent with any declared dependencies. For example, the following pair of instance declarations cannot appear together in the same scope because they violate the dependency for D, even though either one on its own would be acceptable:

```
instance D Bool Int where ...
instance D Bool Char where ...
```

Note also that the following declaration is not allowed, even by itself:

instance D [a] b where  $\ldots$ 

The problem here is that this instance would allow one particular choice of [a] to be associated with more than one choice for b, which contradicts the dependency specified in the definition of D. More generally, this means that, in any instance of the form:

instance D t s where ...

for some particular types t and s, the only variables that can appear in s are the ones that appear in t, and hence, if the type t is known, then s will be uniquely determined.

The benefit of including dependency information is that it allows us to define more general multiple parameter classes, without ambiguity problems, and with the benefit of more accurate types. To illustrate this, we return to the collection class example, and annotate the original definition of Collects with a simple dependency:

```
class Collects e ce | ce -> e where
empty :: ce
insert :: e -> ce -> ce
member :: e -> ce -> Bool
```

The dependency  $ce \rightarrow e$  here specifies that the type e of elements is uniquely determined by the type of the collection ce. Note that both parameters of Collects are of kind \*; there are no constructor classes here. Note too that all of the instances of Collects that we gave earlier can be used together with this new definition.

What about the ambiguity problems that we encountered with the original definition? The empty function still has type Collects  $e ce \Rightarrow ce$ , but it is no longer necessary to regard that as an ambiguous type: Although the variable e does not appear on the right of the  $\Rightarrow$  symbol, the dependency for class Collects tells us that it is uniquely determined by ce, which does appear on the right of the  $\Rightarrow$  symbol. Hence the context in which empty is used can still give enough information to determine types for both ce and

e, without ambiguity. More generally, we need only regard a type as ambiguous if it contains a variable on the left of the => that is not uniquely determined (either directly or indirectly) by the variables on the right.

Dependencies also help to produce more accurate types for user defined functions, and hence to provide earlier detection of errors, and less cluttered types for programmers to work with. Recall the previous definition for a function f:

f x y = insert x y = insert x . insert y

for which we originally obtained a type:

f :: (Collects a c, Collects b c) => a -> b -> c -> c

Given the dependency information that we have for Collects, however, we can deduce that a and b must be equal because they both appear as the second parameter in a Collects constraint with the same first parameter c. Hence we can infer a shorter and more accurate type for f:

f :: (Collects a c)  $\Rightarrow$  a  $\Rightarrow$  a  $\Rightarrow$  c  $\Rightarrow$  c

In a similar way, the earlier definition of g will now be flagged as a type error.

Although we have given only a few examples here, it should be clear that the addition of dependency information can help to make multiple parameter classes more useful in practice, avoiding ambiguity problems, and allowing more general sets of instance declarations.

### 7.6.3 Instance declarations

An instance declaration has the form

instance ( assertion1, ..., assertionn) => class type1 ... typem where ...

The part before the "=>" is the *context*, while the part after the "=>" is the *head* of the instance declaration.

### 7.6.3.1 Instance resolution

When GHC tries to resolve, say, the constraint C Int Bool, it tries to match every instance declaration against the constraint, by instantiating the head of the instance declaration. Consider these declarations:

instance context1 => C Int a where  $\dots$  -- (A) instance context2 => C a Bool where  $\dots$  -- (B)

GHC's default behaviour is that *exactly one instance must match the constraint it is trying to resolve*. For example, the constraint C Int Bool matches instances (A) and (B), and hence would be rejected; while C Int Char matches only (A) and hence (A) is chosen.

Notice that

- When matching, GHC takes no account of the context of the instance declaration (context1 etc).
- It is fine for there to be a *potential* of overlap (by including both declarations (A) and (B), say); an error is only reported if a particular constraint matches more than one.

See also Section 7.6.3.5 for flags that loosen the instance resolution rules.

### 7.6.3.2 Relaxed rules for the instance head

In Haskell 98 the head of an instance declaration must be of the form C (T al ...an), where C is the class, T is a data type constructor, and the al ...an are distinct type variables. In the case of multi-parameter type classes, this rule applies to each parameter of the instance head. (Arguably it should be OK if just one has this form and the others are type variables, but that's the rules at the moment.)

GHC relaxes this rule in two ways.

• With the -XTypeSynonymInstances flag, instance heads may use type synonyms. As always, using a type synonym is just shorthand for writing the RHS of the type synonym definition. For example:

```
type Point a = (a,a)
instance C (Point a) where ...
```

is legal. The instance declaration is equivalent to

instance C (a,a) where ...

As always, type synonyms must be fully applied. You cannot, for example, write:

instance Monad Point where ...

• The -XFlexibleInstances flag allows the head of the instance declaration to mention arbitrary nested types. For example, this becomes a legal instance declaration

instance C (Maybe Int) where ...

See also the rules on overlap.

The -XFlexibleInstances flag implies -XTypeSynonymInstances.

### 7.6.3.3 Relaxed rules for instance contexts

In Haskell 98, the assertions in the context of the instance declaration must be of the form C a where a is a type variable that occurs in the head.

The -XFlexibleContexts flag relaxes this rule, as well as the corresponding rule for type signatures (see Section 7.13.2). With this flag the context of the instance declaration can each consist of arbitrary (well-kinded) assertions (C t1 ...tn) subject only to the following rules:

- 1. The Paterson Conditions: for each assertion in the context
  - (a) No type variable has more occurrences in the assertion than in the head
  - (b) The assertion has fewer constructors and variables (taken together and counting repetitions) than the head
- 2. The Coverage Condition. For each functional dependency,  $tvs_{left} \rightarrow tvs_{right}$ , of the class, every type variable in  $S(tvs_{right})$  must appear in  $S(tvs_{left})$ , where S is the substitution mapping each type variable in the class declaration to the corresponding type in the instance declaration.

These restrictions ensure that context reduction terminates: each reduction step makes the problem smaller by at least one constructor. Both the Paterson Conditions and the Coverage Condition are lifted if you give the -XUndecidableInstances flag (Section 7.6.3.4). You can find lots of background material about the reason for these restrictions in the paper Understanding functional dependencies via Constraint Handling Rules.

For example, these are OK:

```
instance C Int [a] -- Multiple parameters
instance Eq (S [a]) -- Structured type in head
-- Repeated type variable in head
instance C4 a a => C4 [a] [a]
instance Stateful (ST s) (MutVar s)
-- Head can consist of type variables only
instance C a
instance (Eq a, Show b) => C2 a b
-- Non-type variables in context
instance Show (s a) => Show (Sized s a)
instance C2 Int a => C3 Bool [a]
instance C2 Int a => C3 [a] b
```

But these are not:

```
-- Context assertion no smaller than head
instance C a => C a where ...
-- (C b b) has more occurrences of b than the head
instance C b b => Foo [b] where ...
```

The same restrictions apply to instances generated by deriving clauses. Thus the following is accepted:

data MinHeap h a = H a (h a)
 deriving (Show)

because the derived instance

instance (Show a, Show (h a)) => Show (MinHeap h a)

conforms to the above rules.

A useful idiom permitted by the above rules is as follows. If one allows overlapping instance declarations then it's quite convenient to have a "default instance" declaration that applies if something more specific does not:

```
instance C a where
    op = ... -- Default
```

### 7.6.3.4 Undecidable instances

Sometimes even the rules of Section 7.6.3.3 are too onerous. For example, sometimes you might want to use the following to get the effect of a "class synonym":

```
class (C1 a, C2 a, C3 a) => C a where { }
instance (C1 a, C2 a, C3 a) => C a where { }
```

This allows you to write shorter signatures:

f :: C a => ...

instead of

f :: (C1 a, C2 a, C3 a) => ...

The restrictions on functional dependencies (Section 7.6.2) are particularly troublesome. It is tempting to introduce type variables in the context that do not appear in the head, something that is excluded by the normal rules. For example:

```
class HasConverter a b | a -> b where
  convert :: a -> b
data Foo a = MkFoo a
instance (HasConverter a b,Show b) => Show (Foo a) where
  show (MkFoo value) = show (convert value)
```

This is dangerous territory, however. Here, for example, is a program that would make the typechecker loop:

```
class D a
class F a b | a->b
instance F [a] [[a]]
instance (D c, F a c) => D [a] -- 'c' is not mentioned in the head
```

Similarly, it can be tempting to lift the coverage condition:

```
class Mul a b c | a b -> c where
 (.*.) :: a -> b -> c
instance Mul Int Int Int where (.*.) = (*)
instance Mul Int Float Float where x .*. y = fromIntegral x * y
instance Mul a b c => Mul a [b] [c] where x .*. v = map (x.*.) v
```

The third instance declaration does not obey the coverage condition; and indeed the (somewhat strange) definition:

 $f = \langle b x y \rightarrow if b then x \cdot \cdot \cdot [y] else y$ 

makes instance inference go into a loop, because it requires the constraint (Mul a [b] b).

Nevertheless, GHC allows you to experiment with more liberal rules. If you use the experimental flag -XUndecidableIn stances, both the Paterson Conditions and the Coverage Condition (described in Section 7.6.3.3) are lifted. Termination is ensured by having a fixed-depth recursion stack. If you exceed the stack depth you get a sort of backtrace, and the opportunity to increase the stack depth with -fcontext-stack=N.

#### 7.6.3.5 Overlapping instances

In general, as discussed in Section 7.6.3.1, *GHC requires that it be unambiguous which instance declaration should be used to resolve a type-class constraint*. This behaviour can be modified by two flags: -XOverlappingInstances and -XIncohe rentInstances, as this section discusses. Both these flags are dynamic flags, and can be set on a per-module basis, using an LANGUAGE pragma if desired (Section 7.20.1).

The -XOverlappingInstances flag instructs GHC to loosen the instance resolution described in Section 7.6.3.1, by allowing more than one instance to match, *provided there is a most specific one*. The -XIncoherentInstances flag further loosens the resolution, by allowing more than one instance to match, irespective of whether there is a most specific one.

For example, consider

```
instance context1 => C Int b where ... -- (A)
instance context2 => C a Bool where ... -- (B)
instance context3 => C a [b] where ... -- (C)
instance context4 => C Int [Int] where ... -- (D)
```

compiled with -XOverlappingInstances enabled. The constraint C Int [Int] matches instances (A), (C) and (D), but the last is more specific, and hence is chosen.

If (D) did not exist then (A) and (C) would still be matched, but neither is most specific. In that case, the program would be rejected even with -XOverlappingInstances. With -XIncoherentInstances enabled, it would be accepted and (A) or (C) would be chosen arbitrarily.

An instance declaration is *more specific* than another iff the head of former is a substitution instance of the latter. For example (D) is "more specific" than (C) because you can get from (C) to (D) by substituting a := Int.

However, GHC is conservative about committing to an overlapping instance. For example:

f :: [b] -> [b] f x = ...

Suppose that from the RHS of f we get the constraint C b [b]. But GHC does not commit to instance (C), because in a particular call of f, b might be instantiate to Int, in which case instance (D) would be more specific still. So GHC rejects the program.

If, however, you add the flag -XIncoherentInstances when compiling the module that contians (D), GHC will instead pick (C), without complaining about the problem of subsequent instantiations.

Notice that we gave a type signature to f, so GHC had to *check* that f has the specified type. Suppose instead we do not give a type signature, asking GHC to *infer* it instead. In this case, GHC will refrain from simplifying the constraint C Int [b] (for the same reason as before) but, rather than rejecting the program, it will infer the type

f :: C b [b] => [b] -> [b]

That postpones the question of which instance to pick to the call site for f by which time more is known about the type b. You can write this type signature yourself if you use the -XFlexibleContexts flag.

Exactly the same situation can arise in instance declarations themselves. Suppose we have

```
class Foo a where
f :: a -> a
instance Foo [b] where
f x = ...
```

and, as before, the constraint C Int [b] arises from f's right hand side. GHC will reject the instance, complaining as before that it does not know how to resolve the constraint C Int [b], because it matches more than one instance declaration. The solution is to postpone the choice by adding the constraint to the context of the instance declaration, thus:

instance C Int [b] => Foo [b] where
f x = ...

(You need -XFlexibleInstances to do this.)

Warning: overlapping instances must be used with care. They can give rise to incoherence (i.e. different instance choices are made in different parts of the program) even without -XIncoherentInstances. Consider:

```
{-# LANGUAGE OverlappingInstances #-}
module Help where
    class MyShow a where
    myshow :: a -> String
    instance MyShow a => MyShow [a] where
    myshow xs = concatMap myshow xs
    showHelp :: MyShow a => [a] -> String
    showHelp xs = myshow xs
    {-# LANGUAGE FlexibleInstances, OverlappingInstances #-}
module Main where
    import Help
    data T = MkT
    instance MyShow T where
    myshow x = "Used generic instance"
```

```
instance MyShow [T] where
myshow xs = "Used more specific instance"
main = do { print (myshow [MkT]); print (showHelp [MkT]) }
```

In function showHelp GHC sees no overlapping instances, and so uses the MyShow [a] instance without complaint. In the call to myshow in main, GHC resolves the MyShow [T] constraint using the overlapping instance declaration in module Main. As a result, the program prints

```
"Used more specific instance"
"Used generic instance"
```

(An alternative possible behaviour, not currently implemented, would be to reject module Help on the grounds that a later instance declaration might overlap the local one.)

The willingness to be overlapped or incoherent is a property of the *instance declaration* itself, controlled by the presence or otherwise of the -XOverlappingInstances and -XIncoherentInstances flags when that module is being defined. Suppose we are searching for an instance of the *target constraint* (C tyl ...tyn). The search works like this.

- Find all instances I that *match* the target constraint; that is, the target constraint is a substitution instance of I. These instance declarations are the *candidates*.
- Find all *non-candidate* instances that *unify* with the target constraint. Such non-candidates instances might match when the target constraint is further instantiated. If all of them were compiled with -XIncoherentInstances, proceed; if not, the search fails.
- Eliminate any candidate IX for which both of the following hold:
  - There is another candidate IY that is strictly more specific; that is, IY is a substitution instance of IX but not vice versa.
  - Either IX or IY was compiled with -XOverlappingInstances.
- If only one candidate remains, pick it. Otherwise if all remaining candidates were compiled with -XInccoherentInstan ces, pick an arbitrary candidate.

These rules make it possible for a library author to design a library that relies on overlapping instances without the library client having to know.

The -XIncoherentInstances flag implies the -XOverlappingInstances flag, but not vice versa.

#### 7.6.3.6 Type signatures in instance declarations

In Haskell, you can't write a type signature in an instance declaration, but it is sometimes convenient to do so, and the language extension -XInstanceSigs allows you to do so. For example:

```
data T a = MkT a a
instance Eq a => Eq (T a) where
(==) :: T a -> T a -> Bool -- The signature
(==) (MkT x1 x2) (MkTy y1 y2) = x1==y1 && x2==y2
```

The type signature in the instance declaration must be precisely the same as the one in the class declaration, instantiated with the instance type.

One stylistic reason for wanting to write a type signature is simple documentation. Another is that you may want to bring scoped type variables into scope. For example:

```
class C a where
foo :: b -> a -> (a, [b])
instance C a => C (T a) where
foo :: forall b. b -> T a -> (T a, [b])
```

```
foo x (T y) = (T y, xs)
where
    xs :: [b]
    xs = [x,x,x]
```

Provided that you also specify -XScopedTypeVariables (Section 7.13.8), the forall b scopes over the definition of foo, and in particular over the type signature for xs.

### 7.6.4 Overloaded string literals

GHC supports *overloaded string literals*. Normally a string literal has type String, but with overloaded string literals enabled (with -XOverloadedStrings) a string literal has type (IsString a) => a.

This means that the usual string syntax can be used, e.g., for ByteString, Text, and other variations of string like types. String literals behave very much like integer literals, i.e., they can be used in both expressions and patterns. If used in a pattern the literal with be replaced by an equality test, in the same way as an integer literal is.

The class IsString is defined as:

```
class IsString a where
    fromString :: String -> a
```

The only predefined instance is the obvious one to make strings work as usual:

```
instance IsString [Char] where
    fromString cs = cs
```

The class IsString is not in scope by default. If you want to mention it explicitly (for example, to give an instance declaration for it), you can import it from module GHC.Exts.

Haskell's defaulting mechanism is extended to cover string literals, when -XOverloadedStrings is specified. Specifically:

- Each type in a default declaration must be an instance of Num or of IsString.
- The standard defaulting rule (Haskell Report, Section 4.3.4) is extended thus: defaulting applies when all the unresolved constraints involve standard classes *or* IsString; and at least one is a numeric class *or* IsString.

A small example:

```
module Main where
import GHC.Exts( IsString(..) )
newtype MyString = MyString String deriving (Eq, Show)
instance IsString MyString where
  fromString = MyString
greet :: MyString -> MyString
greet "hello" = "world"
greet other = other
main = do
  print $ greet "hello"
  print $ greet "fool"
```

Note that deriving Eq is necessary for the pattern matching to work since it gets translated into an equality comparison.

### 7.6.5 Overloaded lists

GHC supports *overloading of the list notation*. Let us recap the notation for constructing lists. In Haskell, the list notation can be be used in the following seven ways:

[] -- Empty list [x] -- x : [] [x,y,z] -- x : y : z : [] [x .. ] -- enumFrom x [x,y ..] -- enumFromThen x y [x .. y] -- enumFromTo x y [x,y .. z] -- enumFromThenTo x y z

When the OverloadedLists extension is turned on, the aforementioned seven notations are desugared as follows:

```
[] -- fromListN 0 []
[x] -- fromListN 1 (x : [])
[x,y,z] -- fromListN 3 (x : y : z : [])
[x .. ] -- fromList (enumFrom x)
[x,y ..] -- fromList (enumFromThen x y)
[x .. y] -- fromList (enumFromTo x y)
[x,y .. z] -- fromList (enumFromThenTo x y z)
```

This extension allows programmers to use the list notation for construction of structures like: Set, Map, IntMap, Vector, Text and Array. The following code listing gives a few examples:

```
['0' .. '9'] :: Set Char
[1 .. 10] :: Vector Int
[("default",0), (k1,v1)] :: Map String Int
['a' .. 'z'] :: Text
```

List patterns are also overloaded. When the OverloadedLists extension is turned on, these definitions are desugared as follows

```
f [] = ... -- f (toList -> []) = ...
g [x,y,z] = ... -- g (toList -> [x,y,z]) = ...
```

(Here we are using view-pattern syntax for the translation, see Section 7.3.7.)

### 7.6.5.1 The IsList class

In the above desugarings, the functions toList, fromList and fromListN are all methods of the IsList class, which is itself exported from the GHC.Exts module. The type class is defined as follows:

```
class IsList 1 where
type Item 1
fromList :: [Item 1] -> 1
toList :: 1 -> [Item 1]
fromListN :: Int -> [Item 1] -> 1
fromListN _ = fromList
```

The FromList class and its methods are intended to be used in conjunction with the OverloadedLists extension.

- The type function Item returns the type of items of the structure 1.
- The function fromList constructs the structure 1 from the given list of Item 1.

- The function fromListN takes the input list's length as a hint. Its behaviour should be equivalent to fromList. The hint can be used for more efficient construction of the structure 1 compared to fromList. If the given hint is not equal to the input list's length the behaviour of fromListN is not specified.
- The function toList should be the inverse of fromList.

It is perfectly fine to declare new instances of IsList, so that list notation becomes useful for completely new data types. Here are several example instances:

```
instance FromList [a] where
  type Item [a] = a
  fromList = id
  toList = id
instance (Ord a) => FromList (Set a) where
  type Item (Set a) = a
  fromList = Set.fromList
  toList = Set.toList
instance (Ord k) => FromList (Map k v) where
  type Item (Map k v) = (k, v)
  fromList = Map.fromList
  toList = Map.toList
instance FromList (IntMap v) where
  type Item (IntMap v) = (Int, v)
  fromList = IntMap.fromList
  toList = IntMap.toList
instance FromList Text where
  type Item Text = Char
  fromList = Text.pack
  toList = Text.unpack
instance FromList (Vector a) where
  type Item (Vector a) = a
  fromList = Vector.fromList
  fromListN = Vector.fromListN
  toList = Vector.toList
```

#### 7.6.5.2 Rebindable syntax

When desugaring list notation with -XOverloadedLists GHC uses the fromList (etc) methods from module GHC.Exts. You do not need to import GHC.Exts for this to happen.

However if you use -XRebindableSyntax, then GHC instead uses whatever is in scope with the names of toList, from List and fromListN. That is, these functions are rebindable; c.f. Section 7.3.15.

#### 7.6.5.3 Defaulting

Currently, the IsList class is not accompanied with defaulting rules. Although feasible, not much thought has gone into how to specify the meaning of the default declarations like:

default ([a])

### 7.6.5.4 Speculation about the future

The current implementation of the OverloadedLists extension can be improved by handling the lists that are only populated with literals in a special way. More specifically, the compiler could allocate such lists statically using a compact representation and allow IsList instances to take advantage of the compact representation. Equipped with this capability the Overloade dLists extension will be in a good position to subsume the OverloadedStrings extension (currently, as a special case, string literals benefit from statically allocated compact representation).

# 7.7 Type families

*Indexed type families* form an extension to facilitate type-level programming. Type families are a generalisation of *associated data types* ("Associated Types with Class", M. Chakravarty, G. Keller, S. Peyton Jones, and S. Marlow. In Proceedings of "The 32nd Annual ACM SIGPLAN-SIGACT Symposium on Principles of Programming Languages (POPL'05)", pages 1-13, ACM Press, 2005) and *associated type synonyms* ("Type Associated Type Synonyms". M. Chakravarty, G. Keller, and S. Peyton Jones. In Proceedings of "The Tenth ACM SIGPLAN International Conference on Functional Programming", ACM Press, pages 241-253, 2005). Type families themselves are described in the paper "Type Checking with Open Type Functions", T. Schrijvers, S. Peyton-Jones, M. Chakravarty, and M. Sulzmann, in Proceedings of "ICFP 2008: The 13th ACM SIGPLAN International Conference on Functional Programming", ACM Press, pages 51-62, 2008. Type families essentially provide type-indexed data types and named functions on types, which are useful for generic programming and highly parameterised library interfaces as well as interfaces with enhanced static information, much like dependent types. They might also be regarded as an alternative to functional dependencies, but provide a more functional style of type-level programming than the relational style of functional dependencies.

Indexed type families, or type families for short, are type constructors that represent sets of types. Set members are denoted by supplying the type family constructor with type parameters, which are called *type indices*. The difference between vanilla parametrised type constructors and family constructors is much like between parametrically polymorphic functions and (ad-hoc polymorphic) methods of type classes. Parametric polymorphic functions behave the same at all type instances, whereas class methods can change their behaviour in dependence on the class type parameters. Similarly, vanilla type constructors imply the same data representation for all type instances, but family constructors can have varying representation types for varying type indices.

Indexed type families come in three flavours: *data families*, *open type synonym families*, and *closed type synonym families*. They are the indexed family variants of algebraic data types and type synonyms, respectively. The instances of data families can be data types and newtypes.

Type families are enabled by the flag -XTypeFamilies. Additional information on the use of type families in GHC is available on the Haskell wiki page on type families.

# 7.7.1 Data families

Data families appear in two flavours: (1) they can be defined on the toplevel or (2) they can appear inside type classes (in which case they are known as associated types). The former is the more general variant, as it lacks the requirement for the type-indexes to coincide with the class parameters. However, the latter can lead to more clearly structured code and compiler warnings if some type instances were - possibly accidentally - omitted. In the following, we always discuss the general toplevel form first and then cover the additional constraints placed on associated types.

### 7.7.1.1 Data family declarations

Indexed data families are introduced by a signature, such as

data family GMap k :: \* -> \*

The special family distinguishes family from standard data declarations. The result kind annotation is optional and, as usual, defaults to \* if omitted. An example is

data family Array e

Named arguments can also be given explicit kind signatures if needed. Just as with [http://www.haskell.org/ghc/docs/latest/html/users\_gu GADT declarations] named arguments are entirely optional, so that we can declare Array alternatively with

data family Array :: \* -> \*

#### 7.7.1.2 Data instance declarations

Instance declarations of data and newtype families are very similar to standard data and newtype declarations. The only two differences are that the keyword data or newtype is followed by instance and that some or all of the type arguments can be non-variable types, but may not contain forall types or type synonym families. However, data families are generally allowed in type parameters, and type synonyms are allowed as long as they are fully applied and expand to a type that is itself admissible - exactly as this is required for occurrences of type synonyms in class instance parameters. For example, the Either instance for GMap is

data instance GMap (Either a b) v = GMapEither (GMap a v) (GMap b v)

In this example, the declaration has only one variant. In general, it can be any number.

Data and newtype instance declarations are only permitted when an appropriate family declaration is in scope - just as a class instance declaration requires the class declaration to be visible. Moreover, each instance declaration has to conform to the kind determined by its family declaration. This implies that the number of parameters of an instance declaration matches the arity determined by the kind of the family.

A data family instance declaration can use the full expressiveness of ordinary data or newtype declarations:

Although, a data family is *introduced* with the keyword "data", a data family *instance* can use either data or newtype. For example:

```
data family T a
data instance T Int = T1 Int | T2 Bool
newtype instance T Char = TC Bool
```

• A data instance can use GADT syntax for the data constructors, and indeed can define a GADT. For example:

```
data family G a b
data instance G [a] b where
G1 :: c -> G [Int] b
G2 :: G [a] Bool
```

• You can use a deriving clause on a data instance or newtype instance declaration.

Even if data families are defined as toplevel declarations, functions that perform different computations for different family instances may still need to be defined as methods of type classes. In particular, the following is not possible:

Instead, you would have to write  $f \circ \circ$  as a class operation, thus:

```
class Foo a where
  foo :: T a -> Int
  instance Foo Int where
  foo A = 1
  instance Foo Char where
  foo B = 2
```

(Given the functionality provided by GADTs (Generalised Algebraic Data Types), it might seem as if a definition, such as the above, should be feasible. However, type families are - in contrast to GADTs - are *open*; i.e., new instances can always be added, possibly in other modules. Supporting pattern matching across different data instances would require a form of extensible case construct.)

### 7.7.1.3 Overlap of data instances

The instance declarations of a data family used in a single program may not overlap at all, independent of whether they are associated or not. In contrast to type class instances, this is not only a matter of consistency, but one of type safety.

### 7.7.2 Synonym families

Type families appear in three flavours: (1) they can be defined as open families on the toplevel, (2) they can be defined as closed families on the toplevel, or (3) they can appear inside type classes (in which case they are known as associated type synonyms). Toplevel families are more general, as they lack the requirement for the type-indexes to coincide with the class parameters. However, associated type synonyms can lead to more clearly structured code and compiler warnings if some type instances were - possibly accidentally - omitted. In the following, we always discuss the general toplevel forms first and then cover the additional constraints placed on associated types. Note that closed associated type synonyms do not exist.

#### 7.7.2.1 Type family declarations

Open indexed type families are introduced by a signature, such as

```
type family Elem c :: *
```

The special family distinguishes family from standard type declarations. The result kind annotation is optional and, as usual, defaults to \* if omitted. An example is

type family Elem c

Parameters can also be given explicit kind signatures if needed. We call the number of parameters in a type family declaration, the family's arity, and all applications of a type family must be fully saturated w.r.t. to that arity. This requirement is unlike ordinary type synonyms and it implies that the kind of a type family is not sufficient to determine a family's arity, and hence in general, also insufficient to determine whether a type family application is well formed. As an example, consider the following declaration:

Given this declaration the following are examples of well-formed and malformed types:

```
F Char [Int] -- OK! Kind: * -> *
F Char [Int] Bool -- OK! Kind: *
F IO Bool -- WRONG: kind mismatch in the first argument
F Bool -- WRONG: unsaturated application
```

### 7.7.2.2 Type instance declarations

Instance declarations of type families are very similar to standard type synonym declarations. The only two differences are that the keyword type is followed by instance and that some or all of the type arguments can be non-variable types, but may not contain forall types or type synonym families. However, data families are generally allowed, and type synonyms are allowed as long as they are fully applied and expand to a type that is admissible - these are the exact same requirements as for data instances. For example, the [e] instance for Elem is

type instance Elem [e] = e

Type family instance declarations are only legitimate when an appropriate family declaration is in scope - just like class instances require the class declaration to be visible. Moreover, each instance declaration has to conform to the kind determined by its family declaration, and the number of type parameters in an instance declaration must match the number of type parameters in the family declaration. Finally, the right-hand side of a type instance must be a monotype (i.e., it may not include foralls) and after the expansion of all saturated vanilla type synonyms, no synonyms, except family synonyms may remain.

#### 7.7.2.3 Closed type families

A type family can also be declared with a where clause, defining the full set of equations for that family. For example:

```
type family F a where
F Int = Double
F Bool = Char
F a = String
```

A closed type family's equations are tried in order, from top to bottom, when simplifying a type family application. In this example, we declare an instance for F such that F Int simplifies to Double, F Bool simplifies to Char, and for any other type a that is known not to be Int or Bool, F a simplifies to String. Note that GHC must be sure that a cannot unify with Int or Bool in that last case; if a programmer specifies just F a in their code, GHC will not be able to simplify the type. After all, a might later be instantiated with Int.

A closed type family's equations have the same restrictions as the equations for an open type family instances.

#### 7.7.2.4 Type family examples

Here are some examples of admissible and illegal type instances:

```
type family F a :: *
type instance F [Int]
                                  = Int
                                                 -- OK!
type instance F String
                                   = Char
                                                 -- OK!
type instance F (F a)
                                                 -- WRONG: type parameter mentions a type ↔
                                   = a
   family
type instance F (forall a. (a, b)) = b
                                                 -- WRONG: a forall type appears in a type ↔
   parameter
type instance F Float
                                   = forall a.a -- WRONG: right-hand side may not be a \leftrightarrow
   forall type
type family H a where
                                                 -- OK!
 H Int = Int
  H Bool = Bool
 H a = String
type instance H Char = Char
                                  -- WRONG: cannot have instances of closed family
type family G a b :: * \rightarrow *
type instance G Int
                               = (,)
                                        -- WRONG: must be two type parameters
type instance G Int Char Float = Double -- WRONG: must be two type parameters
```

#### 7.7.2.5 Compatibility and apartness of type family equations

There must be some restrictions on the equations of type families, lest we define an ambiguous rewrite system. So, equations of open type families are restricted to be *compatible*. Two type patterns are compatible if

- 1. all corresponding types in the patterns are *apart*, or
- 2. the two patterns unify producing a substitution, and the right-hand sides are equal under that substitution.

Two types are considered *apart* if, for all possible substitutions, the types cannot reduce to a common reduct.

The first clause of "compatible" is the more straightforward one. It says that the patterns of two distinct type family instances cannot overlap. For example, the following is disallowed:

```
type instance F Int = Bool
type instance F Int = Char
```

The second clause is a little more interesting. It says that two overlapping type family instances are allowed if the right-hand sides coincide in the region of overlap. Some examples help here:

```
type instance F (a, Int) = [a]
type instance F (Int, b) = [b] -- overlap permitted
type instance G (a, Int) = [a]
type instance G (Char, a) = [a] -- ILLEGAL overlap, as [Char] /= [Int]
```

Note that this compatibility condition is independent of whether the type family is associated or not, and it is not only a matter of consistency, but one of type safety.

The definition for "compatible" uses a notion of "apart", whose definition in turn relies on type family reduction. This condition of "apartness", as stated, is impossible to check, so we use this conservative approximation: two types are considered to be apart when the two types cannot be unified, even by a potentially infinite unifier. Allowing the unifier to be infinite disallows the following pair of instances:

```
type instance H x x = Int
type instance H [x] x = Bool
```

The type patterns in this pair equal if x is replaced by an infinite nesting of lists. Rejecting instances such as these is necessary for type soundness.

Compatibility also affects closed type families. When simplifying an application of a closed type family, GHC will select an equation only when it is sure that no incompatible previous equation will ever apply. Here are some examples:

```
type family F a where
F Int = Bool
F a = Char
type family G a where
G Int = Int
G a = a
```

In the definition for F, the two equations are incompatible -- their patterns are not apart, and yet their right-hand sides do not coincide. Thus, before GHC selects the second equation, it must be sure that the first can never apply. So, the type F a does not simplify; only a type such as F Double will simplify to Char. In G, on the other hand, the two equations are compatible. Thus, GHC can ignore the first equation when looking at the second. So, G a will simplify to a.

However see Section 2.4.4 for the overlap rules in GHCi.

#### 7.7.2.6 Decidability of type synonym instances

In order to guarantee that type inference in the presence of type families decidable, we need to place a number of additional restrictions on the formation of type instance declarations (c.f., Definition 5 (Relaxed Conditions) of "Type Checking with Open Type Functions"). Instance declarations have the general form

type instance F t1  $\dots$  tn = t

where we require that for every type family application (G s1 ... sm) in t,

- 1. s1 ... sm do not contain any type family constructors,
- 2. the total number of symbols (data type constructors and type variables) in s1 ...sm is strictly smaller than in t1 ...tn, and
- 3. for every type variable a, a occurs in s1 ... sm at most as often as in t1 ... tn.

These restrictions are easily verified and ensure termination of type inference. However, they are not sufficient to guarantee completeness of type inference in the presence of, so called, "loopy equalities", such as  $a \sim [F a]$ , where a recursive occurrence of a type variable is underneath a family application and data constructor application - see the above mentioned paper for details.

If the option -XUndecidableInstances is passed to the compiler, the above restrictions are not enforced and it is on the programmer to ensure termination of the normalisation of type families during type inference.

## 7.7.3 Associated data and type families

A data or type synonym family can be declared as part of a type class, thus:

```
class GMapKey k where
  data GMap k :: * -> *
    ...
class Collects ce where
  type Elem ce :: *
    ...
```

When doing so, we (optionally) may drop the "family" keyword.

The type parameters must all be type variables, of course, and some (but not necessarily all) of then can be the class parameters. Each class parameter may only be used at most once per associated type, but some may be omitted and they may be in an order other than in the class head. Hence, the following contrived example is admissible:

```
class C a b c where
  type T c a x :: *
```

Here c and a are class parameters, but the type is also indexed on a third parameter x.

#### 7.7.3.1 Associated instances

When an associated data or type synonym family instance is declared within a type class instance, we (optionally) may drop the instance keyword in the family instance:

```
instance (GMapKey a, GMapKey b) => GMapKey (Either a b) where
data GMap (Either a b) v = GMapEither (GMap a v) (GMap b v)
...
instance (Eq (Elem [e])) => Collects ([e]) where
type Elem [e] = e
```

The most important point about associated family instances is that the type indexes corresponding to class parameters must be identical to the type given in the instance head; here this is the first argument of GMap, namely Either a b, which coincides with the only class parameter.

Instances for an associated family can only appear as part of instance declarations of the class in which the family was declared - just as with the equations of the methods of a class. Also in correspondence to how methods are handled, declarations of associated types can be omitted in class instances. If an associated family instance is omitted, the corresponding instance type is not inhabited; i.e., only diverging expressions, such as undefined, can assume the type.

Although it is unusual, there can be *multiple* instances for an associated family in a single instance declaration. For example, this is legitimate:

```
instance GMapKey Flob where
  data GMap Flob [v] = G1 v
  data GMap Flob Int = G2 Int
  ...
```

Here we give two data instance declarations, one in which the last parameter is [v], and one for which it is Int. Since you cannot give any *subsequent* instances for (GMap Flob ...), this facility is most useful when the free indexed parameter is of a kind with a finite number of alternatives (unlike \*).

### 7.7.3.2 Associated type synonym defaults

It is possible for the class defining the associated type to specify a default for associated type instances. So for example, this is OK:

```
class IsBoolMap v where
type Key v
type instance Key v = Int
lookupKey :: Key v -> v -> Maybe Bool
instance IsBoolMap [(Int, Bool)] where
lookupKey = lookup
```

The instance keyword is optional.

There can also be multiple defaults for a single type, as long as they do not overlap:

```
class C a where
type F a b
type F a Int = Bool
type F a Bool = Int
```

A default declaration is not permitted for an associated data type.

#### 7.7.3.3 Scoping of class parameters

The visibility of class parameters in the right-hand side of associated family instances depends *solely* on the parameters of the family. As an example, consider the simple class declaration

```
class C a b where
data T a
```

Only one of the two class parameters is a parameter to the data family. Hence, the following instance declaration is invalid:

```
instance C [c] d where
  data T [c] = MkT (c, d) -- WRONG!! 'd' is not in scope
```

Here, the right-hand side of the data instance mentions the type variable d that does not occur in its left-hand side. We cannot admit such data instances as they would compromise type safety.

### 7.7.3.4 Instance contexts and associated type and data instances

Associated type and data instance declarations do not inherit any context specified on the enclosing instance. For type instance declarations, it is unclear what the context would mean. For data instance declarations, it is unlikely a user would want the context repeated for every data constructor. The only place where the context might likely be useful is in a deriving clause of an associated data instance. However, even here, the role of the outer instance context is murky. So, for clarity, we just stick to the rule above: the enclosing instance context is ignored. If you need to use a non-trivial context on a derived instance, use a standalone deriving clause (at the top level).

## 7.7.4 Import and export

The rules for export lists (Haskell Report Section 5.2) needs adjustment for type families:

• The form T (..), where T is a data family, names the family T and all the in-scope constructors (whether in scope qualified or unqualified) that are data instances of T.

- The form T(.., ci, .., fj, ..), where T is a data family, names T and the specified constructors ci and fields fj as usual. The constructors and field names must belong to some data instance of T, but are not required to belong to the *same* instance.
- The form C(..), where C is a class, names the class C and all its methods *and associated types*.
- The form C(.., mi, .., type Tj, ..), where C is a class, names the class C, and the specified methods mi and associated types Tj. The types need a keyword "type" to distinguish them from data constructors.

#### 7.7.4.1 Examples

Recall our running GMapKey class example:

```
class GMapKey k where
data GMap k :: * -> *
insert :: GMap k v -> k -> v -> GMap k v
lookup :: GMap k v -> k -> Maybe v
empty :: GMap k v
instance (GMapKey a, GMapKey b) => GMapKey (Either a b) where
data GMap (Either a b) v = GMapEither (GMap a v) (GMap b v)
...method declarations...
```

Here are some export lists and their meaning:

- module GMap( GMapKey ): Exports just the class name.
- module GMap(GMapKey(..)): Exports the class, the associated type GMap and the member functions empty, lookup, and insert. The data constructors of GMap (in this case GMapEither) are not exported.
- module GMap( GMapKey( type GMap, empty, lookup, insert ) ): Same as the previous item. Note the "type" keyword.
- module GMap(GMapKey(..), GMap(..)): Same as previous item, but also exports all the data constructors for GMap, namely GMapEither.
- module GMap ( GMapKey( empty, lookup, insert), GMap(..) ): Same as previous item.
- module GMap ( GMapKey, empty, lookup, insert, GMap(..) ): Same as previous item.

Two things to watch out for:

- You cannot write GMapKey (type GMap(..)) i.e., sub-component specifications cannot be nested. To specify GMap's data constructors, you have to list it separately.
- Consider this example:

```
module X where
  data family D
module Y where
  import X
  data instance D Int = D1 | D2
```

Module Y exports all the entities defined in Y, namely the data constructors D1 and D2, but not the data family D. That (annoyingly) means that you cannot selectively import Y selectively, thus "import Y(D(D1,D2))", because Y does not export D. Instead you should list the exports explicitly, thus:

```
module Y( D(..) ) where ...
or module Y( module Y, D ) where ...
```

### 7.7.4.2 Instances

Family instances are implicitly exported, just like class instances. However, this applies only to the heads of instances, not to the data constructors an instance defines.

### 7.7.5 Type families and instance declarations

Type families require us to extend the rules for the form of instance heads, which are given in Section 7.6.3.2. Specifically:

- Data type families may appear in an instance head
- Type synonym families may not appear (at all) in an instance head

The reason for the latter restriction is that there is no way to check for instance matching. Consider

```
type family F a
type instance F Bool = Int
class C a
instance C Int
instance C (F a)
```

Now a constraint (C (F Bool)) would match both instances. The situation is especially bad because the type instance for F Bool might be in another module, or even in a module that is not yet written.

However, type class instances of instances of data families can be defined much like any other data type. For example, we can say

```
data instance T Int = T1 Int | T2 Bool
instance Eq (T Int) where
  (T1 i) == (T1 j) = i==j
   (T2 i) == (T2 j) = i==j
   _ == _ = False
```

Note that class instances are always for particular *instances* of a data family and never for an entire family as a whole. This is for essentially the same reasons that we cannot define a toplevel function that performs pattern matching on the data constructors of *different* instances of a single type family. It would require a form of extensible case construct.

Data instance declarations can also have deriving clauses. For example, we can write

which implicitly defines an instance of the form

instance Show v => Show (GMap () v) where  $\dots$ 

# 7.8 Kind polymorphism

This section describes *kind polymorphism*, and extension enabled by -XPolyKinds. It is described in more detail in the paper Giving Haskell a Promotion, which appeared at TLDI 2012.

#### 205 / 319

### 7.8.1 Overview of kind polymorphism

Currently there is a lot of code duplication in the way Typeable is implemented (Section 7.5.3):

class Typeable (t :: \*) where typeOf :: t -> TypeRep class Typeable1 (t :: \* -> \*) where typeOf1 :: t a -> TypeRep class Typeable2 (t :: \* -> \* -> \*) where typeOf2 :: t a b -> TypeRep

Kind polymorphism (with -XPolyKinds) allows us to merge all these classes into one:

```
data Proxy t = Proxy
class Typeable t where
  typeOf :: Proxy t -> TypeRep
instance Typeable Int where typeOf _ = TypeRep
instance Typeable [] where typeOf _ = TypeRep
```

Note that the datatype Proxy has kind forall k.k  $\rightarrow$  \* (inferred by GHC), and the new Typeable class has kind forall k.k  $\rightarrow$  Constraint.

## 7.8.2 Overview

Generally speaking, with -XPolyKinds, GHC will infer a polymorphic kind for un-decorated declarations, whenever possible. For example:

data T m a = MkT (m a) -- GHC infers kind T :: forall k. (k -> \*) -> k -> \*

Just as in the world of terms, you can restrict polymorphism using a kind signature (sometimes called a kind annotation) (-XPolyKinds implies -XKindSignatures):

data T m (a :: \*) = MkT (m a) -- GHC now infers kind T :: (\* -> \*) -> \* -> \*

There is no "forall" for kind variables. Instead, when binding a type variable, you can simply mention a kind variable in a kind annotation for that type-variable binding, thus:

data T (m :: k -> \*) a = MkT (m a) -- GHC now infers kind T :: forall k. (k -> \*) -> k -> \*

The kind "forall" is placed just outside the outermost type-variable binding whose kind annotation mentions the kind variable. For example

Here in f1 there is no kind annotation mentioning the polymorphic kind variable, so k is generalised at the top level of the signature for f1, making the signature for f1 is as polymorphic as possible. But in the case of of f2 we give a kind annotation in the forall (a:k) binding, and GHC therefore puts the kind forall right there too.

(Note: These rules are a bit indirect and clumsy. Perhaps GHC should allow explicit kind quantification. But the implicit quantification (e.g. in the declaration for data type T above) is certainly very convenient, and it is not clear what the syntax for explicit quantification should be.)

## 7.8.3 Polymorphic kind recursion and complete kind signatures

Just as in type inference, kind inference for recursive types can only use *monomorphic* recursion. Consider this (contrived) example:

```
data T m a = MkT (m a) (T Maybe (m a))
-- GHC infers kind T :: (* -> *) -> * -> *
```

The recursive use of T forced the second argument to have kind  $\star$ . However, just as in type inference, you can achieve polymorphic recursion by giving a *complete kind signature* for T. The way to give a complete kind signature for a data type is to use a GADT-style declaration with an explicit kind signature thus:

data T :: (k -> \*) -> k -> \* where MkT :: m a -> T Maybe (m a) -> T m a

The complete user-supplied kind signature specifies the polymorphic kind for T, and this signature is used for all the calls to T including the recursive ones. In particular, the recursive use of T is at kind \*.

What exactly is considered to be a "complete user-supplied kind signature" for a type constructor? These are the forms:

• A GADT-style data type declaration, with an explicit "::" in the header. For example:

| data T1 :: (k -> *) -> k -> *       | where | Yes T1 :: forall k. (k->*) -> k -> *        |
|-------------------------------------|-------|---------------------------------------------|
| data T2 (a :: k -> *) :: k -> *     | where | Yes T2 :: forall k. (k->*) -> k -> *        |
| data T3 (a :: k -> *) (b :: k) :: * | where | Yes T3 :: forall k. (k->*) -> k -> *        |
| data T4 a (b :: k) :: *             | where | YES T4 :: forall k. $\star$ -> k -> $\star$ |
|                                     |       |                                             |
| data T5 a b                         | where | NO kind is inferred                         |
| data T4 (a :: k -> *) (b :: k)      | where | NO kind is inferred                         |

It makes no difference where you put the "::" but it must be there. You cannot give a complete kind signature using a Haskell-98-style data type declaration; you must use GADT syntax.

• An open type or data family declaration *always* has a complete user-specified kind signature; no ":: " is required:

```
      data family D1 a
      -- D1 :: * -> *

      data family D2 (a :: k)
      -- D2 :: forall k. k -> *

      data family D3 (a :: k) :: *
      -- D3 :: forall k. k -> *

      type family S1 a :: k -> *
      -- S1 :: forall k. * -> k -> *

      class C a where
      -- C :: k -> Constraint

      type AT a b
      -- AT :: k -> * -> *
```

In the last example, the variable a has an implicit kind variable annotation from the class declaration. It keeps its polymorphic kind in the associated type declaration. The variable b, however, gets defaulted to  $\star$ .

In a complete user-specified kind signature, any un-decorated type variable to the left of the "::" is considered to have kind "\*". If you want kind polymorphism, specify a kind variable.

## 7.8.4 Kind inference in closed type families

Although all open type families are considered to have a complete user-specified kind signature, we can relax this condition for closed type families, where we have equations on which to perform kind inference. GHC will infer a kind for any type variable in a closed type family when that kind is never used in pattern-matching. If you want a kind variable to be used in pattern-matching, you must declare it explicitly.

Here are some examples (assuming -XDataKinds is enabled):

```
type family Not a where
                             -- Not :: Bool -> Bool
 Not False = True
 Not True = False
type family F a where
                            -- ERROR: requires pattern-matching on a kind variable
 F Int = Bool
 F Maybe = Char
type family G (a :: k) where -- G :: k -> \star
 G Int = Bool
 G Maybe = Char
type family SafeHead where
                             -- SafeHead :: [k] -> Maybe k
                            -- note that k is not required for pattern-matching
 SafeHead '[] = Nothing
  SafeHead (h ': t) = Just h
```

## 7.8.5 Kind inference in class instance declarations

Consider the following example of a poly-kinded class and an instance for it:

```
class C a where
type F a
instance C b where
type F b = b -> b
```

In the class declaration, nothing constrains the kind of the type a, so it becomes a poly-kinded type variable (a ::k). Yet, in the instance declaration, the right-hand side of the associated type instance  $b \rightarrow b$  says that b must be of kind \*. GHC could theoretically propagate this information back into the instance head, and make that instance declaration apply only to type of kind \*, as opposed to types of any kind. However, GHC does *not* do this.

In short: GHC does *not* propagate kind information from the members of a class instance declaration into the instance declaration head.

This lack of kind inference is simply an engineering problem within GHC, but getting it to work would make a substantial change to the inference infrastructure, and it's not clear the payoff is worth it. If you want to restrict b's kind in the instance above, just use a kind signature in the instance head.

# 7.9 Datatype promotion

This section describes *data type promotion*, an extension to the kind system that complements kind polymorphism. It is enabled by -XDataKinds, and described in more detail in the paper Giving Haskell a Promotion, which appeared at TLDI 2012.

## 7.9.1 Motivation

Standard Haskell has a rich type language. Types classify terms and serve to avoid many common programming mistakes. The kind language, however, is relatively simple, distinguishing only lifted types (kind \*), type constructors (eg. kind \* -> \* -> \*), and unlifted types (Section 7.2.1). In particular when using advanced type system features, such as type families (Section 7.7)

or GADTs (Section 7.4.8), this simple kind system is insufficient, and fails to prevent simple errors. Consider the example of type-level natural numbers, and length-indexed vectors:

```
data Ze
data Su n

data Vec :: * -> * -> * where
Nil :: Vec a Ze
Cons :: a -> Vec a n -> Vec a (Su n)
```

The kind of Vec is  $* \rightarrow * \rightarrow *$ . This means that eg. Vec Int Char is a well-kinded type, even though this is not what we intend when defining length-indexed vectors.

With -XDataKinds, the example above can then be rewritten to:

```
data Nat = Ze | Su Nat
data Vec :: * -> Nat -> * where
Nil :: Vec a Ze
Cons :: a -> Vec a n -> Vec a (Su n)
```

With the improved kind of Vec, things like Vec Int Char are now ill-kinded, and GHC will report an error.

## 7.9.2 Overview

With -XDataKinds, GHC automatically promotes every suitable datatype to be a kind, and its (value) constructors to be type constructors. The following types

```
data Nat = Ze | Su Nat
data List a = Nil | Cons a (List a)
data Pair a b = Pair a b
data Sum a b = L a | R b
```

give rise to the following kinds and type constructors:

```
Nat :: BOX
Ze :: Nat
Su :: Nat -> Nat
List k :: BOX
Nil :: List k
Cons :: k -> List k -> List k
Pair k1 k2 :: BOX
Pair :: k1 -> k2 -> Pair k1 k2
Sum k1 k2 :: BOX
L :: k1 -> Sum k1 k2
R :: k2 -> Sum k1 k2
```

where BOX is the (unique) sort that classifies kinds. Note that List, for instance, does not get sort BOX -> BOX, because we do not further classify kinds; all kinds have sort BOX.

The following restrictions apply to promotion:

• We promote data types and newtypes, but not type synonyms, or type/data families (Section 7.7).

- We only promote types whose kinds are of the form \* -> ...-> \* -> \*. In particular, we do not promote higher-kinded datatypes such as data Fix f =In (f (Fix f)), or datatypes whose kinds involve promoted types such as Vec :: \* -> Nat -> \*.
- We do not promote data constructors that are kind polymorphic, involve constraints, mention type or data families, or involve types that are not promotable.

## 7.9.3 Distinguishing between types and constructors

Since constructors and types share the same namespace, with promotion you can get ambiguous type names:

data P -- 1
data Prom = P -- 2
type T = P -- 1 or promoted 2?

In these cases, if you want to refer to the promoted constructor, you should prefix its name with a quote:

```
type T1 = P -- 1
type T2 = 'P -- promoted 2
```

Note that promoted datatypes give rise to named kinds. Since these can never be ambiguous, we do not allow quotes in kind names.

Just as in the case of Template Haskell (Section 7.16.1), there is no way to quote a data constructor or type constructor whose second character is a single quote.

## 7.9.4 Promoted lists and tuples types

Haskell's list and tuple types are natively promoted to kinds, and enjoy the same convenient syntax at the type level, albeit prefixed with a quote:

```
data HList :: [*] -> * where
  HNil :: HList '[]
  HCons :: a -> HList t -> HList (a ': t)
data Tuple :: (*,*) -> * where
  Tuple :: a -> b -> Tuple '(a,b)
```

Note that this requires -XTypeOperators.

## 7.9.5 Promoting existential data constructors

Note that we do promote existential data constructors that are otherwise suitable. For example, consider the following:

```
data Ex :: * where
  MkEx :: forall a. a -> Ex
```

Both the type Ex and the data constructor MkEx get promoted, with the polymorphic kind 'MkEx ::forall k.k -> Ex. Somewhat surprisingly, you can write a type family to extract the member of a type-level existential:

```
type family UnEx (ex :: Ex) :: k
type instance UnEx (MkEx x) = x
```

At first blush, UnEx seems poorly-kinded. The return kind k is not mentioned in the arguments, and thus it would seem that an instance would have to return a member of k *for any* k. However, this is not the case. The type family UnEx is a kind-indexed type family. The return kind k is an implicit parameter to UnEx. The elaborated definitions are as follows:

type family UnEx (k :: BOX) (ex :: Ex) :: k type instance UnEx k (MkEx k x) = x

Thus, the instance triggers only when the implicit parameter to UnEx matches the implicit parameter to MkEx. Because k is actually a parameter to UnEx, the kind is not escaping the existential, and the above code is valid.

See also Trac #7347.

### 7.9.6 Promoting type operators

Type operators are *not* promoted to the kind level. Why not? Because \* is a kind, parsed the way identifiers are. Thus, if a programmer tried to write Either \* Bool, would it be Either applied to \* and Bool? Or would it be \* applied to Either and Bool. To avoid this quagmire, we simply forbid promoting type operators to the kind level.

## 7.10 Type-Level Literals

GHC supports numeric and string literals at the type level, giving convenient access to a large number of predefined typelevel constants. Numeric literals are of kind Nat, while string literals are of kind Symbol. This feature is enabled by the XDataKinds language extension.

The kinds of the literals and all other low-level operations for this feature are defined in module GHC.TypeLits. Note that the module defines some type-level operators that clash with their value-level counterparts (e.g. (+)). Import and export declarations referring to these operators require an explicit namespace annotation (see Section 7.3.27).

Here is an exampl of using type-level numeric literals to provide a safe interface to a low-level function:

```
import GHC.TypeLits
import Data.Word
import Foreign
newtype ArrPtr (n :: Nat) a = ArrPtr (Ptr a)
clearPage :: ArrPtr 4096 Word8 -> IO ()
clearPage (ArrPtr p) = ...
```

Here is an example of using type-level string literals to simulate simple record operations:

```
data Label (l :: Symbol) = Get
class Has a l b | a l -> b where
  from :: a -> Label l -> b
data Point = Point Int Int deriving Show
instance Has Point "x" Int where from (Point x _) _ = x
instance Has Point "y" Int where from (Point _ y) _ = y
example = from (Point 1 2) (Get :: Label "x")
```

## 7.10.1 Runtime Values for Type-Level Literals

Sometimes it is useful to access the value-level literal assocaited with a type-level literal. This is done with the functions natVal and symbolVal. For example:

```
GHC.TypeLits> natVal (Proxy :: Proxy 2) 2
```

These functions are overloaded because they need to return a different result, depending on the type at which they are instantiated.

```
natVal :: KnownNat n => proxy n -> Integer
-- instance KnownNat 0
-- instance KnownNat 1
-- instance KnownNat 2
-- ...
```

GHC discharges the constraint as soon as it knows what concrete type-level literal is being used in the program. Note that this works only for *literals* and not arbitrary type expressions. For example, a constraint of the form KnownNat (a + b) will *not* be simplified to (KnownNat a, KnownNat b); instead, GHC will keep the constraint as is, until it can simplify a + b to a constant value.

It is also possible to convert a run-time integer or string value to the corresponding type-level literal. Of course, the resulting type literal will be unknown at compile-time, so it is hidden in an existential type. The conversion may be performed using someNatVal for integers and someSymbolVal for strings:

```
someNatVal :: Integer -> Maybe SomeNat
SomeNat :: KnownNat n => Proxy n -> SomeNat
```

The operations on strings are similar.

## 7.10.2 Computing With Type-Level Naturals

GHC 7.8 can evaluate arithmetic expressions involving type-level natural numbers. Such expressions may be constructed using the type-families (+), (\*),  $(^)$  for addition, multiplication, and exponentiation. Numbers may be compared using (<=?), which returns a promoted boolean value, or (<=), which compares numbers as a constraint. For example:

GHC.TypeLits> natVal (Proxy :: Proxy (2 + 3)) 5

At present, GHC is quite limited in its reasoning about arithmetic: it will only evalute the arithmetic type functions and compare the results--- in the same way that it does for any other type function. In particular, it does not know more general facts about arithmetic, such as the commutativity and associativity of (+), for example.

However, it is possible to perform a bit of "backwards" evaluation. For example, here is how we could get GHC to compute arbitrary logarithms at the type level:

```
lg :: Proxy base -> Proxy (base ^ pow) -> Proxy pow
lg _ _ = Proxy
GHC.TypeLits> natVal (lg (Proxy :: Proxy 2) (Proxy :: Proxy 8))
3
```

# 7.11 Equality constraints

A type context can include equality constraints of the form  $t1 \sim t2$ , which denote that the types t1 and t2 need to be the same. In the presence of type families, whether two types are equal cannot generally be decided locally. Hence, the contexts of function signatures may include equality constraints, as in the following example:

sumCollects :: (Collects c1, Collects c2, Elem c1 ~ Elem c2) => c1 -> c2 -> c2

where we require that the element type of c1 and c2 are the same. In general, the types t1 and t2 of an equality constraint may be arbitrary monotypes; i.e., they may not contain any quantifiers, independent of whether higher-rank types are otherwise enabled.

Equality constraints can also appear in class and instance contexts. The former enable a simple translation of programs using functional dependencies into programs using family synonyms instead. The general idea is to rewrite a class declaration of the form

```
class C a b | a -> b
```

to

```
class (F a ~ b) => C a b where type F a
```

That is, we represent every functional dependency (FD) al  $\ldots$  an  $\rightarrow$  b by an FD type family F al  $\ldots$  an and a superclass context equality F al  $\ldots$  an  $\sim$  b, essentially giving a name to the functional dependency. In class instances, we define the type instances of FD families in accordance with the class head. Method signatures are not affected by that process.

## 7.11.1 The Coercible constraint

The constraint Coercible t1 t2 is similar to t1 ~ t2, but denotes representational equality between t1 and t2 in the sense of Roles (Section 7.25). It is exported by Data.Coerce, which also contains the documentation. More details and discussion can be found in the paper Safe Coercions".

# 7.12 The Constraint kind

Normally, *constraints* (which appear in types to the left of the => arrow) have a very restricted syntax. They can only be:

- Class constraints, e.g. Show a
- Implicit parameter constraints, e.g. ?x::Int (with the -XImplicitParams flag)
- Equality constraints, e.g. a ~ Int (with the -XTypeFamilies or -XGADTs flag)

With the -XConstraintKinds flag, GHC becomes more liberal in what it accepts as constraints in your program. To be precise, with this flag any *type* of the new kind Constraint can be used as a constraint. The following things have kind Constraint:

- Anything which is already valid as a constraint without the flag: saturated applications to type classes, implicit parameter and equality constraints.
- Tuples, all of whose component types have kind Constraint. So for example the type (Show a, Ord a) is of kind Constraint.
- Anything whose form is not yet know, but the user has declared to have kind Constraint (for which they need to import it from GHC.Exts). So for example type Foo (f ::\* -> Constraint) =forall b.f b => b -> b is allowed, as well as examples involving type families:

```
type family Typ a b :: Constraint
type instance Typ Int b = Show b
type instance Typ Bool b = Num b
func :: Typ a b => a -> b -> b
func = ...
```

Note that because constraints are just handled as types of a particular kind, this extension allows type constraint synonyms:

```
type Stringy a = (Read a, Show a)
foo :: Stringy a \Rightarrow a \Rightarrow (String, String \Rightarrow a)
foo x = (show x, read)
```

Presently, only standard constraints, tuples and type synonyms for those two sorts of constraint are permitted in instance contexts and superclasses (without extra flags). The reason is that permitting more general constraints can cause type checking to loop, as it would with these two programs:

```
type family Clsish u a
type instance Clsish () a = Cls a
class Clsish () a => Cls a where
class OkCls a where
type family OkClsish u a
type instance OkClsish () a = OkCls a
instance OkClsish () a => OkCls a where
```

You may write programs that use exotic sorts of constraints in instance contexts and superclasses, but to do so you must use – XUndecidableInstances to signal that you don't mind if the type checker fails to terminate.

## 7.13 Other type system extensions

### 7.13.1 Explicit universal quantification (forall)

Haskell type signatures are implicitly quantified. When the language option -XExplicitForAll is used, the keyword for all allows us to say exactly what this means. For example:

g :: b -> b

means this:

g :: forall b.  $(b \rightarrow b)$ 

The two are treated identically.

Of course forall becomes a keyword; you can't use forall as a type variable any more!

### 7.13.2 The context of a type signature

The -XFlexibleContexts flag lifts the Haskell 98 restriction that the type-class constraints in a type signature must have the form (*class type-variable*) or (*class (type-variable type1 type2 ... typen*)). With -XFlexibleContexts these type signatures are perfectly OK

```
g :: Eq [a] => ...
g :: Ord (T a ()) => ...
```

The flag -XFlexibleContexts also lifts the corresponding restriction on class declarations (Section 7.6.1.2) and instance declarations (Section 7.6.3.3).

### 7.13.3 Ambiguous types and the ambiguity check

Each user-written type signature is subjected to an *ambiguity check*. The ambiguity check rejects functions that can never be called; for example:

f :: C a => Int

The idea is there can be no legal calls to f because every call will give rise to an ambiguous constraint. Indeed, the *only* purpose of the ambiguity check is to report functions that cannot possibly be called. We could soundly omit the ambiguity check on type signatures entirely, at the expense of delaying ambiguity errors to call sites. Indeed, the language extension – XAllowAmbiguousTypes switches off the ambiguity check.

Ambiguity can be subtle. Consider this example which uses functional dependencies:

```
class D a b | a -> b where ..
h :: D Int b => Int
```

The Int may well fix b at the call site, so that signature should not be rejected. Moreover, the dependencies might be hidden. Consider

```
class X a b where ...
class D a b | a -> b where ...
instance D a b => X [a] b where...
h :: X a b => a -> a
```

Here h's type looks ambiguous in b, but here's a legal call:

```
...(h [True])...
```

That gives rise to a (X [Bool] beta) constraint, and using the instance means we need (D Bool beta) and that fixes beta via D's fundep!

Behind all these special cases there is a simple guiding principle. Consider

```
f :: type
f = ...blah...
g :: type
g = f
```

You would think that the definition of g would surely typecheck! After all f has exactly the same type, and g=f. But in fact f's type is instantiated and the instantiated constraints are solved against the constraints bound by g's signature. So, in the case an ambiguous type, solving will fail. For example, consider the earlier definition f :: C = A and f = A.

```
f :: C a => Int
f = ...blah...
g :: C a => Int
g = f
```

In g's definition, we'll instantiate to (C alpha) and try to deduce (C alpha) from (C a), and fail.

So in fact we use this as our *definition* of ambiguity: a type  $t_y$  is ambiguious if and only if ((undefined ::  $t_y$ ) ::  $t_y$ ) would fail to typecheck. We use a very similar test for *inferred* types, to ensure that they too are unambiguous.

*Switching off the ambiguity check.* Even if a function is has an ambiguous type according the "guiding principle", it is possible that the function is callable. For example:

```
class D a b where ...
instance D Bool b where ...
strange :: D a b => a -> a
strange = ...blah...
foo = strange True
```

Here strange's type is ambiguous, but the call in foo is OK because it gives rise to a constraint (D Bool beta), which is soluble by the (D Bool b) instance. So the language extension -XAllowAmbiguousTypes allows you to switch off the ambiguity check. But even with ambiguity checking switched off, GHC will complain about a function that can *never* be called, such as this one:

f :: (Int ~ Bool) => a  $\rightarrow$  a

A historical note. GHC used to impose some more restrictive and less principled conditions on type signatures. For type type forall tv1..tvn (c1, ..., cn) => type GHC used to require (a) that each universally quantified type variable tvi must be "reachable" from type, and (b) that every constraint ci mentions at least one of the universally quantified type variables tvi. These ad-hoc restrictions are completely subsumed by the new ambiguity check. *End of historical note*.

## 7.13.4 Implicit parameters

Implicit parameters are implemented as described in "Implicit parameters: dynamic scoping with static types", J Lewis, MB Shields, E Meijer, J Launchbury, 27th ACM Symposium on Principles of Programming Languages (POPL'00), Boston, Jan 2000. (Most of the following, still rather incomplete, documentation is due to Jeff Lewis.)

Implicit parameter support is enabled with the option -XImplicitParams.

A variable is called *dynamically bound* when it is bound by the calling context of a function and *statically bound* when bound by the callee's context. In Haskell, all variables are statically bound. Dynamic binding of variables is a notion that goes back to Lisp, but was later discarded in more modern incarnations, such as Scheme. Dynamic binding can be very confusing in an untyped language, and unfortunately, typed languages, in particular Hindley-Milner typed languages like Haskell, only support static scoping of variables.

However, by a simple extension to the type class system of Haskell, we can support dynamic binding. Basically, we express the use of a dynamically bound variable as a constraint on the type. These constraints lead to types of the form (?x::t') => t, which says "this function uses a dynamically-bound variable ?x of type t'". For example, the following expresses the type of a sort function, implicitly parameterized by a comparison function named cmp.

sort :: (?cmp :: a -> a -> Bool) => [a] -> [a]

The dynamic binding constraints are just a new form of predicate in the type class system.

An implicit parameter occurs in an expression using the special form ?x, where x is any valid identifier (e.g. ord ?x is a valid expression). Use of this construct also introduces a new dynamic-binding constraint in the type of the expression. For example, the following definition shows how we can define an implicitly parameterized sort function in terms of an explicitly parameterized sort function:

```
sortBy :: (a -> a -> Bool) -> [a] -> [a]
sort :: (?cmp :: a -> a -> Bool) => [a] -> [a]
sort = sortBy ?cmp
```

#### 7.13.4.1 Implicit-parameter type constraints

Dynamic binding constraints behave just like other type class constraints in that they are automatically propagated. Thus, when a function is used, its implicit parameters are inherited by the function that called it. For example, our sort function might be used to pick out the least value in a list:

least :: (?cmp ::  $a \rightarrow a \rightarrow Bool$ ) => [a]  $\rightarrow a$  least xs = head (sort xs)

Without lifting a finger, the ?cmp parameter is propagated to become a parameter of least as well. With explicit parameters, the default is that parameters must always be explicit propagated. With implicit parameters, the default is to always propagate them.

An implicit-parameter type constraint differs from other type class constraints in the following way: All uses of a particular implicit parameter must have the same type. This means that the type of (?x, ?x) is  $(?x::a) \Rightarrow (a, a)$ , and not  $(?x::a, ?x::b) \Rightarrow (a, b)$ , as would be the case for type class constraints.

You can't have an implicit parameter in the context of a class or instance declaration. For example, both these declarations are illegal:

```
class (?x::Int) => C a where ...
instance (?x::a) => Foo [a] where ...
```

Reason: exactly which implicit parameter you pick up depends on exactly where you invoke a function. But the ``invocation" of instance declarations is done behind the scenes by the compiler, so it's hard to figure out exactly where it is done. Easiest thing is to outlaw the offending types.

Implicit-parameter constraints do not cause ambiguity. For example, consider:

```
f :: (?x :: [a]) => Int -> Int
f n = n + length ?x
g :: (Read a, Show a) => String -> String
g s = show (read s)
```

Here, g has an ambiguous type, and is rejected, but f is fine. The binding for 2x at f's call site is quite unambiguous, and fixes the type a.

#### 7.13.4.2 Implicit-parameter bindings

An implicit parameter is *bound* using the standard let or where binding forms. For example, we define the min function by binding cmp.

```
min :: [a] \rightarrow a
min = let ?cmp = (<=) in least
```

A group of implicit-parameter bindings may occur anywhere a normal group of Haskell bindings can occur, except at top level. That is, they can occur in a let (including in a list comprehension, or do-notation, or pattern guards), or a where clause. Note the following points:

- An implicit-parameter binding group must be a collection of simple bindings to implicit-style variables (no function-style bindings, and no type signatures); these bindings are neither polymorphic or recursive.
- You may not mix implicit-parameter bindings with ordinary bindings in a single let expression; use two nested lets instead. (In the case of where you are stuck, since you can't nest where clauses.)
- You may put multiple implicit-parameter bindings in a single binding group; but they are *not* treated as a mutually recursive group (as ordinary let bindings are). Instead they are treated as a non-recursive group, simultaneously binding all the implicit parameter. The bindings are not nested, and may be re-ordered without changing the meaning of the program. For example, consider:

 $f t = let \{ ?x = t; ?y = ?x+(1::Int) \} in ?x + ?y$ 

The use of ?x in the binding for ?y does not "see" the binding for ?x, so the type of f is

f :: (?x::Int) => Int -> Int

#### 7.13.4.3 Implicit parameters and polymorphic recursion

Consider these two definitions:

217 / 319

The only difference between the two groups is that in the second group len\_acc is given a type signature. In the former case, len\_acc1 is monomorphic in its own right-hand side, so the implicit parameter ?acc is not passed to the recursive call. In the latter case, because len\_acc2 has a type signature, the recursive call is made to the *polymorphic* version, which takes ?acc as an implicit parameter. So we get the following results in GHC:

```
Prog> len1 "hello"
0
Prog> len2 "hello"
5
```

Adding a type signature dramatically changes the result! This is a rather counter-intuitive phenomenon, worth watching out for.

### 7.13.4.4 Implicit parameters and monomorphism

GHC applies the dreaded Monomorphism Restriction (section 4.5.5 of the Haskell Report) to implicit parameters. For example, consider:

Since the binding for y falls under the Monomorphism Restriction it is not generalised, so the type of y is simply Int, not (? x::Int) => Int. Hence, (f 9) returns result 9. If you add a type signature for y, then y will get type (?x::Int) => Int, so the occurrence of y in the body of the let will see the inner binding of ?x, so (f 9) will return 14.

## 7.13.5 Explicitly-kinded quantification

Haskell infers the kind of each type variable. Sometimes it is nice to be able to give the kind explicitly as (machine-checked) documentation, just as it is nice to give a type signature for a function. On some occasions, it is essential to do so. For example, in his paper "Restricted Data Types in Haskell" (Haskell Workshop 1999) John Hughes had to define the data type:

The only use for the Unused constructor was to force the correct kind for the type variable cxt.

GHC now instead allows you to specify the kind of a type variable directly, wherever a type variable is explicitly bound, with the flag -XKindSignatures.

This flag enables kind signatures in the following places:

• data declarations:

data Set (cxt :: \* -> \*) a = Set [a]

• type declarations:

type T (f ::  $* \rightarrow *$ ) = f Int

• class declarations:

class (Eq a) => C (f ::  $\star$  ->  $\star$ ) a where ...

• forall's in type signatures:

f :: forall (cxt ::  $* \rightarrow *$ ). Set cxt Int

218/319

The parentheses are required. Some of the spaces are required too, to separate the lexemes. If you write (f::\*->\*) you will get a parse error, because "::\*->\*" is a single lexeme in Haskell.

As part of the same extension, you can put kind annotations in types as well. Thus:

```
f :: (Int :: *) -> Int
g :: forall a. a -> (a :: *)
```

The syntax is

atype ::= '(' ctype '::' kind ')

The parentheses are required.

## 7.13.6 Arbitrary-rank polymorphism

GHC's type system supports *arbitrary-rank* explicit universal quantification in types. For example, all the following types are legal:

```
f1 :: forall a b. a -> b -> a
g1 :: forall a b. (Ord a, Eq b) => a -> b -> a
f2 :: (forall a. a->a) -> Int -> Int
g2 :: (forall a. Eq a => [a] -> a -> Bool) -> Int -> Int
f3 :: ((forall a. a->a) -> Int) -> Bool -> Bool
f4 :: Int -> (forall a. a -> a)
```

Here, f1 and g1 are rank-1 types, and can be written in standard Haskell (e.g. f1 ::  $a \rightarrow b \rightarrow a$ ). The forall makes explicit the universal quantification that is implicitly added by Haskell.

The functions f2 and g2 have rank-2 types; the forall is on the left of a function arrow. As g2 shows, the polymorphic type on the left of the function arrow can be overloaded.

The function f3 has a rank-3 type; it has rank-2 types on the left of a function arrow.

The language option -XRankNTypes (which implies -XExplicitForAll, Section 7.13.1) enables higher-rank types. That is, you can nest foralls arbitrarily deep in function arrows. For example, a forall-type (also called a "type scheme"), including a type-class context, is legal:

- On the left or right (see £4, for example) of a function arrow
- As the argument of a constructor, or type of a field, in a data type declaration. For example, any of the f1, f2, f3, g1, g2 above would be valid field type signatures.
- As the type of an implicit parameter
- In a pattern type signature (see Section 7.13.8)

The -XRankNTypes option is also required for any type with a forall or context to the right of an arrow (e.g. f ::Int -> forall a.a->a, or g ::Int -> Ord a => a -> a). Such types are technically rank 1, but are clearly not Haskell-98, and an extra flag did not seem worth the bother.

The obselete language options -XPolymorphicComponents and -XRank2Types are synonyms for -XRankNTypes. They used to specify finer distinctions that GHC no longer makes. (They should really elicit a deprecation warning, but they don't, purely to avoid the need to library authors to change their old flags specifications.)

#### 7.13.6.1 Examples

In a data or newtype declaration one can quantify the types of the constructor arguments. Here are several examples:

The constructors have rank-2 types:

Notice that you don't need to use a forall if there's an explicit context. For example in the first argument of the constructor MkSwizzle, an implicit "forall a." is prefixed to the argument type. The implicit forall quantifies all type variables that are not already in scope, and are mentioned in the type quantified over. (Arguably, it would be better to *require* explicit quantification on constructor arguments where that is what is wanted. See Trac #4426.)

As for type signatures, implicit quantification happens for non-overloaded types too. So if you write this:

f :: (a -> a) -> a

it's just as if you had written this:

f :: forall a. (a  $\rightarrow$  a)  $\rightarrow$  a

That is, since the type variable a isn't in scope, it's implicitly universally quantified.

You construct values of types T1, MonadT, Swizzle by applying the constructor to suitable values, just as usual. For example,

```
al :: T Int
al = T1 (\xy->x) 3
a2, a3 :: Swizzle
a2 = MkSwizzle sort
a3 = MkSwizzle reverse
a4 :: MonadT Maybe
a4 = let r x = Just x
b m k = case m of
Just y -> k y
Nothing -> Nothing
in
MkMonad r b
mkTs :: (forall b. b -> b -> b) -> a -> [T a]
```

The type of the argument can, as usual, be more general than the type required, as (MkSwizzle reverse) shows. (reverse does not need the Ord constraint.)

When you use pattern matching, the bound variables may now have polymorphic types. For example:

```
f :: T a -> a -> (a, Char)
f (T1 w k) x = (w k x, w 'c' 'd')
g :: (Ord a, Ord b) => Swizzle -> [a] -> (a -> b) -> [b]
g (MkSwizzle s) xs f = s (map f (s xs))
h :: MonadT m -> [m a] -> m [a]
h m [] = return m []
h m (x:xs) = bind m x $ \y ->
bind m (h m xs) $ \ys ->
return m (y:ys)
```

In the function h we use the record selectors return and bind to extract the polymorphic bind and return functions from the MonadT data structure, rather than using pattern matching.

### 7.13.6.2 Type inference

In general, type inference for arbitrary-rank types is undecidable. GHC uses an algorithm proposed by Odersky and Laufer ("Putting type annotations to work", POPL'96) to get a decidable algorithm by requiring some help from the programmer. We do not yet have a formal specification of "some help" but the rule is this:

For a lambda-bound or case-bound variable, x, either the programmer provides an explicit polymorphic type for x, or GHC's type inference will assume that x's type has no foralls in it.

What does it mean to "provide" an explicit type for x? You can do that by giving a type signature for x directly, using a pattern type signature (Section 7.13.8), thus:

 $\ f :: (forall a. a->a) \rightarrow (f True, f 'c')$ 

Alternatively, you can give a type signature to the enclosing context, which GHC can "push down" to find the type for the variable:

 $( f \rightarrow (f True, f 'c')) :: (forall a. a->a) \rightarrow (Bool, Char)$ 

Here the type signature on the expression can be pushed inwards to give a type signature for f. Similarly, and more commonly, one can give a type signature for the function itself:

```
h :: (forall a. a \rightarrow a) \rightarrow (Bool,Char)
h f = (f True, f 'c')
```

You don't need to give a type signature if the lambda bound variable is a constructor argument. Here is an example we saw earlier:

```
f :: T a -> a -> (a, Char)
f (T1 w k) x = (w k x, w 'c' 'd')
```

Here we do not need to give a type signature to w, because it is an argument of constructor T1 and that tells GHC all it needs to know.

### 7.13.6.3 Implicit quantification

GHC performs implicit quantification as follows. At the top level (only) of user-written types, if and only if there is no explicit forall, GHC finds all the type variables mentioned in the type that are not already in scope, and universally quantifies them. For example, the following pairs are equivalent:

```
f :: a -> a
f :: forall a. a -> a
g (x::a) = let
```

```
221 / 319
```

```
h :: a -> b -> b
h x y = y
in ...
g (x::a) = let
h :: forall b. a -> b -> b
h x y = y
in ...
```

Notice that GHC does not find the innermost possible quantification point. For example:

The latter produces an illegal type, which you might think is silly, but at least the rule is simple. If you want the latter type, you can write your for-alls explicitly. Indeed, doing so is strongly advised for rank-2 types.

## 7.13.7 Impredicative polymorphism

GHC supports *impredicative polymorphism*, enabled with -XImpredicativeTypes. This means that you can call a polymorphic function at a polymorphic type, and parameterise data structures over polymorphic types. For example:

```
f :: Maybe (forall a. [a] -> [a]) -> Maybe ([Int], [Char])
f (Just g) = Just (g [3], g "hello")
f Nothing = Nothing
```

Notice here that the Maybe type is parameterised by the *polymorphic* type (forall a.[a] -> [a]).

The technical details of this extension are described in the paper Boxy types: type inference for higher-rank types and impredicativity, which appeared at ICFP 2006.

## 7.13.8 Lexically scoped type variables

GHC supports *lexically scoped type variables*, without which some type signatures are simply impossible to write. For example:

```
f :: forall a. [a] -> [a]
f xs = ys ++ ys
    where
        ys :: [a]
        ys = reverse xs
```

The type signature for f brings the type variable a into scope, because of the explicit forall (Section 7.13.8.2). The type variables bound by a forall scope over the entire definition of the accompanying value declaration. In this example, the type variable a scopes over the whole definition of f, including over the type signature for ys. In Haskell 98 it is not possible to declare a type for ys; a major benefit of scoped type variables is that it becomes possible to do so.

Lexically-scoped type variables are enabled by -XScopedTypeVariables. This flag implies -XRelaxedPolyRec.

#### 7.13.8.1 Overview

The design follows the following principles

- A scoped type variable stands for a type variable, and not for a type. (This is a change from GHC's earlier design.)
- Furthermore, distinct lexical type variables stand for distinct type variables. This means that every programmer-written type signature (including one that contains free scoped type variables) denotes a *rigid* type; that is, the type is fully known to the type checker, and no inference is involved.
- Lexical type variables may be alpha-renamed freely, without changing the program.

A *lexically scoped type variable* can be bound by:

- A declaration type signature (Section 7.13.8.2)
- An expression type signature (Section 7.13.8.3)
- A pattern type signature (Section 7.13.8.4)
- Class and instance declarations (Section 7.13.8.5)

In Haskell, a programmer-written type signature is implicitly quantified over its free type variables (Section 4.1.2 of the Haskell Report). Lexically scoped type variables affect this implicit quantification rules as follows: any type variable that is in scope is *not* universally quantified. For example, if type variable a is in scope, then

```
(e :: a -> a) means (e :: a -> a)
(e :: b -> b) means (e :: forall b. b->b)
(e :: a -> b) means (e :: forall b. a->b)
```

### 7.13.8.2 Declaration type signatures

A declaration type signature that has *explicit* quantification (using forall) brings into scope the explicitly-quantified type variables, in the definition of the named function. For example:

```
f :: forall a. [a] -> [a]
f (x:xs) = xs ++ [ x :: a ]
```

The "forall a" brings "a" into scope in the definition of "f".

This only happens if:

• The quantification in f's type signature is explicit. For example:

g :: [a] -> [a] g (x:xs) = xs ++ [ x :: a ]

This program will be rejected, because "a" does not scope over the definition of "g", so "x::a" means "x::forall a.a" by Haskell's usual implicit quantification rules.

• The signature gives a type for a function binding or a bare variable binding, not a pattern binding. For example:

```
f1 :: forall a. [a] -> [a]
f1 (x:xs) = xs ++ [ x :: a ] -- OK
f2 :: forall a. [a] -> [a]
f2 = \(x:xs) -> xs ++ [ x :: a ] -- OK
f3 :: forall a. [a] -> [a]
Just f3 = Just (\(x:xs) -> xs ++ [ x :: a ]) -- Not OK!
```

The binding for f3 is a pattern binding, and so its type signature does not bring a into scope. However f1 is a function binding, and f2 binds a bare variable; in both cases the type signature brings a into scope.

#### 7.13.8.3 Expression type signatures

An expression type signature that has *explicit* quantification (using forall) brings into scope the explicitly-quantified type variables, in the annotated expression. For example:

f = runST ( (op >>=  $(x :: STRef s Int) \rightarrow g x$ ) :: forall s. ST s Bool )

Here, the type signature forall s.ST s Bool brings the type variable s into scope, in the annotated expression (op >>=  $(x ::STRef s Int) \rightarrow g x$ ).

#### 7.13.8.4 Pattern type signatures

A type signature may occur in any pattern; this is a *pattern type signature*. For example:

```
-- f and g assume that 'a' is already in scope
f = (x::Int, y::a) \rightarrow x
g (x::a) = x
h ((x,y) :: (Int,Bool)) = (y,x)
```

In the case where all the type variables in the pattern type signature are already in scope (i.e. bound by the enclosing context), matters are simple: the signature simply constrains the type of the pattern in the obvious way.

Unlike expression and declaration type signatures, pattern type signatures are not implicitly generalised. The pattern in a *pattern binding* may only mention type variables that are already in scope. For example:

```
f :: forall a. [a] -> (Int, [a])
f xs = (n, zs)
where
  (ys::[a], n) = (reverse xs, length xs) -- OK
  zs::[a] = xs ++ ys -- OK
  Just (v::b) = ... -- Not OK; b is not in scope
```

Here, the pattern signatures for ys and zs are fine, but the one for v is not because b is not in scope.

However, in all patterns *other* than pattern bindings, a pattern type signature may mention a type variable that is not in scope; in this case, *the signature brings that type variable into scope*. This is particularly important for existential data constructors. For example:

Here, the pattern type signature (t::a) mentions a lexical type variable that is not already in scope. Indeed, it *cannot* already be in scope, because it is bound by the pattern match. GHC's rule is that in this situation (and only then), a pattern type signature can mention a type variable that is not already in scope; the effect is to bring it into scope, standing for the existentially-bound type variable.

When a pattern type signature binds a type variable in this way, GHC insists that the type variable is bound to a *rigid*, or fully-known, type variable. This means that any user-written type signature always stands for a completely known type.

If all this seems a little odd, we think so too. But we must have *some* way to bring such type variables into scope, else we could not name existentially-bound type variables in subsequent type signatures.

This is (now) the *only* situation in which a pattern type signature is allowed to mention a lexical variable that is not already in scope. For example, both f and g would be illegal if a was not already in scope.

#### 7.13.8.5 Class and instance declarations

The type variables in the head of a class or instance declaration scope over the methods defined in the where part. For example:

## 7.13.9 Bindings and generalisation

#### 7.13.9.1 Switching off the dreaded Monomorphism Restriction

Haskell's monomorphism restriction (see Section 4.5.5 of the Haskell Report) can be completely switched off by -XNoMonomo rphismRestriction. Since GHC 7.8.1, the monomorphism restriction is switched off by default in GHCi.

### 7.13.9.2 Generalised typing of mutually recursive bindings

The Haskell Report specifies that a group of bindings (at top level, or in a let or where) should be sorted into stronglyconnected components, and then type-checked in dependency order (Haskell Report, Section 4.5.1). As each group is typechecked, any binders of the group that have an explicit type signature are put in the type environment with the specified polymorphic type, and all others are monomorphic until the group is generalised (Haskell Report, Section 4.5.2).

Following a suggestion of Mark Jones, in his paper Typing Haskell in Haskell, GHC implements a more general scheme. If – XRelaxedPolyRec is specified: *the dependency analysis ignores references to variables that have an explicit type signature*. As a result of this refined dependency analysis, the dependency groups are smaller, and more bindings will typecheck. For example, consider:

```
f :: Eq a => a -> Bool
f x = (x == x) || g True || g "Yes"
g y = (y <= y) || f True</pre>
```

This is rejected by Haskell 98, but under Jones's scheme the definition for g is typechecked first, separately from that for f, because the reference to f in g's right hand side is ignored by the dependency analysis. Then g's type is generalised, to get

g :: Ord a => a -> Bool

Now, the definition for f is typechecked, with this type for g in the type environment.

The same refined dependency analysis also allows the type signatures of mutually-recursive functions to have different contexts, something that is illegal in Haskell 98 (Section 4.5.2, last sentence). With -XRelaxedPolyRec GHC only insists that the type signatures of a *refined* group have identical type signatures; in practice this means that only variables bound by the same pattern binding must have the same context. For example, this is fine:

```
f :: Eq a => a -> Bool
f x = (x == x) || g True
g :: Ord a => a -> Bool
g y = (y <= y) || f True</pre>
```

### 7.13.9.3 Let-generalisation

An ML-style language usually generalises the type of any let-bound or where-bound variable, so that it is as polymorphic as possible. With the flag -XMOnoLocalBinds GHC implements a slightly more conservative policy: *it generalises only "closed" bindings*. A binding is considered "closed" if either

- It is one of the top-level bindings of a module, or
- · Its free variables are all themselves closed

For example, consider

```
 \begin{array}{l} f \ x \ = \ x \ + \ 1 \\ g \ x \ = \ let \ h \ y \ = \ f \ y \ \star \ 2 \\ & k \ z \ = \ z + x \\ & in \ h \ x \ + \ k \ x \end{array}
```

Here f and g are closed because they are bound at top level. Also h is closed because its only free variable f is closed. But k is not closed because it mentions x which is locally bound. Another way to think of it is this: all closed bindings could be defined at top level. (In the example, we could move h to top level.)

All of this applies only to bindings that lack an explicit type signature, so that GHC has to infer its type. If you supply a type signature, then that fixes type of the binding, end of story.

The rationale for this more conservative strategy is given in the papers "Let should not be generalised" and "Modular type inference with local assumptions", and a related blog post.

The flag -XMonoLocalBinds is implied by -XTypeFamilies and -XGADTs. You can switch it off again with -XNoMon oLocalBinds but type inference becomes less predicatable if you do so. (Read the papers!)

# 7.14 Typed Holes

Typed hole support is enabled with the option -fwarn-typed-holes, which is enabled by default.

This option allows special placeholders, written with a leading underscore (e.g. "\_", "\_foo", "\_bar"), to be used as an expression. During compilation these holes will generate an error message describing what type is expected there, information about the origin of any free type variables, and a list of local bindings that might help fill the hole with actual code.

The goal of the typed holes warning is not to change the type system, but to help with writing Haskell code. Typed holes can be used to obtain extra information from the type checker, which might otherwise be hard to get. Normally, using GHCi, users can inspect the (inferred) type signatures of all top-level bindings. However, this method is less convenient with terms which are not defined on top-level or inside complex expressions. Holes allow to check the type of the term you're about to write.

Holes work together well with deferring type errors to runtime: with -fdefer-type-errors, the error from a hole is also deferred, effctively making the hole typecheck just like undefined, but with the added benefit that it will show its warning message if it gets evaluated. This way, other parts of the code can still be executed and tested.

For example, compiling the following module with GHC:

```
f :: a -> a
f x = _
```

will fail with the following error:

```
hole.hs:2:7:
Found hole `_' with type: a
Where: `a' is a rigid type variable bound by
the type signature for f :: a -> a at hole.hs:1:6
Relevant bindings include
f :: a -> a (bound at hole.hs:2:1)
x :: a (bound at hole.hs:2:3)
In the expression: _
In an equation for `f': f x = _
```

Multiple typed holes can be used to find common type variables between expressions. For example:

sum :: [Int] -> Int
sum xs = foldr \_f \_z xs

#### Shows:

```
holes.hs:2:15:
Found hole `_f' with type: Int -> Int -> Int
In the first argument of `foldr', namely `_'
In the expression: foldr _a _b _c
In an equation for `sum': sum x = foldr _a _b _c
holes.hs:2:17:
Found hole `_z' with type: Int
In the second argument of `foldr', namely `_'
In the expression: foldr _a _b _c
In an equation for `sum': sum x = foldr _a _b _c
```

Unbound identifiers with the same name are never unified, even within the same function, but always printed individually. For example:

```
cons = x : x
```

#### results in the following errors:

```
unbound.hs:1:8:
   Found hole '_x' with type: a
   Where: 'a' is a rigid type variable bound by
              the inferred type of cons :: [a] at unbound.hs:1:1
   Relevant bindings include cons :: [a] (bound at unbound.hs:1:1)
   In the first argument of `(:)', namely `_x'
   In the expression: _x : _x
   In an equation for 'cons': cons = _x : _x
unbound.hs:1:13:
   Found hole '_x' with type: [a]
   Arising from: an undeclared identifier `_x' at unbound.hs:1:13-14
   Where: 'a' is a rigid type variable bound by
              the inferred type of cons :: [a] at unbound.hs:1:1
   Relevant bindings include cons :: [a] (bound at unbound.hs:1:1)
   In the second argument of `(:)', namely `_x'
   In the expression: _x : _x
   In an equation for 'cons': cons = _x : _x
```

This ensures that an unbound identifier is never reported with a too polymorphic type, like forall a.a, when used multiple times for types that can not be unified.

# 7.15 Deferring type errors to runtime

While developing, sometimes it is desirable to allow compilation to succeed even if there are type errors in the code. Consider the following case:

```
module Main where
a :: Int
a = 'a'
main = print "b"
```

Even though a is ill-typed, it is not used in the end, so if all that we're interested in is main it can be useful to be able to ignore the problems in a.

For more motivation and details please refer to the HaskellWiki page or the original paper.

## 7.15.1 Enabling deferring of type errors

The flag -fdefer-type-errors controls whether type errors are deferred to runtime. Type errors will still be emitted as warnings, but will not prevent compilation.

At runtime, whenever a term containing a type error would need to be evaluated, the error is converted into a runtime exception. Note that type errors are deferred as much as possible during runtime, but invalid coercions are never performed, even when they would ultimately result in a value of the correct type. For example, given the following code:

```
x :: Int
x = 0
y :: Char
y = x
z :: Int
z = y
```

evaluating z will result in a runtime type error.

## 7.15.2 Deferred type errors in GHCi

The flag -fdefer-type-errors works in GHCi as well, with one exception: for "naked" expressions typed at the prompt, type errors don't get delayed, so for example:

```
Prelude> fst (True, 1 == 'a')
<interactive>:2:12:
    No instance for (Num Char) arising from the literal `1'
    Possible fix: add an instance declaration for (Num Char)
    In the first argument of `(==)', namely `1'
    In the expression: 1 == 'a'
    In the first argument of `fst', namely `(True, 1 == 'a')'
```

Otherwise, in the common case of a simple type error such as typing reverse True at the prompt, you would get a warning and then an immediately-following type error when the expression is evaluated.

This exception doesn't apply to statements, as the following example demonstrates:

```
Prelude> let x = (True, 1 == 'a')
<interactive>:3:16: Warning:
    No instance for (Num Char) arising from the literal '1'
    Possible fix: add an instance declaration for (Num Char)
    In the first argument of `(==)', namely `1'
    In the expression: 1 == 'a'
    In the expression: (True, 1 == 'a')
Prelude> fst x
True
```

# 7.16 Template Haskell

Template Haskell allows you to do compile-time meta-programming in Haskell. The background to the main technical innovations is discussed in "Template Meta-programming for Haskell" (Proc Haskell Workshop 2002).

There is a Wiki page about Template Haskell at http://www.haskell.org/haskellwiki/Template\_Haskell, and that is the best place to look for further details. You may also consult the online Haskell library reference material (look for module Language. Haskell.TH). Many changes to the original design are described in Notes on Template Haskell version 2. Not all of these changes are in GHC, however.

The first example from that paper is set out below (Section 7.16.3) as a worked example to help get you started.

The documentation here describes the realisation of Template Haskell in GHC. It is not detailed enough to understand Template Haskell; see the Wiki page.

## 7.16.1 Syntax

Template Haskell has the following new syntactic constructions. You need to use the flag -XTemplateHaskell to switch these syntactic extensions on.

• A splice is written \$x, where x is an identifier, or \$(...), where the "..." is an arbitrary expression. There must be no space between the "\$" and the identifier or parenthesis. This use of "\$" overrides its meaning as an infix operator, just as "M.x" overrides the meaning of "." as an infix operator. If you want the infix operator, put spaces around it.

A splice can occur in place of

- an expression; the spliced expression must have type Q Exp
- a pattern; the spliced pattern must have type Q Pat
- a type; the spliced expression must have type Q Type
- a list of declarations; the spliced expression must have type Q [Dec]

Inside a splice you can only call functions defined in imported modules, not functions defined elsewhere in the same module.

- A expression quotation is written in Oxford brackets, thus:
  - $[| \dots |]$ , or  $[e| \dots |]$ , where the "..." is an expression; the quotation has type Q Exp.
  - $[d| \dots |]$ , where the "..." is a list of top-level declarations; the quotation has type Q [Dec].
  - $[t | \ldots |]$ , where the "..." is a type; the quotation has type Q Type.
  - [p| ...|], where the "..." is a pattern; the quotation has type Q Pat.
- A *typed* expression splice is written \$\$x, where x is an identifier, or \$\$(...), where the "..." is an arbitrary expression. A typed expression splice can occur in place of an expression; the spliced expression must have type Q (TExp a)
- A *typed* expression quotation is written as [|| ...||], or [e|| ...||], where the "..." is an expression; if the "..." expression has type a, then the quotation has type Q (TExp a).
  - Values of type TExp a may be converted to values of type Exp using the function unType ::TExp a -> Exp.
- A quasi-quotation can appear in either a pattern context or an expression context and is also written in Oxford brackets:
  - [varid] ... |], where the "..." is an arbitrary string; a full description of the quasi-quotation facility is given in Section 7.16.5.
- A name can be quoted with either one or two prefix single quotes:
  - 'f has type Name, and names the function f. Similarly 'C has type Name and names the data constructor C. In general 'thing interprets thing in an expression context.

A name whose second character is a single quote (sadly) cannot be quoted in this way, because it will be parsed instead as a quoted character. For example, if the function is called f' 7 (which is a legal Haskell identifier), an attempt to quote it as ' f' 7 would be parsed as the character literal ' f' followed by the numeric literal 7. There is no current escape mechanism in this (unusual) situation.

- "T has type Name, and names the type constructor T. That is, "thing interprets thing in a type context.

These Names can be used to construct Template Haskell expressions, patterns, declarations etc. They may also be given as an argument to the reify function.

• You may omit the \$(...) in a top-level declaration splice. Simply writing an expression (rather than a declaration) implies a splice. For example, you can write

```
module Foo where
import Bar
f x = x
$(deriveStuff 'f) -- Uses the $(...) notation
g y = y+1
deriveStuff 'g -- Omits the $(...)
h z = z-1
```

This abbreviation makes top-level declaration slices quieter and less intimidating.

• Binders are lexically scoped. For example, consider the following code, where a value g of type Bool -> Q Pat is in scope, having been imported from another module

```
y :: Int
y = 7
f :: Int -> Int -> Int
f n = \ $(q True) -> y+n
```

The y in the right-hand side of f refers to the top-level y =7, even if the pattern splice (g n) also generates a binder y.

Note that a pattern quasiquoter *may* generate binders that scope over the right-hand side of a definition because these binders are in scope lexically. For example, given a quasiquoter haskell that parses Haskell, in the following code, the y in the right-hand side of f refers to the y bound by the haskell pattern quasiquoter, *not* the top-level y = 7.

```
y :: Int
y = 7
f :: Int -> Int -> Int
f n = \ [haskell|y|] -> y+n
```

• The type environment seen by reify includes all the top-level declaration up to the end of the immediately preceding *declaration group*, but no more.

A *declaration group* is the group of declarations created by a top-level declaration splice, plus those following it, down to but not including the next top-level declaration splice. The first declaration group in a module includes all top-level definitions down to but not including the first top-level declaration splice.

Concretely, consider the following code

```
module M where
    import ...
    f x = x
    $(th1 4)
    h y = k y y $(blah1)
    $(th2 10)
    w z = $(blah2)
```

In this example

1. A reify inside the splice \$ (th1 ..) would see the definition of f.

- 2. A reify inside the splice \$ (blah1) would see the definition of f, but would not see the definition of h.
- 3. A reify inside the splice \$(th2..) would see the definition of f, all the bindings created by \$(th1..), and the definition of h.
- 4. A reify inside the splice \$ (blah2) would see the same definitions as the splice \$ (th2...).

(Compared to the original paper, there are many differences of detail. The syntax for a declaration splice uses "\$" not "splice". The type of the enclosed expression must be Q [Dec], not [Q Dec]. Typed expression splices and quotations are supported.)

## 7.16.2 Using Template Haskell

- The data types and monadic constructor functions for Template Haskell are in the library Language.Haskell.THSyntax.
- You can only run a function at compile time if it is imported from another module. That is, you can't define a function in a module, and call it from within a splice in the same module. (It would make sense to do so, but it's hard to implement.)
- You can only run a function at compile time if it is imported from another module *that is not part of a mutually-recursive group of modules that includes the module currently being compiled.* Furthermore, all of the modules of the mutually-recursive group must be reachable by non-SOURCE imports from the module where the splice is to be run.

For example, when compiling module A, you can only run Template Haskell functions imported from B if B does not import A (directly or indirectly). The reason should be clear: to run B we must compile and run A, but we are currently type-checking A.

- The flag -ddump-splices shows the expansion of all top-level splices as they happen.
- If you are building GHC from source, you need at least a stage-2 bootstrap compiler to run Template Haskell. A stage-1 compiler will reject the TH constructs. Reason: TH compiles and runs a program, and then looks at the result. So it's important that the program it compiles produces results whose representations are identical to those of the compiler itself.

Template Haskell works in any mode (--make, --interactive, or file-at-a-time). There used to be a restriction to the former two, but that restriction has been lifted.

## 7.16.3 A Template Haskell Worked Example

To help you get over the confidence barrier, try out this skeletal worked example. First cut and paste the two modules below into "Main.hs" and "Printf.hs":

```
{- Main.hs -}
module Main where
-- Import our template "pr"
import Printf ( pr )
-- The splice operator $ takes the Haskell source code
-- generated at compile time by "pr" and splices it into
-- the argument of "putStrLn".
main = putStrLn ( $(pr "Hello") )

{- Printf.hs -}
module Printf where
-- Skeletal printf from the paper.
-- It needs to be in a separate module to the one where
-- you intend to use it.
-- Import some Template Haskell syntax
```

```
import Language.Haskell.TH
```

```
-- Describe a format string
data Format = D | S | L String
-- Parse a format string. This is left largely to you
-- as we are here interested in building our first ever
-- Template Haskell program and not in building printf.
parse :: String -> [Format]
parse s = [Ls]
-- Generate Haskell source code from a parsed representation
-- of the format string. This code will be spliced into
-- the module which calls "pr", at compile time.
gen :: [Format] -> Q Exp
gen [D] = [| \ n \rightarrow \text{show } n |]
gen [S] = [| \s -> s |]
gen [L s] = stringE s
-- Here we generate the Haskell code for the splice
-- from an input format string.
pr :: String -> Q Exp
pr s = gen (parse s)
```

Now run the compiler (here we are a Cygwin prompt on Windows):

\$ ghc --make -XTemplateHaskell main.hs -o main.exe

Run "main.exe" and here is your output:

\$ ./main Hello

### 7.16.4 Using Template Haskell with Profiling

Template Haskell relies on GHC's built-in bytecode compiler and interpreter to run the splice expressions. The bytecode interpreter runs the compiled expression on top of the same runtime on which GHC itself is running; this means that the compiled code referred to by the interpreted expression must be compatible with this runtime, and in particular this means that object code that is compiled for profiling *cannot* be loaded and used by a splice expression, because profiled object code is only compatible with the profiling version of the runtime.

This causes difficulties if you have a multi-module program containing Template Haskell code and you need to compile it for profiling, because GHC cannot load the profiled object code and use it when executing the splices. Fortunately GHC provides a workaround. The basic idea is to compile the program twice:

- 1. Compile the program or library first the normal way, without -prof.
- 2. Then compile it again with -prof, and additionally use -osuf p\_o to name the object files differently (you can choose any suffix that isn't the normal object suffix here). GHC will automatically load the object files built in the first step when executing splice expressions. If you omit the -osuf flag when building with -prof and Template Haskell is used, GHC will emit an error message.

## 7.16.5 Template Haskell Quasi-quotation

Quasi-quotation allows patterns and expressions to be written using programmer-defined concrete syntax; the motivation behind the extension and several examples are documented in "Why It's Nice to be Quoted: Quasiquoting for Haskell" (Proc Haskell Workshop 2007). The example below shows how to write a quasiquoter for a simple expression language.

Here are the salient features

- A quasi-quote has the form [quoter| string |].
  - The quoter must be the (unqualified) name of an imported quoter; it cannot be an arbitrary expression.
  - The quoter cannot be "e", "t", "d", or "p", since those overlap with Template Haskell quotations.
  - There must be no spaces in the token [quoter].
  - The quoted string can be arbitrary, and may contain newlines.
  - The quoted *string* finishes at the first occurrence of the two-character sequence "|]". Absolutely no escaping is performed. If you want to embed that character sequence in the string, you must invent your own escape convention (such as, say, using the string "|~]" instead), and make your quoter function interpret "|~]" as "|]". One way to implement this is to compose your quoter with a pre-processing pass to perform your escape conversion. See the discussion in Trac for details.
- A quasiquote may appear in place of
  - An expression
  - A pattern
  - A type
  - A top-level declaration

(Only the first two are described in the paper.)

• A quoter is a value of type Language.Haskell.TH.Quote.QuasiQuoter, which is defined thus:

```
data QuasiQuoter = QuasiQuoter { quoteExp :: String -> Q Exp,
        quotePat :: String -> Q Pat,
        quoteType :: String -> Q Type,
        quoteDec :: String -> Q [Dec] }
```

That is, a quoter is a tuple of four parsers, one for each of the contexts in which a quasi-quote can occur.

• A quasi-quote is expanded by applying the appropriate parser to the string enclosed by the Oxford brackets. The context of the quasi-quote (expression, pattern, type, declaration) determines which of the parsers is called.

The example below shows quasi-quotation in action. The quoter expr is bound to a value of type QuasiQuoter defined in module Expr. The example makes use of an antiquoted variable n, indicated by the syntax 'int:n (this syntax for antiquotation was defined by the parser's author, *not* by GHC). This binds n to the integer value argument of the constructor IntE xpr when pattern matching. Please see the referenced paper for further details regarding anti-quotation as well as the description of a technique that uses SYB to leverage a single parser of type String  $\rightarrow$  a to generate both an expression parser that returns a value of type Q Exp and a pattern parser that returns a value of type Q Pat.

Quasiquoters must obey the same stage restrictions as Template Haskell, e.g., in the example, expr cannot be defined in Main. hs where it is used, but must be imported.

```
import qualified Language.Haskell.TH as TH
import Language.Haskell.TH.Quote
data Expr = IntExpr Integer
          | AntiIntExpr String
          | BinopExpr BinOp Expr Expr
           | AntiExpr String
   deriving (Show, Typeable, Data)
data BinOp = AddOp
            | SubOp
            | MulOp
            | DivOp
    deriving (Show, Typeable, Data)
eval :: Expr -> Integer
eval (IntExpr n) = n
eval (BinopExpr op x y) = (opToFun op) (eval x) (eval y)
  where
   opToFun AddOp = (+)
   opToFun SubOp = (-)
   opToFun MulOp = (*)
   opToFun DivOp = div
expr = QuasiQuoter { quoteExp = parseExprExp, quotePat = parseExprPat }
-- Parse an Expr, returning its representation as
-- either a Q Exp or a Q Pat. See the referenced paper
-- for how to use SYB to do this by writing a single
-- parser of type String -> Expr instead of two
-- separate parsers.
parseExprExp :: String -> Q Exp
parseExprExp ...
parseExprPat :: String -> Q Pat
parseExprPat ...
```

## Now run the compiler:

```
$ ghc --make -XQuasiQuotes Main.hs -o main
```

Run "main" and here is your output:

\$ ./main 3 1

# 7.17 Arrow notation

Arrows are a generalization of monads introduced by John Hughes. For more details, see

- "Generalising Monads to Arrows", John Hughes, in *Science of Computer Programming* 37, pp67–111, May 2000. The paper that introduced arrows: a friendly introduction, motivated with programming examples.
- "A New Notation for Arrows", Ross Paterson, in ICFP, Sep 2001. Introduced the notation described here.
- "Arrows and Computation", Ross Paterson, in The Fun of Programming, Palgrave, 2003.

- "Programming with Arrows", John Hughes, in *5th International Summer School on Advanced Functional Programming, Lecture Notes in Computer Science* vol. 3622, Springer, 2004. This paper includes another introduction to the notation, with practical examples.
- "Type and Translation Rules for Arrow Notation in GHC", Ross Paterson and Simon Peyton Jones, September 16, 2004. A terse enumeration of the formal rules used (extracted from comments in the source code).
- The arrows web page at http://www.haskell.org/arrows/.

With the -XArrows flag, GHC supports the arrow notation described in the second of these papers, translating it using combinators from the Control.Arrow module. What follows is a brief introduction to the notation; it won't make much sense unless you've read Hughes's paper.

The extension adds a new kind of expression for defining arrows:

```
exp10 ::= ...
| proc apat -> cmd
```

where proc is a new keyword. The variables of the pattern are bound in the body of the proc-expression, which is a new sort of thing called a *command*. The syntax of commands is as follows:

with cmd<sup>0</sup> up to cmd<sup>9</sup> defined using infix operators as for expressions, and

```
cmd10 ::= \ \ apat ... apat -> cmd
      | let decls in cmd
      | if exp then cmd else cmd
         case exp of { calts }
      do { cstmt ; ... cstmt ; cmd }
      fcmd
      fcmd ::= fcmd aexp
      ( cmd )
      (| aexp cmd ... cmd |)
cstmt ::= let decls
      | pat <- cmd
         rec { cstmt ; ... cstmt [;] }
      cmd
```

where *calts* are like *alts* except that the bodies are commands instead of expressions.

Commands produce values, but (like monadic computations) may yield more than one value, or none, and may do other things as well. For the most part, familiarity with monadic notation is a good guide to using commands. However the values of expressions, even monadic ones, are determined by the values of the variables they contain; this is not necessarily the case for commands.

A simple example of the new notation is the expression

proc x -> f -< x+1

We call this a *procedure* or *arrow abstraction*. As with a lambda expression, the variable x is a new variable bound within the proc-expression. It refers to the input to the arrow. In the above example, -< is not an identifier but an new reserved symbol used for building commands from an expression of arrow type and an expression to be fed as input to that arrow. (The weird look will make more sense later.) It may be read as analogue of application for arrows. The above example is equivalent to the Haskell expression

arr ( $\ x \rightarrow x+1$ ) >>> f

That would make no sense if the expression to the left of -< involves the bound variable x. More generally, the expression to the left of -< may not involve any *local variable*, i.e. a variable bound in the current arrow abstraction. For such a situation there is a variant -<<, as in

proc x -> f x -<< x+1

which is equivalent to

arr ( $\ x \rightarrow$  (f x, x+1)) >>> app

so in this case the arrow must belong to the ArrowApply class. Such an arrow is equivalent to a monad, so if you're using this form you may find a monadic formulation more convenient.

#### 7.17.1 do-notation for commands

Another form of command is a form of do-notation. For example, you can write

```
proc x -> do
    y <- f -< x+1
    g -< 2*y
    let z = x+y
    t <- h -< x*z
    returnA -< t+z</pre>
```

You can read this much like ordinary do-notation, but with commands in place of monadic expressions. The first line sends the value of x+1 as an input to the arrow f, and matches its output against y. In the next line, the output is discarded. The arrow returnA is defined in the Control.Arrow module as arr id. The above example is treated as an abbreviation for

```
arr (\ x -> (x, x)) >>>
    first (arr (\ x -> x+1) >>> f) >>>
    arr (\ (y, x) -> (y, (x, y))) >>>
    first (arr (\ y -> 2*y) >>> g) >>>
    arr snd >>>
    arr (\ (x, y) -> let z = x+y in ((x, z), z)) >>>
    first (arr (\ (x, z) -> x*z) >>> h) >>>
    arr (\ (t, z) -> t+z) >>>
    returnA
```

Note that variables not used later in the composition are projected out. After simplification using rewrite rules (see Section 7.21) defined in the Control.Arrow module, this reduces to

```
arr (\ x -> (x+1, x)) >>>
    first f >>>
    arr (\ (y, x) -> (2*y, (x, y))) >>>
    first g >>>
    arr (\ (_, (x, y)) -> let z = x+y in (x*z, z)) >>>
    first h >>>
    arr (\ (t, z) -> t+z)
```

which is what you might have written by hand. With arrow notation, GHC keeps track of all those tuples of variables for you.

Note that although the above translation suggests that let-bound variables like z must be monomorphic, the actual translation produces Core, so polymorphic variables are allowed.

It's also possible to have mutually recursive bindings, using the new rec keyword, as in the following example:

```
counter :: ArrowCircuit a => a Bool Int
counter = proc reset -> do
    rec    output <- returnA -< if reset then 0 else next
        next <- delay 0 -< output+1
    returnA -< output</pre>
```

The translation of such forms uses the loop combinator, so the arrow concerned must belong to the ArrowLoop class.

#### 7.17.2 Conditional commands

In the previous example, we used a conditional expression to construct the input for an arrow. Sometimes we want to conditionally execute different commands, as in

```
proc (x,y) ->
if f x y
then g -< x+1
else h -< y+2
```

which is translated to

```
arr (\ (x,y) -> if f x y then Left x else Right y) >>> (arr (\x -> x+1) >>> g) ||| (arr (\y -> y+2) >>> h)
```

Since the translation uses |||, the arrow concerned must belong to the ArrowChoice class.

There are also case commands, like

```
case input of
[] -> f -< ()
[x] -> g -< x+1
x1:x2:xs -> do
    y <- h -< (x1, x2)
    ys <- k -< xs
    returnA -< y:ys</pre>
```

The syntax is the same as for case expressions, except that the bodies of the alternatives are commands rather than expressions. The translation is similar to that of if commands.

#### 7.17.3 Defining your own control structures

As we're seen, arrow notation provides constructs, modelled on those for expressions, for sequencing, value recursion and conditionals. But suitable combinators, which you can define in ordinary Haskell, may also be used to build new commands out of existing ones. The basic idea is that a command defines an arrow from environments to values. These environments assign values to the free local variables of the command. Thus combinators that produce arrows from arrows may also be used to build commands from commands. For example, the ArrowPlus class includes a combinator

ArrowPlus a => (<+>) :: a b c  $\rightarrow$  a b c  $\rightarrow$  a b c

so we can use it to build commands:

(The do on the first line is needed to prevent the first <+> ... from being interpreted as part of the expression on the previous line.) This is equivalent to

```
expr' -< x + y)
<+> (proc x -> do
        symbol Minus -< ()
        y <- term -< ()
        expr' -< x - y)</pre>
```

We are actually using <+> here with the more specific type

ArrowPlus a => (<+>) :: a (e,()) c -> a (e,()) c -> a (e,()) c

It is essential that this operator be polymorphic in e (representing the environment input to the command and thence to its subcommands) and satisfy the corresponding naturality property

arr (first k) >>> (f <+> g) = (arr (first k) >>> f) <+> (arr (first k) >>> g)

at least for strict k. (This should be automatic if you're not using seq.) This ensures that environments seen by the subcommands are environments of the whole command, and also allows the translation to safely trim these environments. (The second component of the input pairs can contain unnamed input values, as described in the next section.) The operator must also not use any variable defined within the current arrow abstraction.

We could define our own operator

```
untilA :: ArrowChoice a => a (e,s) () -> a (e,s) Bool -> a (e,s) ()
untilA body cond = proc x ->
    b <- cond -< x
    if b then returnA -< ()
    else do
        body -< x
        untilA body cond -< x</pre>
```

and use it in the same way. Of course this infix syntax only makes sense for binary operators; there is also a more general syntax involving special brackets:

```
proc x -> do
    y <- f -< x+1
    (|untilA (increment -< x+y) (within 0.5 -< x)|)</pre>
```

#### 7.17.4 Primitive constructs

Some operators will need to pass additional inputs to their subcommands. For example, in an arrow type supporting exceptions, the operator that attaches an exception handler will wish to pass the exception that occurred to the handler. Such an operator might have a type

handleA :: ... => a (e,s) c -> a (e,(Ex,s)) c -> a (e,s) c

where  $E \times is$  the type of exceptions handled. You could then use this with arrow notation by writing a command

body 'handleA'  $\setminus$  ex -> handler

so that if an exception is raised in the command body, the variable ex is bound to the value of the exception and the command handler, which typically refers to ex, is entered. Though the syntax here looks like a functional lambda, we are talking about commands, and something different is going on. The input to the arrow represented by a command consists of values for the free local variables in the command, plus a stack of anonymous values. In all the prior examples, we made no assumptions about this stack. In the second argument to handleA, the value of the exception has been added to the stack input to the handler. The command form of lambda merely gives this value a name.

More concretely, the input to a command consists of a pair of an environment and a stack. Each value on the stack is paired with the remainder of the stack, with an empty stack being (). So operators like handleA that pass extra inputs to their subcommands can be designed for use with the notation by placing the values on the stack paired with the environment in this way. More precisely, the type of each argument of the operator (and its result) should have the form

#### a (e, (t1, ... (tn, ())...)) t

where e is a polymorphic variable (representing the environment) and ti are the types of the values on the stack, with t1 being the "top". The polymorphic variable e must not occur in a, ti or t. However the arrows involved need not be the same. Here are some more examples of suitable operators:

```
bracketA :: ... => a (e,s) b -> a (e,(b,s)) c -> a (e,(c,s)) d -> a (e,s) d
runReader :: ... => a (e,s) c -> a' (e,(State,s)) c
runState :: ... => a (e,s) c -> a' (e,(State,s)) (c,State)
```

We can supply the extra input required by commands built with the last two by applying them to ordinary expressions, as in

proc x -> do s <- ... (|runReader (do { ... })|) s

which adds s to the stack of inputs to the command built using runReader.

The command versions of lambda abstraction and application are analogous to the expression versions. In particular, the beta and eta rules describe equivalences of commands. These three features (operators, lambda abstraction and application) are the core of the notation; everything else can be built using them, though the results would be somewhat clumsy. For example, we could simulate do-notation by defining

```
bind :: Arrow a => a (e,s) b -> a (e, (b,s)) c -> a (e,s) c
u 'bind' f = returnA &&& u >>> f
bind_ :: Arrow a => a (e,s) b -> a (e,s) c -> a (e,s) c
u 'bind_' f = u 'bind' (arr fst >>> f)
```

We could simulate if by defining

cond :: ArrowChoice a => a (e,s) b -> a (e,s) b -> a (e, (Bool,s)) b cond f g = arr (\ (e, (b,s)) -> if b then Left (e,s) else Right (e,s)) >>> f ||| g

#### 7.17.5 Differences with the paper

- Instead of a single form of arrow application (arrow tail) with two translations, the implementation provides two forms "-<" (first-order) and "-<<" (higher-order).
- User-defined operators are flagged with banana brackets instead of a new form keyword.
- In the paper and the previous implementation, values on the stack were paired to the right of the environment in a single argument, but now the environment and stack are separate arguments.

#### 7.17.6 Portability

Although only GHC implements arrow notation directly, there is also a preprocessor (available from the arrows web page) that translates arrow notation into Haskell 98 for use with other Haskell systems. You would still want to check arrow programs with GHC; tracing type errors in the preprocessor output is not easy. Modules intended for both GHC and the preprocessor must observe some additional restrictions:

- The module must import Control.Arrow.
- The preprocessor cannot cope with other Haskell extensions. These would have to go in separate modules.
- Because the preprocessor targets Haskell (rather than Core), let-bound variables are monomorphic.

## 7.18 Bang patterns

GHC supports an extension of pattern matching called *bang patterns*, written !*pat*. Bang patterns are under consideration for Haskell Prime. The Haskell prime feature description contains more discussion and examples than the material below.

The key change is the addition of a new rule to the semantics of pattern matching in the Haskell 98 report. Add new bullet 10, saying: Matching the pattern ! *pat* against a value *v* behaves as follows:

- if v is bottom, the match diverges
- otherwise, pat is matched against v

Bang patterns are enabled by the flag -XBangPatterns.

#### 7.18.1 Informal description of bang patterns

The main idea is to add a single new production to the syntax of patterns:

pat ::= !pat

Matching an expression e against a pattern !p is done by first evaluating e (to WHNF) and then matching the result against p. Example:

fl !x = True

This definition makes f1 is strict in x, whereas without the bang it would be lazy. Bang patterns can be nested of course:

f2 (!x, y) = [x, y]

Here, f2 is strict in x but not in y. A bang only really has an effect if it precedes a variable or wild-card pattern:

f3 !(x,y) = [x,y] f4 (x,y) = [x,y]

Here, £3 and £4 are identical; putting a bang before a pattern that forces evaluation anyway does nothing.

There is one (apparent) exception to this general rule that a bang only makes a difference when it precedes a variable or wildcard: a bang at the top level of a let or where binding makes the binding strict, regardless of the pattern. (We say "apparent" exception because the Right Way to think of it is that the bang at the top of a binding is not part of the *pattern*; rather it is part of the syntax of the *binding*, creating a "bang-pattern binding".) For example:

let ![x, y] = e in b

is a bang-pattern binding. Operationally, it behaves just like a case expression:

case e of [x,y] -> b

Like a case expression, a bang-pattern binding must be non-recursive, and is monomorphic. However, *nested* bangs in a pattern binding behave uniformly with all other forms of pattern matching. For example

let (!x, [y]) = e in b

is equivalent to this:

The binding is lazy, but when either x or y is evaluated by b the entire pattern is matched, including forcing the evaluation of x.

Bang patterns work in case expressions too, of course:

```
g5 x = let y = f x in body
g6 x = case f x of { y \rightarrow body }
g7 x = case f x of { !y \rightarrow body }
```

The functions g5 and g6 mean exactly the same thing. But g7 evaluates (f x), binds y to the result, and then evaluates body.

#### 7.18.2 Syntax and semantics

We add a single new production to the syntax of patterns:

pat ::= !pat

There is one problem with syntactic ambiguity. Consider:

```
f ! x = 3
```

Is this a definition of the infix function "(!)", or of the "f" with a bang pattern? GHC resolves this ambiguity in favour of the latter. If you want to define (!) with bang-patterns enabled, you have to do so using prefix notation:

(!) f x = 3

The semantics of Haskell pattern matching is described in Section 3.17.2 of the Haskell Report. To this description add one extra item 10, saying:

- Matching the pattern !pat against a value v behaves as follows:
  - if v is bottom, the match diverges
  - otherwise, pat is matched against v

Similarly, in Figure 4 of Section 3.17.3, add a new case (t):

case v of { !pat -> e; \_ -> e' }
= v `seq` case v of { pat -> e; \_ -> e' }

That leaves let expressions, whose translation is given in Section 3.12 of the Haskell Report. In the translation box, first apply the following transformation: for each pattern pi that is of form !qi = ei, transform it to (xi, !qi) = ((), ei), and replace e0 by (xi `seq` e0). Then, when none of the left-hand-side patterns have a bang at the top, apply the rules in the existing box.

The effect of the let rule is to force complete matching of the pattern qi before evaluation of the body is begun. The bang is retained in the translated form in case qi is a variable, thus:

let !y = f x in b

The let-binding can be recursive. However, it is much more common for the let-binding to be non-recursive, in which case the following law holds: (let !p =rhs in body) is equivalent to (case rhs of !p -> body)

A pattern with a bang at the outermost level is not allowed at the top level of a module.

## 7.19 Assertions

If you want to make use of assertions in your standard Haskell code, you could define a function like the following:

```
assert :: Bool -> a -> a
assert False x = error "assertion failed!"
assert _ x = x
```

which works, but gives you back a less than useful error message -- an assertion failed, but which and where?

One way out is to define an extended assert function which also takes a descriptive string to include in the error message and perhaps combine this with the use of a pre-processor which inserts the source location where assert was used.

Ghc offers a helping hand here, doing all of this for you. For every use of assert in the user's source:

```
kelvinToC :: Double \rightarrow Double
kelvinToC k = assert (k >= 0.0) (k+273.15)
```

Ghc will rewrite this to also include the source location where the assertion was made,

assert pred val ==> assertError "Main.hs|15" pred val

The rewrite is only performed by the compiler when it spots applications of Control.Exception.assert, so you can still define and use your own versions of assert, should you so wish. If not, import Control.Exception to make use assert in your code.

GHC ignores assertions when optimisation is turned on with the -O flag. That is, expressions of the form assert pred e will be rewritten to e. You can also disable assertions using the -fignore-asserts option. The option -fno-ignore-asserts allows enabling assertions even when optimisation is turned on.

Assertion failures can be caught, see the documentation for the Control.Exception library for the details.

## 7.20 Pragmas

GHC supports several pragmas, or instructions to the compiler placed in the source code. Pragmas don't normally affect the meaning of the program, but they might affect the efficiency of the generated code.

Pragmas all take the form  $\{-\#word \ldots, \#-\}$  where word indicates the type of pragma, and is followed optionally by information specific to that type of pragma. Case is ignored in word. The various values for word that GHC understands are described in the following sections; any pragma encountered with an unrecognised word is ignored. The layout rule applies in pragmas, so the closing  $\#-\}$  should start in a column to the right of the opening  $\{-\#$ .

Certain pragmas are *file-header pragmas*:

- A file-header pragma must precede the module keyword in the file.
- There can be as many file-header pragmas as you please, and they can be preceded or followed by comments.
- File-header pragmas are read once only, before pre-processing the file (e.g. with cpp).
- The file-header pragmas are: {-#LANGUAGE #-}, {-#OPTIONS\_GHC #-}, and {-#INCLUDE #-}.

#### 7.20.1 LANGUAGE pragma

The LANGUAGE pragma allows language extensions to be enabled in a portable way. It is the intention that all Haskell compilers support the LANGUAGE pragma with the same syntax, although not all extensions are supported by all compilers, of course. The LANGUAGE pragma should be used instead of OPTIONS\_GHC, if possible.

For example, to enable the FFI and preprocessing with CPP:

{-# LANGUAGE ForeignFunctionInterface, CPP #-}

LANGUAGE is a file-header pragma (see Section 7.20).

Every language extension can also be turned into a command-line flag by prefixing it with "-X"; for example -XForeignFun ctionInterface. (Similarly, all "-X" flags can be written as LANGUAGE pragmas.)

A list of all supported language extensions can be obtained by invoking ghc --supported-extensions (see Section 4.5).

Any extension from the Extension type defined in Language.Haskell.Extension may be used. GHC will report an error if any of the requested extensions are not supported.

#### 7.20.2 OPTIONS\_GHC pragma

The OPTIONS\_GHC pragma is used to specify additional options that are given to the compiler when compiling this source file. See Section 4.2.2 for details.

Previous versions of GHC accepted OPTIONS rather than OPTIONS\_GHC, but that is now deprecated.

OPTIONS\_GHC is a file-header pragma (see Section 7.20).

#### 7.20.3 INCLUDE pragma

The INCLUDE used to be necessary for specifying header files to be included when using the FFI and compiling via C. It is no longer required for GHC, but is accepted (and ignored) for compatibility with other compilers.

#### 7.20.4 WARNING and DEPRECATED pragmas

The WARNING pragma allows you to attach an arbitrary warning to a particular function, class, or type. A DEPRECATED pragma lets you specify that a particular function, class, or type is deprecated. There are two ways of using these pragmas.

• You can work on an entire module thus:

```
module Wibble {-# DEPRECATED "Use Wobble instead" #-} where
   ...
```

Or:

```
module Wibble {-# WARNING "This is an unstable interface." #-} where
   ...
```

When you compile any module that import Wibble, GHC will print the specified message.

• You can attach a warning to a function, class, type, or data constructor, with the following top-level declarations:

```
{-# DEPRECATED f, C, T "Don't use these" #-}
{-# WARNING unsafePerformIO "This is unsafe; I hope you know what you're doing" #-}
```

When you compile any module that imports and uses any of the specified entities, GHC will print the specified message.

You can only attach to entities declared at top level in the module being compiled, and you can only use unqualified names in the list of entities. A capitalised name, such as T refers to *either* the type constructor T or the data constructor T, or both if both are in scope. If both are in scope, there is currently no way to specify one without the other (c.f. fixities Section 7.4.3).

Warnings and deprecations are not reported for (a) uses within the defining module, (b) defining a method in a class instance, and (c) uses in an export list. The latter reduces spurious complaints within a library in which one module gathers together and re-exports the exports of several others.

You can suppress the warnings with the flag -fno-warn-warnings-deprecations.

#### 7.20.5 MINIMAL pragma

The MINIMAL pragma is used to specify the minimal complete definition of a class. I.e. specify which methods must be implemented by all instances. If an instance does not satisfy the minimal complete definition, then a warning is generated. This can be useful when a class has methods with circular defaults. For example

```
class Eq a where
  (==) :: a -> a -> Bool
  (/=) :: a -> a -> Bool
  x == y = not (x /= y)
  x /= y = not (x == y)
  {-# MINIMAL (==) | (/=) #-}
```

Without the MINIMAL pragma no warning would be generated for an instance that implements neither method.

The syntax for minimal complete definition is:

A vertical bar denotes disjunction, i.e. one of the two sides is required. A comma denotes conjunction, i.e. both sides are required. Conjunction binds stronger than disjunction.

If no MINIMAL pragma is given in the class declaration, it is just as if a pragma {-#MINIMAL op1, op2, ..., opn # -} was given, where the opi are the methods (a) that lack a default method in the class declaration, and (b) whose name that does not start with an underscore (c.f. -fwarn-missing-methods, Section 4.8).

This warning can be turned off with the flag -fno-warn-missing-methods.

#### 7.20.6 INLINE and NOINLINE pragmas

These pragmas control the inlining of function definitions.

#### 7.20.6.1 INLINE pragma

GHC (with -0, as always) tries to inline (or "unfold") functions/values that are "small enough," thus avoiding the call overhead and possibly exposing other more-wonderful optimisations. GHC has a set of heuristics, tuned over a long period of time using many benchmarks, that decide when it is beneficial to inline a function at its call site. The heuristics are designed to inline functions when it appears to be beneficial to do so, but without incurring excessive code bloat. If a function looks too big, it won't be inlined, and functions larger than a certain size will not even have their definition exported in the interface file. Some of the thresholds that govern these heuristic decisions can be changed using flags, see Section 4.10.2.

Normally GHC will do a reasonable job of deciding by itself when it is a good idea to inline a function. However, sometimes you might want to override the default behaviour. For example, if you have a key function that is important to inline because it leads to further optimisations, but GHC judges it to be too big to inline.

The sledgehammer you can bring to bear is the INLINE pragma, used thusly:

key\_function :: Int -> String -> (Bool, Double)
{-# INLINE key\_function #-}

The major effect of an INLINE pragma is to declare a function's "cost" to be very low. The normal unfolding machinery will then be very keen to inline it. However, an INLINE pragma for a function "f" has a number of other effects:

• While GHC is keen to inline the function, it does not do so blindly. For example, if you write

```
map key_function xs
```

there really isn't any point in inlining key\_function to get

map ( $x \rightarrow body$ ) xs

In general, GHC only inlines the function if there is some reason (no matter how slight) to suppose that it is useful to do so.

• Moreover, GHC will only inline the function if it is *fully applied*, where "fully applied" means applied to as many arguments as appear (syntactically) on the LHS of the function definition. For example:

```
comp1 :: (b -> c) -> (a -> b) -> a -> c
{-# INLINE comp1 #-}
comp1 f g = \x -> f (g x)
comp2 :: (b -> c) -> (a -> b) -> a -> c
{-# INLINE comp2 #-}
comp2 f g x = f (g x)
```

The two functions comp1 and comp2 have the same semantics, but comp1 will be inlined when applied to *two* arguments, while comp2 requires *three*. This might make a big difference if you say

map (not 'comp1' not) xs

which will optimise better than the corresponding use of `comp2`.

• It is useful for GHC to optimise the definition of an INLINE function f just like any other non-INLINE function, in case the non-inlined version of f is ultimately called. But we don't want to inline the *optimised* version of f; a major reason for INLINE pragmas is to expose functions in f's RHS that have rewrite rules, and it's no good if those functions have been optimised away.

So *GHC guarantees to inline precisely the code that you wrote*, no more and no less. It does this by capturing a copy of the definition of the function to use for inlining (we call this the "inline-RHS"), which it leaves untouched, while optimising the ordinarily RHS as usual. For externally-visible functions the inline-RHS (not the optimised RHS) is recorded in the interface file.

• An INLINE function is not worker/wrappered by strictness analysis. It's going to be inlined wholesale instead.

GHC ensures that inlining cannot go on forever: every mutually-recursive group is cut by one or more *loop breakers* that is never inlined (see Secrets of the GHC inliner, JFP 12(4) July 2002). GHC tries not to select a function with an INLINE pragma as a loop breaker, but when there is no choice even an INLINE function can be selected, in which case the INLINE pragma is ignored. For example, for a self-recursive function, the loop breaker can only be the function itself, so an INLINE pragma is always ignored.

Syntactically, an INLINE pragma for a function can be put anywhere its type signature could be put.

INLINE pragmas are a particularly good idea for the then/return (or bind/unit) functions in a monad. For example, in GHC's own UniqueSupply monad code, we have:

```
{-# INLINE thenUs #-}
{-# INLINE returnUs #-}
```

See also the NOINLINE (Section 7.20.6.3) and INLINABLE (Section 7.20.6.2) pragmas.

#### 7.20.6.2 INLINABLE pragma

An {-#INLINABLE f #-} pragma on a function f has the following behaviour:

- While INLINE says "please inline me", the INLINABLE says "feel free to inline me; use your discretion". In other words the choice is left to GHC, which uses the same rules as for pragma-free functions. Unlike INLINE, that decision is made at the *call site*, and will therefore be affected by the inlining threshold, optimisation level etc.
- Like INLINE, the INLINABLE pragma retains a copy of the original RHS for inlining purposes, and persists it in the interface file, regardless of the size of the RHS.

- One way to use INLINABLE is in conjunction with the special function inline (Section 7.22). The call inline f tries very hard to inline f. To make sure that f can be inlined, it is a good idea to mark the definition of f as INLINABLE, so that GHC guarantees to expose an unfolding regardless of how big it is. Moreover, by annotating f as INLINABLE, you ensure that f's original RHS is inlined, rather than whatever random optimised version of f GHC's optimiser has produced.
- The INLINABLE pragma also works with SPECIALISE: if you mark function f as INLINABLE, then you can subsequently SPECIALISE in another module (see Section 7.20.9).
- Unlike INLINE, it is OK to use an INLINABLE pragma on a recursive function. The principal reason do to so to allow later use of SPECIALISE

#### 7.20.6.3 NOINLINE pragma

The NOINLINE pragma does exactly what you'd expect: it stops the named function from being inlined by the compiler. You shouldn't ever need to do this, unless you're very cautious about code size.

NOTINLINE is a synonym for NOINLINE (NOINLINE is specified by Haskell 98 as the standard way to disable inlining, so it should be used if you want your code to be portable).

#### 7.20.6.4 CONLIKE modifier

An INLINE or NOINLINE pragma may have a CONLIKE modifier, which affects matching in RULEs (only). See Section 7.21.3.

#### 7.20.6.5 Phase control

Sometimes you want to control exactly when in GHC's pipeline the INLINE pragma is switched on. Inlining happens only during runs of the *simplifier*. Each run of the simplifier has a different *phase number*; the phase number decreases towards zero. If you use -dverbose-core2core you'll see the sequence of phase numbers for successive runs of the simplifier. In an INLINE pragma you can optionally specify a phase number, thus:

- "INLINE[k] f" means: do not inline f until phase k, but from phase k onwards be very keen to inline it.
- "INLINE [~k] f" means: be very keen to inline f until phase k, but from phase k onwards do not inline it.
- "NOINLINE[k] f" means: do not inline f until phase k, but from phase k onwards be willing to inline it (as if there was no pragma).
- "NOINLINE [~k] f" means: be willing to inline f until phase k, but from phase k onwards do not inline it.

The same information is summarised here:

|                                                                                                    | Befo     | ore phase 2               | Phase 2 and later        |
|----------------------------------------------------------------------------------------------------|----------|---------------------------|--------------------------|
| {-# INLINE [2] f #-}                                                                                |          | No                        | Yes                      |
| {-# INLINE [~2] f #-}                                                                               |          | Yes                       | No                       |
| $\{-\# \text{ NOINLINE } [2] \text{ f } \#-\}$                                                      |          | No                        | Maybe                    |
| {-# NOINLINE [~2] f #-}                                                                             |          | Maybe                     | No                       |
|                                                                                                    |          |                           |                          |
| {-# INLINE f #-}                                                                                    |          | Yes                       | Yes                      |
| {-# NOINLINE f #-}                                                                                  |          | No                        | No                       |
| {-# INLINE [~2] f #-}<br>{-# NOINLINE [2] f #-}<br>{-# NOINLINE [~2] f #-}<br>{-# INLINE [~2] f #-} | <br><br> | Yes<br>No<br>Maybe<br>Yes | No<br>Maybe<br>No<br>Yes |

By "Maybe" we mean that the usual heuristic inlining rules apply (if the function body is small, or it is applied to interestinglooking arguments etc). Another way to understand the semantics is this:

- For both INLINE and NOINLINE, the phase number says when inlining is allowed at all.
- The INLINE pragma has the additional effect of making the function body look small, so that when inlining is allowed it is very likely to happen.

The same phase-numbering control is available for RULES (Section 7.21).

#### 7.20.7 LINE pragma

This pragma is similar to C's #line pragma, and is mainly for use in automatically generated Haskell code. It lets you specify the line number and filename of the original code; for example

```
{-# LINE 42 "Foo.vhs" #-}
```

if you'd generated the current file from something called Foo.vhs and this line corresponds to line 42 in the original. GHC will adjust its error messages to refer to the line/file named in the LINE pragma.

#### 7.20.8 RULES pragma

The RULES pragma lets you specify rewrite rules. It is described in Section 7.21.

#### 7.20.9 SPECIALIZE pragma

(UK spelling also accepted.) For key overloaded functions, you can create extra versions (NB: more code space) specialised to particular types. Thus, if you have an overloaded function:

hammeredLookup :: Ord key => [(key, value)] -> key -> value

If it is heavily used on lists with Widget keys, you could specialise it as follows:

```
{-# SPECIALIZE hammeredLookup :: [(Widget, value)] -> Widget -> value #-}
```

- A SPECIALIZE pragma for a function can be put anywhere its type signature could be put. Moreover, you can also SPECIA LIZE an *imported* function provided it was given an INLINABLE pragma at its definition site (Section 7.20.6.2).
- A SPECIALIZE has the effect of generating (a) a specialised version of the function and (b) a rewrite rule (see Section 7.21) that rewrites a call to the un-specialised function into a call to the specialised one. Moreover, given a SPECIALIZE pragma for a function f, GHC will automatically create specialisations for any type-class-overloaded functions called by f, if they are in the same module as the SPECIALIZE pragma, or if they are INLINABLE; and so on, transitively.
- You can add phase control (Section 7.20.6.5) to the RULE generated by a SPECIALIZE pragma, just as you can if you write a RULE directly. For example:

{-# SPECIALIZE [0] hammeredLookup :: [(Widget, value)] -> Widget -> value #-}

generates a specialisation rule that only fires in Phase 0 (the final phase). If you do not specify any phase control in the SPECIALIZE pragma, the phase control is inherited from the inline pragma (if any) of the function. For example:

```
foo :: Num a => a -> a
foo = ...blah...
{-# NOINLINE [0] foo #-}
{-# SPECIALIZE foo :: Int -> Int #-}
```

The NOINLINE pragma tells GHC not to inline  $f \circ \circ$  until Phase 0; and this property is inherited by the specialisation RULE, which will therefore only fire in Phase 0.

The main reason for using phase control on specialisations is so that you can write optimisation RULES that fire early in the compilation pipeline, and only *then* specialise the calls to the function. If specialisation is done too early, the optimisation rules might fail to fire.

• The type in a SPECIALIZE pragma can be any type that is less polymorphic than the type of the original function. In concrete terms, if the original function is f then the pragma

{-# SPECIALIZE f :: <type> #-}

is valid if and only if the definition

```
f_spec :: <type>
f_spec = f
```

is valid. Here are some examples (where we only give the type signature for the original function, not its code):

```
f :: Eq a => a -> b -> b
{-# SPECIALISE f :: Int -> b -> b #-}
g :: (Eq a, Ix b) => a -> b -> b
{-# SPECIALISE g :: (Eq a) => a -> Int -> Int #-}
h :: Eq a => a -> a -> a
{-# SPECIALISE h :: (Eq a) => [a] -> [a] #-}
```

The last of these examples will generate a RULE with a somewhat-complex left-hand side (try it yourself), so it might not fire very well. If you use this kind of specialisation, let us know how well it works.

#### 7.20.9.1 SPECIALIZE INLINE

A SPECIALIZE pragma can optionally be followed with a INLINE or NOINLINE pragma, optionally followed by a phase, as described in Section 7.20.6. The INLINE pragma affects the specialised version of the function (only), and applies even if the function is recursive. The motivating example is this:

Here, (!:) is a recursive function that indexes arrays of type Arr e. Consider a call to (!:) at type (Int, Int). The second specialisation will fire, and the specialised function will be inlined. It has two calls to (!:), both at type Int. Both these calls fire the first specialisation, whose body is also inlined. The result is a type-based unrolling of the indexing function.

You can add explicit phase control (Section 7.20.6.5) to SPECIALISE INLINE pragma, just like on an INLINE pragma; if you do so, the same phase is used for the rewrite rule and the INLINE control of the specialised function.

Warning: you can make GHC diverge by using SPECIALISE INLINE on an ordinarily-recursive function.

#### 7.20.9.2 SPECIALIZE for imported functions

Generally, you can only give a SPECIALIZE pragma for a function defined in the same module. However if a function f is given an INLINABLE pragma at its definition site, then it can subsequently be specialised by importing modules (see Section 7.20.6.2). For example

```
module Map( lookup, blah blah ) where
lookup :: Ord key => [(key,a)] -> key -> Maybe a
lookup = ...
{-# INLINABLE lookup #-}
module Client where
import Map( lookup )
data T = T1 | T2 deriving( Eq, Ord )
{-# SPECIALISE lookup :: [(T,a)] -> T -> Maybe a
```

Here, lookup is declared INLINABLE, but it cannot be specialised for type T at its definition site, because that type does not exist yet. Instead a client module can define T and then specialise lookup at that type.

Moreover, every module that imports Client (or imports a module that imports Client, transitively) will "see", and make use of, the specialised version of lookup. You don't need to put a SPECIALIZE pragma in every module.

Moreover you often don't even need the SPECIALIZE pragma in the first place. When compiling a module M, GHC's optimiser (with -O) automatically considers each top-level overloaded function declared in M, and specialises it for the different types at which it is called in M. The optimiser *also* considers each *imported* INLINABLE overloaded function, and specialises it for the different types at which it is called in M. So in our example, it would be enough for lookup to be called at type T:

```
module Client where
import Map( lookup )
data T = T1 | T2 deriving( Eq, Ord )
findT1 :: [(T,a)] -> Maybe a
findT1 m = lookup m T1 -- A call of lookup at type T
```

However, sometimes there are no such calls, in which case the pragma can be useful.

#### 7.20.9.3 Obsolete SPECIALIZE syntax

Note: In earlier versions of GHC, it was possible to provide your own specialised function for a given type:

{-# SPECIALIZE hammeredLookup :: [(Int, value)] -> Int -> value = intLookup #-}

This feature has been removed, as it is now subsumed by the RULES pragma (see Section 7.21.5).

#### 7.20.10 SPECIALIZE instance pragma

Same idea, except for instance declarations. For example:

```
instance (Eq a) => Eq (Foo a) where {
    {-# SPECIALIZE instance Eq (Foo [(Int, Bar)]) #-}
    ... usual stuff ...
}
```

The pragma must occur inside the where part of the instance declaration.

#### 7.20.11 UNPACK pragma

The UNPACK indicates to the compiler that it should unpack the contents of a constructor field into the constructor itself, removing a level of indirection. For example:

```
data T = T {-# UNPACK \#-} !Float 
{-# UNPACK \#-} !Float
```

will create a constructor T containing two unboxed floats. This may not always be an optimisation: if the T constructor is scrutinised and the floats passed to a non-strict function for example, they will have to be reboxed (this is done automatically by the compiler).

Unpacking constructor fields should only be used in conjunction with  $-O^1$ , in order to expose unfoldings to the compiler so the reboxing can be removed as often as possible. For example:

f :: T -> Float f (T f1 f2) = f1 + f2

<sup>&</sup>lt;sup>1</sup>in fact, UNPACK has no effect without -O, for technical reasons (see tick 5252)

The compiler will avoid reboxing f1 and f2 by inlining + on floats, but only when -0 is on.

Any single-constructor data is eligible for unpacking; for example

```
data T = T \{-\# \text{ UNPACK } \#-\} !(Int,Int)
```

will store the two Ints directly in the T constructor, by flattening the pair. Multi-level unpacking is also supported:

data T = T {-# UNPACK #-} !S
data S = S {-# UNPACK #-} !Int {-# UNPACK #-} !Int

will store two unboxed Int#s directly in the T constructor. The unpacker can see through newtypes, too.

See also the -funbox-strict-fields flag, which essentially has the effect of adding {-# UNPACK #-} to every strict constructor field.

#### 7.20.12 NOUNPACK pragma

The NOUNPACK pragma indicates to the compiler that it should not unpack the contents of a constructor field. Example:

```
data T = T \{-\# \text{ NOUNPACK } \#-\} ! (Int, Int)
```

Even with the flags -funbox-strict-fields and -O, the field of the constructor T is not unpacked.

#### 7.20.13 SOURCE pragma

The  $\{-\#SOURCE \#-\}$  pragma is used only in import declarations, to break a module loop. It is described in detail in Section 4.7.9.

## 7.21 Rewrite rules

The programmer can specify rewrite rules as part of the source program (in a pragma). Here is an example:

```
{-# RULES
"map/map" forall f g xs. map f (map g xs) = map (f.g) xs
#-}
```

Use the debug flag -ddump-simpl-stats to see what rules fired. If you need more information, then -ddump-rulefirings shows you each individual rule firing and -ddump-rule-rewrites also shows what the code looks like before and after the rewrite.

#### 7.21.1 Syntax

From a syntactic point of view:

- There may be zero or more rules in a RULES pragma, separated by semicolons (which may be generated by the layout rule).
- The layout rule applies in a pragma. Currently no new indentation level is set, so if you put several rules in single RULES pragma and wish to use layout to separate them, you must lay out the starting in the same column as the enclosing definitions.

```
{-# RULES
"map/map" forall f g xs. map f (map g xs) = map (f.g) xs
"map/append" forall f xs ys. map f (xs ++ ys) = map f xs ++ map f ys
#-}
```

Furthermore, the closing #- should start in a column to the right of the opening  $\{-\#, -\}$ 

- Each rule has a name, enclosed in double quotes. The name itself has no significance at all. It is only used when reporting how many times the rule fired.
- A rule may optionally have a phase-control number (see Section 7.20.6.5), immediately after the name of the rule. Thus:

{-# RULES
 "map/map" [2] forall f g xs. map f (map g xs) = map (f.g) xs
#-}

The "[2]" means that the rule is active in Phase 2 and subsequent phases. The inverse notation "[ $\sim$ 2]" is also accepted, meaning that the rule is active up to, but not including, Phase 2.

Rules support the special phase-control notation "[ $\sim$ ]", which means the rule is never active. This feature supports plugins (see Section 9.3), by making it possible to define a RULE that is never run by GHC, but is nevertheless parsed, typechecked etc, so that it is available to the plugin.

- Each variable mentioned in a rule must either be in scope (e.g. map), or bound by the forall (e.g. f, g, xs). The variables bound by the forall are called the *pattern* variables. They are separated by spaces, just like in a type forall.
- A pattern variable may optionally have a type signature. If the type of the pattern variable is polymorphic, it *must* have a type signature. For example, here is the foldr/build rule:

"fold/build" forall k z (g::forall b.  $(a-b-b) \rightarrow b \rightarrow b)$ . foldr k z (build g) = g k z

Since g has a polymorphic type, it must have a type signature.

• The left hand side of a rule must consist of a top-level variable applied to arbitrary expressions. For example, this is not OK:

"wrong1" forall e1 e2. case True of { True -> e1; False -> e2 } = e1
"wrong2" forall f. f True = True

In "wrong1", the LHS is not an application; in "wrong2", the LHS has a pattern variable in the head.

- A rule does not need to be in the same module as (any of) the variables it mentions, though of course they need to be in scope.
- All rules are implicitly exported from the module, and are therefore in force in any module that imports the module that defined the rule, directly or indirectly. (That is, if A imports B, which imports C, then C's rules are in force when compiling A.) The situation is very similar to that for instance declarations.
- Inside a RULE "forall" is treated as a keyword, regardless of any other flag settings. Furthermore, inside a RULE, the language extension -XScopedTypeVariables is automatically enabled; see Section 7.13.8.
- Like other pragmas, RULE pragmas are always checked for scope errors, and are typechecked. Typechecking means that the LHS and RHS of a rule are typechecked, and must have the same type. However, rules are only *enabled* if the -fenable-rewrite-rules flag is on (see Section 7.21.2).

#### 7.21.2 Semantics

From a semantic point of view:

- Rules are enabled (that is, used during optimisation) by the -fenable-rewrite-rules flag. This flag is implied by -O, and may be switched off (as usual) by -fno-enable-rewrite-rules. (NB: enabling -fenable-rewrite-rules without -O may not do what you expect, though, because without -O GHC ignores all optimisation information in interface files; see -fignore-interface-pragmas, Section 4.10.2.) Note that -fenable-rewrite-rules is an *optimisation* flag, and has no effect on parsing or typechecking.
- Rules are regarded as left-to-right rewrite rules. When GHC finds an expression that is a substitution instance of the LHS of a rule, it replaces the expression by the (appropriately-substituted) RHS. By "a substitution instance" we mean that the LHS can be made equal to the expression by substituting for the pattern variables.

- GHC makes absolutely no attempt to verify that the LHS and RHS of a rule have the same meaning. That is undecidable in general, and infeasible in most interesting cases. The responsibility is entirely the programmer's!
- GHC makes no attempt to make sure that the rules are confluent or terminating. For example:

"loop" forall x y. f x y = f y x

This rule will cause the compiler to go into an infinite loop.

- If more than one rule matches a call, GHC will choose one arbitrarily to apply.
- GHC currently uses a very simple, syntactic, matching algorithm for matching a rule LHS with an expression. It seeks a substitution which makes the LHS and expression syntactically equal modulo alpha conversion. The pattern (rule), but not the expression, is eta-expanded if necessary. (Eta-expanding the expression can lead to laziness bugs.) But not beta conversion (that's called higher-order matching).

Matching is carried out on GHC's intermediate language, which includes type abstractions and applications. So a rule only matches if the types match too. See Section 7.21.5 below.

• GHC keeps trying to apply the rules as it optimises the program. For example, consider:

```
let s = map f
    t = map g
in
s (t xs)
```

The expression s (t xs) does not match the rule "map/map", but GHC will substitute for s and t, giving an expression which does match. If s or t was (a) used more than once, and (b) large or a redex, then it would not be substituted, and the rule would not fire.

#### 7.21.3 How rules interact with INLINE/NOINLINE and CONLIKE pragmas

Ordinary inlining happens at the same time as rule rewriting, which may lead to unexpected results. Consider this (artificial) example

```
f x = x

g y = f y

h z = g True

\{-\# RULES "f" f True = False \#-\}
```

Since f's right-hand side is small, it is inlined into g, to give

g X = X

Now g is inlined into h, but f's RULE has no chance to fire. If instead GHC had first inlined g into h then there would have been a better chance that f's RULE might fire.

The way to get predictable behaviour is to use a NOINLINE pragma, or an INLINE[phase] pragma, on f, to ensure that it is not inlined until its RULEs have had a chance to fire.

GHC is very cautious about duplicating work. For example, consider

Since xs is used twice, GHC does not fire the foldr/build rule. Rightly so, because it might take a lot of work to compute xs, which would be duplicated if the rule fired.

Sometimes, however, this approach is over-cautious, and we *do* want the rule to fire, even though doing so would duplicate redex. There is no way that GHC can work out when this is a good idea, so we provide the CONLIKE pragma to declare it, thus:

 $\{-\# \text{ INLINE CONLIKE [1] f } \#-\}$ f x = blah

CONLIKE is a modifier to an INLINE or NOINLINE pragma. It specifies that an application of f to one argument (in general, the number of arguments to the left of the '=' sign) should be considered cheap enough to duplicate, if such a duplication would make rule fire. (The name "CONLIKE" is short for "constructor-like", because constructors certainly have such a property.) The CONLIKE pragma is a modifier to INLINE/NOINLINE because it really only makes sense to match f on the LHS of a rule if you are sure that f is not going to be inlined before the rule has a chance to fire.

## 7.21.4 List fusion

The RULES mechanism is used to implement fusion (deforestation) of common list functions. If a "good consumer" consumes an intermediate list constructed by a "good producer", the intermediate list should be eliminated entirely.

The following are good producers:

- List comprehensions
- Enumerations of Int, Integer and Char (e.g. ['a'..'z']).
- Explicit lists (e.g. [True, False])
- The cons constructor (e.g 3:4:[])
- ++
- map
- take, filter
- iterate, repeat
- zip, zipWith

The following are good consumers:

- List comprehensions
- array (on its second argument)
- ++ (on its first argument)
- foldr
- map
- take, filter
- concat
- unzip, unzip2, unzip3, unzip4
- zip, zipWith (but on one argument only; if both are good producers, zip will fuse with one but not the other)
- partition
- head
- and, or, any, all
- sequence\_
- msum

So, for example, the following should generate no intermediate lists:

array (1,10) [(i,i\*i) | i <- map (+ 1) [0..9]]

This list could readily be extended; if there are Prelude functions that you use a lot which are not included, please tell us.

If you want to write your own good consumers or producers, look at the Prelude definitions of the above functions to see how to do so.

#### 7.21.5 Specialisation

Rewrite rules can be used to get the same effect as a feature present in earlier versions of GHC. For example, suppose that:

genericLookup :: Ord a => Table a b -> a -> b
intLookup :: Table Int b -> Int -> b

where intLookup is an implementation of genericLookup that works very fast for keys of type Int. You might wish to tell GHC to use intLookup instead of genericLookup whenever the latter was called with type Table Int b -> Int -> b. It used to be possible to write

{-# SPECIALIZE genericLookup :: Table Int b -> Int -> b = intLookup #-}

This feature is no longer in GHC, but rewrite rules let you do the same thing:

{-# RULES "genericLookup/Int" genericLookup = intLookup #-}

This slightly odd-looking rule instructs GHC to replace genericLookup by intLookup whenever the types match. What is more, this rule does not need to be in the same file as genericLookup, unlike the SPECIALIZE pragmas which currently do (so that they have an original definition available to specialise).

It is Your Responsibility to make sure that intLookup really behaves as a specialised version of genericLookup!!!

An example in which using RULES for specialisation will Win Big:

```
toDouble :: Real a => a -> Double
toDouble = fromRational . toRational
{-# RULES "toDouble/Int" toDouble = i2d #-}
i2d (I# i) = D# (int2Double# i) -- uses Glasgow prim-op directly
```

The i2d function is virtually one machine instruction; the default conversion—via an intermediate Rational—is obscenely expensive by comparison.

#### 7.21.6 Controlling what's going on in rewrite rules

- Use -ddump-rules to see the rules that are defined *in this module*. This includes rules generated by the specialisation pass, but excludes rules imported from other modules.
- Use -ddump-simpl-stats to see what rules are being fired. If you add -dppr-debug you get a more detailed listing.
- Use -ddump-rule-firings or -ddump-rule-rewrites to see in great detail what rules are being fired. If you add -dppr-debug you get a still more detailed listing.
- The definition of (say) build in GHC/Base.lhs looks like this:

build :: forall a. (forall b. (a -> b -> b) -> b -> b) -> [a]
{-# INLINE build #-}
build g = g (:) []

Notice the INLINE! That prevents (:) from being inlined when compiling PrelBase, so that an importing module will "see" the (:), and can match it on the LHS of a rule. INLINE prevents any inlining happening in the RHS of the INLINE thing. I regret the delicacy of this.

• In libraries/base/GHC/Base.lhs look at the rules for map to see how to write rules that will do fusion and yet give an efficient program even if fusion doesn't happen. More rules in GHC/List.lhs.

#### 7.21.7 CORE pragma

The external core format supports "Note" annotations; the CORE pragma gives a way to specify what these should be in your Haskell source code. Syntactically, core annotations are attached to expressions and take a Haskell string literal as an argument. The following function definition shows an example:

f x = ({-# CORE "foo" #-} show) ({-# CORE "bar" #-} x)

Semantically, this is equivalent to:

g x = show x

However, when external core is generated (via -fext-core), there will be Notes attached to the expressions show and x. The core function declaration for f is:

```
f :: %forall a . GHCziShow.ZCTShow a ->
                   a -> GHCziBase.ZMZN GHCziBase.Char =
    \ @ a (zddShow::GHCziShow.ZCTShow a) (eta::a) ->
        (%note "foo"
         %case zddShow %of (tpl::GHCziShow.ZCTShow a)
           {GHCziShow.ZCDShow
            (tpl1::GHCziBase.Int ->
                   a ->
                   GHCziBase.ZMZN GHCziBase.Char -> GHCziBase.ZMZN GHCziBase.Cha
r)
            (tpl2::a -> GHCziBase.ZMZN GHCziBase.Char)
            (tpl3::GHCziBase.ZMZN a ->
                   GHCziBase.ZMZN GHCziBase.Char -> GHCziBase.ZMZN GHCziBase.Cha
r) ->
              tp12})
        (%note "bar"
         eta);
```

Here, we can see that the function show (which has been expanded out to a case expression over the Show dictionary) has a note attached to it, as does the expression et a (which used to be called x).

## 7.22 Special built-in functions

GHC has a few built-in functions with special behaviour. In particular:

- inline allows control over inlining on a per-call-site basis.
- lazy restrains the strictness analyser.

## 7.23 Generic classes

GHC used to have an implementation of generic classes as defined in the paper "Derivable type classes", Ralf Hinze and Simon Peyton Jones, Haskell Workshop, Montreal Sept 2000, pp94-105. These have been removed and replaced by the more general support for generic programming.

## 7.24 Generic programming

Using a combination of -XDeriveGeneric (Section 7.5.3) and -XDefaultSignatures (Section 7.6.1.4), you can easily do datatype-generic programming using the GHC.Generics framework. This section gives a very brief overview of how to do it.

Generic programming support in GHC allows defining classes with methods that do not need a user specification when instantiating: the method body is automatically derived by GHC. This is similar to what happens for standard classes such as Read and Show, for instance, but now for user-defined classes.

#### 7.24.1 Deriving representations

The first thing we need is generic representations. The GHC.Generics module defines a couple of primitive types that are used to represent Haskell datatypes:

```
-- | Unit: used for constructors without arguments
data U1 p = U1
-- | Constants, additional parameters and recursion of kind *
newtype K1 i c p = K1 { unK1 :: c }
-- | Meta-information (constructor names, etc.)
newtype M1 i c f p = M1 { unM1 :: f p }
-- | Sums: encode choice between constructors
infixr 5 :+:
data (:+:) f g p = L1 (f p) | R1 (g p)
-- | Products: encode multiple arguments to constructors
infixr 6 :*:
data (:*:) f g p = f p :*: g p
```

The Generic and Generic1 classes mediate between user-defined datatypes and their internal representation as a sum-ofproducts:

Generic1 is used for functions that can only be defined over type containers, such as map. Instances of these classes can be derived by GHC with the -XDeriveGeneric (Section 7.5.3), and are necessary to be able to define generic instances automatically.

For example, a user-defined datatype of trees data UserTree a =Node a (UserTree a) (UserTree a) | L eaf gets the following representation:

```
from (Node x l r) = M1 (L1 (M1 (M1 (K1 x) :*: M1 (K1 l) :*: M1 (K1 r))))
 from Leaf = M1 (R1 (M1 U1))
 to (M1 (L1 (M1 (M1 (K1 x) :*: M1 (K1 l) :*: M1 (K1 r))))) = Node x l r
 to (M1 (R1 (M1 U1)))
                                                            = Leaf
-- Meta-information
data D1UserTree
data C1_OUserTree
data C1_1UserTree
instance Datatype D1UserTree where
 datatypeName _ = "UserTree"
 moduleName _ = "Main"
instance Constructor C1_OUserTree where
 conName _ = "Node"
instance Constructor C1_1UserTree where
 conName _ = "Leaf"
```

This representation is generated automatically if a deriving Generic clause is attached to the datatype. Standalone deriving can also be used.

#### 7.24.2 Writing generic functions

A generic function is defined by creating a class and giving instances for each of the representation types of GHC.Generics. As an example we show generic serialization:

```
data Bin = 0 | I
class GSerialize f where
 gput :: f a -> [Bin]
instance GSerialize U1 where
 gput U1 = []
instance (GSerialize a, GSerialize b) => GSerialize (a :*: b) where
 gput (x :*: y) = gput x ++ gput y
instance (GSerialize a, GSerialize b) => GSerialize (a :+: b) where
 gput (L1 x) = 0 : gput x
 gput (R1 x) = I : gput x
instance (GSerialize a) => GSerialize (M1 i c a) where
 gput (M1 x) = gput x
instance (Serialize a) => GSerialize (K1 i a) where
 gput (K1 x) = put x
```

Typically this class will not be exported, as it only makes sense to have instances for the representation types.

#### 7.24.3 Generic defaults

The only thing left to do now is to define a "front-end" class, which is exposed to the user:

```
class Serialize a where
put :: a -> [Bin]
default put :: (Generic a, GSerialize (Rep a)) => a -> [Bit]
put = gput . from
```

Here we use a default signature to specify that the user does not have to provide an implementation for put, as long as there is a Generic instance for the type to instantiate. For the UserTree type, for instance, the user can just write:

instance (Serialize a) => Serialize (UserTree a)

The default method for put is then used, corresponding to the generic implementation of serialization. For more examples of generic functions please refer to the generic-deriving package on Hackage.

#### 7.24.4 More information

For more details please refer to the HaskellWiki page or the original paper:

 Jose Pedro Magalhaes, Atze Dijkstra, Johan Jeuring, and Andres Loeh. A generic deriving mechanism for Haskell. Proceedings of the third ACM Haskell symposium on Haskell (Haskell'2010), pp. 37-48, ACM, 2010.

## 7.25 Roles

Using -XGeneralizedNewtypeDeriving (Section 7.5.5.1), a programmer can take existing instances of classes and "lift" these into instances of that class for a newtype. However, this is not always safe. For example, consider the following:

```
newtype Age = MkAge { unAge :: Int }
type family Inspect x
type instance Inspect Age = Int
type instance Inspect Int = Bool
class BadIdea a where
bad :: a -> Inspect a
instance BadIdea Int where
bad = (> 0)
deriving instance BadIdea Age -- not allowed!
```

If the derived instance were allowed, what would the type of its method bad be? It would seem to be Age -> Inspect Age, which is equivalent to Age -> Int, according to the type family Inspect. Yet, if we simply adapt the implementation from the instance for Int, the implementation for bad produces a Bool, and we have trouble.

The way to identify such situations is to have *roles* assigned to type variables of datatypes, classes, and type synonyms.

Roles as implemented in GHC are a from a simplified version of the work described in Generative type abstraction and type-level computation, published at POPL 2011.

#### 7.25.1 Nominal, Representational, and Phantom

The goal of the roles system is to track when two types have the same underlying representation. In the example above, Age and Int have the same representation. But, the corresponding instances of BadIdea would *not* have the same representation, because the types of the implementations of bad would be different.

Suppose we have two uses of a type constructor, each applied to the same parameters except for one difference. (For example, T Age Bool c and T Int Bool c for some type T.) The role of a type parameter says what we need to know about the two differing type arguments in order to know that the two outer types have the same representation (in the example, what must be true about Age and Int in order to show that T Age Bool c has the same representation as T Int Bool c).

GHC supports three different roles for type parameters: nominal, representational, and phantom. If a type parameter has a nominal role, then the two types that differ must not actually differ at all: they must be identical (after type family reduction). If a type parameter has a representational role, then the two types must have the same representation. (If T's first parameter's role is

representational, then T Age Bool c and T Int Bool c would have the same representation, because Age and Int have the same representation.) If a type parameter has a phantom role, then we need no further information.

Here are some examples:

```
data Simple a = MkSimple a -- a has role representational
type family F
type instance F Int = Bool
type instance F Age = Char
data Complex a = MkComplex (F a) -- a has role nominal
data Phant a = MkPhant Bool -- a has role phantom
```

The type Simple has its parameter at role representational, which is generally the most common case. Simple Age would have the same representation as Simple Int. The type Complex, on the other hand, has its parameter at role nominal, because Simple Age and Simple Int are *not* the same. Lastly, Phant Age and Phant Bool have the same representation, even though Age and Bool are unrelated.

#### 7.25.2 Role inference

What role should a given type parameter should have? GHC performs role inference to determine the correct role for every parameter. It starts with a few base facts: (->) has two representational parameters; (~) has two nominal parameters; all type families' parameters are nominal; and all GADT-like parameters are nominal. Then, these facts are propagated to all places where these types are used. The default role for datatypes and synonyms is phantom; the default role for classes is nominal. Thus, for datatypes and synonyms, any parameters unused in the right-hand side (or used only in other types in phantom positions) will be phantom. Whenever a parameter is used in a representational position (that is, used as a type argument to a constructor whose corresponding variable is at role representational), we raise its role from phantom to representational. Similarly, when a parameter is used in a nominal position, its role is upgraded to nominal. We never downgrade a role from nominal to phantom or representational, or from representational to phantom. In this way, we infer the most-general role for each parameter.

Classes have their roles default to nominal to promote coherence of class instances. If a C Int were stored in a datatype, it would be quite bad if that were somehow changed into a C Age somewhere, especially if another C Age had been declared!

There is one particularly tricky case that should be explained:

```
data Tricky a b = MkTricky (a b)
```

What should Tricky's roles be? At first blush, it would seem that both a and b should be at role representational, since both are used in the right-hand side and neither is involved in a type family. However, this would be wrong, as the following example shows:

data Nom a = MkNom (F a) -- type family F from example above

Is Tricky Nom Age representationally equal to Tricky Nom Int? No! The former stores a Char and the latter stores a Bool. The solution to this is to require all parameters to type variables to have role nominal. Thus, GHC would infer role representational for a but role nominal for b.

#### 7.25.3 Role annotations

Sometimes the programmer wants to constrain the inference process. For example, the base library contains the following definition:

data Ptr a = Ptr Addr#

The idea is that a should really be a representational parameter, but role inference assigns it to phantom. This makes some level of sense: a pointer to an Int really is representationally the same as a pointer to a Bool. But, that's not at all how we want to use Ptrs! So, we want to be able to say

```
type role Ptr representational
data Ptr a = Ptr Addr#
```

The type role (enabled with -XRoleAnnotations) declaration forces the parameter a to be at role representational, not role phantom. GHC then checks the user-supplied roles to make sure they don't break any promises. It would be bad, for example, if the user could make BadIdea's role be representational.

As another example, we can consider a type Set a that represents a set of data, ordered according to a's Ord instance. While it would generally be type-safe to consider a to be at role representational, it is possible that a newtype and its base type have *different* orderings encoded in their respective Ord instances. This would lead to misbehavior at runtime. So, the author of the Set datatype would like its parameter to be at role nominal. This would be done with a declaration

type role Set nominal

Role annotations can also be used should a programmer wish to write a class with a representational (or phantom) role.

The other place where role annotations may be necessary are in hs-boot files (Section 4.7.9), where the right-hand sides of definitions can be omitted. As usual, the types/classes declared in an hs-boot file must match up with the definitions in the hs file, including down to the roles. The default role is representational in hs-boot files, corresponding to the common use case.

Role annotations are allowed on data, newtype, and class declarations. A role annotation declaration starts with type role and is followed by one role listing for each parameter of the type. (This parameter count includes parameters implicitly specified by a kind signature in a GADT-style data or newtype declaration.) Each role listing is a role (nominal, representational, or phantom) or a \_. Using a \_ says that GHC should infer that role. The role annotation may go anywhere in the same module as the datatype or class definition (much like a value-level type signature). Here are some examples:

```
type role T1 _ phantom
data T1 a b = MkT1 a
                         -- b is not used; annotation is fine but unnecessary
type role T2 _ phantom
data T2 a b = MkT2 b
                         -- ERROR: b is used and cannot be phantom
type role T3 _ nominal
data T3 a b = MkT3 a
                         -- OK: nominal is higher than necessary, but safe
type role T4 nominal
data T4 a = MkT4 (a Int) -- OK, but nominal is higher than necessary
type role C representational
class C a b where ...
                       -- OK, b will get a nominal role
type role X nominal
type X a = ...
                         -- ERROR: role annotations not allowed for type synonyms
```

## 7.26 Concurrent and Parallel Haskell

GHC implements some major extensions to Haskell to support concurrent and parallel programming. Let us first establish terminology:

- *Parallelism* means running a Haskell program on multiple processors, with the goal of improving performance. Ideally, this should be done invisibly, and with no semantic changes.
- *Concurrency* means implementing a program by using multiple I/O-performing threads. While a concurrent Haskell program *can* run on a parallel machine, the primary goal of using concurrency is not to gain performance, but rather because that is the simplest and most direct way to write the program. Since the threads perform I/O, the semantics of the program is necessarily non-deterministic.

GHC supports both concurrency and parallelism.

## 7.26.1 Concurrent Haskell

Concurrent Haskell is the name given to GHC's concurrency extension. It is enabled by default, so no special flags are required. The Concurrent Haskell paper is still an excellent resource, as is Tackling the awkward squad.

To the programmer, Concurrent Haskell introduces no new language constructs; rather, it appears simply as a library, Control.Concurrent. The functions exported by this library include:

- Forking and killing threads.
- Sleeping.
- Synchronised mutable variables, called MVars
- Support for bound threads; see the paper Extending the FFI with concurrency.

## 7.26.2 Software Transactional Memory

GHC now supports a new way to coordinate the activities of Concurrent Haskell threads, called Software Transactional Memory (STM). The STM papers are an excellent introduction to what STM is, and how to use it.

The main library you need to use is the stm library. The main features supported are these:

- Atomic blocks.
- Transactional variables.
- Operations for composing transactions: retry, and orElse.
- Data invariants.

All these features are described in the papers mentioned earlier.

#### 7.26.3 Parallel Haskell

GHC includes support for running Haskell programs in parallel on symmetric, shared-memory multi-processor (SMP). By default GHC runs your program on one processor; if you want it to run in parallel you must link your program with the -threaded, and run it with the RTS -N option; see Section 4.15). The runtime will schedule the running Haskell threads among the available OS threads, running as many in parallel as you specified with the -N RTS option.

GHC only supports parallelism on a shared-memory multiprocessor. Glasgow Parallel Haskell (GPH) supports running Parallel Haskell programs on both clusters of machines, and single multiprocessors. GPH is developed and distributed separately from GHC (see The GPH Page). However, the current version of GPH is based on a much older version of GHC (4.06).

#### 7.26.4 Annotating pure code for parallelism

Ordinary single-threaded Haskell programs will not benefit from enabling SMP parallelism alone: you must expose parallelism to the compiler. One way to do so is forking threads using Concurrent Haskell (Section 7.26.1), but the simplest mechanism for extracting parallelism from pure code is to use the par combinator, which is closely related to (and often used with) seq. Both of these are available from the parallel library:

```
infixr 0 'par'
infixr 1 'pseq'
par :: a -> b -> b
pseq :: a -> b -> b
```

The expression  $(x \ par' y)$  sparks the evaluation of x (to weak head normal form) and returns y. Sparks are queued for execution in FIFO order, but are not executed immediately. If the runtime detects that there is an idle CPU, then it may convert a spark into a real thread, and run the new thread on the idle CPU. In this way the available parallelism is spread amongst the real CPUs.

For example, consider the following parallel version of our old nemesis, nfib:

For values of n greater than 1, we use par to spark a thread to evaluate nfib (n-1), and then we use pseq to force the parent thread to evaluate nfib (n-2) before going on to add together these two subexpressions. In this divide-and-conquer approach, we only spark a new thread for one branch of the computation (leaving the parent to evaluate the other branch). Also, we must use pseq to ensure that the parent will evaluate n2 *before* n1 in the expression (n1 + n2 + 1). It is not sufficient to reorder the expression as (n2 + n1 + 1), because the compiler may not generate code to evaluate the addends from left to right.

Note that we use pseq rather than seq. The two are almost equivalent, but differ in their runtime behaviour in a subtle way: seq can evaluate its arguments in either order, but pseq is required to evaluate its first argument before its second, which makes it more suitable for controlling the evaluation order in conjunction with par.

When using par, the general rule of thumb is that the sparked computation should be required at a later time, but not too soon. Also, the sparked computation should not be too small, otherwise the cost of forking it in parallel will be too large relative to the amount of parallelism gained. Getting these factors right is tricky in practice.

It is possible to glean a little information about how well par is working from the runtime statistics; see Section 4.17.3.

More sophisticated combinators for expressing parallelism are available from the Control.Parallel.Strategies module in the parallel package. This module builds functionality around par, expressing more elaborate patterns of parallel computation, such as parallel map.

#### 7.26.5 Data Parallel Haskell

GHC includes experimental support for Data Parallel Haskell (DPH). This code is highly unstable and is only provided as a technology preview. More information can be found on the corresponding DPH wiki page.

## 7.27 Safe Haskell

Safe Haskell is an extension to the Haskell language that is implemented in GHC as of version 7.2. It allows for unsafe code to be securely included in a trusted code base by restricting the features of GHC Haskell the code is allowed to use. Put simply, it makes the types of programs trustable. Safe Haskell is aimed to be as minimal as possible while still providing strong enough guarantees about compiled Haskell code for more advance secure systems to be built on top of it.

While this is the use case that Safe Haskell was motivated by it is important to understand that what Safe Haskell is tracking and enforcing is a stricter form of type safety than is usually guaranteed in Haskell. As part of this, Safe Haskell is run during every compilation of GHC, tracking safety and inferring it even for modules that don't explicitly use Safe Haskell. Please refer to section 7.27.5 for more details of this. This also means that there are some design choices that from a security point of view may seem strange but when thought of from the angle of tracking type safety are logical. Feedback on the current design and this tension between the security and type safety view points is welcome.

The design of Safe Haskell covers the following aspects:

• A safe language dialect of Haskell that provides guarantees about the code. It allows types and module boundaries to be trusted.

- A safe import extension that specifies that the module being imported must be trusted.
- A definition of *trust* (or safety) and how it operates, along with ways of defining and changing the trust of modules and packages.

Safe Haskell, however, *does not offer* compilation safety. During compilation time it is possible for arbitrary processes to be launched, using for example the custom pre-processor flag. This can be manipulated to either compromise a users system at compilation time, or to modify the source code just before compilation to try to alter set Safe Haskell flags. This is discussed further in section Section 7.27.7.

#### 7.27.1 Uses of Safe Haskell

Safe Haskell has been designed with two use cases in mind:

- Enforcing strict type safety at compile time
- · Compiling and executing untrusted code

#### 7.27.1.1 Strict type-safety (good style)

Haskell offers a powerful type system and separation of pure and effectual functions through the IO monad. There are several loop holes in the type system though, the most obvious offender being the unsafePerformIO ::IO a  $\rightarrow$  a function. The safe language dialect of Safe Haskell disallows the use of such functions. This can be useful for a variety of purposes as it makes Haskell code easier to analyse and reason about. It also codifies an existing culture in the Haskell community of trying to avoid using such unsafe functions unless absolutely necessary. As such using the safe language (through the -XSafe flag) can be thought of as a way of enforcing good style, similar to the function of -Wall.

#### 7.27.1.2 Building secure systems (restricted IO Monads)

Systems such as information flow control security, capability based security systems and DSLs for working with encrypted data.. etc can be built in the Haskell language simply as a library. However they require guarantees about the properties of the Haskell language that aren't true in the general case where uses of functions like unsafePerformIO are allowed. Safe Haskell is designed to give users enough guarantees about the safety properties of compiled code so that such secure systems can be built.

As an example lets define an interface for a plugin system where the plugin authors are untrusted, possibly malicious third-parties. We do this by restricting the plugin interface to pure functions or to a restricted IO monad that we have defined that only allows a safe subset of IO actions to be executed. We define the plugin interface here so that it requires the plugin module, Danger, to export a single computation, Danger.runMe, of type RIO (), where RIO is a new monad defined as follows:

```
-- Either of the following Safe Haskell pragmas would do
{-# LANGUAGE Trustworthy #-}
{-# LANGUAGE Safe #-}
module RIO (RIO(), runRIO, rioReadFile, rioWriteFile) where
-- Notice that symbol UnsafeRIO is not exported from this module!
newtype RIO a = UnsafeRIO { runRIO :: IO a }
instance Monad RIO where
return = UnsafeRIO . return
(UnsafeRIO m) >>= k = UnsafeRIO $ m >>= runRIO . k
-- Returns True iff access is allowed to file name
pathOK :: FilePath -> IO Bool
pathOK file = {- Implement some policy based on file name -}
rioReadFile :: FilePath -> RIO String
rioReadFile file = UnsafeRIO $ do
```

```
ok <- pathOK file
if ok then readFile file else return ""
rioWriteFile :: FilePath -> String -> RIO ()
rioWriteFile file contents = UnsafeRIO $ do
  ok <- pathOK file
  if ok then writeFile file contents else return ()
```

We compile Danger using the new Safe Haskell -XSafe flag:

```
{-# LANGUAGE Safe #-}
module Danger ( runMe ) where
runMe :: RIO ()
runMe = ...
```

Before going into the Safe Haskell details, lets point out some of the reasons this design would fail without Safe Haskell:

- The design attempts to restrict the operations that Danger can perform by using types, specifically the RIO type wrapper around IO. The author of Danger can subvert this though by simply writing arbitrary IO actions and using unsafePerformIO : :IO a -> a to execute them as pure functions.
- The design also relies on the Danger module not being able to access the UnsafeRIO constructor. Unfortunately Template Haskell can be used to subvert module boundaries and so could be used to gain access to this constructor.
- There is no way to place restrictions on the modules that the untrusted Danger module can import. This gives the author of Danger a very large attack surface, essentially any package currently installed on the system. Should any of these packages have a vulnerability then the Danger module can exploit this. The only way to stop this would be to patch or remove packages with known vulnerabilities even if they should only be used by trusted code such as the RIO module.

To stop these attacks Safe Haskell can be used. This is done by compiling the RIO module with the -XTrustworthy flag and compiling the Danger module with the -XSafe flag.

The use of the -XSafe flag to compile the Danger module restricts the features of Haskell that can be used to a safe subset. This includes disallowing unsafePerformIO, Template Haskell, pure FFI functions, RULES and restricting the operation of Overlapping Instances. The -XSafe flag also restricts the modules can be imported by Danger to only those that are considered trusted. Trusted modules are those compiled with -XSafe, where GHC provides a mechanical guarantee that the code is safe. Or those modules compiled with -XTrustworthy, where the module author claims that the module is Safe.

This is why the RIO module is compiled with -XTrustworthy, to allow the Danger module to import it. The -XTrustworthy flag doesn't place any restrictions on the module like -XSafe does. Instead the module author claims that while code may use unsafe features internally, it only exposes an API that can used in a safe manner. The use of -XTrustworthy by itself marks the module as trusted. There is an issue here as -XTrustworthy may be used by an arbitrary module and module author. To control the use of trustworthy modules it is recommended to use the -fpackage-trust flag. This flag adds an extra requirement to the trust check for trustworthy modules, such that for trustworthy modules to be considered trusted, and allowed to be used in -XSafe compiled code, the client C compiling the code must tell GHC that they trust the package the trustworthy module resides in. This is essentially a way of for C to say, while this package contains trustworthy modules only expose a safe API. The trust of a package can be changed at any time, so if a vulnerability found in a package, C can declare that package untrusted so that any future compilation against that package would fail. For a more detailed overview of this mechanism see Section 7.27.4.

In the example, Danger can import module RIO because RIO is marked trustworthy. Thus, Danger can make use of the rioRead-File and rioWriteFile functions to access permitted file names. The main application then imports both RIO and Danger. To run the plugin, it calls RIO.runRIO Danger.runMe within the IO monad. The application is safe in the knowledge that the only IO to ensue will be to files whose paths were approved by the pathOK test.

## 7.27.2 Safe Language

The Safe Haskell safe language guarantees the following properties:

- *Referential transparency* Functions in the safe language are deterministic, evaluating them will not cause any side effects. Functions in the IO monad are still allowed and behave as usual. Any pure function though, as according to its type, is guaranteed to indeed be pure. This property allows a user of the safe language to trust the types. This means, for example, that the unsafePerformIO ::IO a -> a function is disallowed in the safe language.
- *Module boundary control* Haskell code compiled using the safe language is guaranteed to only access symbols that are publicly available to it through other modules export lists. An important part of this is that safe compiled code is not able to examine or create data values using data constructors that it cannot import. If a module M establishes some invariants through careful use of its export list then code compiled using the safe language that imports M is guaranteed to respect those invariants. Because of this, *Template Haskell* is disabled in the safe language as it can be used to violate this property.
- Semantic consistency The safe language is strictly a subset of Haskell as implemented by GHC. Any expression that compiles in the safe language has the same meaning as it does when compiled in normal Haskell. In addition, in any module that imports a safe language module, expressions that compile both with and without the safe import have the same meaning in both cases. That is, importing a module using the safe language cannot change the meaning of existing code that isn't dependent on that module. So for example, there are some restrictions placed on the *Overlapping Instances* extension as it can violate this property.

These three properties guarantee that in the safe language you can trust the types, can trust that module export lists are respected and can trust that code that successfully compiles has the same meaning as it normally would.

Lets now look at the details of the safe language. In the safe language dialect (enabled by -XSafe) we disable completely the following features:

• *TemplateHaskell* — Is particularly dangerous, as it can cause side effects even at compilation time and can be used to access constructors of abstract data types.

In the safe language dialect we restrict the following features:

- *ForeignFunctionInterface* This is mostly safe, but foreign import declarations that import a function with a non-IO type are disallowed. All FFI imports must reside in the IO Monad.
- *RULES* As they can change the behaviour of trusted code in unanticipated ways, violating semantic consistency, they are restricted in function. Specifically any RULES defined in a module M compiled with -XSafe are dropped. RULES defined in trustworthy modules that M imports are still valid and will fire as usual.
- OverlappingInstances This extension can be used to violate semantic consistency, because malicious code could redefine a type instance (by containing a more specific instance definition) in a way that changes the behaviour of code importing the untrusted module. The extension is not disabled for a module M compiled with -XSafe but restricted. While M can define overlapping instance declarations, they can only overlap other instance declaration defined in M. If in a module N that imports M, at a call site that uses a type-class function there is a choice of which instance to use (i.e. an overlap) and the most specific instances is from M, then all the other choices must also be from M. If not, a compilation error will occur. A simple way to think of this is a *same origin policy* for overlapping instances defined in Safe compiled modules.
- *Data.Typeable* We restrict Typeable instances to only derived ones (offered by GHC through the -XDeriveDataTypeable extension). Hand crafted instances of the Typeable type class are not allowed in Safe Haskell as this can easily be abused to unsafely coerce between types.

## 7.27.3 Safe Imports

Safe Haskell enables a small extension to the usual import syntax of Haskell, adding a safe keyword:

impdecl -> import [safe] [qualified] modid [as modid] [impspec]

When used, the module being imported with the safe keyword must be a trusted module, otherwise a compilation error will occur. The safe import extension is enabled by either of the -XSafe, -XTrustworthy, or -XUnsafe flags and corresponding PRAGMA's. When the -XSafe flag is used, the safe keyword is allowed but meaningless, every import is required to be safe regardless.

## 7.27.4 Trust and Safe Haskell Modes

The Safe Haskell extension introduces the following three language flags:

- -*XSafe* Enables the safe language dialect, asking GHC to guarantee trust. The safe language dialect requires that all imports be trusted or a compilation error will occur.
- -XTrustworthy Means that while this module may invoke unsafe functions internally, the module's author claims that it
  exports an API that can't be used in an unsafe way. This doesn't enable the safe language or place any restrictions on the
  allowed Haskell code. The trust guarantee is provided by the module author, not GHC. An import statement with the safe
  keyword results in a compilation error if the imported module is not trusted. An import statement without the keyword behaves
  as usual and can import any module whether trusted or not.
- -XUnsafe Marks the module being compiled as unsafe so that modules compiled using -XSafe can't import it.

The procedure to check if a module is trusted or not depends on if the -fpackage-trust flag is present. The check is very similar in both cases with the presence of the -fpackage-trust flag simply enabling an extra requirement for trustworthy modules to be regarded as trusted.

#### 7.27.4.1 Trust check (-fpackage-trust disabled)

A module M in a package P is trusted by a client C if and only if:

- Both of these hold:
  - The module was compiled with -XSafe
  - All of M's direct imports are trusted by C
- *OR* all of these hold:
  - The module was compiled with -XTrustworthy
  - All of M's direct safe imports are trusted by C

The above definition of trust has an issue. Any module can be compiled with -XTrustworthy and it will be trusted regardless of what it does. To control this there is an additional definition of package trust (enabled with the -fpackage-trust flag). The point of package trusts is to require that the client C explicitly say which packages are allowed to contain trustworthy modules. That is, C establishes that it trusts a package P and its author and so trust the modules in P that use -XTrustworthy. When package trust is enabled, any modules that are considered trustworthy but reside in a package that isn't trusted are not considered trusted. A more formal definition is given in the next section.

#### 7.27.4.2 Trust check (-fpackage-trust enabled)

When the -fpackage-trust flag is enabled, whether or not a module is trusted depends on a notion of trust for packages, which is determined by the client C invoking GHC (i.e. you). A package *P* is trusted when one of these hold:

- C's package database records that P is trusted (and no command-line arguments override this)
- C's command-line flags say to trust P regardless of what is recorded in the package database.

In either case, C is the only authority on package trust. It is up to the client to decide which packages they trust.

When the -fpackage-trust flag is used a module M from package P is trusted by a client C if and only if:

- Both of these hold:
  - The module was compiled with -XSafe
  - All of M's direct imports are trusted by C

- OR all of these hold:
  - The module was compiled with -XTrustworthy
  - All of M's direct safe imports are trusted by C
  - Package P is trusted by C

For the first trust definition the trust guarantee is provided by GHC through the restrictions imposed by the safe language. For the second definition of trust, the guarantee is provided initially by the module author. The client C then establishes that they trust the module author by indicating they trust the package the module resides in. This trust chain is required as GHC provides no guarantee for -XTrustworthy compiled modules.

The reason there are two modes of checking trust is that the extra requirement enabled by -fpackage-trust causes the design of Safe Haskell to be invasive. Packages using Safe Haskell when the flag is enabled may or may not compile depending on the state of trusted packages on a users machine. A maintainer of a package foo that uses Safe Haskell so that security conscious Haskellers can use foo now may have other users of foo who don't know or care about Safe Haskell complaining about compilation problems they are having with foobecause a package barthat foo requires, isn't trusted on their machine. In this sense, the -fpackage-trust flag can be thought of as a flag to properly turn on Safe Haskell while without it, it's operating in a covert fashion.

Having the -fpackage-trust flag also nicely unifies the semantics of how Safe Haskell works when used explicitly and how modules are inferred as safe.

#### 7.27.4.3 Example

```
Package Wuggle:
    {-# LANGUAGE Safe #-}
    module Buggle where
    import Prelude
    f x = ...blah...
Package P:
    {-# LANGUAGE Trustworthy #-}
    module M where
    import System.IO.Unsafe
    import safe Buggle
```

Suppose a client C decides to trust package P. Then does C trust module M? To decide, GHC must check M's imports — M imports System.IO.Unsafe. M was compiled with -XTrustworthy, so P's author takes responsibility for that import. C trusts P's author, so C trusts M to only use its unsafe imports in a safe and consistent manner with respect to the API M exposes. M also has a safe import of Buggle, so for this import P's author takes no responsibility for the safety, so GHC must check whether Buggle is trusted by C. Is it? Well, it is compiled with -XSafe, so the code in Buggle itself is machine-checked to be OK, but again under the assumption that all of Buggle's imports are trusted by C. Prelude comes from base, which C trusts, and is compiled with -XTrustworthy (While Prelude is typically imported implicitly, it still obeys the same rules outlined here). So Buggle is considered trusted.

Notice that C didn't need to trust package Wuggle; the machine checking is enough. C only needs to trust packages that contain -XTrustworthy modules.

#### 7.27.4.4 Trustworthy Requirements

Module authors using the -XTrustworthy language extension for a module M should ensure that M's public API (the symbols exposed by its export list) can't be used in an unsafe manner. This mean that symbols exported should respect type safety and referential transparency.

#### 7.27.4.5 Package Trust

Safe Haskell gives packages a new Boolean property, that of trust. Several new options are available at the GHC command-line to specify the trust property of packages:

- -trust P Exposes package P if it was hidden and considers it a trusted package regardless of the package database.
- -distrust P Exposes package P if it was hidden and considers it an untrusted package regardless of the package database.
- -distrust-all-packages Considers all packages distrusted unless they are explicitly set to be trusted by subsequent commandline options.

To set a package's trust property in the package database please refer to Section 4.9.

#### 7.27.5 Safe Haskell Inference

In the case where a module is compiled without one of -XSafe, -XTrustworthy or -XUnsafe being used, GHC will try to figure out itself if the module can be considered safe. This safety inference will never mark a module as trustworthy, only as either unsafe or as safe. GHC uses a simple method to determine this for a module M: If M would compile without error under the -XSafe flag, then M is marked as safe. If M would fail to compile under the -XSafe flag, then it is marked as unsafe.

When should you use Safe Haskell inference and when should you use an explicit -XSafe flag? The later case should be used when you have a hard requirement that the module be safe. That is, the use cases outlined and the purpose for which Safe Haskell is intended: compiling untrusted code. Safe inference is meant to be used by ordinary Haskell programmers. Users who probably don't care about Safe Haskell.

Say you are writing a Haskell library. Then you probably just want to use Safe inference. Assuming you avoid any unsafe features of the language then your modules will be marked safe. This is a benefit as now a user of your library who may want to use it as part of an API exposed to untrusted code can use the library without change. If there wasn't safety inference then either the writer of the library would have to explicitly use Safe Haskell, which is an unreasonable expectation of the whole Haskell community. Or the user of the library would have to wrap it in a shim that simply re-exported your API through a trustworthy module, an annoying practice.

#### 7.27.6 Safe Haskell Flag Summary

In summary, Safe Haskell consists of the following three language flags:

- -XSafe To be trusted, all of the module's direct imports must be trusted, but the module itself need not reside in a trusted package, because the compiler vouches for its trustworthiness. The "safe" keyword is allowed but meaningless in import statements, every import is required to be safe regardless.
  - Module Trusted Yes
  - Haskell Language Restricted to Safe Language
  - Imported Modules All forced to be safe imports, all must be trusted.
- -XTrustworthy This establishes that the module is trusted, but the guarantee is provided by the module's author. A client of this module then specifies that they trust the module author by specifying they trust the package containing the module. XTrustworthy has no effect on the accepted range of Haskell programs or their semantics, except that they allow the safe import keyword.
  - *Module Trusted* Yes.
  - Module Trusted (-fpackage-trust enabled) Yes but only if the package the module resides in is also trusted.
  - Haskell Language Unrestricted
  - Imported Modules Under control of module author which ones must be trusted.
- -XUnsafe Mark a module as unsafe so that it can't be imported by code compiled with -XSafe. Also enable the Safe Import extension so that a module can require a dependency to be trusted.

- Module Trusted No
- *Haskell Language* Unrestricted
- Imported Modules Under control of module author which ones must be trusted.

And one general flag:

**-fpackage-trust** When enabled turn on an extra check for a trustworthy module M, requiring that the package M resides in is considered trusted for the M to be considered trusted.

And two warning flags:

- -fwarn-unsafe Issue a warning if the module being compiled is regarded to be unsafe. Should be used to check the safety status of modules when using safe inference.
- -fwarn-safe Issue a warning if the module being compiled is regarded to be safe. Should be used to check the safety status of modules when using safe inference.

## 7.27.7 Safe Compilation

GHC includes a variety of flags that allow arbitrary processes to be run at compilation time. One such example is the custom pre-processor flag. Another is the ability of Template Haskell to execute Haskell code at compilation time, including IO actions. Safe Haskell *does not address this danger* (although, Template Haskell is a disallowed feature).

Due to this, it is suggested that when compiling untrusted source code that has had no manual inspection done, the following precautions be taken:

- Compile in a sandbox, such as a chroot or similar container technology. Or simply as a user with very reduced system access.
- Compile untrusted code with the -XSafe flag being specified on the command line. This will ensure that modifications to the source being compiled can't disable the use of the Safe Language as the command line flag takes precedence over a source level pragma.
- Ensure that all untrusted code is imported as a safe import *and* that the -fpackage-trust flag is used with packages from untrusted sources being marked as untrusted.

There is a more detailed discussion of the issues involved in compilation safety and some potential solutions on the GHC Wiki.

## **Chapter 8**

# Foreign function interface (FFI)

GHC (mostly) conforms to the Haskell Foreign Function Interface, whose definition is part of the Haskell Report on http://www.haskell.org/.

FFI support is enabled by default, but can be enabled or disabled explicitly with the -XForeignFunctionInterface flag.

GHC implements a number of GHC-specific extensions to the FFI Addendum. These extensions are described in Section 8.1, but please note that programs using these features are not portable. Hence, these features should be avoided where possible.

The FFI libraries are documented in the accompanying library documentation; see for example the Foreign module.

## 8.1 GHC extensions to the FFI Addendum

The FFI features that are described in this section are specific to GHC. Your code will not be portable to other compilers if you use them.

#### 8.1.1 Unboxed types

The following unboxed types may be used as basic foreign types (see FFI Addendum, Section 3.2): Int#, Word#, Char#, Float#, Double#, Addr#, StablePtr#a, MutableByteArray#, ForeignObj#, and ByteArray#.

#### 8.1.2 Newtype wrapping of the IO monad

The FFI spec requires the IO monad to appear in various places, but it can sometimes be convenient to wrap the IO monad in a newtype, thus:

newtype MyIO a = MIO (IO a)

(A reason for doing so might be to prevent the programmer from calling arbitrary IO procedures in some part of the program.)

The Haskell FFI already specifies that arguments and results of foreign imports and exports will be automatically unwrapped if they are newtypes (Section 3.2 of the FFI addendum). GHC extends the FFI by automatically unwrapping any newtypes that wrap the IO monad itself. More precisely, wherever the FFI specification requires an IO type, GHC will accept any newtype-wrapping of an IO type. For example, these declarations are OK:

foreign import foo :: Int -> MyIO Int foreign import "dynamic" baz :: (Int -> MyIO Int) -> CInt -> MyIO Int

#### 8.1.3 Primitive imports

GHC extends the FFI with an additional calling convention prim, e.g.:

foreign import prim "foo" foo :: ByteArray# -> (# Int#, Int# #)

This is used to import functions written in Cmm code that follow an internal GHC calling convention. This feature is not intended for use outside of the core libraries that come with GHC. For more details see the GHC developer wiki.

#### 8.1.4 Interruptible foreign calls

This concerns the interaction of foreign calls with Control.Concurrent.throwTo. Normally when the target of a thr owTo is involved in a foreign call, the exception is not raised until the call returns, and in the meantime the caller is blocked. This can result in unresponsiveness, which is particularly undesirable in the case of user interrupt (e.g. Control-C). The default behaviour when a Control-C signal is received (SIGINT on Unix) is to raise the UserInterrupt exception in the main thread; if the main thread is blocked in a foreign call at the time, then the program will not respond to the user interrupt.

The problem is that it is not possible in general to interrupt a foreign call safely. However, GHC does provide a way to interrupt blocking system calls which works for most system calls on both Unix and Windows. When the InterruptibleFFI extension is enabled, a foreign call can be annotated with interruptible instead of safe or unsafe:

```
foreign import ccall interruptible
    "sleep" :: CUint -> IO CUint
```

interruptible behaves exactly as safe, except that when a throwTo is directed at a thread in an interruptible foreign call, an OS-specific mechanism will be used to attempt to cause the foreign call to return:

- **Unix systems** The thread making the foreign call is sent a SIGPIPE signal using pthread\_kill(). This is usually enough to cause a blocking system call to return with EINTR (GHC by default installs an empty signal handler for SIGPIPE, to override the default behaviour which is to terminate the process immediately).
- Windows systems [Vista and later only] The RTS calls the Win32 function CancelSynchronousIO, which will cause a blocking I/O operation to return with the error ERROR\_OPERATION\_ABORTED.

If the system call is successfully interrupted, it will return to Haskell whereupon the exception can be raised. Be especially careful when using interruptible that the caller of the foreign function is prepared to deal with the consequences of the call being interrupted; on Unix it is good practice to check for EINTR always, but on Windows it is not typically necessary to handle ERROR\_OPERATION\_ABORTED.

#### 8.1.5 The CAPI calling convention

The CApiFFI extension allows a calling convention of capi to be used in foreign declarations, e.g.

foreign import capi "header.h f" f :: CInt -> IO CInt

Rather than generating code to call f according to the platform's ABI, we instead call f using the C API defined in the header header.h. Thus f can be called even if it may be defined as a CPP #define rather than a proper function.

When using capi, it is also possible to import values, rather than functions. For example,

foreign import capi "pi.h value pi" c\_pi :: CDouble

will work regardless of whether pi is defined as

const double pi = 3.14;

or with

#define pi 3.14

In order to tell GHC the C type that a Haskell type corresponds to when it is used with the CAPI, a CTYPE pragma can be used on the type definition. The header which defines the type can optionally also be specified. The syntax looks like:

```
data {-# CTYPE "unistd.h" "useconds_t" #-} T = ...
newtype {-# CTYPE "useconds_t" #-} T = ...
```

#### 8.1.6 hs\_thread\_done()

```
void hs_thread_done(void);
```

GHC allocates a small amount of thread-local memory when a thread calls a Haskell function via a foreign export. This memory is not normally freed until hs\_exit(); the memory is cached so that subsequent calls into Haskell are fast. However, if your application is long-running and repeatedly creates new threads that call into Haskell, you probably want to arrange that this memory is freed in those threads that have finished calling Haskell functions. To do this, call hs\_thread\_done() from the thread whose memory you want to free.

Calling  $hs\_thread\_done()$  is entirely optional. You can call it as often or as little as you like. It is safe to call it from a thread that has never called any Haskell functions, or one that never will. If you forget to call it, the worst that can happen is that some memory remains allocated until  $hs\_exit()$  is called. If you call it too often, the worst that can happen is that the next call to a Haskell function incurs some extra overhead.

#### 8.2 Using the FFI with GHC

The following sections also give some hints and tips on the use of the foreign function interface in GHC.

#### 8.2.1 Using foreign export and foreign import ccall "wrapper" with GHC

When GHC compiles a module (say M.hs) which uses foreign export or foreign import "wrapper", it generates two additional files, M\_stub.c and M\_stub.h. GHC will automatically compile M\_stub.c to generate M\_stub.o at the same time.

For a plain foreign export, the file M\_stub.h contains a C prototype for the foreign exported function, and M\_stub.c contains its definition. For example, if we compile the following module:

```
module Foo where
foreign export ccall foo :: Int -> IO Int
foo :: Int -> IO Int
foo n = return (length (f n))
f :: Int -> [Int]
f 0 = []
f n = n:(f (n-1))
```

Then Foo\_stub.h will contain something like this:

```
#include "HsFFI.h"
extern HsInt foo(HsInt a0);
```

and Foo\_stub.c contains the compiler-generated definition of foo(). To invoke foo() from C, just #include "Foo\_s tub.h" and call foo().

The foo\_stub.c and foo\_stub.h files can be redirected using the -stubdir option; see Section 4.7.4.

When linking the program, remember to include  $M_stub.o$  in the final link command line, or you'll get link errors for the missing function(s) (this isn't necessary when building your program with ghc --make, as GHC will automatically link in the correct bits).

#### 8.2.1.1 Using your own main()

Normally, GHC's runtime system provides a main (), which arranges to invoke Main.main in the Haskell program. However, you might want to link some Haskell code into a program which has a main function written in another language, say C. In order to do this, you have to initialize the Haskell runtime system explicitly.

Let's take the example from above, and invoke it from a standalone C program. Here's the C code:

```
#include <stdio.h>
#include "HsFFI.h"
#ifdef __GLASGOW_HASKELL__
#include "foo_stub.h"
#endif
int main(int argc, char *argv[])
{
    int i;
    hs_init(&argc, &argv);
    for (i = 0; i < 5; i++) {
        printf("%d\n", foo(2500));
    }
    hs_exit();
    return 0;
}</pre>
```

We've surrounded the GHC-specific bits with #ifdef \_\_GLASGOW\_HASKELL\_\_; the rest of the code should be portable across Haskell implementations that support the FFI standard.

The call to  $hs_init()$  initializes GHC's runtime system. Do NOT try to invoke any Haskell functions before calling  $hs_init()$ : bad things will undoubtedly happen.

We pass references to argc and argv to hs\_init() so that it can separate out any arguments for the RTS (i.e. those arguments between +RTS...-RTS).

After we've finished invoking our Haskell functions, we can call hs\_exit(), which terminates the RTS.

There can be multiple calls to hs\_init(), but each one should be matched by one (and only one) call to hs\_exit()<sup>1</sup>.

NOTE: when linking the final program, it is normally easiest to do the link using GHC, although this isn't essential. If you do use GHC, then don't forget the flag -no-hs-main, otherwise GHC will try to link to the Main Haskell module.

To use +RTS flags with hs\_init(), we have to modify the example slightly. By default, GHC's RTS will only accept "safe" +RTS flags (see Section 4.12.6), and the -rtsopts link-time flag overrides this. However, -rtsopts has no effect when - no-hs-main is in use (and the same goes for -with-rtsopts). To set these options we have to call a GHC-specific API instead of hs\_init():

```
#include <stdio.h>
#include "HsFFI.h"
#ifdef __GLASGOW_HASKELL_
#include "foo_stub.h"
```

<sup>&</sup>lt;sup>1</sup> The outermost hs\_exit () will actually de-initialise the system. NOTE that currently GHC's runtime cannot reliably re-initialise after this has happened, see Section 14.1.1.8.

```
#include "Rts.h"
#endif
int main(int argc, char *argv[])
{
  int i;
#if __GLASGOW_HASKELL_ >= 703
 {
     RtsConfig conf = defaultRtsConfig;
     conf.rts_opts_enabled = RtsOptsAll;
     hs_init_ghc(&argc, &argv, conf);
  }
#else
 hs_init(&argc, &argv);
#endif
  for (i = 0; i < 5; i++) {
   printf("%d\n", foo(2500));
  }
 hs_exit();
 return 0;
}
```

Note two changes: we included Rts.h, which defines the GHC-specific external RTS interface, and we called hs\_init\_gh c() instead of hs\_init(), passing an argument of type RtsConfig. RtsConfig is a struct with various fields that affect the behaviour of the runtime system. Its definition is:

```
typedef struct {
    RtsOptsEnabledEnum rts_opts_enabled;
    const char *rts_opts;
} RtsConfig;
extern const RtsConfig defaultRtsConfig;
typedef enum {
    RtsOptsNone, // +RTS causes an error
    RtsOptsSafeOnly, // safe RTS options allowed; others cause an error
    RtsOptsAll // all RTS options allowed
} RtsOptsEnabledEnum;
```

There is a default value defaultRtsConfig that should be used to initialise variables of type RtsConfig. More fields will undoubtedly be added to RtsConfig in the future, so in order to keep your code forwards-compatible it is best to initialise with defaultRtsConfig and then modify the required fields, as in the code sample above.

#### 8.2.1.2 Making a Haskell library that can be called from foreign code

The scenario here is much like in Section 8.2.1.1, except that the aim is not to link a complete program, but to make a library from Haskell code that can be deployed in the same way that you would deploy a library of C code.

The main requirement here is that the runtime needs to be initialized before any Haskell code can be called, so your library should provide initialisation and deinitialisation entry points, implemented in C or C++. For example:

```
#include <stdlib.h>
#include "HsFFI.h"
HsBool mylib_init(void){
    int argc = 2;
    char *argv[] = { "+RTS", "-A32m", NULL };
    char **pargv = argv;
```

```
// Initialize Haskell runtime
hs_init(&argc, &pargv);
// do any other initialization here and
// return false if there was a problem
return HS_BOOL_TRUE;
}
void mylib_end(void) {
   hs_exit();
}
```

The initialisation routine, mylib\_init, calls hs\_init() as normal to initialise the Haskell runtime, and the corresponding deinitialisation function mylib\_end() calls hs\_exit() to shut down the runtime.

#### 8.2.2 Using header files

C functions are normally declared using prototypes in a C header file. Earlier versions of GHC (6.8.3 and earlier) #included the header file in the C source file generated from the Haskell code, and the C compiler could therefore check that the C function being called via the FFI was being called at the right type.

GHC no longer includes external header files when compiling via C, so this checking is not performed. The change was made for compatibility with the native code generator (-fasm) and to comply strictly with the FFI specification, which requires that FFI calls are not subject to macro expansion and other CPP conversions that may be applied when using C header files. This approach also simplifies the inlining of foreign calls across module and package boundaries: there's no need for the header file to be available when compiling an inlined version of a foreign call, so the compiler is free to inline foreign calls in any context.

The -#include option is now deprecated, and the include-files field in a Cabal package specification is ignored.

#### 8.2.3 Memory Allocation

The FFI libraries provide several ways to allocate memory for use with the FFI, and it isn't always clear which way is the best. This decision may be affected by how efficient a particular kind of allocation is on a given compiler/platform, so this section aims to shed some light on how the different kinds of allocation perform with GHC.

**alloca and friends** Useful for short-term allocation when the allocation is intended to scope over a given IO computation. This kind of allocation is commonly used when marshalling data to and from FFI functions.

In GHC, alloca is implemented using MutableByteArray#, so allocation and deallocation are fast: much faster than C's malloc/free, but not quite as fast as stack allocation in C. Use alloca whenever you can.

**mallocForeignPtr** Useful for longer-term allocation which requires garbage collection. If you intend to store the pointer to the memory in a foreign data structure, then mallocForeignPtr is *not* a good choice, however.

In GHC, mallocForeignPtr is also implemented using MutableByteArray#. Although the memory is pointed to by a ForeignPtr, there are no actual finalizers involved (unless you add one with addForeignPtrFinalizer), and the deallocation is done using GC, so mallocForeignPtr is normally very cheap.

- **malloc/free** If all else fails, then you need to resort to Foreign.malloc and Foreign.free. These are just wrappers around the C functions of the same name, and their efficiency will depend ultimately on the implementations of these functions in your platform's C library. We usually find malloc and free to be significantly slower than the other forms of allocation above.
- **Foreign.Marshal.Pool** Pools are currently implemented using malloc/free, so while they might be a more convenient way to structure your memory allocation than using one of the other forms of allocation, they won't be any more efficient. We do plan to provide an improved-performance implementation of Pools in the future, however.

## 8.2.4 Multi-threading and the FFI

In order to use the FFI in a multi-threaded setting, you must use the -threaded option (see Section 4.12.6).

#### 8.2.4.1 Foreign imports and multi-threading

When you call a foreign imported function that is annotated as safe (the default), and the program was linked using -threaded, then the call will run concurrently with other running Haskell threads. If the program was linked without - threaded, then the other Haskell threads will be blocked until the call returns.

This means that if you need to make a foreign call to a function that takes a long time or blocks indefinitely, then you should mark it safe and use -threaded. Some library functions make such calls internally; their documentation should indicate when this is the case.

If you are making foreign calls from multiple Haskell threads and using -threaded, make sure that the foreign code you are calling is thread-safe. In particularly, some GUI libraries are not thread-safe and require that the caller only invokes GUI methods from a single thread. If this is the case, you may need to restrict your GUI operations to a single Haskell thread, and possibly also use a bound thread (see Section 8.2.4.2).

Note that foreign calls made by different Haskell threads may execute in *parallel*, even when the +RTS -N flag is not being used (Section 4.15.2). The +RTS -N flag controls parallel execution of Haskell threads, but there may be an arbitrary number of foreign calls in progress at any one time, regardless of the +RTS -N value.

If a call is annotated as interruptible and the program was multithreaded, the call may be interrupted in the event that the Haskell thread receives an exception. The mechanism by which the interrupt occurs is platform dependent, but is intended to cause blocking system calls to return immediately with an interrupted error code. The underlying operating system thread is not to be destroyed. See Section 8.1.4 for more details.

#### 8.2.4.2 The relationship between Haskell threads and OS threads

Normally there is no fixed relationship between Haskell threads and OS threads. This means that when you make a foreign call, that call may take place in an unspecified OS thread. Furthermore, there is no guarantee that multiple calls made by one Haskell thread will be made by the same OS thread.

This usually isn't a problem, and it allows the GHC runtime system to make efficient use of OS thread resources. However, there are cases where it is useful to have more control over which OS thread is used, for example when calling foreign code that makes use of thread-local state. For cases like this, we provide *bound threads*, which are Haskell threads tied to a particular OS thread. For information on bound threads, see the documentation for the Control.Concurrent module.

#### 8.2.4.3 Foreign exports and multi-threading

When the program is linked with -threaded, then you may invoke foreign exported functions from multiple OS threads concurrently. The runtime system must be initialised as usual by calling hs\_init(), and this call must complete before invoking any foreign exported functions.

#### 8.2.4.4 On the use of hs\_exit()

hs\_exit() normally causes the termination of any running Haskell threads in the system, and when hs\_exit() returns, there will be no more Haskell threads running. The runtime will then shut down the system in an orderly way, generating profiling output and statistics if necessary, and freeing all the memory it owns.

It isn't always possible to terminate a Haskell thread forcibly: for example, the thread might be currently executing a foreign call, and we have no way to force the foreign call to complete. What's more, the runtime must assume that in the worst case the Haskell code and runtime are about to be removed from memory (e.g. if this is a Windows DLL, hs\_exit() is normally called before unloading the DLL). So hs\_exit() *must* wait until all outstanding foreign calls return before it can return itself.

The upshot of this is that if you have Haskell threads that are blocked in foreign calls, then  $hs_exit()$  may hang (or possibly busy-wait) until the calls return. Therefore it's a good idea to make sure you don't have any such threads in the system when

calling  $hs\_exit()$ . This includes any threads doing I/O, because I/O may (or may not, depending on the type of I/O and the platform) be implemented using blocking foreign calls.

The GHC runtime treats program exit as a special case, to avoid the need to wait for blocked threads when a standalone executable exits. Since the program and all its threads are about to terminate at the same time that the code is removed from memory, it isn't necessary to ensure that the threads have exited first. (Unofficially, if you want to use this fast and loose version of hs\_exit(), then call shutdownHaskellAndExit() instead).

## 8.2.5 Floating point and the FFI

The standard C99 fenv.h header provides operations for inspecting and modifying the state of the floating point unit. In particular, the rounding mode used by floating point operations can be changed, and the exception flags can be tested.

In Haskell, floating-point operations have pure types, and the evaluation order is unspecified. So strictly speaking, since the fenv.h functions let you change the results of, or observe the effects of floating point operations, use of fenv.h renders the behaviour of floating-point operations anywhere in the program undefined.

Having said that, we *can* document exactly what GHC does with respect to the floating point state, so that if you really need to use fenv.h then you can do so with full knowledge of the pitfalls:

- GHC completely ignores the floating-point environment, the runtime neither modifies nor reads it.
- The floating-point environment is not saved over a normal thread context-switch. So if you modify the floating-point state in one thread, those changes may be visible in other threads. Furthermore, testing the exception state is not reliable, because a context switch may change it. If you need to modify or test the floating point state and use threads, then you must use bound threads (Control.Concurrent.forkOS), because a bound thread has its own OS thread, and OS threads do save and restore the floating-point state.
- It is safe to modify the floating-point unit state temporarily during a foreign call, because foreign calls are never pre-empted by GHC.

## **Chapter 9**

# Extending and using GHC as a Library

GHC exposes its internal APIs to users through the built-in ghc package. It allows you to write programs that leverage GHC's entire compilation driver, in order to analyze or compile Haskell code programmatically. Furthermore, GHC gives users the ability to load compiler plugins during compilation - modules which are allowed to view and change GHC's internal intermediate representation, Core. Plugins are suitable for things like experimental optimizations or analysis, and offer a lower barrier of entry to compiler development for many common cases.

Furthermore, GHC offers a lightweight annotation mechanism that you can use to annotate your source code with metadata, which you can later inspect with either the compiler API or a compiler plugin.

## 9.1 Source annotations

Annotations are small pragmas that allow you to attach data to identifiers in source code, which are persisted when compiled. These pieces of data can then inspected and utilized when using GHC as a library or writing a compiler plugin.

#### 9.1.1 Annotating values

Any expression that has both Typeable and Data instances may be attached to a top-level value binding using an ANN pragma. In particular, this means you can use ANN to annotate data constructors (e.g. Just) as well as normal values (e.g. take). By way of example, to annotate the function foo with the annotation Just "Hello" you would do this:

```
{-# ANN foo (Just "Hello") #-}
foo = ...
```

A number of restrictions apply to use of annotations:

- The binder being annotated must be at the top level (i.e. no nested binders)
- The binder being annotated must be declared in the current module
- The expression you are annotating with must have a type with Typeable and Data instances
- The Template Haskell staging restrictions apply to the expression being annotated with, so for example you cannot run a function from the module being compiled.

To be precise, the annotation  $\{-\#ANN \times e \#-\}$  is well staged if and only if (e) would be (disregarding the usual type restrictions of the splice syntax, and the usual restriction on splicing inside a splice - ([|1|]) is fine as an annotation, albeit redundant).

If you feel strongly that any of these restrictions are too onerous, please give the GHC team a shout.

However, apart from these restrictions, many things are allowed, including expressions which are not fully evaluated! Annotation expressions will be evaluated by the compiler just like Template Haskell splices are. So, this annotation is fine:

{-# ANN f SillyAnnotation { foo = (id 10) + ([20]), bar = 'f } #-} f = ...

#### 9.1.2 Annotating types

You can annotate types with the ANN pragma by using the type keyword. For example:

```
{-# ANN type Foo (Just "A `Maybe String' annotation") #-}
data Foo = ...
```

#### 9.1.3 Annotating modules

You can annotate modules with the ANN pragma by using the module keyword. For example:

```
{-# ANN module (Just "A 'Maybe String' annotation") #-}
```

## 9.2 Using GHC as a Library

The ghc package exposes most of GHC's frontend to users, and thus allows you to write programs that leverage it. This library is actually the same library used by GHC's internal, frontend compilation driver, and thus allows you to write tools that programmatically compile source code and inspect it. Such functionality is useful in order to write things like IDE or refactoring tools. As a simple example, here's a program which compiles a module, much like ghc itself does by default when invoked:

```
import GHC
import GHC.Paths ( libdir )
import DynFlags ( defaultLogAction )
main =
    defaultErrorHandler defaultLogAction $ do
    runGhc (Just libdir) $ do
        dflags <- getSessionDynFlags
        setSessionDynFlags dflags
        target <- guessTarget "test_main.hs" Nothing
        setTargets [target]
        load LoadAllTargets
```

The argument to runGhc is a bit tricky. GHC needs this to find its libraries, so the argument must refer to the directory that is printed by ghc --print-libdir for the same version of GHC that the program is being compiled with. Above we therefore use the ghc-paths package which provides this for us.

#### Compiling it results in:

```
$ cat test_main.hs
main = putStrLn "hi"
$ ghc -package ghc simple_ghc_api.hs
[1 of 1] Compiling Main ( simple_ghc_api.hs, simple_ghc_api.o )
Linking simple_ghc_api ...
$ ./simple_ghc_api
$ ./test_main
hi
$
```

For more information on using the API, as well as more samples and references, please see this Haskell.org wiki page.

## 9.3 Compiler Plugins

GHC has the ability to load compiler plugins at compile time. The feature is similar to the one provided by GCC, and allows users to write plugins that can inspect and modify the compilation pipeline, as well as transform and inspect GHC's intermediate language, Core. Plugins are suitable for experimental analysis or optimization, and require no changes to GHC's source code to use.

Plugins cannot optimize/inspect C--, nor can they implement things like parser/front-end modifications like GCC. If you feel strongly that any of these restrictions are too onerous, please give the GHC team a shout.

#### 9.3.1 Using compiler plugins

Plugins can be specified on the command line with the option -fplugin=module where module is a module in a registered package that exports a plugin. Arguments can be given to plugins with the command line option -fplugin-opt=module: args, where args are arguments interpreted by the plugin provided by module.

As an example, in order to load the plugin exported by Foo.Plugin in the package foo-ghc-plugin, and give it the parameter "baz", we would invoke GHC like this:

```
$ ghc -fplugin Foo.Plugin -fplugin-opt Foo.Plugin:baz Test.hs
[1 of 1] Compiling Main ( Test.hs, Test.o )
Loading package ghc-prim ... linking ... done.
Loading package integer-gmp ... linking ... done.
Loading package base ... linking ... done.
Loading package ffi-1.0 ... linking ... done.
Loading package foo-ghc-plugin-0.1 ... linking ... done.
...
Linking Test ...
$
```

Since plugins are exported by registered packages, it's safe to put dependencies on them in cabal for example, and specify plugin arguments to GHC through the ghc-options field.

#### 9.3.2 Writing compiler plugins

Plugins are modules that export at least a single identifier, plugin, of type GhcPlugins.Plugin. All plugins should import GhcPlugins as it defines the interface to the compilation pipeline.

A Plugin effectively holds a function which installs a compilation pass into the compiler pipeline. By default there is the empty plugin which does nothing, GhcPlugins.defaultPlugin, which you should override with record syntax to specify your installation function. Since the exact fields of the Plugin type are open to change, this is the best way to ensure your plugins will continue to work in the future with minimal interface impact.

Plugin exports a field, installCoreToDos which is a function of type [CommandLineOption] -> [CoreToDo] -> CoreM [CoreToDo]. A CommandLineOption is effectively just String, and a CoreToDo is basically a function of type Core -> Core. A CoreToDo gives your pass a name and runs it over every compiled module when you invoke GHC.

As a quick example, here is a simple plugin that just does nothing and just returns the original compilation pipeline, unmodified, and says 'Hello':

```
module DoNothing.Plugin (plugin) where
import GhcPlugins
plugin :: Plugin
plugin = defaultPlugin {
    installCoreToDos = install
    }
install :: [CommandLineOption] -> [CoreToDo] -> CoreM [CoreToDo]
```

```
install _ todo = do
  reinitializeGlobals
  putMsgS "Hello!"
  return todo
```

Provided you compiled this plugin and registered it in a package (with cabal for instance,) you can then use it by just specifying -fplugin=DoNothing.Plugin on the command line, and during the compilation you should see GHC say 'Hello'.

Note carefully the reinitializeGlobals call at the beginning of the installation function. Due to bugs in the windows linker dealing with libghc, this call is necessary to properly ensure compiler plugins have the same global state as GHC at the time of invocation. Without reinitializeGlobals, compiler plugins can crash at runtime because they may require state that hasn't otherwise been initialized.

In the future, when the linking bugs are fixed, reinitializeGlobals will be deprecated with a warning, and changed to do nothing.

#### 9.3.2.1 CoreToDo in more detail

CoreToDo is effectively a data type that describes all the kinds of optimization passes GHC does on Core. There are passes for simplification, CSE, vectorisation, etc. There is a specific case for plugins, CoreDoPluginPass ::String -> Pl uginPass -> CoreToDo which should be what you always use when inserting your own pass into the pipeline. The first parameter is the name of the plugin, and the second is the pass you wish to insert.

CoreM is a monad that all of the Core optimizations live and operate inside of.

A plugin's installation function (install in the above example) takes a list of CoreToDos and returns a list of CoreToDo. Before GHC begins compiling modules, it enumerates all the needed plugins you tell it to load, and runs all of their installation functions, initially on a list of passes that GHC specifies itself. After doing this for every plugin, the final list of passes is given to the optimizer, and are run by simply going over the list in order.

You should be careful with your installation function, because the list of passes you give back isn't questioned or double checked by GHC at the time of this writing. An installation function like the following:

install :: [CommandLineOption] -> [CoreToDo] -> CoreM [CoreToDo] install \_ \_ = return []

is certainly valid, but also certainly not what anyone really wants.

#### 9.3.2.2 Manipulating bindings

In the last section we saw that besides a name, a CoreDoPluginPass takes a pass of type PluginPass. A PluginPass is a synonym for (ModGuts -> CoreM ModGuts). ModGuts is a type that represents the one module being compiled by GHC at any given time.

A ModGuts holds all of the module's top level bindings which we can examine. These bindings are of type CoreBind and effectively represent the binding of a name to body of code. Top-level module bindings are part of a ModGuts in the field mg\_binds. Implementing a pass that manipulates the top level bindings merely needs to iterate over this field, and return a new ModGuts with an updated mg\_binds field. Because this is such a common case, there is a function provided named bindsOnlyPass which lifts a function of type ([CoreBind]  $\rightarrow$  CoreM [CoreBind]) to type (ModGuts  $\rightarrow$  CoreM ModGuts).

Continuing with our example from the last section, we can write a simple plugin that just prints out the name of all the non-recursive bindings in a module it compiles:

```
module SayNames.Plugin (plugin) where
import GhcPlugins
plugin :: Plugin
plugin = defaultPlugin {
   installCoreToDos = install
  }
```

```
install :: [CommandLineOption] -> [CoreToDo] -> CoreM [CoreToDo]
install _ todo = do
  reinitializeGlobals
  return (CoreDoPluginPass "Say name" pass : todo)
pass :: ModGuts -> CoreM ModGuts
  pass = do dflags <- getDynFlags
        bindsOnlyPass (mapM (printBind dflags))
  where printBind :: DynFlags -> CoreBind -> CoreM CoreBind
        printBind dflags bndr@(NonRec b _) = do
        putMsgS $ "Non-recursive binding named " ++ showSDoc dflags (ppr b)
        return bndr
        printBind _ bndr = return bndr
```

#### 9.3.2.3 Using Annotations

Previously we discussed annotation pragmas (Section 9.1), which we mentioned could be used to give compiler plugins extra guidance or information. Annotations for a module can be retrieved by a plugin, but you must go through the modules ModGuts in order to get it. Because annotations can be arbitrary instances of Data and Typeable, you need to give a type annotation specifying the proper type of data to retrieve from the interface file, and you need to make sure the annotation type used by your users is the same one your plugin uses. For this reason, we advise distributing annotations as part of the package which also provides compiler plugins if possible.

To get the annotations of a single binder, you can use `getAnnotations` and specify the proper type. Here's an example that will print out the name of any top-level non-recursive binding with the SomeAnn annotation:

```
{-# LANGUAGE DeriveDataTypeable #-}
module SayAnnNames.Plugin (plugin, SomeAnn(..)) where
import GhcPlugins
import Control.Monad (unless)
import Data.Data
data SomeAnn = SomeAnn deriving (Data, Typeable)
plugin :: Plugin
plugin = defaultPlugin {
  installCoreToDos = install
  }
install :: [CommandLineOption] -> [CoreToDo] -> CoreM [CoreToDo]
install \_ todo = do
  reinitializeGlobals
  return (CoreDoPluginPass "Say name" pass : todo)
pass :: ModGuts -> CoreM ModGuts
pass g = do
          dflags <- getDynFlags
          mapM_ (printAnn dflags g) (mg_binds g) >> return g
  where printAnn :: DynFlags -> ModGuts -> CoreBind -> CoreM CoreBind
        printAnn dflags guts bndr@(NonRec b _) = do
          anns <- annotationsOn guts b :: CoreM [SomeAnn]</pre>
          unless (null anns)  putMsgS \ "Annotated binding found: " ++ showSDoc dflags ( \leftarrow
             ppr b)
          return bndr
        printAnn _ _ bndr = return bndr
annotationsOn :: Data a => ModGuts -> CoreBndr -> CoreM [a]
annotationsOn guts bndr = do
anns <- getAnnotations deserializeWithData guts
```

return \$ lookupWithDefaultUFM anns [] (varUnique bndr)

Please see the GHC API documentation for more about how to use internal APIs, etc.

## Chapter 10

# An External Representation for the GHC Core Language (For GHC 6.10)

Andrew Tolmach, Tim Chevalier ({apt,tjc}@cs.pdx.edu) and The GHC Team

This chapter provides a precise definition for the GHC Core language, so that it can be used to communicate between GHC and new stand-alone compilation tools such as back-ends or optimizers.<sup>1</sup> The definition includes a formal grammar and an informal semantics. An executable typechecker and interpreter (in Haskell), which formally embody the static and dynamic semantics, are available separately.

## 10.1 Introduction

The Glasgow Haskell Compiler (GHC) uses an intermediate language, called "Core," as its internal program representation within the compiler's simplification phase. Core resembles a subset of Haskell, but with explicit type annotations in the style of the polymorphic lambda calculus ( $F_{\omega}$ ).

GHC's front-end translates full Haskell 98 (plus some extensions) into Core. The GHC optimizer then repeatedly transforms Core programs while preserving their meaning. A "Core Lint" pass in GHC typechecks Core in between transformation passes (at least when the user enables linting by setting a compiler flag), verifying that transformations preserve type-correctness. Finally, GHC's back-end translates Core into STG-machine code [stg-machine] and then into C or native code.

Two existing papers discuss the original rationale for the design and use of Core [ghc-inliner, comp-by-trans-scp], although the (two different) idealized versions of Core described therein differ in significant ways from the actual Core language in current GHC. In particular, with the advent of GHC support for generalized algebraic datatypes (GADTs) [gadts] Core was extended beyond its previous  $F_{\omega}$ -style incarnation to support type equality constraints and safe coercions, and is now based on a system known as  $F_C$  [system-fc].

Researchers interested in writing just *part* of a Haskell compiler, such as a new back-end or a new optimizer pass, might like to use GHC to provide the other parts of the compiler. For example, they might like to use GHC's front-end to parse, desugar, and type-check source Haskell, then feeding the resulting code to their own back-end tool. As another example, they might like to use Core as the target language for a front-end compiler of their own design, feeding externally synthesized Core into GHC in order to take advantage of GHC's optimizer, code generator, and run-time system. Without external Core, there are two ways for compiler writers to do this: they can link their code into the GHC executable, which is an arduous process, or they can use the GHC API [ghc-api] to do the same task more cleanly. Both ways require new code to be written in Haskell.

We present a precisely specified external format for Core files. The external format is text-based and human-readable, to promote interoperability and ease of use. We hope this format will make it easier for external developers to use GHC in a modular way.

<sup>&</sup>lt;sup>1</sup> This is a draft document, which attempts to describe GHC's current behavior as precisely as possible. Working notes scattered throughout indicate areas where further work is needed. Constructive comments are very welcome, both on the presentation, and on ways in which GHC could be improved in order to simplify the Core story.

Support for generating external Core (post-optimization) was originally introduced in GHC 5.02. The definition of external Core in this document reflects the version of external Core generated by the HEAD (unstable) branch of GHC as of May 3, 2008 (version 6.9), using the compiler flag -fext-core. We expect that GHC 6.10 will be consistent with this definition.

It has long been true that GHC prints an ad-hoc textual representation of Core if you set certain compiler flags. But this representation is intended to be read by people who are debugging the compiler, not by other programs. Making Core into a machine-readable, bi-directional communication format requires:

- 1. precisely specifying the external format of Core;
- 2. modifying GHC to generate external Core files (post-simplification; as always, users can control the exact transformations GHC does with command-line flags);
- 3. modifying GHC to accept external Core files in place of Haskell source files (users will also be able to control what GHC does to those files with command-line flags).

The first two facilities will let developers couple GHC's front-end (parser, type-checker, desugarer), and optionally its optimizer, with new back-end tools. The last facility will let developers write new Core-to-Core transformations as an external tool and integrate them into GHC. It will also allow new front-ends to generate Core that can be fed into GHC's optimizer or back-end.

However, because there are many (undocumented) idiosyncracies in the way GHC produces Core from source Haskell, it will be hard for an external tool to produce Core that can be integrated with GHC-produced Core (e.g., for the Prelude), and we don't aim to support this. Indeed, for the time being, we aim to support only the first two facilities and not the third: we define and implement Core as an external format that GHC can use to communicate with external back-end tools, and defer the larger task of extending GHC to support reading this external format back in.

This document addresses the first requirement, a formal Core definition, by proposing a formal grammar for an external representation of Core, and an informal semantics.

GHC supports many type system extensions; the External Core printer built into GHC only supports some of them. However, External Core should be capable of representing any Haskell 98 program, and may be able to represent programs that require certain type system extensions as well. If a program uses unsupported features, GHC may fail to compile it to Core when the -fext-core flag is set, or GHC may successfully compile it to Core, but the external tools will not be able to typecheck or interpret it.

Formal static and dynamic semantics in the form of an executable typechecker and interpreter are available separately in the GHC source tree  $^2$  under utils/ext-core.

## 10.2 External Grammar of Core

In designing the external grammar, we have tried to strike a balance among a number of competing goals, including easy parseability by machines, easy readability by humans, and adequate structural simplicity to allow straightforward presentations of the semantics. Thus, we had to make some compromises. Specifically:

- In order to avoid explosion of parentheses, we support standard precedences and short-cuts for expressions, types, and kinds. Thus we had to introduce multiple non-terminals for each of these syntactic categories, and as a result, the concrete grammar is longer and more complex than the underlying abstract syntax.
- On the other hand, we have kept the grammar simpler by avoiding special syntax for tuple types and terms. Tuples (both boxed and unboxed) are treated as ordinary constructors.
- All type abstractions and applications are given in full, even though some of them (e.g., for tuples) could be reconstructed; this means a parser for Core does not have to reconstruct types.<sup>3</sup>
- The syntax of identifiers is heavily restricted (to just alphanumerics and underscores); this again makes Core easier to parse but harder to read.

<sup>&</sup>lt;sup>2</sup>http://git.haskell.org/ghc.git

<sup>&</sup>lt;sup>3</sup> These choices are certainly debatable. In particular, keeping type applications on tuples and case arms considerably increases the size of Core files and makes them less human-readable, though it allows a Core parser to be simpler.

We use the following notational conventions for syntax:

| [ pat ]              | optional                           |
|----------------------|------------------------------------|
| { pat }              | zero or more repetitions           |
| { pat } <sup>+</sup> | one or more repetitions            |
| $pat_1 \mid pat_2$   | choice                             |
| fibonacci            | terminal syntax in typewriter font |

| Module        | module | $\rightarrow$ | <pre>%module mident { tdef ; }{ vdefg ; }</pre>                          |                                                |
|---------------|--------|---------------|--------------------------------------------------------------------------|------------------------------------------------|
| Type defn.    | tdef   | $\rightarrow$ | <pre>%data qtycon { tbind } = { [ cdef { ; cdef } ] }</pre>              | algebraic type                                 |
|               |        |               | <pre>%newtype qtycon qtycon { tbind } = ty</pre>                         | newtype                                        |
| Constr. defn. | cdef   | $\rightarrow$ | qdcon { @ tbind }{ aty } <sup>+</sup>                                    |                                                |
| Value defn.   | vdefg  | $\rightarrow$ | <pre>%rec { vdef { ; vdef } }</pre>                                      | recursive                                      |
|               | e      |               | vdef                                                                     | non-recursive                                  |
|               | vdef   | $\rightarrow$ | qvar :: $ty = exp$                                                       |                                                |
| Atomic expr.  | aexp   | $\rightarrow$ | qvar                                                                     | variable                                       |
| · · · · ·     | I I    |               | qdcon                                                                    | data constructor                               |
|               |        | i             | lit                                                                      | literal                                        |
|               |        | i             | ( exp )                                                                  | nested expr.                                   |
| Expression    | exp    | $\rightarrow$ | aexp                                                                     | atomic expresion                               |
| Expression    | exp    | , i           | $aexp \{ arg \}^+$                                                       | application                                    |
|               |        | i i           | $\langle \{ binder \}^+ \rightarrow exp$                                 | abstraction                                    |
|               |        | i             | <pre>%let vdefg %in exp</pre>                                            | local definition                               |
|               |        | ł             | <pre>%case (aty) exp %of vbind { alt { ; alt } }</pre>                   | case expression                                |
|               |        | l l           | <pre>%case (aty) exp %or volid { att { , att } }<br/>%cast exp aty</pre> | type coercion                                  |
|               |        | l             | <pre>%note " { char } " exp</pre>                                        | expression note                                |
|               |        |               | · · · ·                                                                  | external reference                             |
|               |        |               | <pre>%external ccall "{char}" aty</pre>                                  |                                                |
|               |        |               | %dynexternal ccall aty                                                   | external reference (dynamic)<br>external label |
| •             |        | <u> </u>      | <pre>%label "{char}"</pre>                                               |                                                |
| Argument      | arg    | $\rightarrow$ | @ aty                                                                    | type argument                                  |
|               |        |               | aexp                                                                     | value argument                                 |
| Case alt.     | alt    | $\rightarrow$ | qdcon { @ tbind } { vbind } -> exp                                       | constructor alternative                        |
|               |        |               | lit -> exp                                                               | literal alternative                            |
|               |        |               | %> exp                                                                   | default alternative                            |
| Binder        | binder | $\rightarrow$ | @ tbind                                                                  | type binder                                    |
|               |        |               | vbind                                                                    | value binder                                   |
| Type binder   | tbind  | $\rightarrow$ | tyvar                                                                    | implicitly of kind *                           |
|               |        |               | (tyvar :: kind)                                                          | explicitly kinded                              |
| Value binder  | vbind  | $\rightarrow$ | ( var :: ty )                                                            |                                                |
| Literal       | lit    | $\rightarrow$ | ( [-] { digit } <sup>+</sup> :: ty )                                     | integer                                        |
|               |        |               | ( [–] { digit } <sup>+</sup> % { digit } <sup>+</sup> :: ty )            | rational                                       |
|               |        |               | ( ' char ' :: ty )                                                       | character                                      |
|               |        |               | ( " { char } " :: ty )                                                   | string                                         |
| Character     | char   | $\rightarrow$ | any ASCII character in range 0x20-0x7E except 0x                         | 22,0x27,0x5c                                   |
|               |        |               | x hex hex                                                                | ASCII code escape sequence                     |
|               | hex    | $\rightarrow$ | 0  9 a  f                                                                |                                                |
| Atomic type   | aty    | $\rightarrow$ | tyvar                                                                    | type variable                                  |
| r tonne type  |        |               | qtycon                                                                   | type constructor                               |
|               |        | i             | ( ty )                                                                   | nested type                                    |
| Basic type    | bty    | $\rightarrow$ | aty                                                                      | atomic type                                    |
| Dusie type    | oty    | í             | bty aty                                                                  | type application                               |
|               |        |               | %trans aty aty                                                           | transitive coercion                            |
|               |        |               |                                                                          |                                                |
|               |        |               | %sym aty                                                                 | symmetric coercion                             |
|               |        |               | %unsafe aty aty                                                          | unsafe coercion                                |
|               |        |               | <pre>%left aty</pre>                                                     | left coercion                                  |
|               |        |               | %right aty                                                               | right coercion                                 |

|             |          |               | %inst aty aty                         | instantiation coercion        |
|-------------|----------|---------------|---------------------------------------|-------------------------------|
| Туре        | ty       | $\rightarrow$ | bty                                   | basic type                    |
| •••         |          |               | %forall { $tbind$ } <sup>+</sup> . ty | type abstraction              |
|             |          |               | bty -> ty                             | arrow type construction       |
| Atomic kind | akind    | $\rightarrow$ | *                                     | lifted kind                   |
|             |          |               | #                                     | unlifted kind                 |
|             |          |               | ?                                     | open kind                     |
|             |          |               | bty :=: bty                           | equality kind                 |
|             |          |               | (kind)                                | nested kind                   |
| Kind        | kind     | $\rightarrow$ | akind                                 | atomic kind                   |
|             |          |               | akind -> kind                         | arrow kind                    |
| Identifier  | mident   | $\rightarrow$ | pname : uname                         | module                        |
|             | tycon    | $\rightarrow$ | uname                                 | type constr.                  |
|             | qtycon   | $\rightarrow$ | mident . tycon                        | qualified type constr.        |
|             | tyvar    | $\rightarrow$ | lname                                 | type variable                 |
|             | dcon     | $\rightarrow$ | uname                                 | data constr.                  |
|             | qdcon    | $\rightarrow$ | mident . dcon                         | qualified data constr.        |
|             | var      | $\rightarrow$ | lname                                 | variable                      |
|             | qvar     | $\rightarrow$ | [mident.] var                         | optionally qualified variable |
| Name        | lname    | $\rightarrow$ | lower { namechar }                    |                               |
|             | uname    | $\rightarrow$ | upper { namechar }                    |                               |
|             | pname    | $\rightarrow$ | { namechar } <sup>+</sup>             |                               |
|             | namechar | $\rightarrow$ | lower   upper   digit                 |                               |
|             | lower    | $\rightarrow$ | a b  z _                              |                               |
|             | upper    | $\rightarrow$ | A   B     Z                           |                               |
|             | digit    | $\rightarrow$ | 0   1     9                           |                               |
|             |          |               |                                       |                               |

## **10.3 Informal Semantics**

At the term level, Core resembles a explicitly-typed polymorphic lambda calculus ( $F_{\omega}$ ), with the addition of local let bindings, algebraic type definitions, constructors, and case expressions, and primitive types, literals and operators. Its type system is richer than that of System F, supporting explicit type equality coercions and type functions.[system-fc]

In this section we concentrate on the less obvious points about Core.

## 10.3.1 Program Organization and Modules

Core programs are organized into *modules*, corresponding directly to source-level Haskell modules. Each module has a identifying name *mident*. A module identifier consists of a *package name* followed by a module name, which may be hierarchical: for example, base:GHC.Base is the module identifier for GHC's Base module. Its name is Base, and it lives in the GHC hierarchy within the base package. Section 5.8 of the GHC users' guide explains package names [ghc-user-guide]. In particular, note that a Core program may contain multiple modules with the same (possibly hierarchical) module name that differ in their package names. In some of the code examples that follow, we will omit package names and possibly full hierarchical module names from identifiers for brevity, but be aware that they are always required.<sup>4</sup>

Each module may contain the following kinds of top-level declarations:

- Algebraic data type declarations, each defining a type constructor and one or more data constructors;
- Newtype declarations, corresponding to Haskell newtype declarations, each defining a type constructor and a coercion name; and
- Value declarations, defining the types and values of top-level variables.

<sup>&</sup>lt;sup>4</sup> A possible improvement to the Core syntax would be to add explicit import lists to Core modules, which could be used to specify abbreviations for long qualified names. This would make the code more human-readable.

No type constructor, data constructor, or top-level value may be declared more than once within a given module. All the type declarations are (potentially) mutually recursive. Value declarations must be in dependency order, with explicit grouping of potentially mutually recursive declarations.

Identifiers defined in top-level declarations may be *external* or *internal*. External identifiers can be referenced from any other module in the program, using conventional dot notation (e.g., base:GHC.Base.Bool, base:GHC.Base.True). Internal identifiers are visible only within the defining module. All type and data constructors are external, and are always defined and referenced using fully qualified names (with dots).

A top-level value is external if it is defined and referenced using a fully qualified name with a dot (e.g., main:MyModule. foo =...); otherwise, it is internal (e.g., bar =...). Note that Core's notion of an external identifier does not necessarily coincide with that of "exported" identifier in a Haskell source module. An identifier can be an external identifier in Core, but not be exported by the original Haskell source module.<sup>5</sup> However, if an identifier was exported by the Haskell source module, it will appear as an external name in Core.

Core modules have no explicit import or export lists. Modules may be mutually recursive. Note that because of the latter fact, GHC currently prints out the top-level bindings for every module as a single recursive group, in order to avoid keeping track of dependencies between top-level values within a module. An external Core tool could reconstruct dependencies later, of course.

There is also an implicitly-defined module ghc-prim: GHC.Prim, which exports the "built-in" types and values that must be provided by any implementation of Core (including GHC). Details of this module are in the Primitive Module section.

A Core *program* is a collection of distinctly-named modules that includes a module called main: Main having an exported value called main: ZCMain.main of type base: GHC.IOBase.IO a (for some type a). (Note that the strangely named wrapper for main is the one exception to the rule that qualified names defined within a module m must have module name m.)

Many Core programs will contain library modules, such as base: GHC.Base, which implement parts of the Haskell standard library. In principle, these modules are ordinary Haskell modules, with no special status. In practice, the requirement on the type of main:Main.main implies that every program will contain a large subset of the standard library modules.

### 10.3.2 Namespaces

There are five distinct namespaces:

- 1. module identifiers (mident),
- 2. type constructors (tycon),
- 3. type variables (tyvar),
- 4. data constructors (dcon),
- 5. term variables (var).

Spaces (1), (2+3), and (4+5) can be distinguished from each other by context. To distinguish (2) from (3) and (4) from (5), we require that data and type constructors begin with an upper-case character, and that term and type variables begin with a lower-case character.

Primitive types and operators are not syntactically distinguished.

Primitive *coercion* operators, of which there are six, *are* syntactically distinguished in the grammar. This is because these coercions must be fully applied, and because distinguishing their applications in the syntax makes typechecking easier.

A given variable (type or term) may have multiple definitions within a module. However, definitions of term variables never "shadow" one another: the scope of the definition of a given variable never contains a redefinition of the same variable. Type variables may be shadowed. Thus, if a term variable has multiple definitions within a module, all those definitions must be local (let-bound). The only exception to this rule is that (necessarily closed) types labelling %external expressions may contain tyvar bindings that shadow outer bindings.

<sup>&</sup>lt;sup>5</sup> Two examples of such identifiers are: data constructors, and values that potentially appear in an unfolding. For an example of the latter, consider Main. foo =...Main.bar ..., where Main.foo is inlineable. Since bar appears in foo's unfolding, it is defined and referenced with an external name, even if bar was not exported by the original source module.

Core generated by GHC makes heavy use of encoded names, in which the characters Z and z are used to introduce escape sequences for non-alphabetic characters such as dollar sign (zd), hash #(zh), plus +(zp), etc. This is the same encoding used in .hi files and in the back-end of GHC itself, except that we sometimes change an initial z to Z, or vice-versa, in order to maintain case distinctions.

Finally, note that hierarchical module names are z-encoded in Core: for example, base: GHC.Base.foo is rendered as base: GHCziBase.foo. A parser may reconstruct the module hierarchy, or regard GHCziBase as a flat name.

### 10.3.3 Types and Kinds

In Core, all type abstractions and applications are explicit. This make it easy to typecheck any (closed) fragment of Core code. An full executable typechecker is available separately.

#### 10.3.3.1 Types

Types are described by type expressions, which are built from named type constructors and type variables using type application and universal quantification. Each type constructor has a fixed arity  $\geq 0$ . Because it is so widely used, there is special infix syntax for the fully-applied function type constructor (->). (The prefix identifier for this constructor is ghc-prim:GHC. Prim.ZLzmzgZR; this should only appear in unapplied or partially applied form.)

There are also a number of other primitive type constructors (e.g., Intzh) that are predefined in the GHC.Prim module, but have no special syntax. %data and %newtype declarations introduce additional type constructors, as described below. Type constructors are distinguished solely by name.

#### 10.3.3.2 Coercions

A type may also be built using one of the primitive coercion operators, as described in the Namespaces section. For details on the meanings of these operators, see the System FC paper [system-fc]. Also see the Newtypes section for examples of how GHC uses coercions in Core code.

#### 10.3.3.3 Kinds

As described in the Haskell definition, it is necessary to distinguish well-formed type-expressions by classifying them into different *kinds* [haskell98, ?]. In particular, Core explicitly records the kind of every bound type variable.

In addition, Core's kind system includes equality kinds, as in System FC [system-fc]. An application of a built-in coercion, or of a user-defined coercion as introduced by a newtype declaration, has an equality kind.

#### 10.3.3.4 Lifted and Unlifted Types

Semantically, a type is *lifted* if and only if it has bottom as an element. We need to distinguish them because operationally, terms with lifted types may be represented by closures; terms with unlifted types must not be represented by closures, which implies that any unboxed value is necessarily unlifted. We distinguish between lifted and unlifted types by ascribing them different kinds.

Currently, all the primitive types are unlifted (including a few boxed primitive types such as ByteArrayzh). Peyton-Jones and Launchbury [pj:unboxed] described the ideas behind unboxed and unlifted types.

#### 10.3.3.5 Type Constructors; Base Kinds and Higher Kinds

Every type constructor has a kind, depending on its arity and whether it or its arguments are lifted.

Term variables can only be assigned types that have base kinds: the base kinds are  $\star$ , #, and ?. The three base kinds distinguish the liftedness of the types they classify:  $\star$  represents lifted types; # represents unlifted types; and ? is the "open" kind, representing a type that may be either lifted or unlifted. Of these, only  $\star$  ever appears in Core type declarations generated from user code; the

other two are needed to describe certain types in primitive (or otherwise specially-generated) code (which, after optimization, could potentially appear anywhere).

In particular, no top-level identifier (except in ghc-prim:GHC.Prim) has a type of kind # or ?.

Nullary type constructors have base kinds: for example, the type Int has kind \*, and Int# has kind #.

Non-nullary type constructors have higher kinds: kinds that have the form  $k_1 -> k_2$ , where  $k_1$  and  $k_2$  are kinds. For example, the function type constructor -> has kind \* -> (\* -> \*). Since Haskell allows abstracting over type constructors, type variables may have higher kinds; however, much more commonly they have kind \*, so that is the default if a type binder omits a kind.

#### 10.3.3.6 Type Synonyms and Type Equivalence

There is no mechanism for defining type synonyms (corresponding to Haskell type declarations).

Type equivalence is just syntactic equivalence on type expressions (of base kinds) modulo:

- alpha-renaming of variables bound in %forall types;
- the identity  $a \rightarrow b \equiv \text{ghc-prim:GHC.Prim.ZLzmzgZR} a b$

#### 10.3.4 Algebraic data types

Each data declaration introduces a new type constructor and a set of one or more data constructors, normally corresponding directly to a source Haskell data declaration. For example, the source declaration

```
data Bintree a =
   Fork (Bintree a) (Bintree a)
   Leaf a
```

might induce the following Core declaration

```
%data Bintree a = {
  Fork (Bintree a) (Bintree a);
  Leaf a)}
```

which introduces the unary type constructor Bintree of kind  $\star - > \star$  and two data constructors with types

Fork :: %forall a . Bintree a -> Bintree a -> Bintree a
Leaf :: %forall a . a -> Bintree a

We define the *arity* of each data constructor to be the number of value arguments it takes; e.g. Fork has arity 2 and Leaf has arity 1.

For a less conventional example illustrating the possibility of higher-order kinds, the Haskell source declaration

data A f a = MkA (f a)

might induce the Core declaration

%data A (f::\*->\*) a = { MkA (f a) }

which introduces the constructor

MkA :: %forall (f::\*->\*) a . (f a) -> (A f) a

GHC (like some other Haskell implementations) supports an extension to Haskell98 for existential types such as

data T = forall a . MkT a (a -> Bool)

#### This is represented by the Core declaration

```
data T = {MkT @a a (a -> Bool)}
```

which introduces the nullary type constructor T and the data constructor

MkT :: %forall a . a -> (a -> Bool) -> T

In general, existentially quantified variables appear as extra universally quantified variables in the data contructor types. An example of how to construct and deconstruct values of type T is shown in the Expression Forms section.

#### 10.3.5 Newtypes

Each Core *%newtype* declaration introduces a new type constructor and an associated representation type, corresponding to a source Haskell newtype declaration. However, unlike in source Haskell, a *%newtype* declaration does not introduce any data constructors.

Each %newtype declaration also introduces a new coercion (syntactically, just another type constructor) that implies an axiom equating the type constructor, applied to any type variables bound by the %newtype, to the representation type.

For example, the Haskell fragment

```
newtype U = MkU Bool
u = MkU True
v = case u of
MkU b -> not b
```

might induce the Core fragment

The newtype declaration implies that the types U and Bool have equivalent representations, and the coercion axiom ZCCoU provides evidence that U is equivalent to Bool. Notice that in the body of u, the boolean value True is cast to type U using the primitive symmetry rule applied to ZCCoU: that is, using a coercion of kind Bool :=:U. And in the body of v, u is cast back to type Bool using the axiom ZCCoU.

Notice that the case in the Haskell source code above translates to a cast in the corresponding Core code. That is because operationally, a case on a value whose type is declared by a newtype declaration is a no-op. Unlike a case on any other value, such a case does no evaluation: its only function is to coerce its scrutinee's type.

Also notice that unlike in a previous draft version of External Core, there is no need to handle recursive newtypes specially.

#### 10.3.6 Expression Forms

Variables and data constructors are straightforward.

Literal (*lit*) expressions consist of a literal value, in one of four different formats, and a (primitive) type annotation. Only certain combinations of format and type are permitted; see the Primitive Module section. The character and string formats can describe only 8-bit ASCII characters.

Moreover, because the operational semantics for Core interprets strings as C-style null-terminated strings, strings should not contain embedded nulls.

In Core, value applications, type applications, value abstractions, and type abstractions are all explicit. To tell them apart, type arguments in applications and formal type arguments in abstractions are preceded by an @symbol. (In abstractions, the @ plays essentially the same role as the more usual A symbol.) For example, the Haskell source declaration

f x = Leaf (Leaf x)

#### might induce the Core declaration

Value applications may be of user-defined functions, data constructors, or primitives. None of these sorts of applications are necessarily saturated.

Note that the arguments of type applications are not always of kind \*. For example, given our previous definition of type A:

data A f a = MkA (f a)

#### the source code

MkA (Leaf True)

#### becomes

```
(MkA @Bintree @Bool) (Leaf @Bool True)
```

Local bindings, of a single variable or of a set of mutually recursive variables, are represented by %let expressions in the usual way.

By far the most complicated expression form is %case. %case expressions are permitted over values of any type, although they will normally be algebraic or primitive types (with literal values). Evaluating a %case forces the evaluation of the expression being tested (the "scrutinee"). The value of the scrutinee is bound to the variable following the %of keyword, which is in scope in all alternatives; this is useful when the scrutinee is a non-atomic expression (see next example). The scrutinee is preceded by the type of the entire %case expression: that is, the result type that all of the %case alternatives have (this is intended to make type reconstruction easier in the presence of type equality coercions).

In an algebraic %case, all the case alternatives must be labeled with distinct data constructors from the algebraic type, followed by any existential type variable bindings (see below), and typed term variable bindings corresponding to the data constructor's arguments. The number of variables must match the data constructor's arity.

For example, the following Haskell source expression

```
case g x of
Fork l r -> Fork r l
t@(Leaf v) -> Fork t t
```

might induce the Core expression

```
%case ((Bintree a)) g x %of (t::Bintree a)
Fork (l::Bintree a) (r::Bintree a) ->
Fork @a r l
Leaf (v::a) ->
Fork @a t t
```

When performing a %case over a value of an existentially-quantified algebraic type, the alternative must include extra local type bindings for the existentially-quantified variables. For example, given

```
data T = forall a . MkT a (a -> Bool)
```

the source

```
case x of
MkT w g -> g w
```

#### becomes

```
%case x %of (x'::T)
    MkT @b (w::b) (g::b->Bool) -> g w
```

In a %case over literal alternatives, all the case alternatives must be distinct literals of the same primitive type.

The list of alternatives may begin with a default alternative labeled with an underscore (%\_), whose right-hand side will be evaluated if none of the other alternatives match. The default is optional except for in a case over a primitive type, or when there are no other alternatives. If the case is over neither an algebraic type nor a primitive type, then the list of alternatives must contain a default alternative and nothing else. For algebraic cases, the set of alternatives need not be exhaustive, even if no default is given; if alternatives are missing, this implies that GHC has deduced that they cannot occur.

cast is used to manipulate newtypes, as described in the Newtype section. The cast expression takes an expression and a coercion: syntactically, the coercion is an arbitrary type, but it must have an equality kind. In an expression (cast e co), if e :: T and co has kind T :=: U, then the overall expression has type U [ghc-fc-commentary]. Here, co must be a coercion whose left-hand side is T.

Note that unlike the %coerce expression that existed in previous versions of Core, this means that %cast is (almost) type-safe: the coercion argument provides evidence that can be verified by a typechecker. There are still unsafe %casts, corresponding to the unsafe %coerce construct that existed in old versions of Core, because there is a primitive unsafe coercion type that can be used to cast arbitrary types to each other. GHC uses this for such purposes as coercing the return type of a function (such as error) which is guaranteed to never return:

```
case (error "") of
True -> 1
False -> 2
```

#### becomes:

```
%cast (error @ Bool (ZMZN @ Char))
(%unsafe Bool Integer);
```

%cast has no operational meaning and is only used in typechecking.

A *snote* expression carries arbitrary internal information that GHC finds interesting. The information is encoded as a string. Expression notes currently generated by GHC include the inlining pragma (InlineMe) and cost-center labels for profiling.

A %external expression denotes an external identifier, which has the indicated type (always expressed in terms of Haskell primitive types). External Core supports two kinds of external calls: %external and %dynexternal. Only the former is supported by the current set of stand-alone Core tools. In addition, there is a %label construct which GHC may generate but which the Core tools do not support.

The present syntax for externals is sufficient for describing C functions and labels. Interfacing to other languages may require additional information or a different interpretation of the name string.

#### 10.3.7 Expression Evaluation

The dynamic semantics of Core are defined on the type-erasure of the program: for example, we ignore all type abstractions and applications. The denotational semantics of the resulting type-free program are just the conventional ones for a call-by-name language, in which expressions are only evaluated on demand. But Core is intended to be a call-by-*need* language, in which expressions are only evaluated once. To express the sharing behavior of call-by-need, we give an operational model in the style of Launchbury [launchbury93natura]].

This section describes the model informally; a more formal semantics is separately available as an executable interpreter.

To simplify the semantics, we consider only "well-behaved" Core programs in which constructor and primitive applications are fully saturated, and in which non-trivial expressions of unlifted kind (#) appear only as scrutinees in %case expressions. Any program can easily be put into this form; a separately available preprocessor illustrates how. In the remainder of this section, we use "Core" to mean "well-behaved" Core.

Evaluating a Core expression means reducing it to *weak-head normal form (WHNF)*, i.e., a primitive value, lambda abstraction, or fully-applied data constructor. Evaluating a program means evaluating the expression main: ZCMain.main.

To make sure that expression evaluation is shared, we make use of a *heap*, which contains *heap entries*. A heap entry can be:

• A thunk, representing an unevaluated expression, also known as a suspension.

• A *WHNF*, representing an evaluated expression. The result of evaluating a thunk is a WHNF. A WHNF is always a closure (corresponding to a lambda abstraction in the source program) or a data constructor application: computations over primitive types are never suspended.

*Heap pointers* point to heap entries: at different times, the same heap pointer can point to either a thunk or a WHNF, because the run-time system overwrites thunks with WHNFs as computation proceeds.

The suspended computation that a thunk represents might represent evaluating one of three different kinds of expression. The run-time system allocates a different kind of thunk depending on what kind of expression it is:

- A thunk for a value definition has a group of suspended defining expressions, along with a list of bindings between defined names and heap pointers to those suspensions. (A value definition may be a recursive group of definitions or a single non-recursive definition, and it may be top-level (global) or let-bound (local)).
- A thunk for a function application (where the function is user-defined) has a suspended actual argument expression, and a binding between the formal argument and a heap pointer to that suspension.
- A thunk for a constructor application has a suspended actual argument expression; the entire constructed value has a heap pointer to that suspension embedded in it.

As computation proceeds, copies of the heap pointer for a given thunk propagate through the executing program. When another computation demands the result of that thunk, the thunk is *forced*: the run-time system computes the thunk's result, yielding a WHNF, and overwrites the heap entry for the thunk with the WHNF. Now, all copies of the heap pointer point to the new heap entry: a WHNF. Forcing occurs only in the context of

- evaluating the operator expression of an application;
- evaluating the scrutinee of a case expression; or
- evaluating an argument to a primitive or external function application

When no pointers to a heap entry (whether it is a thunk or WHNF) remain, the garbage collector can reclaim the space it uses. We assume this happens implicitly.

With the exception of functions, arrays, and mutable variables, we intend that values of all primitive types should be held *unboxed*: they should not be heap-allocated. This does not violate call-by-need semantics: all primitive types are *unlifted*, which means that values of those types must be evaluated strictly. Unboxed tuple types are not heap-allocated either.

Certain primitives and %external functions cause side-effects to state threads or to the real world. Where the ordering of these side-effects matters, Core already forces this order with data dependencies on the pseudo-values representing the threads.

An implementation must specially support the raisezh and handlezh primitives: for example, by using a handler stack. Again, real-world threading guarantees that they will execute in the correct order.

## 10.4 Primitive Module

The semantics of External Core rely on the contents and informal semantics of the primitive module ghc-prim:GHC.Prim. Nearly all the primitives are required in order to cover GHC's implementation of the Haskell98 standard prelude; the only operators that can be completely omitted are those supporting the byte-code interpreter, parallelism, and foreign objects. Some of the concurrency primitives are needed, but can be given degenerate implementations if it desired to target a purely sequential backend (see Section the Non-concurrent Back End section).

In addition to these primitives, a large number of C library functions are required to implement the full standard Prelude, particularly to handle I/O and arithmetic on less usual types.

For a full listing of the names and types of the primitive operators, see the GHC library documentation [ghcprim].

#### 10.4.1 Non-concurrent Back End

The Haskell98 standard prelude doesn't include any concurrency support, but GHC's implementation of it relies on the existence of some concurrency primitives. However, it never actually forks multiple threads. Hence, the concurrency primitives can be given degenerate implementations that will work in a non-concurrent setting, as follows:

- ThreadIdzh can be represented by a singleton type, whose (unique) value is returned by myThreadIdzh.
- forkzh can just die with an "unimplemented" message.
- killThreadzh and yieldzh can also just die "unimplemented" since in a one-thread world, the only thread a thread can kill is itself, and if a thread yields the program hangs.
- MVarzh a can be represented by MutVarzh (Maybe a); where a concurrent implementation would block, the sequential implementation can just die with a suitable message (since no other thread exists to unblock it).
- waitReadzh and waitWritezh can be implemented using a select with no timeout.

### 10.4.2 Literals

Only the following combination of literal forms and types are permitted:

| Literal form | Туре     | Description                                    |
|--------------|----------|------------------------------------------------|
| integer      | Intzh    | Int                                            |
| -            | Wordzh   | Word                                           |
|              | Addrzh   | Address                                        |
|              | Charzh   | Unicode character code                         |
| rational     | Floatzh  | Float                                          |
|              | Doublezh | Double                                         |
| character    | Charzh   | Unicode character specified by ASCII character |
| string       | Addrzh   | Address of specified C-format string           |

[Launchbury94] John Launchbury and Simon L. Peyton-Jones, 1994.

[comp-by-trans-scp] Simon L. Peyton-Jones and A. L. M. Santos, 32, 1998.

- [gadts] Simon Peyton-Jones, Dimitrios Vytiniotis, Stephanie Weirich, and Geoffrey Washburn, ACM, New York NY USA , 2006.
- [ghc-api] Haskell Wiki, 2007.

[ghc-fc-commentary] GHC Wiki, 2006.

- [ghc-inliner] Simon Peyton-Jones and Simon Marlow, 1999, Paris France .
- [ghc-user-guide] The GHC Team, 2008.
- [ghcprim] The GHC Team, 2008.
- [haskell98] Simon Peyton-Jones, Cambridge University Press, Cambridge> UK, 2003.
- [launchbury93natural] John Launchbury, Charleston South Carolina, 1993.

[pj:unboxed] Simon L. Peyton-Jones, John Launchbury, and J. Hughes, Springer-Verlag LNCS523, Cambridge Massachussetts USA , 1991, August 26-28.

[stg-machine] Simon L. Peyton-Jones, 2, 1992.

[system-fc] Martin Sulzmann, Manuel M.T. Chakravarty, Simon Peyton-Jones, and Kevin Donnelly, ACM, New York NY USA , 2007.

## Chapter 11

# What to do when something goes wrong

If you still have a problem after consulting this section, then you may have found a *bug*—please report it! See Section 1.3 for details on how to report a bug and a list of things we'd like to know about your bug. If in doubt, send a report—we love mail from irate users :-!

(Section 14.1, which describes Glasgow Haskell's shortcomings vs. the Haskell language definition, may also be of interest.)

## 11.1 When the compiler "does the wrong thing"

- "Help! The compiler crashed (or `panic'd)!" These events are always bugs in the GHC system—please report them.
- "This is a terrible error message." If you think that GHC could have produced a better error message, please report it as a bug.
- "What about this warning from the C compiler?" For example: "... warning: `Foo' declared `static' but never defined." Unsightly, but shouldn't be a problem.
- Sensitivity to .hi interface files: GHC is very sensitive about interface files. For example, if it picks up a non-standard Pre lude.hi file, pretty terrible things will happen. If you turn on -XNoImplicitPrelude, the compiler will almost surely die, unless you know what you are doing.

Furthermore, as sketched below, you may have big problems running programs compiled using unstable interfaces.

- "I think GHC is producing incorrect code": Unlikely :-) A useful be-more-paranoid option to give to GHC is -dcorelint; this causes a "lint" pass to check for errors (notably type errors) after each Core-to-Core transformation pass. We run with -dcore-lint on all the time; it costs about 5% in compile time.
- "Why did I get a link error?" If the linker complains about not finding \_<something>\_fast, then something is inconsistent: you probably didn't compile modules in the proper dependency order.
- "Is this line number right?" On this score, GHC usually does pretty well, especially if you "allow" it to be off by one or two. In the case of an instance or class declaration, the line number may only point you to the declaration, not to a specific method.

Please report line-number errors that you find particularly unhelpful.

## 11.2 When your program "does the wrong thing"

(For advice about overly slow or memory-hungry Haskell programs, please see Chapter 6).

"Help! My program crashed!" (e.g., a `segmentation fault' or `core dumped')

If your program has no foreign calls in it, and no calls to known-unsafe functions (such as unsafePerformIO) then a crash is always a BUG in the GHC system, except in one case: If your program is made of several modules, each module must have been compiled after any modules on which it depends (unless you use .hi-boot files, in which case these *must* be correct with respect to the module source).

For example, if an interface is lying about the type of an imported value then GHC may well generate duff code for the importing module. *This applies to pragmas inside interfaces too!* If the pragma is lying (e.g., about the "arity" of a value), then duff code may result. Furthermore, arities may change even if types do not.

In short, if you compile a module and its interface changes, then all the modules that import that interface *must* be recompiled.

A useful option to alert you when interfaces change is -hi-diffs. It will run **diff** on the changed interface file, before and after, when applicable.

If you are using **make**, GHC can automatically generate the dependencies required in order to make sure that every module *is* up-to-date with respect to its imported interfaces. Please see Section 4.7.11.

If you are down to your last-compile-before-a-bug-report, we would recommend that you add a -dcore-lint option (for extra checking) to your compilation options.

So, before you report a bug because of a core dump, you should probably:

Of course, if you have foreign calls in your program then all bets are off, because you can trash the heap, the stack, or whatever.

"My program entered an `absent' argument." This is definitely caused by a bug in GHC. Please report it (see Section 1.3).

"What's with this `arithmetic (or `floating') exception' "? Int, Float, and Double arithmetic is *unchecked*. Overflows, underflows and loss of precision are either silent or reported as an exception by the operating system (depending on the platform). Divide-by-zero *may* cause an untrapped exception (please report it if it does).

## Chapter 12

# Other Haskell utility programs

This section describes other program(s) which we distribute, that help with the Great Haskell Programming Task.

## 12.1 "Yacc for Haskell": happy

Andy Gill and Simon Marlow have written a parser-generator for Haskell, called **happy**. **Happy** is to Haskell what **Yacc** is to C.

You can get **happy** from the Happy Homepage.

Happy is at its shining best when compiled by GHC.

## 12.2 Writing Haskell interfaces to C code: hsc2hs

The **hsc2hs** command can be used to automate some parts of the process of writing Haskell bindings to C code. It reads an almost-Haskell source with embedded special constructs, and outputs a real Haskell file with these constructs processed, based on information taken from some C headers. The extra constructs deal with accessing C data from Haskell.

It may also output a C file which contains additional C functions to be linked into the program, together with a C header that gets included into the C code to which the Haskell module will be compiled (when compiled via C) and into the C file. These two files are created when the #def construct is used (see below).

Actually **hsc2hs** does not output the Haskell file directly. It creates a C program that includes the headers, gets automatically compiled and run. That program outputs the Haskell code.

In the following, "Haskell file" is the main output (usually a .hs file), "compiled Haskell file" is the Haskell file after **ghc** has compiled it to C (i.e. a .hc file), "C program" is the program that outputs the Haskell file, "C file" is the optionally generated C file, and "C header" is its header file.

#### 12.2.1 command line syntax

hsc2hs takes input files as arguments, and flags that modify its behavior:

- -o FILE or -- output=FILE Name of the Haskell file.
- -t FILE or --template=FILE The template file (see below).
- -c PROG or --cc=PROG The C compiler to use (default: gcc)
- -1 **PROG or** --1d=**PROG** The linker to use (default: gcc).
- -C FLAG or --cflag=FLAG An extra flag to pass to the C compiler.

- -I DIR Passed to the C compiler.
- -L FLAG or --lflag=FLAG An extra flag to pass to the linker.
- -i FILE or --include=FILE As if the appropriate #include directive was placed in the source.
- -D NAME [=VALUE] or --define=NAME [=VALUE] As if the appropriate #define directive was placed in the source.
- --no-compile Stop after writing out the intermediate C program to disk. The file name for the intermediate C program is the input file name with .hsc replaced with \_hsc\_make.c.
- -k or --keep-files Proceed as normal, but do not delete any intermediate files.
- -x or --cross-compile Activate cross-compilation mode (see Section 12.2.4).
- --cross-safe Restrict the .hsc directives to those supported by the --cross-compile mode (see Section 12.2.4). This should be useful if your .hsc files must be safely cross-compiled and you wish to keep non-cross-compilable constructs from creeping into them.
- -? or --help Display a summary of the available flags and exit successfully.
- -V or --version Output version information and exit successfully.

The input file should end with .hsc (it should be plain Haskell source only; literate Haskell is not supported at the moment). Output files by default get names with the .hsc suffix replaced:

| .hs    | Haskell file |
|--------|--------------|
| _hsc.h | C header     |
| _hsc.c | C file       |

The C program is compiled using the Haskell compiler. This provides the include path to HsFFI.h which is automatically included into the C program.

#### 12.2.2 Input syntax

All special processing is triggered by the # operator. To output a literal #, write it twice: ##. Inside string literals and comments # characters are not processed.

A # is followed by optional spaces and tabs, an alphanumeric keyword that describes the kind of processing, and its arguments. Arguments look like C expressions separated by commas (they are not written inside parens). They extend up to the nearest unmatched ), ] or }, or to the end of line if it occurs outside any () [] {} '' "" /\*\*/ and is not preceded by a backslash. Backslash-newline pairs are stripped.

In addition #{stuff} is equivalent to #stuff except that it's self-delimited and thus needs not to be placed at the end of line or in some brackets.

Meanings of specific keywords:

- #include <file.h>, #include "file.h" The specified file gets included into the C program, the compiled Haskell
  file, and the C header. <HsFFI.h> is included automatically.
- **#define name, #define name value, #undef name Similar** to #include. Note that #includes and #defines may be put in the same file twice so they should not assume otherwise.
- **#let name parameters ="definition"** Defines a macro to be applied to the Haskell source. Parameter names are comma-separated, not inside parens. Such macro is invoked as other #-constructs, starting with #name. The definition will be put in the C program inside parens as arguments of printf. To refer to a parameter, close the quote, put a parameter name and open the quote again, to let C string literals concatenate. Or use printf's format directives. Values of arguments must be given as strings, unless the macro stringifies them itself using the C preprocessor's #parameter syntax.

- **#def C\_definition** The definition (of a function, variable, struct or typedef) is written to the C file, and its prototype or extern declaration to the C header. Inline functions are handled correctly. struct definitions and typedefs are written to the C program too. The inline, struct or typedef keyword must come just after def.
- **#if condition, #ifdef name, #ifndef name, #elif condition, #else, #endif, #error message, #warning** Conditional compilation directives are passed unmodified to the C program, C file, and C header. Putting them in the C program means that appropriate parts of the Haskell file will be skipped.
- **#const C\_expression** The expression must be convertible to long or unsigned long. Its value (literal or negated literal) will be output.
- **#const\_str C\_expression** The expression must be convertible to const char pointer. Its value (string literal) will be output.
- **#type C\_type** A Haskell equivalent of the C numeric type will be output. It will be one of {Int, Word} {8, 16, 32, 64}, Float, Double, LDouble.
- **#peek struct\_type, field** A function that peeks a field of a C struct will be output. It will have the type Storable b => Ptr a -> IO b. The intention is that #peek and #poke can be used for implementing the operations of class Storable for a given C struct (see the Foreign.Storable module in the library documentation).
- **#poke struct\_type, field** Similarly for poke. It will have the type Storable b => Ptr a -> b -> IO ().
- **#ptr struct\_type**, field Makes a pointer to a field struct. It will have the type Ptr a -> Ptr b.
- **#offset struct\_type**, **field** Computes the offset, in bytes, of field in struct\_type. It will have type Int.
- **#size struct\_type** Computes the size, in bytes, of struct\_type. It will have type Int.
- **#enum type, constructor, value, value, ...** A shortcut for multiple definitions which use #const. Each value is a name of a C integer constant, e.g. enumeration value. The name will be translated to Haskell by making each letter following an underscore uppercase, making all the rest lowercase, and removing underscores. You can supply a different translation by writing hs\_name =c\_value instead of a value, in which case c\_value may be an arbitrary expression. The hs\_name will be defined as having the specified type. Its definition is the specified constructor (which in fact may be an expression or be empty) applied to the appropriate integer value. You can have multiple #enum definitions with the same type; this construct does not emit the type definition itself.

#### 12.2.3 Custom constructs

#const, #type, #peek, #poke and #ptr are not hardwired into the hsc2hs, but are defined in a C template that is included in the C program: template-hsc.h. Custom constructs and templates can be used too. Any #-construct with unknown key is expected to be handled by a C template.

A C template should define a macro or function with name prefixed by hsc\_that handles the construct by emitting the expansion to stdout. See template-hsc.h for examples.

Such macros can also be defined directly in the source. They are useful for making a #let-like macro whose expansion uses other #let macros. Plain #let prepends hsc\_ to the macro name and wraps the definition in a printf call.

#### 12.2.4 Cross-compilation

**hsc2hs** normally operates by creating, compiling, and running a C program. That approach doesn't work when cross-compiling -- in this case, the C compiler's generates code for the target machine, not the host machine. For this situation, there's a special mode **hsc2hs** --cross-compile which can generate the .hs by extracting information from compilations only -- specifically, whether or not compilation fails.

Only a subset of .hsc syntax is supported by --cross-compile. The following are unsupported:

- #{const\_str}
- #{let}

- #{def}
- Custom constructs

## Chapter 13

# **Running GHC on Win32 systems**

## 13.1 Starting GHC on Windows platforms

The installer that installs GHC on Win32 also sets up the file-suffix associations for ".hs" and ".lhs" files so that double-clicking them starts **ghci**.

Be aware of that **ghc** and **ghci** do require filenames containing spaces to be escaped using quotes:

c:\ghc\bin\ghci "c:\\Program Files\\Haskell\\Project.hs"

If the quotes are left off in the above command, ghci will interpret the filename as two, "c:\\Program" and "Files\\Haskell\\Project.hs".

## 13.2 Running GHCi on Windows

We recommend running GHCi in a standard Windows console: select the GHCi option from the start menu item added by the GHC installer, or use Start->Run->cmd to get a Windows console and invoke ghci from there (as long as it's in your PATH).

If you run GHCi in a Cygwin or MSYS shell, then the Control-C behaviour is adversely affected. In one of these environments you should use the ghcii.sh script to start GHCi, otherwise when you hit Control-C you'll be returned to the shell prompt but the GHCi process will still be running. However, even using the ghcii.sh script, if you hit Control-C then the GHCi process will be killed immediately, rather than letting you interrupt a running program inside GHCi as it should. This problem is caused by the fact that the Cygwin and MSYS shell environments don't pass Control-C events to non-Cygwin child processes, because in order to do that there needs to be a Windows console.

There's an exception: you can use a Cygwin shell if the CYGWIN environment variable does *not* contain tty. In this mode, the Cygwin shell behaves like a Windows console shell and console events are propagated to child processes. Note that the CYGWIN environment variable must be set *before* starting the Cygwin shell; changing it afterwards has no effect on the shell.

This problem doesn't just affect GHCi, it affects any GHC-compiled program that wants to catch console events. See the GHC.ConsoleHandler module.

## 13.3 Interacting with the terminal

By default GHC builds applications that open a console window when they start. If you want to build a GUI-only application, with no console window, use the flag -optl-mwindows in the link step.

*Warning:* Windows GUI-only programs have no stdin, stdout or stderr so using the ordinary Haskell input/output functions will cause your program to fail with an IO exception, such as:

Fail: <stdout>: hPutChar: failed (Bad file descriptor)

However using Debug.Trace.trace is alright because it uses Windows debugging output support rather than stderr.

For some reason, Mingw ships with the readline library, but not with the readline headers. As a result, GHC (like Hugs) does not use readline for interactive input on Windows. You can get a close simulation by using an emacs shell buffer!

## 13.4 Differences in library behaviour

Some of the standard Haskell libraries behave slightly differently on Windows.

• On Windows, the '^Z' character is interpreted as an end-of-file character, so if you read a file containing this character the file will appear to end just before it. To avoid this, use IOExts.openFileEx to open a file in binary (untranslated) mode or change an already opened file handle into binary mode using IOExts.hSetBinaryMode. The IOExts module is part of the lang package.

## 13.5 Using GHC (and other GHC-compiled executables) with cygwin

### 13.5.1 Background

The cygwin tools aim to provide a unix-style API on top of the windows libraries, to facilitate ports of unix software to windows. To this end, they introduce a unix-style directory hierarchy under some root directory (typically / is C:\cygwin\). Moreover, everything built against the cygwin API (including the cygwin tools and programs compiled with cygwin's ghc) will see / as the root of their file system, happily pretending to work in a typical unix environment, and finding things like /bin and /usr/ include without ever explicitly bothering with their actual location on the windows system (probably C:\cygwin\bin and C:\cygwin\usr\include).

## 13.5.2 The problem

GHC, by default, no longer depends on cygwin, but is a native windows program. It is built using mingw, and it uses mingw's ghc while compiling your Haskell sources (even if you call it from cygwin's bash), but what matters here is that - just like any other normal windows program - neither GHC nor the executables it produces are aware of cygwin's pretended unix hierarchy. GHC will happily accept either '/' or '\' as path separators, but it won't know where to find /home/joe/Main.hs or /bin/ bash or the like. This causes all kinds of fun when GHC is used from within cygwin's bash, or in make-sessions running under cygwin.

## 13.5.3 Things to do

- Don't use absolute paths in make, configure & co if there is any chance that those might be passed to GHC (or to GHCcompiled programs). Relative paths are fine because cygwin tools are happy with them and GHC accepts '/' as path-separator. And relative paths don't depend on where cygwin's root directory is located, or on which partition or network drive your source tree happens to reside, as long as you 'cd' there first.
- If you have to use absolute paths (beware of the innocent-looking ROOT=`pwd` in makefile hierarchies or configure scripts), cygwin provides a tool called **cygpath** that can convert cygwin's unix-style paths to their actual windows-style counterparts. Many cygwin tools actually accept absolute windows-style paths (remember, though, that you either need to escape '\' or convert '\' to '/'), so you should be fine just using those everywhere. If you need to use tools that do some kind of pathmangling that depends on unix-style paths (one fun example is trying to interpret ':' as a separator in path lists..), you can still try to convert paths using **cygpath** just before they are passed to GHC and friends.
- If you don't have **cygpath**, you probably don't have cygwin and hence no problems with it... unless you want to write one build process for several platforms. Again, relative paths are your friend, but if you have to use absolute paths, and don't want to use different tools on different platforms, you can simply write a short Haskell program to print the current directory (thanks to George Russell for this idea): compiled with GHC, this will give you the view of the file system that GHC depends on (which will differ depending on whether GHC is compiled with cygwin's gcc or mingw's gcc or on a real unix system..) that little

program can also deal with escaping '\' in paths. Apart from the banner and the startup time, something like this would also do:

```
$ echo "Directory.getCurrentDirectory >>= putStrLn . init . tail . show " | ghci
```

## 13.6 Building and using Win32 DLLs

On Win32 platforms, the compiler is capable of both producing and using dynamic link libraries (DLLs) containing ghc-compiled code. This section shows you how to make use of this facility.

There are two distinct ways in which DLLs can be used:

• You can turn each Haskell package into a DLL, so that multiple Haskell executables using the same packages can share the DLL files. (As opposed to linking the libraries statically, which in effect creates a new copy of the RTS and all libraries for each executable produced.)

That is the same as the dynamic linking on other platforms, and it is described in Section 4.13.

• You can package up a complete Haskell program as a DLL, to be called by some external (usually non-Haskell) program. This is usually used to implement plugins and the like, and is described below.

#### 13.6.1 Creating a DLL

Sealing up your Haskell library inside a DLL is straightforward; compile up the object files that make up the library, and then build the DLL by issuing a command of the form:

ghc -shared -o foo.dll bar.o baz.o wibble.a -lfooble

By feeding the ghc compiler driver the option -shared, it will build a DLL rather than produce an executable. The DLL will consist of all the object files and archives given on the command line.

A couple of things to notice:

• By default, the entry points of all the object files will be exported from the DLL when using -shared. Should you want to constrain this, you can specify the *module definition file* to use on the command line as follows:

ghc -shared -o .... MyDef.def

See Microsoft documentation for details, but a module definition file simply lists what entry points you want to export. Here's one that's suitable when building a Haskell COM server DLL:

```
EXPORTS

DllCanUnloadNow = DllCanUnloadNow@0

DllGetClassObject = DllGetClassObject@12

DllRegisterServer = DllRegisterServer@0

DllUnregisterServer = DllUnregisterServer@0
```

• In addition to creating a DLL, the -shared option also creates an import library. The import library name is derived from the name of the DLL, as follows:

DLL: HScool.dll ==> import lib: libHScool.dll.a

The naming scheme may look a bit weird, but it has the purpose of allowing the co-existence of import libraries with ordinary static libraries (e.g., libHSfoo.a and libHSfoo.dll.a. Additionally, when the compiler driver is linking in non-static mode, it will rewrite occurrence of -lHSfoo on the command line to -lHSfoo.dll. By doing this for you, switching from non-static to static linking is simply a question of adding -static to your command line.

#### 13.6.2 Making DLLs to be called from other languages

This section describes how to create DLLs to be called from other languages, such as Visual Basic or C++. This is a special case of Section 8.2.1.2; we'll deal with the DLL-specific issues that arise below. Here's an example:

Use foreign export declarations to export the Haskell functions you want to call from the outside. For example:

```
-- Adder.hs
{-# LANGUAGE ForeignFunctionInterface #-}
module Adder where
adder :: Int -> Int -> IO Int -- gratuitous use of IO
adder x y = return (x+y)
foreign export stdcall adder :: Int -> Int -> IO Int
```

Add some helper code that starts up and shuts down the Haskell RTS:

```
// StartEnd.c
#include <Rts.h>
void HsStart()
{
    int argc = 1;
    char* argv[] = {"ghcDll", NULL}; // argv must end with NULL
    // Initialize Haskell runtime
    char** args = argv;
    hs_init(&argc, &args);
}
void HsEnd()
{
    hs_exit();
}
```

Here, Adder is the name of the root module in the module tree (as mentioned above, there must be a single root module, and hence a single module tree in the DLL). Compile everything up:

```
ghc -c Adder.hs
ghc -c StartEnd.c
ghc -shared -o Adder.dll Adder.o Adder_stub.o StartEnd.o
```

Now the file Adder.dll can be used from other programming languages. Before calling any functions in Adder it is necessary to call HsStart, and at the very end call HsEnd.

*Warning:* It may appear tempting to use DllMain to call hs\_init/hs\_exit, but this won't work (particularly if you compile with -threaded). There are severe restrictions on which actions can be performed during DllMain, and hs\_init violates these restrictions, which can lead to your dll freezing during startup (see bug #3605).

#### 13.6.2.1 Using from VBA

An example of using Adder.dll from VBA is:

```
HsEnd
End Sub
Private Sub Document_Open()
HsStart
End Sub
Public Sub Test()
MsgBox "12 + 5 = " & Adder(12, 5)
End Sub
```

This example uses the Document\_Open/Close functions of Microsoft Word, but provided HsStart is called before the first function, and HsEnd after the last, then it will work fine.

#### 13.6.2.2 Using from C++

An example of using Adder.dll from C++ is:

```
// Tester.cpp
#include "HsFFI.h"
#include "Adder_stub.h"
#include <stdio.h>
extern "C" {
   void HsStart();
    void HsEnd();
}
int main()
{
    HsStart();
    //\ {\rm can} now safely call functions from the DLL
    printf("12 + 5 = i\n", adder(12,5)) ;
    HsEnd();
    return 0;
}
```

This can be compiled and run with:

```
$ ghc -o tester Tester.cpp Adder.dll.a
$ tester
12 + 5 = 17
```

## Chapter 14

# **Known bugs and infelicities**

## 14.1 Haskell standards vs. Glasgow Haskell: language non-compliance

This section lists Glasgow Haskell infelicities in its implementation of Haskell 98 and Haskell 2010. See also the "when things go wrong" section (Chapter 11) for information about crashes, space leaks, and other undesirable phenomena.

The limitations here are listed in Haskell Report order (roughly).

#### 14.1.1 Divergence from Haskell 98 and Haskell 2010

By default, GHC mainly aims to behave (mostly) like a Haskell 2010 compiler, although you can tell it to try to behave like a particular version of the language with the -XHaskell98 and -XHaskell2010 flags. The known deviations from the standards are described below. Unless otherwise stated, the deviation applies in Haskell 98, Haskell 2010 and the default modes.

#### 14.1.1.1 Lexical syntax

• Certain lexical rules regarding qualified identifiers are slightly different in GHC compared to the Haskell report. When you have *module.reservedop*, such as M. \, GHC will interpret it as a single qualified operator rather than the two lexemes M and . \.

#### 14.1.1.2 Context-free syntax

• In Haskell 98 mode and by default (but not in Haskell 2010 mode), GHC is a little less strict about the layout rule when used in do expressions. Specifically, the restriction that "a nested context must be indented further to the right than the enclosing context" is relaxed to allow the nested context to be at the same level as the enclosing context, if the enclosing context is a do expression.

For example, the following code is accepted by GHC:

```
main = do args <- getArgs
if null args then return [] else do
        ps <- mapM process args
        mapM print ps</pre>
```

This behaviour is controlled by the NondecreasingIndentation extension.

• GHC doesn't do the fixity resolution in expressions during parsing as required by Haskell 98 (but not by Haskell 2010). For example, according to the Haskell 98 report, the following expression is legal:

let x = 42 in x = 42 = True

and parses as:

(let x = 42 in x == 42) == True

because according to the report, the let expression "extends as far to the right as possible". Since it can't extend past the second equals sign without causing a parse error (== is non-fix), the let-expression must terminate there. GHC simply gobbles up the whole expression, parsing like this:

(let x = 42 in x == 42 == True)

#### 14.1.1.3 Expressions and patterns

In its default mode, GHC makes some programs slightly more defined than they should be. For example, consider

```
f :: [a] -> b -> b
f [] = error "urk"
f (x:xs) = \v -> v
main = print (f [] `seq` True)
```

This should call error but actually prints True. Reason: GHC eta-expands f to

f :: [a] -> b -> b f [] v = error "urk" f (x:xs) v = v

This improves efficiency slightly but significantly for most programs, and is bad for only a few. To suppress this bogus "optimisation" use -fpedantic-bottoms.

#### 14.1.1.4 Declarations and bindings

In its default mode, GHC does not accept datatype contexts, as it has been decided to remove them from the next version of the language standard. This behaviour can be controlled with the DatatypeContexts extension. See Section 7.4.2.

#### 14.1.1.5 Module system and interface files

GHC requires the use of hs-boot files to cut the recursive loops among mutually recursive modules as described in Section 4.7.9. This more of an infelicity than a bug: the Haskell Report says (Section 5.7) "Depending on the Haskell implementation used, separate compilation of mutually recursive modules may require that imported modules contain additional information so that they may be referenced before they are compiled. Explicit type signatures for all exported values may be necessary to deal with mutual recursion. The precise details of separate compilation are not defined by this Report."

#### 14.1.1.6 Numbers, basic types, and built-in classes

Num superclasses The Num class does not have Show or Eq superclasses.

You can make code that works with both Haskell98/Haskell2010 and GHC by:

- Whenever you make a Num instance of a type, also make Show and Eq instances, and
- Whenever you give a function, instance or class a Num t constraint, also give it Show t and Eq t constraints.
- Bits superclasses The Bits class does not have a Num superclasses. It therefore does not have default methods for the bit, testBit and popCount methods.

You can make code that works with both Haskell2010 and GHC by:

• Whenever you make a Bits instance of a type, also make a Num instance, and

- Whenever you give a function, instance or class a Bits t constraint, also give it a Num t constraint, and
- Always define the bit, testBit and popCount methods in Bits instances.

Extra instances The following extra instances are defined:

```
instance Functor ((->) r)
instance Monad ((->) r)
instance Functor ((,) a)
instance Functor (Either a)
instance Monad (Either e)
```

Multiply-defined array elements-not checked: This code fragment should elicit a fatal error, but it does not:

main = print (array (1,1) [(1,2), (1,3)])

GHC's implementation of array takes the value of an array slot from the last (index,value) pair in the list, and does no checking for duplicates. The reason for this is efficiency, pure and simple.

#### 14.1.1.7 In Prelude support

Arbitrary-sized tuples Tuples are currently limited to size 100. HOWEVER: standard instances for tuples (Eq, Ord, Boun ded, Ix Read, and Show) are available *only* up to 16-tuples.

This limitation is easily subvertible, so please ask if you get stuck on it.

**Reading integers** GHC's implementation of the Read class for integral types accepts hexadecimal and octal literals (the code in the Haskell 98 report doesn't). So, for example,

read "0xf00" :: Int

works in GHC.

A possible reason for this is that readLitChar accepts hex and octal escapes, so it seems inconsistent not to do so for integers too.

**isAlpha** The Haskell 98 definition of isAlpha is:

isAlpha c = isUpper c || isLower c

GHC's implementation diverges from the Haskell 98 definition in the sense that Unicode alphabetic characters which are neither upper nor lower case will still be identified as alphabetic by isAlpha.

hGetContents Lazy I/O throws an exception if an error is encountered, in contrast to the Haskell 98 spec which requires that errors are discarded (see Section 21.2.2 of the Haskell 98 report). The exception thrown is the usual IO exception that would be thrown if the failing IO operation was performed in the IO monad, and can be caught by System.IO.Error. catch or Control.Exception.catch.

#### 14.1.1.8 The Foreign Function Interface

hs\_init () not allowed after hs\_exit () The FFI spec requires the implementation to support re-initialising itself after being shut down with hs\_exit (), but GHC does not currently support that.

#### 14.1.2 GHC's interpretation of undefined behaviour in Haskell 98 and Haskell 2010

This section documents GHC's take on various issues that are left undefined or implementation specific in Haskell 98.

The Char type Following the ISO-10646 standard, maxBound :: Char in GHC is 0x10FFFF.

**Sized integral types** In GHC the Int type follows the size of an address on the host architecture; in other words it holds 32 bits on a 32-bit machine, and 64-bits on a 64-bit machine.

Arithmetic on Int is unchecked for overflow, so all operations on Int happen modulo  $2^n$  where *n* is the size in bits of the Int type.

The fromInteger function (and hence also fromIntegral) is a special case when converting to Int. The value of fromIntegral x :: Int is given by taking the lower *n* bits of (abs x), multiplied by the sign of x (in 2's complement *n*-bit arithmetic). This behaviour was chosen so that for example writing  $0 \times ffffffff$  :: Int preserves the bit-pattern in the resulting Int.

Negative literals, such as -3, are specified by (a careful reading of) the Haskell Report as meaning Prelude.negate (Prelude.fromInteger 3). So -2147483648 means negate (fromInteger 2147483648). Since fro mInteger takes the lower 32 bits of the representation, fromInteger (2147483648::Integer), computed at type Int is -2147483648::Int. The negate operation then overflows, but it is unchecked, so negate (-2147483648::Int) is just -2147483648. In short, one can write minBound::Int as a literal with the expected meaning (but that is not in general guaranteed).

The fromIntegral function also preserves bit-patterns when converting between the sized integral types (Int8, Int16, Int32, Int64 and the unsigned Word variants), see the modules Data.Int and Data.Word in the library documentation.

**Unchecked float arithmetic** Operations on Float and Double numbers are *unchecked* for overflow, underflow, and other sad occurrences. (note, however, that some architectures trap floating-point overflow and loss-of-precision and report a floating-point exception, probably terminating the program).

## 14.2 Known bugs or infelicities

The bug tracker lists bugs that have been reported in GHC but not yet fixed: see the GHC Trac. In addition to those, GHC also has the following known bugs or infelicities. These bugs are more permanent; it is unlikely that any of them will be fixed in the short term.

#### 14.2.1 Bugs in GHC

- GHC can warn about non-exhaustive or overlapping patterns (see Section 4.8), and usually does so correctly. But not always. It gets confused by string patterns, and by guards, and can then emit bogus warnings. The entire overlap-check code needs an overhaul really.
- GHC does not allow you to have a data type with a context that mentions type variables that are not data type parameters. For example:

```
data C a b => T a = MkT a
```

so that MkT's type is

MkT :: forall a b. C a b => a  $\rightarrow$  T a

In principle, with a suitable class declaration with a functional dependency, it's possible that this type is not ambiguous; but GHC nevertheless rejects it. The type variables mentioned in the context of the data type declaration must be among the type parameters of the data type.

• GHC's inliner can be persuaded into non-termination using the standard way to encode recursion via a data type:

```
data U = MkU (U -> Bool)
russel :: U -> Bool
russel u@(MkU p) = not $ p u
x :: Bool
x = russel (MkU russel)
```

We have never found another class of programs, other than this contrived one, that makes GHC diverge, and fixing the problem would impose an extra overhead on every compilation. So the bug remains un-fixed. There is more background in Secrets of the GHC inliner.

• On 32-bit x86 platforms when using the native code generator, the -fexcess-precision option is always on. This means that floating-point calculations are non-deterministic, because depending on how the program is compiled (optimisation settings, for example), certain calculations might be done at 80-bit precision instead of the intended 32-bit or 64-bit precision. Floating-point results may differ when optimisation is turned on. In the worst case, referential transparency is violated, because for example let x = E1 in E2 can evaluate to a different value than E2[E1/x].

One workaround is to use the -msse2 option (see Section 4.16, which generates code to use the SSE2 instruction set instead of the x87 instruction set. SSE2 code uses the correct precision for all floating-point operations, and so gives deterministic results. However, note that this only works with processors that support SSE2 (Intel Pentium 4 or AMD Athlon 64 and later), which is why the option is not enabled by default. The libraries that come with GHC are probably built without this option, unless you built GHC yourself.

#### 14.2.2 Bugs in GHCi (the interactive GHC)

• GHCi does not respect the default declaration in the module whose scope you are in. Instead, for expressions typed at the command line, you always get the default default-type behaviour; that is, default (Int, Double).

It would be better for GHCi to record what the default settings in each module are, and use those of the 'current' module (whatever that is).

• On Windows, there's a GNU ld/BFD bug whereby it emits bogus PE object files that have more than 0xffff relocations. When GHCi tries to load a package affected by this bug, you get an error message of the form

```
Loading package javavm ... linking ... WARNING: Overflown relocation field (# relocs found \leftrightarrow : 30765)
```

The last time we looked, this bug still wasn't fixed in the BFD codebase, and there wasn't any noticeable interest in fixing it when we reported the bug back in 2001 or so.

The workaround is to split up the .o files that make up your package into two or more .o's, along the lines of how the "base" package does it.

• GHCi does not keep careful track of what instance declarations are 'in scope' if they come from other packages. Instead, all instance declarations that GHC has seen in other packages are all available at the prompt, whether or not the instance really ought to be in visible given the current set of modules in scope.

# Chapter 15

# Index

+RTS. 91 +m, 38 +r, 39 +s, 39 +t, 17, 39 --RTS, 91 --force, 71 --global, 71 --help, 46, 71 --info, 47 --install-signal-handlers RTS option, 93 --interactive, 32 --machine-readable RTS option, 95 --make, 46, 47 --numeric-version, 47 --print-libdir, 47 --show-iface, 46, 54 --show-options, 47 --supported-extensions, 47 --user, 71 --verbose ghc-pkg option, 71 --version, 47, 71 -?, 71 RTS option, 92 -A RTS option, 93 -A<size> RTS option, 140, 143 -B RTS option, 98 -C, 46, 48 -Cs RTS option, 89 -D, 82 RTS option, 98 -E, 46, 48 -E option, 48 -F. 83 RTS option, 93 -G

RTS option, 93 -G RTS option, 143 -H, 50, 140 RTS option, 94 -I, 82 RTS option, 94 -K RTS option, 95 -L, 84 RTS option, 130 -M RTS option, 95 -M<size> RTS option, 143 -Nx RTS option, 85, 89, 90 -0, 41, 241 -O option, 75 -O\* not specified, 75 -O0, 75 -O1 option, 75 -O2 option, 75 -P, 126, 128 -RTS, 91 -Rghc-timing, 50 -S, 46, 48 RTS option, 95 -S RTS option, 143 -T RTS option, 95 -U, 82 -V, 47, 71 RTS option, 92, 128 -W option, 59 -Wall, 60 -Werror, 60 -Wwarn, 60 -XForeignFunctionInterface, 269 -XIncoherentInstances, 190 -XNPlusKPatterns, 153 -XNoImplicitPrelude option, 160, 295 -XNoMonomorphismRestriction, 224 -XNoTraditionalRecordSyntax, 153

-XOverlappingInstances, 190

-XRoleAnnotations, 258 -XTemplateHaskell, 228 -XUndecidableInstances, 190 -XUnicodeSyntax, 146 -Z RTS option, 99 -auto-all, 124 -c, 46, 48, 84 RTS option, 93 -clear-package-db, 67 -cpp, 48, 82 -cpp option, 82 -cpp vs string gaps, 82 -dcmm-lint, 102 -dcore-lint, 64, 102 -dcore-lint option, 295 -ddump options, 100 -ddump-asm, 101 -ddump-bcos, 101 -ddump-cmm, 101 -ddump-core-stats, 101 -ddump-cpranal, 101 -ddump-cse, 101 -ddump-deriv, 100 -ddump-ds, 100 -ddump-flatC, 101 -ddump-foreign, 101 -ddump-hi, 53 -ddump-hi-diffs, 53 -ddump-if-trace, 101 -ddump-inlinings, 101 -ddump-llvm, 101 -ddump-minimal-imports, 54 -ddump-occur-anal, 101 -ddump-opt-cmm, 101 -ddump-parsed, 100 -ddump-prep, 101 -ddump-rn, 100 -ddump-rn-trace, 101 -ddump-rule-firings, 100 -ddump-rule-rewrites, 100 -ddump-rules, 100 -ddump-simpl, 101 -ddump-simpl-iterations, 101 -ddump-simpl-phases, 101 -ddump-simpl-stats option, 101 -ddump-spec, 100 -ddump-splices, 100 -ddump-stg, 101 -ddump-stranal, 101 -ddump-strsigs, 101 -ddump-tc, 100 -ddump-tc-trace, 101 -ddump-tv-trace, 101 -ddump-types, 100 -ddump-vect, 100 -ddump-worker-wrapper, 101

-debug, 85 -dfaststring-stats, 101 -distrust, 66 -distrust-all, 66 -dno-debug-output, 102 -dppr-case-as-let, 102 -dppr-colsNNN, 102 -dppr-debug, 101 -dppr-user-length, 102 -dshow-passes, 101 -dshow-rn-stats, 101 -dstg-lint, 102 -dsuppress-all, 102 -dsuppress-coercions, 102 -dsuppress-idinfo, 102 -dsuppress-module-prefixes, 102 -dsuppress-type-applications, 102 -dsuppress-type-signatures, 102 -dsuppress-uniques, 102 -dumpdir, 52 -dverbose-core2core, 101 -dverbose-stg2stg, 101 -dylib-install-name, 86 -dynamic, 84 -dynload, 84 -eventlog, 85 -f, 71 -f\* options (GHC), 76 -fPIC, 83 -fasm, 83 -fbyte-code, 83 -fcse, 76 -fdefer-type-errors, 60 -ferror-spans, 50 -fexcess-precision, 76, 310 -fext-core, 100 -fforce-recomp, 54 -ffull-laziness, 77 -ffun-to-thunk, 77 -fghci-hist-size, 29 -fglasgow-exts, 144 -fhelpful-errors, 60 -fignore-asserts, 77, 241 -fignore-interface-pragmas, 77 -flate-dmd-anal, 77 -fliberate-case, 77 -fliberate-case-threshold, 77 -fllvm, 83 -fmax-relevant-bindings, 77 -fno-\* options (GHC), 76 -fno-code, 83 -fno-embed-manifest, 86 -fno-force-recomp, 54 -fno-gen-manifest, 86 -fno-implicit-import-qualified, 21 -fno-print-bind-result, 16 -fno-prof-cafs, 128

-fno-prof-count-entries, 128 -fno-shared-implib, 86 -fno-state-hack, 77 -fobject-code, 83 -fomit-interface-pragmas, 77 -fomit-yields, 77 -fpackage-trust, 265 -fpedantic-bottoms, 77 -fprint-bind-result, 16 -fprint-explicit-foralls, 49 -fprint-explicit-kinds, 49 -fprof-auto, 124, 127 -fprof-auto-calls, 128 -fprof-auto-top, 127 -fprof-cafs, 127, 128 -framework, 84 -framework-path, 84 -fsimpl-tick-factor, 78 -fspec-constr, 78 -fspecialise, 79 -fstatic-argument-transformation, 79 -funbox-small-strict-fields, 79 -funbox-strict-fields, 79 -funfolding-creation-threshold, 78 -funfolding-use-threshold, 78 -funfolding-use-threshold0 option, 143 -fvia-C, 80 -fwarn-amp, 60 -fwarn-auto-orphans, 63 -fwarn-deprecated-flags, 60 -fwarn-dodgy-exports, 61 -fwarn-dodgy-foreign-imports, 60 -fwarn-dodgy-imports, 61 -fwarn-duplicate-constraints, 61 -fwarn-duplicate-exports, 61 -fwarn-empty-enumerations, 61 -fwarn-hi-shadowing, 61 -fwarn-identities, 61 -fwarn-implicit-prelude, 61 -fwarn-import-lists, 62 -fwarn-incomplete-patterns, 61 -fwarn-incomplete-record-updates, 62 -fwarn-incomplete-uni-patterns, 61 -fwarn-lazy-unlifted-bindings, 61 -fwarn-missing-fields, 62 -fwarn-missing-local-sigs, 62 -fwarn-missing-methods, 62 -fwarn-missing-signatures, 62 -fwarn-missing-signatures option, 141 -fwarn-monomorphism-restriction, 63 -fwarn-name-shadowing, 62 -fwarn-orphans, 63 -fwarn-overflowed-literals, 61 -fwarn-overlapping-patterns, 63 -fwarn-pointless-pragmas, 60 -fwarn-tabs, 63 -fwarn-type-defaults, 63

-fwarn-typed-holes, 60 -fwarn-unrecognised-pragmas, 60 -fwarn-unsupported-calling-conventions, 60 -fwarn-unused-binds, 63 -fwarn-unused-do-bind, 63 -fwarn-unused-imports, 63 -fwarn-unused-matches, 63 -fwarn-warnings-deprecations, 60 -fwarn-wrong-do-bind, 64 -ghci-script, 40 -global-package-db, 67 -h<break-down>, 132 -hC RTS option, 130 -hT RTS option, 97 -hb RTS option, 129, 130 -hc RTS option, 129, 130 -hcsuf. 53 -hd RTS option, 129, 130 -hi-diffs option, 296 -hide-package, 66 -hidir, 52 -hisuf, 53 -hm RTS option, 129, 130 -hr RTS option, 129, 130 -hy RTS option, 129, 130 -i, 130 -idirs, 51 -ignore-dot-ghci, 40 -ignore-package, 66 -k RTS option, 94 -kc RTS option, 94 -keep-hc-file, 53 -keep-hc-files, 53 -keep-llvm-file, 53 -keep-llvm-files, 53 -keep-s-file, 53 -keep-s-files, 53 -keep-tmp-files, 53 -l, 84 RTS option, 97 -m RTS option, 95 -m\* options, 90 -main-is, 84 -msse2, 310 -no-auto-link-packages, 66 -no-fprof-auto, 128

-no-global-package-db, 67 -no-hs-main, 85, 272 -no-user-package-db, 67 -0, 52 -odir, 52 -ohi, 52 -optF, 81 -optL, 81 -optP, 81 -opta, 81 -optc, 81 -optdll, 81 -optl, 81 -optlc, 81 -optlo, 81 -optm, 81 -optwindres, 81 -osuf, 53, 231 -outputdir, 52 -p, 128 RTS option, 124 -pa, 128 -package, 65, 84 -package-db, 67, 71 -package-id, 66 -package-name, 66 -pgmF, 81, 119 -pgmL, 81, 119 -pgmP, 81, 119 -pgma, 81, 119 -pgmc, 81, 119 -pgmdll, 81, 119 -pgml, 81, 119 -pgmlc, 81, 119 -pgmlibtool, 81 -pgmlo, 81, 119 -pgms, 81 -pgmwindres, 81 -prof, 127, 231 -qbRTS option, 94 -qgRTS option, 94 -r RTS option, 98 -rtsopts, 85, 272 -S RTS option, 95 -shared, 84, 303 -split-objs, 84 -static, 84 -staticlib, 84 -stubdir, 52 -t RTS option, 95 -threaded, 85 -tmpdir, 53 -tmpdir <dir> option, 53 -trust, 66

-user-package-db, 67 -v, 49, 140 ghc-pkg option, 71 RTS option, 98 -w, 60 -with-rtsopts, 86 -x, 48 -xc RTS option, 98, 128 -xm RTS option, 93 -xt RTS option, 130 .ghci file, 40 .hc files, saving, 53 .hi files, 50 .ll files, saving, 53 .0 files, 50 .s files, saving, 53 :, 35 :!, 38 :?, 35 :abandon, 33 :add, 33 :back, 33 :browse, 33 :cd, 33 :cmd, 33 :complete, 34 :continue, 34 :def, 34 :delete, 35 :edit, 35 :etags, 34 :force, 35 :forward, 35 :help, 35 :history, 35 :info, 35 :issafe. 35 :kind, 36 :list, 36 :load, 13, 36 :main, 36 :module, 37 :print, 37 :quit, 37 :reload, 13, 37 :run, 37 :script, 37 :set, 37, 38 :set +m, 17 :set args, 37 :set prog, 37 :seti, 37, 38 :show, 38

:show bindings, 37 :show breaks, 38 :show context, 38 :show imports, 38 :show language, 38 :show modules, 38 :show packages, 38 :show paths, 38 :showi language, 38 :sprint, 38 :step, 38 :steplocal, 38 :stepmodule, 38 :trace, 38 :type, 38 :undef, 38 :unset, 38 \_\_GLASGOW\_HASKELL\_LLVM\_\_, 82 \_GLASGOW\_HASKELL\_\_, 2, 82 PARALLEL HASKELL , 82

#### A

allocation area, size, 93 amp, 60 ANN, 277, 278 ANN module, 278 ANN type, 278 apparently erroneous do binding, warning, 64 applicative-monad proposal, 60 arguments command-line, 45 ASCII, 50 Assertions, 241 author package specification, 74 auto package specification, 74

#### B

Bang patterns, 239 binds, unused, 63 bugs reporting, 2

#### С

C calls, function headers, 274 C code generator, 80 C pre-processor options, 82 CAFs in GHCi, 39 category package specification, 74 cc-options package specification, 75 Char size of, 309 code coverage, 135

command-line arguments, 45 compacting garbage collection, 93 compiled code in GHCi, 14 compiler problems, 295 compiling faster, 140 Concurrent Haskell using, 89 CONLIKE, 245 consistency checks, 102 Constant Applicative Form, see CAFs constructor fields, strict, 79 copyright package specification, 74 CORE pragma, 254 Core syntax, how to read, 102 core, annotation, 254 cost centres automatically inserting, 127 cost-centre profiling, 124 cpp, pre-processing with, 82 Creating a Win32 DLL, 303

# D

debugger in GHCi, 24 debugging options (for GHC), 100 defaulting mechanism, warning, 63 dependencies in Makefiles, 57 dependency-generation mode, 46 depends package specification, 75 DEPRECATED, 242 deprecated-flags, 60 deprecations, 60 description package specification, 74 DLL-creation mode, 46 DLLs, Win32, 303 do binding, apparently erroneous, 64 do binding, unused, 63 do-notation in GHCi. 16 dumping GHC intermediates, 100 duplicate constraints, warning, 61 duplicate exports, warning, 61 dynamic options, 39, 45 Dynamic libraries using, 86 Dynamic link libraries, Win32, 303

#### Е

encoding, 50 Environment variable GHC\_PACKAGE\_PATH, 68 environment variable for setting RTS options, 92 eval mode, 46 eventlog files, 97 events, 97 export lists, duplicates, 61 exposed package specification, 74 exposed-modules package specification, 74 extended list comprehensions, 156 extensions options controlling, 144 extensions, GHC, 144 extra-libraries package specification, 74

#### F

faster compiling, 140 faster programs, how to produce, 141 FFI GHCi support, 12 fields, missing, 62 file suffixes for GHC, 46 filenames, 50 of modules, 13 finding interface files, 51 floating-point exceptions, 309 forall, 166 forcing GHC-phase options, 81 foreign, 166 foreign export with GHC, 271 Foreign Function Interface GHCi support, 12 formatting dumps, 102 framework-dirs package specification, 75 frameworks package specification, 75 fromInteger, 309 fromIntegral, 309

#### G

garbage collection compacting, 93 garbage collector options, 93 generations, number of, 93 getArgs, 37 getProgName, 37 ghc backends, 80 ghc code generators, 80 GHC vs the Haskell standards, 306 GHC, using, 44 GHC\_PACKAGE\_PATH, 68 GHCi, 12

#### ghci, 46 GHCRTS, 92 Glasgow Haskell mailing lists, 1 Glasgow Parallel Haskell, 260 group, 156

### H

haddock-html package specification, 75 haddock-interfaces package specification, 75 Happy, 297 happy parser generator, 297 Haskell Program Coverage, 135 Haskell standards vs GHC, 306 heap profiles, 132 heap size, factor, 93 heap size, maximum, 95 heap size, suggested, 94 heap space, using less, 143 heap, minimum free, 95 help options, 46 hidden-modules package specification, 74 homepage package specification, 74 hooks RTS, 92 hp2ps, 132 hp2ps program, 132 hpc, 135 hs-boot files, 54 hs-libraries package specification, 74 hsc2hs, 297 Hugs, 12 hugs-options package specification, 75

# Ι

id package specification, 73 idle GC, 94 implicit parameters, 166 implicit prelude, warning, 61 import lists, missing, 62 import-dirs package specification, 74 importing, hi-boot files, 54 imports, unused, 63 improvement, code, 75 include-dirs package specification, 75 includes package specification, 75 incomplete patterns, warning, 61 incomplete record updates, warning, 62

# INLINE, <mark>243</mark>

INLINE pragma, 243 inlining, controlling, 78 installer detection, 86 Int size of, 309 interactive, see GHCi interactive mode, 46 interface files, 50 interface files, finding them, 51 interface files, options, 53 intermediate code generation, 100 intermediate files, saving, 53 intermediate passes, output, 100 interpreter, see GHCi invoking GHCi, 32 it, 22

## L

LANGUAGE pragma, 241 language option, 144 language, GHC, 144 Latin-1, 50 ld options, 83 ld-options package specification, 75 lhs suffix, 46 libdir, 47 libraries with GHCi, 32 library-dirs package specification, 74 license-file package specification, 74 LINE pragma, 246 linker options, 83 linking Haskell libraries with foreign code, 85 lint, 102 list comprehensions generalised, 156 parallel, 156 LLVM code generator, 80

#### Μ

machine-specific options, 90 mailing lists, Glasgow Haskell, 1 maintainer package specification, 74 make, 56 make and recompilation, 50 make mode, 46 Makefile dependencies, 57 Makefiles

avoiding, 47 MallocFailHook, 92 manifest, 86 matches, unused, 63 mdo, 166 memory, using less heap, 143 methods, missing, 62 MINIMAL, 243 missing fields, warning, 62 missing import lists, warning, 62 missing methods, warning, 62 mode options, 45 module system, recursion, 54 modules and filenames, 13 monad comprehensions, 158 monomorphism restriction, warning, 63 multicore, 85, 89 multiprocessor, 85, 89

# N

name package specification, 73 native code generator, 80 NOINLINE, 245 NOTINLINE, 245 NOUNPACK, 249

#### 0

object files, 50 optimisation, 75 optimise aggressively, 75 normally, 75 options for profiling, 127 GHCi, 38 language, 144 **OPTIONS\_GHC**, 242 **OPTIONS\_GHC** pragma, 45 orphan instance, 59 orphan instances, warning, 63 orphan module, 59 orphan rule, 59 orphan rules, warning, 63 OutOfHeapHook, 92 output-directing options, 52 overflow Int. 309 overlapping patterns, warning, 63 overloading, death to, 141, 246, 248

#### Р

package trust, 267 package-url package specification, 74 packages, 64 building, 71 management, 69 using, 64 with GHCi, 32 parallel list comprehensions, 156 parallelism, 85, 89, 259 parser generator for Haskell, 297 Pattern guards (Glasgow extension), 148 patterns, incomplete, 61 patterns, overlapping, 63 phases, changing, 81 platform-specific options, 90 postscript, from heap profiles, 132 pragma, 241 LANGUAGE, 241 LINE, 246 OPTIONS\_GHC, 242 pragma, CORE, 254 pragma, RULES, 249 pragma, SPECIALIZE, 246 pragmas, 60 pre-processing: cpp, 82 pre-processing: custom, 83 Pre-processor options, 83 problems, 295 problems running your program, 295 problems with the compiler, 295 proc, 166 profiling, 124 options, 127 ticky ticky, 98 with Template Haskell, 231 prompt GHCi, 12

#### Q

quasi-quotation, 167

#### R

reading Core syntax, 102 recompilation checker, 50, 54 record updates, incomplete, 62 recursion, between modules, 54 redirecting compilation output, 52 reporting bugs, 2 rewrite rules, 249 roles, 257 RTS, 99 RTS behaviour, changing, 92 RTS hooks, 92 RTS options, 91 from the environment, 92 garbage collection, 93 RTS options, concurrent, 89 RTS options, hacking/debugging, 98 RTS options, setting, 91

RULES pragma, 249 runghc, 43 running, compiled program, 91 runtime control of Haskell programs, 91

#### S

safe compilation, 268 safe haskell, 261 safe haskell flags, 267 safe haskell trust, 265 safe haskell uses. 262 safe imports, 264 safe inference, 267 safe language, 264 sanity-checking options, 59 search path, 51 secure haskell, 262 segmentation fault, 296 separate compilation, 47, 50 shadowing interface files, 61 shadowing, warning, 62 Shared libraries using, 86 shell commands in GHCi, 38 Show class, 22 smaller programs, how to produce, 143 SMP, 85, 89, 260 SOURCE, 249 source-file options, 45 space-leaks, avoiding, 143 SPECIALIZE pragma, 141, 246, 248 specifying your own main function, 84 sql, 156 stability package specification, 74 stack chunk buffer size, 94 chunk size, 94 stack, initial size, 94 stack, maximum size, 95 StackOverflowHook, 92 startup files, GHCi, 40 statements in GHCi, 16 static options, 39, 45 strict constructor fields, 79 string gaps vs -cpp, 82 structure, command-line, 45 suffixes, file, 46 suppression, 102

#### Т

tabs, warning, 63

Template Haskell, 167 temporary files keeping, 53 redirecting, 53 ThreadScope, 97 ticky ticky profiling, 98 ticky-ticky profiling, 139 time profile, 128 TMPDIR environment variable, 53 tracing, 97 trust, 265 trust check, 265 trusted package specification, 74 trustworthy, 266 Type default, 22 type signatures, missing, 62

## U

Unboxed types (Glasgow extension), 145 unfolding, controlling, 78 unicode, 50 UNPACK, 248 unregisterised compilation, 80 unused binds, warning, 63 unused do binding, warning, 63 unused imports, warning, 63 unused matches, warning, 63 using GHC, 44 UTF-8, 50 utilities, Haskell, 297

#### V

verbosity options, 49 version package specification, 74 version, of ghc, 2

#### W

WARNING, 242 warnings, 59, 60 windres, 86

#### Y

Yacc for Haskell, 297